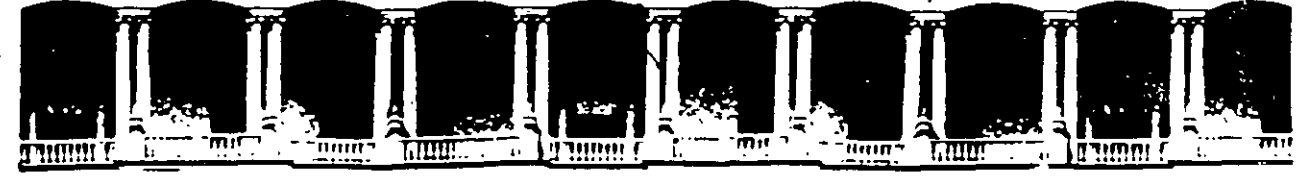

#### **FACULTAD DE INGENIERIA**  $U.N.A.M.$ DIVISION DE EDUCACION CONTINUA

## DIPLOMADO EN RIESGO AMBIENTAL

## MODULO III: METODOS Y ANALISIS DE RIESGO (CUALITATIVO Y CUANTITATIVO)

## TEMA: 1. EVALUACION

## EXPOSITOR: I.Q.I. BERTHA ALVARADO ZAVALA

1997

Palacio de Mineria Calle de Tacuba 5 -Primer piso Deleg Cuauhtemoc 06000 Mexico, D.F. APDO. Postal M-2285 · Telefonos 512-8955 512-5121 521-7335 521-1987 Fax 510-0573 521-4020 AL 26

 $\label{eq:2.1} \frac{1}{\sqrt{2}}\sum_{i=1}^n\frac{1}{\sqrt{2}}\sum_{i=1}^n\frac{1}{\sqrt{2}}\sum_{i=1}^n\frac{1}{\sqrt{2}}\sum_{i=1}^n\frac{1}{\sqrt{2}}\sum_{i=1}^n\frac{1}{\sqrt{2}}\sum_{i=1}^n\frac{1}{\sqrt{2}}\sum_{i=1}^n\frac{1}{\sqrt{2}}\sum_{i=1}^n\frac{1}{\sqrt{2}}\sum_{i=1}^n\frac{1}{\sqrt{2}}\sum_{i=1}^n\frac{1}{\sqrt{2}}\sum_{i=1}^n\frac$ 

 $\label{eq:2.1} \frac{1}{\sqrt{2}}\int_{\mathbb{R}^3}\frac{1}{\sqrt{2}}\left(\frac{1}{\sqrt{2}}\right)^2\frac{1}{\sqrt{2}}\left(\frac{1}{\sqrt{2}}\right)^2\frac{1}{\sqrt{2}}\left(\frac{1}{\sqrt{2}}\right)^2\frac{1}{\sqrt{2}}\left(\frac{1}{\sqrt{2}}\right)^2\frac{1}{\sqrt{2}}\left(\frac{1}{\sqrt{2}}\right)^2\frac{1}{\sqrt{2}}\frac{1}{\sqrt{2}}\frac{1}{\sqrt{2}}\frac{1}{\sqrt{2}}\frac{1}{\sqrt{2}}\frac{1}{\sqrt{2}}$ 

 $\label{eq:2.1} \frac{1}{\sqrt{2\pi}}\int_{0}^{\infty}\frac{1}{\sqrt{2\pi}}\left(\frac{1}{\sqrt{2\pi}}\right)^{2\alpha} \frac{1}{\sqrt{2\pi}}\left(\frac{1}{\sqrt{2\pi}}\right)^{\alpha} \frac{1}{\sqrt{2\pi}}\left(\frac{1}{\sqrt{2\pi}}\right)^{\alpha} \frac{1}{\sqrt{2\pi}}\left(\frac{1}{\sqrt{2\pi}}\right)^{\alpha} \frac{1}{\sqrt{2\pi}}\left(\frac{1}{\sqrt{2\pi}}\right)^{\alpha} \frac{1}{\sqrt{2\pi}}\left(\frac{1}{\sqrt{2\pi}}\right$ 

 $\label{eq:2.1} \mathcal{L}(\mathcal{L}(\mathcal{L})) = \mathcal{L}(\mathcal{L}(\mathcal{L})) = \mathcal{L}(\mathcal{L}(\mathcal{L})) = \mathcal{L}(\mathcal{L}(\mathcal{L})) = \mathcal{L}(\mathcal{L}(\mathcal{L}))$ the contract of the contract of the contract of the contract of

### INTRODUCCIÓN.- ·

Los elementos que dan origen a los riesgos presentes en una industria son, en términos generales, los siguientes:

- MATERIAS PRIMAS.
- PROCESO Y TECNOLOGÍA UTILIZADA.
- PRODUCTOS TERMINADOS.
- RECURSOS HUMANOS.
- COMUNIDAD Y VECINDAD.
- MEDIO AMBIENTE.

La interrelacion de estos elementos, por medio de la tecnología utilizada, es Jo que da por resultado la existencia de riesgos reales y potenciales, siendo su magnitud función de las características particulares de los elementos mencionados.

El análisis de riesgo puede realizarse a través del "SENTIDO COMÚN", pero la complejidad de la tecnología moderna ha hecho que el proceso de análisis sea también comple1o. por ello ha sido necesario el desarrollar y establecer metodología sistemáticas de alta confiabilidad, para realizar los diagnósticos de seguridad de los procesos mdustriales.

#### EVOLUCIÓN.-

El diagnostico de seguridad a una planta de procesos involucra responder una serie de preguntas, a saber:

..

 $\bigg)$ 

#### ¿EXISTEN RIESGOS REALES Y POTENCIALES EN LA PLANTA?

si es así:

¿CUALES SON?

¿DE QUE MAGNITUD SON?

#### ¿SON ACEPTABLES?

**si no es así:** 

EVOLUCJON DE LOS ANALISIS DE RIESGO:-

.1920. APARICION DE LAS PRIMERAS METODOLOGIAS. LA COMPAÑfA-DUPON EN FRANCIA, DECIDE "ANALIZAR LOS ACCIDENTES" CALAMITOSOS DE SUS PLANTAS DE DINAMITA.

1960. SE DESARROLLA LA METODOLOGIA CONOCIDA COMO "ANALISIS DE EFECTOS Y MODOS DE FALLA", LA CUAL ES UNA FORMALIZACION AL METODO WHAT IF...? YA EMPLEADO, POR ALGUNAS INDUSTRIAS DE PROCESO. ESTA FORMALIZACION ES REALIZADA POR LA INDUSTRIA AEROSPACIAL DE USA.

~ 1962 • SE DESARROLLA LA METODOLOGIA "ARBOL DE FALLAS", POR LA MISMA - INDUSTRIA AEROSPACIAL. EL CUAL ES COMPLEMENTADO POR LA INDUSTRIA NUCLEAR DE USA.

1960 · DURANTE LA DECADA ES DESARROLLADA LA METODOLOGIA CONOCIDA COMO HAZARD & OPERABILITY STUDIES (HAZOP). POR LA OIVISION MONO DE LA COMPAÑIA INGLESA ICI. .

1985 • LA CHEMICAL MANUFACTURES ASSOCIATION (CMA) ESTABLECE LAS METODOLOGIAS DE ANALISIS DE RIESGO. EXISTENTES EN EL MERCADO DE USA: WHAT IF...?, HAZOP, CHECK LIST, HAZAN, DOW INDEX & ICI MOD INDEX.

1986 • CCPA DE CANADA (ASOCIACION DE PRODUCTORES DE OUIMICOS). ADOPTA EL PROCESO CAER (COMMUNITY AWARENESS & EMERGENCY RESPONCE).

1988 · CMA DE USA. ADOPTA EL PROCESO CAER COMO MARCO NORMATIVO SOBRE LOS CODIGOS DE SEGURIDAD, QUE DEBEN OBSERVAR TODOS SUS SOCIOS.

1989 - SEDESOL MEXICO, EMITÉ LA LEY GENERAL DEL EQUILIBRIO ECOLOGICO Y LA PROTECCION AL AMBIENTE. EN CUYO CAPITULO DE IMPACTO AMBIENTAL SOLICITA ESTUDIOS DE RIESGO A TODO PROYECTO A REGISTRARSE Y QUE MANEJE MATERIALES O PROCESOS QUE PUEDAN AFECTAR EL AMBIENTE O COMUNIDAD.

1990 - SEDESOL EMITE EL PRIMER LISTADO DE ACTIVIDADES ALTAMENTE RIESGOSAS.

1990 - OSHA PUBLICA "PROCESS SAFETY MANAGEMENT OF HIGHLY HAZARDOUS CHEMICAL", DIARIO OFICIAL DE JULIO 17. INCORPORANDO LOS ESTUDIOS DE RIESGO COMO UN REQUISITO OFICIAL DE TODO PROYECTO E INSTALACION QUIMICA EN USA.

- 1992 - DEBIDO A LA EXPLOSION QUE SE DESATO EN LA CIUDAD DE GUADALAJARA, JAL. MEX. EL PRESIDENTE SALINAS DE GORTARI EN LA REUNION DE PREVENCION DE DESASTRES VERIFICADA EL 29 DE ABRIL,

\_. GIRO INSTRUCCIONES .PRECISAS A LA SEDESOL PARA INICIAR LAS AUDITORIAS ECOLOGICAS DE LAS EMPRESAS POTENCIALMENTE MAS

- RIESGOSAS, INCLUYENDOSE LOS ANALISIS DE RIESGO DE SUS PROCESOS.
- 1992- SEDESOL EN MAYO, EMITE EL SEGUNDO LISTADO DE ACTIVIDADES ALTAMENTE RIESGOSAS.
- 1992 SEDESOL EMITE LAS GUIAS DE INFORMACION BASICA QUE DEBEN SUMINISTRAR LAS PLANTAS QUE REALICEN:
	- AUDITORIAS ECOLOGICAS.
	- ESTUDIOS DE IMPACTO AMBIENTAL.
	- -ESTUDIOS DE RIESGO MODALIDAD "ANALISIS DE RIESGO".

. .

1993 - ANIQ, MEXICO, EN FORO ANUAL PRECIDIDO POR SALINAS DE GORTARI. ADOPTA EL CODIGO DE PRACTICAS DE RESPONSABILIDAD INTEGRAL, EL CUAL ESTA ACTUALMENTE EN DESARROLLO Y SERA CONDICION DE SU OBSER\, ANCIA, PARA SER MIEMBRO DE LA ASOCIACIÓN.

## SISTEMA DE ANALISIS DE RIESGOS

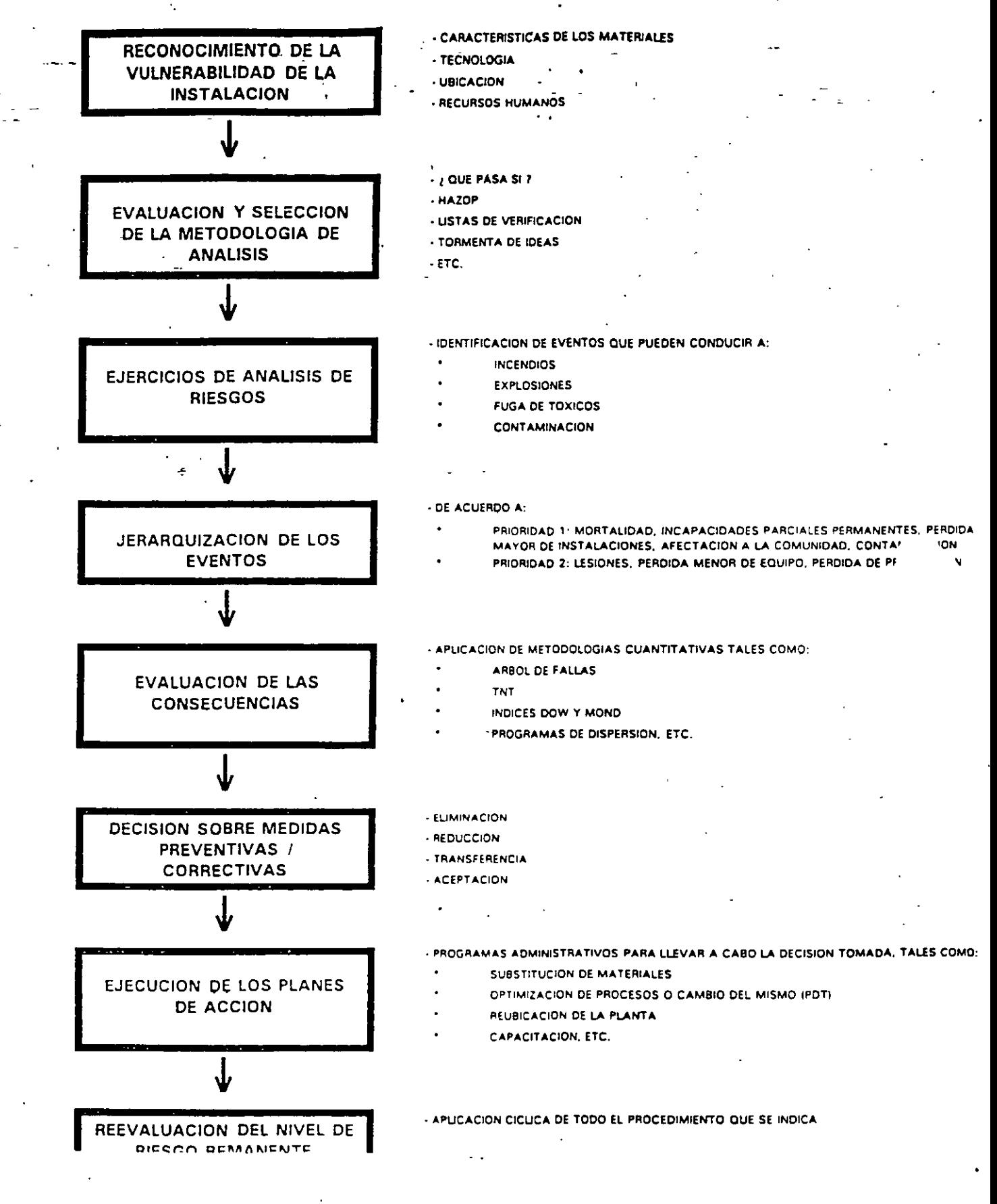

### CONCEPTOS DE INGENIERIA

#### 1) GENERALIDADES

PARA EL DESARROLLO DE UN PROYECTO O PROCESO INDUSTRIAL SE REQUIERE CONJUNTAR UNA SERIE DE ESPECIALISTAS EN DIFERENTES DISCIPLINAS TANTO-DEL . AREA DE LA INGENIERIA COMO EN EL AREA ECONOMICA Y ADMINISTRATIVA.

EN ESTE CASO NOS OCUPAREMOS DE LAS ACTIVIDADES QUE DESARROLLA EL DEP.ARTAMENTO DE INGENIERLA Y ESPECIALMENTE EN EL DEPARTAMENTO DE INGENIERIA DE PROCESOS

LA INGENlERIA DE PROCESOS TIENE COMO OBJETIVOS: ESTABLECER LOS LINEAMIENTOS PARA TRANSFORMAR LAS MATERIAS -PRIMAS A PRODUCTOS, ESTUDIANDO LAS ETAPAS DE CAMBIOS FISICOS, QUIMICOS Y ENERGETICOS INVOLUCRADOS. EL DISEÑO DE LOS EQUIPOS REQUERJDOS EN ESA TRANSFORMACION. ASI COMO SUS REPERCUSIONES ECONOMICAS Y CUIDANDO TAMBIEN CUMPLIR CON LA NORMATIVIDAD OFICIAL VIGENTE Y CON LAS NORMAS ECOLOGICAS, A FIN DE NO CONTAMINAR EL ENTORNO.

EL DESARROLLO DE UN PROCESO SE INICIA EN BASE A UNA IDEA PARA OBTENER UN DETERMINADO PRODUCTO Y/0 POR LA .NECESIDAD DE MEJORAR UN PRODUCTO YA . ELABORADO.

ESTA IDEA DEBE TENER COMO BASE DE PROYECCION UN ESTUDIO DE MERCADO SOLIDO Y/O UNA NECESIDAD REAL DE PRODUCIRSE

#### 1.1) DESARROLLO DEL PROCESO

LOS PASOS A SEGUIR PARA EL DESARROLLO DE UN PROCESO SON LOS SIGUIENTES.

#### L1.1) SINTESIS DE PROCESOS:

UNA VEZ ESTABLECIDO EL PRODUCTO QUE SE DESEA OBTENER. SE PROCEDE HA REALIZAR UNA BUSQUEDA DE INFORMACION EN LA TECNOLOGIA DISPONIBLE PARA LLEVAR A CABO DICHO PRODUCTO ESTA INFORMACION ES OBTENIDA BASICAMENTE DE REVISTAS DE INGENIERIA COMO SON. CHEMICAL ENGINEERING, HIDROCARBON PROCESSING. AICHE JOURNAL. ETC. DE LAS CUALES SE OBTIENE LA TECNOLOGÍA A TRAVES DE LICENCIADORES

CON ESTA TECNOLOGIA DISPONIBLE, SE PROCEDE A REALIZAR UNA SERIE DE ALTERNATIVAS DE PROCESO PARA LLEVAR A CABO LA OBTENCION DEL PRODUCTO DESEADO.

ESTAS ALTERNATIVAS SE REPRESENTAN POR MEDIO DE DIAGRAMAS DE FLUJO (ver tema: tipos de diagramas )

PARA PODER DEFINIR CUAL O CUALES SERAN LAS ALTERNATIVAS DE PROCESO QUE TENDRAN LA POSIBILIDAD DE SER EL PROCESO FINAL, ES NECESARJO REALIZAR DIFERENTES ANALISIS DE PROCESO ( Analisis rapidos ).

ESTOS ANALISIS SE REFIEREN A COSTOS DE MATERIAS PRIMAS Y A CARACTERJSTICAS DE LOS SISTEMAS DE SEPARACION QUE SERAN UTILIZADOS EN EL PROCESO.

..

*S* 

LAS ALTERNATIVAS CUYO COSTO DE MATERIAS PRIMAS SEA BAJO Y CUYAS CONDICIONES DE OPERACION NO SEAN MUY EXTREMAS (muy altas temperaturas y/o presiones) SERAN LAS MAS ADECUADAS PARA EL DESARROLLO DEL PROCESO.

ADEMAS ES IMPORTANTE ANALIZAR LOS SISTEMAS DE SEPARACION (Operaciones Unitariás) QUE SERAN INVOLUCRADAS EN EL PROCESO. ESTO DEBIDO A QUE EL MAYOR NUMERO DE EOUIPO DEL OUE ESTA FORMADO UNA PLANTA (apoximadamente 80%) ES EL UTILIZADO EN LOS PROCESOS DE SEPARACION.

SE DEBEN ELEGIR SISTEMAS DE SEPARACION. PARA LO CUAL ES MUY RECOMENDABLE CASO DE LAS SIGUIENTES **SUGERENCIAS** Reglas Heuristicas **HACER**  $\sim$   $\sim$ 

### **I.1.2) REGLAS HEURISTICAS:**

LAS REGLAS HEURISTICAS SE HAN OBTENIDO A PARTIR DE LA EXPERIENCIA DE LOS INGENIEROS. LA APLICACION DE ESTAS REGLAS TIENE COMO OBJETIVO ELIMINAR LAS ALTERNATIVAS MENOS PROMETEDORAS. REDUCIENDO DE ESTA MANERA EL TRABAJO DE LOS INGENIEROS Y EVITANDO GASTOS INNECESARIOS.

ALGUNAS DE LAS REGLAS HEURISTICAS UTILIZADAS EN LOS PROCESOS DE **SEPARACION SON:** 

1.- PREFIERA ALTERNATIVAS CUYAS CONDICIONES DE OPERACION (Temperatura y presion) SEAN LAS MENOS ALEJADAS DE LAS CONDICIONES AMBIENTE.

2- PREFIERA ALTERNATIVAS DE SEPARACION DONDE SE SEPAREN PRIMERAMENTE LAS ESPECIES MAS ABUNDANTES.

3.- PRIMERAMENTE SEPARE LOS MATERIALES PELIGROSOS Y CORROSIVOS.

4 - PARA LOGRAR UNA SEPARACION EN FORMA SENCILLA SE DEBE ELEGIR UNA PROPIEDAD FISICA Y/O OUIMICA LA CUAL SEA MUY DIFERENTE ENTRE LAS ESPECIES. CUANDO LA DIFERENCIA EN LA PROPIEDAD SEA MINIMA SE DEBE DEJAR ESTA SEPARACION AL FINAL DE LA ETAPA

5.- EN LOS CAMBIADORES DE CALOR SE DEBE REALIZAR LA TRANSFERENCIA DE CALOR ENTRE FLUIDO CALIENTE Y EL FRIO A CONTRACORRIENTE.

UNA VEZ DESARROLLADA LA SINTESIS DE PROCESO SE-TIENEN LA O LAS ALTERNATIVAS MAS PROMETEDORAS PARA EL DESARROLLO DEL PROCESO EXPRESADAS EN FORMA DE DIAGRAMAS DE FLUJO.

EL SIGUIENTE PASO EN EL DESARROLLO DEL PROCESO ES EL ANALISIS DEL PROCESO.

### 1.1.3) ANALISIS DE PROCESO.

EN ESTA SECCION DE LA INGENIERIA SE LLEVA A CABO EL ANALISIS TERMODINAMICO Y **CINETICO DE PROCESO.** 

#### **ANALISIS TERMODINAMICO**

EN ESTA SECCION SE ANALIZA LA ENERGIA LIBRE DE GIBS, LA CUAL DETERMINA LA FUERZA MOTRIZ DE UN PROCESO, ES DECIR NOS DETERMINA LAS POSIBILIDADES QUE EXISTEN DE QUE EL PROCESO SE PUEDA REALIZAR Y MEDIANTE UN ANALISIS DE LA ENERGIA NECESARIA PARA QUE LA REACCION SUCEDA, SE DEFINE CUALES SERIAN LAS CONDICIONES DE OPERACION MAS ADECUADAS PARA LOGRAR LA MAYOR CONVERSION DE MATERIA PRIMA AL PRODUCTO DESEADO.

#### ANALISIS CINETICO.

UNA VEZ ESTABLECIDAS LAS CONDICIONES DE OPERACION DEL PROCESO, EL ANALISIS CINETICO NOS AYUDA A DETERMINAR LA RAPIDEZ CON LA CUAL SE LLEVARA A CABO LA REACCION QUE VA A DAR ORIGEN AL PRODUCTO DESEADO.

MEDIANTE LA CINETICA QUIMICA ESTABLECEMOS LA ECUACION DE RAPIDEZ DE LA REACCION, PARA LOGRAR OBTENER EL PRODUCTO DESEADO EN EL MENOR TIEMPO POSIBLE Y POR LO TANTO CON EL MENOR CONSUMO ENERGETICO Y ECONOMICO.

EL ANALISIS CINETICO VA A DAR COMO RESULTADO LAS CONDICIONES DEFINITIVAS DE OPERACION DEL REACTOR.

ESTABLECIENDO LAS ECUACIONES TERMODINAMICAS Y CINETICAS DEL PROCESO SE TIENE DEFINIDA LA INGENIERIA BASICA DEL PROCESO EN EL DESARROLLO DEL PROCESO. YA QUE INCLUSO DEPENDIENDO DEL TIPO DE ECUACION CINETICA Y DE LAS CONDICIONES DE OPERACION DEL SISTEMA SE VA A ESTABLECER EL TIPO DE REACTOR A UTILIZAR.

ESTABLECIENDO EL ANALISIS DE PROCESO SE PROCEDE A REALIZAR.

#### L1.4) EVALUACION DE PROCESO.

EN ESTA ETAPA DEL DESARROLLO DE LA INGENIERIA, CON LAS CONDICIONES DE OPERACION DEFINIDAS, SE ESTABLECEN ASPECTOS ECONOMICOS DE EQUIPOS Y CONSUMOS DE ENERGIA A UTILIZAR PARA OBTENER RENDIMIENTOS Y PRODUCTIVIDAD DEL PROCESO.

RENDIMIENTO: ES LA CANTIDAD DE PRODUCTO PRINCIPAL OBTENIDO EN RELACION A LA CANTIDAD DE MATERIA PRIMA REACCIONADA...

PRODUCTIVIDAD: ES LA CANTIDAD DE PRODUCTO OBTENIDO EN UN DETERMINADO TIEMPO DE PROCESO

FINALMENTE TENDREMOS LA ETAPA DE:

### **L1.5) OPTIMIZACION DE PROCESOS.**

LA OPTIMIZACION DE PROCESO CONSISTE EN LA APLICACION DE TECNICAS MATEMATICAS PARA OBTENER EL MEJOR PRODUCTO CON EL MENOR COSTO POSIBLE. Y LA MAYOR PRODUCTIVIDAD

UNA VEZ QUE SE HAN DESARROLLADO TODAS LAS ETAPAS QUE FORMAN LA INGENIERIA BASICA DE UN PROCESO SE PROCEDE AL DISEÑO DETALLADO DE LA PLANTA, A LA PROCURACION DE EQUIPO Y MATERIAL, CONSTRUCCION, PUESTA EN MARCHA Y **OPERACION DE LA MISMA.** 

ES IMPORTANTE HACER NOTAR QUE ESTAS ETAPAS ESTAN EN CONTINUA RETROALIMENTACION DURANTE EL DESARROLLO DEL PROCESO.

TAMBIEN ES IMPORTANTE ACLARAR QUE EN ALGUNOS PROCESOS NO SE CUENTA CON REACTORES Y TODO EL PROCESO ESTA BASADO EN SISTEMAS DE SEPARACION.

#### IN INGENIERIA DE DETALLE, SERVICIOS AUXILIARES.

PARA LLEVAR ACABO EL PROCESO PRINCIPAL EN UNA INDUSTRIA, ES NECESARIO DISEÑAR, IMPLEMENTAR Y ABASTECER TODOS LOS REOUERIMIENTOS DE ENERGIA SEGURIDAD Y CONTROL DE LA CONTAMINACION. A ESTO SE LE LLAMA SERVICIOS AUXILIARES.

AGUA: DE PROCESO, DE SERVICIOS, DE ENFRIAMIENTO, CONTRA-INCENDIO, AGUA A **CALDERAS.** 

AIRE: DE PLANTAS. INSTRUMENTOS. **ENERGIA ELECTRICA. COMBUSTIBLES. AGENTES QUIMICOS.** 

ESTOS SON TAMBIEN PROCESOS LOS CUALES SIGUEN LOS MISMOS PASOS OUE EL PROCESO PRINCIPAL DE UNA PLANTA.

UN PROCESO PUEDE SER TAMBIEN CUALOUIERA DE LOS SERVICIOS AUXILIARES MENCIONADOS ANTERIORMENTE, ADEMAS DE LOS TRATAMIENTOS DE EFLUENTES Y DE LOS SISTEMAS DE SEGURIDAD DE UNA PLANTA.

EN ALGUNAS OCASIONES CUANDO SOMOS CONTRATADOS POR ALGUN CLIENTE PARA EL DESARROLLO DE UNA IDEA (PROCESO), EL CLIENTE YA TIENE ESTABLECIDO EL TIPO DE PROCESO QUE SE VA A LLEVAR A CABO Y POR LO TANTO NO SE SIGUE EN FORMA CONCRETA LAS ESTAPAS DE DESARROLLO DEL PROCESO QUE SE HA DESCRITO. EN ESTOS CASOS, PARTES DE ESTAS ETAPAS SON APLICADAS.

SI EL CLIENTE ESTABLECE EL TIPO DE PROCESO QUE SE VA UTILIZAR PARA EL DESARROLLO DE UN PROCESO ES MUY IMPORTANTE EL SIGUIENTE DOCUMENTO QUE SE DETALLA A CONTINUACION LLAMADO: BASES DE DISEÑO.

EL DOCUMENTO DE BASES DE DISEÑO ES·LA FUENTE DE INFORMACION MAS IMPÓRTANTE QUE PROPORCIONA EL CLIENTE A LA COMPAÑIA DE INGENIERIA. PARA QUE ESTA PUEDA LLEVAR A CABO EL DISEÑO DE LA PLANTA.

EN EL SE INCLUYE INFORMACION REQUERIDA PARA EL DISEÑO DEL PROCESO. TAL COMO· CAPACIDAD, RENDIMIENTO, FLEXIBILIDAD, AMPLIACIONES FUTURAS. ESPECIFICACIONES Y CONDICIONES DE LAS ALIMENTACIONES. ETC. ADEMAS DE INFORMACION PARA REALIZAR LA INGENIERIA DE DETALLE. ASI COMO ELIMINACION DE DESECHOS, INSTALACIONES REQUERIDAS DE ALMACENAMIENTO. SERVICIOS AUXILIARES. SISTEMAS DE SEGURIDAD,. CONDICIONES CLIMATOLOGICAS. LOCALIZACION DE LA PLANTA ETC.

ASIMISMO ES EL DOCUMENTO MAS IMPORTANTE DE QUE SE DISPONE AL FINALIZAR EL PROYECTO. YA QUE CONTIENE LOS FUNDAMENTOS DEL DISEÑO QUE UTILIZO LA COMPAÑIA DE INGENIERIA.

AL CONTENER LOS LINEAMIENTOS Y ESPECIFICACIONES DEL PROCESO, EL DOCUMENTO DE BASES DE DISEÑO. SIRVE COMO. PUNTO DE PARTIDA PARA ESTABLECER LAS GARANTIAS QUE LA COMPAÑIA LICENCIADORA DEBERA OFRECER A SU CLIENTE. •.

EN GENERAL LAS GARANTIAS PUEDEN CUBRIR . LA CAPACIDAD DE LA PLANTA, LAS ESPECIFICACIONES DE LOS PRODUCTOS, RENDIMIENTOS, ETC. DESDE LUEGO PARA PODER DECIR QUE EL PROCESO RESULTE SATISFACTORIO ES NECESARIO QUE LA OPERACION DE LA PLANTA SE REALICE SIGUIENDO ESTRICTAMENTE LAS INSTRUCCIONES DEL LICENCIADOR, VIGILANDO QUE LAS VARIABLES OPERACIONALES SE APEGEN A LO CONTENIDO EN EL DOCUMENTO DE BASES DE DISEÑO.

EL DOCUMENTO DE BASES DE DISEÑO ADEMAS DE FIJAR LOS REQUERIMIENTOS DEL PROCESO, ES UN DOCUMENTO QUE PUEDE SER UTIL DESDE EL PUNTO DE VISTA LEGAL.

LA FUENTE DE INFORMACION PARA ELABORAR EL DOCUMENTO DE BASES DE DISEÑO, ES UN CUESTIONARIO QUE SE TURNA AL CLIENTE PARA SER COMPLETADO DE ACUERDO A LA SITUACION ESPECIFICA DEL DOCUMENTO.

CON LA FINALIDAD DE HACER MAS OBJETIVO EL DESARROLLO Y CONTENIDO DE ESTE DOCUMENTO. A CONTINUACION SE MUESTRA LAS BASES DE DISEÑO DE UN SISTEMA DE RECOLECCION DE GAS NATURAL DE POZOS.

## **ESTACION DE RECOLECCION CULEBRA**

### **ANTECEDENTES:**

EL PROGRAMA DE DESARROLLO PARA EL PROYECfO CUENCA DE BURGOS. CONTEMPLE UN INCREMENTO EN LA PRODUCCION DE GAS NATURAL EN EL DISTRITO REYNOSA. POR LO QUE SE REQUIERE EL DISEÑO Y CONSTRUCCION DE UNA EST ACION DE RECOLECCION QUE MANEJARA EL GAS NATURAL DE ALTA PRESION DE LOS NUEVOS POZOS QUE ENTRARAN A PRODUCCION DEL CAMPO CULEBRA

 $/ \rho$ 

### **OBJETIVO:**

1

 $\bullet$  . The contract of the contract of the contract of the contract of the contract of the contract of the contract of the contract of the contract of the contract of the contract of the contract of the contract of the co DESARROLLAR LA INGEN!ERJA. ADQUISICION DE MATERJALES Y EQUIPO. Y LA CONSTRUCCION DE LA EST ACION DE RECOLECCION DE GAS CULEBRA

## ESTACION DE RECOLECCION CULEBRA

#### 1.- GENERALIDADES:

#### 1.1.- LOCALIZACION DE LA PLANTA:

LA EST ACION DE RECOLECCION DE GAS CULEBRA QUEDARA LOCALIZADA ADYACENTE A LA EST ACION CULEBRA 8. SU UBICACION CORRESPONDE AL MUNICIPIO DE GENERAL BRAVO, NUEVO LEON. (SUS CORDENADAS SON.  $X = 496,265.27, Y = 2864,788.78$ )

' EL AREA DISPONIBLE PARA LA ESTACIONES DE. 100 X 100 MTS.

#### **1.2.- FUNCION DE LA PLANTA:**

RECOLECCION.REGULACION,SEPARACION Y MEDICION DE LOS NUEVOS POZOS QUE ALIMENTAN A LA EST ACION CULEBRA

#### 1.3.- TIPO DE PROCESO.

SE TENDRA UNA SEPARACION DE UNA MEZCLA DE HIDROCARBUROS- CONDENSADOS Y AGUA.

EL PROCESO DE SEPARACION SE LLEVARA A CABO EN UN SEPARADOR TRIF ASICO TIPO HORIZONTAL DE ALTA EFICIENCIA.

EL SEPARADOR SE ESPECIFICARA PARA QUE SE ADQUIERA COMO EQUIPO PAQUETE. EL CUAL DEBERA SER MONTADO SOBRE UN PATIN ESTRUCTURAL Y CONTARA CON TODA LA INSTRUMENTACION PARA UNA OPERACION SEGURA, Y EFICIENTE

#### INSTRUMENTACION.

V AL VULA DE ALIVIO INDICADOR DE PRESION. SELLO DE RUPTURA SISTEMA DE CONTROL DE NIVEL DE AGUA Y CONSENSADOS. INDICADORES OPTICOS DE NIVEL CONTROLADORES NEUMATICOS TIPO DESPLAZADOR VALVULA CONTROLADORA DE NIVEL. MEDIDORES DE DESPLAZAMIENTO POSITIVO PARA AGUA Y CONSENSADOS CON TOTALIZADOR ELECTRON!CO Y PANEL SOLAR

 $\mathcal{V}^{\dagger}$ 

## **ESTACION DE RECOLECCION CULEBRA**

VALVULA REGULADORA DE PRESION PARA DESCARGA DE AGUA Y CONDENSADAO A TANOUES, CON BAYPAS Y FILTRO. SISTEMA DE REGULACION DE PRESION DE GAS Y DE SERVICIO. VALVULAS REGULADORAS FILTRO REGULADOR.

### II.- CAPACIDAD, RENDIMIENTO Y FLEXIBILIDAD:

#### II.1 CAPACIDAD Y RENDIMIENTO.

A) CAPACIDAD MAXIMA: 25 MMPSCD B) CAPACIDAD NORMAL: 15 MMPSCD C) CAPACIDAD MINIMA. 5 MMPCSD

#### II.- FACTOR DE SERVICIO:

LA PLANTA OPERARA LOS 365 DIAS DEL AÑO. (FACTOR DE SERVICIO 100%).

## **ESTACION DE RECOLECCION CULEBRA**

#### **III.2.- CONDICIONES DE LA ALIMENTACIÓN:**

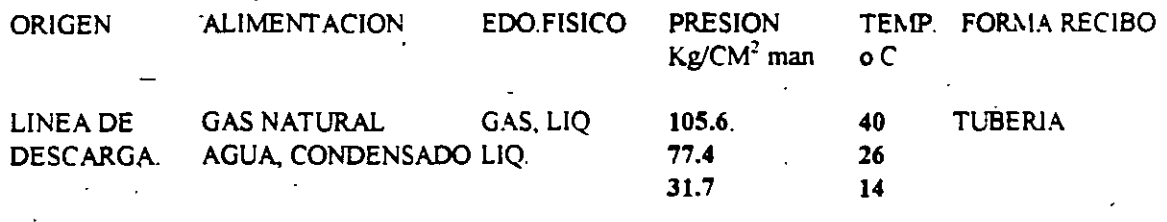

LA TUBERIA A LA LLEGADA DE LOS POZOS SERA CLASE ANSI 900, Y A LAS CONDICIONES DE LA SEPARACION SERA CLASE ANSI 600..

LA ESTACION CONTARA CON UNA VALVULA DE CORTE UBICADA EN LA LINEA DE ALIMENTACION DE ALTA PRESION Y OTRA EN LA LINEA DE BAJA PRESION. LAS CUALES ACTUARAN AL CIERRE CUANDO SE REGISTRE UN INCREMENTO DE PRESION EN EL **SEPARADOR** 

#### III.3.- ELEMENTOS DE SEGURIDAD PARA LA ALIMENTACION

LAS LINEAS DE ALIMENTACION CONTARAN CON VALVULAS DE SEGURIDAD. DISEÑADAS DE ACUERDO AL CODIGO API-RP-520

EL SEPARADOR Y LA LINEA DE GAS A SERVICIOS (COMBUSTIBLE E INTRUMENTOS) TAMBIEN CONTARAN CON VALVULAS DE SEGURIDAD PARA SU PROTECCION.

EL SEPARADOR CONTARA CON PROTECCION REDUNTANTE CONSISTENTE EN UN SELLO DE RUPTURA.

LA PRESION DE LOS LIQUIDOS SEPARADOS SERA ABATIDA MEDIANTE VALVULAS AUTORREGULADAS ANTES DE SER ENVIADAS A ALMACENAMIENTO...

TODOS LOS DESFOGUES Y EL EFLUENTE DEL CABEZAL DE PRUEBA SERAN CANALIZADOS A UN TIRO ELEVADO CON SECCION DE RETENCION Y SEPARACION DE LIOUIDOS, DISEÑADOS DE ACUERDO AL CODIGO API-RP-521.

## **BASES DE DISEÑO** il.<br>List

 $\cdot$ 

/9

## **ESTACION DE RECOLECCION CULEBRA**

## III.- ESPECIFICACIONES DE LAS ALIMENTACIONES AL PROCESO:

### III.- ESPECIFICACION DE LA ALIMENTACION.

**COMPONENTE** 

% VOL.

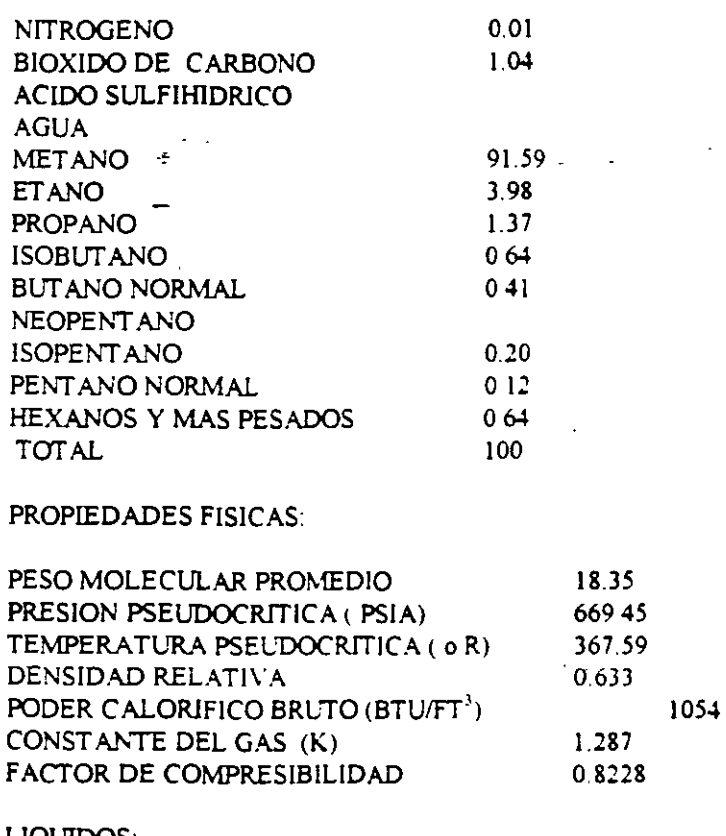

LIQUIDOS: 40 AGUA (BLS/D) CONDENSADOS (BLS/D) 50

## ESTACION DE RECOLECCION CULEBRA

### IY.- ESPECIFICACIONES DE LOS PRODUCTOS:

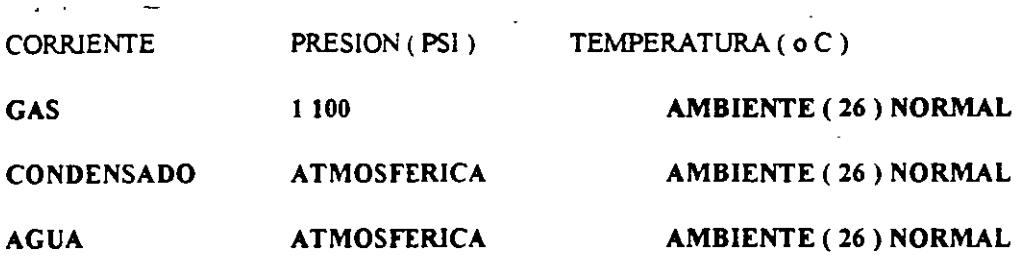

LA CORRIENTE DE GAS SEPARADO. NO DEBERA CONTENER AGUA LIBRE O EMULSIONADA.

EL GAS SEPARADO SE ENVIARA POR LA LINEA DE INTERCONEXION DE 6" DE DIAMETRO A LOS GASODUCTOS DE 16 " Y 12 " EXISTENTES.

LAS FASES LIQUIDAS (CONDENSADOS Y AGUA) SERAN ENVIADAS POR SEPARADO A TANQUES DE ALMACENAMIENTO ATMOSFERICOS VERTICALES DE 250 BLS DE . CAPACIDAD

EL AGUA SEPARADA NO DEBERA CONTENER MAS DE 500 ppm DE CONDENSADO

EL AGUA CONGENIT A OBTENIDA EN EL PROCESO Y ALMACENADA EN LOS TANQUES VERTICALES SEBERA SER RECUPERADA EN AUTOTANQUES Y TRANSPORTADA A UN POZO DE INYECCION. CON EL PROPOSITO DE EVITAR LA CONTAMINACION DEL MEDIO AMBIENTE. SEGUN LA REGLAMENTACION Y NORMAS TECNICAS VIGENTES DE LA LEY GENERAL DEL EQUILIBRIO ECOLOGICO Y PROTECCION AMBIENTAL.

•

..

 $\zeta$ 

LAS FASES LIQUIDAS SERAN RECUPERADAS EN AUTOTANOUES EQUIPADOS CON BOMBAS DE SUCCION CON CAPACIDAD DE VACIADO DE 40 M<sup>3</sup>/ Hr.

LOS TANQUES DE AL:.. ¿CENAMIENTO DE AGUA Y CONSENSADOS CONTARAN CON UN ARRESTADOR DE FLAMA Y VALVULA PRESION VACIO DE ACUERDO AL API STD. 2000

TANTO LA CORRIENTE DE GAS SEPARADA COMO LAS FASES LIQUIDAS, SE MEDIRAN PARA LLEVAR UN REGISTRO DE LA PRODUCCION OBTENIDA.

## ESTACION DE RECOLECCION CULEBRA

### V.- SERVICIOS AUXILIARES:

V.1.- AGUA DE SERVICIOS.

NO SE CUENTA CON AGUA DE SER \1CIOS. LA REPOSICION DE AGUA PARA MANTENER EL NIVEL EN EL CALENTADOR DEBERA HACERSE EN FORMA MANUAL CON EQUIPO MOVIL.

V.2.- AGUA POTABLE.

NO SE REQUIERE.

V.3.- AGUA CONTRAINCENDIO.

NO SE REQUIERE.

V.4.- AIRE DE INSTRUMENTOS:

SE TOMARA EL GAS PARA INSTRUMENTOS DE LA MISMA CORRIENTE DE GAS DE PROCESO. REGULANDOLO A LA PRESION REQUERIDA.

...

V.S.- AIRE DE PLANTAS.

NO SE REQUIERE.

•

1

V.6.- ENERGIA ELECTRICA .

SE GENERARA EN SITIO PARA LOS SERVICIOS REQUERIDOS.

V.7.- ENERGIA ELECTRICA DE EMERGENCIA.

NO SE REQUIERE

#### V.B.- AGENTES QUIMICOS.

NO SE REQUIEREN.

## **ÉSTACION DE RECOLECCION CULEBRA**

### VI.- SISTEMAS DE SEGURIDAD.

VI.1.- SISTEMAS CONTRAINCENDIO.

NO SE REQUIERE.

VI.2.- SISTEMA DE DESFOGUE.

TODOS LOS DESFOGUES Y EL EFLUENTE DEL CABEZAL DE PRUEBA DEBERAN SER CANALIZADOS A UN TIRO ELEVADO CON SECCION DE RETENCION Y SEPARACION DE LIQUIDOS. DISEÑADO DE ACUERDO AL CODIGO API-RP-521.

### **III) TIPOS DE DIAGRAMAS DE FLUJO**

COMO SE MENCIONO ANTERIORMENTE EL RESULTADO DE LA SINTESIS Y ANALISIS DE UN PROCESO SE REPRESENTA EN FORMA DE DIAGRAMAS. ESTA INFORMACION ES PROPORCIONADA A LAS DEMAS DISCIPLINAS DE INGENIERIA QUE INTERVIENEN EN EL DESARROLLO DE LA INGENIERIA BASICA Y DE DETALLE DEL PROCESO.

LOS DIAGRAMAS QUE SE UTILIZAN DURANTE EL DESARROLLO DE UN PROCESO SON:

#### **IIL1) DIAGRAMAS DE BALANCE:**

LOS DIAGRAMAS DE BALANCE, SON DOCUMENTOS FUNDAMENTALES EN EL DESARROLLO DE LA INGENIERIA BASICA.

EN LOS DIAGRAMAS DE BALANCE SE MUESTRA EN RESULTADO DE TODO EL ANALISIS TERMODIÑAMICO Y CINETICO, ADEMAS DE MOSTRAR TODAS LAS CANTIDADES, COMPOSICIONES Y CONDICIONES DE OPERACION DE CADA UNA DE LAS ESPECIES QUE INTERVIENEN EN LA OBTENCION DEL PRODUCTO DESEADO

EL DIAGRAMA DE BALANCE ES UNA REPRESENTACION GRAFICA DEL EQUIPO QUE INTERVIENE EN EL PROCESO, ( SIMILAR AL DIAGRAMA DE FLUJO ) INCLUYENDO UNA IDENTIFICACION EN CADA UNA DE LAS CORRIENTES QUE ENTRAN Y SALEN DE LOS EOUIPOS, PARA QUE EN UN CUADRO QUE SE COLOCA EN LA PARTE INFERIOR Y/O SUPERIOR DEL DIAGRAMA SE ESPECIFIQUE EN **CONTENIDO CANTIDAD.** ESPECIFICACIONES, PROPIEDADES FISICOQUIMICAS Y CONDICIONES DE OPERACION DE CADA UNA DE LAS CORRIENTES IDENTIFICADAS.

EN UN PROCESO SE DEBEN HACER TANTOS DIAGRAMAS DE BALANCE COMO SEA NECESARIO, DEPENDIENDO ESTO DEL ALCANCE QUE SE TENGA DEL PROYECTO.

PARA UN PROYECTO COMPLETO LOS DIAGRAMAS DE BALANCE QUE DEBEN DESARROLLARSE SON

**DIAGRAMA DE BALANCE DE PROCESO.** DIAGRAMA DE BALANCE DE SERVICIOS AUXILIARES. DIAGRAMA DE BALANCE DE TRATAMIENTO DE EFLUENTES. DIAGRAMA DE BALANCE DEL SISTEMA DE SEGURIDAD (SISTEMA DE DESFOGUE).

LOS DIAGRAMAS DE BALANCE GENERALMETE NO SON ENVIADOS A TODAS LAS DICIPLINAS DE INGENIERIA QUE SE DESARROLLAN DENTRO DE LA PLANTA, SINO QUE ES UN DIAGRAMA QUE MUESTRA EL RESULTADO DE TODOS LOS CALCULOS QUE EL DEPARTAMENTO DE INGENIERIA DE PROCESO HA REALIZADO, Y A PARTIR DE ESTA DIAGRAMA SE DESARROLLA EL DIAGRAMA DE FLUJO DE PROCESO Y EL DIAGRAMA DE TUBERIAS E INSTRUMENTACION.

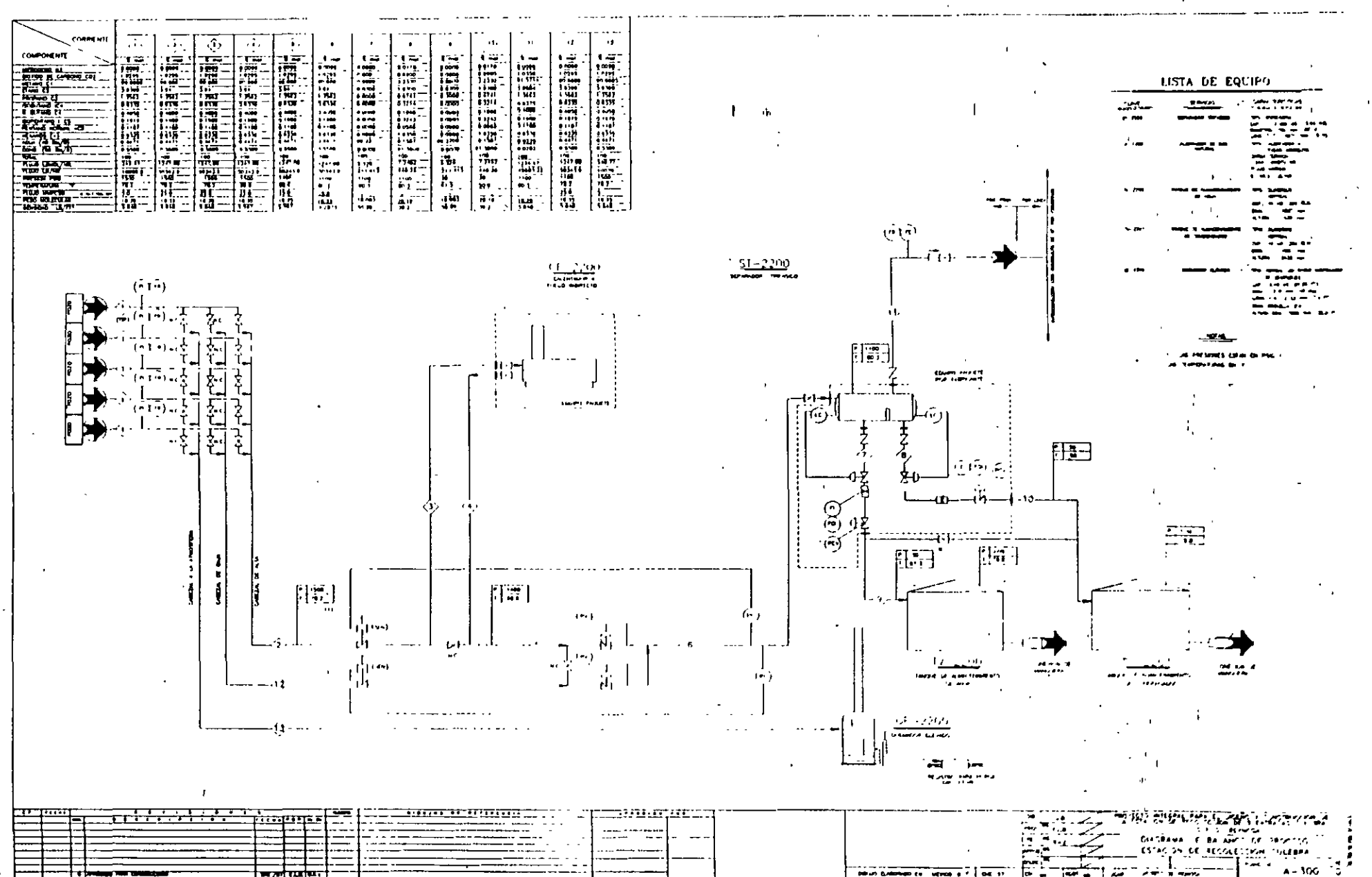

 $\mathscr{N}$ 

100

#### **III.2) DIAGRAMA DE FLUJO DE PROCESO.**

EL DIAGRAMA DE FLUJO DE PROCESO ES UN DIAGRAMA FUNDAMENTAL DENTRO DE LA INGENIERIA BASICA, OUE CONSISTE EN UNA REPRESENTACION GRAFICA Y OBJETIVA DE LA INFORMACIÓN MAS RELEVANTE DEL MISMO.

ESTE DIAGRAMA ESTA DISEÑADO PARA PROPORCIONAR INFORMACION A LAS DISTINTAS ESPECIALIDADES DE INGENIERIA (BASICA Y DE DETALLE). INGENIEROS DE PROYECTO, FUNCIONARIOS DE LA COMPAÑIA DE INGENIERIA Y DEL CLIENTE. PERSONAL DE OPERACION DE LA PLANTA, ETC. SOBRE LAS ENTRADAS Y SALIDAS DE MATERIA PRIMA Y ENERGIA. LA SECUENCIA DEL FLUJO DEL PROCESO. LAS CARACTERISTICAS BASICAS DEL EQUIPO Y LA INSTRUMENTACION BASICA DE LA **PLANTA** 

EL REQUERIMIENTO PRINCIPAL DEL DIAGRAMA DE FLUJO DE PROCESO, ES QUE LA INFORMACION INDICADA SEA PRESENTADA EN FORMA CLARA Y COMPLETA. FACIL DE MANEJAR Y DE INTERPRETAR, CON EL FIN DE EVITAR CONFUSIONES Y RETRASOS EN SU MANEJO.

DADO EL CARACTER DINAMICO DEL DESARROLLO DE LOS PROYECTOS, ES NECESARIO OUE EL DIAGRAMA DE FLUJO DE PROCESO SEA EMITIDO EN VARIAS EDICIONES. EN CADA UNA DE ESTAS EDICIONES ES NECESARIO QUE SE PASE A TODAS LAS DISCIPLINAS ANTES **MECIONADAS** 

CUANDO SE HA TERMINADO DE DESARROLLAR EL DIAGRAMA DE FLUJO DE PROCESO Y SE CONSIDERA QUE HA QUEDADO DEBIDAMENTE COMPLETADO. LA EMISION DEL DIAGRAMA DE FLUJO DE PROCESO ES DE . APROBADO PARA CONSTRUCCION (REV. 0)

SIN EMBARGO, AUN CUANDO EN DIAGRAMA ESTA APROBADO PARA CONSTRUCCION, EN ALGUNAS OCACIONES SIGUEN SUCEDIENDOSE ALGUNOS CAMBIOS DEBIDOS A AJUSTES DE CONTROL O ALGUN CAMBIO EN ALGUNA ESPECIFICACION DE MATERIAL, ETC. Y SE REALIZA OTRA REVISION AL DIAGRAMA DE FLUJO, EN ESTOS CASOS LAS REVISIONES SE REALIZAN CON NUMEROS. (REV. 1, 2 ETC.)

LOS DIAGRAMAS GENERALMENTE SE REALIZAN DE DERECHA A IZQUIERDA SIGUIENDO UNA LOGICA DEL FLUJO DEL PROCESO, EL DIAGRAMA DEBE MOSTRAR LO MAS OBJETIVAMENTE POSIBLE LA PLANTA RESPETANDO LA LOCALIZACION DEL EQUIPO QUE PREVIAMENTE SE REALIZO EN EL DIAGRAMA DE LOCALIZACION GENERAL DE LA PLANTA ( PLOT. PLANT).

SE UTILIZA UNA REPRESENTACION GRAFICA DE CADA EQUIPO, PARA LO CUAL SE SIGUE LA NORMA DE SIMBOLOGIA DE EQUIPO (PROPIA DE CADA COMPAÑIA), PARA MOSTRAR CADA UNO DE LOS EQUIPOS QUE INTERVIENEN POR MEDIO DE SU SIMBOLO CORRESPONDIENTE.

PARA QUE NOS QUEDE CLARO COMO ES Y EL CONTENIDO DE UNA DIAGRAMA DE FLUJO A CONTINUACION SE MUESTRA EL DIAGRAMA DE FLUJO DE LA ESTACION DE RECOLECCION DE LOS POZOS DE GAS NATURAL

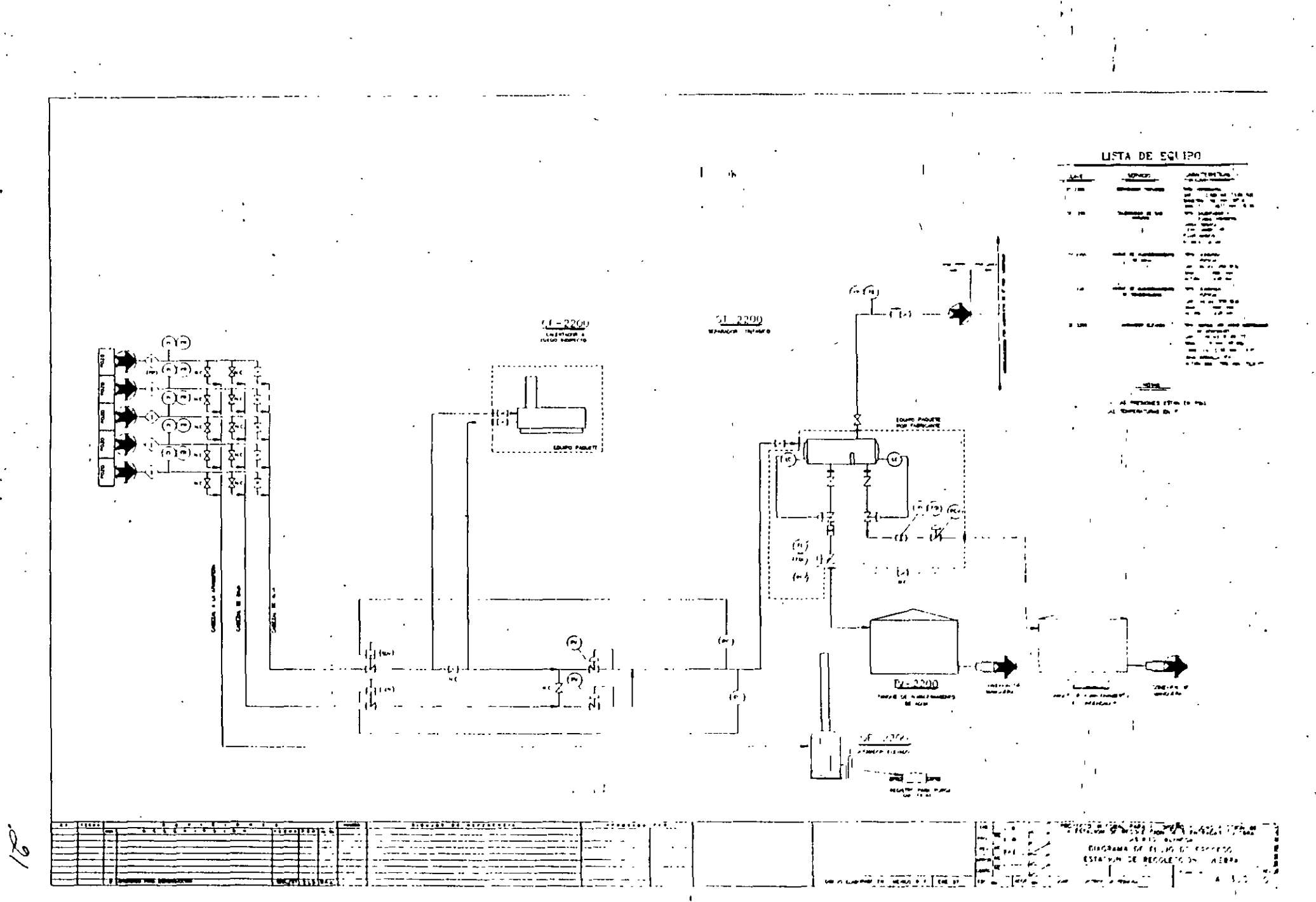

### **III.3) DIAGRAMAS DE TUBERIAS E INSTRUMENTACION (DTI)**

UNA VEZ QUE SE HAN REALIZADO LOS DIAGRAMAS DE BALANCE Y LOS DIAGRAMAS DE FLUJO DE PROCESO. SE CUENTA CON TODA LA INFORMACION BASICA PARA PODER LLEVAR A CABO EL DISEÑO DETALLADO DE TODO EL EOUIPO Y TUBERIAS QUE INTERVIENEN EN EL PROCESO. ASI COMO LAS FILOSOFIAS BASICAS DE CONTROL QUE SERAN UTIILIZADAS EN EL PROCESO

DESPUES DE DESARROLLAR TODOS ESTOS CALCULOS, ES NECESARIO QUE SEAN CONOCIDOS Y MANEJADOS POR TODAS LAS DISCIPLINAS DE INGENIERIA PARA EL DESARROLLO COMPLETO DE LA INGENIERIA DE DETALLE DE LA PLANTA, POR LO OUE SE ELABORA UN DIAGRAMA LLAMADO DIAGRAMA DE TUBERIAS E INSTRUMENTACION.

EN ESTE DIAGRAMA COMO SU NOMBRE INDICA SE EXPRESA EN FORMA MUY DETALLADA. TODO EL EOUIPO COMPLETO. ESPECIFICANDO TODAS SUS CARACTERISTICAS DE DISEÑO. INCLUYENDOSE TODAS LAS TUBERIAS QUE SERAN UTILIZADAS, ASI COMO LAS ESPECIFICACIONES DETALLADAS DE ELLAS, TAMBIEN SE INCLUYE EN FORMA COMPLETAMENTE DESGLOZADA TODA LA INTRUMENTACION OUE DEBERA SER UTILIZAR PARA EL CONTROL DEL PROCESO.

COMO PUEDEN DARSE CUENTA ESTE DIAGRAMA ES EL OUE NOS MUESTRA EN FORMA ABSOLUTAMENTE DETALLADA TODO EL EQUIPO, TUBERIAS, INSTRUMENTACION, CARACTERISTICAS OUE SE DEBEN TENER DURANTE EL ARRANQUE Y/O PARO, SEGURIDAD, ETC

CUANDO SE TIENE UNA PLANTA MUY GRANDE, DESDE LUEGO OUE ES NECESARIO DESARROLAR VARIOS DIAGRAMAS DE TUBERIAS E INSTRUMENTACION PARA PODER MOSTAR EN FORMA COMPLETA EL DISEÑO DE LA PLANTA.

TAMBIEN DEPENDIENDO DEL ALCANCE DEL PROYECTO SE DESARROLLAN LOS SIGUIENTES DIAGRAMAS DE DIAGRAMAS DE TUBERIAS E INSTRUMENTACION:

PROCESO. SERVICIOS AUXILIARES. TRATAMIENTO DE EFLUENTES. SISTEMAS DE SEGURIDAD (SISTEMA DE DESFOGUE, SISTEMA CONTRAINCENDIO)

A CONTINUACION SE MUESTRA EL DIAGRAMA DE TUBERIAS E INSTRUMENTACION DE LA PLANTA DE RECOLECCION DE GAS NATURAL DE POZOS

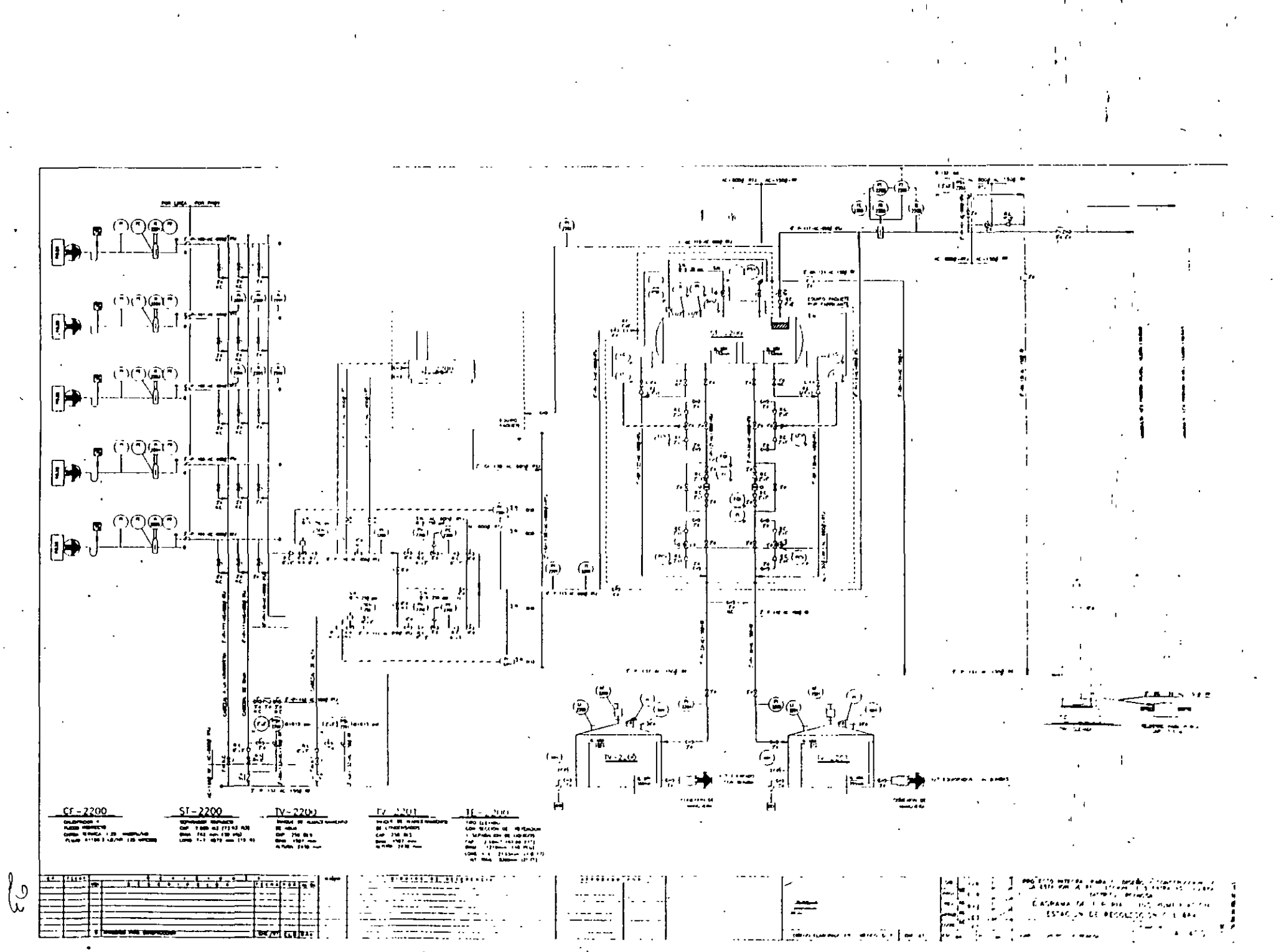

### - III.4) DIAGRAMA DE LOCALIZACION GENERAL DE EQUIPO ( PLÖT PLAN )

ESTE DIAGRAMA MUESTRA TODA EL AREA DONDE SE VA A DESARROLLAR LA PLANTA, EN EL SE HACE LA LOCALIZACION GENERAL DE TODAS LAS AREAS DE LAS QUE VA A CONTAR LA PLANTA (AREA DE PROCESO, SERVICIOS AUXILIARES, TRATAMIENTO DE EFLUENTES, SISTEMA CONTRA INCENDIO, SISTEMA DE SEGURIDAD, OFICINAS, COMEDOR, BAÑOS Y VESTIDOS, AREAS RECREATIVAS, ETC.).

PARA REALIZAR LA LOCALIZACIÓN DE TODAS LAS AREAS DE LA PLANTA ES IMPORTANTE ANALIZAR EL ENTORNO DE LA PLANTA, VER CUALES SERAN LAS VIAS DE ACCESO. HACIA DONDE SOPLAN LOS VIENTOS, HACIA DONDE SERAN EXTRAIDOS EFLUENTES ETC.

ESTE DIAGRAMA REALMENTE ES EL PRIMERO QUE SE REALIZA EN EL DESARROLLO DE UNA PLANTA (PROYECTO).

EL DIAGRAMA DE LOCALIZACION GENERAL DE EQUIPO ES DESARROLLADO POR VARIAS DICIPLINAS DE INGENIERIA, GENERALMETE INTERVIE: INGENIERIA CIVIL, AROUITECTURA. TUBERIAS "DEPARTAMENTO DE PROCESO, Y DESDE LUEGO EL CLIENTE Y EL INGENIERÓ DE PROYECTO DE LA COMPAÑIA DE INGENIERIA.

### III.5) DIAGRAMAS DIVERSOS.

UNA VEZ QUE SE CUENTA CON LOS DIAGRAMAS QUE SE HAN MENCIONADO ANTERIORMENTE, CADA UNA DE LAS AREAS DE INGENIERIA, DE LA PLANTA DESARROLLA LOS DIAGRAMAS NECESARIOS PARA MOSTRAR TODA LA INGENIERIA DE DETALLE.

EN FORMA GENERAL SE DARA UNA LISTA DE ELLOS.

DEPARTAMENTO MECANICO:

ARREGLO GENERAL DE EQUIPO MEC ANICO ESTUDIO DE FLEXIBILIDAD DE TUBERIAS. ESTUDIO DE SOPORTES

#### DEPARTAMENTO DE TUBERIAS.

DIAGRAMAS DE ARREGLOS DE TUBERIAS. DIAGRAMAS CON ISOMETRICOS DE TUBERIAS.

#### DEPARTAMENTO ELECTRICO

DIAGRAMAS UNIFILARES ARREGLOS DE EQUIPO EN CUARTOS DE CONTROL Y TIERRAS DISTRIBUCION GENERAL DE FUERZAS Y TIERRAS DISTRIBUCION GENERAL DE ALUMBRADO SUBEST ACION ELECTRICA CEDULA DE CABLES

#### DEPARTAMENTO CIVIL Y ARQUITECTURA.

DIAGRAMAS DE LOS EDIFICIOS DIAGRAMAS DE NIVELES Y PAVIMENTOS DIAGRAMAS DE DRENAJES DIAGRAMAS DE CIMENTACIONES DIAGRAMAS DE SOPORTES DE TUBÉRIAS DIAGRAMAS DE PLATAFORMAS DE OPERACION DETALLES ESTRUCTURA METAL!C A DETALLES ESTRUCTURA DE CONCRETO

#### DEPARTAMENTO DE INSTRUMENTACION.

DIAGRAMAS DE LAZOS DE CONTROL ARQUITECTURA DEL SISTEMA DE CONTROL DIAGRAMAS DE RUTAS Y SEÑALES DIAGRAMAS DE CEDULAS DE CABLE Y CONDUIT.

### IV) TIPO DE DOCUMENTOS QUE SE REALIZAN DURANTE UN PROCESO.

LA INFORMACION DEL BALANCE DE MATERIA Y ENERGIA CORRESPONDIENTE A LAS CONDICIONES DE OPERACION DE UNA PLANTA, NO ES SUFICIENTE PARA DISEÑAR ADECUADAMENTE LOS EQUIPOS, LINEAS E INSTRUMENTOS DE UNA PLANTA ES NECESARIO ELABORAR UNA SERIE DE DOCUMENTOS COMO INFORMACION COMPLEMENTARIA DEL PROCESO.

#### IV.1) DESCRIPCION DEL PROCESO.

DURANTE DE UN POYECTO EN EL QUE SE INVOLUCRA LA INGENIERIA BASICA Y DE DETALLE, SE CUENTA CON LA PARTICIPACION DE PROFESIONALES DE LAS DIVERSAS RAMAS DE LA INGENIERIA COMO SON<sup>.</sup> QUIMICOS, ELECTRICOS, MECANICOS, CIVILES, ETC Y AUN OTRO TIPO DE PROFESIONALES, ESTA TRAE COMO CONSECUENCIA QUE SIENDO EL DIAGRAMA DE FLUJO DE PROCESO, EL DIAGRAMA EN EL QUE SE PLASMA LA INGENIERIA CONCEPTUAL DEL PROYECTO. REOUIERA DE UN DOCUMENTO ADICIONAL OUE AYUDE A SU INTERPRETACION Y DE ESTA MANERA LOS ESPECIALISTAS QUE LO UTILICEN,\*LOGREN UN TOTAL ENTENDIMIENTO DEL MISMO. EL DOCUMENTO QUE SE UTILIZA PARA LOGRAR ESTE FIN ES CONOCIDO COMO DESCRIPCION DEL PROCESO.

LA DESCRIPCION DEL PROCESO TIENE COMO FINALIDAD PERMITIR EL CONOCIMIENTO DE LAS CARACTERISTICAS FUNDAMENTALES DEL PROCESO PARA FACILITAR LA INTERPRETACION DE LOS DIAGRAMAS DE FLUJO CORRESPONDIENTES.

EN LA DESCRIPCION DE PROCESO BASICAMENTE DEBERA INCLUIRSE LA INFORMACION DEL PROCESO QUE SEA RELEVANTE, HACIENDO HINCAPIE EN AQUELLA QUE SE REFIERE A CARACTERISTICAS Y CONDICIONES DE OPERACION DE LOS EOUIPOS ASI COMO ASPECTOS QUE SE CONSIDEREN DE UTILIDAD PARA ANTICIPARSE A POSIBLES PROBLEMAS OPERACIONALES.

A CONTINUACION SE MUESTRA LA DESCRIPCION DEL PROCESO DE LA RECOLECCION DE GAS NATURAL DE POZOS

## **DESCRIPCION DEL PROCESO DE LA ESTACION DE RECOLECCION DE LA ESTACION**

LA ESTACION DE RECOLECCION DE 5 ENTRADAS CULEBRA CON UNA CAPACIDAD DE 25 MMPCSD, CONSTA DE LO SIGUIENTE.

#### **L-SECCION DE RECOLECCION:**

UNA SECCION DE CABEZALES DE ALTA Y BAJA PRESION, LOS CUALES RECIBEN LA MEZCLA: GAS-CONDENSADO-AGUA, PROVENIENTE DE POZOS

II.- SECCION DE CALENTAMIENTO Y REGULACION DE PRESIÓN.

III.- SECCION DE SEPARACION TRIFASICA.

IV.- AREA DE ALMACENAMIENTO DE LOS PRODUCTOS LIQUIDOS DERIVADOS DE LA SEPARACION.

#### **L-SECCION DE RECOLECCION:**

ESTA SECCION ESTA COMPUESTA POR DOS CABEZALES, UNO DE ALTA PRESION DE 5 ENTRADAS PARA LINEAS DE DESCARGA DE POZOS, Y OTRO DE BAJA PRESION, TAMBIEN DE 5 ENTRADAS PARA LOS MISMOS POZOS. TAMBIEN SE CONTARA CON UNA CABEZAL DE PRUEBA O DESFOGUE

EL CABEZAL DE ALTA PRESION RECIBE UNA MEZCLA DE GAS-CONDENSADO-AGUA PROVENIENTE DE LOS POZOS DE GAS NATURAL A 1500 PSI Y 78.8 <sup>O</sup>F.

PREVIENDO UNA DISMINUCION DE LA PRESION DE ALGUNO DE LOS POZOS CONFORME SON EXPLOTADOS. EL CABEZAL DE BAJA PRESION SERA EVENTUALMENTE UTILIZADO COMO CABEZAL DE RECIBO Y POSTERIORMENTESE INTEGRARA A LA ESTACION DE RECOLECCION.

### IL- SECCION DE CALENTAMIENTO Y REGULACION.

LA MEZCLA QUE SE RECIBE EN EL CABEZAL DE ALTA PRESION ES ACONDICIONADA EN SU TEMPERATURA Y PRESION, ANTES DE PASAR A LA SECCION DE SEPARACON. ESTE ACONDICIONAMEINTO SE HACE MEDIANTE UN CALENTADOR DE FUEGO INDIRECTO (CF-2200) QUE OPERA A 1500 PSI CON UNA CAPACIDAD SUFICIENTE PARA ELEVAR LA TEMPERATURA DE LA CARGA A 95 º F Y ASI EVITAR LA FORMACION DE HIDRATOS QUE PUDIERAN FORMARSE · «L PASAR POR EL SISTEMA DE REGULACION DE PRESION.

LA CAPACIDAD DE DISEÑO DEL CALENTADOR ES EN BASE A UN FLUJO DE 25 MMPCSD. EL CALENTADOR ESTA PROVISTO DE UNA VALVULA DE REGULACION DE PRESION MANUAL.

## DESCRIPCION DEL PROCESO DE LA ESTACION DE RECOLECCION DE LA ESTACION CULEBRA

EL SISTEMA DE REGULACION DE PRESION ESTA COMPUESTO. DE UNA VALVULA REGULADORA DE PRESION PARA EL CABEZAL DE ALTA PRESION Y UNA VALVULA DE BAJA PRESION PARA EL CABEZAL DE BAJA. AMBAS DEL TIPO NEUMATICO

EN DICHAS-VALVULAS SE REGULA LA PRESIONA 1100 PSI. LA CAlDA DE TEMPERATURA QUE OCURRE AL PASAR POR ESTA REGULACION ES COMPENSADA POR EL AUMENTO DE TEMPERATURA QUE RECIBE LA MEZCLA AL PASAR PREVIAMENTE AL CALENTADOR.

DE ESTA MANERA SE ACONDICIONA LA MEZCLA GAS-CONDENSADO-AGUA. MTES DE PASAR A LA ETAPA DE SEPARACION..

ADICIONALMENTE, LA ESTACION CONTARA CON UNA VALVULA DE CORTE UBICADA EN LA LINEA DE ALIMENTACION DE ALTA PRESION Y OTRA EN LA LINEA DE BAJA PRESION, LAS CUALES ACTUARAN AL CIERRE CUANDO SE REGISTRE UN INCREMENTO O DISMINUCION DE PRESIONEN EL SEPARADOR..

**III.- SECCION DE SEPARACION.** 

. -

UNA VEZ ACONDICIONADA LA MEZCLA A 1100 PSI Y 78.8 ° F, ESTA ES ENVIADA A UN SEPARADOR TRIFASICO DE TIPO HORIZONTAL DE TAPAS SEMIELIPTICAS (ST-2200).

EL PROCESO DE SEPARACION SE EFECTUA MEDIANTE EL USO DE ELEMENTOS INTERNOS ADECUADOS PARA EFECTUAR LA SEPARACION DE LAS FASES LIQUIDA AGUA Y CONDENSADOS POR DIFERENCIA DE DENSIDADES Y LOGRAR UNA EFICIENTE SEPARACION.

LOS FLUJOS DE AGUA Y CONDENSADOS, SON REGULADOS MEDIANTE VALVULAS DE CONTROL DE NIVEL DEL TIPO ACCION MODULANTE ( LCV-X), PARA MANTENER UN NIVEL ADECUADO DE OPERACION EN EL SEPARADOR.

EL SEPARADOR CONTARA PARA CADA UNA DE LAS FASES LIQUIDAS. DE VIDRIOS DE NIVEL TIPO REFLEX (UNO PARA-AGUA Y OTRO PARA CONDENSADOS).

TANTO LA CORRIENTE DE GAS SEPARADA COMO LA DE AGUA Y CONDENSADOS SE MEDIRAN PARA LLEVAR UN REGISTRO DE LA PRODUCCION.

LA CORRIENTE DE GAS SE MEDIRA POR MEDIO DE UNA PLACA DE ORIFICIO, COMPLEMENTADO CON UN REGISTRADOR DE FLUJO, TENIENDO LA CAPACIDAD DE ENVIAR LA INFORMACION REGISTRADA POR VIA TELEFONICA HASTA EL CENTRO DEL CONTROL PEMEX.

. .

## DESCRIPCION DEL PROCESO DE LA ESTACION DE RECOLECCION DE LA ESTACION CULEBRA

LAS CORRIENTES LIQUIDAS DE AGUA Y CONDENSADO SERAN CUANTIFICADAS MEDIANTE MEDIDORES DE DESPLAZAMIENTO POSITIVO (FI-X, FOI-X ) CON TOTALIZADOR LOCAL TIPO ELECTRONICO CON PAQUETE DE CELDAS SOLARES, PARA EL SUMINISTRO DE ENERGIA QUE LOS MEDIDORES REQUIEREN.

### IV.- SECCION DE ALMACENAMIENTO.

LAS CORRIENTES DE LIQUIDOS SEPARADOS DE AGUA Y CONDENSADOS, ACONDICONADOS A UNA PRESION DE 30 PSI MEDIANTE VALVULAS DE TIPO AUTOREGULADA ( PCV-X) SERAN ENVIADAS A ALMACENAMIENTO EN TANOUES ATMOSFERICOS VERTICALES.

EL CONDENSADO ES ENVIADO A L TANQUE DE ALMACENAMIENTO (TV-2201). OUE OPERA A PRESION ATMOSFERICA Y TEMPERATURA AMBIENTE CON UNA CAPACIDAD DE 250 BLS EN TANTO QUE LA CORRIENTE DE AGUA SE ENVIARA A OTRO TANQUE(TV-2200), DE CARACTERISTICAS SIMILARES.

### IV.2) CRITERIOS DE PROCESO.

 $\mathbf{r}$ 

LA FINALIDAD DE ESTE DOCUMENTO ES ESTABLECER E INFORMAR DE LA APLICACION DE TODOS LOS CRITERIOS OUE SE DEBEN CONSIDERAR EN EL DISEÑO DE LA PLANTA. EN LO OUE CONCIERNE AL PROCESO

LOS CRITERIOS DE PROCESO, PARA LOGRAR SU OBJETIVO NORMALMENTE SE REFIEREN A TRES ASPECTOS FUNDAMENTALES.

### IV.2.1) CRITERIOS BASICOS DE DISEÑO DEL PROCESO.

ALGUNOS CRITERIOS BASICOS SON POR EJEMPLO: LA IMPORTANCIA QUE TIENE LAS CARACTERISTICAS DE LA ALIMENTACION A LA PLANTA, LA OPERACION DE LA PLANTA CON DIVERSAS ALTERNATIVAS (DIFERENTES CAPACIDADES O CARACTERISTICAS DE LOS PRODUCTOS), TAMBIEN TENDREMOS LOS CRITERIOS DE SOBREDISEÑO A UTILIZAR (FLUJOS Y COMPOSICIONES, PREVENCION DE FUTURAS AMPLIACIONES).

### IV.2.2) CRITERIOS DE DISEÑO DE EQUIPOS.

SE REFIERE A CARACTERISTICAS PROPIAS DE EQUIPO, EJEMPLO TIPO DE INTERNOS DE TORRES, SOBREDISELOS EN EL EQUIPO, TIPO DE ACCIONADORES ETC.

#### IV.2.3) CRITERIOS GENERALES.

LA CONJUNCION DE ESTOS ASPECTOS PERMITE ESTABLECER LOS LINEAMIENTOS GENERALES Y ESPECIFICOS EN EL QUE EL DISEÑADOR SE FUNDAMENTA PARA EL DESARROLLO DE LA INGENIERIA BASICA Y AUN DE DETALLE.

#### IV.3) FILOSOFIAS DE OPERACION.

EL INGENIERO DE PROCESO, QUIEN HA DISEÑADO EL ESQUEMA DE PROCESO Y SELECCIONADO SUS CONDICIONES DE OPERACION, QUIEN HA DISEÑADO Y ESPECIFICADO EL EQUIPO DE PROCESO Y CONOCE MEJOR QUE NADIE SUS CARACTERISTICAS Y LIMITACIONES ES QUIEN DEBERA ELABORAR EL DOCUMENTO DONDE SE MUESTREN LAS FILOSOFIAS BASICAS DE OPERACION DE LA PLANTA.

LAS FILOSOFIAS BASICAS DE OPERACION DE LA PLANTA DEBERAN CUBRIR LOS SIGUIENTES PUNTOS

I) ANALISIS DE LAS VARIABLES DE OPERACION Y CONTROL DEL PROCESO.

2) OPERACIONES AND PRAIALES

3) PROCEDIMIENTOS DE OPERACION ESPECIAL.

4) REQUERIMIENTOS DE CONTROL ANALITICO DEL PROCESO

### **IV.4) HOJAS DE DATOS DE EQUIPOS.**

UNA VEZ OUE SE HA DISEÑADO EL EOUIPO SE PROCEDE A REALIZAR UNA HOJA DE DATOS EN LA CUAL SE MUESTRA TODAS LAS CARACTERISTICAS DE OPERACION, CAPACIDADES Y CONTRUCCION DEL EQUIPO, NORMAS BAJO LAS CUALES SERÁ DISEÑADO.

ESTAS HOJAS DE DATOS SE UTILIZAN PARA REALIZAR LA COMPRA DEL EQUIPO LAS HOJAS DE DATOS JUNTO CON UNA REOUISICION DEL EQUIPO ES ENVIADA A LOS PROVEEDORES A TRAVES DEL DEPARTAMENTE DE PROCURACION DE LA COMPAÑIA DE INGENIERIA.

### II.5) REQUISICION DE EOUIPO.

ES UN DOCUMENTO LEGAL EN DONDE SE DA UNA DESCRIPCION DETALLADA DEL EQUIPO Y/O LOS EOUIPOS OUE SE REOUIEREN, CON SUS CARACTERISTICAS DE OPERACION. CAPACIDAD Y CLAVE, CONDICIONES DE DISEÑO DEL EQUIPO QUE SE DESEA COMPRAR.

ESTE DOCUMENTO DEBE IR ACOMPAÑADO DE CLAUSULAS DE DEPARTAMENTO DE PROCURACION, DONDE MUESTRA, TIEMPOS, DE ENTREGA DEL EQUIPO, CLAUSUSAS DE PROCURACION, GARANTIAS, NORMAS ESPECIFICAS A SEGUIR.

ESTE DOCUMENTO SERA ENVIADO A LOS PROVEEDORES CONJUNTAMENTE CON LAS HOJAS DE DATOS DEL EOUIPO.

#### II.6) LISTA DE EQUIPO.

SE REALIZA UNA LISTA DE LOS EQUIPOS QUE FORMAN PARTE DE LA PLANTA DONDE SE ESPECIFICA: CLAVE, CAPACIDADES, CONDICIONES DE OPERACION, MATERIALES.

#### IL7) LISTA DE MOTORES

SE REALIZA UNA LISTA DE MOTORES, DONDE SE ESPECIFICA LAS CARACTERISTICAS DE CADA UNO DE LOS MOTORES QUE SE SERN UTILIZADA EN LA PLANTA INDICANDO: POTENCIA, SUMINISTRO ELECTRICO.

#### II.8) LIBRO DE PROYECTO.

FINALMENTE SE INTEGRA EL LIBRO DE PROYECTO DE LA PLANTA. EL CUAL CONTIENE TODOS LOS DOCUMENTOS QUE SE HAN DESCRITO HASTA ESTE MOMENTO.

EN ESTE LIBRO SE CONJUNTA TODA LA INFORMACION QUE SE FUE DESARROLLANDO A LO LARGO DEL DESARROLLO DEL PROCESO.

### **V) CONCUISION**

¥

CON ESTE TRABAJO SE PRETENDJO DAR UN PANORAMA MUY GENERAL DE LO QUE ES EL DESARROLLO DE UN PROCESO PARA LA OBTENCION DE UN PRODUCTO DESEADO.

COMO PUEDE OBSERVARSE LA CMTIDAD DE INFORMACION QUE SE MANEJA ES MUY AMPLIA Y DETALLADA, POR LO QUE PARA UNA COMPAÑIA QUE SEA CUIDADOSA EN CONSERVAR SUS LIBROS DE PROYECTO. VA A TENER EN SUS MANOS LAS POSIBILIDADES DE CORREGIR CUALQUIER PROBLEMA QUE SE SUCIT ARA EN LA PLANTA.

ES IMPORTANTE HACER NOTAR QUE LAS PLANTAS SE DISEÑAN CUMPLIENDO CON LAS NORMAS TANTO EN EL DISEÑO DE LOS EQUIPOS. ASI COMO LAS NORMAS DE SEGURIDAD VIGENTES.

EL EMPRESARIO QUE CUENTE CON UN LIBRO DE PROYECTO PERFECTAMENTE COMPLETO. NO DEBERA TENER NINGUN PROBLEMA PARA PODER CUBRIR LAS ETAPAS DE VERJFICACION DE RIESGOS DE SU EMPRESA

..

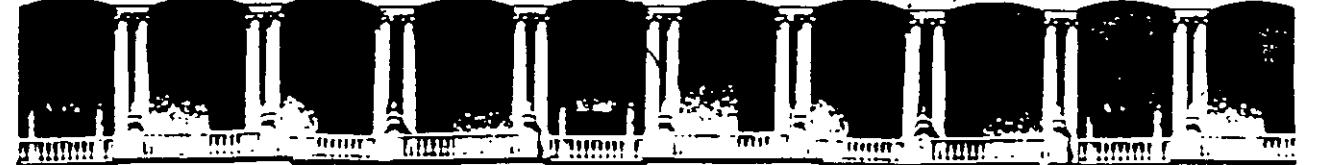

#### **FACULTAD DE INGENIERIA U.N.A.M.** DIVISION DE EDUCACION CONTINUA

## **DIPLOMADO EN RIESGO AMBIENTAL**

MODULO III: METODOS Y ANALISIS DE RIESGO (CUALITATIVO Y CUANTITATIVO)

 $\mathbf{A}$ 

## TEMA: 2. LISTA DE CHEQUEO

EXPOSITOR: ING. ENRIQUE JIMENEZ VARGAS

1997

 $\label{eq:2.1} \frac{1}{\sqrt{2}}\sum_{i=1}^n\frac{1}{\sqrt{2\pi}}\sum_{i=1}^n\frac{1}{\sqrt{2\pi}}\sum_{i=1}^n\frac{1}{\sqrt{2\pi}}\sum_{i=1}^n\frac{1}{\sqrt{2\pi}}\sum_{i=1}^n\frac{1}{\sqrt{2\pi}}\sum_{i=1}^n\frac{1}{\sqrt{2\pi}}\sum_{i=1}^n\frac{1}{\sqrt{2\pi}}\sum_{i=1}^n\frac{1}{\sqrt{2\pi}}\sum_{i=1}^n\frac{1}{\sqrt{2\pi}}\sum_{i=1}^n\frac{$ 

 $\label{eq:2.1} \frac{1}{\sqrt{2\pi}}\int_{\mathbb{R}^3}\frac{1}{\sqrt{2\pi}}\left(\frac{1}{\sqrt{2\pi}}\right)^2\frac{1}{\sqrt{2\pi}}\left(\frac{1}{\sqrt{2\pi}}\right)^2\frac{1}{\sqrt{2\pi}}\left(\frac{1}{\sqrt{2\pi}}\right)^2\frac{1}{\sqrt{2\pi}}\frac{1}{\sqrt{2\pi}}\frac{1}{\sqrt{2\pi}}\frac{1}{\sqrt{2\pi}}\frac{1}{\sqrt{2\pi}}\frac{1}{\sqrt{2\pi}}\frac{1}{\sqrt{2\pi}}\frac{1}{\sqrt{2\pi}}\frac$ 

 $\mathcal{A}^{\text{max}}_{\text{max}}$ 

 $\label{eq:2} \frac{1}{2} \sum_{i=1}^n \frac{1}{2} \sum_{j=1}^n \frac{1}{2} \sum_{j=1}^n \frac{1}{2} \sum_{j=1}^n \frac{1}{2} \sum_{j=1}^n \frac{1}{2} \sum_{j=1}^n \frac{1}{2} \sum_{j=1}^n \frac{1}{2} \sum_{j=1}^n \frac{1}{2} \sum_{j=1}^n \frac{1}{2} \sum_{j=1}^n \frac{1}{2} \sum_{j=1}^n \frac{1}{2} \sum_{j=1}^n \frac{1}{2} \sum_{j=1}^n \frac{1}{$  $\begin{aligned} \bullet \qquad \qquad & \downarrow \\ \bullet \qquad \qquad & \downarrow \\ \end{aligned}$ 

 $\label{eq:2} \frac{1}{\sqrt{2}}\sum_{i=1}^n\frac{1}{\sqrt{2}}\sum_{j=1}^n\frac{1}{j!}\sum_{j=1}^n\frac{1}{j!}\sum_{j=1}^n\frac{1}{j!}\sum_{j=1}^n\frac{1}{j!}\sum_{j=1}^n\frac{1}{j!}\sum_{j=1}^n\frac{1}{j!}\sum_{j=1}^n\frac{1}{j!}\sum_{j=1}^n\frac{1}{j!}\sum_{j=1}^n\frac{1}{j!}\sum_{j=1}^n\frac{1}{j!}\sum_{j=1}^n\frac{1}{j!}\sum_{j=1}^$
# **INVESTIGACION DE ACCIDENTES, LISTAS DE VERIFICACION**

\_ Actualmente en el mundo existen una serie de organizaciones muy grandes con grupos de ingeniería fuertes, los cuales'han·venido desarrollando estandares, códigos, normas, etc. en base a su-extensa experiencia en el desarrollo de plantas, incorporando a su vez los Códigos de Diseño relacionados con actividades, equipos o procesos en particular (American National Standards Institute, American Society for Testing and Materials, National Fire Proteccion Association, etc.) .

Con dichos Estandares o Códigos de ingeniería se han venido desarrollando una serie de Listas ge Verificación, con la finalidad de:

- Establecer el Marco Técnico de una Empresa.
- Establecer las Bases de· Diseño de un Proyecto.
- Comparar en Revisiones o Auditorias el "es" contra el "debiera". de las Instalaciones existentes de una planta.

Las Listas de Verificación son particulares para cada tipo de proceso e instalación, aunque es factible que instalaciones similares con procesos similares puedan aplicar listas de verificación iguales.

. ' Existen por tanto listas de verificación para todas y cada una de las especialidades de ingeniería:

- Mantenimiento.
- Producción.
- Segundad.
- Transporte.
- Etc.

 $\big($ 

(

(

Las Listas de Seguridad son las que nos ocuparan.

# ELABORACION DE LISTAS DE VERIFICACION.

1) ·Defimción de los estandares a cubrir.

En esta primera etapa, el area de seguridad definirá conjuntamente con la de Proyectos y Procesos, los estandares que la Planta deberá cumplir, no siendo obligadamente aquellos con los que fue origmalmente Diseñada y Construida, sino los que actualmente se Requieran o cumplan con las Políticas de la empresa y los Requisitos legislativos.

 $\bigg)$ 

Esta definición estará fundamentada en las Características de:

- Tipo de Proceso ( Cinética de la reacción, Variables de Control).
- Materiales a Manejar ( Caracterlsticas Peligrosas de M. Primas, Productos, Subproductos y Residuos).
- Tipo de Operación ( Manual, Auto o Semiautomática).
- Distribución interna de la planta ( Lay out, Plot plantl.
- Sitio donde se ubicara o esta ubicada la Planta ( Pals, Estado, Comunidad vecina, Medio Ambiente a impactar, Zona Sismica, Etc.).
- Sistemas de Prevención (lnterlooks, Detección, Fiares, Etc.)
- Sistemas de Protección ( Detección y Extinción, Supresión, Etc.)
- 2) Integración de las Listas de Verificación.

En un momento dado, pudiera obtenerse una lista de verificación general para toda la instalación, pero seria sumamente compleja· su aplicación, así como su estructura, es por ello que se deben integrar por el tipo de riesgo a identificar o eliminar:

- \ Auditorias a Proyectos:
- Ingeniería Básica...
- Ingeniería de Detalle.
- Construcción.
	- Arranque.

(

(

(

- Auditorias a Plantas en Operación:
- Guardas.
	- Sistema Contraincendio.
	- Seguridad en Laboratorios.
- Bodegas y Almacenes.
- Calderas y Maquinaria.
- Seguridad en Oficinas.
- Orden y Limpieza.
- Transporte y Almacenamiento.
- Reacciones Fuera de Control.
- Derrames.
- Instalación Eléctrica.
- Mantenimiento.
- Procedimientos de seguridad.
- Logística.
- Administración de Cambios.
- Agentes Fisicos, Químicos y Biológicos Agresores a los Trabajadores ( Ruido, Iluminación, Temperatura, Vapores).

•.

- Operación de S1stemas de Tratamiento de Residuos.
- Capacitación y Destreza.

#### APLICACION DE LAS LISTAS DE VERIFICACION.

El empleo de esta herramienta para la identificación de riesgos puede ser muy variada, pero se obtendrán óptimos resultados si se emplea como complemento en los siguientes

A - Auditorias a provectos.

(

 $\zeta$ 

(

B - Auditorías a plantas en operación~

- Al · Auditorías a proyectos. El momento ·adecuado para su aplicáción es cuando el diseño se ha concluido *v* antes de que sea revisado a través de la metodología HAZOP, ya sea la Ingeniería Básica o de Detalle, con el fin de verificar que.los conceptos importantes han sido contemplados. Es factible su aplicación en la revisión previa al arranque, aunque probablemente existan condiciones difíciles de modificar por el grado de avance de la construcción.
- B) Auditorias a plantas en operación. Antes de aplicar cualquier método de identificación de riesgos , es muy recomendable realizar una inspección de las instalaciones aplicando listas de verificación para identificar desviaciones contra los estandares de diseño, construcción y operación a .fin de eliminarlas ya que se parte de la premisa de cumplir con bases previamente aceptadas.

En ambos casos de aplicación, ·la aplicación de las listas deberá ser realizada por un grupo· multidisciplinario a fin de enriquecer de conocimientos y experiencia los resultados.

## SECUENCIA DE APLICACION DE LAS LISTAS DE VERIFICACION.

La ejecución de la identificación de riesgos mediante listas de verificación consta de:

- 11 Definición de objetivos y alcance.
- 2) Selección del grupo de trabajo.
- 3) Preparación previa del análisis.
- 4) Ejecución del análisis.
- 5) Registro de resultados.
- 1) Definición de objetivos y alcance.

Debido a que se puede contar con una gran cantidad de lista de verificación. es importante definir el objetivo y alcance de lo que se va a realizar, para así evitar perdida de tiempo, confusión de lo que se revisa, emisión de recomendaciones de equipos o procesos de otras areas.

Es recomendable que el alcance y objetivos se orienten a cubrir una sola lista de verificación, por ejemplo: almacenamiento, sistema contraincendios, etc.

2) Selección del grupo de trabajo.

Aún cuando la aplicación de las listas de verificación puede ser realizada por las

disciplinas en forma individual, lo cual es recomendable en las etapas de di $\cdot$  is resultados serán mas significativos cuando se aplican por un grupo multidisciplir. [14] ya que podrán ser conjuntados los diferentes puntos de vista, lo que permitirá identificar la mayor parte de los riesgos.

Er' grupo puede estar integrado por:

(

(

 $\mathcal{C}_{\mathcal{C}}$ 

SEGURIDAD.

PROCESOS.

MANTENIMIENTO.

PRODUCCION.

El cual puede ser incrementado o reducido dependiendo de la complejidad y tamaño de las instalaciones.

3) Preparación previa del análisis.

~ El responsable de la coordinación del análisis jugara un papel muy importante en la facilitación del trabajo y será el encargado de conjuntar los elementos de apoyo que se requieran para ello. Sus actividades serán:

Al Tener claramente definidos los objetivos y alcance del trabajo.

- 8) Preparar las listas de verificación a utilizar y contar con un ejemplar de ellas para cada uno de los miembros del equipo.
- C) Contar con el plano de distribución de la planta con las areas especificas a revisar.
- D) Información relativa a los procesos, instalaciones, equipos y operaciones de la planta o unidad' a revisar (Diagramas de flujo, DTI • s, Descripción del proceso, Procedimientos de operación y seguridad, Planos de clasificación eléctrrca. Etc.)
- E) Planeación de las secciones de trabajo, contemplando: lugar, fecha y hora, así como quienes participaran en el análisis.
- Fl Recopilación de recomendaciones y resultado del análisis, así como seguimiento para su cumplimiento.

*..!;*  1

4) EjecuCión del análisis.

El procedimiento general para su aplicación es:

INICIO

1

*..* (

 $\boldsymbol\zeta$ 

\

- SELECCION DEL AREA DE LA PLANTA A REVISAR.
- $\overline{2}$ SELECCION DE UNA LISTA DE VERIFICACION.
- 3 REALIZAR EL ANALISIS (EN CAMPO Y EN ESCRITORIO).
- 4 ·REVISAR EL RESULTADO.
- 5 REGISTRAR LAS DESVIACIONES.
- 6 REPETIR 2 A 5 PARA TODAS LAS LISTAS DE VERIFICACION.
- 7 REPETIR 1 A 6 PARA TODAS LOS EQUIPOS E INSTALACIONES DEL AREA.
- 8 RESUMIR TODAS LAS DESVIACIONES IDENTIFICADAS.
- " . FINAL
- 5) Registro de resultados.

En los puntos 5 y 8 del procedimiento se realiza el registro de todas las ·desviaciones identificadas, con las cuales se generara un plan de acción para su cumplimiento.

# INSPECCION EN ESTACIONES DE CARGA Y DESCARGA.

# OBJETIVO

Complementar las listas de mspección en uso en cada localidad a fin de que las operaciones de carga y descarga de auto-tanques y carros-tanque sean seguras.

#### A LA LLEGADA DEL VEHICULO

- 1 .- Verificar la documentación correspondiente al embarque o descarga.
- 2.- Corroborar si la pipa o el carro-tanque tienen la especificación adecuada para el manejo seguro del material transportado (Ref (56) parte 107 y 173).
- 3.- Aplicar el sistema de frenado por medio de calzas y frenos propios del vehículo.
- 4.- Limitar perfectamente el área de operación por medio de pintura y avisos.
- 5.~ Emplear el equipo de protección personal recomendado para el manejo del n 11 involucrado.
- 6.- Efectuar la\_ conexión a tierra del vehiculo.
- 7.- -En operaciones de carga no es recomendable que se efectuen embarques de un volumen sensiblemente menor a la capacidad de la pipa.
- 8.- Procurar que la operaciones de carga y descarga, se realicen durante el día con el objeto de verificar el estado flsico de la unidad e identificar cualquier desviación ·a las condiciones normales de operación.

# INSPECCION DEL EQUIPO DE BOMBEO

- $1 -$ Verificar la correcta conexión de las bombas.
- 2.- Revisar periódicamente los empaques de las bombas para evitar fugas.
- 3.- Verificar que exista una adecuada conexión a tierra.
- .. 4.- Contar con equipo de reserva para sustituir en caso de falla.
- 5.- Verificar el alineamiento de los copies de la bomba.
- 6.- Verificar que estos equipos se encuentran perfectamente fijados en una base.
- $7 -$ Llevar a cabo los mantenimientos preventivos programados de acuerdo a horas máquina.
- 8.- Contar con interruptotes de presión, flujo o temperatura, para cuando la bomba opera en vacío y se produce el fenómeno de cavitación.
- 9.- Contar con interruptores de paró de bombas tanto cerca de ellas, como cerca de Jos tanques de almacenamiento para suspender su operación en caso de derrames o fugas.

## INSPECCION DE TUBERIAS

- 1.· Para la carga del material deberá considerarse que sea mediante tubo buzo para• evitar la emrsión de vapores.
- 2.· Verificar que no exrsta fuga a través de las bridas.
- 3.- Verificar periódicamente el estado de las juntas (empaques) y utilizar grafito (molicotel al colocarlas.

/

4.- Verificar periodrcamente el desgaste de las paredes internas y externas *d* 

tubos.

5.-

Considerar que es recomendable el contar con una adecuada instalación de tuberías, de tal forma que se reduzcan las vibraciones en las bridas de las lineas.

# **INSPECCION DE MANGUERAS DE CONEXION RAPIDA**

Es recomendable. el uso de mangueras de conexión rápida ya que con ellas se facilita la operaci6n y se mm1m1za el-tiempo para el acoplamiento de lineas.

Los puntos de seguridad a inspeccionar en este tipo de mangueras son:

- $1 -$ Revisar periódicamente el buen estado de las conexiones macho y hembra.
- 2.- Contar con recubrimientos metálicos.
- 3.- Sellar perfectamente la manguera en la conexión hembra-macho.
- 4.- ~ Limpiar periodicamente con aire a presión para eliminar cuerpos extraños en el intenor de las mismas.

#### **INSPECCION DE VALVULAS**

'

(

(

- $1$ las válvulas de reserva deben contar con su protección de fábrica hasta el momento de ser instaladas.
- 2.- La acción del vástago debe ser libre (es decir no presenta resistencia al movimiento).
- 3.- Evitar el instalar válvulas en tuberías ascendentes a fin de no ocasionar taponamientos al conducir sólidos en suspensión.
- 4.- Instalar las válvulas en lugares de facil acceso.
- 5.- Contar con manerales apropiados en cada una de las válvulas.
- 6.- Llevar a cabo el programa de mantenimiento preventivo a estos equipos.
- 7.- Cambiar los empaques de los vástagos en forma programada.

# INSPECCION EN INSTALACIONES

- 1.- El área para confinar derrames deberá estar libre de obstáculos (limpia y drenada).
- 2.- Utilizar escaleras de acceso debidamente protegidas (tipo jaula de gato o marinas).
- 3.- Los pasillos deberán contar con pasamanos y piso antiderrapante.
- 4.- · Verificar por la mirilla el nivel del tanque de almacenamiento antes de ejecutar la descarga del vehículo.
- 5.- · Los tanques de almacenamiento expuestos a la intemperie deberán "contar con equipos de extinción fijos.
- 6.- Asegurarse que al cargar una pipa o carro-tanque, éste se encuentra inicialmente vacío.
- 7.- Prohibir el acceso de personas ajenas durante las operaciones de carga y descarga.
- 8.- Para el caso de liquides inflamables, verificar que están aterrizados adecuadamente los tanques de almacenamiento y que están protegidos contra descargas eléctricas atmosféricas.
- 9.· Preveer la existencia de guardas (bardas, barandaJes, postes, etc.l para proteger las bombas de descargas y a las tuberías, de posibles golpes de los vehículos.

#### INSPECCION DE MANOMETROS

- $1 -$ Instalarlos en lugares de fácil acceso para su mantenimiento.
- 2.- Protegerlos de los efectos naturales de la intemperie.
- ·3.- Verificar que las carátulas cuenten con su debida protección (mica, vidrio, etc. l.
- 4.- Alejarlos de campos magnéticos cercanos que pudieran afectar su funcionamiento adecuado.
- 5.· Verificar periódicamente que su lectura es real y contar con un programa de **manten1m1ento.**
- 6.: Contar con equipo de reserva para sustituir de inmediato en caso de falla.
- 7.- Su ubicación deberá permitir que la lectura se tome con facilidad.

### CIERRE DE OPERACION

Una vez concluida la operación de carga o descarga, deberá revisarse lo siguiente:

- 1.- Verificar que no exita goteo en las lineas.
- 2.- Lievar a cabo la limpieza del vehículo.
- 3.- Limpiar cualquier derrame exterior en las unidades.
- 4.- Limpiar las mangueras exteriormente al terminar la operación.
- 5.- Mantener orden *v* limpieza en el área.
- 6.- Guardar el equipo de protección personal debidamente descontaminado en lugares adecuados.

# EN CUANTO A LOS VEHICULOS AUTOMOTORES

- 1 .-- Establecer un programa master de mantenimiento electromecánico a unidades de transporte en base a horas máquina a fin de:
	- a) Detectar fallas potenciales de siniestros en las unidades.
	- b) Reducir costos en los mantenimientos preventivos.
	- c) Definir los tiempos utilizasos en los viajes para tener un estándar de los m1smos.
- 2.- Elaborar bitácoras de viaje por parte del operador, en las cuales deberán anotar los mcidentes ocurridos.
- 3.-- Impartir por lo menos uria vez al año cursos de entrenamiento a transportistas en cuanto a:
	- a) Empleo del equipo de protección personal.
	- b) Cambio de los letreros de seguridad en transporte (LST).
	- el Precauciones al momento de hacer las operaciones de carga-descarga.
	- di Conocimiento de los peligros asociados con el material transportado.

# LISTA DE VERIFICACION PARA LA SEGURIDAD DEL PROCESO

Nota: Se debe considerar esta lista no solamente para una operación normal sino tamb1én para la puesta en marcha, paro *v* cualquier clase de contratiempo concebible.

# A. MATERIALES.

- 1 . ¿Qué materiales de proceso son inestables v espontáneamente mflamables?
	- a)  $\therefore$  Qué evaluaciones se hicieron sobre la sensibilidad a los impactos?
	- b-1 · ¿Qué evaluac1ones se hicieron sobre la posibilidad de reacciones *v*  descomposiciones incontrolables?
	- el ¿Se manejarán materiales pirofóricos?
- 2. ¿Qué datos hay disponibles sobre la cantidad v el fndice de generación de calor durante la descomposición de cualquier material que está en proceso?
- 3. ¿Qué precauciones son necesarias para los materiales inflamables, incluye almacenamiento y los sistemas de tubería?
- 4. ¿Qué peligros de polvos inflamables existen?

-¿Qué precauciones sori requeridas?

- 5. ¿Qué materiales son altamente tóxicos?
- 6: ¿Qué se hizo para asegurar que los materiales de construcción son compatibles con los materiales de los procesos químicos con que están relacionados?
- 7. ¿Qué control de mantenimiento se necesita para asegurarse que los reemplazos de materiales no producirán corrosión excesiva ni compuestos peligrosos con los reactivos?
- 8. ¿Qué cambios se han producido en la composición de las materias primas y qué cambios ha produc1do esto sobre el proceso?
- 9. ~ ¿Qué se hace para asegurar un control eficiente sobre la identificación y la calidad de la materia prima?
- $10.$ ¿Qué peligros podrían surgir por la falta de suministro de una materia prima ó de más de una?
- $1.1.$ ¿Qué seguridad hay de que pueda lograrse un suministro adecuado de mateáa prima?
- $12.$ ¿Qué peligros pueden presentarse por la falta de gas para la purga, el mantenimiento o para inertizar? ¿Cuán seguro es el suministro de gas?
- 13. ¿Qué precauciones son necesarias considerar para lograr la estabilidad de todos los materiales que están almacenados?
- 14. ¿Qué agentes extintores son compatibles con los materiales de proceso?
- 15. al *i* Se cuenta con un suministro confiable de gas inerte para purgar, inhibir o desactivar? (Referencia NFPA # 69)
	- bl ¿Qué medidas existen paara rectificar el barrido mediante la purga en paro y arranque?

# B. REACCIONES

- 1 . al· ¿Se definen las reacciones potencialmente peligrosas?
	- bl <Cómo se a1slan?
	- el ¿Cómo son prevenidas?
- 2. al ¿Qué variables del proceso se podrían aproximar, o se aproximan a las <sup>1</sup>condiciones limites para crear un peligro?

..

- b) **¿Qué medidas de seguridad son proporcionadas** para controlar tales variables?
- 3. ¿Qué reacciones indeseables y peligrosas pueden producirse debido a un flujo o a una condición de proceso anormal o a una contaminación? .
- 4. ¿Qué mezclas combustibles pueden producirse dentro de los equipos?
- 5. ¿Qué precauciones se toman para los procesos que se realizan dentro o cerca de los lfmites de inflamabilidad?
- 6. a) ¿Cuáles son los márgenes de seguridad en· el proceso de todos los productos reactivos intermedios?
	- b) ¿Qué consecuencias podrfa producir la pérdida de ingredientes ·o una proporción incorrecta de reactivos?
- 7. ¿Qué datos sobre la velocidad de la reacción hay disponibles ante posibles reacciones normales o anormales?
- 8. .. ¿Qué cantidad de calor debe eliminarse de las posibles reacciones exotérmicas normales o anormales?
- 9. ¿Cuánto se sabe acerca de la qufmica de los procesos incluyendo las reacciones deseables e indeseables? (Ver NFPA # 491 M, "Manual de las Reacciones Qufmicas peligrosas").
- 10. ¿Qué materias extrañas pueden contaminar el proceso y crear peligros?
- $11.$ ¿Qué medidas de seguridad se han tomado para la eliminación rápida de reactivos si esto fuese necesario debido a una emergencia de la planta?
- 12. ¿Qué precauciones se han tomado para controlar una reacción en cadena (o fuera de cauce} que se avecina o para detener una que ya haya empezado?
- 13. ¿Qué reaccione peligrosa pueden presentarse como resultado de la falla mecánica de un. equipo (bomba, agitador, etc.)?
- 14. ¿Qué condiciones peligrosas del proceso pueden resultar de la obstrucción gradual o repentina de un equipo, incluyendo lineas?
- 15. ¿Existen medidas para la remoción o prevención de obstrucciones?
- 16. ¿Qué ~ 3terias primas o materiales del proceso pueden ser afectados debido a condiciones extremas del tiempo?
- 17. ¿Qué cambios se han hecho en el proceso desde que se hizo la última revisión de seguridad?

..

# $\cdot$  c. **EQIJIPOS**

- 1. ¿Cómo fueron adecuadas las medidas del equipo asegurado en vista de los cambios en el proceso realizados desde la última revisión de seguridad?
- 2.  $\rightarrow$  Qué procedimientos hay para asegurar un nivel adecuado de líquido en los obturadores de los lfquidos?
- 3. ¿Cuáles son los peligros potenciales de incendios externos que podrían crear condiciones peligrosas en el proceso interno?
- 4. ¿Es necesario un mecanismo supresor de explosiones para detener una explosión después de que se ha iniciado?
- 5. ¿En qué lugares se necesitan arrestaflamas *y* dispositivos para contener detonaciones?
- 6. ¿Cómo se protegen contra los derrames los equipos que trabajan con fuegos abiertos en sectores restnngidos?
- 7. → ¿Qué contro de seguridad se mantiene en las zonas de almacenamiento?
- 8. ¿Puede usarse un material más durable en caso de que haya equipos de vidrio o de otro material frágil?" Si no es así, ¿Está adecuadamente protegido el material frágil para reduc peligros de ruptura? ¿Qué peligro podría producir una ruptura? ¿Qué medidas se han previsto para manejar esta situación?
- 9. ¿Se usan visores o mirillas de vidrio en los reactores sólo en caso de que sean absolutamente necesarios?
- $10.$ ¿Qué valvulas e interruptores de emergencia no pueden alcanzarse con facilidad
- $11.$ ¿Cuándo se verificó por última vez el régimen de presión especialmente de los equipos que trabajan bajo presión?
- $12.$ ¿Qué peligros podrían producor las fallas de los agitadores?
- 1 3. ¿Qué taponamiento en las tuberías podrían ocurrir y cuáles serían los peligros?
- 14. ¿Qué precauciones se tomaron para drenar totalmente los equipos a fin de que los trabajos de mantenimiento puedan efectuarse con seguridad?
- 1 5. ¿Están diversificados los sistemas de ventilación y de ser así puede esto crear álgún peligro?
- 16. ¿Cómo se estableció que la ventilación es adecuada?
- 17. ¿Qué medidas se tomaron para disipar la electricidad estática a fin de evitar chispas?

 $\sqrt{2}$ 

- 18. ¿Qué necesidad hay de instalar resguardos o barreras de concreto para aislar a los equipos. altamente susceptibles y proteger las instalaciones adyacentes contra la desorganización de las operaciones?
- 19. ¿Qué medidas se harr tomado para- aliviar las fuerzas explosivas-dentro de los -edificios, equipos o en zonas operativas?
- 20. ¿Cumplen los equipos de presión con los requerimientos locales y nacionales?
- 21. ¿Están registrados todos los equipos de acuerdo a los requerimientos locales y nacionales?
- 22. ¿Cuándo fueron inspeccionados visualmente, calibrados, radiografiados, probados de una manera hidrostática, etc., los equipos?
- 23. ¿Se ha revisado completamente el historial de todos los equipos?

# D. CONTROL DE LA INSTRUMENTACION

- . 1 . \_. · ¿Qué peligros se presentarían si todas las fuentes de fuerza motriz que hacen funcionar los instrumentos fallaran casi simultáneamente?
- 2. ¿Habría un margen de segundad suficiente para toda la operación; si todos los mstrumentos fallasen simultaneamente?
- 3. ¿Qué medidas se han tomado para la seguridad del proceso cuando un instrumento que func1ona tanto en la seguridad como en el control del proceso es retirado de servicio a fin de efectuarle tareas de mantenimiento? ¿Qué medidas se tomarán cuando tal instrumento pase por un periodo de mactividad por calibrac1ón o cuando, por otra razón, la lectura del instrumento no está disponible? Deberán hacerse previsiones para mantener la seguridad operacional?
- $4.$   $\mu$  Qué hizo para minimizar el tiempo que tardan en reaccionar los instrumentos que son directa o indirectamente significativos para la seguridad del proceso? ¿Se encuentran todos los instrumentos que son directa o indirectamente significativos o mecanismos de control apoyados por un instrumento independiente o por un método de control que funciona de una manera totalmente distinta? ¿Están estos dos métodos de control de un proceso crítico apoyados por un tercer dispositivo final de paro?
- 5. ¿Se ha considerado integralmente la función de seguridad de los instrumentos con la función de los mecanismos de control del proceso en el diseño de la planta?
- 6. ¿Cuáles son los efectos de las condiciones extremas de la humedad y temperatura atmosfénca sobre los instrumentos?
- 7. al bl ¿Qué manómetros, medidores y registradores no pueden leerse fácilmente? ¿Qué modificaciones se están efectuando para solucionar este problema?

- 8. ¿Está el sistema totalmente exento de visores de vidrio, de niveles de vi lectura directa o de otros dispositivos que al romperse puedan permitir el escape de los materiales del sistema?
- 9. a) ¿Qué se está haciendo para verificar que los sellos de los instrumentos están correctamente instalados?
	- b) ¿Están los instrumentos conectados a tierra?
	- e) ¿Están debidamente diseñados para el ambiente?
- ¿Qué procedimientos se han establecido para probar el funcionamiento de 1 o.  $a)$ los instrumentos?
	- b) ¿Con qué frecuencia?
- 1-1 . ¿Qué pruebas periódicas se programaron ·para controlar el buen funcionamiento de los instrumentos?
- 12 ¿Están protegidas las reacciones altamente exotérmicas por un sistema de instrumentos doble e independiente, el cual incluya alarmas *y* dispositivos de paro?

# E. OPERACIONES

- 1. ¿Cuándo fué la última vez que se revisaron y actualizaron los procedimierios escritos de operación?
- 2. ¿Cómo se entrena el personal nuevo *y* se mantiene actualizado al personal experimentado sobre los procedimientos operativos, especialmente para las puestas en marcha *y* paros de plantas, así como para casos de imprevistos *y*  emergencias?
- 3. ¿Qué modificaciones se efectuaron en la. planta desde la última revisión de seguridad del proceso?
- 4. ¿Qué necesidades espec1ales de limpieza existen antes de la puesta en marcha *y*  cómo se les controla?
- 5. ¿ Oué válvulas e interruptores de emergencia no pueden alcanzarse fácilmente? ¿Qué med1das ex1sten para soluc1onar estas situaciones?
- 6. ¿Qué medidas de seguridad se necesitan para cargar liquides en los tanques o para d $\epsilon$ -cargarlos de ellos? ¿ Se han tomado las medidas necesarias para evitar la genecación de electricidad estática?
- 7. ¿Qué peligros Introducen en el proceso los procedimientos rutinarios de mantenimiento? Revisar los procedimientos para eliminar estos peligros.
- 8. ¿Qué evaluación se ha efectuado sobre los peligros de los materiales que van a las alcantarillas o drenajes, durante las operaciones normales *y* anormales?
- 9. ¿Cuán confiables son los suministros de gas inerte y con cuánta facilidad estos pueden interrumpirse hacia las unidades individuales?
- 1 O. ¿Qué márgenes de seguridad se han reducido debido a revisiones del diseño ·o la construcción en un esfuerzo por eliminar. "cuellos de botella" en las operaciones, -reducir costos, aumentar la capacidad o mejorar la calidad?
- 11. ¿Qué medidas contiene el manual de operaciones para las puestas en marcha, paros, imprevistos y emergencias? k,
- 12. ¿Qué evaluación económica ha influenciado en la elección enre un proceso discontrnuo y uno continuo?

## F. MAL FUNCIONAMIENTO

- 1.  $\epsilon$  Qué peligros podría crear la pérdida de una alimentación y la perdida simultanea de dos o varias alimentaciones?
- \_2. ¿Qué peligros podría causar la pérdida de un servicio auxiliar (agua, yapor, aire, gas inerte) y la pérdida simultánea de dos o más de estos servicios?
- 3. ¿Cuál sería el incidente probable más grave, por ejemplo, la peor combinación imaginable de trastornos razonables que podrían ocurnr?
- 4. ¿Cuáles son los riesgos de derrames y qué peligros pueden derivarse de ellos?

## G. DISPOSITIVOS PARA ALIVIO DE PRESIONES

- 1. ¿Existen arrestaflamas en la descarga de las válvulas de alivio o de los discos de ruptura de recrprentes presurizados? Normalmente NO deben ser rnstalados en la descarga de estos dispositivos.
- 2. a) \_¿Qué medidas existen para retirar, inspeccionar y reemplazar las válvulas de seguridad y los discos de ruptura?
	- b) ¿Existe un procedimiento programado?
- 3. a) ¿Qué necesidad hay de instalar mecanismos de alivio para emergencias como son: lineas de venteo o respiraderos, válvulas de seguridad, discos de ruptura y sellos de líquidos?
	- b) ¿ Sobbre qué base se establecen las medidas?
- 4. ¿Cómo se establecen las medidas con respecto a la capacidad y al diseño del tanque donde se usan los discos de ruptura para evitar daños por explosiones?
- 5. ¿Qué se está hacrendo para asegurarse de que la medida es adecuada con respecto a la dinámica del alivio donde los disocs de ruptura tienen lineas de entrega hacia el disco y desde este? ¿Qué se hace para evrtar "latigazos" en el extremo de la linea?

 $\prime$   $\Leftarrow$ 

..

- 6. ¿Están las descargas de los venteos, válvulas de seguridad, discos de ru<sub>i</sub> chimeneas ubicadas de forma tal que no constituyen un peligro para los equipos y el personal?
- 7. ¿Qué equipo u operación a presión propensa a desarrollar presiones \_internas por imprevistos del proceso no está protegido por un dispositivo de alivio y cuál es el motivo?
- 8. ¿Están las tuberías de descarga y las válvulas de seguridad apoyadas independientemente? Las tuberías deben ser lo más cortas posibles y tener el-·menor cambio \_posible de dirección, soportadas adecuadamente para prevenir el doblamiento y los latigazos en los desfogues de alivio.
- 9. ¿Se han instalado conexiones de drenaje para la tubería de descarga de las válvulas de seguridad donde podría acumularse consensado?
- 10. ¿Se han instalado válvulas de seguridad: en la descarga de las bombas de desplazamiento positivo; entre los compresores de desplazamiento positivo y las válvulas de bloqueo; entre las bridas de escape de las turbinas de contra-presión y las válvulas de bloqueo, y en cualquier equipo en donde el líquido pueda estar detenido o estancado y calentado posteriormente?
- 11. Donde los discos de ruptura están en serie con las válvulas de seguridad. Para evitar la corrosión de la válvula o fugas de materiales tóxicos deberá installador. discos de ruptura después del recipiente y el monitor dela sección de la tl que está entre el disco y la válvula de seguridad; además deberá existir un manómetro y una linea de purga. ¿Hay algún disco de ruptura instalado en la descarga de la válvula de seguridad?

#### H. UBICACION Y DISTRIBUCIO GENERAL

- 1 . ¿Están los equipos adecuadamente espaciados y ubicados de manera tal que permrtan un mantenimiento antrcipado durante la operaciones sin peligro para el proceso?
- 2. ¿Qué daños podrían haber·para la comunidad en caso que ocurra un derrame imprevisible?
- 3. ¿Qué peligros hay para las zonas vecinas debido a los materiales que se derraman en las alcantarillas y drenajes?
- 4. ¿Qué riesgos públicos existen por la generación de nieblas, humos y ruidos? y ¿Cómo nan srdo controlados y reducidos?

# l. MIRILLAS DE VIDRIO

1. ¿En qué equipo de proceso (sujetos a condiciones peligrosas) son necesarias mirillas de vidrio? Ejemnplo; condiciones inflamables, toxicas, de alta presión, temperaturas extremas. etc.

16

..

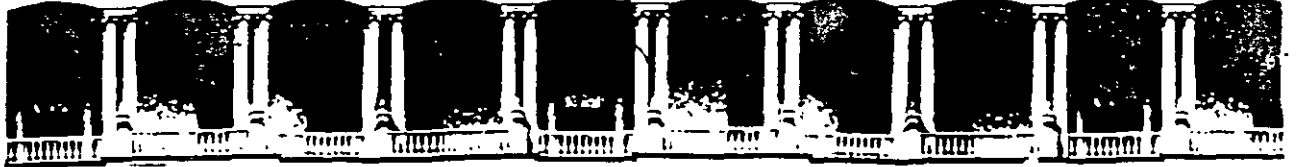

#### **FACULTAD DE INGENIERIA U.N.A.M.** DIVISION DE EDUCACION CONTINUA

# DIPLOMADO EN RIESGO AMBIENTAL

MODULO III: METODOS Y ANALISIS DE RIESGO (CUALITATIVO Y CUANTITATIVO)

TEMA: 3. ¿QUE PASA SI...?

WHAT IF  $\ldots$  ?

EXPOSITOR: ING. JORGE BERMUDEZ MENDIZABAL

 $\label{eq:2.1} \frac{1}{\sqrt{2}}\int_{\mathbb{R}^3}\frac{1}{\sqrt{2}}\left(\frac{1}{\sqrt{2}}\right)^2\frac{1}{\sqrt{2}}\left(\frac{1}{\sqrt{2}}\right)^2\frac{1}{\sqrt{2}}\left(\frac{1}{\sqrt{2}}\right)^2\frac{1}{\sqrt{2}}\left(\frac{1}{\sqrt{2}}\right)^2\frac{1}{\sqrt{2}}\left(\frac{1}{\sqrt{2}}\right)^2\frac{1}{\sqrt{2}}\frac{1}{\sqrt{2}}\frac{1}{\sqrt{2}}\frac{1}{\sqrt{2}}\frac{1}{\sqrt{2}}\frac{1}{\sqrt{2}}$ 

 $\label{eq:2.1} \frac{1}{\sqrt{2\pi}}\int_{0}^{\infty}\frac{1}{\sqrt{2\pi}}\left(\frac{1}{\sqrt{2\pi}}\right)^{2}d\mu\,d\mu\,.$ 

 $\label{eq:2.1} \frac{1}{2} \sum_{i=1}^n \frac{1}{2} \sum_{j=1}^n \frac{1}{2} \sum_{j=1}^n \frac{1}{2} \sum_{j=1}^n \frac{1}{2} \sum_{j=1}^n \frac{1}{2} \sum_{j=1}^n \frac{1}{2} \sum_{j=1}^n \frac{1}{2} \sum_{j=1}^n \frac{1}{2} \sum_{j=1}^n \frac{1}{2} \sum_{j=1}^n \frac{1}{2} \sum_{j=1}^n \frac{1}{2} \sum_{j=1}^n \frac{1}{2} \sum_{j=1}^n \frac{$ 

 $\label{eq:2.1} \frac{1}{\sqrt{2}}\int_{\mathbb{R}^3}\frac{1}{\sqrt{2}}\left(\frac{1}{\sqrt{2}}\right)^2\frac{1}{\sqrt{2}}\left(\frac{1}{\sqrt{2}}\right)^2\frac{1}{\sqrt{2}}\left(\frac{1}{\sqrt{2}}\right)^2\frac{1}{\sqrt{2}}\left(\frac{1}{\sqrt{2}}\right)^2.$ 

# LOUE PASA SI...?

-·

.<br>La seguridad y la operabilidad son factores significativos que forman parte integral en el diseño de procesos. Las revisiones de diseño pueden agruparse en dos tipos: "primarias" y "secundarias". En el primero de ellos el nivel de detalle y profundidad es muy alto y para lo cual se utiliza la metodologfa conocida como Análisis de Riesgos y Operabil idad (HAZOP), la que pennite identificar riesgos ·diffcilmente. re- conocibles por simple observaci6n o revisiones generales. El segundo tipb-consiste en una serie de revisiones de seguridad de tipo general en base a la que establece el procedimiento PTI-26 y a estas revisiones asiste un grupo multidisciplinario el cual, a· través de hacer la pregunta iqué pasa si...? a cada etapa del proceso, identificará riesgos generales en el diseño. Esta metodologfa puede ser utilizada en las revisiones preliminares del diseño o a plantas en operaci6n.

Procedimiento para el análisis

Para el uso apropiado de la técnica, cada porci6n de la operaci6n deberá ser evaluada por los miembros del grupo de revisión quienes harán la pregunta igué pasa si...? a cada operación o etapa del proceso para determinar los efectos de fallas en los equipos o errores de operación en el proceso.

La metodologfa puede ser utilizada para revisar un proceso completo o partes de él, dependiendo de su complejidad. El grupo de especialistas con experiencia y conocimientos en varios aspectos examinan intensivamente el proceso para identificar posibles riesgos de exposición del personal o la propiedad. El grupo de trabajo enfatiza en factores detectables a través de observación visual tales como: limitaciones de las reacciones qufmicas, efectos de impurezas, cambios en el proceso, efectividad de los dispositivos de prevención y control de incendios y explosiones, materiales de construcción, procedimientos de operación, etc.

El procedimiento contempla las siguientes etapas:

- Definición de objetivos y alcance
- Selección del grupo de trabajo
- Preparación previa del análisis
- Ejecución del análisis
- 

 $\checkmark$ 

Seguiniento .<br>Registro de resultados.

Definición de objetivos y alcance

Los objetivos y alcance del análisis deben ser explfcitos, tanto como sea posible. Algunos ejemplos son:

- Revisar ingenierfa básica
- Revisar ingenierfa de detalle
- Revisar el plan de arranque
- Revisar la operación normal de una planta
- Revisar operaciones de arranque y paro
- Revisar trabajos de mantenimiento mayor<br>Verificar procedimientos de operación.
	-

En ocasiones, dependiendo de la complejidad de proceso es conveniente definir el tipo de riesgos que se pretenden identificar·, por ejemplo:

- 
- Al ambiente \_ A la salud de los trabajadores
	- A la inúegridad ffsica de los trabajadores -<br>A las instalaciones y equipo
- 
- A la comunidad

A la calidad del producto

Los límites físicos de la planta a ser analizada deben definirse v cuando existan interacciones con los vecinos, éstos deben incluirse en el análisis. Deben contemplarse las premisas económicas que prevalecen en el momento del análisis por los posibles efectos en la toma.<br>.de decisiones.

Los objetivos generales para un análisis son normalmente establecidos por la persona responsable del proyecto o la planta, asf como sus alcances.

Selección del grupo de trabajo

Los análisis de riesgos utilizando la metodología ¿qué pasa si...? son normalmente ejecutados por grupos multidisciplinarios, pero bajo ciertas circunstancias y como una aplicación preliminar, puede ser aplicada por disciplinas en forma individual, aunque esto hace que el resultado tenca poca confiabilidad al no identificarse todos los posibles riesgos.

La mezcla de disciplinas puede variar dependiendo del tipo de proyecto o planta, siendo el equipo base el siguiente:

- Mantenimiento
- Producción
- Procesos
- Seguridad *e* Higiene

En ocasiones se requiere incluir, sobre todo en proyectos, discipl1nas tales como:

2

- Eléctrica
- Instrumentación
- lngenierfa Civil

lngenierfa en Seguridad Higiene Industrial

- 
- Ingenierfa Ambiental
- Etc.

Dentro del grupo de trabajo debe de existir una persona que conduzca la revisión, verificando que la metodologfa sea aplicada apropiadamente. El director de la reunión de trabajo puede ser el responsable del proyecto o la planta o el responsable del área de Seguridad e Higiene\_.

El director del grupo de trabajo tiene algunas funciones a cubrir durante el análisis:

- Asesorar en la definición de los objetivos y alcan- .<br>ce
- Ayudar en la selección del grupo
- Coordinar la recopilación de información previa
- Moderar las discusiones.

Es imperativo que los miembros del grupo de trabajo tengan una actitud positiva y constructiva, dado que los resultados dependerán de su inventiva e imaginación.

Preparación previa del análisis.

El trabajo de preparación dependerá del tamaño y complejidad de la planta o proyecto y consiste en cuatrp etapas:

- Obtención de información
- Estructuración de la información
- Planeación de la secuencia del análisis
- Coordinación de la reunión

Información.- Esta normalmente consta de la descripción del proceso, diagramas de flujo, balance de materia y energía, diagramas de tuberías e instrumentación, dia- ·<br>gramas de distribución de la instalación (Lay out), Manual de operación. El tipo de información puede variar dependiendo de la etapa del proyecto, en el caso de nuevos diseños.

La información deberá estar actualizada y reflejar fielmente las condiciones reales del diseño.·

·Estructuración de la información.- Una vez recopilada, se deberá hacer llegar una copia a cada uno de los miembros del grupo de trabajo, con la suficiente anticipación para que la reunión sea ágil y productiva.

Planeación de la secuencia de análisis.- El director del grupo de trabajo deberá establecer una agenda que permita cumplir con el objetivo y los alcances de la reunión. La secuencia normalmente lleva el orden normal del proceso, sin que esto sea limitativo.

Coordinación de la reunión.- El director deberá contemplar la selección del lugar de trabajo, auxiliares para la *rr*  nión (rotafolio, proyectores, etc.) y dependiendo del p .·yecto o condiciones.de. la planta, deberá contemplar, como -parte de la reunión, la visita a las instalaciones.

·En esta etapa, la estimación del tiempo de revisión es muy importante y·se deberá considerar que una reunión de trabajo no exceda las tres horas, debido a que.el cansancio puede llevar a ser improductivo el an&l isis. Bajo condiciones extremas de presión de tiempo, las sesiones pueden ser programadas en dfas consecutivos y con sesiones matutina y vespertina, con tiempos de descanso entre sesiones.

En condiciones normales no se deberá programar más de dos sesiones por semana, permitiendo un d1a de descanso entre sesión y sesión. El inconveniente es que algunos miembros del grupo tienen que viajar y la programación pudiera ser complicada.

Las sesiones de trabajo deben efectuarse en un lugar bien<br>iluminado y ventilado, con instalaciones adecuadas para revisar planos, explicar diagramas y comodidades que permitan un trabajo placentero, libre de ruido y distracciones.

Ejecución del análisis

Una vez explicado el objetivo y alcance de la reunión y ... agenda preparada previamente, el director de la sesión de <sup>-</sup><br>trabajo explica la secuencia de análisis, selecciona una parte del proceso y define la primera etapa a revisar. Consecutivamente se le pide al grupo hacer la pregunta ¿qué pasa si...? a los conceptos que cada especialista considere pertinente.

Se da la palabra a uno de los miembros y se solicita que exponça su cuestionamiento, entonces el grupo discute las posibles respuestas y propone soluciones para los riesgos detectados.

Inicio

- ( 1) Seleccionar una parte del proceso
- ( 2) ·Explicar· la intención de 1a parte seleccionada
- 3) Seleccionar una etapa u operación del proceso
- 4) Explicar la intención de la etapa u operación
- ( 5) Aplicar la pregunta ¿qué pasa si ..• ?
- ( 6) Dar las respuestas posibles (consecuencias)
- ( 7) Evaluar si las consecuencias son un riesgo-
- ( 8) Proponer las acciones para eliminar o reducir el riesgo
- ( 9) Marcar la etapa u operación analizada
- ( 10) Repetir 3-9 para todas las etapas u operaclones de la parte del proceso seleccionado

. -

( 11) Repetir 1-10 para todo el proceso

Ejemplo de aplicación

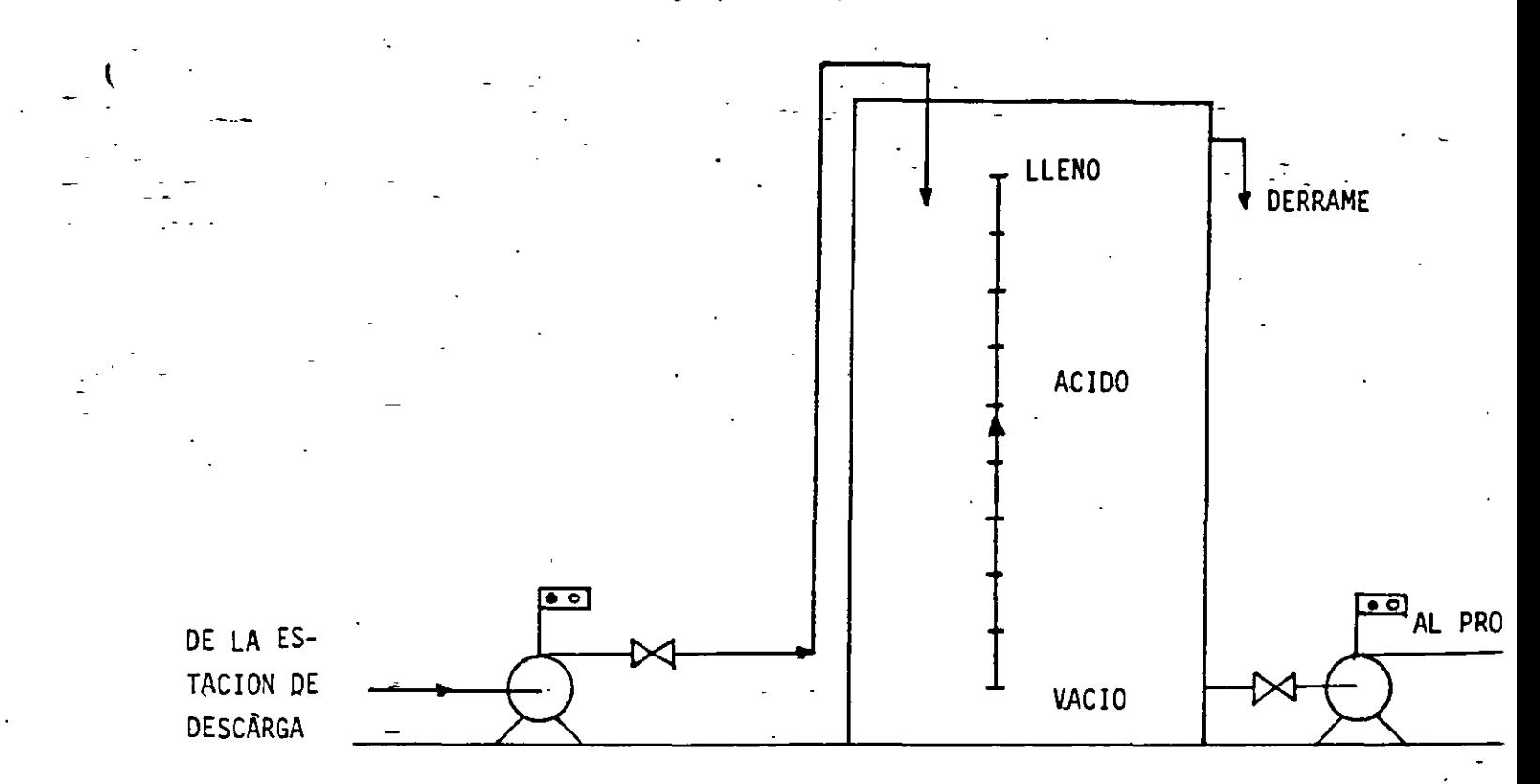

A manera de ejemplificar la aplicacion de la metodología tendremos el siguiente caso: el director de la sesión de análisis define el objetivo y alcance de la revision y entrega un diagrama simple de flujo (figura superior) a cada uno de los miembros del grupo de trabajo, después de una breve explicacion del proceso (intención). Se les ha entregado también una copia del manual de procedimientos de operación y la revisión empieza-.

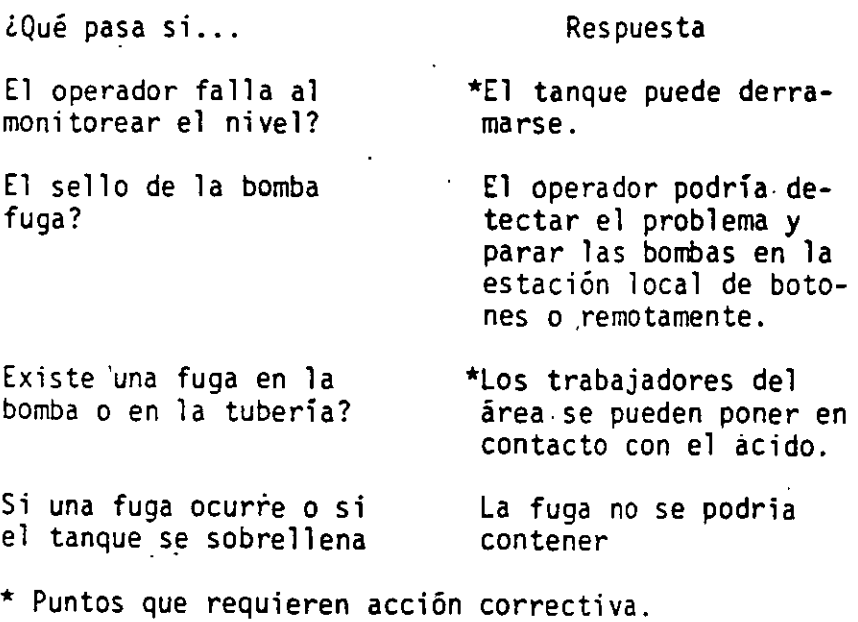

 $R/6R/2$ 

.<br>..

# Seguimiento

Normalmente existirán acciones pendientes de evaluar,  $\mu$  tos de desacuerdo por concluir o información que recopilar. Se deberá elaborar-una lista de los pendientes, indicando<br>los responsables y fechas compromiso para su ejecución.<br>Transcurrido el tiempo necesario se llevará a cabo una sesión de revisión, en la cual se evaluará el plan de acción propuesto para reducir o eliminar los. riesgos identificados.

Las acciones propuestas generalmente son de cuatro tipos:

- Cambios en el proceso {recipientes, materiales, instrumentación, etc.)<br>- Cambio en los procedimientos de operación.
- 
- Cambios en las condiciones del proceso (temperatura, presión)
- Modificaciones en el diseño ffsico.

Cuando las acciones han sido definidas, es muy útil sepa-<br>rarlas en dos grupos:

-Las que eliminan las causas del riesgo - Las que reducen sus consecuencias.

Registro de resultados

Una actividad importante del grupo de trabajo es el registro de los resultados del análisis, para lo cual es recomendable integrar un expediente conteniendo:

- Una copia de los diagramas y descripción del o los pro-
- cesos. Una copia de las hojas de registro de las preguntas, respuestas (consecuencias) y acciones propuestas, la cual se muestra a continuación:

6

·.

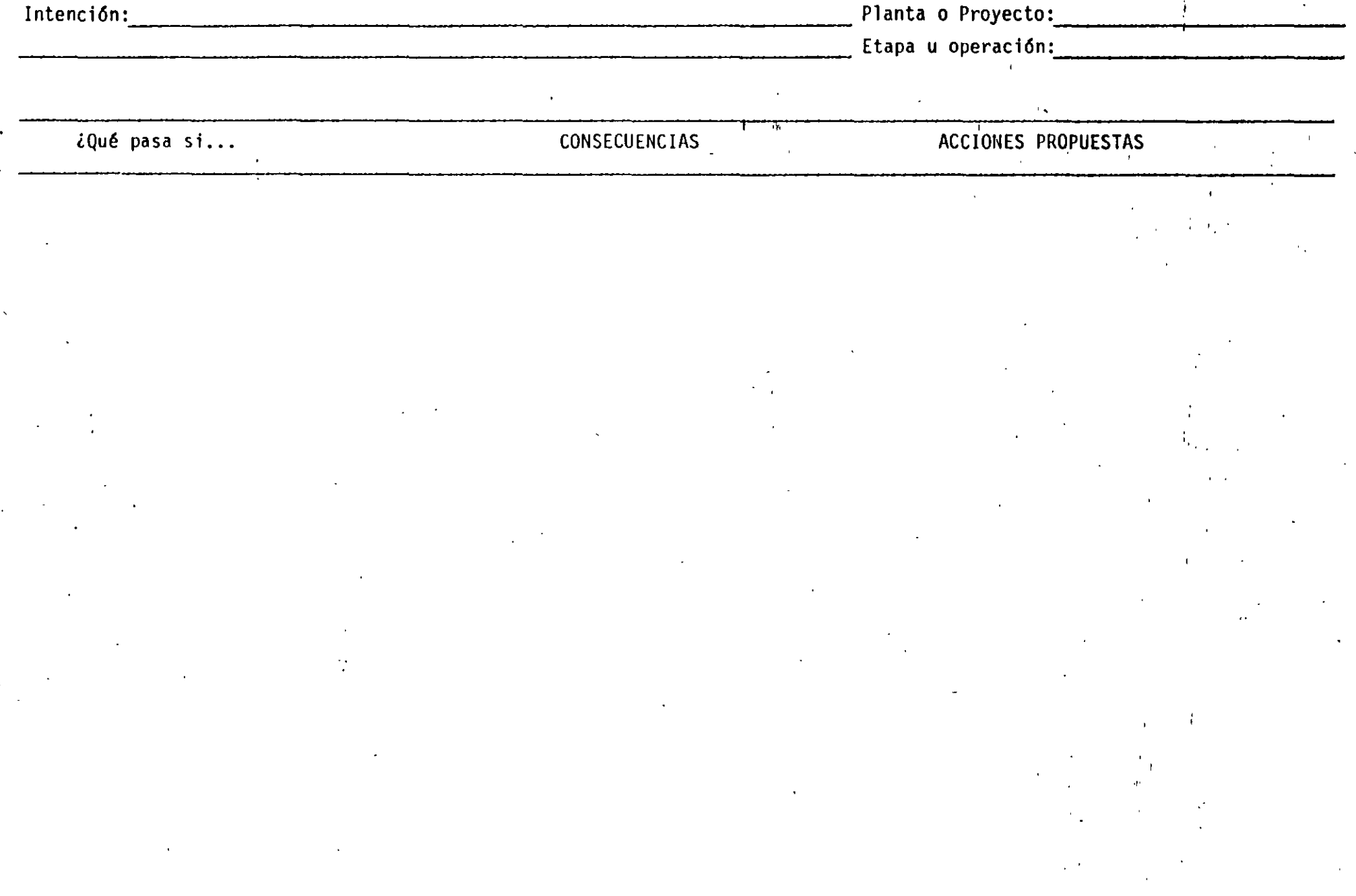

in Britannia

 $\epsilon$ 

 $\mathbf{r} = \mathbf{r} \times \mathbf{r}$  .

 $\bar{\chi}$ 

# Programación de los análisis

Esta metodología puede ser aplicada tanto en el diseño de nuevas in talaciones .y plantas en operación para hacer revisiones generales. En el desarrol-lo de tecnologfa-se\_.pueden identificar riesgos potenciales ya que la información de soporte no requiere contener especificaciones a detalle de los equipos ni de las instalaciones. -

Investigación

En esta actividad es necesario el desarrollo de experimenta- ción a nivel laboratorio o planta piloto, en los cuales se parte de una serie de hipótesis y conceptos teóricos, lo que genera un cierto nivel de incertidumbre, en relación con los<br>riesgos propios del proceso, por lo que al preguntarnos iqué pasa si...? y dar las respuestas correspondientes, po-<br>dremos identificar gran parte de los riesgos.

El registro de la información del análisis será de gran utilidad en el complemento de la tecnologfa una *vez* desarrollada •

#### Proyectos

•

Esta metodología puede ser aphicada en las inspecciones a cada una de las etapas de la vida de un proyecto, en base a lo establecido en el Procedimiento PTI-26, ya que permite la revisión general del proyecto en forma sitemática.

Plantas en operación

En localidades que no manejen materiales altamente peligrosos y que los posibles riesgos a la comunidad y al ambiente se consideren menores, la aplicación de ¿qué pasa si...? es la indicada y ·en las localidades, con alto nivel de.riesgo, se puede aplicar periódicamente como complemento al análisis básico a través de HAZOP.

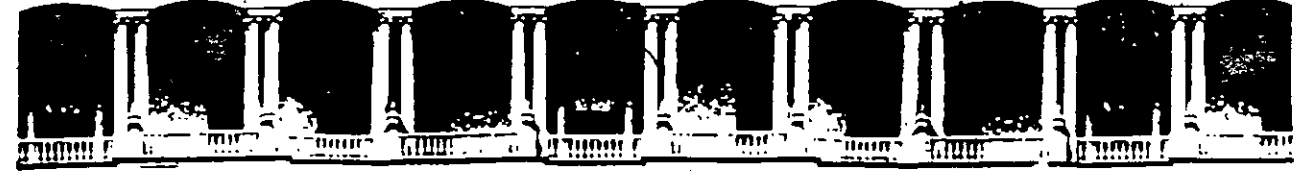

#### FACULTAD DE. **INGENIERIA**  $U.N.A.M.$ DIVISION DE EDUCACION CONTINUA

# DIPLOMADO EN RIESGO AMBIENTAL

# MODULO III: METODOS Y ANALISIS DE RIESGO (CUALITATIVO Y CUANTITATIVO)

# TEMA: 4. ARBOL LOGICO (FALLAS Y EVENTOS)

# EXPOSITOR: ING. MARIO MARTINEZ MARTINEZ

 $\mathcal{L}^{\text{max}}_{\text{max}}$  , where  $\mathcal{L}^{\text{max}}_{\text{max}}$  $\label{eq:2.1} \frac{1}{\sqrt{2}}\sum_{i=1}^n\frac{1}{\sqrt{2}}\sum_{i=1}^n\frac{1}{\sqrt{2}}\sum_{i=1}^n\frac{1}{\sqrt{2}}\sum_{i=1}^n\frac{1}{\sqrt{2}}\sum_{i=1}^n\frac{1}{\sqrt{2}}\sum_{i=1}^n\frac{1}{\sqrt{2}}\sum_{i=1}^n\frac{1}{\sqrt{2}}\sum_{i=1}^n\frac{1}{\sqrt{2}}\sum_{i=1}^n\frac{1}{\sqrt{2}}\sum_{i=1}^n\frac{1}{\sqrt{2}}\sum_{i=1}^n\frac$ 

 $\label{eq:2.1} \frac{1}{\sqrt{2}}\int_{\mathbb{R}^3}\frac{1}{\sqrt{2}}\left(\frac{1}{\sqrt{2}}\int_{\mathbb{R}^3}\frac{1}{\sqrt{2}}\left(\frac{1}{\sqrt{2}}\int_{\mathbb{R}^3}\frac{1}{\sqrt{2}}\left(\frac{1}{\sqrt{2}}\int_{\mathbb{R}^3}\frac{1}{\sqrt{2}}\right)\frac{1}{\sqrt{2}}\right)\frac{1}{\sqrt{2}}\right)=\frac{1}{2}\int_{\mathbb{R}^3}\frac{1}{\sqrt{2}}\int_{\mathbb{R}^3}\frac{1}{\sqrt{2}}\left(\frac{1$ 

Arbol de Fallas

 $\left($ 

\

El Arbol de Fallas (AF) es un método analftico mediante el cual se calcula la probabilidad-de ocurrencia-de-un determinado evento, denominado Evento Tope (ET), a partir de un.árbol 16gico que describe la combinaci6n de eventos (llamados eventos precursores)· que pueden dar como resultado el evento tope; se identifican eventos precursores hasta encontrar eventos a los cuales sea posible asignar una probabilidad de ocurrencia (por experiencia, tablas de datos de·falla, etc.), cuando se·tfene el árbol 16gico que describe la secuencia de fallo y la probabilidad de ocurrencia de los eventos primarios, se puede calcular la probabilidad de ocurrencia del evento tope.

En resumen, la metodologfa-involucrada en un análisis por Arbol de Fallas es la siguiente:

1. Especificar el evento tope de interés.<br>2. Estimar la magnitud (potencial) de dic

2. Estimar la magnitud (potencial) de dicho evento.

- Tomando en cuenta el sistema de proceso, y el medio<br>ambiente, se identifican los eventos precursores.
- 4. Se continúa identificando eventos precursores, hasta que tienen eventos primarios.
- 5. Se asigna una-probabilidad a los eventos primarios y usando el algebra de probabilidades, se calcula la probabilidad del evento tope.

El Arbol de Fallas además de servir para determinar la probabilidad de un evento tope, es una herramienta que ayuda a apreciar las contribuciones relativas de cada una de las trayectorias involucradas. También puede ser útil como modelo para evaluar el efecto de los cambios que se realicen en un proceso .

. 1.1 Identificación y Selección del evento tope

La selección del evento tope, se hace como resultado de un estudio pre- vio-de riesgos potenciales del proceso (por ejemplo, Hazop, What if?, etc) ya que estos análisis nos ayudarán a detectar riesgos.

1.2 Propiedades lógicas del Arbol de Fallas

El Arbol de Fallas es una representación gráfica de la lógica que describe la información real del proceso (en este caso la propagación de fallas).

Los bloques de construcción básicos del Arbol de Fallas consisten en interconexiones lógicas de la secuencia de eventos, conocidos como puertos lógicos; estos puertos lógicos, definen las condiciones de entrada que se deben tener, para que se propague una secuencia de falla por el árbol, hasta el evento tope en el nodo superior. Existen dos puertos lógicos básicos, aunque bajo ciertas circunstancias se pueden definir algunos más. Los puertos básicos son el "y" y el "o". Cuando se tiene un puerto "y" significa que se tendrá la salida (D), solamente si se presentan simultáneamente todos los eventos o condiciones de

·.

entrada (A, B y C ver tabla), si se tiene un puerto "o" se tendrá ·<br>una condición de salida (D), si al menos una de las condiciones o eventos de entrada (A, o B, o e) se da.

.<br>Tablas de verdad de los puertos lógicos "y" y "o".

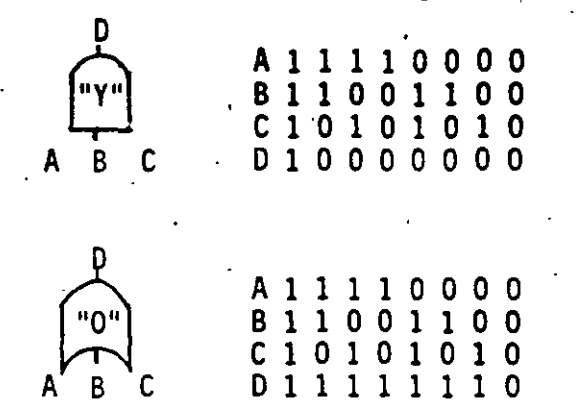

## 1.3 Construcción del Arbol de Fallas

La construcción de Arboles de Fallas, pueden ser una tarea muy laborio y compleja, que consume mucho tiempo, sobre todo cuando se tienen procesos muy grandes y complejos, pero aún en sistemas que parecen simple los árboles que representan dicho sistema, pueden no serlo tanto y pue den llegar a estar formados por muchos niveles y dar lugar a cientos *<sup>d</sup>* eventos primarios; esto dependiendo de la calidad de los datos Fall disponibles o del grado de profundidad que el usuario requier, por esto que se han hecho esfuerzos por parte de investigadores para conta con métodos computarizados, los cuales cuentan con bases de datos para hacer este trabajo, pero estos paquetes computarizados tienen alto cos

Si se requiere un análisis de este tipo y no se cuenta con un paquete<br>de computadora, se puede realizar manualmente y existe la oosibilidad de simplificar un Arbol de Fallas, convirtiendo éste en sub-árboles, los cuales pueden tener como nodo tope alguna de las variables de proceso (temperatura, presión, concentración, etc.), las cuales conduci-. rán al evento tope.

#### l. 3.1 Construcción de cortes

Cuando se tienen Arboles de Fallas complejos, en ocasiones es diffcjl seguir las ramificaciones. por inspección visual, una manera de simplificar el árbol, es convertirlo a ·1a forma de cortes mfnimos, esto consiste en convertir el árbol a árboles de dos niveles, formados por un puerto "o" al imer.tado por una serie de puertos "y".

Una vez que se han determinado grupos de eventos primarios, que pueden dar como resultado el evento tope, éstos se pue-<br>den reducir a grupos de eventos que son suficientes para causar·el evento tope, una vez que se ha hecho esto la probabilidad del evento tope será la suma de la pro' dad de los cortes.

 $5*575$   $\cdot$ 

-·-- <sup>~</sup>*4* •

Al realizar un análisis de riesgos por medio de Arbol de Fallas se hacen algunas suposiciones, las cuales se resumen a continuaci6n:

- 1) La representac-i6n por -medio de un conjunto de cortes mfnimos (obteñidos mediante Algebra Boo1eana) des\_-\_ cribe adecuadamente el sistema.
- 2) Los eventos primarios contenidos en los cortes son estadfsticamente independientes.
- 3) El sistema pasa de un estado de operación nomal, a un . estado de fallo instantáneamente.
- 4) La reparaci6n de un equipo, que falla en un evento primario, es estadfsticamente independiente de la reparación de todos los demás equipos que fallan en otros eventos primarios.
- 5) La vida útil del equipo no se incrementó por medio de una reparación.
- 1.3.2 Eliminación\_ de causas de falla comunes

Como se vió anteriormente, el análisis por Arbol de Fallas asume que todos los eventos son independientes, pero en la práctica no siempre se tiene este caso. Por ejemplo: para un evento de "pérdida de flujo" se puede tener un puerto "y" que diga: "paro de 1 a bomba que se encuentra en uso" y "fallo en el arranque de la bomba que se encuentra en "stand-by" y se requiere de ambos para que no exista flujo; sin embargo, si ambas bombas tienen el mismo suministro eléctrico, la sola pérdida del suministro es suficiente para que se presente el evento final.

Es importante al realizar el análisis, que éste se lleve a cabo con la suficiente profundidad para asegurar que estos modos de falla puedan ser detectados.

·1.4 Estimación de probabilidades

Una.vez que se ha construido el árbol y detectado los eventos primarios, es necesario asignar probabilidades a éstos para conocer la probabilidad del evento tope.

Se han desarrollado recientemente técnicas matemáticas muy sofisticadas para estimar probabilidades; pero los datos disponibles en las plantas de proceso, no justifican su uso y por esta razón se utilizan conceptos de probabilidad simples.

Partiendo *de* la probabilidad de eventos primarios, *se* puede calcular la probabilidad de los siguientes eventos a través de los puertos "y" **y 11011.** 

 $^{\prime}$   $\cdot$ 

:1:4.1 Cálculo de probabilidad a través de los puertos lógicos

*(* Dados dos eventos X e .Y con probabilidad P(X) y P(Y) re~- . pectivamente, que conducen ·a un evento Z, con probabilidad  $P(z)$  se tiene que:

Para un puerto "y"

 $P(z) = P(X) P(Y)$ 

y para un puerto "o"

 $P(z) = P(X) + P(Y) - P(X) P(Y)$ 

1.4.2 Datos de falla de. equipos

> Antes de empezar la etapa de cuantificación, se debe contar con una base de datos adecuada para el sistema en par- ticular, el lugar más obvio para obtener los datos es la planta ya que la frecuencia de fallos de muchos equipos se puede obtener de los registros de mantenimiento o con el encargado de esta área, o los supervisores operativos; pero a menudo los registros de mantenimiento son pobres o si se<br>trata de una planta nueva no existirán, si existe una planta similar en operación los registros de ésta se pueden usar como fuente de datos, pero se debe tener cuidado al utilizar –<br>estos datos ya que aún siendo plantas iguales y equipos — aestos datos ya que aún siendo plantas iguales y equipos<br>les, su probabilidad de fallo está determinada por el t ffiantenimiento, condiciones climáticas, etc.

Si no se cuenta tampoco con datos de este tipo, como último recurso se pueden utilizar datos genéricos de falla de equipo<br>(ver Artfculo: "Some data on the reliability of instruments in the Chemical Plant Environment" por S.N. Anyakora, G.F.M. Engel y F.P. Lees (Anexo).

. 1.4 .3

 $\sim$   $\sim$   $\sim$   $\sim$ 

Probabilidades a partir de tasa de falla

Es importante notar que algunos datos se obtienen en forma de probabilidades mientras que otros en forma de razón de fallo. Por ejemplo: la probabilidad de que un operador falle al realizar una operación puede ser 0.01; mientras que el fndice de falla de una válvula dg relevo. (válvula bloqueada) estará dado como 0.5 veces en 10 horas de operación. Para convertir esta razón de fallo a una probabilidad se hacen las siguientes suposiciones:

1. La tasa de fallo es constante.<br>2. Como las fallas no serán detec

- 2. Como las fallas no serán detectadas normalmente, se asume que se harán pruebas regularmente a intervalos no mayores de 1/10 del tiempo de falla (si la tasa de fallo es  $\lambda$ , el tiempo de fallo es  $\lambda$ <sup>-'</sup>).
- 3. Se asurre que si se detecta que el equipo ha *1* J, éste será reparado y puesto en sus condiciones de \_operación originales •.

Bajo estas circunstancias si el intervalo de tiempo entre pruebas es T, el tiempo promedio que el equipo estará fuera de operación es 'T/2 más el tiempo requerido para la reparación  $(t)$ .

Así el tiempo global que el sistema no estará disponible será $\tau$  ( $\tau$  = T/2 + t); y la probabilidad que dicho sistema no se encuentre en disposición de actuar se puede calcular por una expresión que se reduce a:

# $P = \lambda t$

donde

P= probabilidad A= razón de fallo

t= tiempo en que no se cuenta con el equipo o sistema

Esta expresión es válida si P es mucho menor que 0.1, lo cual es generalmente el caso. El valor P obtenido se conoce como fracción de tiempo fuera de operación (fractional down time o fractional dead time) y se entiende como la probabilidad de que el equipo o sistema no opere cuando se requiere.

Por ejemplo, si se tigne una válvula de relevo con razón de<br>fallo  $\lambda = 0.5$  en 10<sup>6</sup> horas<br> $\lambda = 0.5$  en 10<sup>6</sup> horas = 4 x 10<sup>-3</sup> veces/año (8000 hr. de operación/año)

Si el intervalo de prueba es 1 año (T) y la prueba se realiza con el equipo en paro, entonces:

$$
\tau = T/2 + t = 1/2 + 0 = 0.5
$$

P=  $\chi$ T= 4 x 10<sup>-3</sup> veces/año x 0.5 años = 2 x 10<sup>-3</sup>

El procedimiento antes descrito sólo será necesario bajo las siguientes circunstancias:

- Si se tiene un puerto "y" y los eventos de entrada es- $1)$ tán expresados como frecuencia, se requerirá convertir, preferentemente, todos excepto uno a probabilidad. Es factible que todos sean expresados como probabilidad, pero es poco recomendable para fines prácticos.
- Si se tiene un puerto "o" y los eventos de entrada es- $2)$ tán expresados en probabilidades y frecuencias será necesario que todos aquéllos expresados como frecuencia sean expresados como probabilidad.

#### $1.4.4.$ Fallo humano

Cuando se requiere, que en una secuencia de operaciones una persona realice alguna de ellas; por ejemplo: que al oir una alarma cierre una determinada válvula, no se puede decir que<br>"el operador siempre lo hará" o que "nunca lo hará", en estas circunstancias es necesario preguntarse ¿Con qué frecuencia

5

S\*4132

el operador cerrará la válvula correcta en el tiempo requerido? La respuesta a esta pregunta dependerá de muchos tores, pero principalmente del grado de tensión y de c cción (suponiendo que sabe, puede y quiere realizar la opera-<br>ción).

..

Para realizar un juicio, a continuación se presentan algunas<br>sugerencias:

Tasa= 1 en 1 {i.e. una falla por demanda): esto se tiene cuan do se requiere una acci6n rápida y compleja para· evitar un incidente serio.

Tasa = 1 en 10: en cuartos de control con mucho movimiento, ·donde haya otras alarmas sonando, suene un teléfono, la gente está pidiendo permisos de trabajo y cosas por el estilo.

Tasa = 1 en 100: en un cuarto de control tranquilo¡ si el operador se encuentra presente.

Tasa = 1 en 1000: si la válvula a cerrar se encuentra inmediatamente junto a la alarma.

Cuando se lleva a cabo una rutina familiar, como el arranque de un reactor "batch" la tasa de fallo tfpica será de 1 en 1000 por cada operación (ej. "cierre válvula").

Por último recuerde que no todas las operaciones pueder cribirse. En algunas ocasiones el operador tendrá que ou dirse por una acción, dependiendo de las señales que percibe, y puede que la decisión na sea adecuada, particularmente si la lectura de los instrumentos no es correcta (error sistemático).

#### 1.5 Evaluación del Arbol de Fallas

1

Una vez que se ha construido el árbol, éste se evalúa con el fin de establecer la importancia de las diferentes trayectorias. En algunos· casos simples esto se puede hacer por inspección y en casos más comple- jos evaluando las probabilidades de los cortes.

El efecto de cambios en el diseño, tales como cambios de instrumentación, se puede evaluar, para determinar el efecto global de dichos cambios¡ de esta manera el diseño puede modificarse para obtener una.menor probabilidad de falla.

# 1.6 Cuándo usar Arbol de Fallas

Arbol de Fallas, es una herramienta útil para realizar análisis de ries-<br>gos, ya que como es un método que, hace uso de una representación gráfica por medio de diagramas lógicos, da una visión de las trayectorias o secuencias-de fallo¡ también es útil para descubrir las puntos débiles del diseño, comparar alternativas de medidas de seguridad y elegír

una estrategia óptima de mantenimiento. Tal *vez* resulte sorprendente que el uso de esta herramienta .no se haya· generalizado, pero existen a 1 gunas- razones para e 11 o:

- 1) El Arbol de Fallas es diffcil de construir para sistemas grandes y complejos:
- 2) Los resultados que se obtengan serán tan buenos, como los datos con que se cuente.
- 3) Es un análisis dual. No toma en cuenta fallos parciales.
- 4) La tasa de falla humana es diffcil de predecir, ya que varia de persona a persona y, tal vez, de un dfa a otro.
	- S) Cuando se usan datos de falla \_de equipos tabulados en manuales, éstos pueden no tomar en cuenta·las condiciones especfficas del proceso (temperaturas, presión, corrosividad, etc.).
- 6) Los cambios en el diseño de equipo (cambio de proveedores) no necesariamente son para mejorar y no siempre se tiene aviso de ellos.
- 7) Se requiere una revisión detallada de las instrucciones de opera- ción y de los procedimientos de mantenimiento.
	- 8) Consume mucho tiempo y es diffcil de actualizar.
	- 9) Para sistemas grandes y complejos puede requerirse de algún método computacional y éstos son muy caros.
- 10) Pueden pasarse por alto algunas trayectorias de fallo crfticas.
- 11) El personal que lo aplique requiere de una capacitación formal.

#### '1.7 Ejemplo

Se instala un tanque entre dos unidades de operación, la alimentación, (proveniente de la uniaad corriente arriba) entra al tanque y es bombeada a través de una válvula de control actuada por la unidad "corriente abajo". Se ha instalado una alarma de paro en el motor de la bomba y un switch de alto nivel con alarma localizado por abajo del nivel de derrame del tanque.

El proceso es contfnuo y se ilustra en la Fig. 1; se requiere la frecuencia con que derramará el tanque, y éste será el evento tope.

El árbol de fallas que muestra algunos de los eventos que pueden dar cano resultado el derrame del tanque se muestra en la figura. 2, nótese que éste es un ejemplo sencillo, para mayor claridad y en el que no todos los eventos primarios han sido evaluados (se puede construir otra trayectoria para "alto flujo de al imentaci6n" por ejemplo).

# SECUENCIA DE EVENTOS EN UN ANALISIS DE ARBOL DE FALLAS

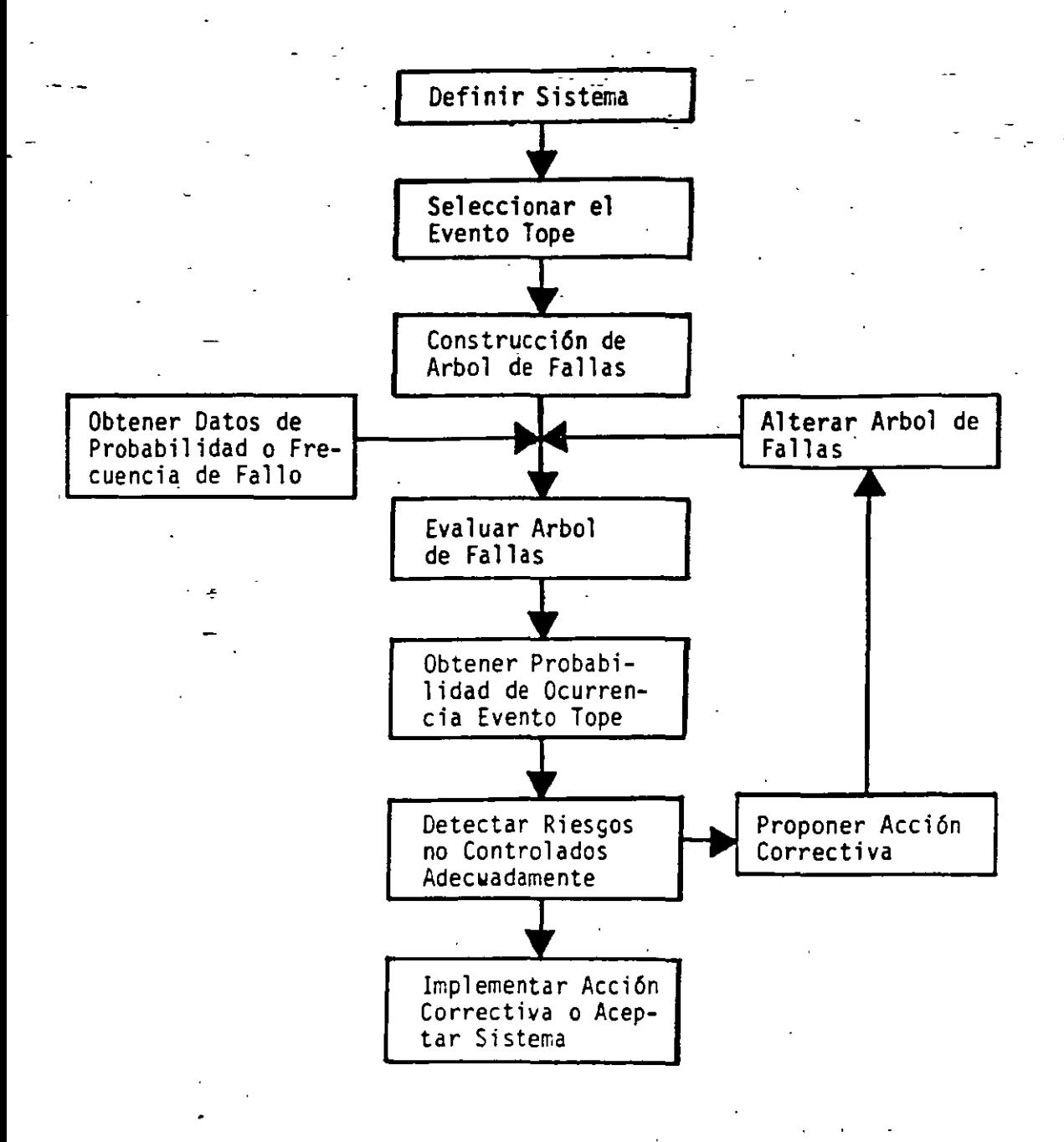

 $5*576$
En este árbol se ha tomado el evento "falla en la alarma del motor"<br>como primario, pero se pudo haber desarrollado hasta eventos primarios tales como: fallas en: conexiones, relevadores, etc.

#### DIAGRAMA DE PROCESO E INSTRUMENTACION  $Fig. 1$

 $\ddot{\phantom{0}}$ 

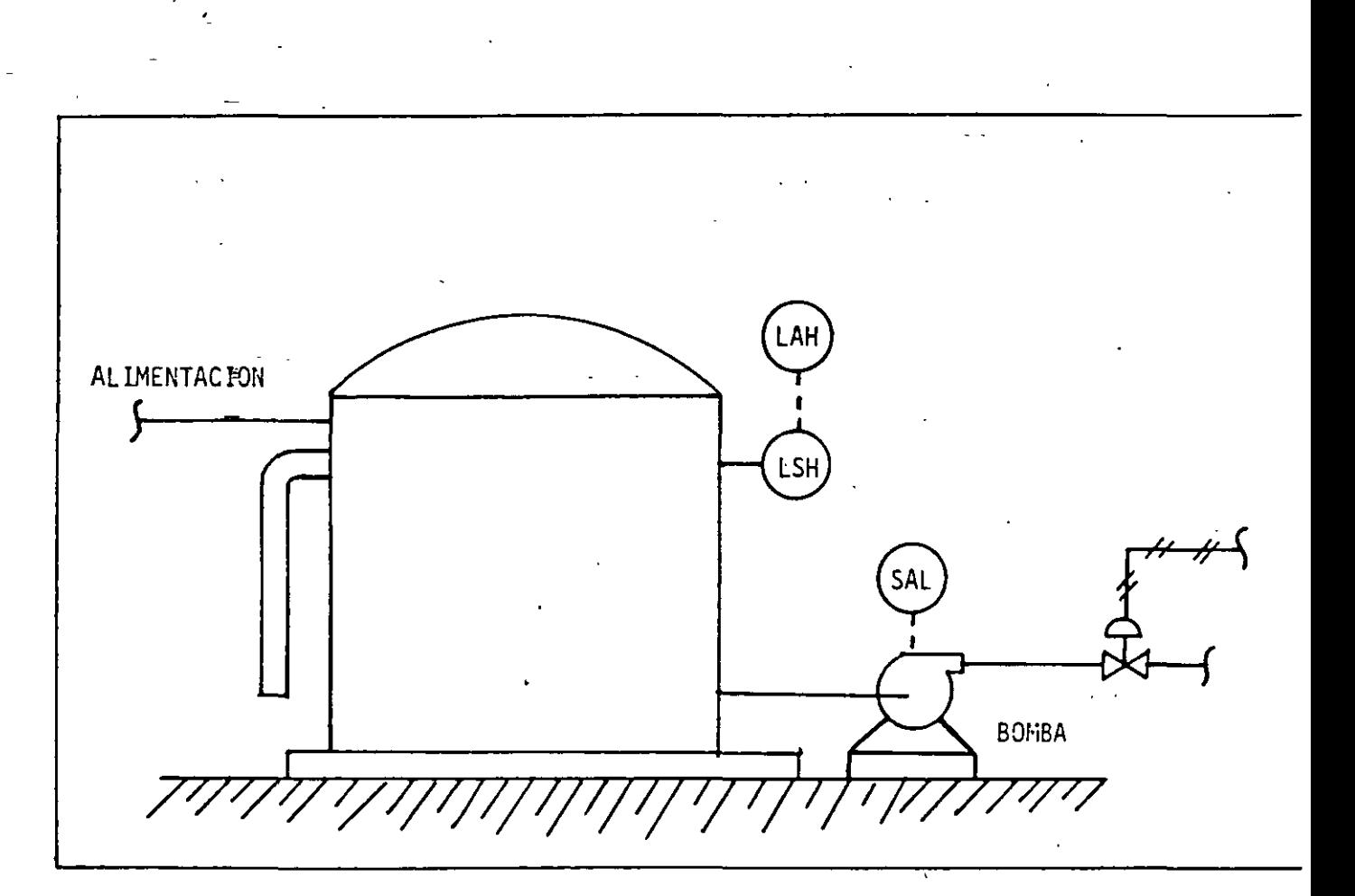

SIMBOLOS DE EVENTOS Y LOGICA DEL ARBOL DE FALLAS

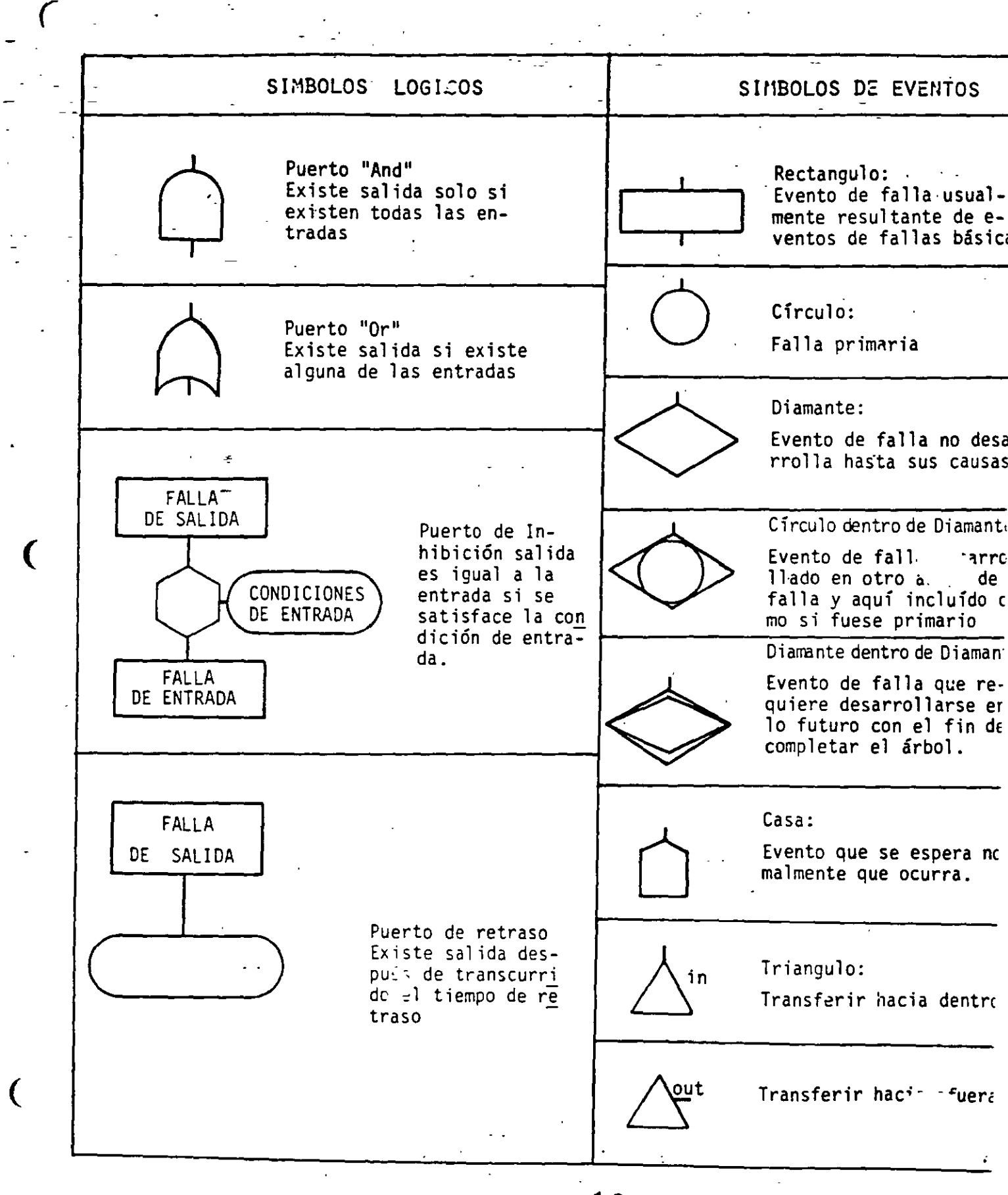

10

 $Fig. 2$ 

EJEMPLO DE ARBOL DE FALLAS

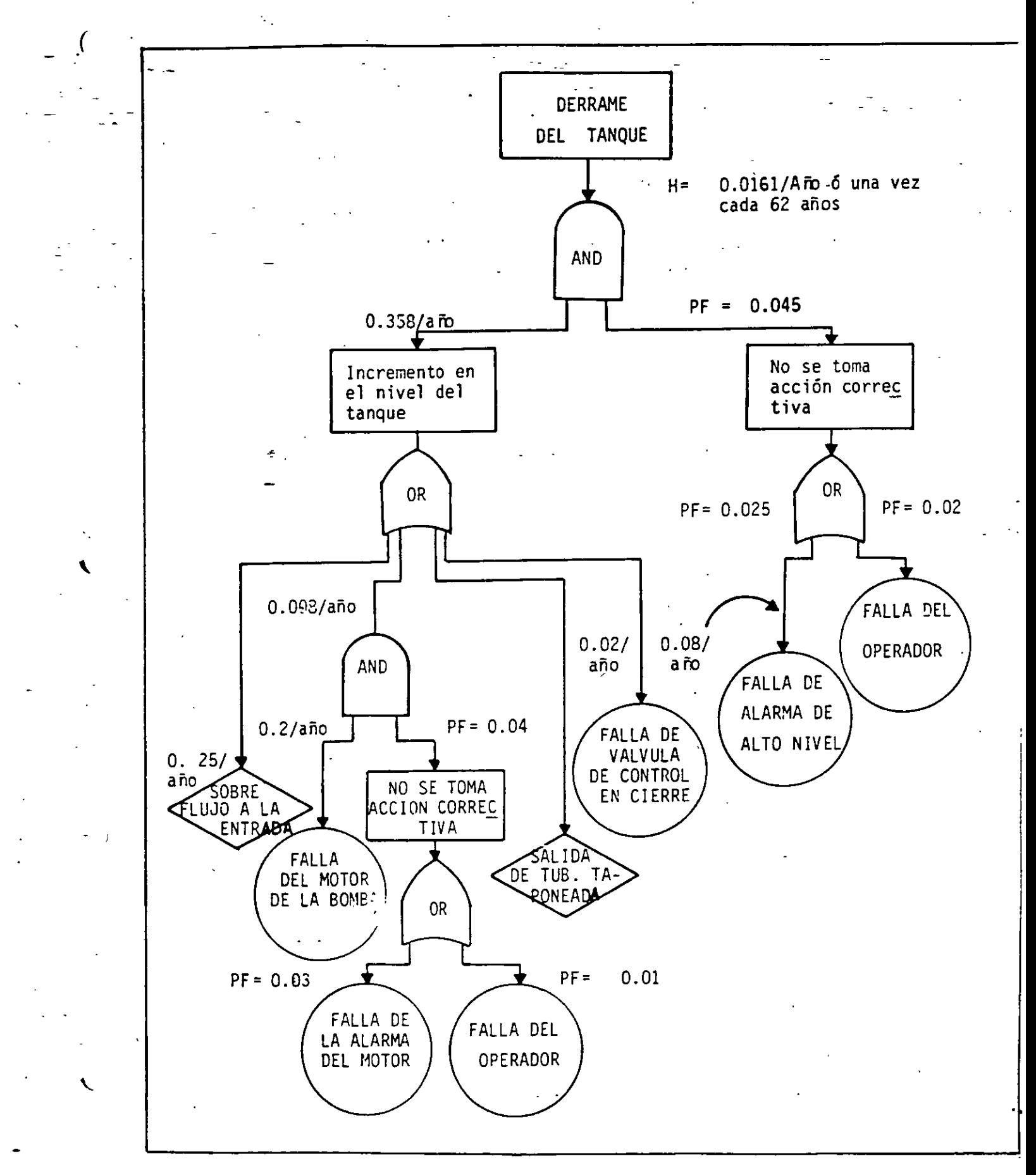

 $\label{eq:2.1} \frac{1}{\sqrt{2}}\int_{\mathbb{R}^3} \frac{1}{\sqrt{2}}\left(\frac{1}{\sqrt{2}}\right)^2\frac{1}{\sqrt{2}}\left(\frac{1}{\sqrt{2}}\right)^2\frac{1}{\sqrt{2}}\left(\frac{1}{\sqrt{2}}\right)^2\frac{1}{\sqrt{2}}\left(\frac{1}{\sqrt{2}}\right)^2.$  $\label{eq:2} \mathcal{L} = \mathcal{L} \left( \mathcal{L} \right) \mathcal{L} \left( \mathcal{L} \right)$ 

 $\label{eq:2.1} \frac{1}{2} \sum_{i=1}^n \frac{1}{2} \sum_{j=1}^n \frac{1}{2} \sum_{j=1}^n \frac{1}{2} \sum_{j=1}^n \frac{1}{2} \sum_{j=1}^n \frac{1}{2} \sum_{j=1}^n \frac{1}{2} \sum_{j=1}^n \frac{1}{2} \sum_{j=1}^n \frac{1}{2} \sum_{j=1}^n \frac{1}{2} \sum_{j=1}^n \frac{1}{2} \sum_{j=1}^n \frac{1}{2} \sum_{j=1}^n \frac{1}{2} \sum_{j=1}^n \frac{$ 

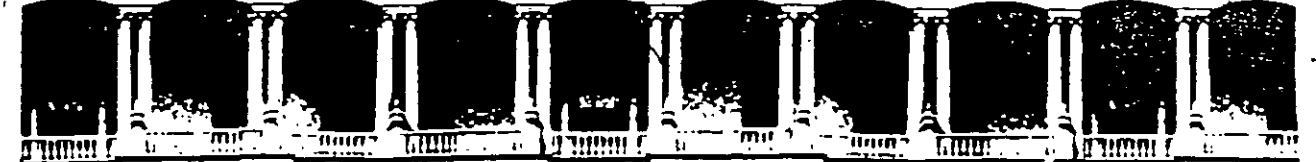

#### **FACULTAD DE** INGENIERIA  $U.N.A.M.$ **DIVISION DE EDUCACION** CONTINUA

# DIPLOMADO EN RIESGO AMBIENTAL

## MODULO III: METODOS Y ANALISIS DE RIESGO (CUALITATIVO Y CUANTITATIVO)

## TEMA: 5. EVALUACION HAZOP

EXPOSITOR: ING. JORGE BERMUDEZ MENDIZABAL

1997

Calle de Tacuba 5 Palacio de Mineria Primer piso Deleg Cuauhtemoc 06000 Mexico, D.F. APDO Postal M-2285 Telefonos, 512-8955 512-5121 521-7335 521-1987 Fax: 510-0573 521-4020 AL 26

 $\alpha_{\rm s}$ 

## **RECONOCIMIENTO DE LA VULNERABILIDAD DE LA INSTALACION**

CARACTERÍSTICAS DE LOS MATERIALES (MATERIAS PRIMAS, PRODUCTOS SUBPRODUCTOS). ·

- lnflamabilidad (Flash Point, Rango de Explosividad, etc.) .
- Toxicidad (TLV, IDLH, etc.) .
- Reactividad (Temperatura de Descomposición, Incompatibilidad, etc.) .
- Punto de Ebullición.
- Presión de Vapor, Punto de Fusión, Capacidad Calorífica, etc.

#### TECNOLOGIA UTILIZADA

- Cinética de la Reacción .
- Subproductos.

..

- Condiciones del Proceso (Temperatura, Presión, etc.).
- Sistemas de Control del Proceso (Instrumentación, Accesorios, etc.) .
- Diagramas de Flujo.
- Balance de Materia y Energía, etc.

## UBICACION, SITUACION GEOGRAFICA DE LA LOCALIZACION DE LAS INSTALACIONES

 $\bigg)$ 

- Distribución de las instalaciones .
- Instalaciones Industriales vecinas .
- Asentamientos humanos.
- Areas ecologicas .
- Servicios públicos (luz, agua, drenajes, etc.).

#### RECURSOS HUMANOS.

- Poblacion laboral.
- Nivel técnico de operadores.
- Nivel cultural de los operadores.
- Salud de los operadores.
- Etc .

# **EVALUACION Y SELECCION DE LA METQDÓLOGIA DE ANALJSIS**

- 1) , Métodos basados en la experiencia:
	- Investigación de accidentes/incidentes, Identificación de las causas básicas (origer factores personales y factores de trabajo) e inmediatas (síntomas: actos condiciones subestándares) de eventos ocurridos que hayan generado pérsidas o nc Y establecimiento de las medidas de control para evitar su reicidencia,
	- Publicaciones de seguridad. Evaluación de las acciones tomadas en eventos < instalac1ones similares, ocurridas en el pasado y su adaptación a nuestra planta par; evitar su reincidencia.
	- Listas de verificación. Identificación de desviaciones del "es contra el debiera" .. empleando códigos y estándares normalmente aceptados.
	- Qué pasa si....? Identificación de eventos de riesgo, sus causas y consecuencias y establecimiento de las medidas de control, mediante la aplicación sistemát - tapa por etapa del proceso, de la palabra ¿ Qué pasa si....? por un equipc multidisciplinario.
- 11) Métodos creativos.
	- Tormenta de ideas. Aplicación de la técnica de dinámica de grupos a fin de identificar el mayor numero posible de alternativas para que se genere un riesgo particular.
	- Hazop. Identificación de eventos de riesgo, sus causas, consecuencias y medidas de control; mediante la aplicación sistemática de palabras clave, linea por linea, equipo por equipo, por un grupo multidisciplinario. **'**

#### 111) Métodos anal:··cos

- Arbol de fallas. Metodologia deductiva, que parte de lo general a lo particular, ldent:f,canoo la comomación lógica de fallas que pueden dar lugar a un evento de riesgo.
	- Arbol de eventos. Método mductivo, que parte de lo particular a lo general, identificando la combinación logica de fallas consecuentes, iniciando er -- intos · primarios hasta identificar el evento de máximo riesgo.

# **EJERCICIO DE** . **ANALISIS DE RIESGOS**

- 1) Definición de los objetivos y alcance.
	- $\pm$  Los objetivos generales son normalmente establecidos por la persona responsable de proyecto o de la planta (Gerente de Proyectos, Ingeniero de proyectos, Gerente de planta).
- 11) Selección del grupo de trabajo.
	- Dependiendo de la metodología, este puede variar en número y características, perc ., básicamente estará integrado por personal técnico y de soporte.

#### 111) Preparación previa.

Este concepto se refiere a contar con la información básica previa (descripción del proceso, diagramas de Ingeniería, etc.) y la coordinación de las sesiones de trabajos.

#### IV) Ejecución del análisis.

Es la aplicación de la metodología seleccionada.

#### V) Seguimiento.

1 Es la veridficación de que el proceso de análisis esta siendo aplicado en las fases prev1stas.

#### VI) Registro de resultados.

Consiste basicamente en la edición de la información producto del análisis.

. .

# **EVALUACION DE LAS CONSECUENCIAS**

Aplicación de metodologías cuantitativas para determinar el impacto al personal, instalacione comunidad y medio ambiente, por el desencadenamiento del riesgo identificado.

1) Arbol de fallas y eventos.

#### 11) lndices Dow y Mond.

Evaluaciones de magnitud de eventos por fuego, explosión y toxicidad, considerand penalizaciones o puntos a favor\_ por el grado de tecnología del proceso, instalaciones administración de la empresa.

#### 111) Método TNT.

Determinación del grado de destrucción, por ondas de presión generadas por explosiones tomando como referencia el TNT.

#### IV) Dispersión.

- Aplicación de metodologías numéricas (simulaciones) para· determinar el impacto pe incendios, explosiones y fugas.

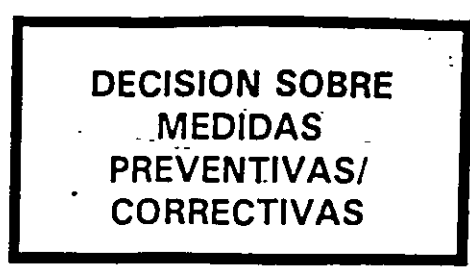

Tratamiento administrativo y técnico a los riesgos identificados.

- 1) Eliminación.
	- Esta debe ser considerada como la primera opción y normalmente implicará 1< sustitución o modificacion de la tecnología.
- 111 Reducción.
	- Si los riesgos no pueden ser eliminados, por ser técnicamente incosteable,. lareduccrón de los mismos será la siguiente opción a través de la aplicación de estándares. códigos o medidas creativas propuestas por grupos multidisciplinarios altamente calificados.
- III) Transferencia.
	- Aún cuando los riesgos hayan sido reducidos, algunos sera necesario transferir. Esto se logra a través de compañías de seguros, lo que permite "financiar" las probables pérdidas.
- IV) Aceptación.
	- Si un riesgo "no es posible" eliminar, reducir o transferir, la última opción será su aceptación, la cual debe quedar perfectamente documentada *y* siempre *y* cuando exista un verdadero "compromiso" de su aceptación por parte de la alta gerencia.

 $\equiv$ 

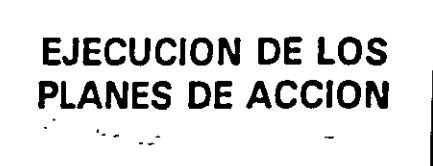

#### Programas

El aspecto más importante en el análisis de riesgos es poner en práctica las accione que eliminen o reduzcan los eventos detectados y algunas de ellas implicará modificación a procedimientos de operación, programas de mantenimiento preventivc etc., las cuales no involucran inversiones de capital y normalmente se manejarár como gastos de operación.

Proyectos de inversión

Algunas acciones representarán cambios importantes en la tecnología, modificacione' <sup>~</sup>mayores a las instalaciones,. etc., que requerirán de inversiones que deben se administradas a través de un proyecto.

Proyectos de desarrollo tecnológico

. .

Cuando por razones de sus nesgas, es necesario sustituir una tecnologra, un< alternativa para la ejecución y financiamiento es a través de un PDT.

. .

## **REEVALUACION DEL NIVEL DE RIESGO .QBTENIDO**

- Para que el trabajo realizado en análisis de riesgos no pierda sus logros, siempre sei necesario mantener el nivel de riesgo alcanzado (positivamente": el nivel e seguridad), lo cual requerirá la actualización continua de la información resultant - mediante la consideración de cualquier modificación o adición a las instalaciones tecnología.
	- la industria Química es una rama caracterizada por su continua evolución, lo cu; puede en un momento dado afectar el nivel de seguridad en forma positiva o negativ y debemos contar con sistemas de monitoreo sensibles a los cambios.

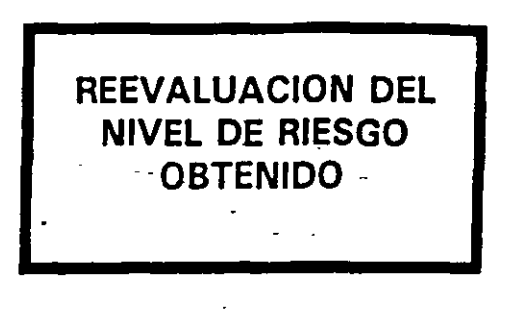

Para que el trabajo realizado en análisis de riesgos no pierda sus logros, siempre se necesario mantener el nivel de riesgo alcanzado (positivamente": el nivel ' seguridad). lo cual requerirá la actualización continua de la información resultan· mediante la consideración de cualquier modificación o adición a las instalaciones tecnología.

La industría Química es una rama caracterizada por su continua evolución, lo cu puede en un momento dado afectar el nivel de seguridad en forma positiva o negativ y debemos contar con sistemas de monitoreo sensibles a los cambios.

ESQUEMA GENERAL DE ANAILIS DE RIESGOS.

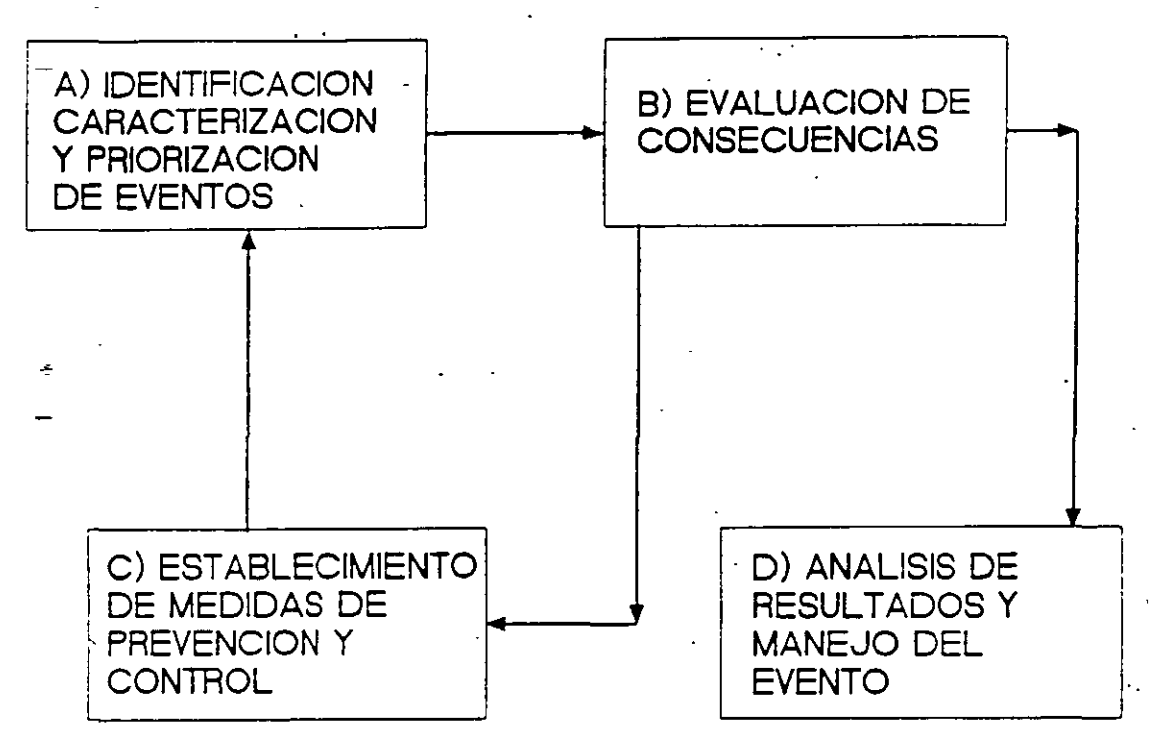

Donde cada etapa queda definida como:

#### Al Identificación de eventos

Este rubro se analiza mediante un equipo multidisciplinario de profesionista que participa en la operación de la planta (procesos, seguridad, proyectos, operación), analizando la informacio siguiente:

- Descripción del proceso.
- Diagramas de flujo del proceso.
- Diagramas de tubería e instrumentación del proceso:
- Plano de localización general (Layout)
- Diagramas del equipo del proceso.
- Integridad física de las instalaciones.
- Volumenes de materiales peligrosos.
- Procedimientos de operación, seguridad y mantenimiento.
- Accidentabilidad de la planta.

Con el objetivo de identificar los posibles puntos de falla que puedan generar evento peligrosos (casos creibles hipotéticos), mediante alguna metodología conocida. ejem:

- ~·¿Qué pasa si. .. ?
- Listas de verificación.
- HAZOP ( Riesgos en la operación)
- Modos de falla y efecto.
- . Arbol de eventos y fallas.

#### Caracterización de eventos.

Las actividades de este rubro se centran en fa generación y/o recopilación de la informaciór necesaria que permita esablecer el tipo de evento (fuga, derrame y/o ambas) así como su: caracaterísticas de acuerdo a las condiciones del proceso (P, T, V. G, etc.), considerandose como referencia los srguientes escenarios:

- 1) Emisiones de materiales tóxicos que puedan alcanzar concentraciones a nivel de pise superiores al valor del "IDLH" respectivo.
- 2) Incendios con un nivel de radiación superiores a 5 KW/ $m<sup>2</sup>$ , por varios segundos.
- 3) Explosiones de gases o vapores que generen ondas de presión superiores a 0.5 ps (3 Kpal.

#### Priorización de eventos.

Este rubro es virtualmente selectivo de los eventos a analizarse mediante un modelo de dispersión, esta actividad se efectua considerando una serie de parámetros físico-químicos. operatrvos y de impacto. a saber:

- Al Fisico-químicos. Peligrosidad del material: toxicidad, inflamabilidad, reactividad, etc.<br>Bl Operativos. Presión, temperatura, tasa de emisión, tiempo de control, et
- Operativos. Presión, temperatura, tasa de emisión, tiempo de control, et

*)O* 

..

C) Impacto .. Muertes, afectación a **la** comunidad, contaminación, destrucción de -~planta, lesiones, pérdida de producto **o** daños menores a las instalaciones

La priorización de los eventos se distingue **por** las calificaciones:

- $1 =$  Muy peligroso.
- $2 =$  Peligroso.

<sup>3</sup>= Moderado.

#### **B)** Evaluación de las consecuencias.

La siguiente etapa del esquema empleado es la evaluacion -de consecuencias. la cual tier como objetivo determinar el impacto o afectación potencial subsecuente a la ocurrencia del event La simulación se efectúa mediante algunos programas tales como:

ISCST2 Whazan Industrial Source Short Model (modelo Gaussiano) DNV Technica Ltd. Software products.

C) Medidas de prevención y control.

En esat etapa se sugieren las medidas de mitigación a tomarse para la eliminación reduccion del riego identificado, considerandose para ello las dos vias de control:

- Administración.
- Inversión.

Las medidas administrativa son aquella que vía la elaboración de políticas, procedimientos planes de emergencia, capacitación, etc., pueden reducir la probabilidad e impacto del evento.

Las medidas de inversión son aquellas que involucran un cambio, substitución, adaptaciór adquisición o diseño de equipo de proceso y control.

#### 0) Análisis de resultados

Finalmente en esta etapa se analizarán los resultados obtenido fundamentalemnte de lo paquetes de dispersión, correlacionando los diferentes eventos con su respectiva área de afectación, con las medidas que eviten\_o reduzcan la mayor afectación al personal, comunidad medio ambiente e instalaciones.

 $\sqrt{ }$ 

#### RESPONSABILIDAD INTEGRAL CODIGO DE SEGURIDAD DE LOS PROCESOS

#### **PROPOSITO**

Las prácticas administrativas de seguridad de los procesos tienen como propósito diseñ: y operar los procesos así como transferir o comprar tecnología de manera segura, a fin de preserv; la integridad física y salud del personal, proteger a la comunidad y medio ambiente, minimizar le daños 'a las instalaciones y mantener la continuidad del proceso productivo, a través de preven riesgos de incendio, explosiones, fugas y derrames en los prócesos, manejo y almacenamiento e productos químicos.

La instrumentación de este código permite desarrollar y eatablecer sistemas efectivos d prevención y control de riesgos, programas de preaparación y respuesta a emergencias derivada ·de la operaciones de proceso y se complementa con los programas de seguridad. salud ocupacion< y protección ambiental de cada unidad productiva. Además proporciona loe elementos necesario: para negociar la compra-venta de tecnología responsablemente.

#### $ALCANCE -$

El Código de Seguridad de los procesos contiene las prácticas administrativas con las qu· deben operar las compañías afiliadas a la Asociación ñacional de la lndustna Ouírr· ~. Est; integrado por cinco elementos: liderazgo gerencial, tecnología, instalaciones, personal y  $\epsilon$  ciór y transferencia de tecnología, donde cada uno de ellos describe actividades y enroque! encaminados a prevenir los riesgos en los procesos, desde su adquisición o transferencia, diseño construcción, "operación y mantenimiento; asr como el nivel de entrenamiento del personal.

#### RELACION CON OTROS CODIGOS DE RESPONSABILIDAD INTEGRAL

Este código está relacionado con los siguientes códigos de responsabilidad integral.

- Seguridad y salud en el trabajo.
- Proteccrón a la comunidad.
- lnvestrgación y desarrollo.
- Segguridad de producto.
- Prevención y control de la contaminación ambiental.

#### RELACION CON LOS PRINCIPIOS DE RESPONSABILIDAD INTEGRAL

- Reconocer y responder a las inquietudes de la comunidad acerca de la responsabilidad de nuestros productos y oepraciones.
- Desarrollar y producir productos químicos que puedan ser fabricados, transportados usados y desechados bajo esquemas efectivos de seguridad.
	- Convertrr a la salud, seguridad y medio ambiente en consideraciones prioritarias de todos nuestros proyectos y procesos nuevos y existentes.

 $/$ J $-$ 

Instalaciones.-

- 11. Localización. Considerar y mitigar los efectos de los riesgos potenciales que pud haber\_hacia la comunidad, el personal y el medio ambiente por las expansione modificaciones en los procesos existentes y planta nuevas.
- 1 2. Normas y estándares. Diseñar, construir. arrancar, operar y dar\_mantenimiento a instalaciones utilizando buenas prácticas de ingeniería y de seguridad consisten con estándares, normas y regulaciones vigentes.
- 13. Auditorías de seguridad de proyectos. Realizar auditorías de seguridad a todas instalaciones y equipos nuevos y/o modificados durante la etapa de diseño, ante durante el arranque.
- 14. -Mantenimiento. Desarrollar y mantener programas documentados de mantenimien inspeccion y pruebas que aseguren la integridad de las instalaciones y equipo proceso.
- 15. Sistemas preventivos. Garantizar niveles adecuados de protección en las áreas tecnología, instalaciones y personal para prevenir el escalamiento de una falla senci a un evento catastrófico.
- 16. Manejo de emergencias. Establecer medidas de control de los procesos y equipos caso de que se presente una emergencia ocasionada por. desviaciones de 1 parámetros de los procesos, interrupción de los servicios, asi como eventos natural y otras condiciones externas.

#### Personal.

- 17. Perfil. Identificar las habilidades y conocimientos necesarios que requiere el personi para realizar trabajos relacionados con la operación del proceso.
- 18. Procedimientos. Establecer los procedimientos y prácticas de trabajo necesarios pa operar y realizar actividades de reparación y mantenimiento en forma segura.
- 19. Capacitación. Entrenar a todos los empleados en el conocimiento del proceso y lo matenales que en él se manejan, de tal manera que puedan realizar su trabajo ce seguridad.
- 20. Destreza. Evaluar y mantener un registro de las habilidades de cada empleado ante de asignarsele un trabajo, cubriendo las necesidades de re-entrenamiento necesaria:
- 21. Educación a la salud. Establecer programas para asegurar que todos los empleado! particularmente aquellos que realizan trabajos críticos, no se involucren co sustancias que alteren su comportamiento, como el alcohol y las drogas.
- 22. Contratistas. Asegurar que los contratistas tengan programas de seguridad para su empleados. consistentes con las políticas de la empresa.

Adquisición y transferencia de tecnología.

- 23. Principios éticos. Comprar o vender tecnologías que involucren instalacione nesgosas, exclusivamente en los casos en los cuales se tenga la seguridad de que e llcenc1ador o adquinente cuenta con los recursos naturales, económicos, técnicos regulatorios, infraestructura y servicios, para operar en forma segura la tecnología
- 24. Co-responsabilidad. Establecer a través de un contrato las obligaciones, tanto de licenciador como del adquiriente de la tecnología, relacionadas con la operaciór segura del proceso.

25. Responsabilidades del licenciador. Brindar al adquiriente toda la informac relacionada con los riesgos del proceso y materiales y la forma de con  $\frac{1}{\log n}$ k, manera que se garantice su operación.

26. Responsabilidad del adquiriente: Cumplir con las condiciones de seguridad operacíón establecidas por quien transfiere la tecnología, de manera que se garant la seguridad del personal, comunidad, ambiente e instalaciones. Todo cambio -modificación mayor será motivo de consulta y aprobación del licenciador de tecnología.

'•

#### ADMINISTRACION DEL RIESGO

Esta etapa del proceso operativo comprende el establecimiento de las medidas necesari para satisfacer a nuestros clientes, atendiendo a\_ un enfoque de prevención \_y minimización *e*  riesgo antes que su transferencia y control; es decir, el orden de las medidas indicadas en la figu .no. 2.8. Establece una escala de preferencias y a la vez un menu de opciones que pued· combinarse para la administración de los riesgos totales de una planta dada.

Una vez qe se hayan evaluado los riesgos de cualquiera de las etapas del ciclo de vida o , todo el ciclo en si, es muy conveniente establecer las áreas o procesos implicados es esa etapa qu requieren de una administración de riesgos de control ambiéntal, seguridad e higiene; es decir, : requiere definir áreas prioritarias de riesgo de control ambiental, seguridad e higiene. Esto tmplic contar con técnicas y procesos de desición sobre este tópico, las cuales pueden considerar tan· aspectos de urgencia como de la propia magnitud del riesgo; por ejemplo, para la jerarquización e los riesgos involucrados en un proyecto productivo, se emplean las siguientes categorias:

- 1. Prioridad uno: riesgos con afectaciones a la vida y la salud o que originen clausuré por parte de autoridades.
- 2. e; Prioridad dos: riesgos que puedan afectar el medio ambiente o que causen daño materiales mayores ocasionando paro de producción o lesiones con incapacida temporal no permanente.
- 3. Prioridad tres: riesgos que puedan generar lesiones leves al personal y/o daño menores a las instalaciones.

El mecanismo de toma de desiciones alrededor de la administración de riesgos deb, establecer los elementos básicos necesarios (quien, cuando, como, donde) para establecer la medtdas de administración; dentro de estos elementos, uno fundamental es o son los criterios d aceptabilidad del nesgo que son los valores de referencia que deben cumplir, satisfacer o inclust exceder (en términos de calidad) la magnitud del riesgo respecto a los requerimientos de nuestro: clientes (externos e internos).

#### PREMISAS:

A) En la estrategia de manejo deben considerarse primordialmente los enfoques de prevención y minimización del nesgo en su origen (eliminación *y* reducción) antes que SL transferencia<sup>l</sup> o control, entendido este como la simple adición-de equipos o sistemas (por jemplo: tratamiento de emisiones.).

B) Deberá es: indecerse el esquema de manejo para todo riesgo que con alta probabilidad de ocurrencia ocasione las siguientes consecuencias:

..

 $/5$ 

- Afectaciones a la vida y la salud:
	- + Defunc1ones
	- + Incapacidad parcial permanente
	- + Cualquier afectación a la comunidad.
	- + Enfermedades profesionales.

Deterioro del ambiente.

Suspensión de operaciones por acciones de las'autoridades.

Un aspecto primordial en la administración del riesgo es el establecimiento de mecanismo de seguimiento y alerta que permitan asegurar que los riesgos de las áreas prioritarias estan sienr administrados conforme a especificaciones previamente establecidas y de acuerao a las capacidadr . requeridas y, en todo caso, identificar las causas de descontrol (quien, como cuando donde).

En caso de descontrol en la administración de riesgos, deberá especificarse el tipo *e*  medidas correctivas a aplicar y la manera de verificar el efecto de dichas medidas. Al igual que 1< medidas primarias de administración (eliminación, reducción, control o transferencia), la definició de los sistemas de respuesta a emergencias deben comprender un análisis sistematizado (quier como cuando donde) de la situación.. ·

Los sistemas de respuesta a emergencias en las diferentes etapas del ciclo de vida de lo productos de una organización deberán contener los elementos necesarios, tener la capacidad rapidez de respuesta adecuados a los riesgos que se trate a fin de no causar afectacione indeseables a nuestros clientes.

/6

## IDENTIFICACIÓN DE LA VULNERABILIDAD DE LA INSTALACIÓN.

--  $\Box$  Los criterios fundamentales para determinar el grado de Peligrosidad o Vulnerabilidad de las áreas de proceso de una planta o propiamente de la planta misma son: -

> .. r

> > *;¡--*

1 1 CARACTERÍSTICAS DE LOS MATERIALES.

<sup>11</sup>1 TECNOLOGIA UTILIZADA.

111 1 UBICACIÓN Y DISTRIBUCIÓN DE LA INSTALACIÓN.

IV ) RECURSOS HUMANOS.

1) CARACTERÍSTICAS DE LOS MATERIALES. Análisis sobre las propiedades Físico -Químicas de todos los materiales que intervienen en el metabolismo industrial de la localidad, tales como: Materias Primas, Productos, Subproductos, Residuos.

Los aspectos que deben ser revisados y documentados son:

1.1) Inflamabilidad.

~

• Líquidos Inflamables: Son aquellos que tienen una Punto de Inflamación !Flash Pointl igual o por abajo de los 37.8°C y con una Presión de Vapor que no exceda las 40 Psi.

• Líquidos Combustibles: Son aquellos que tienen una Temperatura de\_ Ignición tflash Point) por arriba de los 37.8°C.

 $\bullet$  Polvos Explosivos: Materiales orgánicos e inorgánicos fragmentados a tal  $\,$  tamaño  $\,$ de micras que pueden formar mezclas explosivas con el aire.

• Punto de Inflamación: Temperatura a la cual el material empieza a generar vapores que en presencia de atre pueden generar un incendio. (Ejemplo: Gasoina  $= -43^{\circ}$ C, Kerosene =  $43 - 70^{\circ}$ C)

• Temperatura de Ignición: Temperatura a la cual una mezcla de vapores inflamables y aire puede iniciar su combustión, independientemente de la temperatura de los vapores o del aire. (Ejemplo Gasolina =  $280^{\circ}$ C, Kerosene = 210° Cl

• Limites de lnflamabilidad: Concentración necesaria de los vapores o gases mflamables en presencia de atre u ox1geno para iniciar y mantener la combustión. Ex1sten dos niveles de inflamabilidad: Limite Inferior y Limite Superior, por abajo del limite inferior la mezcla será pobre y no arderá y por arriba del limite superior la mezcla será muy nca y tampoco arderá. (Ejemplo: Gasolina = 1 .4 · 7.6 % Vol., Kerosene 0.7 • 5% Vol.

A estos limites también se les conoce como Limites de Explosividad".

TemperatuFa de Autoignicion: Es la temperatura a la cual la mezcla de con aire, se incendian espontáneamente sin necesidad de una fueñte. de

vapores ignición

#### 1.21 Clasificación de Áreas.

Clasificación de áreas: Esta clasificación se efectúa de acuerdo a la NA TIONAL FIRE PROTECTION ASSOCIATION (NFPA), de la siguiente forma:

• RIESGO LIGERO: Áreas o localidades donde al cantidad de materiales y/o el grado de combustibilidad de Jos materiales contenidos es relativamente baja y los incendios que puedan originarse tienen bajos índices de desprendimiento de radacón.

#### - RIESGO ORDINARIO.

• GRUPO 1: Áreas o localidades donde la combustibilidad es baja y la cantidad de combustibles es moderada. Los niveles de almacenamiento de estos materiales no exceden alturas de 2.4 m. El desprendimiento de radiación de fuegos de estas áreas es moderada.

- • GRUPO 2 : fdem Grupo 1, con la diferencia de que los niveles de almacenamiento no exceden los 3.7m.

• GRUPO 3 : Áreas o localidades donde la cantidad de Jos materiales y su combustibilidad es alta y los incendios que puedan originarse tienen un alto grado de desprendimiento de radiación.

· RIESGO EXTRA. Son las áreas o localidades donde la cantidad y combustibilidad de los materiales que contiene es muy alta, y líquidos inflamables, vapores, gases, polvos u otros matenales se hayan presentes introduciendo la probabilidad de un rápido desarrollo de incendio con altos fnd1ces de desprendimiento de radiac1ón. Las áreas o localidades con esta clasificación de riesgos. manejan o envuelven una gran cantidad de vanables que generan la posibilidad de grandes incendios, Clasificación:

• GRUPO 1 : Incluye las áreas ya descritas pero con poca cantidad de líquidos combustibles e inflamables.

• GRUPO 2 : Incluye las áreas ya descritas pero con' grándes cantidades· de liquidos, gases, vapores, polvos, etc., combustibles e inflamables. Con alto indo de desprendimiento de radiación.

#### 1.3) Toxicidad. IDLH, TLV. Etc.

Incertidumbre sobre la posible emis1ón de matenales tóxicos al ambiente. alcanzando concentraciones a nivel de piso dentro y fuera de los limites de baterías de la localidad, superiores a los valores de IDLH respectivo de la substancia.

#### 1.4 ) Reactividad.

Materiales que emiten cantidades peligrosas de energía, cuando se somete a golpes, chispas o luz, durante una polimerizacion incontrolada o cuando entra en contacto con algunas substancias como por ejemplo: Aire, Agua, Acero o Substancias que-producen una oxidación fuerte o Materiales reductores.

I.5} Punto de Ebullición, Presión de Vapor, Punto de Fusión, Capacidad Calorifica, Etc.

Datos Físico- Químicos que nos· ayudan a determinar el grado de peligro que presentan los materiales dentro del entorno del ente productivo.

#### 1.61 Subproductos y Residuos.

Posible generación de materiales no reutilizables en el proceso de la localidad, con  $características$  peligrosas (CRETIB = Corrosivo, Reactivo, Explosivo, Tóxico, Inflamable y Biológico infeccioso.)

<sup>11</sup>1 TECNOLOGÍA UTILIZADA. Análisis de los Procesos, Equipos, Instalaciones, Operaciones e Inventarios, utilizados para Metabolizar los materiales y alcanzar el producto con las especificaciones deseadas.

11.1 1 Cinética de la Reacción. Comportamiento de una reactada en función de variables tales como: Presión, Temperatura, Tiempo, Flujo, Etc., a si como la Velocidad de Reacción controlada con Catalizadores e Inhibidores. Análisis del tipo de Reacción Química: Endotermica, Exotérmica.

#### Ejemplo de Proceso:

عي بن

Reacción: Polimerización de Metil Metacrilato. Tipo de Reacción: Endotermica/Exotérmica.

Secuencia de Proceso/Reacción:

al Agregar al reactor el MMA, Catalizadores, Etc.

bl Calentar hasta 60°C. (reacción endotermica).

el Durante el calentamiento: Agitar.

di Dejar de calentar y la reacción pasara a exotermia, debiendo alcanzar la reactada. una temperatura de 90 °C, y una presión de 2 Kg/cm2.

el Mantener la agitación, agregar inhibidor y comenzar el enfriamiento hasta <sup>L</sup> temperatura de 18°C y una presión atmosférica.

 $\omega_{\rm{max}}=1$ 

f) Abrir la válvula correspondiente y descargar la Miel para distribuirla a otra parte del proceso.

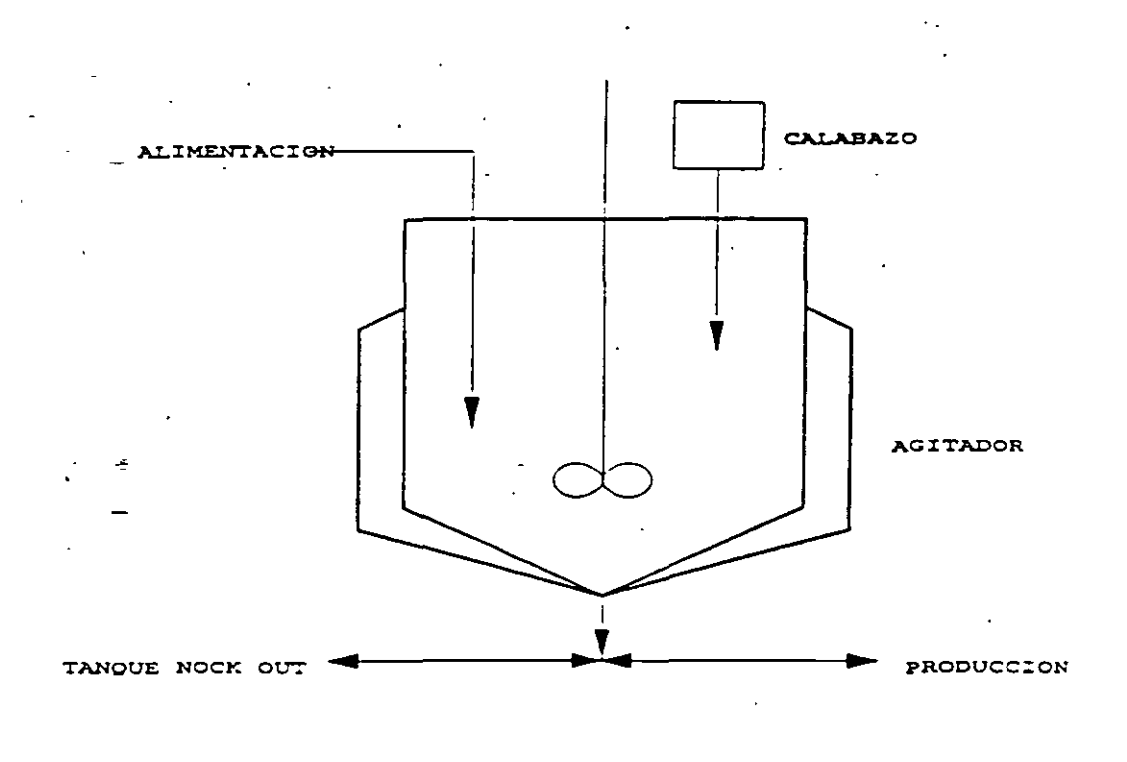

11.3 1 Condiciones del Proceso. Manejo de variables de proceso tales como : Presión, Temperatura, Gasto, Etc., con Gradientes Diferenciales Altos con referencia a las condiciones atmosféricas.

II.4 ) Instalaciones. Grado de revisión de Riesgos y de cumplimiento de: Buenas Practicas de Ingeniería ( Estándares, Códigos, Normas, Guías, Etc.), durante las Siguientes etapas del proyecto:

- Bases de Diseño.
- Ingeniería Básica.
- Ingeniería de Detalle.
- Etapa de Construcción.
- Programa de Pruebas y Arranque.
- Operación de la Planta.

Ejemplo de aplicación de Buenas Practicas de lngenierla.

### - BASES DE DISEÑO:

- + Descripción del Próceso.
- +- Selección de Materias Primas.
- + Selección de Tecnologla ("Receta")
- + Diagrama Genérico de Flujo.
- + Evaluación de Subproductos y Residuos.
- + Evaluación de Peligros Genérica.
- $+$  Etc.

#### - INGENIERÍA BÁSICA.

- + Dimencionamiento de Equipos.
- + Balance de Materia y Energía.
- + Diagramas de Flujo Mas Específicos.
- + Establecimiento de Variables de Operación.
- + Revisión y Análisis de Peligrosidad de Reacciones Químicas.
- + Etc.

#### -INGENIERÍA DE DETALLE.

- + Instrumentación y Control del Proceso.
- + Diseño de Recipientes y de Equipos Involucrados en el Proceso y Periféricos.
- + Análisis de Esfuerzos de Tuberías, Soporterias, Estructuras, Etc.
- + Ingeniería Civil y Arquitectura del Proyecto.
- + Diseño y Clasificación de Instalaciones Eléc\_tricas.
- + Análisis de riesgos para determinar las necesidades de establecer:

A) Sistemas de Preventores (lnterlocks), para Reducir y/o Eliminar la posibilidad de descontroles del proceso o desencadenamiento de secuencias hacia un evento de Emergencia. (Sistemas tales como:lnterruptores de Presión, Temperatura , Flujo, así como Detectores de Gases, Alarmas, Etc.l.

Bl Sistemas de Protección, para reducir la afectación del: Personal, Instalaciones, Comunidad y Medio Ambiente, por medio de sistemas: Contraincendio, Supresores de Explosión, Control\_de Derrames, Etc.

C) Administración de Inventarios de Materiales Peligrosos. Considerando Los requerimientos del proceso, Suministro de Proveedores, Capacidad de la Planta, Etc.

·-

+ Etc.

#### ·ETAPA DE CONSTRUCCIÓN.

- + Cumplimiento de los Estándares de Construcción.
- + Construir de acuerdo a Planos y D1agramas Aprobados para

#### Construcción.

+ EfectuarJas Auditorias de Seguridad necesarias durante la Construcción del Provecto.  $+$  Etc.

#### • PRUEBAS Y ARRANQUE.

+ Efectuar las Pruebas necesarias a todo el. equipo para·determinar su: \_Hermeticidad, Resistencia, Flujo, Operación, Eficiencia, Ere.

+ Contar con todos los Procedimientos, Permisos y Listas de Verificación para la Operación y Seguridad de la Instalaciones.

+ Capacitación y Entrenamiento del Personal que Operara la Instalación.

+ Registro de Resultados de Pruebas.

+ Etc.

#### ·OPERACIÓN DE LA PLANTA.

+ Contar con todo el entrenamiento e información necesaria para Operar la Planta en condiciones: Normales, Emergencia, Siniestro, Paro/Arranques Normales y de Emergencia, Etc.

 $\overline{f}$  Reevaluar los Riesgos remanentes.

 $\div$  Etc.

11.5 )Integridad física de la Instalación. Programas de Mantenimiento: Predictivo, Preventivo y Correctivo, dentro de una Política de Manufactura Sana. Administración de Cambios que incluya desde aspectos tales como: Substitución de Refacciones y Equipos, hasta cambios, mejoras y aumentos de la Producción e Instalaciones.

11.6) Inventarios de Materiales Peligrosos. Que aparezcan. en los listados de Actividades Altamente Peligrosas, emitidos en el Diario Oficial de la Federación.

11.7) Incertidumbre. Sobre la posibilidad de tenerse mas haya del limite de batería de la localidad, niveles de radiación superiores a 5 kW/m2 durante varios segundos posibles incendios, así como ondas de presión originadas por explosiones, superiores a 0.5 Psi (3Kpa).

#### llll UBICACIÓN Y DISTRIE','CIÓN DE LA PLANTA.

111.1 l Localización de la Planta. Revisión de las características del Entorno de la Planta:

· Distancias entre Plantas Vecmas y evaluación de la peligrosidad de las mismas.

· Distancias entre los limites de batería de la planta o de las zonas potencialmente riesoosas hasta los acentamientos mas cercano, (Comunidad).

-Distancias entre la planta y los sitios denominados: Turlsticos, Históricos, Deportivos, Etc.

- Distancia entre las áreas de riesgo de la Planta y las áreas denominadas: Reservas Ecológicas, Flora y Fauna protegídas, Rlos, Presas, Mares, Explotación-de-Terrenos, Etc.

- Servicios Públic.os: Drenajes, Bomberos,. Hospitales, Policla, Sistema de Protección Civil, Etc.

--Condiciones Geográficas y\_ Meteorológicas de la Localidad: Sismisidad, *Vientos*  Dominantes, Velocidad de *Viento,* Tipo de Estabilidad Atmosférica, Características del Terreno, Montañas, Huracanes, Ciclones, Nortes, Heladas, Etc.

111.2) Distribución Interna de Equipos y Áreas de Proceso de la Planta.

- Distancias entre áreas de Almacenamiento y Áreas de: Proceso, Servicios Auxiliares, Laboratorios, Áreas de Carga y Descarga, Oficinas, Talleres, Etc. '

- Distanéias Entre Áreas de Proceso y las Demás Áreas de la planta.

- Distancia Entre Áreas de Quemadores y las restantes Áreas de la Planta.

- Ídem para todas las Áreas Peligrosas y el resto de las Instalaciones.

#### IV ) RECURSOS HUMANOS.

IV .1) Población Laboral:

- Educación, Cultura, Sexo, Alimentación, V1cios. Nivel socioeconómico. Etc.

-Relaciones Laborales: Ausent1smo, Despidos, Clima Organizacional, Antecedentes de Actitudes Punibles, Etc.

- Capacitación y Entrenamiento: Programas. Seguimiento, Reentrenamiento, Etc.

#### IV.2) Comunidad Circundante:

'

- Delincuencia, Vandalismo, Nivel Económico Medio, Etc.

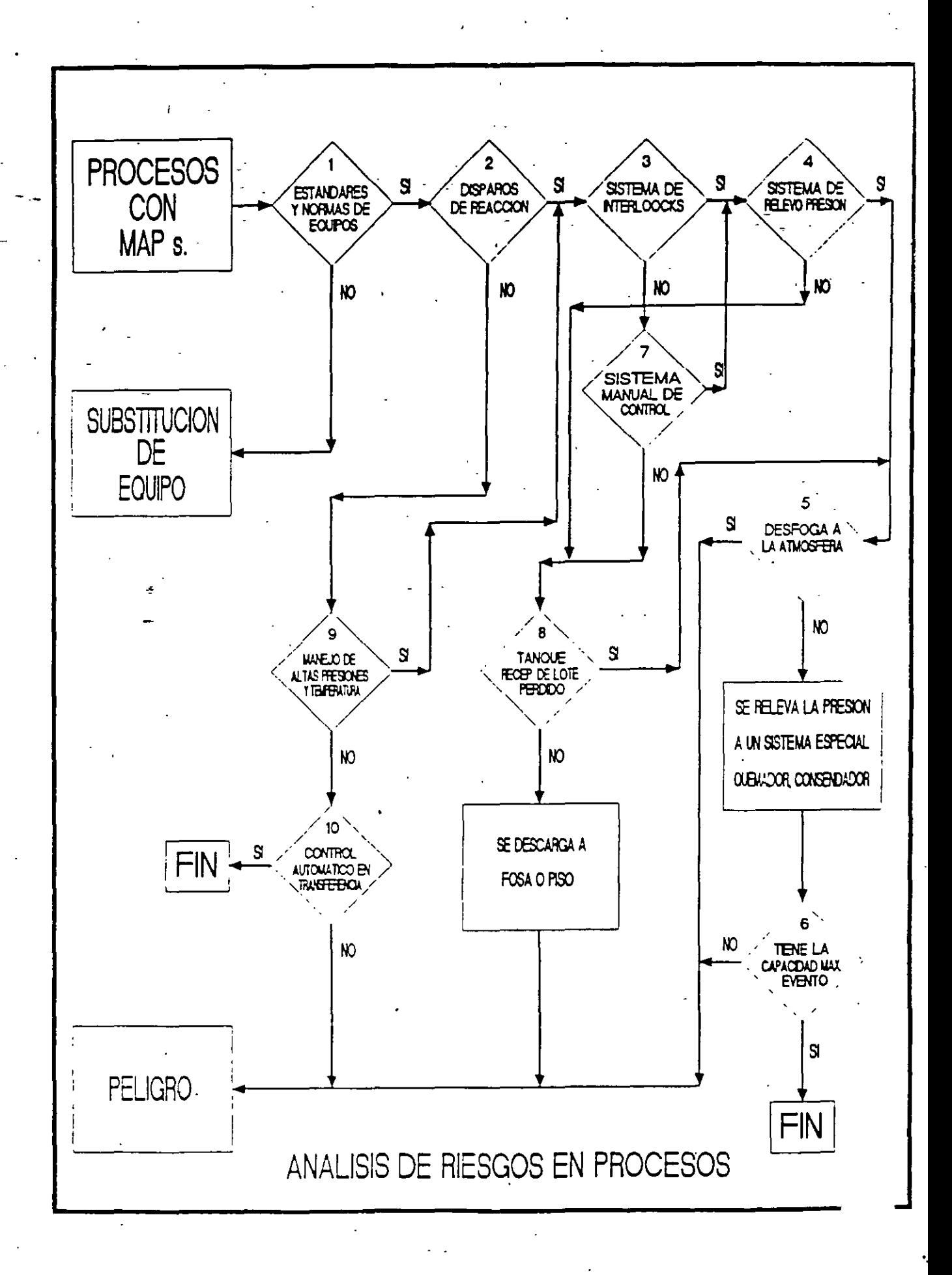

بوهيه

### **NOTAS DEL DIAGRAMA DE ANALISIS DE RIESGOS**

1) Se refiere: -.-  $\cdot$  '  $\cdot$ Al cumplimiento de estándares en su diseño original. Si se mantiene operando para las condiciones originales de diseño. Si se encuentra dentro del tiempo de vida útil del equipo y/o el mantenimiento. preventivo que se le ha dado indica aun rangos de operación segura. De no contar con estos parámeros de ingeniería, se deberá sustituir el equipo. 21 Se refiere a disparos de reacción por las siguientes causas: 3) Se refiere: -4) Se refiere:  $\cdot$  -51 Se refiere: • Falla en los sistemas auxiliares (vapor, enfriamiento, electricidad, etc.). Falla en las condiciones de operacion (temperatura, presión, flujo). Diferencias en las propiedades físico-químicas de los reactivos. Error en a secuencia de alimentación de reactivos. Al control del proceso en forma automática. Indicación y control de nivel. Indicación de flujo ogasto. Paros o control por altas presiones y temperaturas. ·Que si se cuenta con los dispositivos de alivio de presión instalados y diSeñadosde acuerdo a estándares e identifiéados y mantenidos dentro de un programa de inspección de equipo critico, tales como: Válvulas de alivio, relevo, seguridad. Discos de ruptura. Que si los sistemas mencionados en el inciso 41 desfogan las sobrepresiones de los recipientes directamente a la atmósfera o son colectados y enviados a: Quemadores.

. ~-' - .......

- Condensadores.
- Absorvedores.
- Etc.

6) Se refiere: -Que si los equipos mencionados en el inciso 5) (quemadores, etc.) tienen la capacidad suficiente para procesar el máximo evento por desfogue.

7) Se refiere: Oue si el control mencionado en el inc1so 3) se efectúa em forma manual.

8) Se refiere: -Oue si se cuenta con tanques receptores herméticos e instrumentados tales como nock out o se descarga directamente al piso o fosa.

91 Se refiere: • que si las condiciones de operación del proceso requieren el manejo de altas **prestones y temperaturas.** 

101 Se refiere:· que si la transferencia de MAP s se efectua a través de circuitos cerrados de tubería. los cuales están instrumentados para su control.

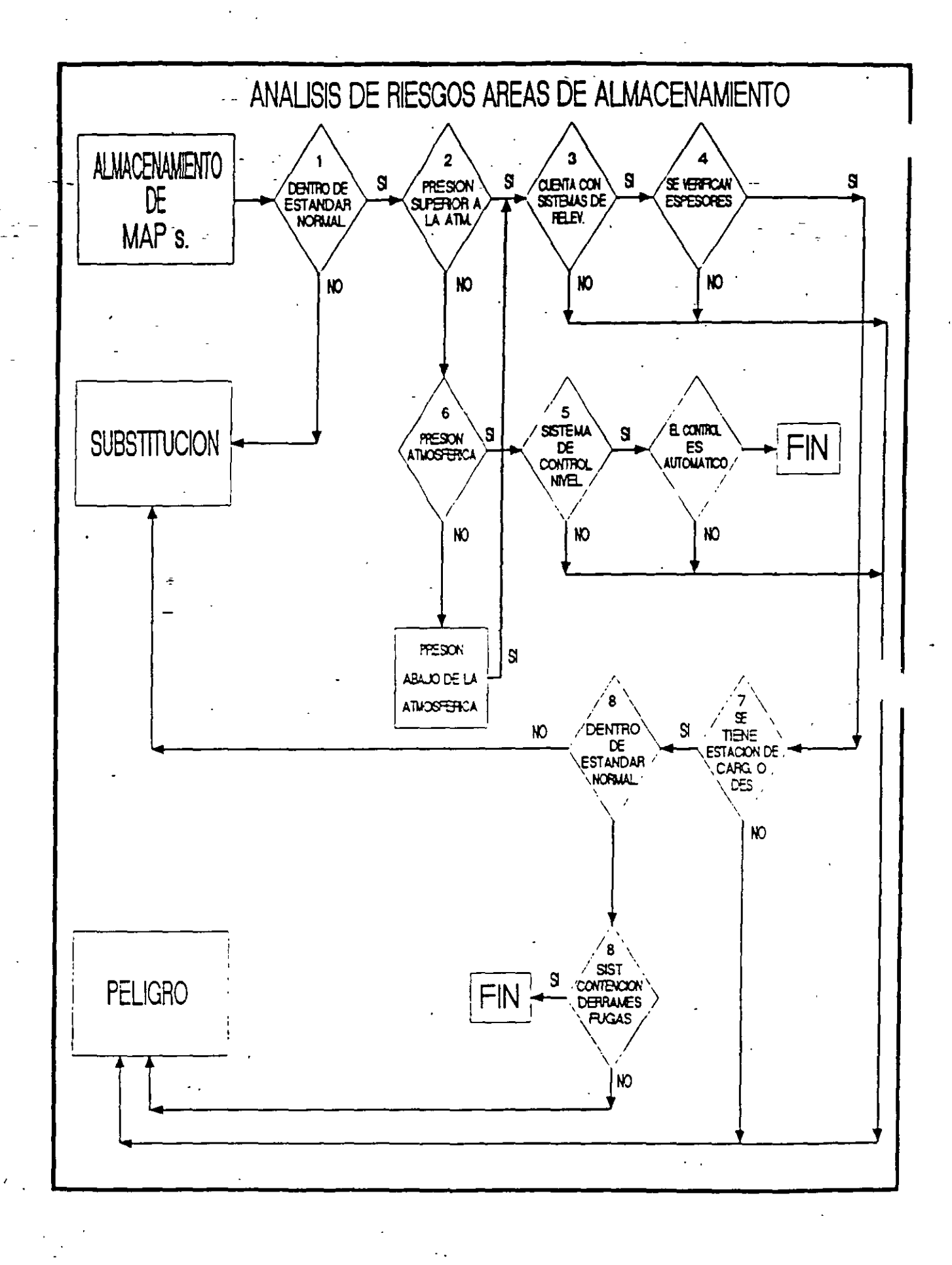

#### **NOTAS DEL DIAGRAMA DE AREAS DE ALMACENAMIENTO**

·;)-Se refiere: - 2) Se refiere: -3) Se refiere: 4) Se refiere: -5) Se refiere: -6) Se refiere: 7) Se refiere: 8) Se refiere: - Al cumplimiento de estándares en su diseño original. Si se está utilizando para las condiciones originales de diseño. -Si se encuentra dentro del tiempo de vida útil del equipo y/o el mantenimiento preventivo que se le ha proporcionado indica aun rangos de .uso seguros. De no cumplir con estos parámetros de ingenierla, se deberá sustituir el tanque. Tanques que manejen presión por arriba de la atmosferica, por lo tanto existen más probabilidades de falla si no existe un mantenimiento preventivo (inspección visual, verificación de soldaduras, etc.). Si se cuenta con los dispositivos de alivio de presión instalados y d1señados de acuerdo a estándares, identificados y mantenidos dentro de un programa de mantenimiento de equipo crítico (válvulas de alivio, de relevo, de seguridad, discos de ruptura, etc.). Debe existir un programa de mantenimiento preventivo en donde se este checando el desgaste def material de tal forma que no se presente un evento por rotura o falla del material. Que cuente con instrumentos que indiquen los niveles manejados asi como alarmas o interlocks, con esta instrumentación eliminariamos eventos de derrame por un sobrellenado. Tanques que operan a la presión atmosférica y por esta razón están emitiendo vapores en forma normal a la atmósfera. En las áreas de almacenamiento deben existir estaciones de carga y descarga de productos y materias primas, de esta manera se tiene un área .específ•ca para realizar mamobras. Las estaciones de carga y descarga deben cumplir con los estándares y

normas de acuerdo a los materiales manejados y las maniobras a realizar, de no cumpli deberá sustituirse o meterla dentro de estándar.

9) Se refiere: -En las áreas de carga y descarga se originan ·fugas y derrames. deberá de contarse con sistemas especificas para el control de estos eventos (tanques de derrames, diques, trincheras, guarda bridas, etc.).

#### ANALISIS DE RIESGOS Y OPERABILIDAD (HAZOP)  $1<sup>2</sup>$

 $\big($ 

(

(

Generalmente, después de un accidente y cuando se detecta un problema mayor de operación, se investigan sus causas y se establecen accione para prevenir su repetición. Frecuentemente, una vez que la investiga-<br>ción finaliza, se detectan fallas en el diseño o en los métodos de operación, lo cual ocurre a pesar del cuidado que se tenga en el diseño de una planta. En gran parte aprendemos de las experiencias, pero esto puede resultar muy costoso en términos de vidas humanas e inversiones.

HAZOP es una metodología que nos permite conocer los riesgos de una planta en forma sistemática, antes de que se generen consecuencias-innecesarias.

1 .1 Principios Básicos de la Metodología

Esta metodología. funciona a través de utilizar la imaginación de los miembros de un grupo multidisciplinario para visualizar las rutas en que una planta puede operar en forma indeseable. Es lo suficientemente flexible para aplicarse a todo tipo de plantas, procesos, equipos, etc.

La metodología puede ser aplicada en el diseño final de una planta o en algunos diseños intermedios, al realizar trabajos de manteni-<br>miento mayor o reparaciones complejas y en operaciones de paro, arranque o condiciones normales de operación.

Debido a que el proceso de aplicación de la metodología es comp jo y altamente estructurado, es recomendable su aplicación en fu. ma selectiva, considerando parámetros tales como: manejo de materiales altamente peligrosos, ubicación de la planta en zonas de asentamientos humanos, posibles efectos a instalaciones industriales colindantes y posibles afectaciones a mantos acuíferos y vías de conducción de aguas.

Esencialmente el procedimiento de análisis consiste en revisar la descripción completa de los procesos, cuestionando sistemáticamente cada una de sus partes, para descubrir como las desviaciones de la intención del diseño pueden ocurrir e identificar cuales de estas pueden dar por resultado un riesgo. Cada parte del diseño se somete a una serie de preguntas formuladas en base a "palabras clave", sibles, para que ocurra una desviación de la intención del diseño, son explorados. Esto normalmente genera una serte de desviaciones teóricas y cada desviación es considerada para identificar sus causa". posibles consecuencias y las acciones a seguir para su eliminacion o reducción.

Habiendo examinado una parte del diseño y registrado todo los riesgos reales y potenciales asociados con él, se procede con la siguiente y asi sucesivamente hasta completar toda la planta.

1

El propósito del análisis es identificar todas las posibles desviaciones con respecto a la intención del. diseño y todos los riesgos asociados a estas desviaciones, así como el proponer<br>las\_alternativas viables para eliminarlos o reducirlos.

 $E1$  éxito de la metodología depende de:

- A. La exactitud de los diagramas y datos utilizados como base del estudio.
- B. La habilidad técnica y perspicacia del grupo. <sup>1</sup>
- C. La· habilidad del grupo en el uso de la metodología· como una ayuda a su imaginación en la visualización de desviaciones, sus causas y consecuencias.
- D. La habilidad del grupo para mantener el sentido de proporción, no minimizando o exagerando la severidad de las consecuencias de los riesgos identificados.

A continuación se muestra un esquema general del procedimiento:

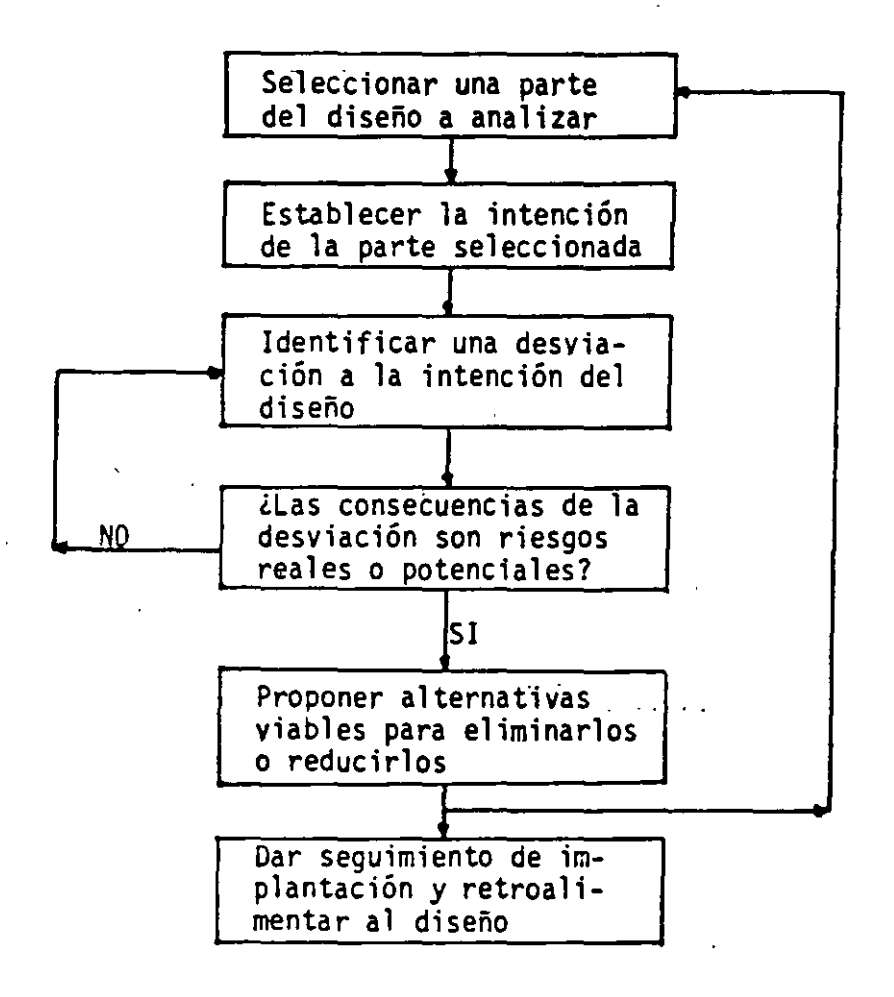

2

1' .2 Significado de las "palabras clave•

Las "palabras clave" son palabras simples, las cuales se utilizan para analizar la intención (propósito del diseño) de un equ po, linea, etc. y estimular la imaginación del grupo de trabajo para visualizar las desviaciones con respecto a la intención del diseño.

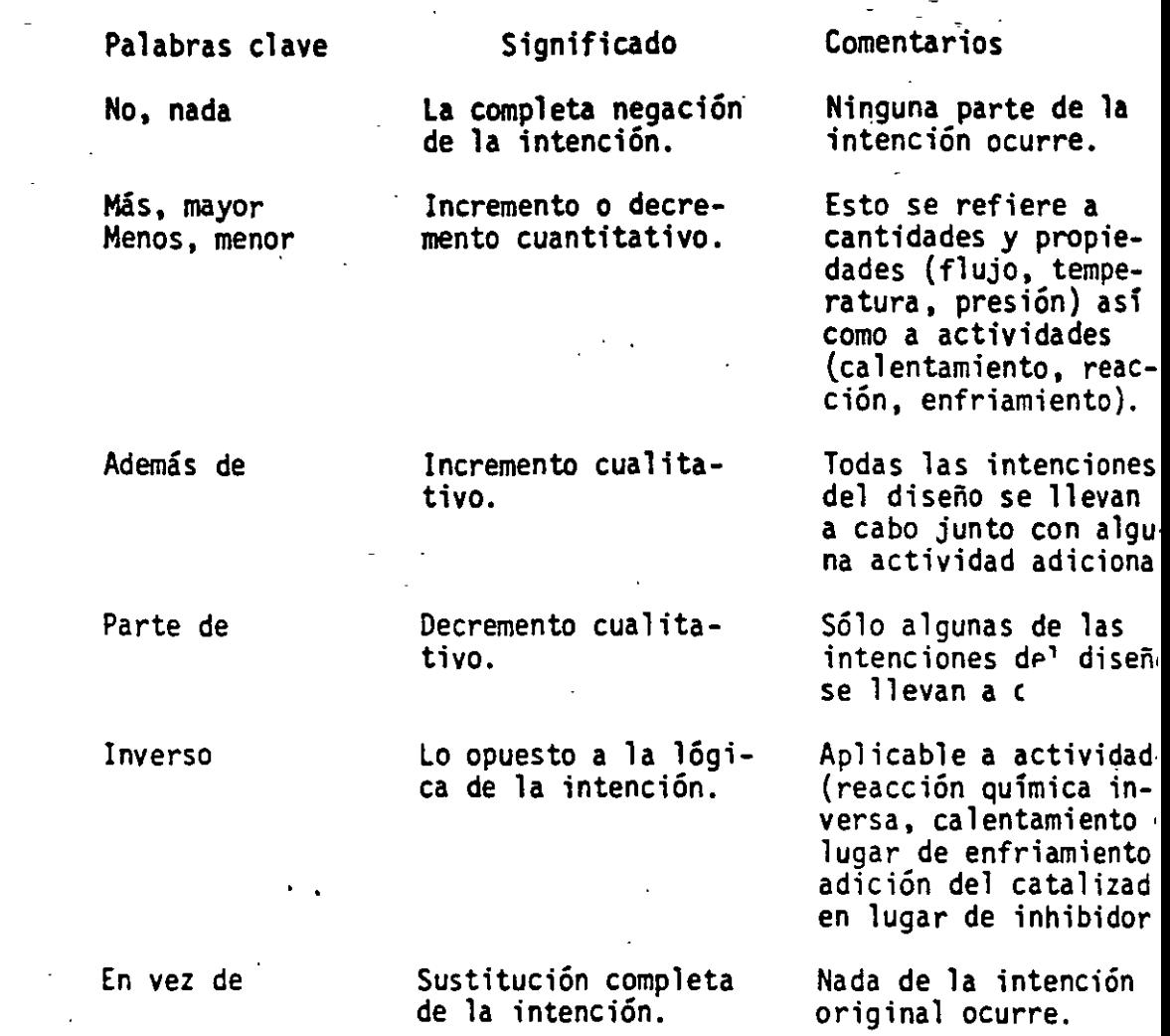

"

1.2.1 Un ejemplo simple

Para ilustrar los principios del procedimiento de análisis, considerar una planta en la cual los materiales A y- B reaccionan para formar un producto C. Suponiendo que la materia prima B no debe exceder a la materia prima A, debido al comportamiento de esta reacción en particular, si· esto llegara a suceder, la consecuencia sería una explo- sión.

Refiriéndonos a la siguiente figura, iniciamos el análisis<br>con la línea que parte de la succión de la bomba, que lleva a cabo la transferencia de materia A, hasta la cabo la del reactor.

*2o* 

..

(

 $\mathbf{A}$ 

(
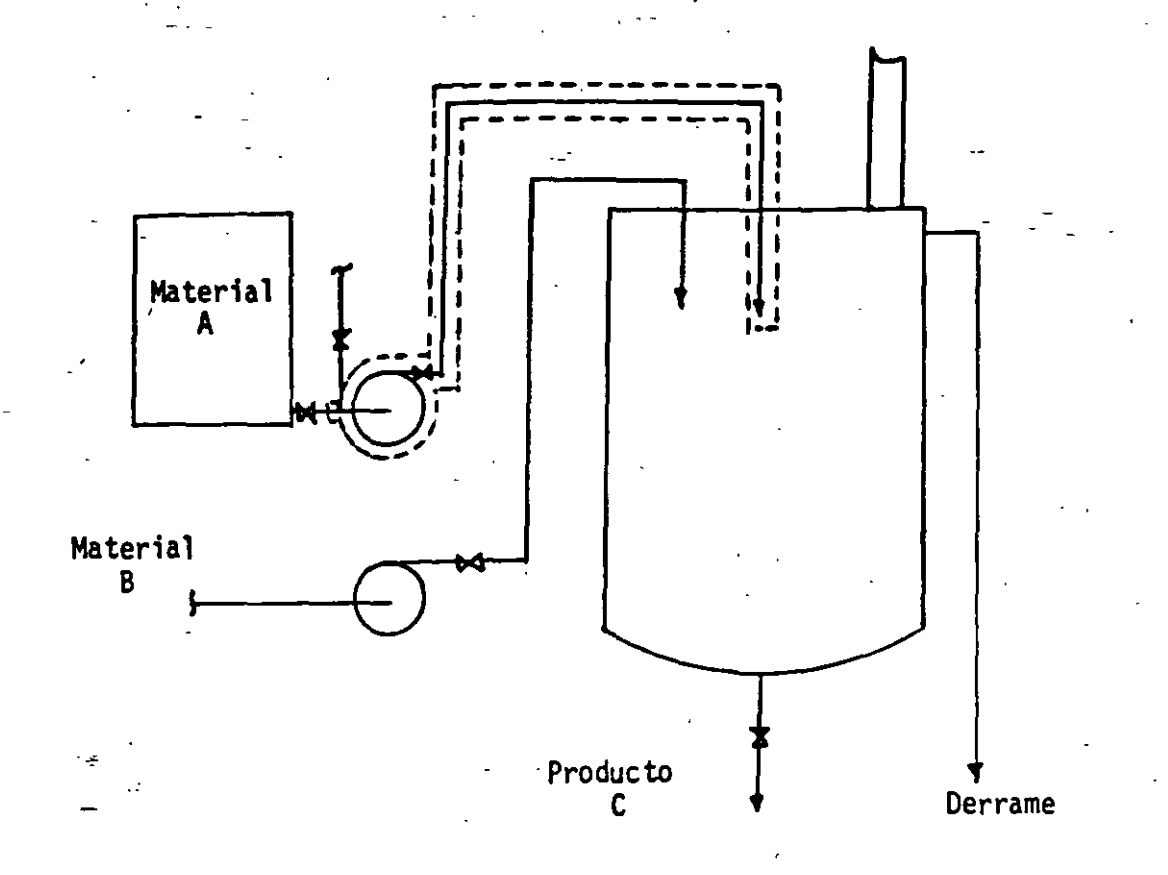

Reacción  $A + B = C$ 

El componente B no debe exceder al componente A La parte de la planta a analizar está marcada por una linea punteada.

La intención es descrita, en parte, por el diagrama de flujo y su complemento por la descripción del proceso. La primera desviación es obtenida al aplicar la palabra clave No, Nada.

### No transferencia de A

El diagrama de flujo es examinado para establecer las causas que pueden producir la suspensión del flujo de A. Estas causas podrían ser:

- Tanque de suministro vacío
- Falla de la bomba (mecánica, eléctrica, bomba apa- gada, etc. )

4

*2/* 

- Rotura de la tubería
- Válvula de bloqueo cerrada.

 $\mathbf{A}$ 

Todas las causas anteriores son posibles, por lo tanto la desviación también lo es.

(

(

 $\overline{ }$ 

.... -.......

A continuación consideramos las consecuencias. La suspensión completa del flujo-de A podría darnos rápida-<br>mente un exceso de B con respecto a A en el reactor y consecuentemente el riesgo de explosión. Se ha~identificado un riesgo en el diseño y se deben tomar las medidas correspondientes.

Ahora se aplica la siguiente palabra 'clave que es Más, Mayor. La desviación es:

Más cantidad de A se transfiere al reactor

La causa podría ser que las caracteristicas de la bomba permitan, bajo ciertas circunstancias, un flujo excesivo. Si esta causa es aceptada como posible, procedemos a la definición de las consecuencias.

Producto C contaminado con un exceso de A.

El exceso de flujo hacia el reactor significa que<br>algo de material descargará por el derrame.

Se requiere obtener la información para determinar si estas consecuencias representan un riesgo.

La siguiente palabra clave es Menos, Menor. La desv<sup>.</sup> es:

Menos cantidad de A se transfiere al reactor

Las cau:as son un poco diferentes a las identificadas en el caso de No transferencia de A.

- La válvula de bloqueo parcialmente cerrada.
- La linea está parcialmente bloqueada.
- La bomba no produce el flujo requerido (impulsor inadecuado, válvulas mal seleccionadas, etc.).

Las consecuencias son semejantes.al caso de No transferencia de A y el riesgo es una posible explosión.

Las dos siguientes desviaciones son cualitativas y toda o parte de la intención original del diseño se conserva. La primera de éstas es una desviación en la cual algunos otros efectos se presentan simultáneamente con la intención del diseño. La palabra clave es Además de y la desviación es Además de transferir A. Esto puede·significar:

Transferir algún componente además de A. En el diagrama de flujo se muestra una válvula de bloqueo<br>en la succión de la bomba. Si esta válvula no comun viera cerrada, otro componente pudiera ser tra rido junto con el material A.

..

La transferencia de A hacia algún lugar diferente al reactor. El diagrama de flujo muestra esta posibilidad; si la valvula de la lfnea que se deriva de la succión de la bomba está abierta, la desviación puede ocurrir.

Llevarse a cabo otra actividad simultáneamente-con la transferencia de A. Por ejemplo, A puede ebullir o descomponerse en la ltnea o 1a bomba.

La otra desviación ocurre cuando la intención del diseño se lleva a cabo en forma parcial. La palabra clave es Parte-de y la desviación Parte de'A se transfiere. Esto puede s1gnificar que:

- Un componente de A se pierde (mezclas}. Se requiere de conocer la composición de A, así como los efectos de la pérdida de uno de los componentes.
- La omisión de uno o más reactores en el caso de que la misma bomba transfiera el material A a más de un \_reactor.

Las dos desviaciones restantes son también cualitativas pero ninguna de las partes de la intención original del diseño se conserva. La primera de éstas es lo contrario a la intención del diseño. La palabra clave es Inverso y la desviación es Transferencia Inversa de A. Esto significa que el flujo regresa desde el reactor a través de la bomba hasta el tanque de almacenamiento de A.

Finalmente, la completa sustitución de la intención del diseño por algo mas. La palabra clave es En vez de y la desviación es En vez de transferir A. Esto puede signi-<br>ficar:

- La transferencia de un material diferente. La sustitución puede ocurrir en varias·formas. Por ejemplo, el material erróneo podría ser enviado a través de la T en la succión de la bomba (punto 10.1.2). Es Necesario obtener información, en relación a que otros materiales se pudieran transferir y sus efectos.
- Un cambio del destino implícito. Transferir el material A (totalmente) a otro lugar, menos al reactor.
- Un cambio en la naturaleza de la actividad, por ejemplo, el material A puede solidificar antes de ser transferido.

Cuando la linea que transfiere el material A hacia el reactor ha sido analizada, se marca en el diagrama de flujo con un marcador (de preferencia en color amarillo). Se selecciona y se marca con lineas punteadas la siguiente parte del diseño a analizar y ésta pudiera ser la línea

que transfiere la materia prima 8 al reactor. Esta secuencia se repite para todas y cada una de las partes<br>del diseño, cada línea, recipientes auxiliares, equi<br>auxiliares del reactor como pudiera ser un agitador, todos los servicios del· reactor tales como calentamiento, enfriamiento etc.

Es importante que una vez definida la desviación, sus causas y consecuencias, se establezcan, las medidas correctivas o las indicaciones para.profundizar en su análisis antes de pasar.a la identificación de la siguiente desviación.

Cuando revisamos a un nivel más detallado la intención del diseño, será necesario contemplar algunas restricciones porque los modos posibles de la desviación son reducidos. Por ejemplo, suponiendo que consideramos que<br>la intención del diseño es 100 °C de temperatura, la única forma posible de desviación (si olvidamos el cero absoluto} son Más, arriba de 100°C, y Menos, abajo de l00°C. -

Cuando las palabras clave son aplicadas a aspectos relacionados con el tiempo, Más y Menos pueden significar<br>larga y corta duración o altas y bajas frecuencias. Ahora<br>bien, cuando tratamos aspectos relacionados con tiempo absoluto o secuencia, las palabras clave extras Antes o Después dan mayor idea que En vez de. Así mismo, cua nos referimos a posición, procedencia y destino, Don<br>es más útil que En vez de. Alto y Bajo tendrán más significado que Más y Menos para desviaciones de Elevación.

Cuando se trata de intenciones de diseño que involucran especificaciones complejas de temperaturas, velocidades, composición, presiones, etc., es más conveniente aplicar la secuencia completa de palabras clave a cada elemento individualmente que aplicar cada palabra clave a todo el clave a una oración, es más util aplicar las palabras<br>clave en secuencia a cada palabra o frase separadamente,<br>empezando por la parte clave que describe la actividad.

1 .3 Procedimiento para el Análisis

Los principios descritos son puestos en práctica a través de un· procedimiento que consiste en las siguientes etapas:

7

Definición de objetivos y alcance

- Selección del grupo de trabajo Preparación previa del análisis
- 
- Ejecución del análisis
- Seguimiento
	- Registro de resultados

 $\mathcal{C}$ 

*(* 

(

### $1 \cdot 3.1$ Definición de Objetivos y Alcance

Los objetivos y alcance de un análisis deben ser explícitos tanto como sea posible. Algunos ejemplos son:

- 
- Revisar un diseño<br>Decidir cuándo y dónde construir una planta
- Obtener una lista de verificación para seleccionar<br>un proveedor
- 
- Verificar procedimientos de operación<br>Mejorar las condiciones de seguridad de plantas existentes

Es necesario definir el tipo de riesgos que se pretenden identificar, por ejemplo:

- Al personal que trabaja en la planta<br>A la planta y equipo<br>A la calidad del producto<br>A la comunidad
- 
- 
- 
- Al ambiente

Los límites físicos de la planta a ser analizada deben definirse y cuando existen interacciones con los vecinos, todos deberán incluirse en el análisis. Deben ser contempladas las condiciones económicas que prevalecen en el momento del análisis por los posibles efectos en la toma de decisiones.

Los objetivos Generales para un análisis .son normalmente fijados por la persona responsable del proyecto o la planta; por ejemplo, el Gerente del Proyecto, el Ingeniero del Proyecto o el Gerente de la Planta. Esta persona normalmente es asesorada en la definición de los objetivos por el líder del equipo.

El análisis es efectuado por un grupo multidisciplinario, el cual propone las alternativas de solución, quedando la decisión final de su aplicación en la Gerencia. La definición del alcance y objetivos del análisis es sencilla siempre y cuando el gerente o ·responsable esté convencido de las bondades de la metodología.

#### 1 . 3. 2 Selección del Grupo de Trabajo

 $DIGGFA$ 

Los estudios de los riesgos y operación son normalmente ejecutados por grupos multidisciplinarios. Dentro de estos grupos existen dos tipos de participantes: los que realizan la contribución técnica y los que asesoran y establecen las reglas de funcionamiento del grupo.

Personal Técnico. El análisis requiere de la participación<br>de personal con conocimientos y experiencia en ciertas áreas, algunas de ellas relacionadas con el diseño y otras con la operación de la planta. La metodología genera una

gran cantidad de preguntas que requieren la participación de personal con un grado alto de conocimientos y expresencia para dar las respuestas adecuadas.

A manera de ejemplo, una planta química pequeña deberá ser<br>analizada por un grupo formado por los responsables de

- Mantenimiento ·<br>Producción
- 
- Procesos

 $\bigcap$ 

(

Seguridad·e Higiene

Los miembros del grupo deben tener la suficiente autoridad<br>para realizar las modificaciones necesarias al diseño y paración. La mezcla de disciplinas puede variar dependiendo<br>del tipo del proyecto o planta. Algunas ocasiones se requier.<br>de la inclusión de disciplinas tales como:

- Ingeniería Eléctrica
- Instrumentación
- Ingeniería Civil
- Ingeniería en Seguridad Higiene Industrial
- 
- Ingenieria Ambiental
- Etc.

El grupo no debe ser muy grande y el número ideal de persona esta entre 3 *y* 6.

Personal de Soporte. Debido a que las sesiones de análisis son altamente estructuradas y muy sistemáticas, es necesario tener a alguien que modere las discusiones. Esta persona se· le conoce como el "Lider del Grupo".

El líder'del grupo tiene algunas funciones a cubrir durante el análisis.

- Asesorar en la definición de los objetivos y alcance de· análisis.
- Ayudar en la selección del grupo y su entrenamiento
- Coordinar la recopilación de infonnación previa y verif
- car que se cuente con toda la necesaria para el análisi: Moderar las discusiones dentro de lo establecido por la metodología.

El líder del grupo no debe tener la responsabilidad de propotocionar el soporte técnico principal y no deberá ser una perso directamente asociada con el tema principal del análisis, del do a que puede fallar en el uso de l hecho algunos aspectos que pudieran ser fundamentales en la identificación de riesgos. Pero deberá tener un amplio conocimiento de la metodología y habilidad para moderar las discusiones del grupo.

'•

En adición al líder del grupo, es deseable contar con una persona de soporte para que tome nota de los riesgos detectados, la cual se le conoce como "Secretario". Pudiera conpero la experiencia nos indica que esto incrementa en forma importante la efectividad del grupo, ya que el tomar notas puede distraer la atención y limitar el aprovechamiento de su sinergia.

La actitud de los miembros del grupo. Es imperativo \_que\_los miembros del grupo tengan una actitud positiva y constructiva, dado que los resultados dependen de su inventiva e imaginaciór

 $1^{\circ}$  . 3.3 Preparación Previa del Análisis .

> El trabajo de preparación dependerá del tamaño y complejidad de la planta y éste consiste de cuatro etapas:

- Obtención de información
- Estructuración de la información
- Planeac.ión de la secuencia del análisis
- Coordinación de las reuniones

Información. Esta normalmente consta de diagrama de flujo, balance de materia y energía, diagramas de tubería e instrumentación, diagramas de distribución de la planta (lay out),<br>cinética química de las reacciones involucradas, descripción<br>detallada del proceso, manual de procedimientos de operación,<br>especificaciones y características fis teriales utilizados y producidos, hojas de especificación de equipos y programas de mantenimiento preventivo. Esta informacion invariablemente debe estar totalmente actualizada.

En plantas de proceso continuo la estructuración es relativamente sencilla. Los diagramas de tuberías e instrumentación, el lay out y los balances de materia contienen suficiente información y pueden ser fácilmente reproducidos para ponerlos a disposición de los miembros del equipo de trabajo. La información restante no requiere ser reproducida, únicamente será necesario mantenerla disponible para consulta.

En plantas de proceso por lotes, normalmente la estructuración de la información requiere de un mayor esfuerzo y adicionalmente a los diagramas descritos para plantas contínuas, será necesario reproducir la secuencia de operación, así como la participación de los operadores en cada etapa del proceso.

En el diseño de una nueva planta es relativamente sencillo contar con la información necesaria ya que ésta se encuentra recientemente editada. En plantas existentes, la labor de recopilación de información se vuelve muy compleja porque normalmente no se encuentra actualizada. En este último caso; es<br>indispensable actualizar la información existente y generar indispensable actualizar la información existente y generar<br>la faltante antes de iniciar el análisis, ya que sin ello será tiempo perdido.

..

لحمر فخير

(

•

Una vez que la información se ha recopilado y estructurado. el líder del grupo está en la posibilidad de realizar la Una vez que la información se ha recopilado y estructurado,<br>el líder del grupo está en la posibilidad de realizar la<br>planeación de la secuencia del análisis. La primera e<br>será estimar las horas hombre que se requerirán. lo será estimar las horas hombre que se requerirán, lo como .<br>se puede lograr de varias maneras. Una regla general es que cada parte a ser estudiada (linea, recipiente, etc.) tomará<br>aproximadamente 15 minutos del tiempo del grupo. El ejemplo del punto 10.2.1 tomará una hora y media, considerando 15 minutos para cada una de las dos lfneas de·acceso al reactor, dos salidas, el venteo y el reactor en sí. Entonces una forma de estimar el tiempo es considerando el número de lfneas y recipientes.

Otra forma de hacer la estimación de tiempo es considerar dos horas y media por cada recipiente.

Teniendo la estimación de tiempo, el líder del grupo o el secretario pueden coordinar las reuniones de trabajo. Idealmente una sesión de trabajo no deberá durar más de tres horas debido a que el cansancio puede llevar a ser improductivo el análisis. Bajo condiciones extremas de presión de tiempo, las sesiones pueden ser programadas para dos días consecutivos, pero sólo en circunstancias excepcionales.

En condiciones normales, no se deberán programar más de dos sesiones por semana permitiendo un día de descanso entre sesii y sesión. El inconveniente sería que algunos miembros del g~Ji tuviesen que viajar y la programación pudiera ser comr'icada.

Las sesiones de trabajo deben efectuarse en un lugar bien ventilado, iluminado adecuadamente, con las instalaciones adecuadas para revisar planos, explicar diagramas y comodidades que permitan un trabajo placentero, libre de ruido y distracciones.

(

(

(

#### 1 . 3. 4 Ejecución del Análisis

Las sesiones de análisis son altamente estructuradas, con el líder del grupo controlando la discusión para el seguimiento<br>de su plan predeterminado. Si la ejecución está basada en los<br>diagramas de tubería e instrumentación, el líder del equipo selecciona el primer recipiente y pide al grupo que describan<br>su función, Selecciona una línea u otro elemento del diseño y solicita al grupo establecer la intención de la parte seleccio nada. Esta secuencia se sigue en forma similar en un estudio basado en los procedimientos de operación.

El líder del grupo aplica la primera palabra clave y la discusión del grupo se inicia. Algunas veces.es necesario, parti- cularmente cuando se trata de un grupo inexperto, para el líder del grupo orientar la discusión haciendo preguntas tales como ¿Puede no haber flujo? o ¿Qué puede ocurrir si no hay flu jo?. El grupo no sólo deberá proporcionar las respuestas técni<br>cas si no que debe orientarse hacia la creatividad v r - r en cas si no que debe orientarse hacia la creatividad y r todas posibles desviaciones y riesgos.

11

..

 $\ni\!\!\!\beta\lambda$ 

Una vez que los riesgos son identificados, el líder del<br>grupo debe asegurarse que sean claramente comprendidos por el grupo. Todos los problemas detectados durante el análisis deben ser resueltos, pero pueden existir algunos problemas por falta de información o necesidad de profundizar en la pr puesta de alternativas de solución. Existen dos posiciones extremas: .

- A.- Una solución es definida para cada riesgo detectado ant de pasar a la identificación·del riesgo siguiente.
- $B_{\rm B}$  No proponer soluciones hasta que todos los riesgos haya sido identificados.

Puede ser inapropiado o imposible para el grupo definir tod< las acciones requeridas para cada uno de los riesgos detecta durante.la sesion o por otro lado las acciones pueden ser 11 vadas a cabo en forma inmediata, porque.éstas son simples. l habilidad para tomar decisiones rápidas depende del tipo de planta. En plantas contínuas, la decisión tomada en algún pu puede no invalidar las decisiones tomadas previamente, pero<br>siempre es importante considerar esta posibilidad. En planta con procesos por lotes, con control en secuencia, cualquier<br>alteración-en-el diseño o modo de operación puede tener imp<sup>7</sup> caciones mayores.

Si la acción a tomar quedase pendiente para evaluación posta<br>rior, es necesario hacer la anotación correspondiente e ind{ car la persona responsable de ejecutarla.

El líder del grupo debe intentar que se concluyan todas las<br>discusiones antes de pasar a la siguiente palabra clave, por lo que el líder debe tratar de que en todos los puntos a dis cusión se llegue a un acuerdo. Cuando esto no sea posible,<br>será necesario que una discusión entre dos expertos sea con· cluida, proponiendo que el punto de desacuerdo sea registrac y discutido una vez terminada la sesión.

Una vez que una línea, recipiente o instrucción del procedi· miento de operación ha sido totalmente analizada, el líder del grupo marcará su copia indicando su finalización.

#### 1 . 3. 5 Seguimiento

C'l' , .,. , .,.

Normalmente existirán acciones pendientes de evaluar, puntos<br>de desacuerdo por concluir o información que recopilar. Se deberá elaborar una lista de ello, indicando los responsable de su ejecución y fechas de cumplimiento. Transcurrido el tiempo necesario, se llevará a cabo una sesión de "Evaluacié de las Recomendaciones a Seguir", en la cual se revisarán lo puntos pendientes y se revisarán las acciones que se tomarár para eliminar o minimizar los riesgos identificados.

Las acciones propuestas generalmente son de cuatro tipos:

- Cambios en el proceso (recipientes, materiales,  $\phi$ <br>mentación, etc.). ·u-
	- Cambios en las condiciones del proceso (temperatura, presión).
- Modificaciones en el diseno físico.
- Cambios en los procedimientos de operación.

Cuando las acciones han sido definidas, es muy útil separarlas en dos grupos.

- Aquéllas que eliminan las causas del riesgo.<br>Aquéllas que reducen sus consecuencias.
- 

Existirán acciones que no requieren de una evaluación detallada, dado que el riesgo es claro y las acciones son obvias para su corrección, pero suele ocurrir que para ciertos riesgos existen diferentes alternativas (unas más caras que otras, reducen más el riesgo, etc.) que será necesario evaluar su costo beneficio. Para ayudar en la toma de decisiones, se recomienda evaluar el riesgo, así como su modificación con las alternativas propuestas. Para lograrlo se sugiere utilizar metodologías tales como Arbol de Fallas, Dow !ndex.- ICI Mond lndex o Evaluación Matemática de Riesgos, las cuales *s* ·~cluyen en el presente manual. El uso de estas metodología ser selectivo y sólo en caso estrictamente necesario deb1ao a su complejidad y el tiempo que se requiere para su aplica- ción.

### 1 .3.6 Registro de Resultados

*(* 

(

(

Una actividad importante del grupo de trabajo es registrar<br>los resultados del análisis. Una forma útil es la generación<br>del "Expediente Hazop". Este contiene.

Una copia de los diagramas de tuberías e instrumentación utilizados por el grupo durante el análisis.

'

.•

- Una copia de todas las hojas de trabajo, preguntas, recomendaciones, rediseños; etc. generadas durante las' sesiones de trabajo.
- . La hoja de trabajo se muestra a continuación:

INTENCION ---------------------------

 $\bullet$ 

PLANTA O PROYECTO

DIAGRAMA

LINEA O EQUIPO

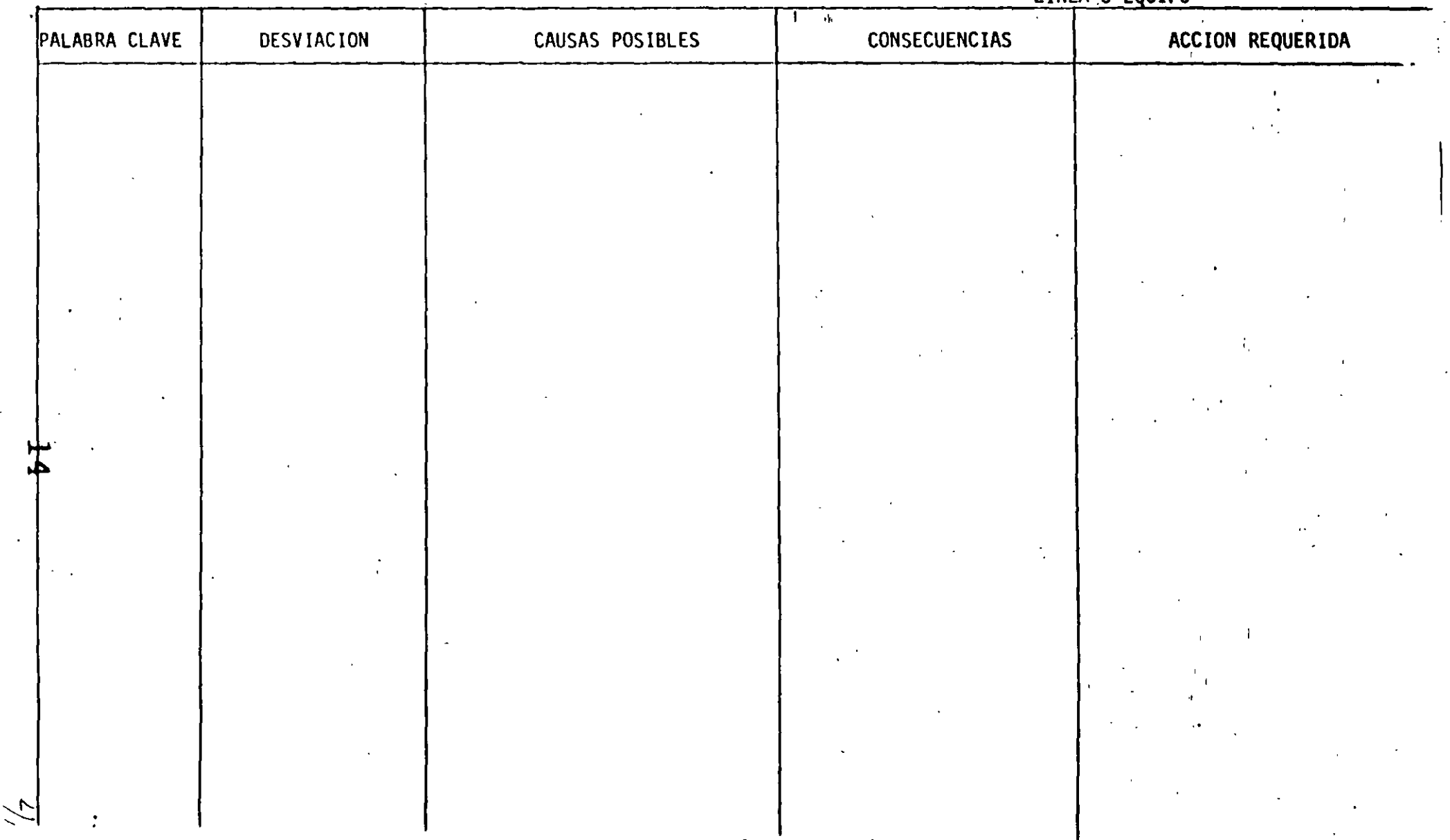

 $\sim$ 

## 1·.4 Secuencia Detallada del Análisis

 $\Gamma$ 

(

(

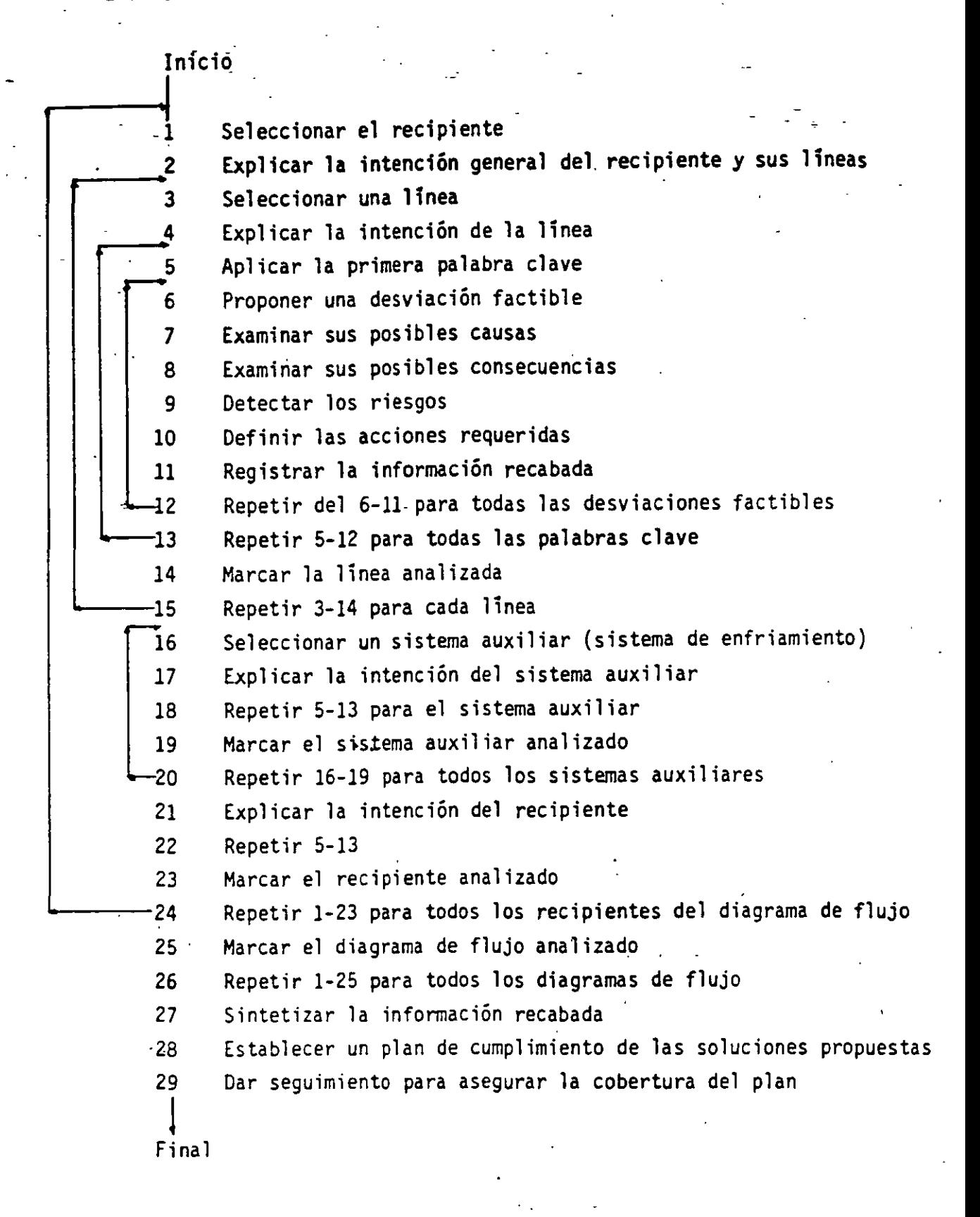

 $R'$  476  $\cdot$ 

15

..

El mejor momento para aplicar un análisis a través de HAZOP es durante el diseño de un proceso en la etapa en que la ingeniería de detalle se ha concluido, pero antes de su aprobación.

En esta etapa es posible realizar cambios antes de incurrir en gastos innecesarios y además la información necesaria está conlcuida.

Los análisis, también pueden llevarse a cabo cuando la etapa de construcción ha concluido, pero antes del arranque. Es evidente que las correcciones en esta etapa son normalmente costosas y pueden implicar un retraso en la iniciación de las operaciones.

La aplicación de la metodología puede hacerse en plantas existentes.

1•.5.1 Identificación de Riesgos Mayores

El objetivo fundamental de la aplicación de la metodología es la identificación de riesgos mayores. Una vez conocidos, es posible la toma de decisiones fundamentales, tales como:

- Dónde localizar la planta.
- Cuál sería la localización de la planta con respecto a<br>otras plantas, asentamientos humanos, etc.
- Qué aspectos particulares del diseño requerirán un desarrollo especial con el fin de controlar los riesgos.

La identificación de riesgos mayores puede hacerse con relativa facilidad una vez que ciertos parámetros generales son establecidos. Estos son:

- Materiales. Materias primas, productos intermedios, productos finales, efluentes.
- Operaciones unitarias. Mezclado, destilación, secado, etc.
- Lay out. Arreglo de las operaciones unitarias dentro de la planta, espaciamiento con otras plantas, etc.

Estos parámetros generales pueden ser considerados una vez aplica. Una lista útil para la mayoría de las plantas químicas es la siguiente:

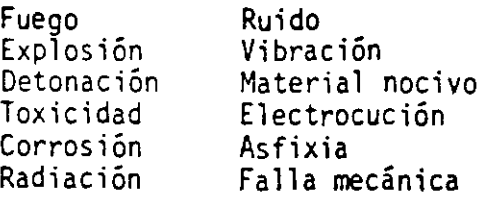

Por supuesto, otros riesgos pueden adicionarse a la lista dependiendo del tipo de procesos existentes.

 $\mathbf{r}$ 

*!\_¡* ---, ¡\_:::¡

·.

1 .5.2 Análisis en la Etapa de Diseño\_

> Es en esta etapa, durante el desarrollo de un proyecto de inversión, es el mejor momento para realizar un análisi<sup>,</sup> de<br>riesgo y operabilidad. Los diagramas de ingeniería e morto riesgo y operabilidad. Los diagramas de ingeniería e *1or*  definición, actualizados. El grupo de diseño conoce  $\mu$ , qué 1 planta ha sido diseñada en una forma particular. Si una modi ficación sustancial. se genera, ésta podrá ser implantada evitando gástos innecesarios.

> También es posible realizar el análisis a. los proveedores de equipos antes de decidir su compra.

l .5.3 Análisis Previo al Arranque

> Es posible realizar el análisis cuando la construcción está prácticamente completa y los- procedimientos tentativos de operación han sido escritos. Si se ha realizado un análisis completo durante la etapa de diseño y la persona que preparó los procedimientos tentativos de operación participó como miembro del grupo de trabajo, no será necesario realizar un análisis completo en esta etapa. Sin embargo, bajo las sigui tes condiciones puede ser muy útil llevarlo a cabo:

- Existencia de cambios importantes de última hora.
- Los procedimientos de operación son muy críticos.
- La nueva planta es una copia de una planta existente co cambios importantes en el proceso debido a cambios en 1 equipos.

### 1 .5.4 Análisis en Plantas Existentes

Aún cuando el énfasis principal ha sido aplicar la metodolog en el diseño de nuevas unidades, ésta es una herramienta muy valiosa para tener una visión clara en relación a los riesgc en plantas existentes. Una planta puede operar por muchos af, y ser modificada en muchas ocasiones durante su vida útil, a ser que tales modificaciones se realicen cuidadosamente, se podría estar comprometiendo los márgenes de seguridad con le que originalmente se diseñó.

La decisión de realizar un análisis de riesgos y operabilid< puede ser el producto de una reacción emocional motivada por algún accidente en una planta o proceso similar. Este tipo e reacciones son entendibles, lo cual no significa la imperios necesidad de -realizar un análisis de- riesgos aplicando HAZOf Por lo tanto, se sugiere que algunos factores sean consider< dos.

Una auditoría de seguridad ha mostrado la necesidad de análisis más detallado.

Se manejan materiales altamente peligrosos que pudiera dar como consecuencia un riesgo de máximo desastre.

(

- Han ocurrido accidentes de alto potencial con una frecuencia "alta".
- Existe una evaluación previa' de riesgos detectables por la experiencia y la verificación .contra códigos y están· dares y se<sup>-</sup>han corregido las desviaciones identificadas o -;e están corrigiendo.
- La planta ha permanecido en operación por largo tiempo.
- La planta ha sido modificada.
- Los programas de mantenimiento preventivo son aceptables
- Por su localización y a través de métodos de evaluación rápida tal como Dow lndex, nos indica dosibles efectos hacia la comunidad, aún cuando no se manejan materiales altamente peligrosos.

Cuando se realiza la preparación para los análisis en planta! existentes, es necesario considerar tiempo adicional, ya que muy probablemente se requiera actualizar la información o el< borar la faltante.

Se deberá tener un mayor cuidado en la etapa de definición. 1 grupo generará recomendaciones y algunas de estas implicarán cambios significativos a realizar en la planta. Es muy impar· tante ser lo suficientemente claro al respecto con quién ser $i$ el responsable de la aprobación de estas recomendaciones. También será necesario establecer un sistema de seguimiento<br>vigoroso que garantice el cumplimiento de los programas de implantación.

1 .5.5 Análisis previos a modificaciones en plantas existentes

> Una vez que el análisis de riesgos y operabilidad en una planta se ha llevado a cabo, la gerencia puede sentirse segur de que la gran mayoría de los riesgos han sido identificados y corregidos. Ahora bien, la industria de procesos es dinámic y es inconcebible que una planta opere sin modificaciones durante su vida útil.

> Con el fin de mantener la confianza gerencial, es necesario asegurar que la planta o el proceso no pueda ser alterado o modificado sin considerar los aspectos de riesgo y operabili· dad. Existen dos posibles alternativas para el control de modificaciones.

> La primera de ellas está esencialmente basada en el hecho de que los supervisores que están directamente en el control de la planta realizan cambios con menor frecuencia que sus administradores o ingenieros. Por lo tanto, si ellos están involL erados en el análisis de riesgos y operabilidad original y son consultados en relación con las modificaciones propuestas<br>probablemente puedan identificar riesgos potenciales.

.,

La segunda alternativa requiere de que se cuente con un siste

La segunda alternativa requiere de que se cuente con  $-$  sistema; Una modificación propuesta se pone a considera de las dos personas con mayor conocimiento de la planta, .os cuales aplican una lista de verificación de posibles riesgos ·y problemas de operabilidad y deciden una de las siguientes cuatro lineas de acción:

- La modificación puede proceder.<br>La modificación puede proceder bajo ciertas condiciones.
	-
	- La modificación no procede.<br>Existe incertidumbre acerca de su viabilidad o no, por<br>lo que la modificación al diseño requiere de análisis de riesgos y operabilidad completo cubriendo el área de can bio. ·

### 10.6 Aplicación del Método

(

1 . 6.1 Planta Continua

> Considerar la sección de alimentación en una unidad de dimeri zación de una olefina. Esta es la descripción:

> "Una fracción alqueno/alcano conteniendo pequeñas cantidades agua suspendida, es bombeada continuamente de un tanque inter medio a través de una tubería de media milla a un tanque buf' sedimentación. El agua residual es extraída para posteriorme: pasar por un intercambiador de calor y precalentador ia la sección de reacción. El agua que tiene un efecto adve.. en l reacción de dimerización es extraída manualmente del tanque e sedimentación a intervalos. El tiempo de residencia en la sec debe ser mantenido entre ciertos límites para asegurar la cor versión adecuada del alqueno y evitar una formación excesiva pol imero".

> Se analizará la linea de tanque intermedio al tanque buffer.

Intención. Transferir una fracción de alquenos/alcanos de con sición definida del tanque intermedio al tanque<br>buffer/sedimentación a un cierto flujo y temperatu<br>tal como se muestra en la figura.

りん

SECCION DE ALIMENTOS A UNA PLANTA DE DIMERIZACION

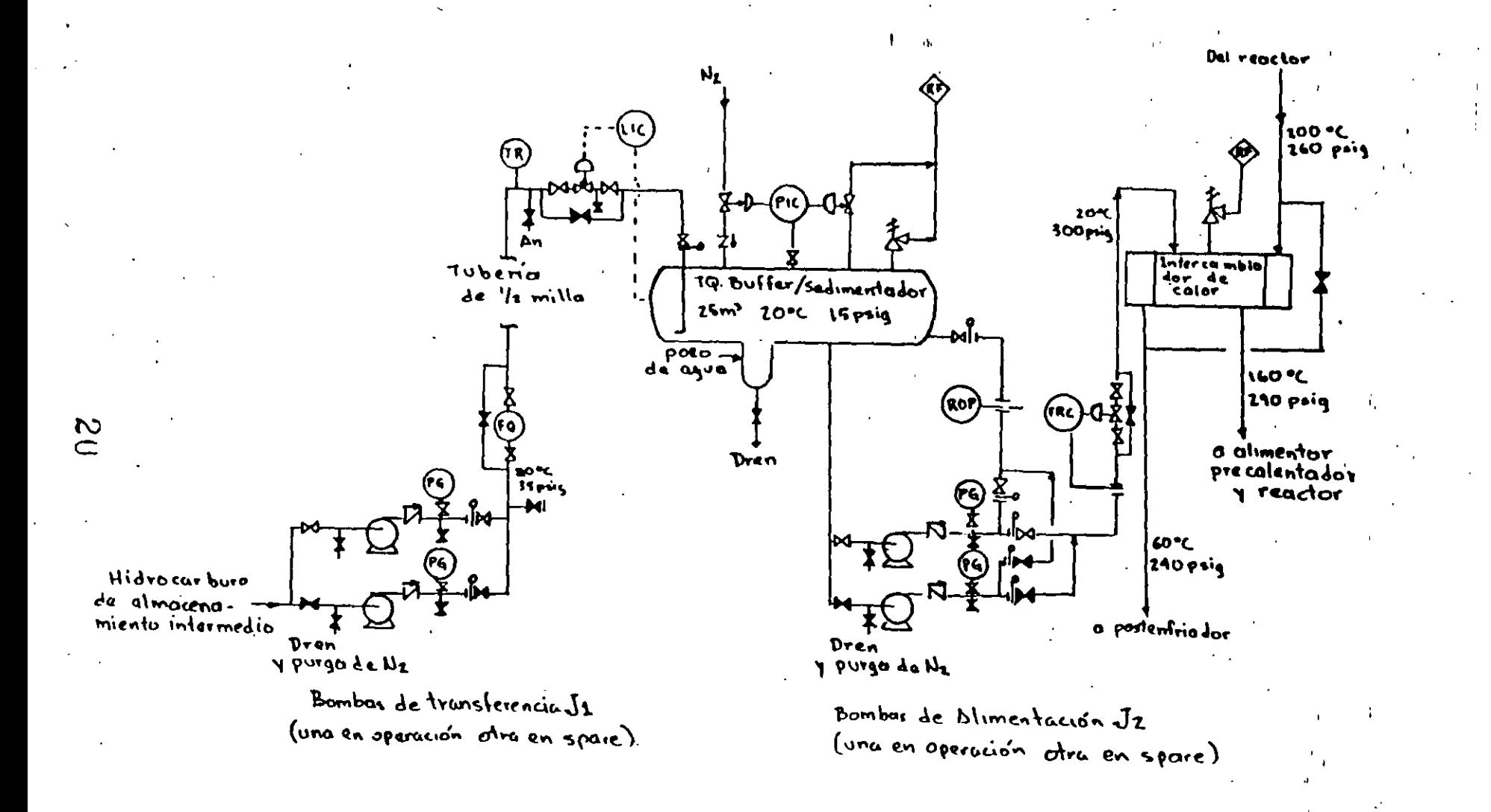

'.

## ESTUDIO DE RIESGO Y OPERABILIDAD PLANTA DE DIMERIZACION LINEA DE TANQUE INTERMEDIO AL TANQUE BUFFER/SEDIMENTACION

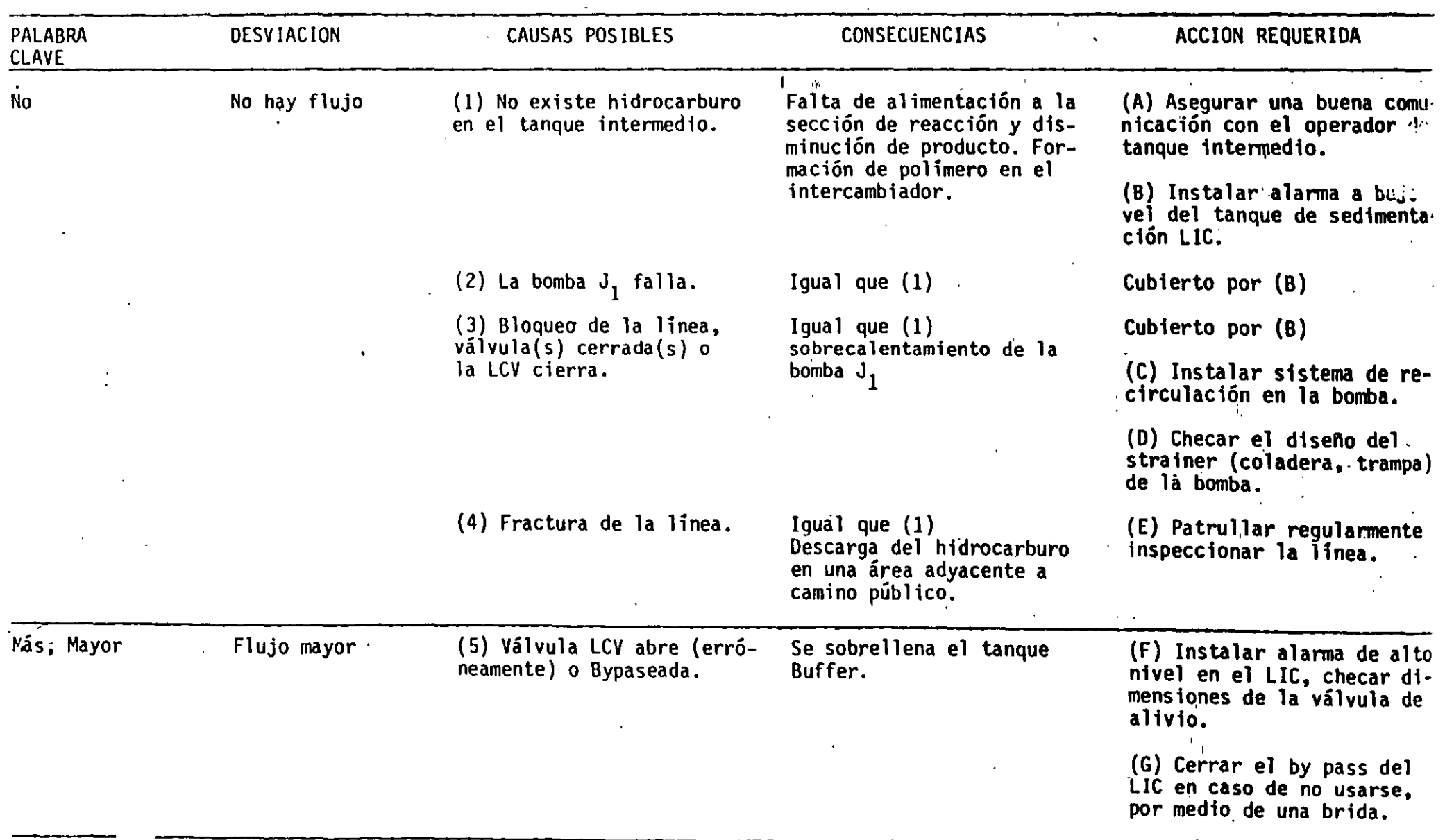

 $\frac{1}{\sqrt{2}}$  of .

 $\bullet$ 

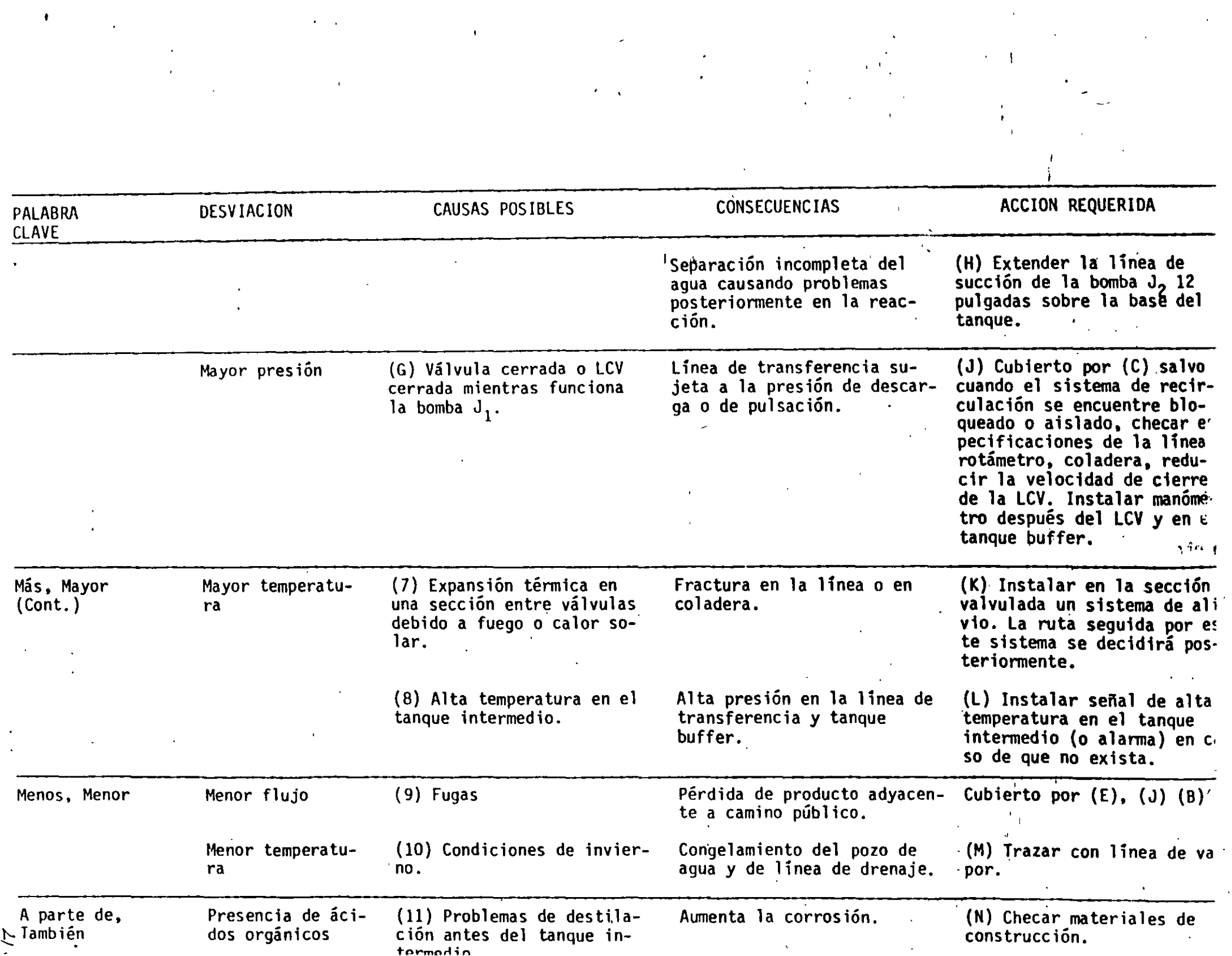

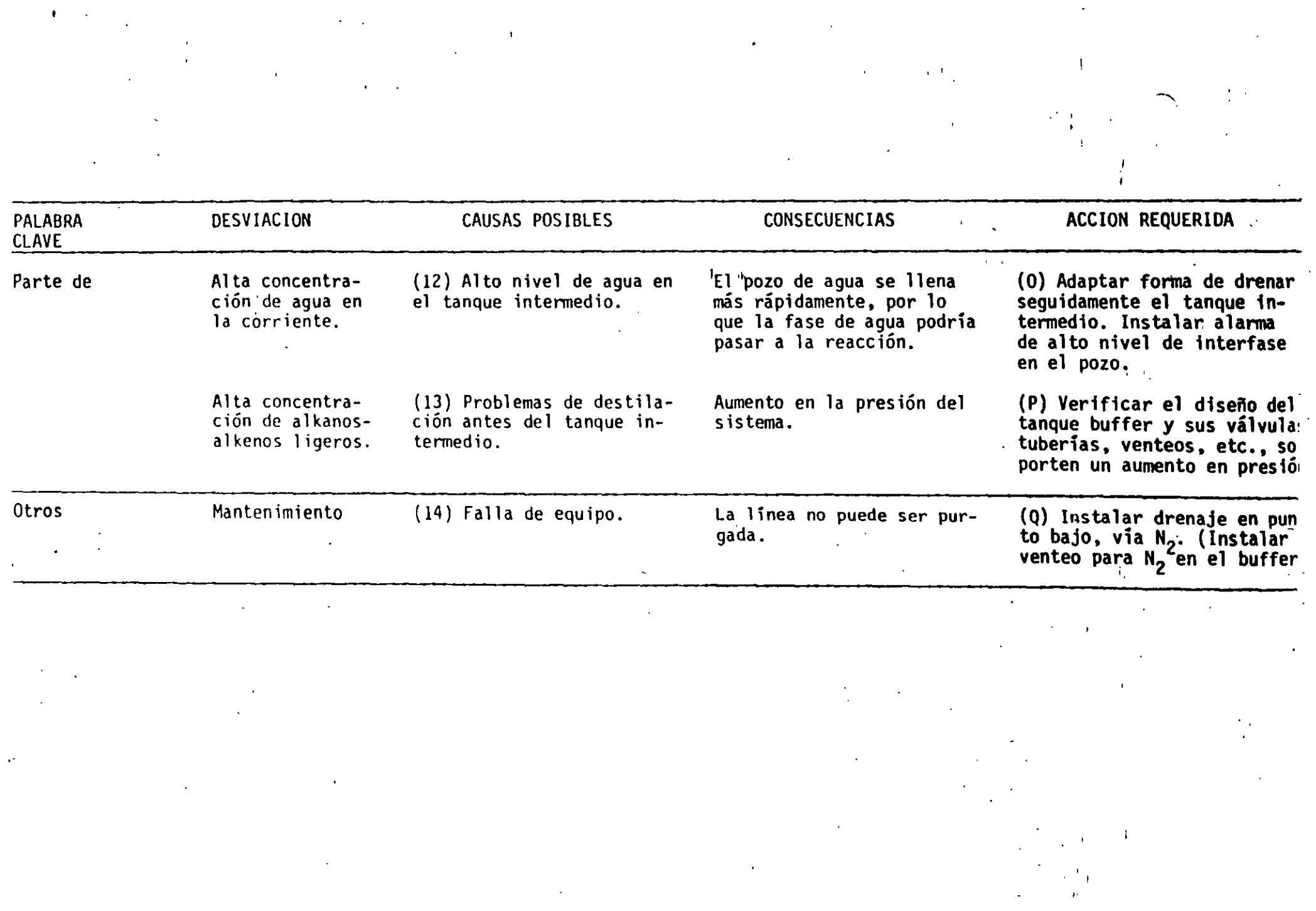

 $\label{eq:2.1} \mathcal{L}(\mathcal{L}^{\mathcal{L}}_{\mathcal{L}}(\mathcal{L}^{\mathcal{L}}_{\mathcal{L}})) = \mathcal{L}(\mathcal{L}^{\mathcal{L}}_{\mathcal{L}}(\mathcal{L}^{\mathcal{L}}_{\mathcal{L}})) = \mathcal{L}(\mathcal{L}^{\mathcal{L}}_{\mathcal{L}}(\mathcal{L}^{\mathcal{L}}_{\mathcal{L}})) = \mathcal{L}(\mathcal{L}^{\mathcal{L}}_{\mathcal{L}}(\mathcal{L}^{\mathcal{L}}_{\mathcal{L}}))$ 

 $\label{eq:2.1} \mathbf{A} = \mathbf{A} \mathbf{A} + \mathbf{A} \mathbf{A} + \mathbf{A} \mathbf$ 

 $\label{eq:2.1} \frac{1}{\sqrt{2}}\int_{\mathbb{R}^3}\frac{1}{\sqrt{2}}\left(\frac{1}{\sqrt{2}}\right)^2\frac{1}{\sqrt{2}}\left(\frac{1}{\sqrt{2}}\right)^2\frac{1}{\sqrt{2}}\left(\frac{1}{\sqrt{2}}\right)^2\frac{1}{\sqrt{2}}\left(\frac{1}{\sqrt{2}}\right)^2.$ 

 $\mathbb{R}$ 

 $\mathcal{L}^{\text{max}}_{\text{max}}$ 

### $1.6.2$ Planta Bath (por lotes)

Características

- El status de las distintas partes de la planta cambian en forma cíclica con el tiempo, por lo-que-un diagrama de flujo por si solo da información. incompleta.
- Existe un gran número de posibles interconexiones entre equipos.
- Los operadores participan físicamente en el proceso.

Considerar. la siguiente planta consistente en:

- 2 Tanques medidores<br>4 Reactores<br>1 Condensador
- 
- 1 Condensador<br>1 Torre de abs
- 1 Torre de absorción con sistema de recirculación<br>1 Filtro nutsche con su recibidor de filtración
- Filtro nutsche con su recibidor de filtración

24

*Sr* 

SE REQUIERE DE LAS INSTRUCCIONES DE OPERACION Y ES DESEABLE CONTAR CON DIAGRAMAS DE GANT Y DE MOVIMIENTO DE OPERADORES.

R'2726

*(* 

 $\mathcal{L}_{\mathcal{L}}$ 

..

PLANTA BATCH SIMPLIFICADA

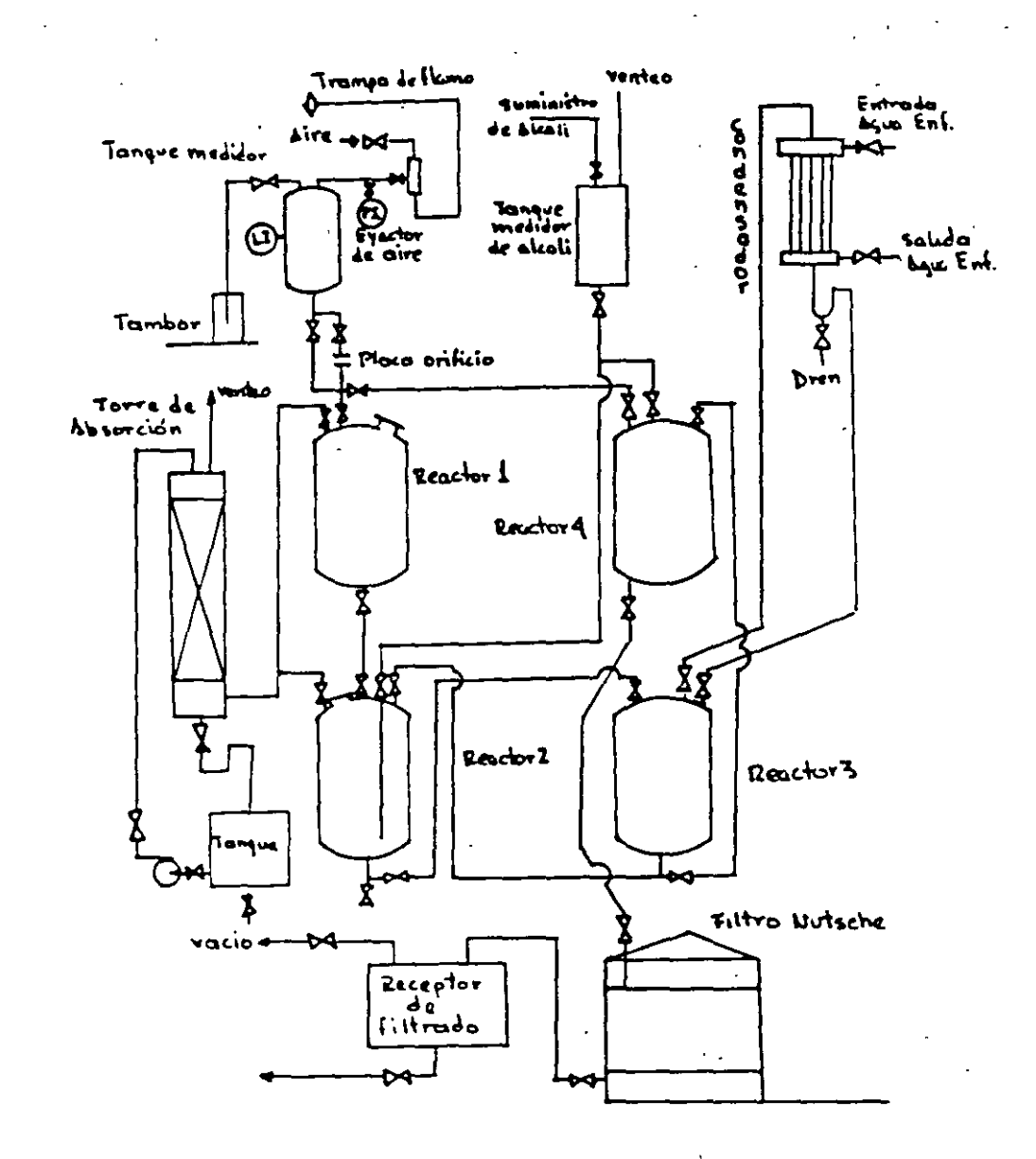

26

## CASO HIPOTETICO

## FORMATO DE INSTRUCCIONES DE OPERACION

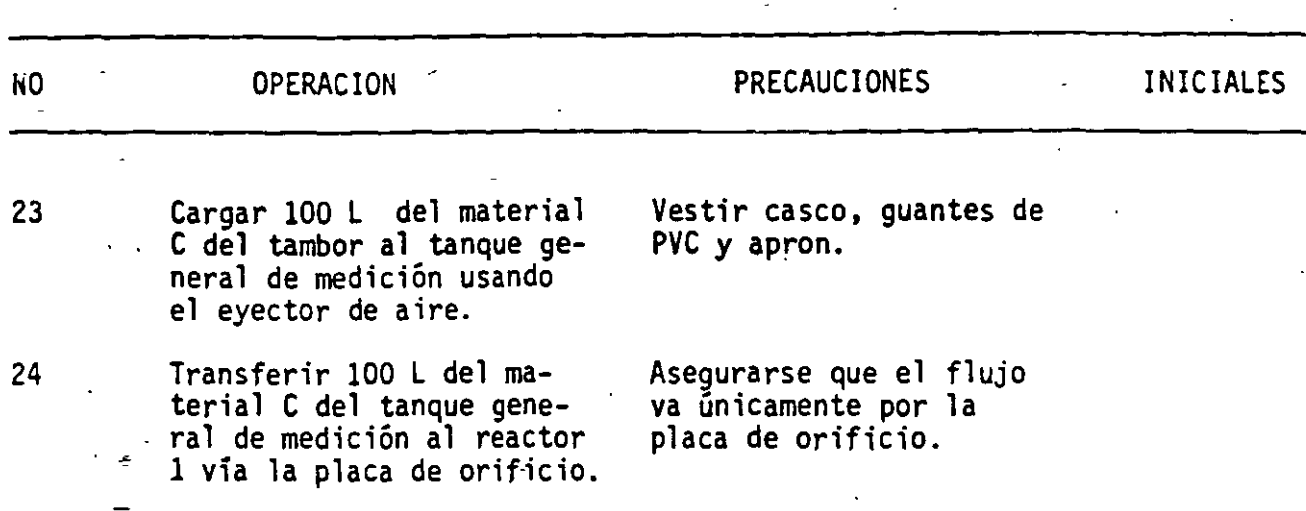

El líder del grupo debe decidir si el estudio se basará en el diagrama de flujo o en la secuencia de operaciones. Puede ser deseable utilizar ambas, considerando *e*  diagrama de GANT.

Supondremos se utilizará el formato de instrucciones de operación.

La instrucción 23 "cargar 100 L del material C del tambor al tanque general de me ción usando el eyector de aire" es muy compleja para generar desviaciones. Se pue<br>dividir en la parte del eyector y de la transferencia del líquido. Los propósitos<br>serían:

Remover algo de aire del tanque general de medición.

Cargar 100 L de material C al tanque general de medición.

 $27$  . The contract of  $\sim$ 

# REMOVER ALGO DE AIRE DEL TANQUE GENERAL DE MEDICION

 $\mathbb{R}^{\mathbb{Z}^2}$ 

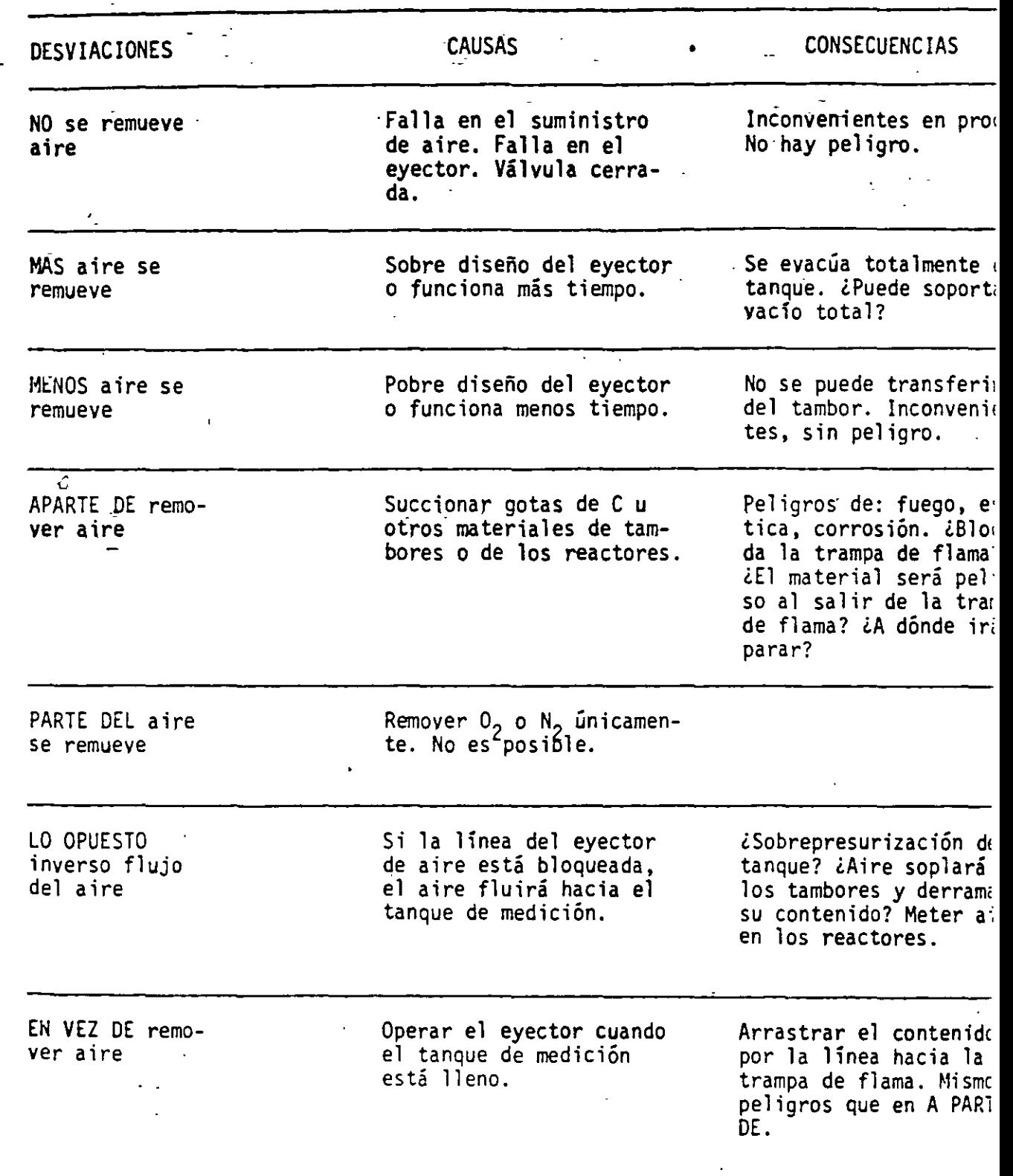

..

CARGAR 100 L · DE MATERIAL C AL TANQUE GENERAL DE MEDICION

 $\overline{\phantom{a}}$ 

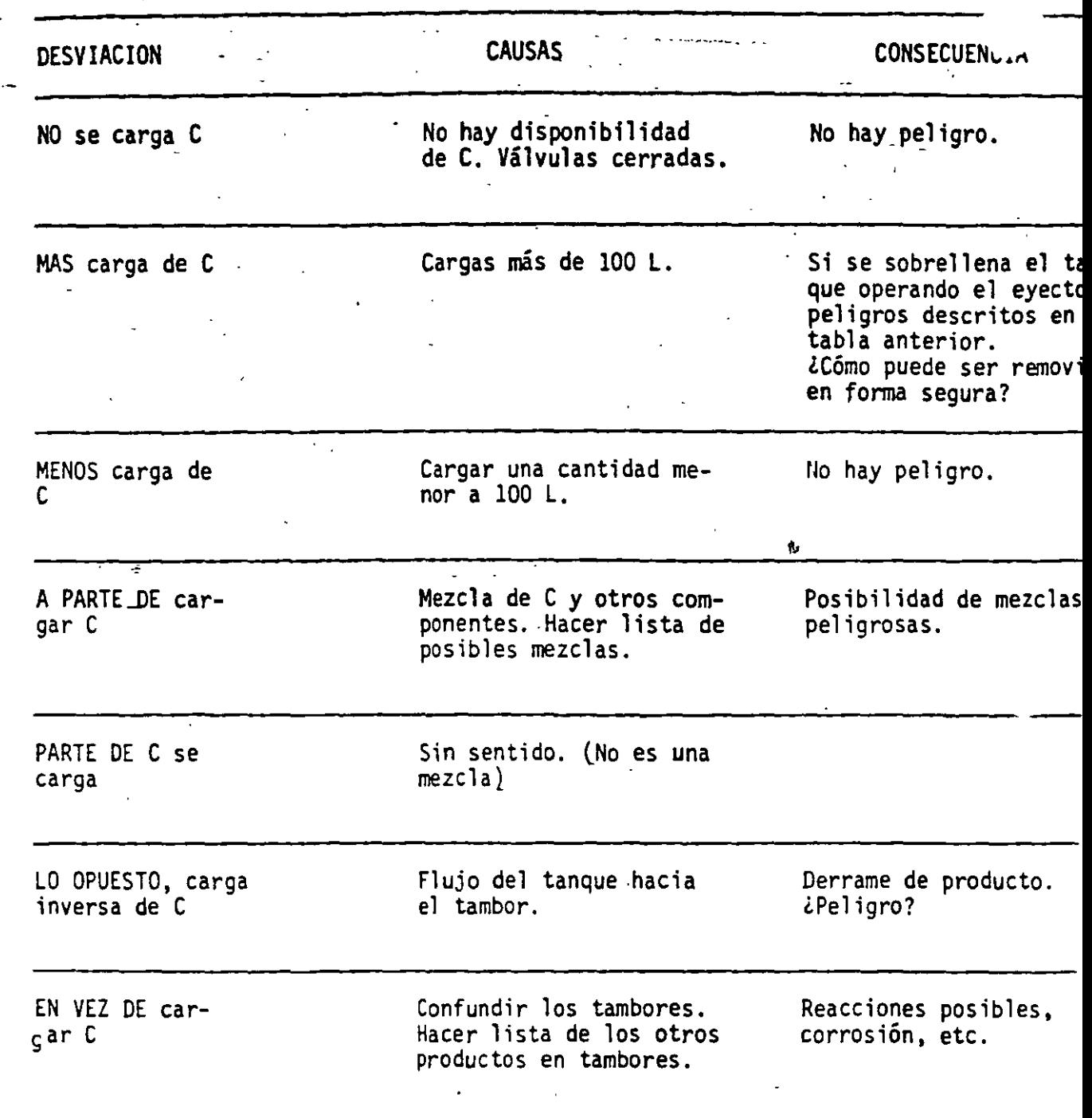

.28

 $\mathcal{C}^{(\frac{1}{n},\frac{1}{n})}$ 

 $\overline{\phantom{a}}$ 

(

(

F 6

..

## . LA INSTRUCCION 24 SE EXPLICA COMO:

•

Ļ

Transferir 100 L de material C del tanque general de. medición al reactor 1 a un cierto flujo controlado.

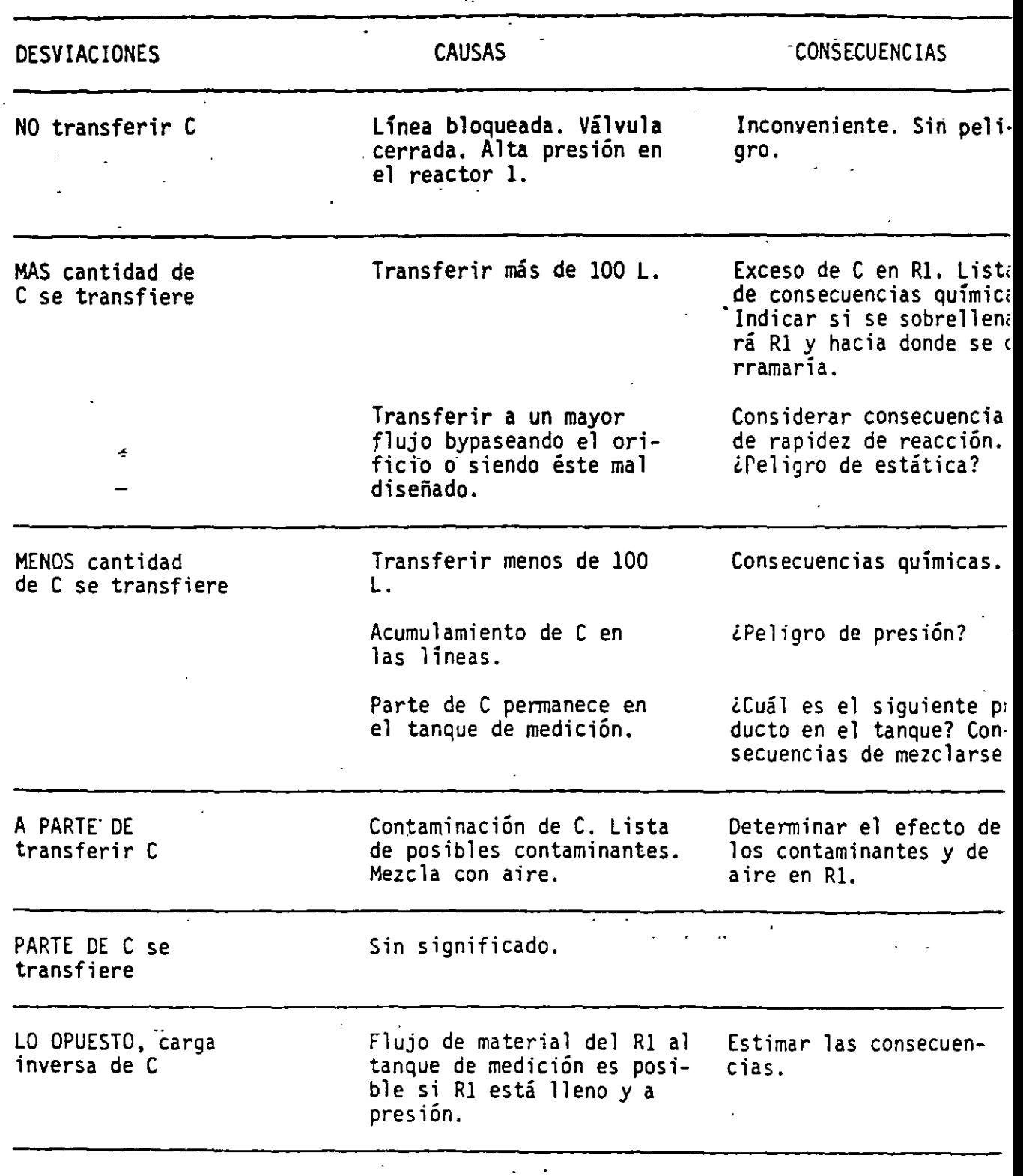

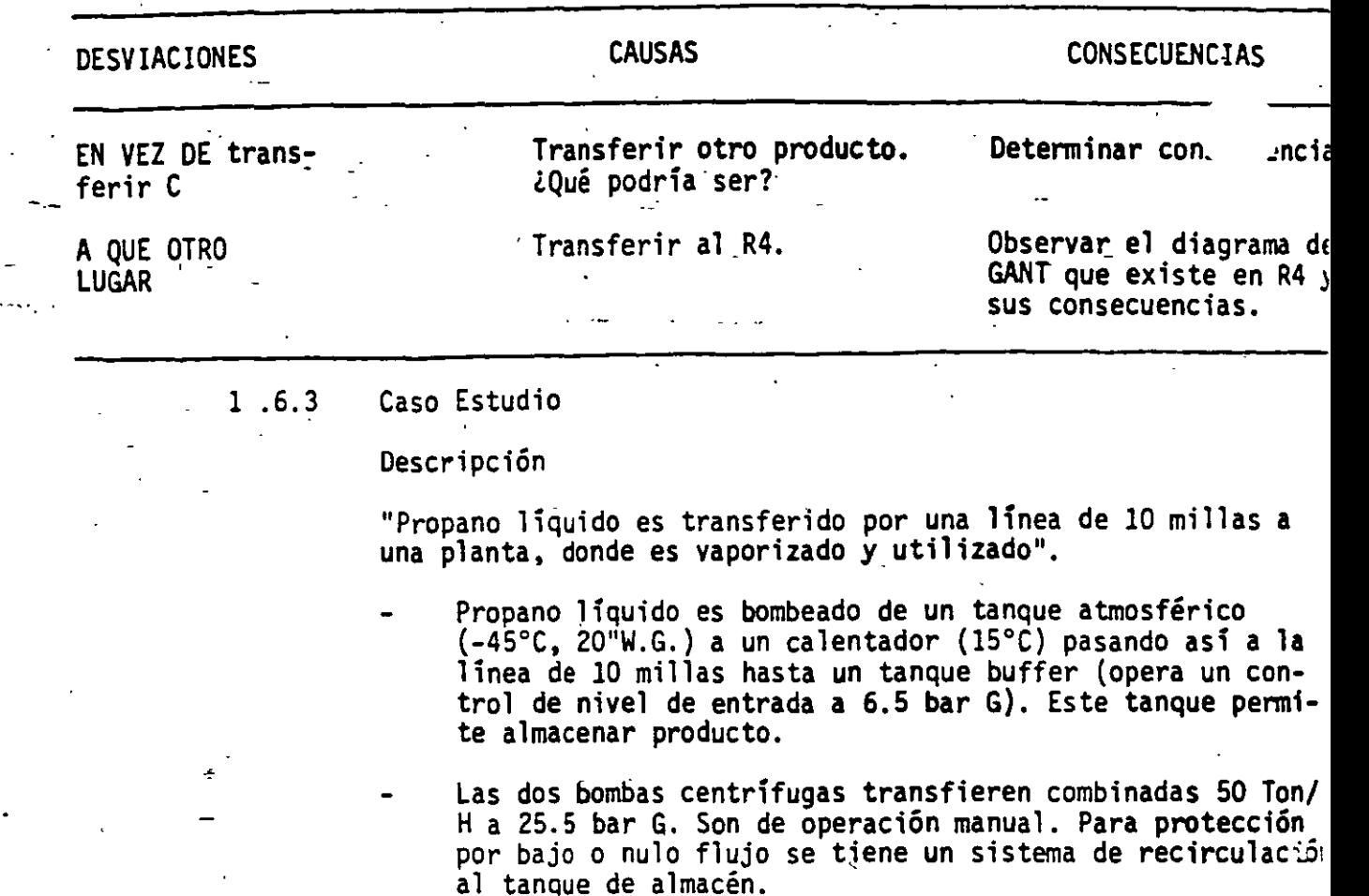

El sistema es clase 300 (49 Bar G) y a esta presión ~stán calibradas las válvulas de.alivio.

Calor es suministrado a ·la coraza del calentador por un flujo continuo de glicol (70"C, 4 Bar G) recirculado por bombas (4 operan, 1 spare). El glicol primero escalentado en un calentador/vapor. baja presión (165"C, 3.5 Bar G) operando con control de temperatura.

- La temperatura del propano a transferir se controla con una válvula de tres pasos que permite al glicol bypasear el calentador. Esto también se puede hacer manualmente. E' condensado del calentador de glicol se colecta en un tambor de condensados que opera con control de nivel y así drena.
- Todo equipo y ductería antes de la 1ínea de 10 millas est: aislado soportando -50"C. La linea de 10 millas (Se 40, API SL, grado B) no está aislado y puede fracturarse bajo<br>-15°C. Se tiene un control de temperatura -5°C) que bloque la linea de 10 millas. Se cuenta con alarmas de baja temp ratura en el sistema de glicol y de propano. También alar· mas de alto nivel de condensado y bajo nivel de glfcol.

Cuenta con alarmas de alto y bajo nivel en el tan $\epsilon$  buff $\epsilon$ y con alarmas de extra bajo-alto nivel y de baja . .ión. A extra alto nivel, cierra automáticamente un switch. Cue

31

con válvulas de alivio (13 Bar G) y una válvula de venteo operada a remoto hacia el quemador en caso de emergencia.

## P.ROCEDIMI ENTO

(

 $\geq$  (

- Presurizar equipo y líneas a 6.5 Bar G con N<sub>2</sub>. Establece condiciones normales en el sistema,de glicol~ Se bombea el propano líquido hasta establecer el nivel normal en e buffer, desplazando en  $N_2$  vía el quemador (flama).
	- Descargas de la línea pueden ser necesarias en ocasiones Debido a las válvulas check, se debe desplazar el conter. do con  $N_2$  hacia buffer.

 $3.2$ 

DISERO PROPUESTO PARA LA TRANSFERENCIA-DE PROPANO LJQUinO

 $\mathbb{R}^2$  .

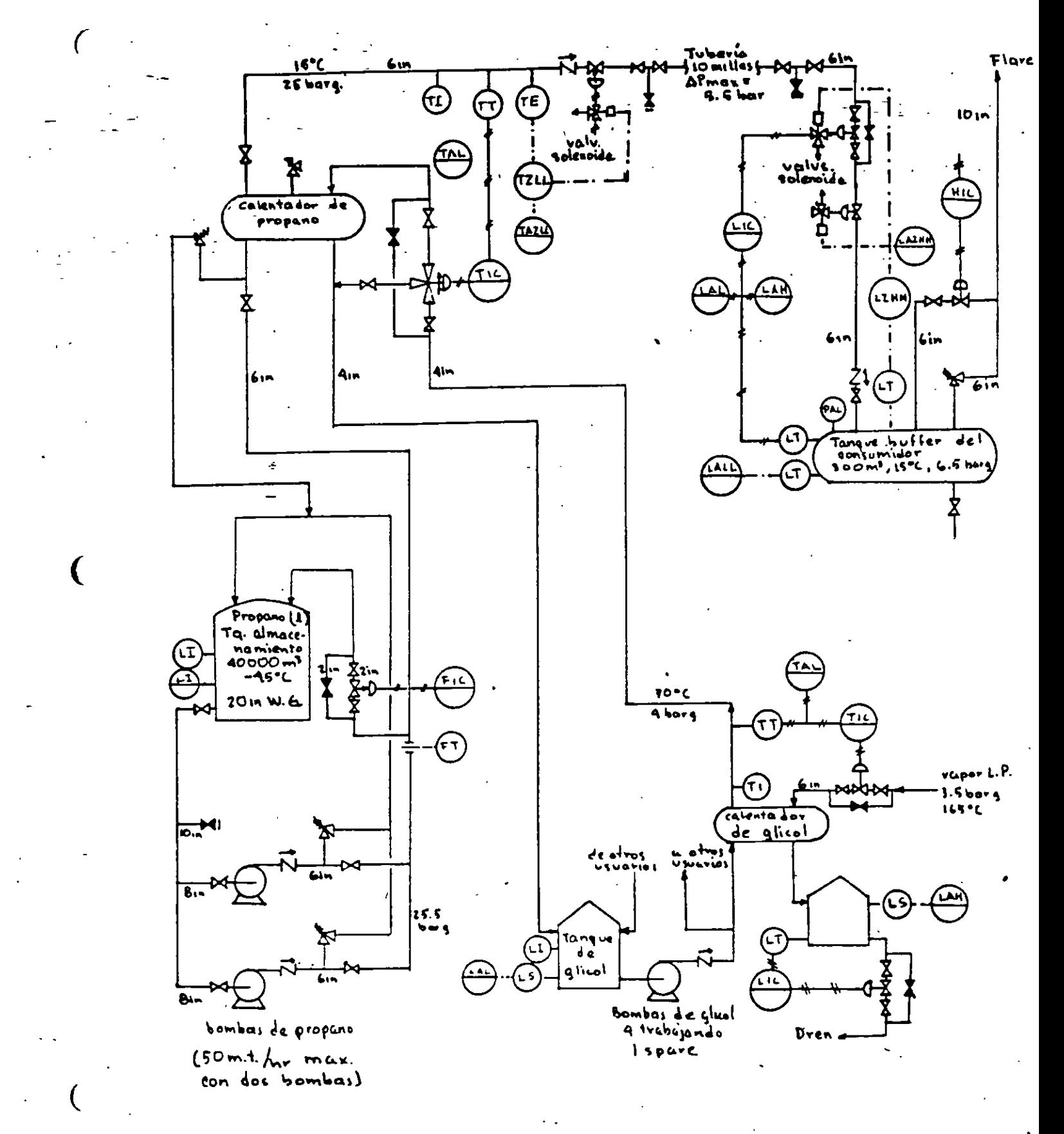

## S I:M B O L O G I A

(

'

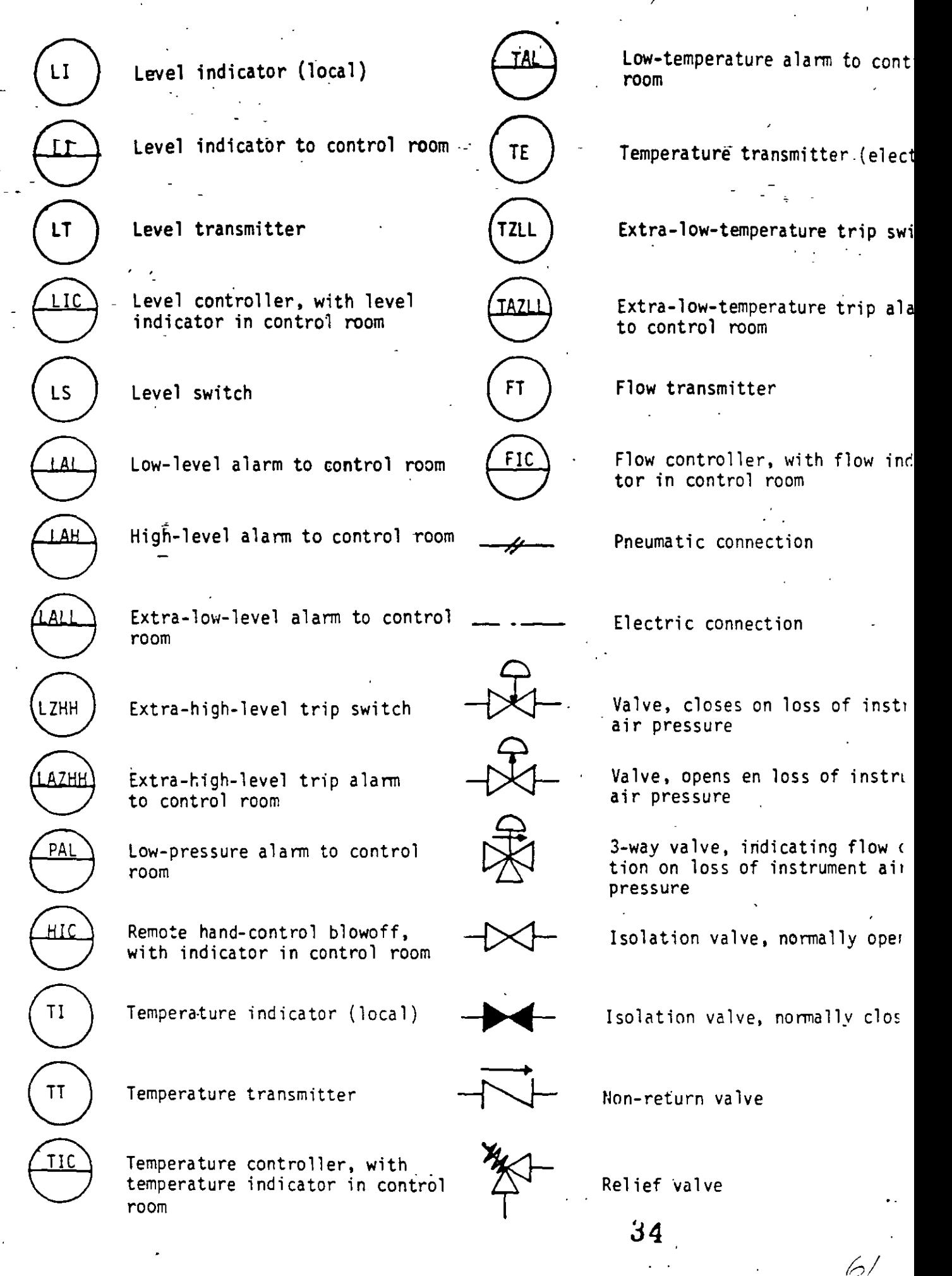

## CASO ESTUDIO 1

i 1

 $\mathbf{r}$ 

## DISTRIBUCION DE PROPANO LIQUIDO

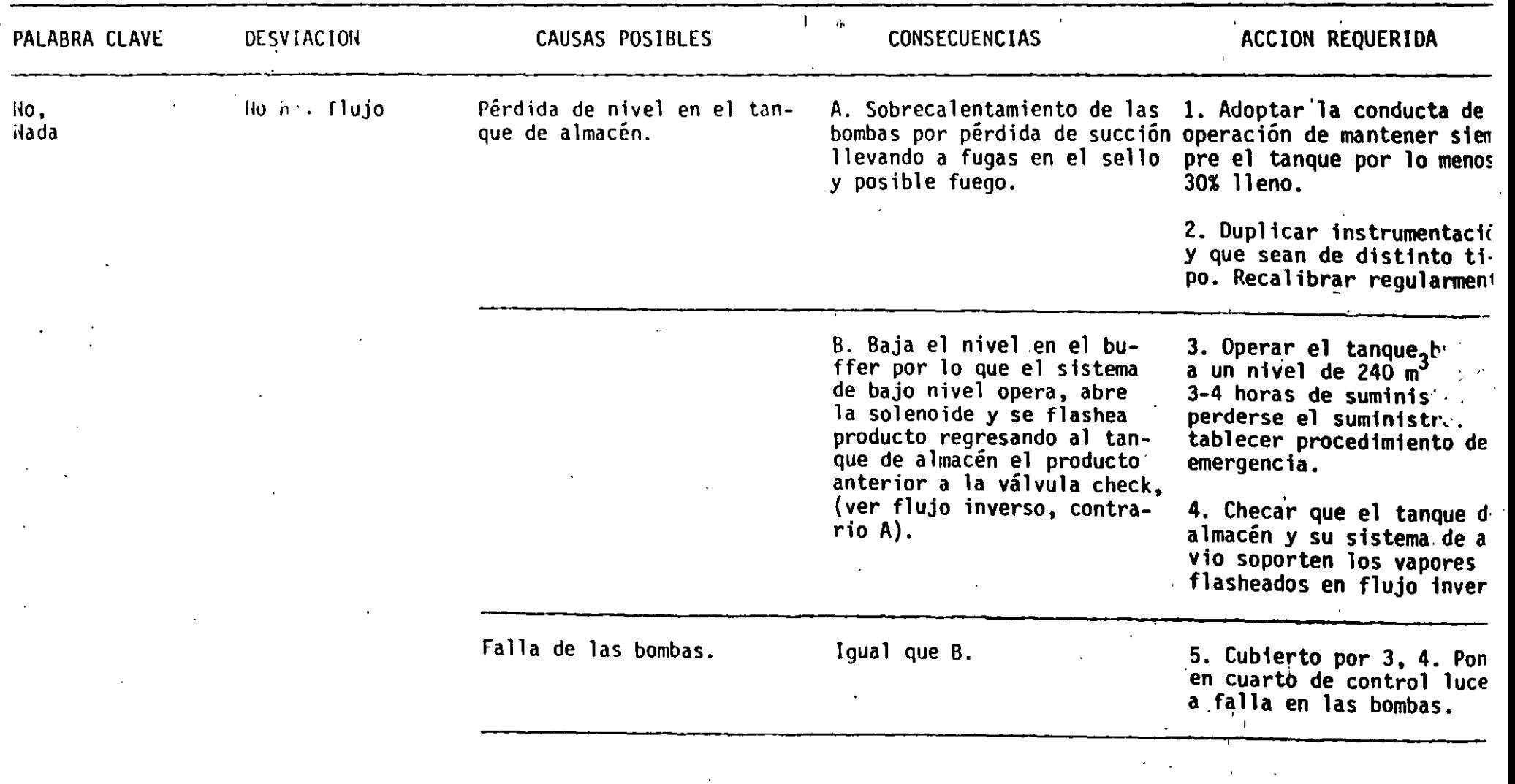

 $\blacksquare$ 

 $\mathcal{L}^{\mathcal{G}}$ 

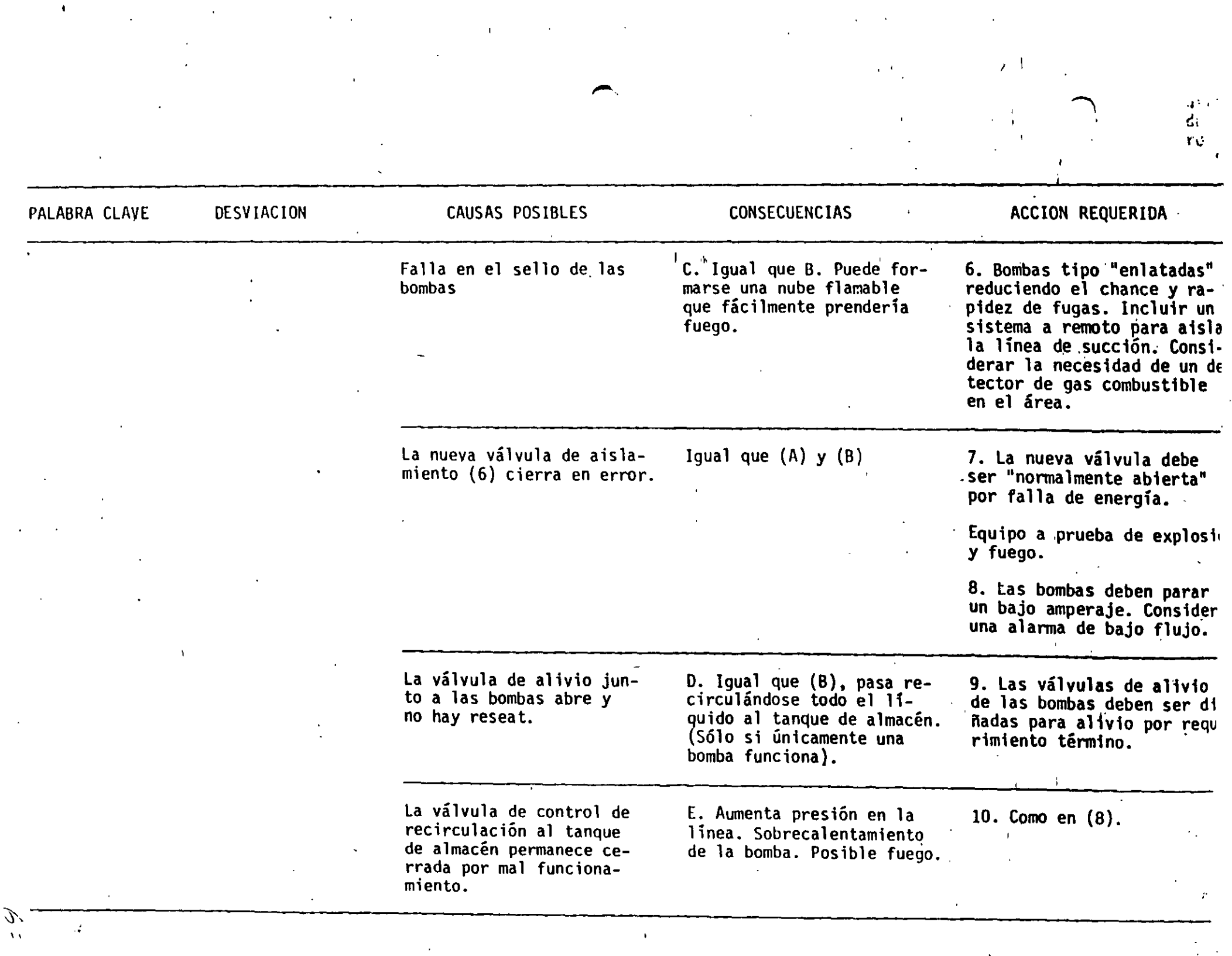

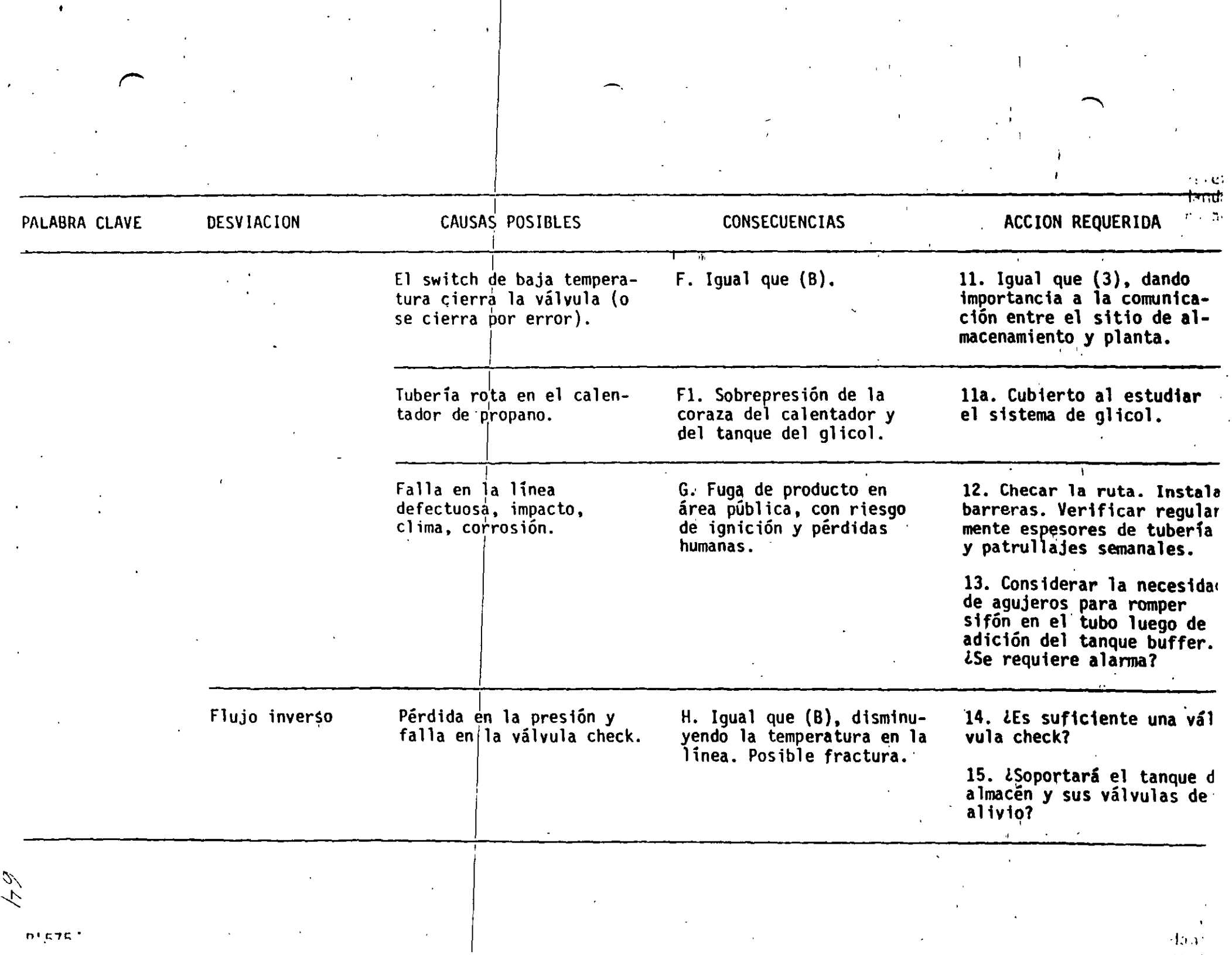

 $\mathcal{A}^{\text{max}}_{\text{max}}$ 

 $\mathcal{L}(\mathcal{L}^{\mathcal{L}})$  and  $\mathcal{L}^{\mathcal{L}}$  are the following the following  $\mathcal{L}^{\mathcal{L}}$ 

 $\sim 10$ 

 $\label{eq:2.1} \frac{1}{2} \int_{\mathbb{R}^3} \frac{1}{2} \, \mathrm{d} x \, \mathrm{d} x \$ 

 $\frac{1}{2} \frac{1}{2} \frac{$ 

 $n+$  .  $n+1$ 

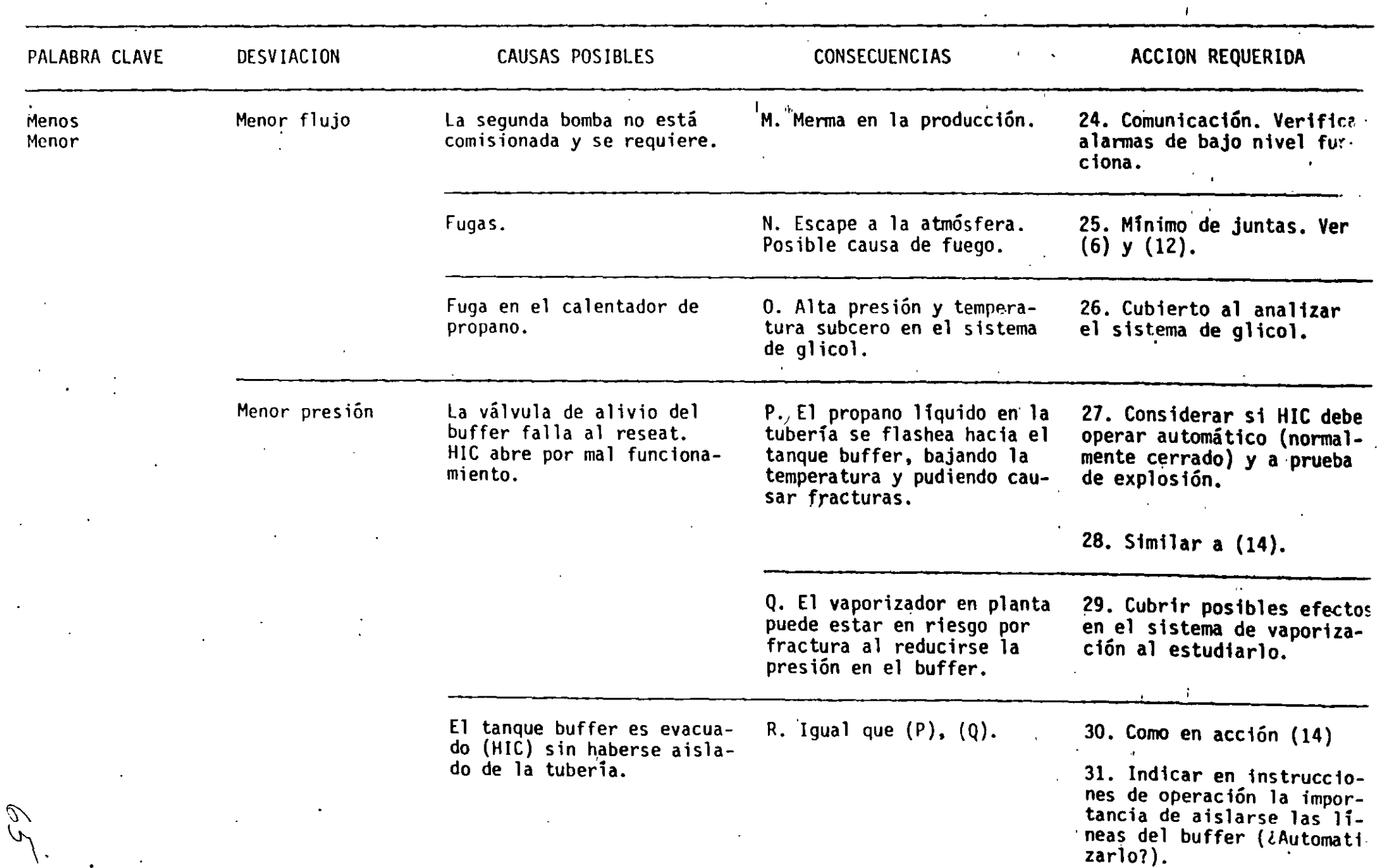

,  $\sim$ 

 $\mathbf{1}$ 

 $\bullet$ 

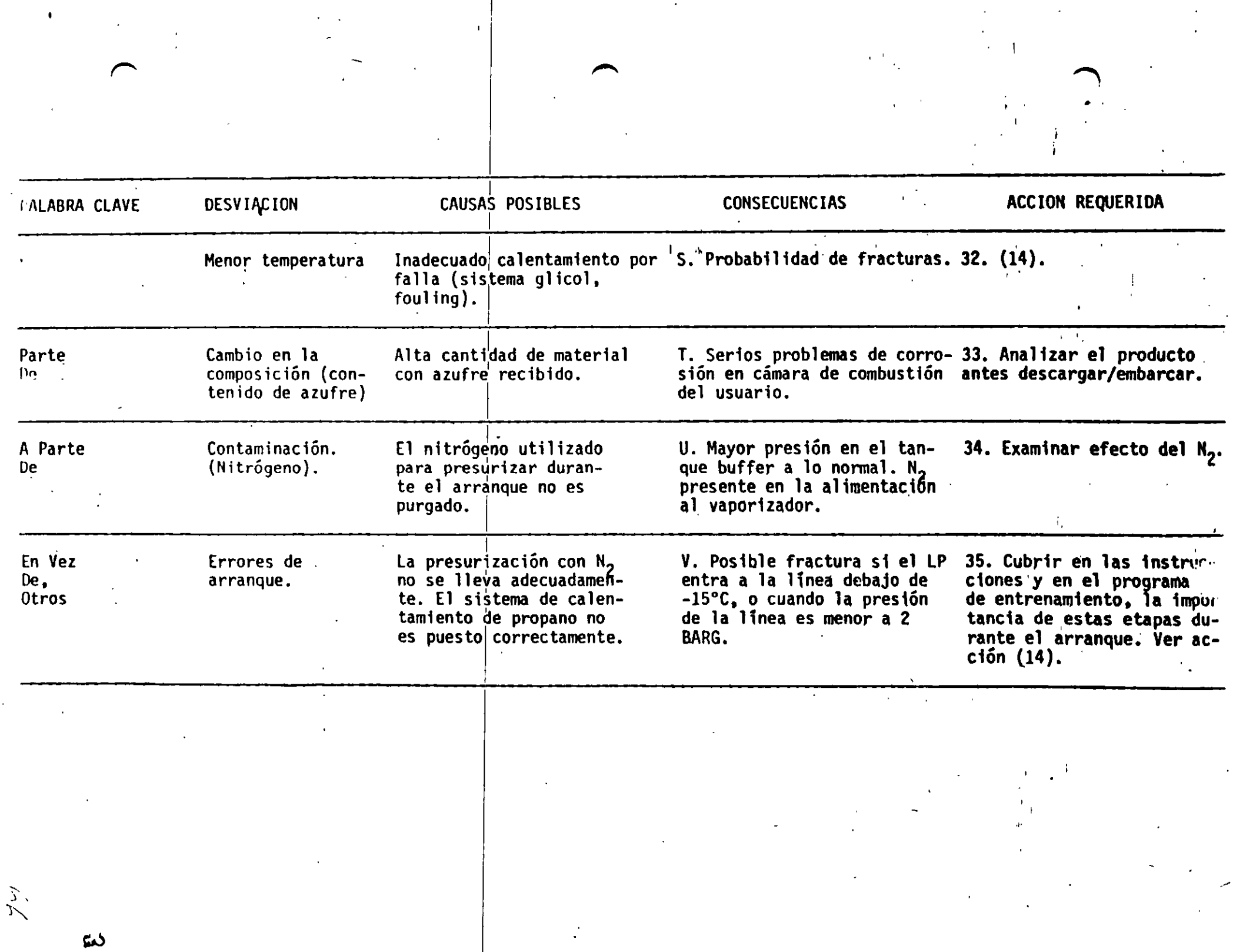

 $\epsilon$ 

 $\sim$ 

 $\ddot{\phantom{a}}$
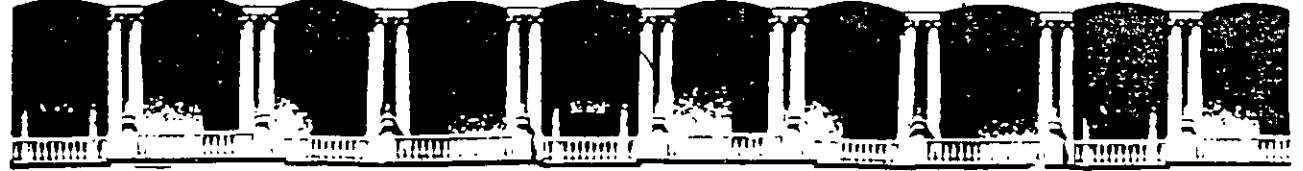

#### FACULTAD DE **INGENIERIA U.N.A.M.** DIVISION DE EDUCACION CONTIÑUA

# DIPLOMADO EN RIESGO AMBIENTAL

## MODULO III: METODOS DE ANALISIS DE RIESGO (CUALITATIVO Y CUANTITATIVO)

**INDICE DOW** 

## EXPOSITOR: ING. ENRIQUE JIMENEZ VARGAS

 $\frac{1}{2} \left( \frac{1}{2} \right)$ 

 $\mathcal{L}^{\text{max}}_{\text{max}}$ 

 $\mathcal{L}^{\mathcal{A}}$ 

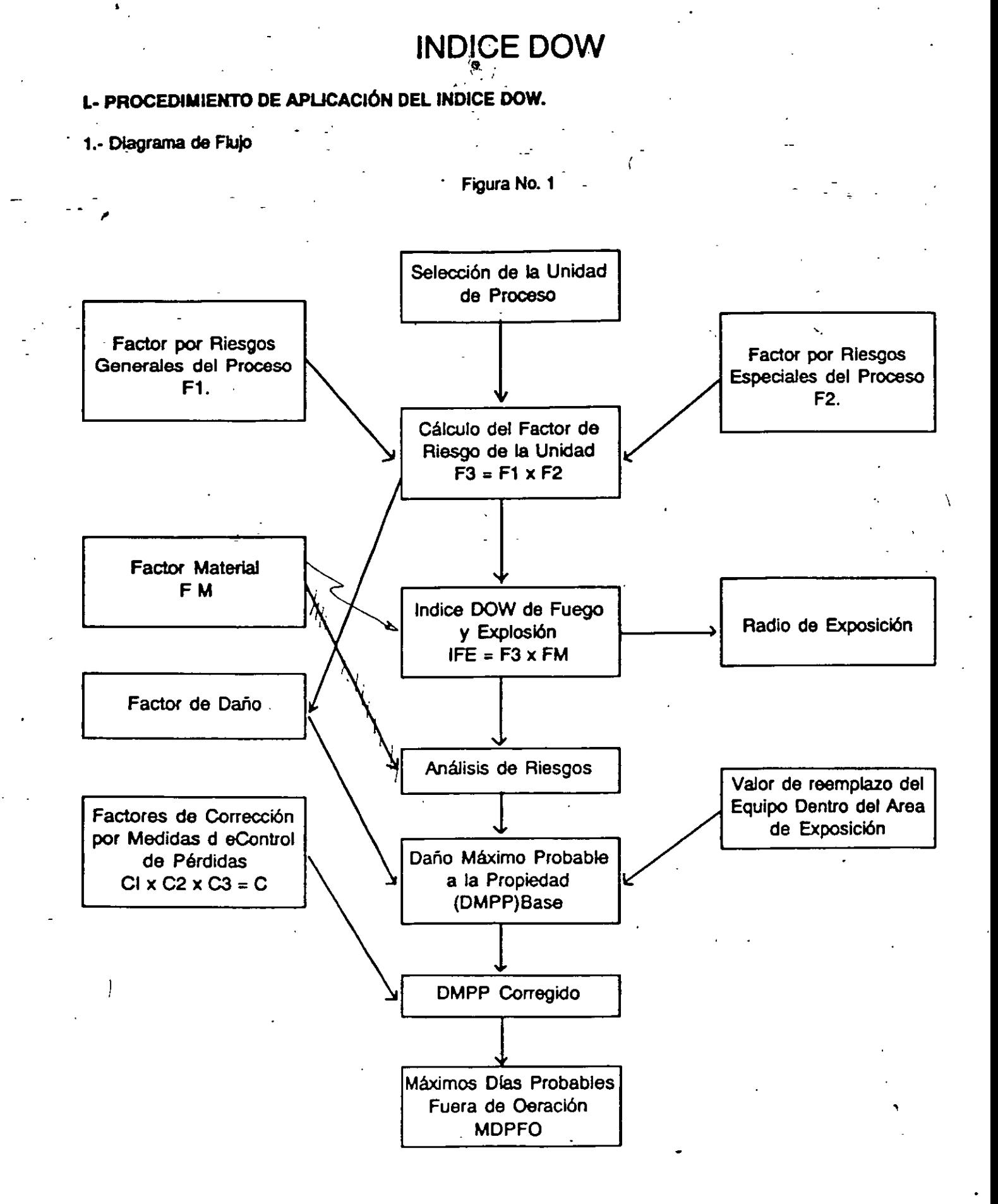

2.

. . . 2.- Requerimientos para aplicar al Jndice Oow. ' . . *,.* 

-~ ~~

a) Plano de localización de la pia'ru (Piot Plant) precisO.

b) Conocimiento profundo del flujo 'y condiciones de proceso.

 $\rm{f}$ rain $\rm{l}$  :

 $-$ MRI PRIMA

 $\epsilon$ ij $\Omega$ ad $\mathbf D$ 

- ?c>«l~.

- c) Diagrama de flujo detallado.
- d) Formato de trabajo lndlce Dow.
- e) Gula de calculo lndlce Oow.
- 1) Calcldadora y compás.
- g) Relación de costos del equipo instalado en la planta.
- h) Procedlmlentos de operación y seguridad de la unidad.

.

3.- Secuencia de cálculo

,.

Se inicia identificando, en el plano de localización, aquellas unidades o secciones de proceso que se consideren ·como las de mayor impacto o que contribuyan mas al riesgo de fuego o explosión.

Se determina el factor material para cada unidad o se sección. Se evalúa la contribución de cada factor de riesgo para determinar el factor de riesgo de la unidad y el factor de daño, que representa el grado de exposición a perdidas.

Se calcula el lndice Dow de fuego y explosión(IFE) y el área de exposición alrededor de la unidad o sección analizada

Se determina el valor en US Dlls. del equipo dentro del área de exposición, con lo que se calcula el Daño máximo probable a la propiedad Base al cual se corrige por los factores por medidas de control de perdidas obteniendo el Daño Máximo Probable a la Propiedad Actual o corregido, (eso también se logra relocalizando el equipo fuera del área de exposición.)

Con el Daño Máximo Probable a la Propiedad Actual, se determinan los Días Máximos Probables Fuer<sub>a</sub>. Operación. El DMPP actual representa la perdida probable que pueda ocunir si se presenta un incidente de magnitud razonable y operan varias protecciones, la falla de algún equipo de protección puede regresar el DMPP a su valor base,

Cada paso citado se explica en esta guia de calculo de lndice Dow; se incluye una lista chacales para la evaluación -.-\_---de·áreas·importantes·de·control-de-perdidas.en.una.l'?lanta \_\_\_\_\_\_\_\_\_\_\_\_\_\_\_\_\_\_ \_

#### 11. UNIDADES DE PROCESO

Para el estudio DOW, es necesario dividir el proceso en unidades o secciones, como puede ser; unidad de alimentación, almacenamiento, precalentamiento, reacción absorción, purificación, mezclado, destilación, etc. o considerar equipos específicos como ambas, tanques, reactor, evaporador, columna de destilación, etc.

El Indice Dow debe apficarse en aquellas Unidades de proceso donde exista un gran impacto en el riesgo de incendio o explosión de acuerdo al material eXistente, reacciones o proceso peligroso.

El objetivo del grupo ARUP, sera encontrar el área mas grande de exposición en la Planta, y detenninar los costos y días perdidos máximos que se podrían originar, así como las medidas necesarios para prevenir los riesgos que se encuentren.

#### IIL FACTOR MATERIAL (FM)

El FM es una medida de la Intensidad de energfa liberada por un compuesto qufmlco, mezcla o substancia; y es el punto de partida para el calculo del Indice de Fuego y/o Explosión.

El FM se determina considerando los riesgos de inflamabilidad y reactividad del material, y es un numero entre 1 **y 40, los** cuales se reportan en el Apéndice A para algunos materiales, para determinar el factor material de materlales no listados en dicha apéndice, se procede de la siguiente manera:

1. Gases, Líquidos o Sólidos: .,

a) Use **el** NFPA 49 y 325 M y encuentre NI (riesgo de lnflamabilldad} y Nr (riesgo de reactivldad).

b) Use las propiedades termodinámicas del material.

lnflamabllidad (N1): se deriva del punto de flama (Flash Point) y del punto de ebullición cuando el punto de llama es menor a 100'F.

Reactividad (Nr): se deriva de los cálculos de reactividad química por cualquiera de los siguientes métodos:

·Usando la temperatura adiabática de descomposición (Td}, que es la temperatura teórica alcanzada por el proceso de descomposición del material inicialmente a 25'C, sin considerar la presencia de trazas de impurezas, efectos catalíticos, atmosféricos, etc.

• Utilizando un calorímetro con rango de aceleración, o similar, para materiales con Td > 1 OOO'K,

2. Polvos:

•

El FM se basa en la máxima velocidad de incremento de presión que alcanza, definida como la velocidad de aumento de presión de exploSión para intervalo de tiempo de ese aumento.

3. Mezcla de compuestos:

El FM se obtiene de los datos de la mezcla (Punto de Flama, Td, etc.); otra manera es considerando el FM promedio de acuerdo al % en peso de los componentes, si los componentes no reaccionan entre si. ·

'

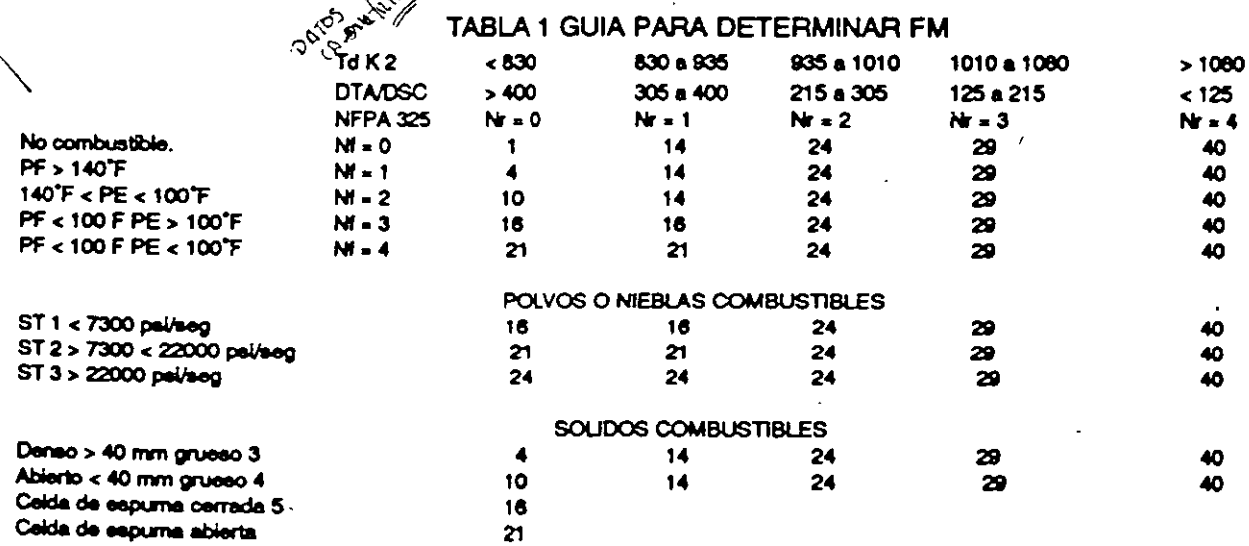

1 No enciende en aire cuando se expone a 1500 F durante 5 minutos

2 Sume 100 a Td para peróxidos

3 Incluye madera, magnesio en lingotes o estacas solidos

4 Incluye materiales como pellets plásticos, almacenamientos, rollos de papel

5 Incluye materiales de hule, como llantas, bolas etc.

**N** Riesgos Generales del Proceso

Los puntos contenidos en esta sección incrementan la magnitud de un probable incidente, por lo que deben ser revisados en relación a la unidad de proceso analizada y evaluar los factores adecuados.

#### A. REACCIONES EXOTERMICAS

1. El siguiente tipo de reacdones tienen un factor de 0.30: Hldrogenación. Hidrólisis, lsomerizacl6n, Sullonaclón, .<br>• Neutralización.<br>• Neutralización.

La Hidrólisis con Epiclorohidrina tiene un factor de 0.50.

2. Las reacciones de Alquilacion, Esterificación, Oxidación, Polimerización y Condensación, tienen un factor de 0.50.

La Oxidación con oxidantes fuertes como cloratos, HNO., Acidos Hipoclorosos, tienen un factor de 1.00.

3. La reacción de Halógenos tiene un factor de 1.00.

4. La reacción de Nitración tiene un factor de 1.25.

#### B. REACCIONES ENDOTERMÍCAS

Todas las reacciones endoténnicas tiánen un factor de 0.20, excepto aqueilas cuya fuente de calor, para sostener la reacción, sea proporcionada por combustión directa de combustibles solidos, líquidos o gaseosos, las cuales tienen un factor de 0.40.

#### C. MANEJO Y TRAÑSFERENCIA DE MATERIALES

Se consideran actividades relativas a mezclado, carga y descarga, almacenaje y empacado.

1. En la carga y descargas de líquidos inflamables Clase | (PF<100°F) o gas LP considerando actividade conexión y desconexion de lineas de transferencia desde pipas, carros-tanques, barcos o tanques, se aplica un factor de  $0.50$ .

2. El uso de centrifugas, reacciones batch, o mezclado en batch en recipientes semi- abiertos, tiene un factor de 0.50.

3. Bodegas y Patios de almacenamiento.

a) Liquidas inflamables Clase 1 o Gas LP o gases inflamables, factores de 0.85.

b) Solidos combustibles abiertos o de capa abierta (espesor  $\lt$ 40mm), factor de O.65.

e) Sólidos combustibleS densos o de celda cerrada (espesor > 40mm), factor de 0.40.

d) Líquidos combustibles Clase II, factor de 0.25.

Los factores se aplican de acuerdo a la cantidad presente.

#### D. UNIDADES DE PROCESO CERRADAS

 $\mathcal{F}_\mathcal{A}$ 1. SI axlsten colectores o filtros para polvos explosivos, factores de 0.50.

2. Si contiene líquidos inflamables calentados arriba del punto de flama pero abajo del punto de ebullición, factor<br>de 0.30. de 0.30. '

3. Líquidos inflamables o Gas LP calentados arriba del punto de ebuilición, factor de 0.60.

4. Mas de 10 M lb de material de los puntos 2 o 3, el factor se multiplica por 1.5.

.<br>AARAA AAN RAMBA HIRAA HIRAA HIRAA HIRAA E. ACCESO CON EQUIPO DE EMERGENCIA AL AREA PE PROCESO

- Se debe poder llegar a la unidad de proceso con equipo de emergencia y combate de incendios por al menos 2 caminos distintos. Si el acceso es inadecuado, el factor sera de 0.35.

### F. DRENAJE

Un drenaje inadecuado incrementa las pérdidas por fuego cuando se produce un derrame de inflamables. para la evaluación de este punto se sume que él 75% del liquido inflamable contenido en la unidad se derrama, si queda liquido rodeando la unidad se aplica un factor de 0.50, si el drenaje es directo o un contenedor, se aplica un factor de 0.25.

V. Riesgos Especiales del Proceso

A. TEMPERATURA DE PROCESO

1. SI la temperatura del proceso o de las condiciones de manejo es o esta sobre el punto de flama del material, se usa un factor de 0.30.

2. Si la temperatura del proceso o de las condiciones de manejo es o esta sobre el punto de ebullición el factor de<br>0.60

3. Para materiales con baja temperatura de autoinducción o pirofóricos, como el CS2 o el Hexano, se usa un factor de 0.75.

B. BAJA PRESION (SUB-ATMOSFERICA)

'1

Se aplica a cualquier proceso donde la entrada de aire al sistema pueda ser un riesgo. El factor aplicable a cualquier Equipo de proceso que opere a presión sub-atmosferica, aun momentáneamente, es de 0.50.

C. OPERACION EN O CERCA DEL RANGO INFLAMABLE

1. Tanques de almacenamiento de líquidos inflamables Clase I donde pueda entrar aire durante el bombeo, factor 0.50.

2. Procesos u operaciones donde se pueda caer en el rango inflamable o cerca de el, solo en caso de fallas de instrumentos o falla de purga, factor de 0.30.

3. Procesos u operaciones donde se opera cerca o en el rango inflamable sea porque ·no se pueda purgar, por el proceso en si, o por diseño, tiene un factor de 0.80.

'

4. La descarga de pipas o carros tanques que involucren un relleno, faáor de 0.40.

#### **D. POLVOS EXPLOSIVOS**

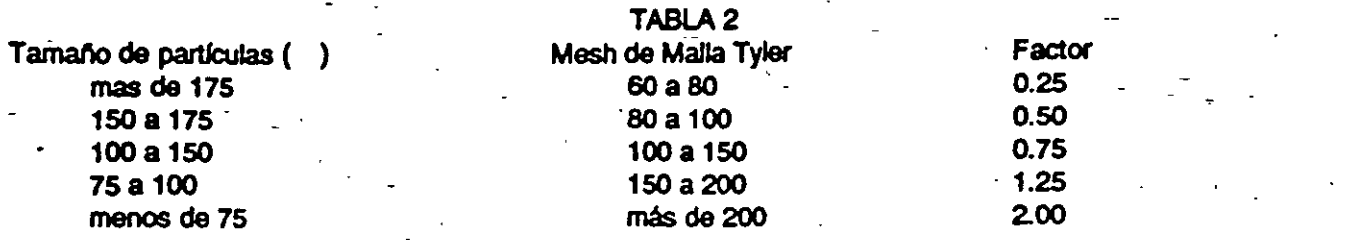

Si se transporta o maneja con gas inerte, el factor sera la mitad del señalado.

#### E. PRESION

Esta sección se refiere a las unidades de proceso que operan a alta presión y que tienen dispositivos de alivio, tales como discos de ruptura, válvulas de alivio, etc.

La Figura No. 2 indica el valor del Factor en función de la presión de calibración del dispositivo de alivio. El factor se modificara de acuerdo a los siguientes puntos:

1. Si se manejan materiales altamente viscosos, se multiplica por 0.70.

2. Si son gases comprimidos, se multiplica por 1.20.

3. Si son gases licuados inflamables o materiales con presión vapor de 40 psig o mas, se multiplica por 1.3.

Esta sección no se aplica a procesos de extrusión o moldeado.

F. BAJA TEMPERATURA

Eta sección estima los posibles daños que ocurren en el área al carbón en o bajo de su temperatura de transición, sin considerar si el equipo no opera a temperaturas abajo de la transición con el que esta construido.

1. Para equipos de acero al carbón operando entre 10 y -29 c (50 y -20 f), factor de 0.30

2. Si el acero al carbón se usa abajo de -29 c (20<sup>e</sup>f), factor de 0.50

3. Para otros materiales en o bajo de su temperatura de transición, factor de 0.20

G. CANTIDAD DE MATERIAL INFLAMABLE

1. Líquidos inflamables o combustibles, gases licuados o gases varias etapas de proceso, se obtienen los BTUx10 a la 9 totales, multiplicando las libras del material por Hc; con este dato en la figura No. 3 se determina el valor del factor.

Los líquidos combustibles con punto de fiama arriba de 140°f, solo se consideran si la temperatura del proceso es mayor al punto de flama del murerial.

En los materiales inestables se determina el valor del factor utilizando 6 yeces el valor del calor de descomposición en BTU/lb (Hb =  $(Td-300) \times 0.70$ ).

2. Uquldos o gases en almacenamiento; En este punto se analiza el riesgo que representan los llquldos Inflamables o combustibles, los gases licuados o gases en almacenamiento, aplicandose el proceso en tambores, tanques y en tanques portátiles.

El factor se basa en los BTU totales de un solo recipiente de almacenamiento, excepto en el caso de tambores donde se Utiliza la cantidad total almacenada en tabores.

Los materiales inestables se evalúan en función del calor de descomposición.

El factor se evalúa por medio de la figura 4 en la curva que corresponda.

Cuando hay mas de un recipiente en un área de tanques con un dique común, y no hay drenaje hacia un contenedor -seguro, se evalúan los BTU de todos tanques para obtener el factor.

3. Solidos combustibles en almacenamiento. El factor se evalúa considerando las libras totales de sólidos combustibles almacenados en un área aislada de otras, utilizando la Figura No. 5, de acuerdo a la densldad del material. ·

- -H. CORROSION Y EROSION

Esta sección considera tanto corrosión externa como interna.

1. Velocidad de corrosión menor a 0.5 mm/ano, factor de 0.10

2. Velocidad de corrosión de 0.5 mm/ano a menos de 1.0 mm/ano, fador de 0.20.

3. Velocidad de corrosión mayor a 1.0 mm/ano, factor de 0.50

"

4. Riesgo de que la corrosión desarrolle esfuerzos de ruptura, factor de 0.75.

**I. FUGAS-JUNTAS'Y EMPAQUES •** 

1. Bomba y prensaestopas sellados de manera que solo puedan dar fuga menores, fador de 0.1 O.

2. Sl se sabe que se tendrán problemas regulares de fugas en bombas, compresores y juntas, fador de 0.30.

. ' 3. Slla naturaleza del fluido puede *causar* problemas continuos en los sello\$, el fador es de 0.40.

4. Juntas de expansión, tubos o juntas flexibles y mirillas de vidrio, tienen un factor de 1.50.

J. EQUIPO CALENTADO CON FUEGO DIRECTO

La localización de los equipos calentados con fuego diredo (Hornos, Calderas, etc.) en una unidad de proceso, aumenta la exposición a un incendio o explosión cuando hay alivio de vapores inflamables. Si el liquido inflamable se derrama, para formar una mezcla vapor-aire inicial de algún grado de peligrosidad. La cantidad 'de fuga, las probabilidad de ignición, la cual aumenta si el liquido que fuga esta calentado arriba de su punto de fuga, determina la probabifldad de ignición, la cual aumenta si el liquido que fuga esta calentado arriba a su punto de ebunición, la fuente de fuga al equipo.

Los equipos operados con quemadores de presión, aplican solo la mitad del vapor del factor.

#### K INTERCAMBIO DE CALOR CON ACEITE

Los sistemas que utilizan aceites combustibles como medio de intercambio de calor, presentan una exposición adicional al fuego cuando opera arriba de su punto de flama El vapor del fador depende de la cantidad utilizada Y de la temperalura de operación sin considerar las partes del sistema usadas como almacenamiento o que no tienen alimentación automática, excepto si es la unidad estudiada

'

..

#### TABLA 3

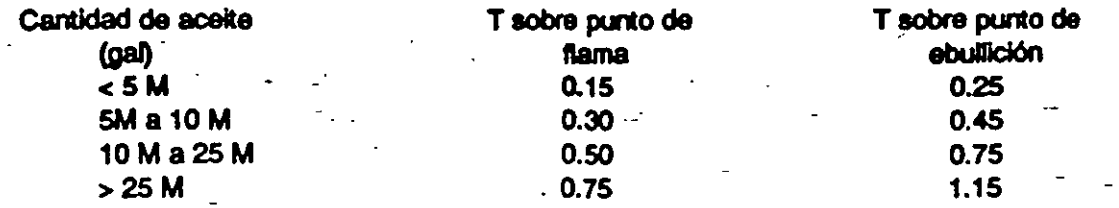

#### L EQUIPO ROTATORIO-BOMBAS

La evidencia estadística indica que los equipos rotatorios, como bombas y compresores, arriba de cierto tamaño contribuyen a prOducir incidentes de perdidas, por lo que las unidades de proceso que utilicen bombas mayores a \_ 75 hp o compresores desde 600 hp tienen un factor de 0.50.

-..

'

VI. Detennlnaclón del Factor de Riesgo de la Unidad, (F3)

El factor de riesgo de la unidad es el producto del factor de riesgos generales del proceso (F 1) y el factor de riesgos especiales del proceso (F2), siendo cada uno la suma de los factores considerados mas de 1.00 que es la base del factor. El factor de riesgo de la unidad (F3), es la medida de la magnitud del daño probable relativo a la exposición a la combinación de los factores utilizados en el análisis y es un valor de 1 a 8.

El factor de daño es la magnitud de daño probable y esta en función del factor de riesgo de exposición y se calcula multiplicando el factor material como se muestra en la Figura No. 7.

VII. Detreminación- del Indice DOW de fuego y Explosión (IFE)

 $E$ IIFE es la probabilidad de daño de un fuego o explosión al área determinada por el radio deexposición y se c $r$ multiplicando el factor malerial por el factor de riesgo dela unidad.

Aunque un fuego o una explosión no afectan un área perfectamente circular, por lo que no producen el mismo daño en todas direcciones, por depender de la dirección *y* velocidad del viento, posición del equipo, drenajes, etc., para poder calcular el área de exposición se considera circular, como la necesaria para retener un derrame de liquido inflamable de 8 cm de profundidad, y los radios de sobrepresion de varias mezclas vapor-aira, Estos 2 tipos de Imiamable de 8 cm de profundidad, y los radios de sobrepresión de varias mezclas vapor-aire, Estos 2 tipos de<br>exposición sé han relacionado con el IFE para determinar el radio de exposición como se muestra en la Figura No<br>

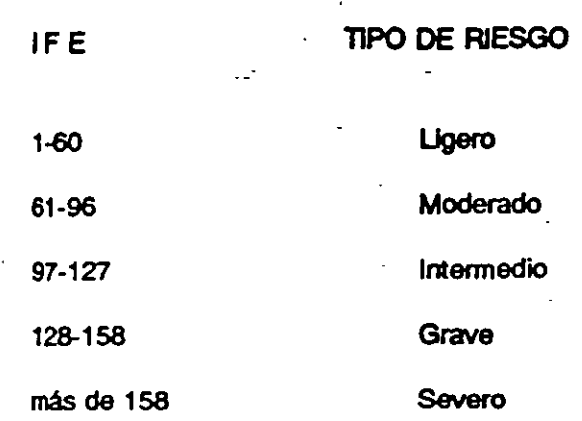

VIII. Detenninación del daño Máximo probable a la propiedad Base (DMPP)

El DMPP base, se obtiene del valor de reemplazo del equipo del área de exposición.

Valor de Reposición = Costo original x 0.82 x Factor de Escalacion  $(5Us$  Dils Cy $)$ 

0.82 es la corrección estadlstica por partes no sujetas a reemplazo, tales como, materias primas y materiales considerando el 80% de capacidad para tanques de almacenamiento, 70% de capacidad para bodegas y la capacidad de diseño de los recipientes y lineas de proceso.

La suma de estos costos del valor de reposición multiplicada por el factor de daño nos da el DMPP base.

IX. Factores de Corrección por medidas de Corrtrol de Perdidas

En el diseño y operación de plantas y edificios, se incluyen factores básicos de seguridad que contribuyen a minimizar la exposición de un área donde pueda ocurrir un riesgo a reducir la probabilidad y magnitud del riesgo. Estos factores se utilizan para reducir el DMPP base a un valor actual y se han dividido en 3 grupos: C - referente a control de proceso, C2- aislamiento del material y C3- pro(ección contra incendios. Cada grupo contiene una serie de elementos afines, que al evaluarlos y multiplicarlos entre si, se obtiene el factor de cada grupo (C1 - C2 y C3); el producto de los factores de grupo nos da el factor de corrección global (C1 x C2 x C3 = C) y al referirse a la Figura No. 9, obtenemos el factor de corrección actual o definitivo. El producto del factor de corrección actual por el DMPP i base nos da el DMPP actual. En el apéndice B se listan algunas medidas y dispositivos Importantes de Control de perdidas y daños. .

C1. Control de Proceso.

•'

-..

..

1. Energía de Emergencia para los servicios esenciales, factor 0.97.

2. Sistema de Enfriamiento capaz de mantener un enfriamiento normal durante 1 o min. en una condición anormal, el factor es de 0.98; si es capaz de dar el 50% de los requerimientos en esos 10 min. el factor es de 0.95.

3. Control de Explosiones: si hay sistema de su presión de explosión Instalados en los equipos de proceso, el factor es de 0.75; si hay dispositivos de alivio de presión o de venteo de explosiones el factor es de 0.95.

'

4. Paro de Emergencia: si el sistema de reduante, activado por 2 0 3 condiciones anormales, el factor es de res; ellos emperadores criticoa retal original orlos estes entre de la condiciones anormales, el factor es de la co<br>el los equipos críticos rotatorios (turbinas, compresores, etc.) tienen detectar de vibraciones y solo alarma, es de 0.98, si inicia el paro-el factor es de 0.94.

5. Control por Computadora: si la computadora es solo una ayuda para los operadores y no controla las operaciones claves directamente o s1 la Planta se opera frecuentemente sin la computadora, aplique un·factor de 0.98, si la computadora controla con falla segura lógica y con control directo use 0.95, si se utiliza alguna de las siguientes opélones, aplique un factor de 0.89.

a) Entrada a campos críticos redundantes.

b) Capacidad de abortar a salidas criticas.

c) Capacidad de registros de los sistemas de control.

' - ~. 6. Gas Inerte: Silos equipos que contienen vapores inflamables eslán blanqueados con gas inerte, el factor es de . 0.94; slla capacidad de gas Inerte es tal que permtta purgar toda la unidad, el factor es 0.90.

7. Instrucciones de Operación: sume los valores de los procedimientos e instrucciooes siguientes que la unidad cubra *y* aplique la relación 1.0- x/100, para el total, el factor es 0.86.

a) Arranque, 0.50

b) Rutina de paro, 0.50

e) Operación normal, 0.50

d) Cambio de condiciones de operación, 0.50

e) Condiciones de espera de corrida o total reclrculacion, 0.5

1) ConáiCiones sobre la capacidad de operación 1.00

g) Arranque después de paro por mantenimiento, 1.00

O Procedirnlentos de mantenimiento, permisos, entrega. candadeado, 1.50

D Paro de emergencia, 1.5

k) Modificaciones o adiciones a equipo *y* tuberla, 2.00

O RBVisión de situaciones anormales de falla, 3.00

8. Análisis de Reactivos Químicos: si existe programa continuo como parte de la operación, aplique un factor de 0.85; si el análisis es ocasional. aplique 0.96.

C2 • Aislamiento del Material

1. Válvulas de Control de Remoto: si aislan secciones de transferencia, tanques de almacenamiento o de proceso, el factor es 0.94

2. Descarga a Verdaderos: si se cuenta con un vertedero de emergencia donde se reciban los desechos de una fuga de proceso, aplique un factor de 0.96, si el vertedero esla en un área exterior al proceso, use 0.94, silos vapores van a un fiare o a un recibidor, el sector es de 0.94. ·

3. Drenaje: si el drenaje llene una pendiente mfnlma de 2% y la trinchera es capaz de manejar mfnlmo el75% del contenido de proceso, aplique 0.85, si cuenta con un vertedero para grandes fugas, pero puede manejar hasta el 30% de contenidos, el factor es de 0.95. El área de tanques en dique no tiene factor por seguridad, a menos que dentro del dique exlsla una pendiente que lleve los derrames a un vertedero localizado a mfnlmo un diámetro de tanque de distancia, el factor es de 0.95.

'

*JI* 

4. Interlock: el factor es de 0.96 si el proceso cuenta con un sistema de interlock que prevenga flujo de material  $\blacksquare$ incorrecto o reacciones no deseadas ...

C3 - Protección contra lncendlo.

 $T = T$ 

1. Detección de Fugas: si se cuenta con detectores de vapores que alarmen e identifiquen la zona de fuga, aplique 0.97, cuando alarme al 25% del limite inferior de explosividad y actúe de protección al 75%, el factor es 0.90.

2. Acero Estructural: si está recubierta a una altura de 3m. aplique 0.97; si está recubierta de 3 a 6 m. use 0.95, si el recubrimiento esta a mas de 6m use un factor de 0.92.

3. Tanques Recublenos: si el tanque tiene doble envolvente donde el segundo cuerpo pueda éontener la carga total, factór de 0.85, si el tanque es recubierto bajo o sobre tierra con un contenedor o pared de retención con una linea de retorno, el factor es de 0.75.

4. Suministro de Agua: si la presión en el punto de descarga es de 100 psl o mas, el factor es de 0.90, si es menor a 100 psi, aplique 0.95.

5. Sistemas Especiales: si la unidad cuenta con sistemas de CO<sub>2</sub>, polvo químico seco, detectores de humo, temperatura o ionización el factor es de 0.85.

6. Sistemas de Rociadores: factor de 0.90, para slslema diluvio, los sistemas seco y húmedo tienen un factor de acuerdo a la densidad de diseño y corregido por el área a proteger.

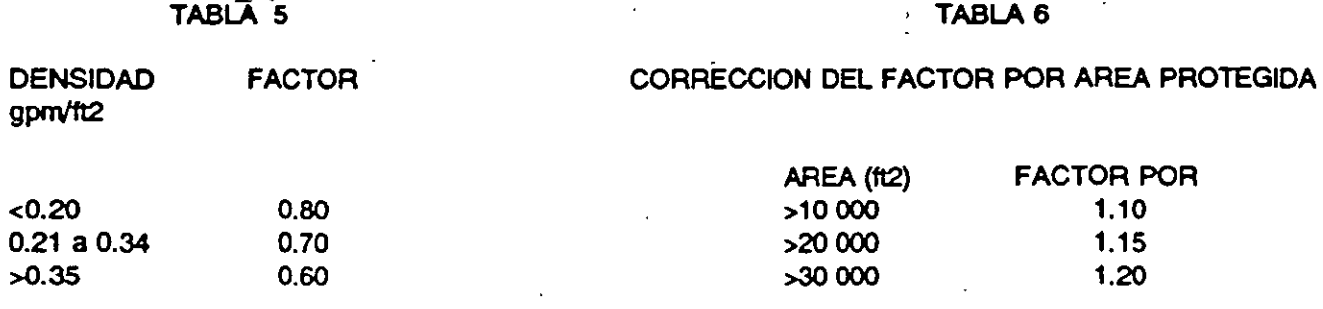

7. Cortinas de Agua: si utilizan cortinas de agua entre la fuente de vapores y la fuente de ignición a menos de 25 m de la fuente de vapores compuesta de una sola hilera de boquillas, elevadas a máximo 5 m aplique un factor de 0.97, si se cuenta con una segunda hilera a máximo 2 m de la primera use un factor de 0.95.

8. Espuma: si se puede Inyectar solución espurnante al sistema diluvio desde una estación remota manual, el factor es de 0.90, si el sistema de espuma es automático utiliza 0.87, si hay estaciones de espuma en los tanques de techo flotante, el factor es 0.95, si se utilizan dispositivos para la detección del inicio de un fuego use 0.90, si se utilizan como cámaras de espuma o sistemas superficiales en tanques de techo cónico, el factor es 0.98, si se cuenta .con estaciones de espuma exteriores a los envolventes de tanques de inflamables, el factor es 0.95, si se utilizan monitores o mangueras para aplicar la espuma. el factor es de 0.95.

9. Extintores Portátiles: canones monitores: si se utilizan con la cantidad suficiente de extintores, se aplica 0.97, si ademas se cuenta con canones monitores se utiliza 0.95, si el canon monitor se puede operar a control remoto, se aplica factor de 0.92.

'

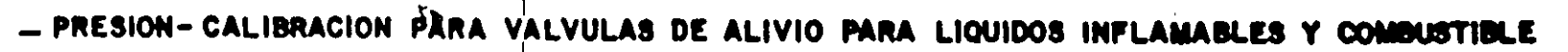

 $F_{1,1}F_{1,-2}$ 

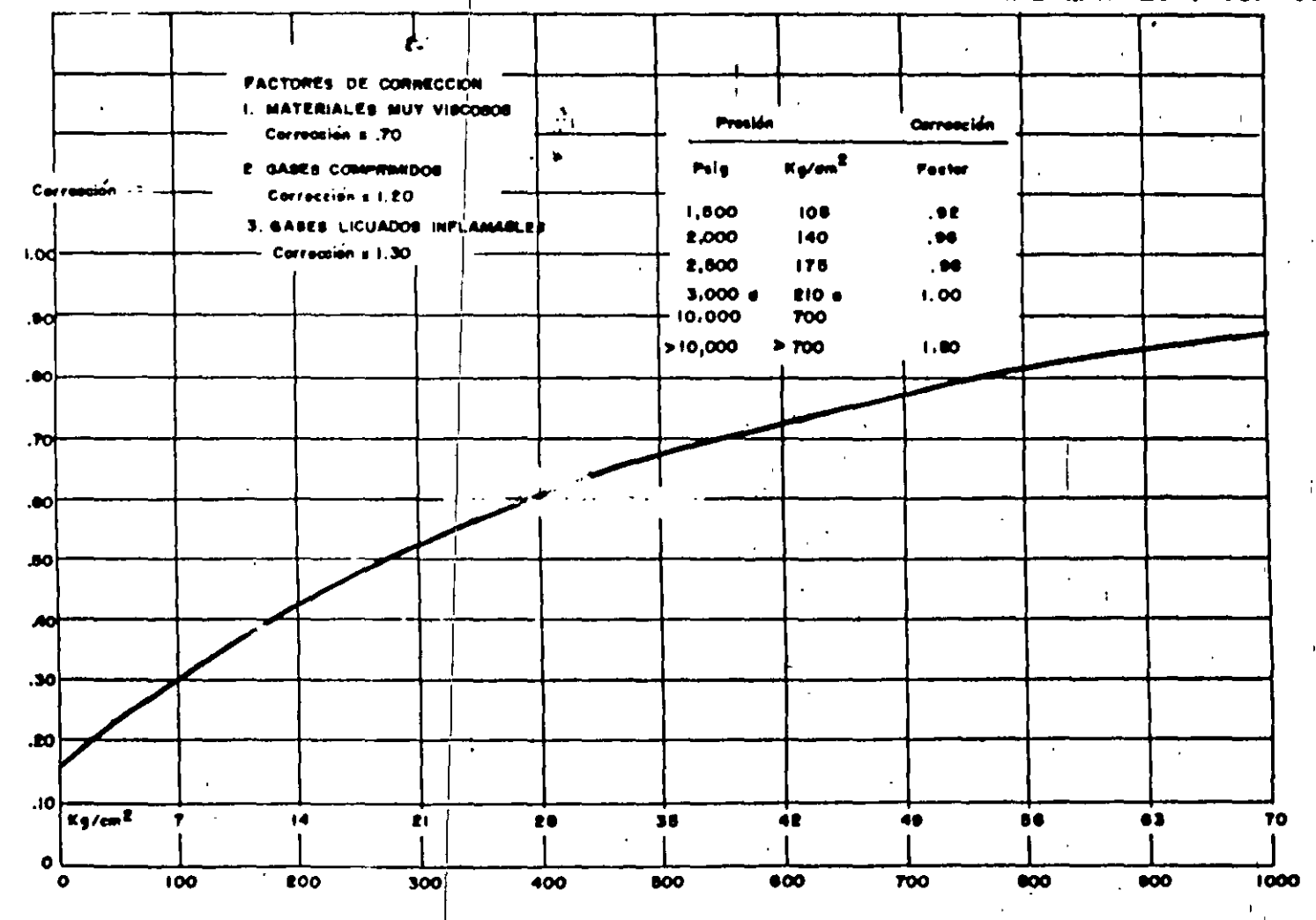

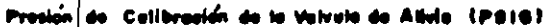

 $Q_{\cup}$ 

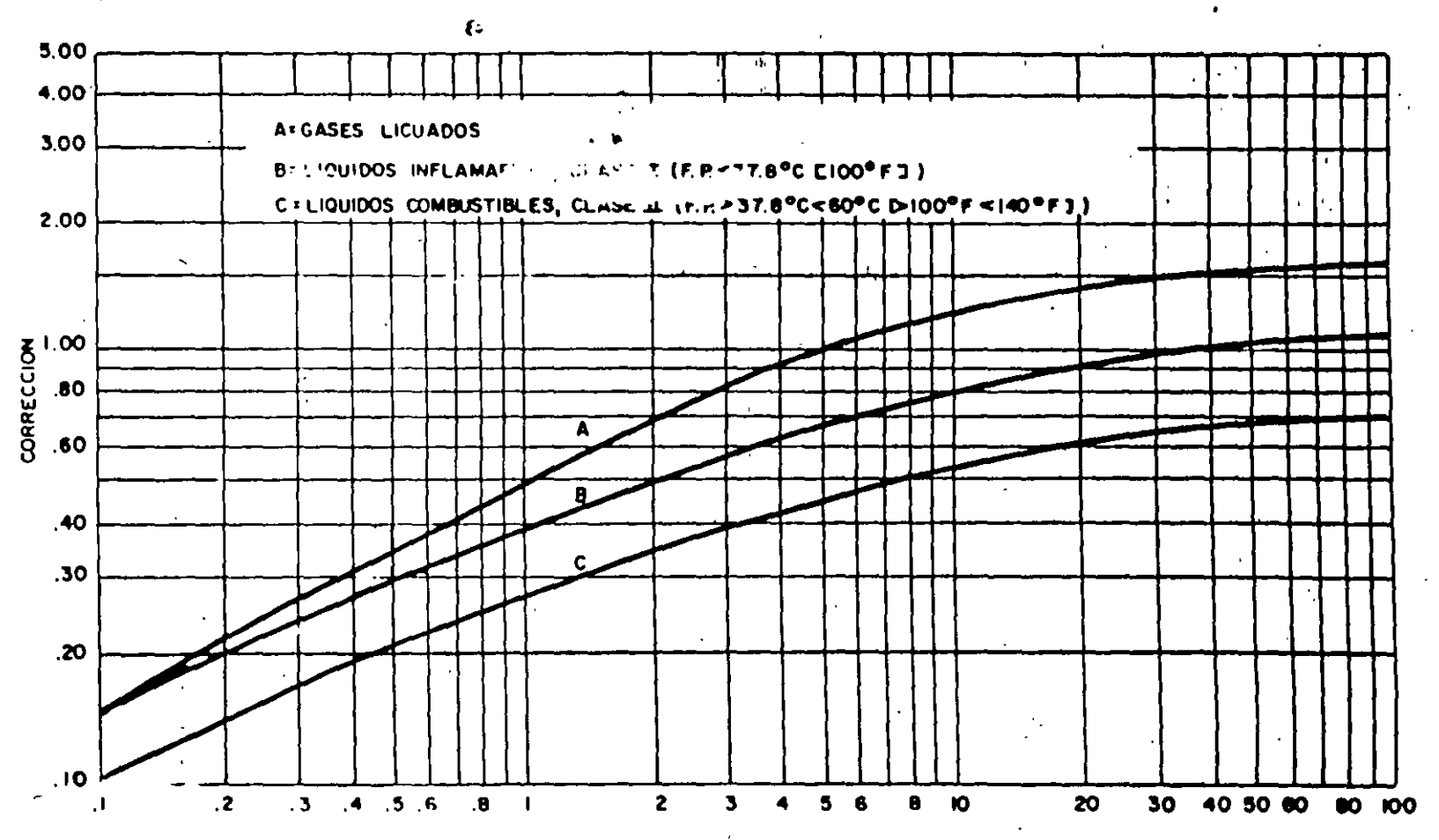

FIG. 4 - LIQUIDOS O GASES ALMACENADOS

**10<sup>°</sup> BTU** 

 $\cdot$  C

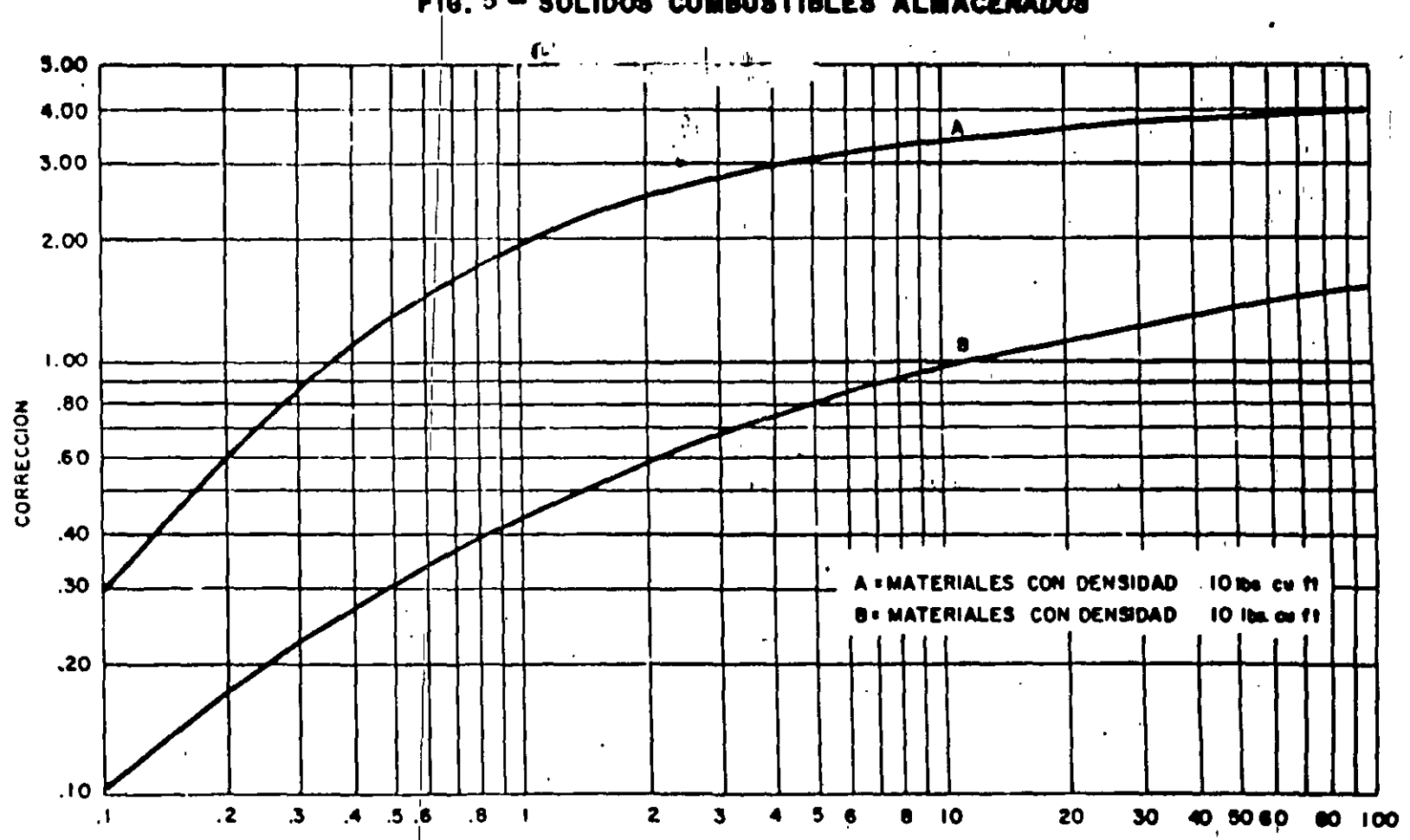

 $F(6, 5 - 50L1DOS$  COMBUSTIBLES ALMACENADOS

10<sup>6</sup> LBS.

 $\tilde{\Omega}$ 

 $\frac{1}{\zeta}$ 

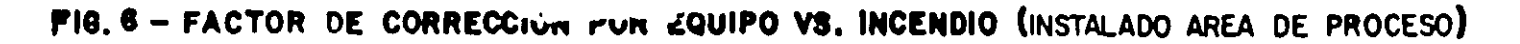

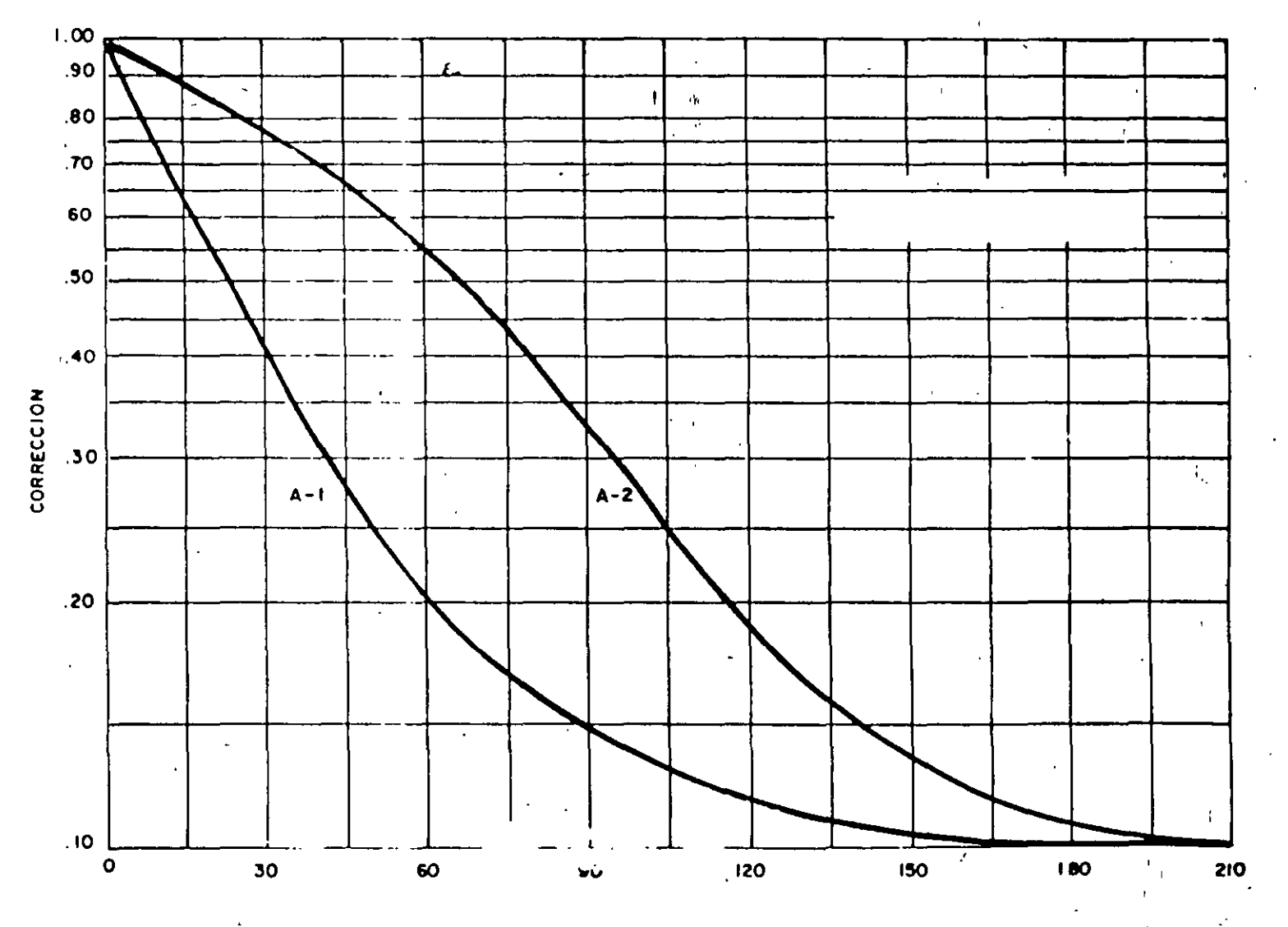

DISTANCIA EN PIES AL POSIBLE PUNTO DE DERRAME

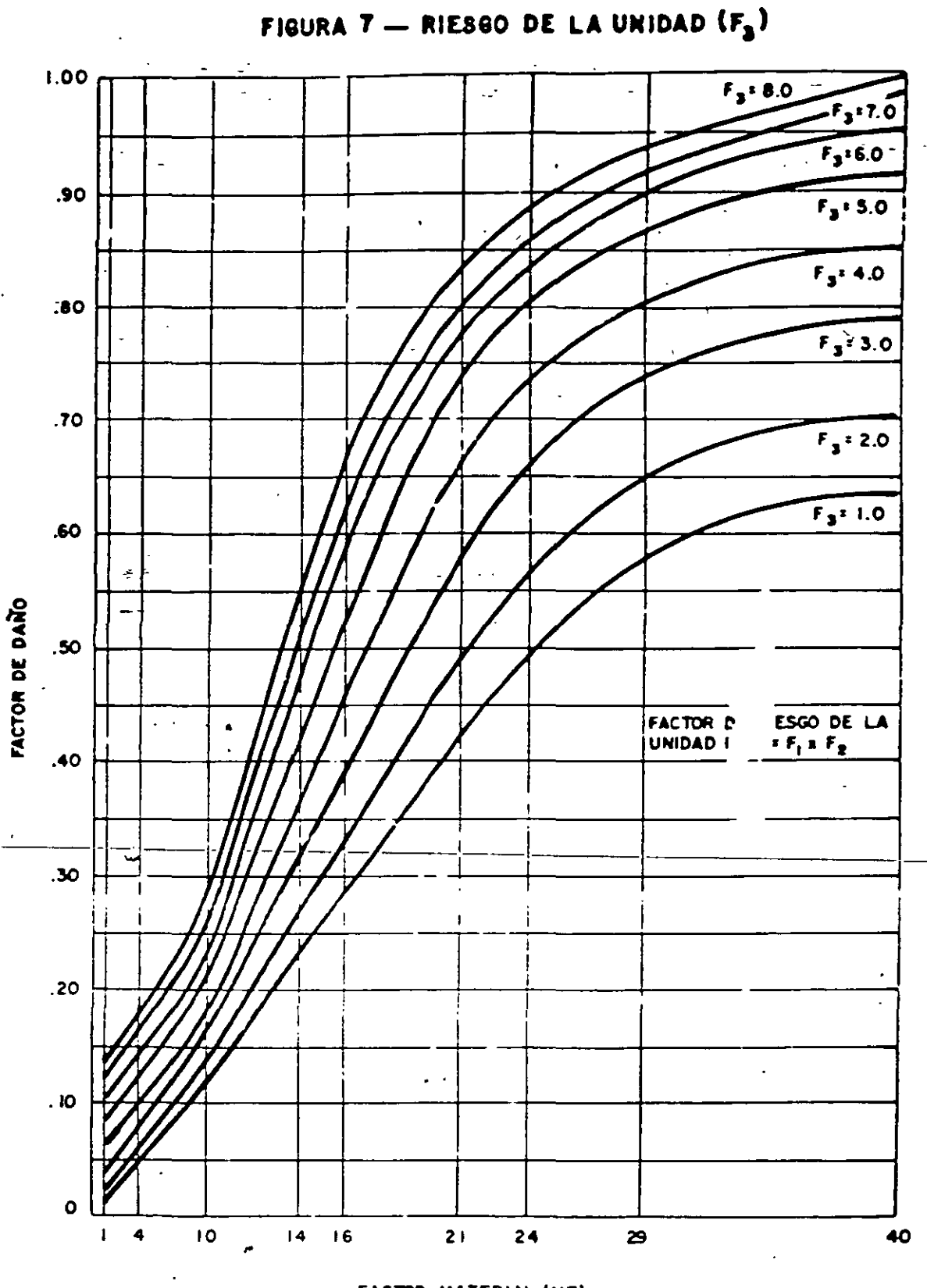

 $\frac{1}{2}$  ,  $\frac{1}{2}$ 

FACTOR MATERIAL (MF)

| 7

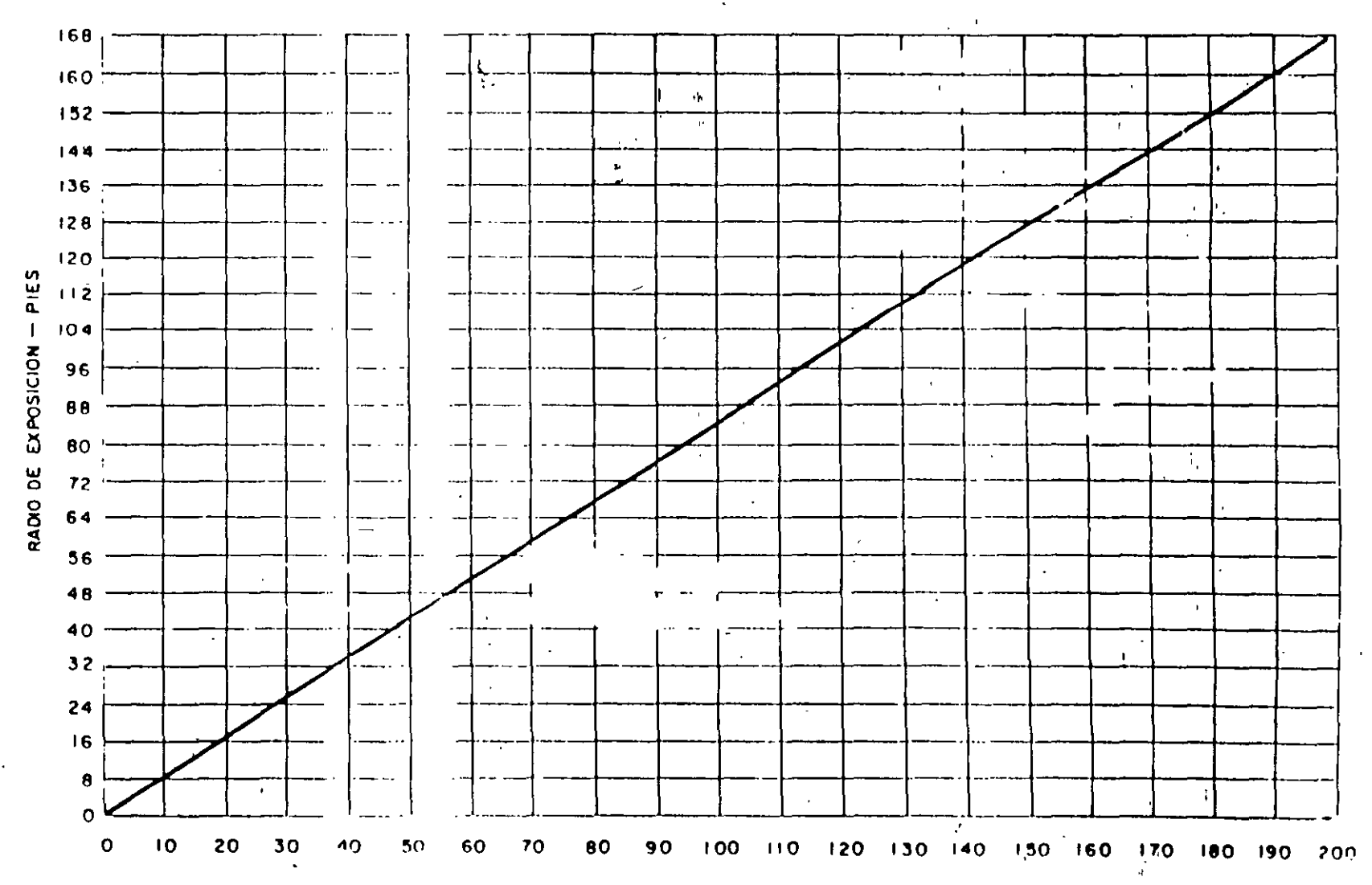

FIGURA 8 - AREA DE EXPOSICION

INDICE DE FUEGO Y EXPLOSION

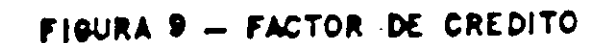

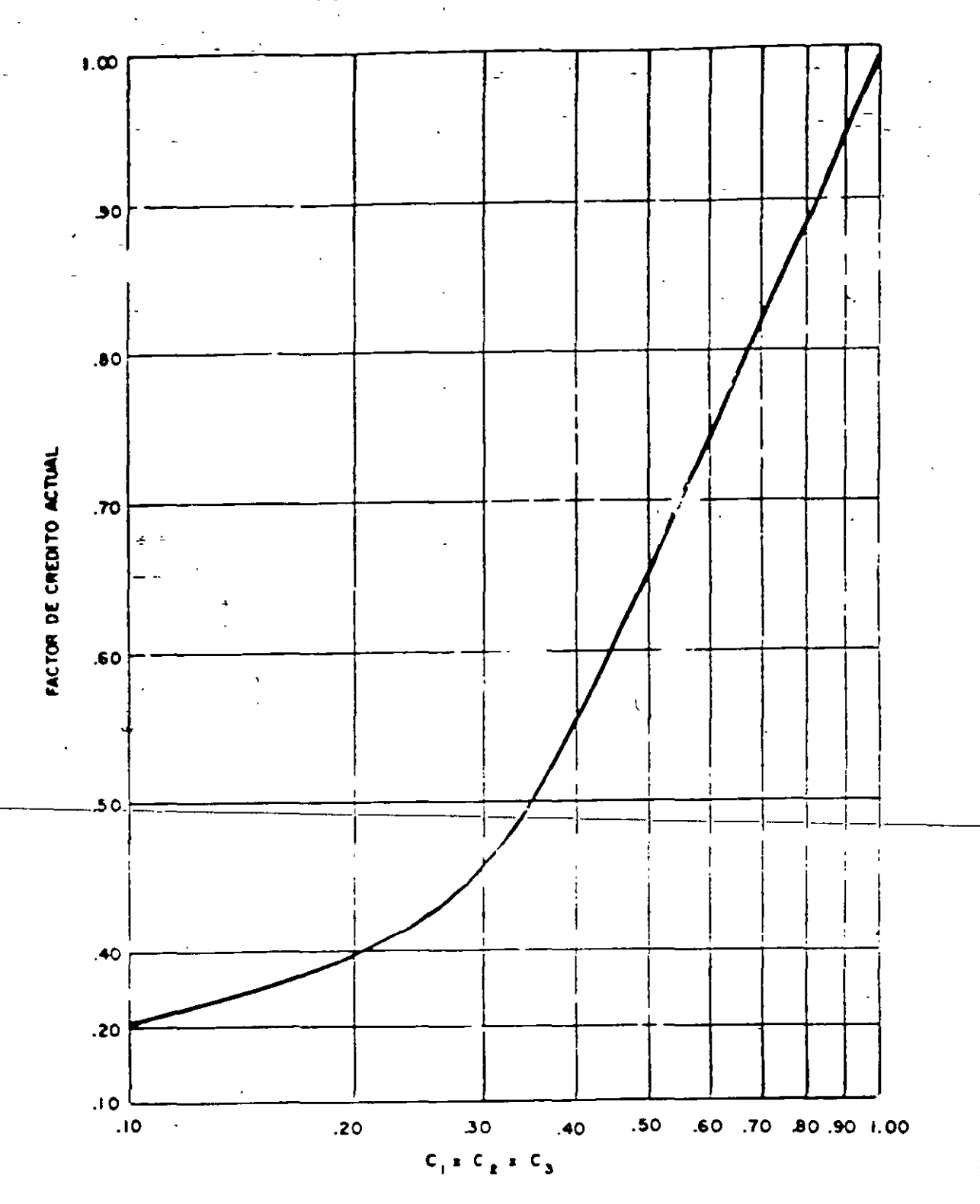

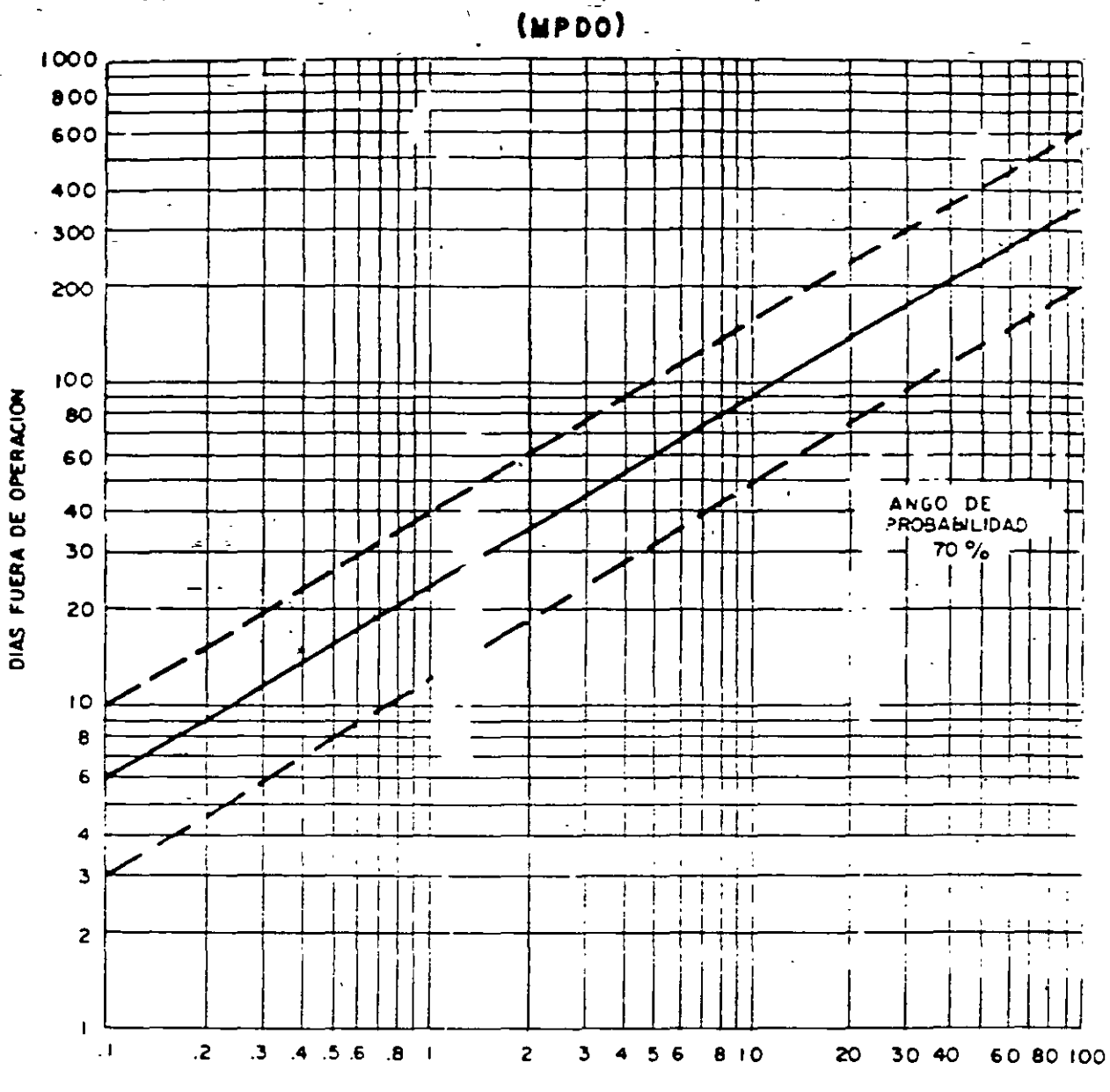

FIGURA IO - MAXIMOS DIAS PROBABLES PUERA DE OPERACION

MAXIMO DAÑO PROBABLE A LA PROPIEDAD

 $(MM)$ 

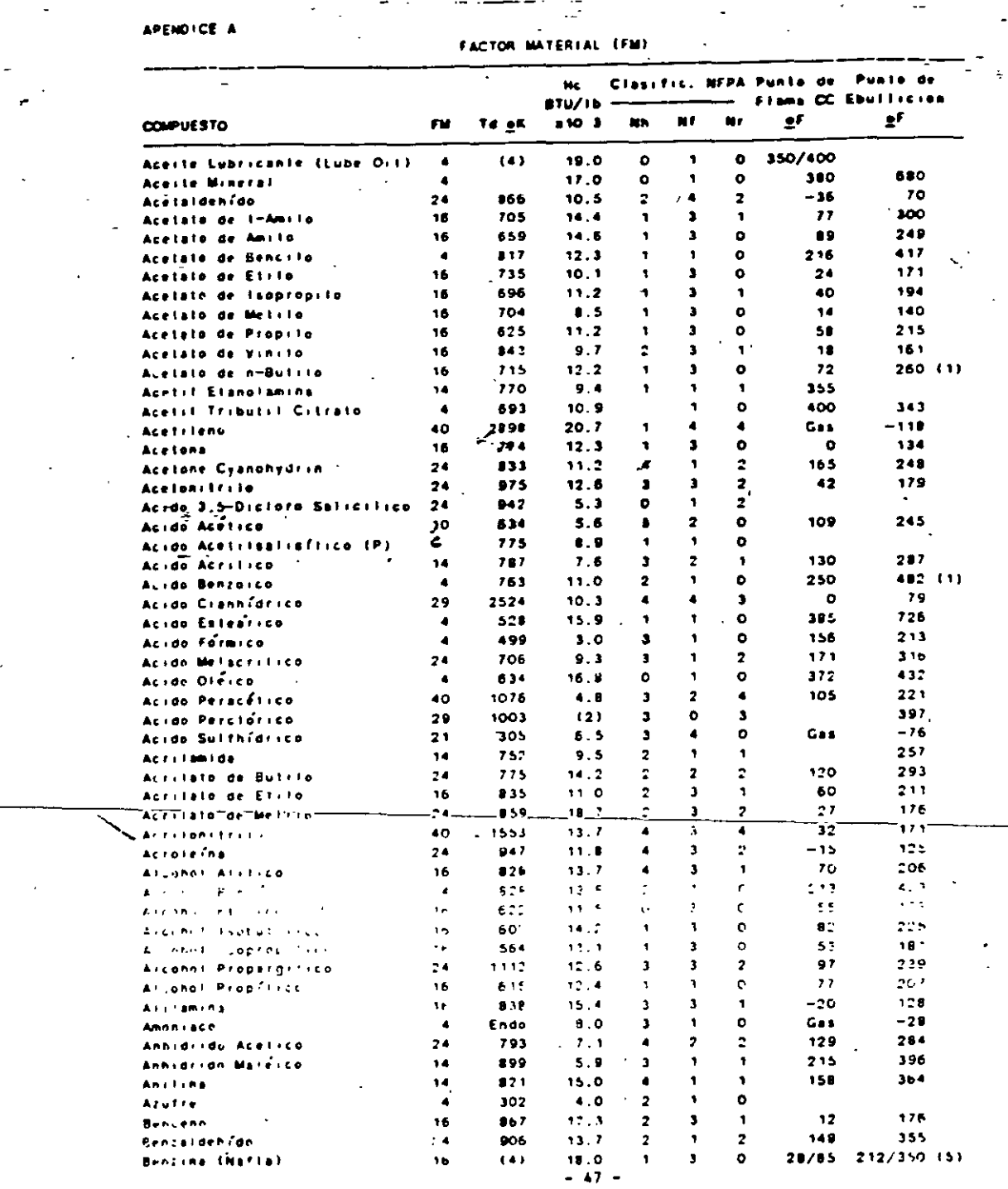

 $\overline{C}$ 

 $\overline{a}$ 

l.

 $21$ 

 $\ddot{\phantom{0}}$ 

 $\ddot{\cdot}$ 

 $\mathcal{C}^{\mathbb{C}}$ 

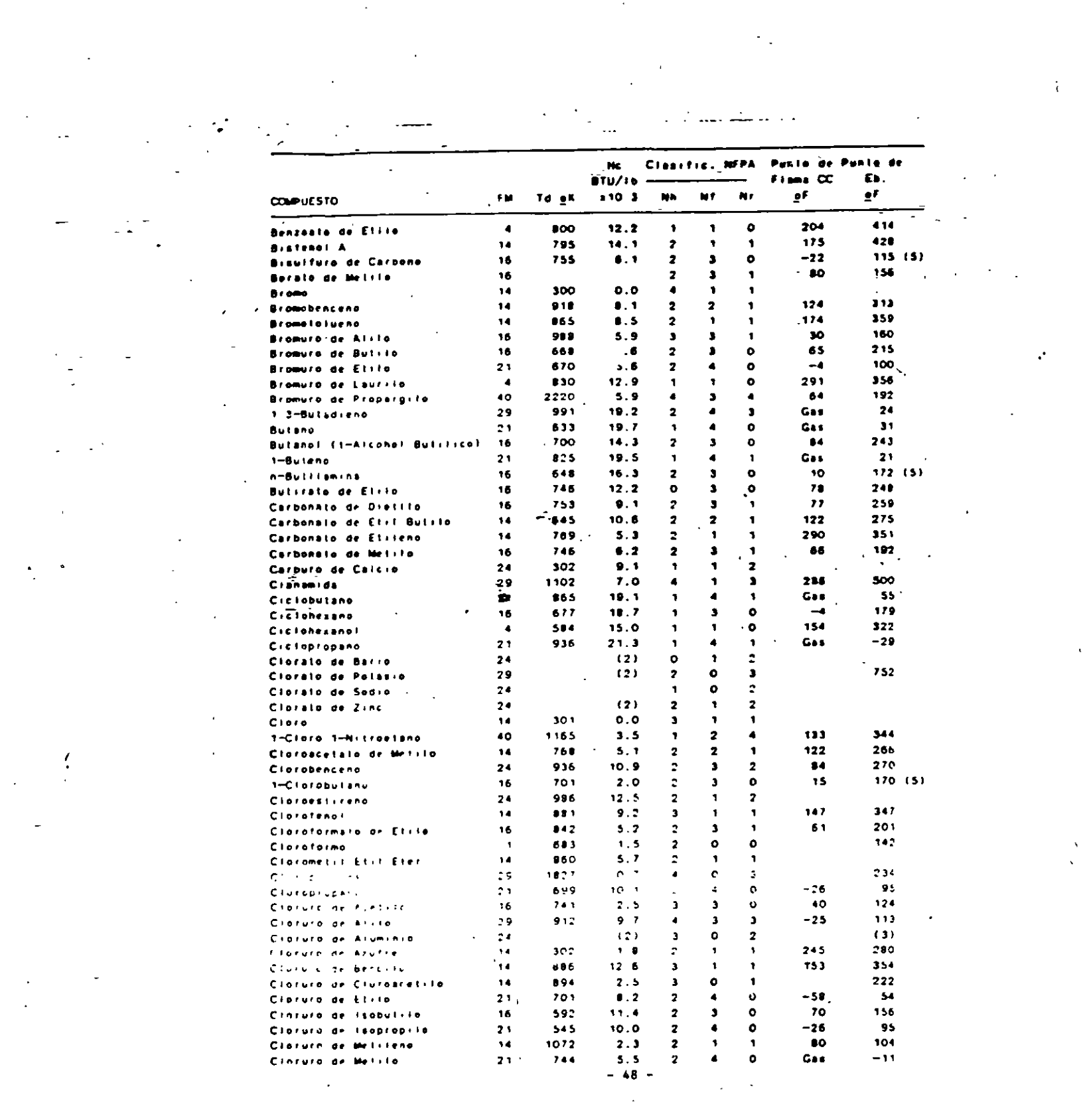

 $\label{eq:2.1} \mathcal{L}(\mathcal{L}(\mathcal{L})) = \mathcal{L}(\mathcal{L}(\mathcal{L})) = \mathcal{L}(\mathcal{L}(\mathcal{L}))$ 

 $\frac{1}{\sqrt{2}}\sum_{i=1}^{n} \frac{1}{\sqrt{2}}\left(\frac{1}{\sqrt{2}}\right)^2$ 

 $\label{eq:2} \frac{1}{\sigma_{\rm c}^2} \left( \frac{1}{\sigma_{\rm c}^2} \right)^2 \left( \frac{1}{\sigma_{\rm c}^2} \right)^2 \left( \frac{1}{\sigma_{\rm c}^2} \right)^2$ 

 $\label{eq:2.1} \frac{1}{2} \sum_{i=1}^n \frac{1}{2} \sum_{j=1}^n \frac{1}{2} \sum_{j=1}^n \frac{1}{2} \sum_{j=1}^n \frac{1}{2} \sum_{j=1}^n \frac{1}{2} \sum_{j=1}^n \frac{1}{2} \sum_{j=1}^n \frac{1}{2} \sum_{j=1}^n \frac{1}{2} \sum_{j=1}^n \frac{1}{2} \sum_{j=1}^n \frac{1}{2} \sum_{j=1}^n \frac{1}{2} \sum_{j=1}^n \frac{1}{2} \sum_{j=1}^n \frac{$ 

 $\label{eq:2.1} \frac{1}{\sqrt{2}}\sum_{i=1}^n\frac{1}{\sqrt{2}}\sum_{i=1}^n\frac{1}{\sqrt{2}}\sum_{i=1}^n\frac{1}{\sqrt{2}}\sum_{i=1}^n\frac{1}{\sqrt{2}}\sum_{i=1}^n\frac{1}{\sqrt{2}}\sum_{i=1}^n\frac{1}{\sqrt{2}}\sum_{i=1}^n\frac{1}{\sqrt{2}}\sum_{i=1}^n\frac{1}{\sqrt{2}}\sum_{i=1}^n\frac{1}{\sqrt{2}}\sum_{i=1}^n\frac{1}{\sqrt{2}}\sum_{i=1}^n\frac$ 

 $\label{eq:2} \frac{1}{\sqrt{2}}\int_{0}^{\infty}\frac{1}{\sqrt{2}}\left(\frac{1}{\sqrt{2}}\right)^{2}d\theta.$ 

 $22.$ 

 $\label{eq:2} \frac{1}{2} \int_{\mathbb{R}^3} \left| \frac{d\mu}{d\mu} \right|^2 \, d\mu = \frac{1}{2} \int_{\mathbb{R}^3} \left| \frac{d\mu}{d\mu} \right|^2 \, d\mu.$ 

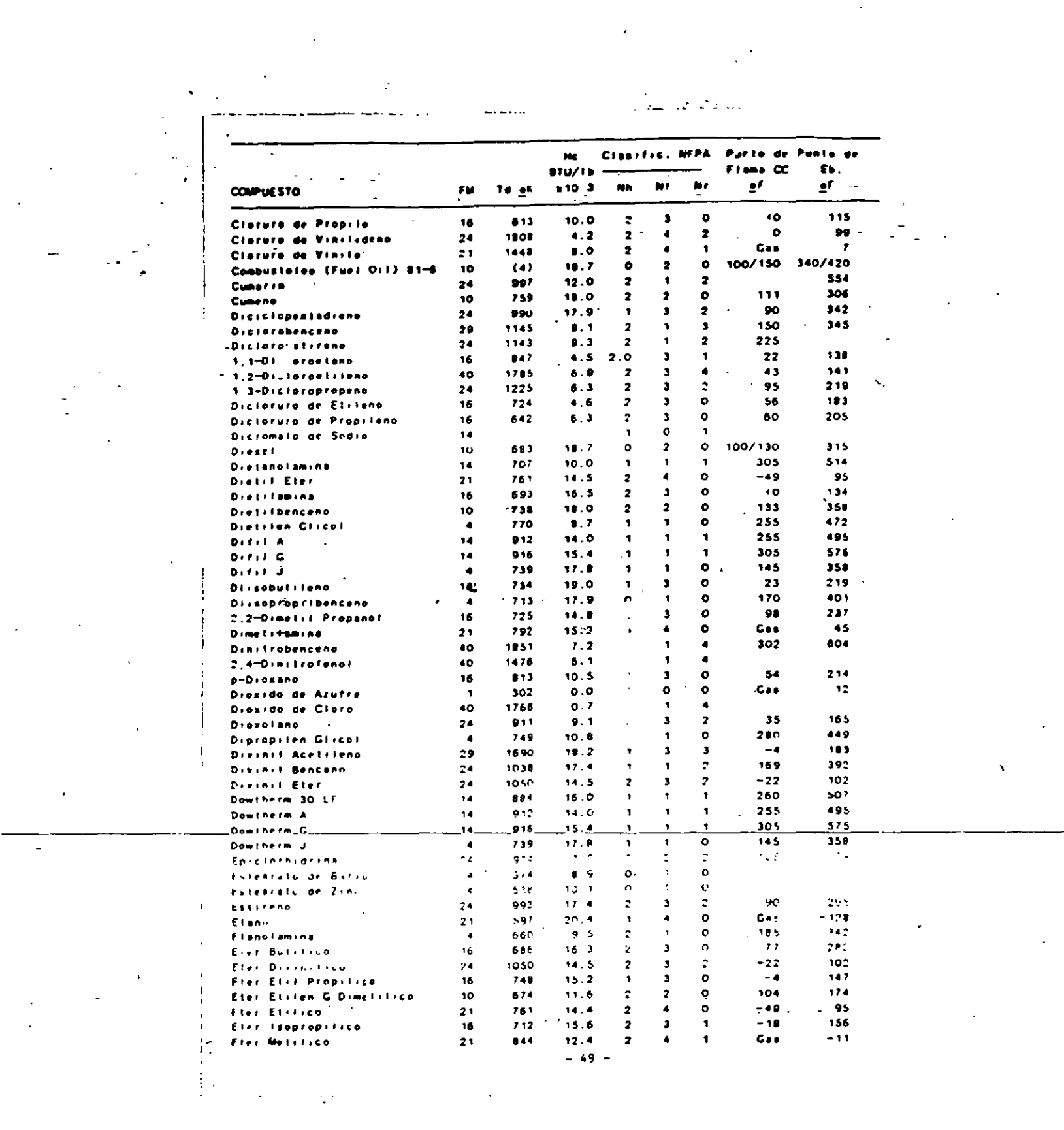

 $\mathcal{L}(\mathcal{L}^{\text{max}}_{\mathcal{L}}(\mathcal{L}^{\text{max}}_{\mathcal{L}}),\mathcal{L}^{\text{max}}_{\mathcal{L}})$ 

 $\mathcal{L}^{\text{max}}_{\text{max}}$ 

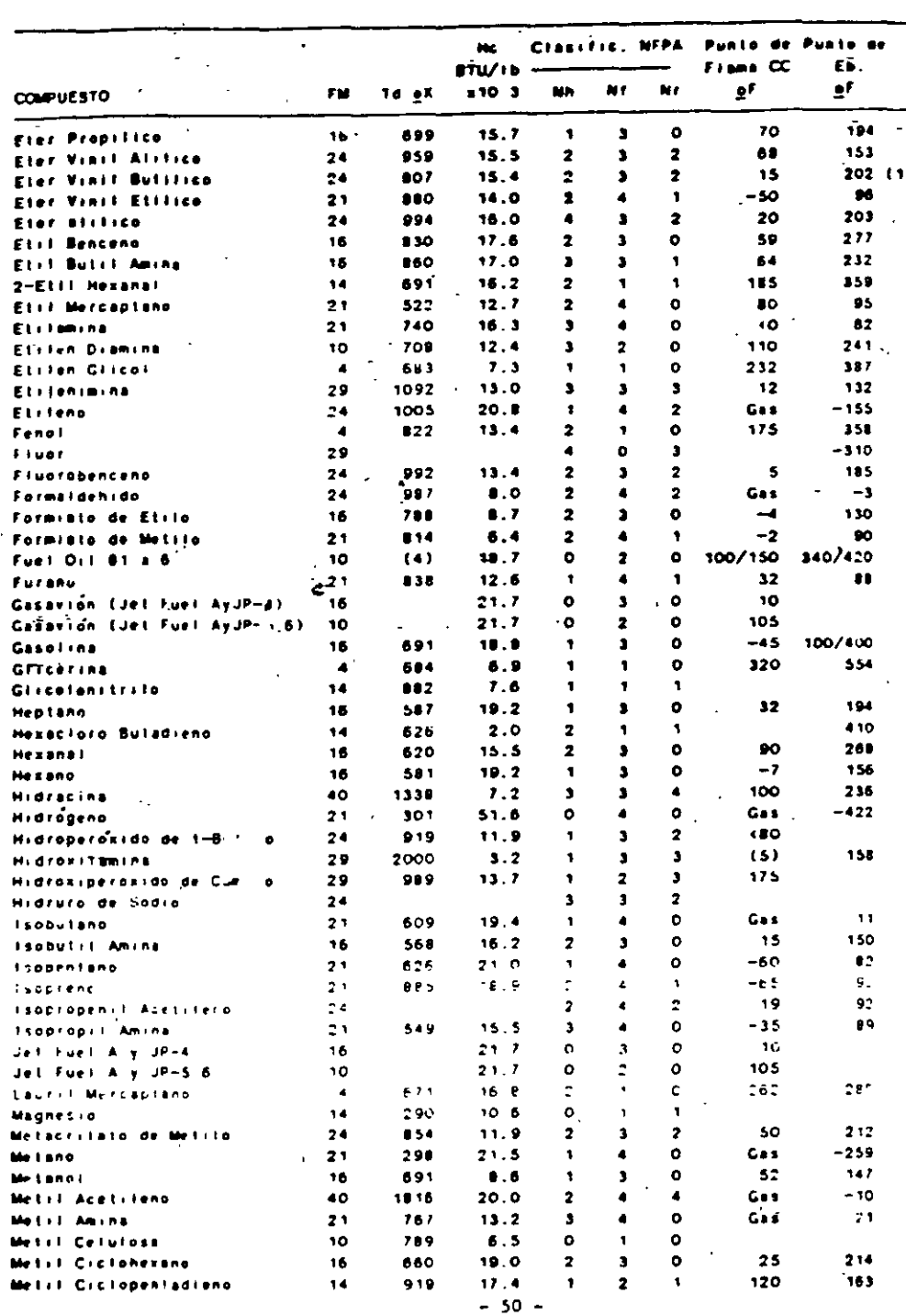

 $\bigcap$ 

Ã.

 $24$ 

 $\overline{\mathbf{r}[\cdot]}$ 

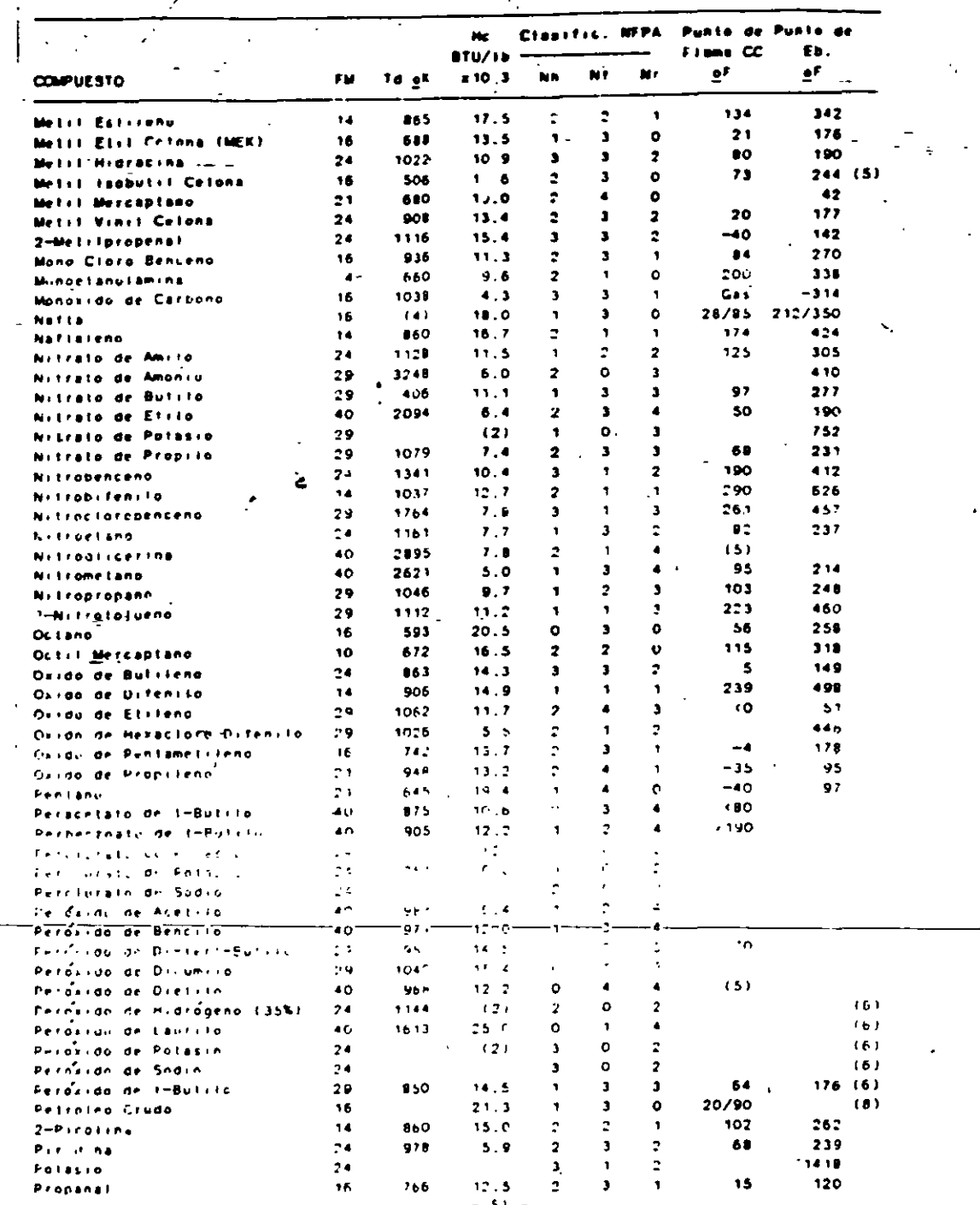

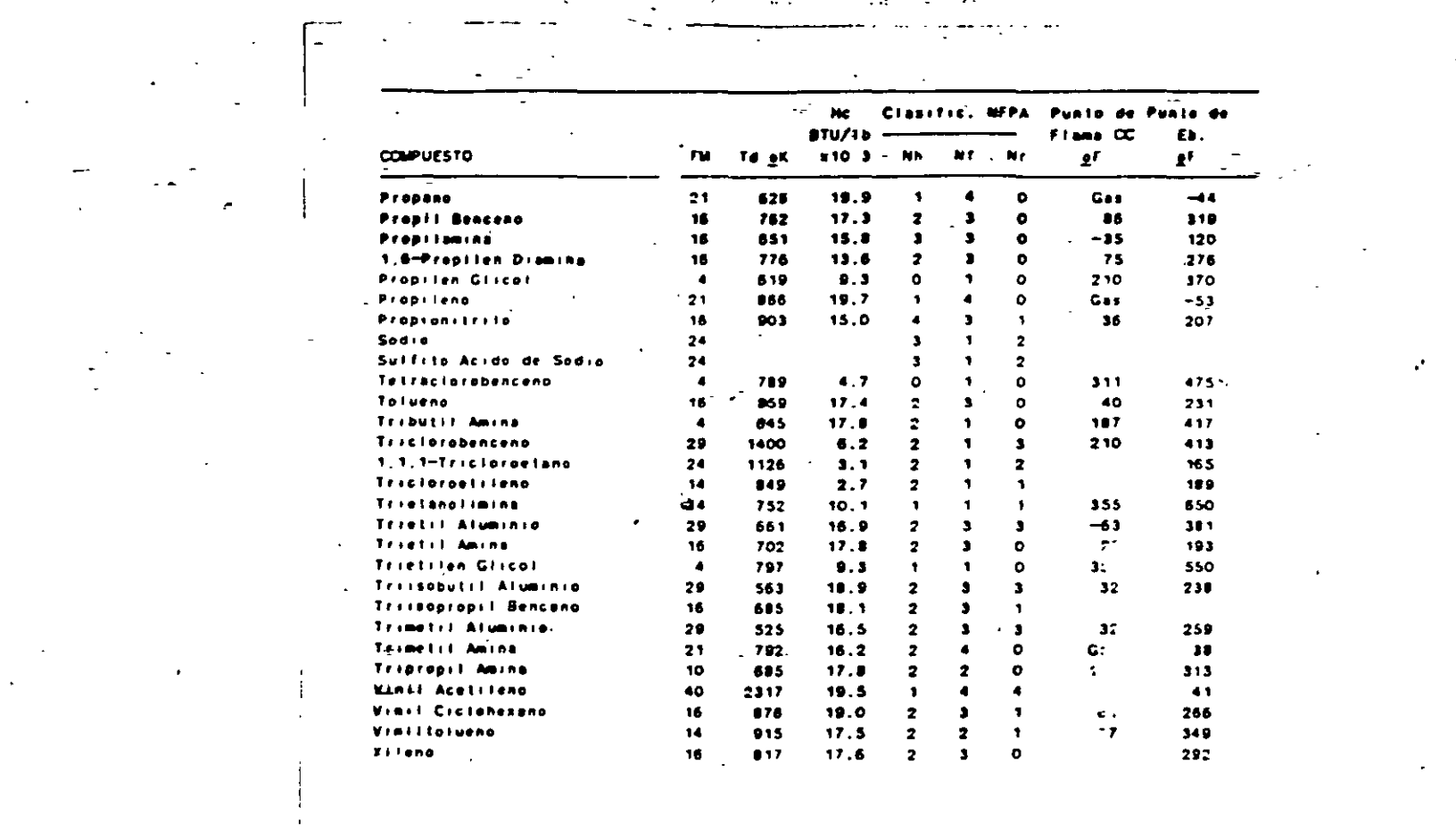

Propi<br>Propi<br>Sodie<br>Sulfr<br>Telra

 $\label{eq:2.1} \frac{1}{2} \int_{\mathbb{R}^3} \left| \frac{d\mu}{d\mu} \right|^2 \, d\mu = \frac{1}{2} \int_{\mathbb{R}^3} \left| \frac{d\mu}{d\mu} \right|^2 \, d\mu = \frac{1}{2} \int_{\mathbb{R}^3} \left| \frac{d\mu}{d\mu} \right|^2 \, d\mu = \frac{1}{2} \int_{\mathbb{R}^3} \left| \frac{d\mu}{d\mu} \right|^2 \, d\mu = \frac{1}{2} \int_{\mathbb{R}^3} \left| \frac{d\mu}{d\mu} \right|^2 \,$ 

 $\frac{1}{2}$ 

 $26$ 

 $\mathcal{O}(\mathcal{O}(\sqrt{N}))$ 

## APENDICE B

### MEDIDAS BASICAS DE- PREVENCION Y PROTECCION '

- <sup>~</sup>f.- Suministro adecllado de agua contra incendio
	- 2.- Diseño estructural de recipientes, tuberias, soportaría, etc.
	- 3.- Dispositivos de alivio de sobrepresión
	- 4.- Resistencia· a la corrosión
	- 5.- Separación de reactivos en líneas de proceso
	- 6.- Aterrizaje de equipo eléctrico
	- 7.- Localización segura del suministro de corriente
	- 8.- Protección contra pérdida de servicios
	- 9.-. Instrumentación falla segura
	- 10.- Acces? libre a vehículos de emergencia a las áreas
	- 11.- Dren lies de capacidad suficiente
	- 12.- Aisla riento de seperficies calientes

12. Apego al NEC

- 14. · Li: ción de los dispositivos de vidrio y juntas de expansión
- 15.· E 1ración de áreas peligrosas
- 16.- Prodección a racks de tubería y cableado
- 17 .- Suficientes válvulas de bloqueo
- 18.--Protección a torres de enfriamiento
- 19.- Protección a equipos calentados por fuego directo
- 20.- Cia sificación eléctrica del equipo eléctrico adecuado.
- 21 .- Cuartos de control aislados y protegidos

### APENDICE C

## USTA DE VERIFICACION PARA INGENIEROS DE SEGURIDAD Y DE PROYECTO

'·

#### A. LOCAUZACION

- 1.· Accesibilidad
- 2.· TráfiCO
- 3.· Estacionamiento
- 4 .• Areas libres
- 5.· Drenajes
- 6.· Calles y caminos
- 7.: Accesos
- 8.- Layout

#### B. EDIFICIOS

1.- Presión de viento, carga de piso, diseño contra terremotos

2.· Matreriaf de tecbos, anclaje

3.· Venteo en techos, drenes, dispersión de humo

- 4. Cubos de escaleras, rampas
- 5.· Elevadores y descansos
- 6.- Paredes contra fuego, aberturas y puertas contra incendio
- 7 .• Alivio de explosión
- 8.· Salidas de emergencia, identificación
- 9.- Cintoteca ~
- 10.- Ventilación
- 11.· Pararayos, red de tierras
- 12. · Calentadores
- 13.- CUarto de lockers y ventilación
- 14. · Denaje interior y exterior
- 15.- Recubrimiento contra fuego al acero estructural
- 16.· Escaleras exteriores
- 17.- Resistencia al subSuelo

#### C, RED DE AGUA Y ROCIADORES

- 1.- Suministro de agua
- 2.- Sistema de tuberia
- 3.- Hidrantes
- 4.- Rociadores
- 5.· Tanques y tuberlas para edificios
- 6.- Extintores
- 7 .· Sistemas especiales de extinción
- 8.· Sistemas especiales de protección

#### O. ELECTRICIDAD

1.- Clase de riesgo \_

2.- Acceso a circuitos e interruptores críticos

3.- Salidas polarizadas y sistema de tierras

- 4.- Interruptores equipo crítico

S.- Iluminación

6.- Teléfonos

7.- Sistema de distribución eléctricul

8.- Tubos conduit-corrosión

9.- Protección a motores y circuitos

1 *o:-* Tipo y loCalización de transformaOores

11.- Controles de falla segura

12.- Cargas criticas

13.- Interloks clave para seguridad

14.- Exposición de las Uneas a fuego

#### E. DRENAJES Y DESECHOS

1.- Oufmicos

2.- Sanitario

3.- Plwial

4.- Tratamiento de aguas

5.- Trincheras

6.- Disposición de desechos ·

#### F. ALMACENAMIENTO

1.- Accesibilidad, rociadores, espaciamiento, carga de piso, altura de estilo al hileras, venteos

2.· Líquidos y gases inflamables, polvos y mezclas peligrosas: sistemas cerrados, atmósferas seguras, rociadores, venteos y altura de emergencia, flare, drenajes, ventilación, tanques y silos, diques, sistemas especiales, refrigeración.

3,--Materias-primas:-clasificación.de.riesgo,.instalaciones\_de\_recepción y almacenaje, soparación demateriales, pureza

4.- Producto terminado: identificación, separación de materiales peligrosos,protección contra contaminación, etiquetado, ruta deembarques peligrosos. hoja de material, contenedores.

- .

G. GAS INERTE

1.- Considerando materias primas, intermedios, productos, almacenamiento, manejo y proceso.

#### H. MANEJO DEMATERIALES

1.- Puente de carga y descarga

2.· Montacargas

3.- Aterrizaje

4.- Transportación y convoyes

S.- Area de almacenes

6.- Almacenamiento de inflamables

7.- Almacenamiento de matenales reactivos o explosivos

8.- Eliminación de desechos

#### l. MAQUINARIA

1 *:-* accesibilidad, mantenimiento y operación

2.- Interruptores de emergencia-

3.- Monitoreo de vibración

### **-J. PROCESO**

1.- Qufmicos: riesgO de fUego y a la salud

2.- Presiones y temperaturas criticas

3.- Dispositrvos de alivio

**4.-** Material de recipientes y tubos

-5. Método de manejo dereacciones

6.- Sistemas de protección fijos

7.- Ventilación

8.- sistemas de limpieza

9.· Bafleras contra explosión y aislamiento

10.- Gas inerte

11.- Paros de emergencia

12.- Recubrimiento contra el fuego o elemento estructurales

13.- Dispositivos de seg·1ridad de equipos de intercambio de calor

**14.-** Juntas de expansion

15.- Traceo de vapor <sup>~</sup>

16.- Aislamiento de\_par· ,-;calientes

17.- Aterrizajes

18.- Mantenimiento y - vieza de recipientes de proceso

19.- Control de corro-

20. Identificación de = as

21.- Riesgos por rad - 5n ionizante

22.- Instrumentación r l'undante

### K. EQUIPO DE SEGURIDAD

1.- Enfermería

2.- Ambulancia

3.- Carro de bomberos

4.- Alarma de emerger cia

5.- Sirenas y chicharres

6.- Tratamiento de desechos

7.- Equipo contra hielo y nieve

8.- Regaderas lavaojos

9.- Escaleras seguras

10.- Localización del equipo de emergencia

11.- Campanas en laboratorios

12.- Casas de mangueras

13.- Analizadores y detectores

14.- Sistemas de comunicación

15. Guardas

16.- Protección de combustión

17.- Válvulas de corte de gas

'·

Las sustancias con una concentración inferior a15 por c1ento (porcenta¡e en peso para los Iiqwdos *y* los sólidos, porcentaje en volumen para·los gases) no se han de tomar en cuenta aquí. -

### **3. Determinación del factor material (FM)**

¡-

 $\cdot$   $\cdot$ 

-¡

El punto de partida para calcular el índice de mcendio *y* explos1ón es el factor matenal Este factor es la med1C1ón del potenCial de energía del matenal o mezcla de materiales presente mas pehgroso El factor mate na! se indica con un número que va de O a 40, correspondiendo los números más altos a la mayor  $c$ antidad de energía disponible.  $\cdot$ 

El factor matenal se determma utihzando únicamente dos propiedades, la inflamabilidad $^{\circ}$  y la reactlvidad, caractenzadas por la mestabthdad y la reactividad al agua de la sustancia química. En el apéndice 2a) se enumeran los factores correspondientes a muchos materiales El factor matenal se debe determmar con respecto a todas las sustancias peligrosas que eXISten en el elemento de la planta

El factor material puede calcularse a partir del cuadro 2.2, utilizando el valor numerico de la  $m$ flamabilidad y de la reactividad dados por la  $NFPA<sup>3</sup>$ 

Por ejemplo, el óxido de e:i!eno con una material de 29, con arreglo al cuadro 2 2 El acrilato de-

#### **Cuadro 2.2. Determinación del (actor material**

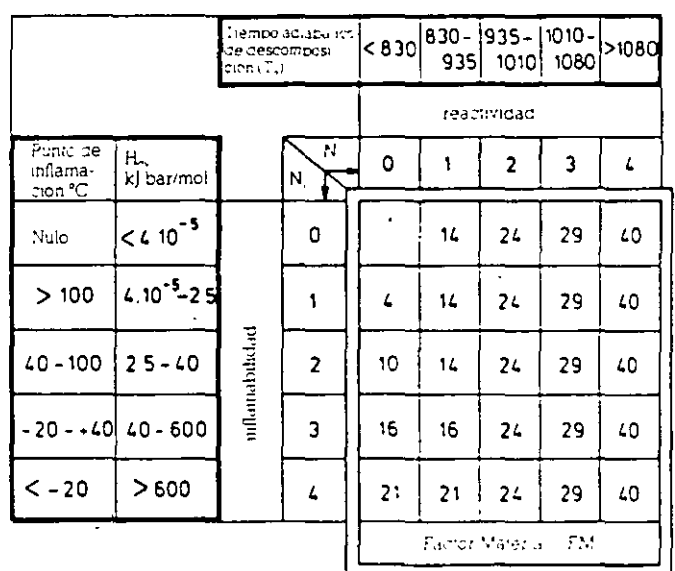

butilo, con una inflamabilidad de 2 y una reactividad de 2. da un factor material de 24, con arreglo al cuadro 2 2.

El punto de inflamación o  $H_{cy}$  se puede utilizar con respecto a la inflamabilidad  $N_r$ . El valor del  $H_{\rm cv}$  se calcula mu!t1phcando el calor de la combustión k]/mol, por la presión del vapor a 300 K (27 °C) medida en el barómetro: Para materiales que hierven a menos de 300 K, utilícese 1,00 como presión del vapor Para calcular el N, úsese la temperatura adiabática de descomposición  $(T_a)$ .

Por ejemplo, el óxido de propileno tiene las siguientes propiedades básicas:

- $-$  punto de inflamación inferior a  $-20$  °C,
- calor de la combusnón 30,703 k]/g;
- peso molecular 58;
- $-$  el calor de combustión es, por tanto, 30,703  $\times$  58  $=$ i 780,78 k]lmol,
- presión barométrica 0,745 (27 °C),
- 'temperatura de descompos1c1ón 675 'C.

Para un punto de inflamación inferior a - 20 °C. e valor del nesgo con respecto a la mflamabtlidad es de 4. Esto se puede verificar calculando  $H_{cv}$  como sigue.

$$
H_{cv} = 1780, 78 \times 0, 745 = 1326 \text{ kJ bar/mol}
$$
approximadamente.

 $\frac{1}{2}$ mflamabihdad·de 4-y-una-reactividad·de.3 da.un.factor Un H<sub>ev</sub> de 1326 da un valor de nesgo de 4 con respecto a

La temperatura adiabática de descomposición es la **sigUiente** 

$$
T_a = 675 + 273 = 948 \text{ K}
$$

Esto da un valor de nesgo de 2 con respecto a la reactividad A partir del cuadro 2.2, se podrá aplicar un factor material de 24 al óxido de propileno

## **4. Determinación de los riesgos generales del proceso**

#### **4.1. Reacciones exotérmicas**

4. 1 1 Se penaliza con 0,20:

 $-$  combustión = la combustión de combustible sólido, liqUido o gaseoso con a1re como en un horno.

4.1 2 Las reacciones que se ind1can a contmuar se penalizan con 0,30:

a) hidrogenación = adición de átomos de hidrógeno a ambos lados de un enlace doble o tnple; los nesgas

**j)** 

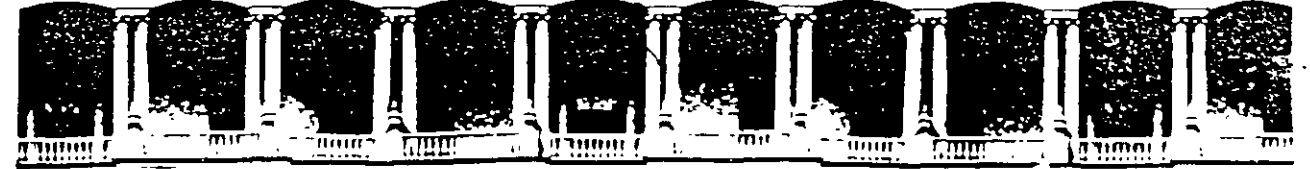

#### FACULTAD DE INGENIERIA  $U.N.A.M.$ DIVISION DE EDUCACION CONTINUA

## DIPLOMADO EN RIESGO AMBIENTAL

## MODULO III: METODOS DE ANALISIS DE RIESGO (CUALITATIVO Y CUANTITATIVO)

## SISTEMAS DE ANALISIS DE RIESGOS EN PLANTAS DE PROCESO

 $\label{eq:2.1} \frac{1}{\sqrt{2}}\int_{\mathbb{R}^3}\frac{1}{\sqrt{2}}\left(\frac{1}{\sqrt{2}}\right)^2\frac{1}{\sqrt{2}}\left(\frac{1}{\sqrt{2}}\right)^2\frac{1}{\sqrt{2}}\left(\frac{1}{\sqrt{2}}\right)^2\frac{1}{\sqrt{2}}\left(\frac{1}{\sqrt{2}}\right)^2.$ 

 $\label{eq:2.1} \frac{1}{\sqrt{2}}\left(\frac{1}{\sqrt{2}}\right)^{2} \left(\frac{1}{\sqrt{2}}\right)^{2} \left(\frac{1}{\sqrt{2}}\right)^{2} \left(\frac{1}{\sqrt{2}}\right)^{2} \left(\frac{1}{\sqrt{2}}\right)^{2} \left(\frac{1}{\sqrt{2}}\right)^{2} \left(\frac{1}{\sqrt{2}}\right)^{2} \left(\frac{1}{\sqrt{2}}\right)^{2} \left(\frac{1}{\sqrt{2}}\right)^{2} \left(\frac{1}{\sqrt{2}}\right)^{2} \left(\frac{1}{\sqrt{2}}\right)^{2} \left(\$  $\label{eq:1} A_{\rm{max}} = \frac{1}{2} \sum_{i=1}^{N} \frac{1}{2} \sum_{j=1}^{N} \frac{1}{2} \sum_{j=1}^{N} \frac{1}{2} \sum_{j=1}^{N} \frac{1}{2} \sum_{j=1}^{N} \frac{1}{2} \sum_{j=1}^{N} \frac{1}{2} \sum_{j=1}^{N} \frac{1}{2} \sum_{j=1}^{N} \frac{1}{2} \sum_{j=1}^{N} \frac{1}{2} \sum_{j=1}^{N} \frac{1}{2} \sum_{j=1}^{N} \frac{1}{2} \sum_{j=1}^{N} \$  $\mathcal{L}(\mathcal{A})$  and  $\mathcal{L}(\mathcal{A})$  .

 $\label{eq:2.1} \frac{1}{2} \int_{\mathbb{R}^3} \frac{1}{\sqrt{2\pi}} \int_{\mathbb{R}^3} \frac{1}{\sqrt{2\pi}} \int_{\mathbb{R}^3} \frac{1}{\sqrt{2\pi}} \int_{\mathbb{R}^3} \frac{1}{\sqrt{2\pi}} \int_{\mathbb{R}^3} \frac{1}{\sqrt{2\pi}} \int_{\mathbb{R}^3} \frac{1}{\sqrt{2\pi}} \int_{\mathbb{R}^3} \frac{1}{\sqrt{2\pi}} \int_{\mathbb{R}^3} \frac{1}{\sqrt{2\pi}} \int_{\mathbb{R}^3}$  $\label{eq:2.1} \frac{1}{\sqrt{2}}\sum_{i=1}^n\frac{1}{\sqrt{2}}\sum_{i=1}^n\frac{1}{\sqrt{2}}\sum_{i=1}^n\frac{1}{\sqrt{2}}\sum_{i=1}^n\frac{1}{\sqrt{2}}\sum_{i=1}^n\frac{1}{\sqrt{2}}\sum_{i=1}^n\frac{1}{\sqrt{2}}\sum_{i=1}^n\frac{1}{\sqrt{2}}\sum_{i=1}^n\frac{1}{\sqrt{2}}\sum_{i=1}^n\frac{1}{\sqrt{2}}\sum_{i=1}^n\frac{1}{\sqrt{2}}\sum_{i=1}^n\frac$ 

 $\begin{array}{c} \ddots \\ \hline 1 & \phi \\ \hline 1 & \phi \\ 1 & \phi \\ \end{array}$ 

 $\label{eq:2.1} \mathcal{L}(\mathcal{L}^{\text{max}}_{\mathcal{L}}(\mathcal{L}^{\text{max}}_{\mathcal{L}})) \leq \mathcal{L}(\mathcal{L}^{\text{max}}_{\mathcal{L}}(\mathcal{L}^{\text{max}}_{\mathcal{L}}))$  $\label{eq:2.1} \mathcal{L}(\mathcal{L}(\mathcal{L}))=\mathcal{L}(\mathcal{L}(\mathcal{L}))=\mathcal{L}(\mathcal{L}(\mathcal{L}))=\mathcal{L}(\mathcal{L}(\mathcal{L}))=\mathcal{L}(\mathcal{L}(\mathcal{L}))=\mathcal{L}(\mathcal{L}(\mathcal{L}))$ 

a sa karang sa kabupatèn Kabupatèn Kabupatèn Kabupatèn Kabupatèn Kabupatèn Kabupatèn Kabupatèn Kabupatèn Kabup<br>Kabupatèn Kabupatèn Kabupatèn Kabupatèn Kabupatèn Kabupatèn Kabupatèn Kabupatèn Kabupatèn Kabupatèn Kabupatèn

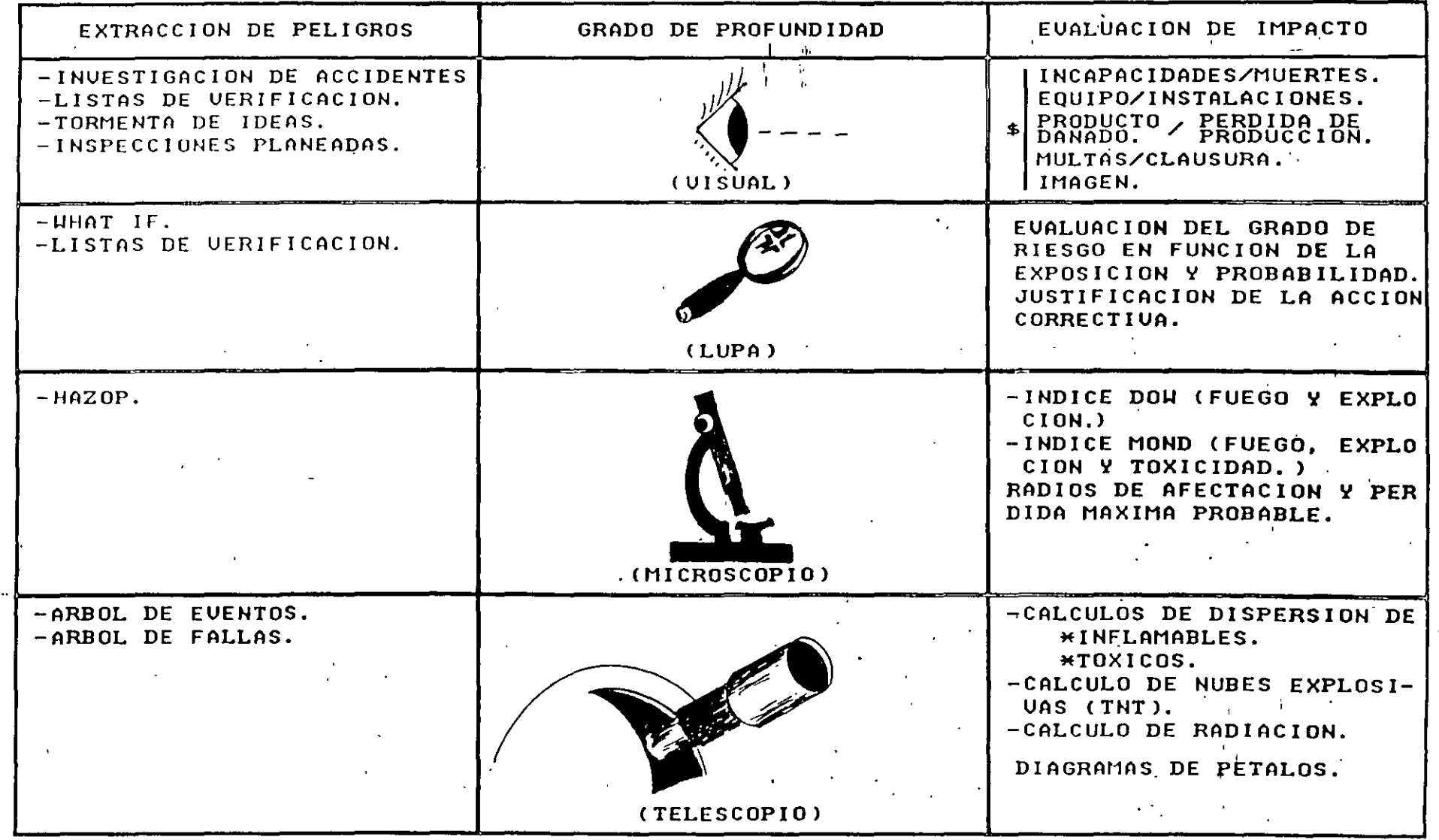

## SISTEMA DE ANALISIS DE RIESGOS EN PLANTAS DE PROCESO.

 $\mathcal{O}$ 

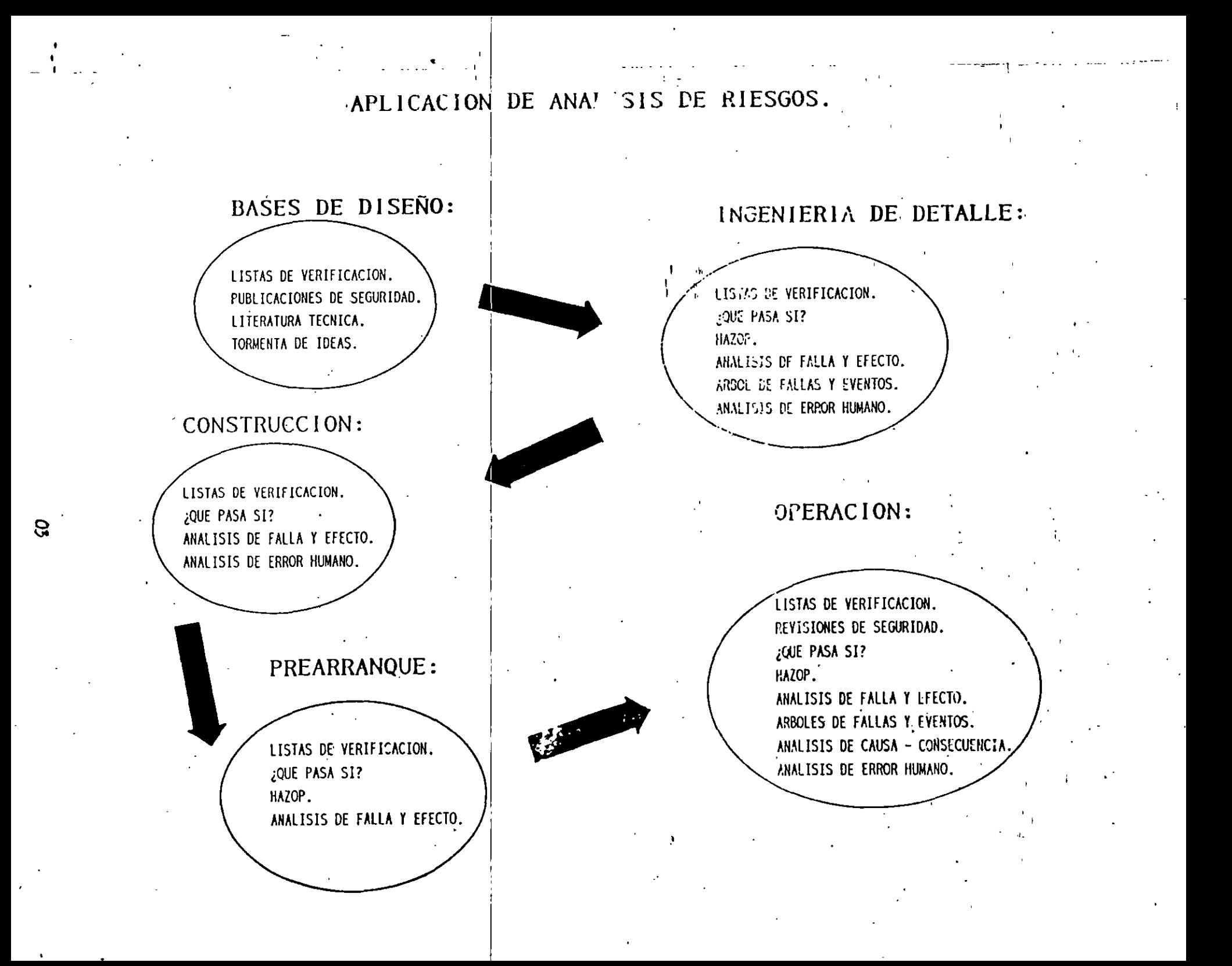
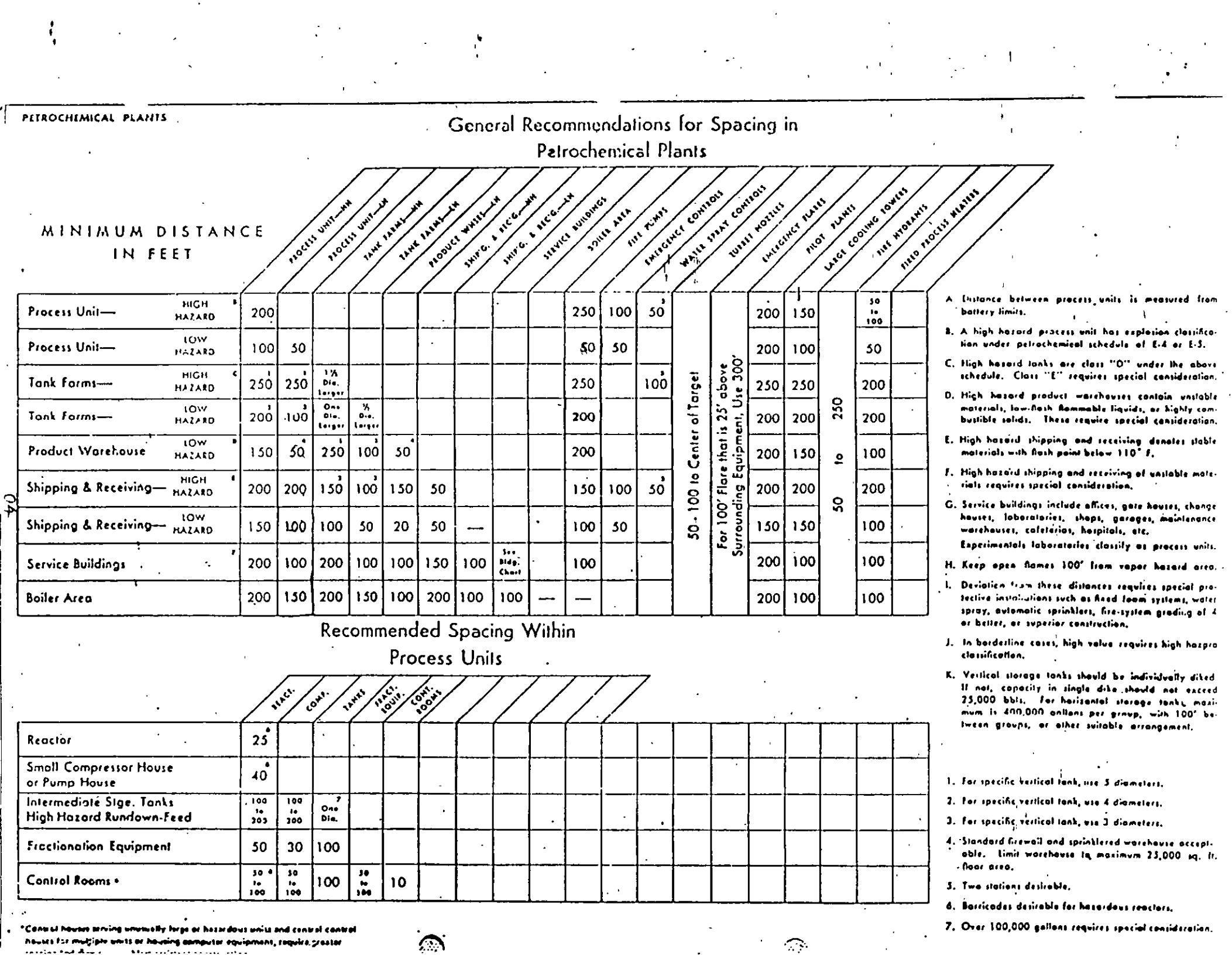

"Cantral houses terving unutually large at hazardous units and central cantr<br>- houses for multiple units at houseing aproputate opulpmans, require, prestar<br>- restance hot Aluck - - - https://www.com/without-integration.com

 $\sum$ 

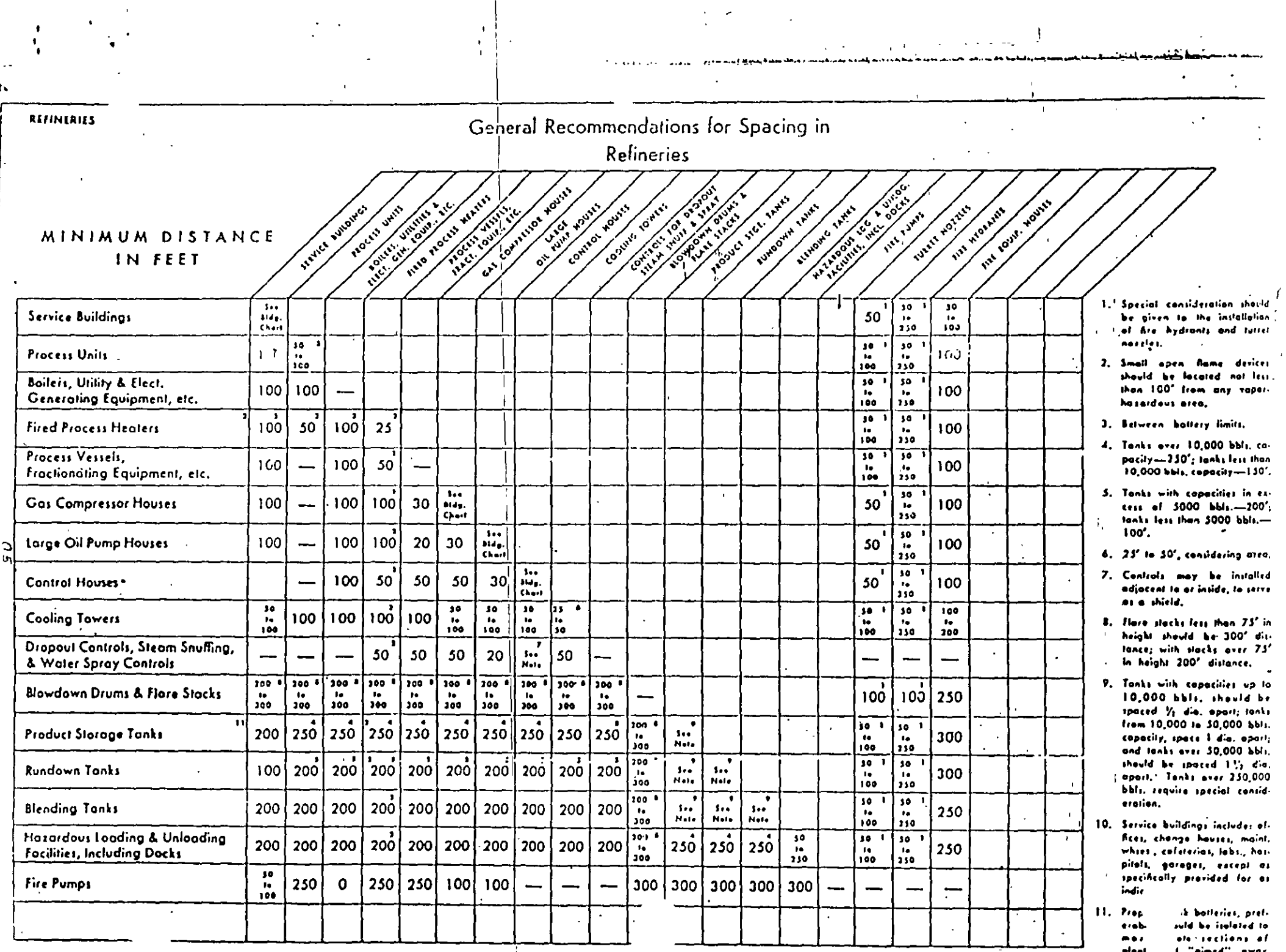

 $\sim 10^{11}$ 

 $\mathcal{L}^{\text{max}}$  and  $\mathcal{L}^{\text{max}}$ 

 $\begin{array}{lll} \text{plant}_1 & \text{if } \text{mimed}^{\text{in}} \quad \text{and} \quad \\ \text{form } \text{mimed}^{\text{in}} & \text{if } \text{mimed}^{\text{in}} \end{array}$ 

## SECUENCIA DETALLADA DE LA METODOLOGÍA.

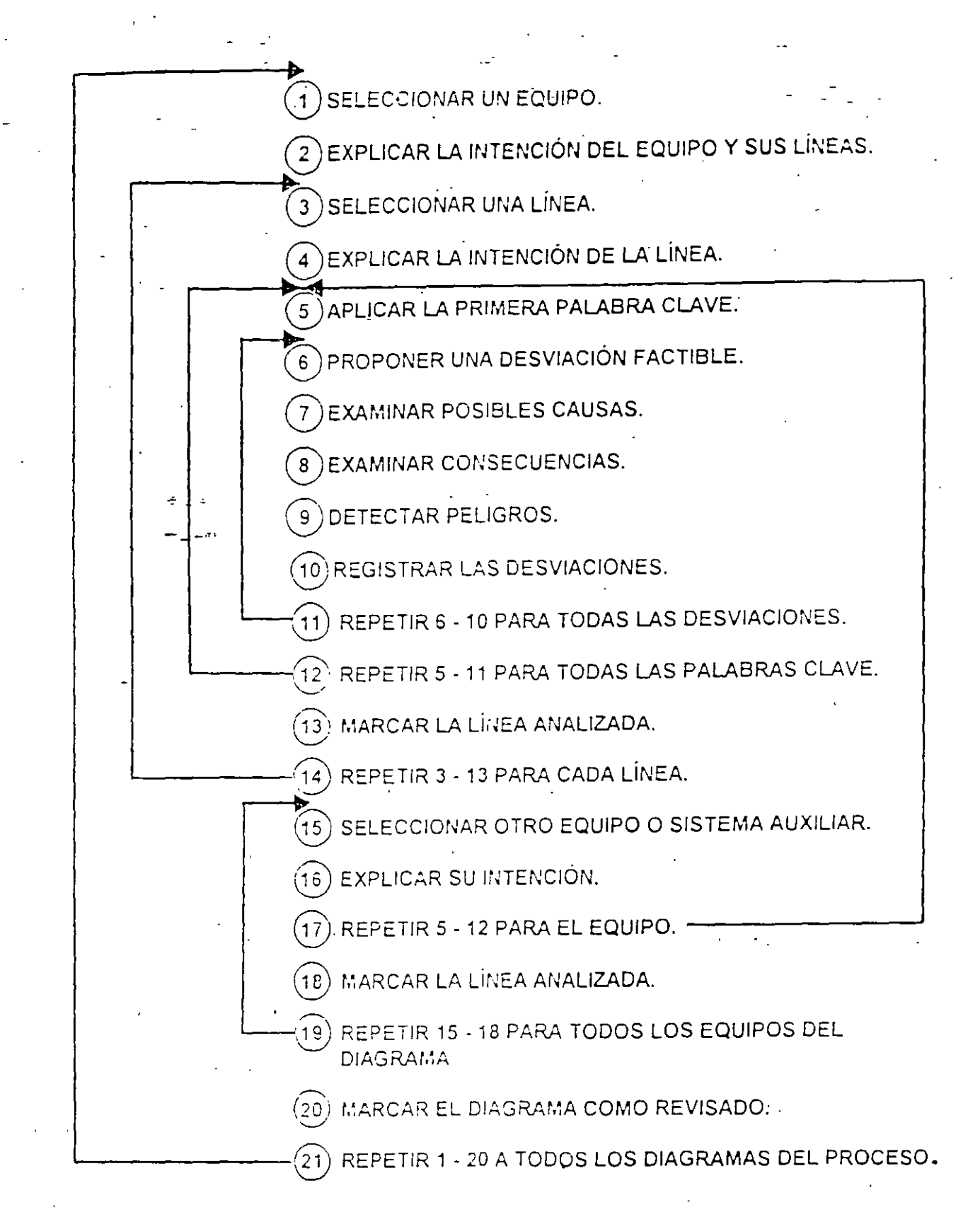

--

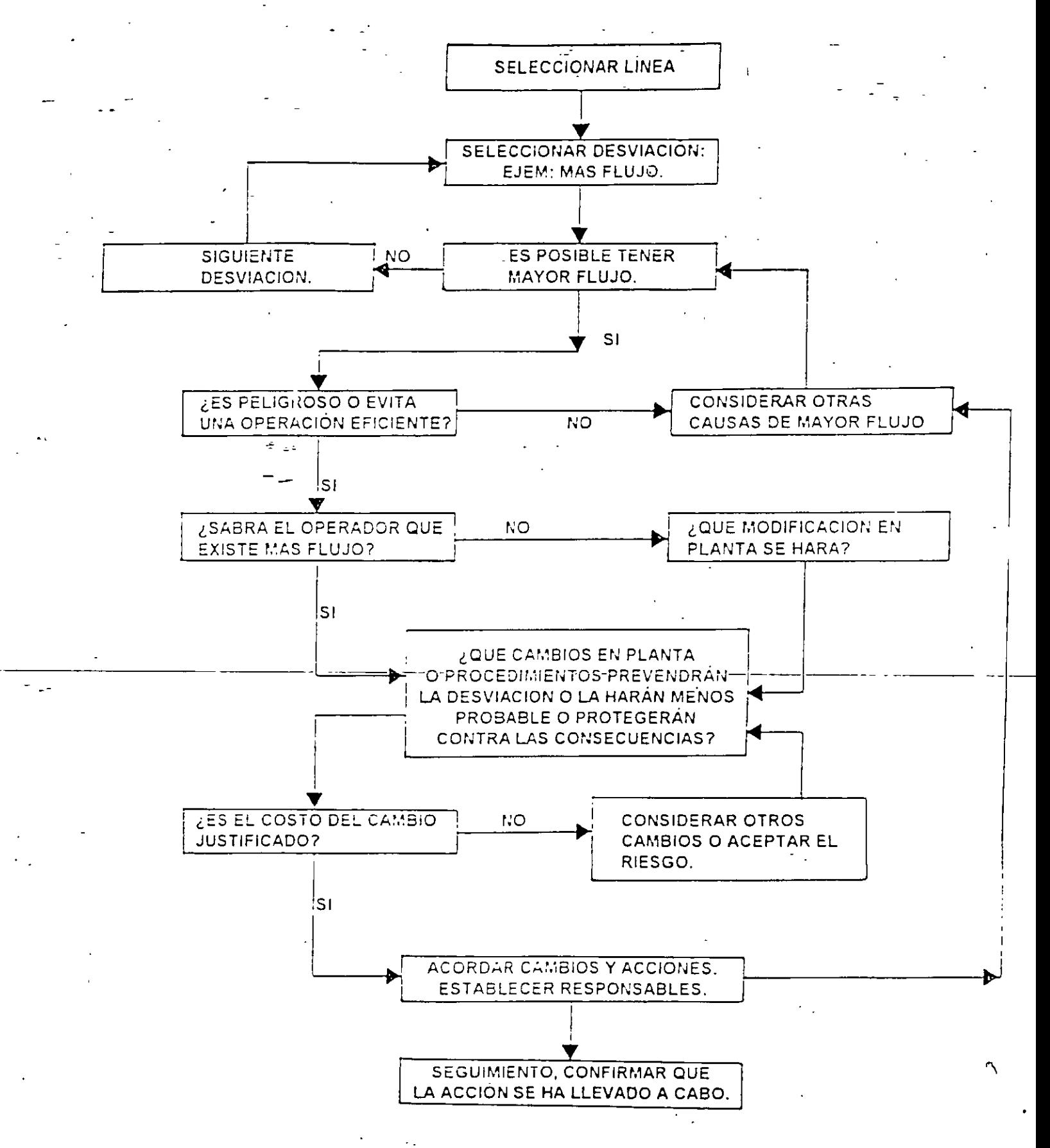

## DIAGRAMA DE FLUJO DE LA METODOLOGÍA.

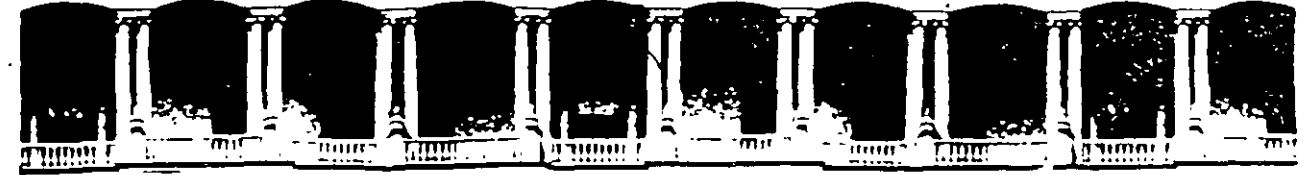

#### FACULTAD DE INGENIERIA  $U.N.A.M.$ DIVISION DE EDUCACION CONTINUA

CURSOS ABIERTOS

## DIPLOMADO EN RIESGO AMBIENTAL

## MODULO III: MÉTODOS DE ANÁLISIS DE RIESGO ( CUALITATIVO Y. **CUANTITATIVO)**

**TEMA:** 

## ÍNDICE MOND (PARA FUEGO, EXPLOSIÓN Y TOXICIDAD)

**EXPOSITOR: ING. ENRIQUE JIMÉNEZ VARGAS Mayo 1997** 

Patacio de Mineria Calle de l'acupa 5 Primer bisc Delec Cuauhtemoc 05000 Mexico, D.F. APDO, Postal M-2285 Telefonos 512-8955 512-5121 521-7335 521-1987 Fax 510-0573 521-4020 AL 26

 $\label{eq:2} \frac{1}{\sqrt{2}}\frac{1}{\sqrt{2}}\int_{0}^{\pi}\frac{1}{\sqrt{2}}\left(\frac{1}{\sqrt{2}}\right)^{2}d\mu_{\rm{eff}}\,.$  $\label{eq:2} \frac{1}{\sqrt{2}}\sum_{i=1}^n\frac{1}{\sqrt{2}}\sum_{i=1}^n\frac{1}{\sqrt{2}}\sum_{i=1}^n\frac{1}{\sqrt{2}}\sum_{i=1}^n\frac{1}{\sqrt{2}}\sum_{i=1}^n\frac{1}{\sqrt{2}}\sum_{i=1}^n\frac{1}{\sqrt{2}}\sum_{i=1}^n\frac{1}{\sqrt{2}}\sum_{i=1}^n\frac{1}{\sqrt{2}}\sum_{i=1}^n\frac{1}{\sqrt{2}}\sum_{i=1}^n\frac{1}{\sqrt{2}}\sum_{i=1}^n\frac{1$  $\label{eq:2.1} \frac{1}{\sqrt{2}}\int_{\mathbb{R}^3}\frac{1}{\sqrt{2}}\left(\frac{1}{\sqrt{2}}\right)^2\frac{1}{\sqrt{2}}\left(\frac{1}{\sqrt{2}}\right)^2\frac{1}{\sqrt{2}}\left(\frac{1}{\sqrt{2}}\right)^2\frac{1}{\sqrt{2}}\left(\frac{1}{\sqrt{2}}\right)^2.$ 

 $\frac{1}{\sqrt{2}}\sum_{i=1}^{n} \frac{1}{\sqrt{2}}\left(\frac{1}{\sqrt{2}}\right)^2$  $\frac{1}{2} \sum_{i=1}^{N} \frac{1}{i} \sum_{j=1}^{N}$  $\mathcal{L}^{\text{max}}_{\text{max}} = \frac{1}{2} \sum_{i=1}^{N} \frac{1}{2} \sum_{i=1}^{N} \frac{1}{2} \sum_{i=1}^{N} \frac{1}{2} \sum_{i=1}^{N} \frac{1}{2} \sum_{i=1}^{N} \frac{1}{2} \sum_{i=1}^{N} \frac{1}{2} \sum_{i=1}^{N} \frac{1}{2} \sum_{i=1}^{N} \frac{1}{2} \sum_{i=1}^{N} \frac{1}{2} \sum_{i=1}^{N} \frac{1}{2} \sum_{i=1}^{N} \frac{1}{2} \sum_{i=1}$  $\sim$ 

 $\mathcal{L}^{\text{max}}_{\text{max}}$  $\mathcal{O}(\frac{1}{2} \log \log n)$ 

 $\frac{1}{2}$  ,  $\frac{1}{2}$  $\label{eq:2.1} \mathcal{L}(\mathcal{L}^{\mathcal{L}}_{\mathcal{L}}(\mathcal{L}^{\mathcal{L}}_{\mathcal{L}})) = \mathcal{L}(\mathcal{L}^{\mathcal{L}}_{\mathcal{L}}(\mathcal{L}^{\mathcal{L}}_{\mathcal{L}})) = \mathcal{L}(\mathcal{L}^{\mathcal{L}}_{\mathcal{L}}(\mathcal{L}^{\mathcal{L}}_{\mathcal{L}}))$ 

 $\mathcal{A}^{\mathrm{c}}$  and  $\mathcal{A}^{\mathrm{c}}$  $\Delta_{\rm{eff}} \approx 1.5$ 

 $\mathcal{P}^{(1)}$ 

 $\ddot{\phantom{0}}$ 

 $\mathcal{L}(\mathcal{A})$  and

 $\gamma_{\rm{max}}$ 

 $\label{eq:2.1} \frac{1}{\sqrt{2\pi}}\int_{0}^{\infty}\frac{1}{\sqrt{2\pi}}\left(\frac{1}{\sqrt{2\pi}}\right)^{2\alpha} \frac{1}{\sqrt{2\pi}}\int_{0}^{\infty}\frac{1}{\sqrt{2\pi}}\left(\frac{1}{\sqrt{2\pi}}\right)^{\alpha} \frac{1}{\sqrt{2\pi}}\frac{1}{\sqrt{2\pi}}\int_{0}^{\infty}\frac{1}{\sqrt{2\pi}}\frac{1}{\sqrt{2\pi}}\frac{1}{\sqrt{2\pi}}\frac{1}{\sqrt{2\pi}}\frac{1}{\sqrt{2\pi}}\frac{1}{\sqrt{2\$ 

 $\label{eq:2} \begin{split} \mathcal{L}_{\text{max}}(\mathbf{r}) = \mathcal{L}_{\text{max}}(\mathbf{r}) \\ = \mathcal{L}_{\text{max}}(\mathbf{r}) \end{split}$ 

# ÍNDICE MOND (PARA FUEGO, EXPLOSIÓN Y TOXICIDAD).

## **ÍNDICE MOND DE FUEGO, EXPLOSIÓN Y TOXICIDAD METODOLOGÍA PARA EL CÁLCULO DEL ÍNDICE MONO**

## **1.** DIVISIÓN DE **UNA PLANTA EN SECCIONES**

Una "sección" se define como parte de una planta que se puede identificar lógica y fácilmente como una entidad separada. puede consistir en una porción de la planta que esta (o puede estar) separada del resto, ya sea por una distancia o por barreras contra fuego, dique, etc. la parte de la planta seleccionada como una sección es normalmente el área donde exista un proceso particular y/o un riesgo material, diferente de aquellos presentes en otras secciones cercanas. Jos tipos. más comunes de secciones son:

a) Almacenamiento de materias primás

b) Sección de alimentación

c) Sección de reacción

d) Destilación de un producto

Sección de absorción o agotamiento

e) Almacenamiento intermedio

f) Almacenamiento de productos

g) Sección de carga y descarga

h) Sección de manejo de catalizadores

i) Tratamiento de subproducto

i) Tratamiento de efluentes

(

k) Una porción del puente de tuberías que entre al área la planta.

Estos tipos de unidades no son las únicas, hay otras tales como filtración, secado, procesamiento de sólidos. compresión de gas, etc., que deben usarse para dividir a la planta en secciones adecuadas.

--------- ---

Solamente dividiendo a la planta en una numero de secciones de diferentes tipos, pueden establecerse las características de riesgo de las diferentes unidades de la planta: de otra manera. toda la planta o una gran parte de ella se caracterizaría por la sección más peligrosa. también permite considerar limites par que los incidentes no se extiendan a otras unidades de alta inversión de capital desde la sección más peligrosa de una planta.

Evaluando las áreas de almacenamiento, una unidad comprenderá generalmente un dique y todos los tanques y equipos contenidos.

Otras áreas cercadas separadamente se consideran como secciones diferentes para identificar correctamente los peligros relativos de gases licuados, líquidos altamente inflamables, líquidos combustibles *·y.* materiales que tengan riesgos especiales, como riesgos de polimerización espontanea, formación potencial de peróxido, propiedades de explosión de la fase condensada, etc. los puentes de tuberías más grandes que están dentro del área de la planta se estudian como secciones separadas de los procesos de la planta *y* de las unidades de almacenamiento. una sección adecuada para considerar .los riesgos de un puente de tuberías es el largo del puente de tuberías entre los polos de soporte principal y el armazón completo con la tubería colocada encima.

Los tubos que corren a nivel del piso se consideran como una sección. se sugiere una longitud de 25 m como definición adecuada de una sección (trincheras completas o tuberías individuáles) para estudio, a menos que las condiciones locales indiquen otra alternativa de longitud.

En el caso de edificios de muchos pisos donde se efectúan operaciones de procesos<sup>2</sup> separados en diferentes pisos y en diferentes partes del edificio, se puede dividir en secciones apropiadas tanto en dirección vertical como horizontal, teniendo cuidado de que ninguna operación (como columnas de destilación) pase a través de los limites entre las diferentes secciones verticales u horizontales. una vez que los limites de las secciones se definan, se analiza cada una en forma separada.

#### 2. LISTADO DE MATERIALES PARA UNA SECCIÓN DE LA PLANTA

Los materiales, catalizadores. intermedios, subproductos y solventes se identifican y listan para la sección junto con las reacciones u operaciones normalmente efectuadas dentro de ella. a continuación se selecciona uno de estos materiales (o mezclas de los mismos) que represente el mayor riesgo de la unidad. esto se basa generalmente en el grado de inflamabilidad combinado con la cantidad de material entre los listados individualmente en la sección, pero en algunos casos la .combinación de cañtidad y energía potencial explosiva puede considerarse como de mayor nesgo.

Para que un material se seleccione como material clave, debe estar presente en tal magnitud que sea peligroso. si un material que tiene riesgo excepcional (como el acetileno) esta solamente presente en pequeñas cantidades en relación con una mayor cantidad de un material como el propano, este ultimo (propano) se seleccionara como el material clave. sin embargo, si un material tal como el acetileno esta presente en pequeñas cantidades relativas a un material inerte como el nitrógeno, el acetileno se· seleccionara como el material clave.

*(* 

---

Si una sección de la planta tiene más de un material apropiado, se deben hacer apreciaciones separadas basadas en cada material clave *y* establecerse -como· final el más severo, seleccionándolo como representando los riesgos de la sección. también se puede hacer una mezcla como el material clave si la mezcla permanece constante y representa la reacción o el potencial dominante de fuego, reactividad, explosión o toxicidad en la sección.

## **3. METO DO DE APLICACION**

1. Determinación del factor de material

El primer punto para la aplicación de la técnica es el cálculo del factor de material de material clave (o mezclado de materiales) previamente identificado al listar los materiales,'re'acciones *y* operaciones incluidas en la sección.

El factor de material se define como una medida del fuego, explosión o energia potencial liberada por el material clave a una temperatura de 25 °C y a presión atmosférica (gas, liquido o sólido). en el formato de trabajo el factor material se designa con la letra "b".

a). el factor de material para materiales normalmente inflamable se define como el calor neto en aire a 25 °c del material clave en su estado normal a 25 °c y a presión-atmosférica--el-factor-de-material-se-calcula-como-sigue:=

#### he

(

(

--

 $b =$  ----- donde hc se expresa en btu/lb de material clave 1000

hc1  $\times$  1.8

 $b =$  --------- donde hc1 se expresa en calorias/gr. de material clave 1000

#### b) Materiales poco inflamables

El factor de material para materiales clave que tengan poca inflamabilidad o que se consideren como incombustibles en situaciones de transporte, no debe tomarse como cero debido a que se puede calcular un calor neto de combustión equivalente. esto se hace con referencia a los colores de formación ·del material clave y sus productos de combustión (en estado gaseoso) en la forma convencional. el factor de material a partir del. calor neto de combustión equivalente se determina como sigue:

. hr x 1.8

 $h =$ m donde hr= calor equivalente de combustión en kcal/gr. mol de "combustible".

m= peso molecular del "combustible".

ejemplo de materiales poco inflamables: tricloroetileno 1.1.1. tricloroetano. percloroetileno, cloruro de metilo, cloroformo.

#### e) Materiales no combustibles

Algunas veces el material clave puede ser de los que no dan calor neto de combustión con oxigeno. ejemplos: agua, arena, nitrógeno, helio, tetracloruro de carbono, dióxido de carbono y hexacloroetano. para este grupo de materiales, que estrictamente no tienen factor de material, debe usarse un valor de 0.1 a fin de permitir que el método sea efectivo.

#### d) Mezclas de materiales inflamables con diluyentes

En caso de mezclas de materiales, se usa el factor de material de componente más combustible o explosivo. a menos que siempre este una proporción fija de diluyente. en este caso se puede tomar el factor de material para el componente combustible y ajustarlo en base al peso y tomando fm = 1.0 para un diluyente inerte (o un valor más alto para materiales poco inflamables).

#### e) Sólidos y polvos combustibles

Muchos materiales sólidos tiene valores de calor de combustión que .no son apropiados para usarse en el índice mond. por ejemplo, cuando sólidos metálicos voluminosos u otros con materiales orgánicos como madera en gran volumen (otros que no sean granulados o más pequeños), se seleccionan como el material clave. en estos casos. se aplica un valor fm = 0.1, a menos que el sólido combustible este en forma separada, granular o en polvo, lo que se reconoce como más peligroso que usando el mismo' material en forma másiva. en estos casos de mayor riesgo, se ciacula el factor de material basado en el calor de combustión del material.

#### f) Materiales de composición no especificado

(

---

Algunos materiales tales como gases combustibles, materiales patentados para aplicaciones especializadas. polvos mezclados (productos farmacéuticos), algunos polvos (harma. carbón. etc.) pueden presentar dificultad para obtener el valor de calor de combustión (a menos que se cuente con datos de bomba calorimetrica). en algunas situaciones se puede disponer de datos en forma de

presión de explosión de recipientes cerrados, que pueden convertirse en factor de material por la siguiente relación:

p xt  $b=-$ 288 x 6.2

donde p = presión de explosión máxima en psig partiendo inicialmente de presión atmosférica.  $t =$  temperatura inicial  $\alpha$ 

g) Combinación de materiales que pueden reaccionar.

Esto se refiere a combinaciones de materiales donde la cantidad de calor que se puede liberar excede del valor del calor de combustión para el material clave. estas combinaciones surgen cuando se pueden mezclar en la planta cantidades de materiales oxidantes y reductores, y como ejemplo están las reacciones tipo "termita", reacciones de metales finamente divididos con solventes de hidrocarburos halogenados, reacciones de nitración o sulfatación. — المناسب المناسب المناسب المناسب المناسب المناسب المناسب المناسب المناسب المناسب المناسب المناسب المناسب المنا<br>المناسب المناسب المناسب المناسب المناسب المناسب المناسب المناسب المناسب المناسب المناسب المناسب المناسب المن

Bajo estas- oondiciones, se calcula el calor de reacción de la combinación y se determina el factor de material como sigue:

hr $1 \times 1.8$ 

 $h =$  --------m1

donde: hr1 = calor de reacción en kcal/grmol de un componente

m1 = peso molecular del componente usado para calcular

-hr-+-el-peso-molecular-equivalente-del-otro-----

componente basado en el mecanismo de reacción.

ejemplo de reacción "termita" de aluminio con oxido férrico:

2al + fe2o3 = 2fe + al2o3 + 246.09 kcal

 $\cdot$  246.09 x 1.8  $b =$  ------------ = 2.07 53.96 + 159.69

(\_

---

Para identificar. las combinaciones reactivas potenciales de materiales se debe consultar las referencias 1.2 y 3.

h) Materiales que tienen potencial de explosión o descomposición de la fase condensada

Se considera bajo esta categoría la situación en la que cantidades apreciables de

materiales. tienen atgunas propiedades de comportamiento de este tipo. por ejemplo: nitrometano, dinitrobenzeno, acetileno, nitrato propílico, peróxido de\_ hidrogeno concentrado, peróxido orgánico, tetrafluoretileno, etc. en estos casos es necesario establecer si el calor neto de combustión es mayor o menor que el calor neto liberado durante la explosión o descomposición. el valor de liberación de calor que sea mayor se usa para determinar el factor de material.

En los casos en que el material clave pueda formar una mezcla o producto que tiene potencial de explosión o descomposición en la fase condensada al exponerse al aire u otras condiciones, no se considerara este hecho en el cálculo del factor material, ya que el material modificado no representa el volumen total del material presente durante la operación de la unidad.

## **CONSIDERACIONES DE MEDIDAS PREVENTIVAS POTENCIALES**

Al considerar muchos aspectos de los riesgos especiales de proceso, surgen problemás para fijar el valor correcto de los factores cuando se sabe por anticipado que se tomaran medidas preventivas para neutralizar algun riesgo especial del proceso en particular. obviamente, si no se hace ninguna concesión para el sistema más simple de control de la unidad o estándar de diseño, resultara un riesgo alto fuera de la realidad. por otra parte, si se supone que todos los sistemas de seguridad y control operan correctamente todo el tiempo, esto dará una estimación muy baja de riesgos porque no se toman en cuenta las fallas de los operadores ni del equipo.

 $\ddot{\phantom{1}}$ 

--

La directriz que debe seguirse en el estudio de riesgos especiales de proceso (y cualesquiera otras comparables) es suponer que la planta cuenta con sistemas de control ( si se operan correctamente) apropiados para mantener la operación del proceso ( aunque con algunas desviaciones). este es el sistema de control básico sin considerar los sistemas complejos que normalmente se instalan para mejorar la eficiencia o por razones de control de seguridad. por' lo mismo, se considera que la unidad contara con equipo eléctrico de acuerdo con Jos materiales presentes normalmente y con la guia de clasificación eléctrica de áreas (ver ref. 4).

Los sistemas especiales de interlock, equipo de supresión de explosión, sistemas de venteo o desecho, sensores de gas combustible o ánalizadores de gas continuo, sistemas fijos de inerte, válvulas de exceso de flujo u operadas a distancia y muchos otros aspectos similares de seguridad, no deben tomarse en cuenta para el estudio inicial de la sección de proceso.

El objetivo, del estudio inicial es asegurar que el resultado represente-el nivel de riesgo potencial si todos los sistemas de seguridad especiales no operaran. el tamaño y naturaleza de este incidente potencial se puede revisar junto eón- los sistemas especiales que existan en la sección o los que se consideren por la vía de otros estudios de riesgos. la técnica dé la estimación del índice de fuego, explosión y toxicidad mond tiene como uno de sus objetivos la identificación \_de algunas. pero no necesariamente todas las áreas que requieren estudio más detallado de riesgo.

En una etapa posterior, los valores de factores de riesgo seleccionados inicialmente se revisan y se asignan factores para medidas preventivas.

#### 2. Riesgos especiales del material (m)

Los aspectos a revisar para determinar los riesgos especiales del material tienen por objeto tomar en cuenta las propiedades especificas del material clave o cuando se<sub>r</sub>mezcle con otros materiales tales como catalizadores, los factores de riesgo se asignan en función de las circunstancias de uso del material clave en la sección que se estudia y no se definen por las propiedades del material clave aislado.

1

#### a) Materiales oxidantes

---

Se aplica cuando el material es capaz de liberar oxigeno bajo condiciones de fuego y a cualquier material que se clasifique como una sustancia oxidante en los reglamentos de transporte (ver refs.1 .2,3.5 y 6). el factor usado debe estar entre O y 20 y debe relacionarse con la cantidad de material oxidante respecto almaterial claye y a su poder oxidante. ejemplos: oxigeno liquido, cloratos, nitratos, percloratos, peróxidos.

No se aplica un factor cuando en material oxidante se haya incluido como parte de una combinación especialmente reactiva en la determinación del factor material. no se debe aplicar en los casos de reacciones de oxidación controlada o cloración, donde el abastecimiento de matenal ·oxidante o cloración se controla de manera que no se libere ninguna cantidad bajo condiciones de fuego.

b) Materiales que reaccionan con agua para producir gas combustible

Se consideran aquellos materiales que en estado normal o bajo condiciones de fuego reaccionan con agua para liberar gas combustible. si la cantidad de material reactiva es lo suficientemente pequeña como para producir solo un fuego pequeño o un aumento insignificante del incendio, aplique un factor de hasta S. si el material reactivo es inflamable, no se aplica ningún factor. en los casos en que los que la contribución al fuego de la reacción del material con agua es

apreciable, se selecciona un factor de hasta 30. ejemplos: carburos, sodio, magnesio, amidas metálicas alcalinas, hidruros, etc. (ver refs 3,5 *y* 6).

e) Características de mezclado y dispersión (m) .

El grado de riesgo del material clave-esta en función de si se trata de un gas denso o ligero, liquido inflamable, gas licuado inflamable, material viscoso, etc., aunque el material de material sea sensiblemente constante. se selecciona un factor m para los aspectos de riesgo de mezclado *y* dispersión por fugas o derrames como sigue:

#### 1. Gases inflamables de baja densidad

A menos que estos estén a temperaturas bajo cero, se dispersan rápidamente *y*  su contribución a los riesgos de fuego *y* explosión es menor que la de los gasescon densidad igual a la del aire.

hidrogeno $^{\pm}$  - $^{\pm}$ metano y amoniaco . mezclas con otros materiales

-use un factor de -60 (menos 60) -use un factor de -20 (menos 20) -use un factor proporcional basado en los valores arriba anotados y un factor cero a la densidad del aire.

#### 2. Gases licuados inflamables

Un gas licuado inflamable se define como un material inflamable con una temperatura critica arriba de -10 c. para estos gases se usara un factor de 30.

3. Líquidos criogénicos inflamables

El material criogénico se define como un liquido que se almacena a, o cerca de la presión atmosférica *y* a temperaturas de -73 e o menos.

En los casos en que sean inflamables (como el hidrogeno liquido) se aplica un factor de 60.

#### 4. Materiales viscotos

--

Si el material clave es altamente viscoso a temperaturas relevantes de la sección, se debe seleccionar un factor de -20 (menos 20): por ejemplo: alquitrán betún, aceites lubricantes pesados, resinas, asfaltos, materiales tixotropicos, etc.

#### d) Sujetos a calentamiento o combustión expontanea

A los materiales que pueden desarrollar efectos de calentamiento durante el almacenamiento o uso, se les asigna un factor de 30; ejemplos: algunos peróxidos orgánicos y almacenamiento en silos de carbón, materiales orgánicos como paja *y* pasto, nitrato de amonio, etc.

A los sólidos pirofóricos (como sulfuro de hierro, metales reactivos, fósforo, etc.) se les asigna un factor de 50 a 250. el valor del factor seleccionado debe referirse a la tendencia al fuego que surja. de las partículas de sólido pirofórico y si hay impurezas inertes que reduzcan el grado de piroforicidad:

A los líquidos pirofóricos se les asigna un factor de 100. si hay duda de las propiedades del material clave, se deben consultar las referencias ·3 *y* 5.

#### e) Polimerización espontanea

Para materiales que se puedan polimerizar espontáneamente con rápida generación de calor, cuando se sobrecalientan con fuego o contaminación bajo condiciones normales de almacenamiento, use un factor de 75.

#### f) Sensibilidad a la ignición

(

(

---

Se refiere a la sensibilidad a la ignición en general del material clave del aire como oxidante. no se incluye la piroforicidad. la guía para seleccionar factores de sensibilidad a la ignición se basa en estándares de clasificación eléctrica para equipos de gas y de vapor, con cambios específicos en los casos en que el trabajo de estudio de riesgo requiere el reconocimiento de diferentes niveles de ~- --riesgo-coino-s·e-mue·straerna taola-i. -----1----

En la tabla i se notaran variaciones entre los diferentes códigos de clasificación relacionados con sensibilidad a la ignición, y a menos que aparezca una guía especifica en la tabla mencionada, se debe usar el factor más alto para sensibilidad a la ignición.

#### g) Sujetos a descomposición explosiva

Una descomposición explosiva se define como una reacción acompañada por la liberación de grandes cantidades de gases calientes

que ocurre con suficiente rapidez para proporcionar una rápida reacción o una explosión visible a un observador.

El factor 125 se asigna para el caso de etileno de alta presión, peróxidos concentrados vaporizados, vapor de oxido de etileno, acetileno a presiones a bajo de una parcial de 20 psig, vapor de nitrato propílico, etc. dicho factor también se debe aplicar al ,acetileno almacenado en cilindros conteniendo absorbente poroso inerte aprobado. no se debe aplicar ningún factor bajo este

encabezado a materiales explosivos en fase condensada (ver i) o a materiales sujetos a detonación gaseosa (ver h).

#### h) Sujetos a detonación gaseosa

Ciertos materiales pueden dar lugar a detonación gaseosa bajo condiciones normales de procesos o con el equipo especifico involucrado o cuando es necesario depender de la instrumentación para conservar el material fuera de los rangos especificados de temperatura, presión, etc. para evitar detonación a estos materiales se le debe dar el factor de 150; ejemplos: acetileno con una presión de más de 20 psig; tetrafluoroetileno bajo presión, peróxido de hidrogeno concentrado, etc. este factor no debe aplicarse a· combustibles que detonan cuando se mezclan con aire u otro soporte.

#### i) Propiedades explosivas de la fase condensada

Bajo este encabezado se consideran las propiedades propulsoras *y* detonantes explosivas de la fase condensada del material clave o de la mezcla. cuando el material tiene propiedades deflagrantes o de propulsión se le asigna un factor de 200 *y* 400. .

Cuando el material puede detonar, se le asigna un factor entre 500 y 1000.

Cuando el material sea tal que una explosión de gas o de fase vapor inicie una explosión de fase condensada, adicione 500.

Debe tomarse en cuenta que el comportamiento de la fase condensada de un material es una función de la cantidad del material presente, la presencia de contaminantes *y* de inertes.

Si el comportamiento es dudoso, debe consultarse con el área de seguridad industrial para definir el factor a asignar.

#### j) Otro comportamiento extraño

Un ejemplo de riesgos especiales que pueden producir fuego espontáneo o explosión, es el hexano mezclado con el 20 % o más de alquil aluminio, que provoca fuego espontáneo cuando se pone en contacto con el aire.

Las referencias 5 y 6 deben consultarse para estos casos peligrosos y se debe asignar un factor entre O a 150 Cuando se presente este riesgo especial se recomienda consultar el área de seguridad mdustrial.

3. Riesgos generales del proceso (p)

a) Solo manejo ycambio físico

---

## d) D r e n a j e s u p e r ficial

Si la unidad de proceso tiene un área de contención de derrame donde el gradiente y/o drenaje a otra fosa es tal que el derrame de la unidad pueda producir un charco de liquido inflam'able de más de 2" (50 mm) en el centro del área bajo la estructura o equipo de la unidad de proceso, use un factor de 100.

#### e) O tros as pectos

Si cualquier unidad de procesos que ocupe un área neta que exceda de 400 m2 no se rodea por tres lados por caminos de acceso de 7 m. de ancho como mínimo, use un factor de 75.

Cuando parte de la unidad de proceso corresponde a almacenamiento de materias primás, productos intermedios o finales con una capacidad para más de 12 horas de demanda o producción, use un factor dependiente de la capacidad de almacenamiento involucrada. determine la más alta capacidad en el proceso para cada material como valor h (horas) y calcule el factor 2 (h-12).

Si la unidad de procesos que esta siendo estudiada se localiza a menos de 10m. del cuarto de control principal, cafetería, oficinas o limite de talleres. aplique un factor de SO; sin embargo, si la unidad esta construida sobre o abajo de la casa de control, oficinas, etc., use un factor de 250

#### 7. Riesgos de toxicidad

---

(

Los riesgos-para-la-salud-pueden-variar-tanto-en-el-grado-como-en-la-forma-enque se presentan. algunos son identificables en condiciones anormales de proceso, como mantenimiento o procesos fuera de control o en icendios, mientras que otros están presentes continuamente como resultado de pequeñas fugas en juntas, empaques, venteos de gases de proceso, etc. otros riesgos para la salud pueden producirse por asfixiantes como nitrógeno, metano, dióxido de carbono.

La toxicidad de gases, vapores y polvos se clasifica con base en los time weighted threshold limit values (tlv), que se basan en 8 horas de trabajo por día y 40 horas de trabajo por semana. la mayoría de los valores listados de tlv pueden ser excec cos para exposición corta (15 min) considerando que "balancearse" por periodos de tlv de manera que el valor promedio en tiempo no exceda del valor de tlv (referencia 8).

Así mismo la presencia de fuentes radioactivas y los factores físicos como el calor, se deben considerar como riesgos relacionados con "toxicidad": ·

## a) Valores **TLV**

1) Identifique el material más peligroso en la sección como el que se presenta en cantidad apreciable con el valor de tly más bajo o el mayor riesgo tóxico (por ejemplo, en el caso de absorción . por la piel), Este material puede ser diferente al usado como material clave.

2) Para el valor del tly se asigna un factor como sigue:

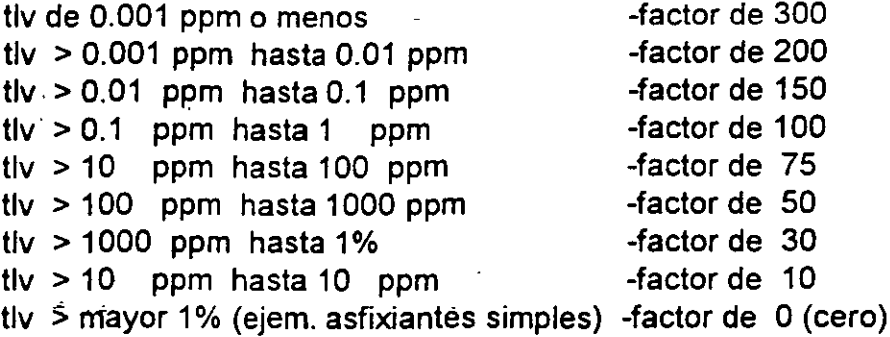

#### b) Forma de material.

Si el material se presenta en el proceso bajo condiciones criogenicas, asigne un factor de 200.

Si el material se presenta en el proceso como partículas sólidas o polvo, asigne un factor de 200.

Si el material se almacena bajo condiciones gaseosas con una densidad relativa de 1.3 con relación al aire, o más asigne un factor de factor 25.

Si el material no tiene olor *y* no se puede ver en su nivel tóxico, aplique un factor de 200; de otra manera, cero.

e) Riesgo de m corta.

---

El siguiente factor que se puede ver en su nivel permisible por un periodo corto (15 minutos) relativo al tly medio en tiempo, se debe determinar el factor como sigue:

Factor de excursión = stel/tly  $\cdot$ 

cuando el factor el excursión es de 1.25 cuando el factor el excursión es > 1.25 hasta 2 cuando el factor el excursión es > 2 hasta 5 cuando el factor el excursión es > S hasta 15 cuando el factor el excursión es > 15 hasta 100 cuando el factor el excursión es > 100 factor de 150 factor de 100 factor de 50 factor de 20 ·factor de O factor de -100

#### b) Factores físicos

Los factores físicos como el calor más alto que el promedio, radiaciones ionizantes o ultravioletas, humedad, gran altura de otros, provocan un mayor esfuerzo del cuerpo y aumentan los efectos de una exposición tóxica. donde se trabája continuamente a temperaturas superiores a 32 °c y se tiene muchas horas de trabajo (más del 25% de tiempo extra), aplique un factor se 20. se deben evaluar otros factores físicos para caso individuales y se debe de aplicar un factor de O a 50 cuando sea apropiado. si hay partículas molestas, use un factor de 10 (ver referencia 8).

## **8) CÁLCULOS DEL ÍNDICE GLOBAL MONO/ (M)**

 $M = b (1 + m/100) (1 + p/100)[1 + (s +q +l)/100 + t/400]$ 

donde:

(

---

 $b =$ factor material

m =factor por riesgos especiales del material

p =factor por riesgos generales del proceso

s =factor por riesgos especiales del proceso

 $q =$  factor por riesgos por cantidad

1 =factor por riesgos por layout

 $t =$  factor por riesgos de toxicidad

## \_ **RANGO DEL ÍNDICE GL.OBAL MONO GRADO RIESGO**

•

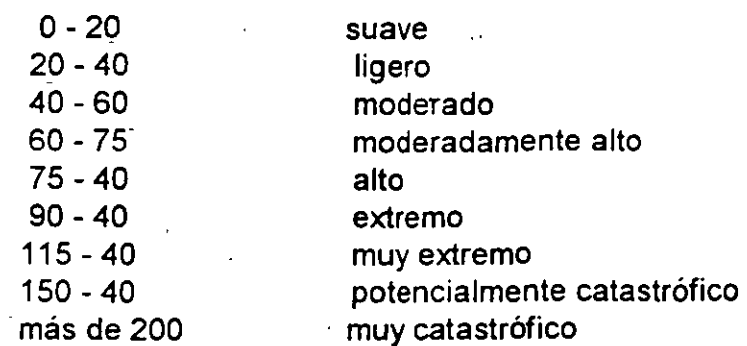

9) cálculo de carga de fuego (f)

 $f = (bk/n) * 20 500 \text{ but} /ft2$ 

donde:

---

 $b =$ factor material

 $k =$  cantidad de material

<sup>n</sup>= área normal de trabajo.

Se calcula la carga de fuego de la unidad porque da una indicación de la duración del fuego en caso de un incidente. el cálculo se basa en los btu/tf3 de área plana, lo que permite efectuar una comparación con valores para otros tipos de edificios.

Cantidad de fuego (f) en------Rango de la categoría------ duración----- comentarios btu/ft2 del área normal (horas) de trabajo.

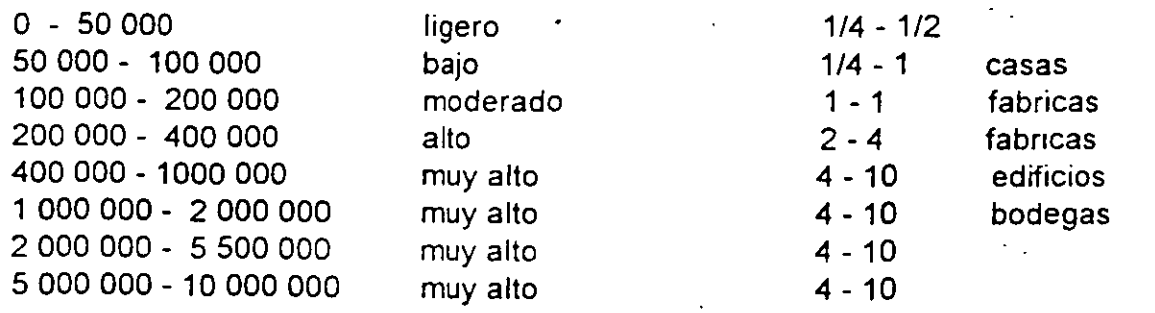

#### 10) cálculo de potencial de explosión

 $e = 1 + (m + p + s)/100$ 

 $a = b$  ( 1 + m/100) qhe (t/300) (1+p)1000

donde:

(

 $\epsilon$ 

m = factor por mezclado y dispersión

h = altura de la unidad

t = temperatura del proceso

p = faétor por alta presión

Se calcula un índice de explosión interna de la planta, como una medida del riesgo de explosión interna de la planta. las categorías asignadas a los valores del índice (e) son:

•

1

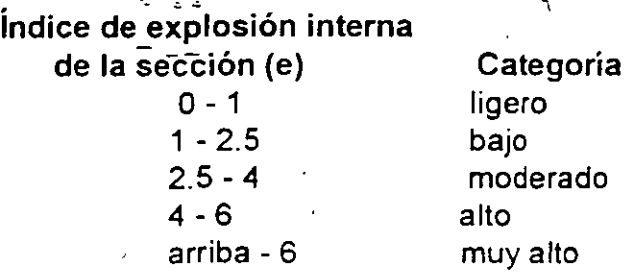

Esto no representan el único potencial de explosión de la sección. De un estudio de un gran numero de escapes de sustancias inflamables que han ·dado lugar ya sea a explosiones aéreas o a nubes que han causado inicialmente fuego por ignición, ha sido posible derivar el índice ( a ) de explosión aérea.

las categorías asignadas a varios valores a son:

explosión aérea índice (a) o- 10 10- 30 30- 100 100-500 arriba de 500 categoría ligero bajo moderado alto muy alto

11) cálculos de riesgos de toxicidad

 $u = t/100 (1 + (m + p + s)/100)$ 

Un índice unitario de toxicidad se calcula de manera que. represente la influencia de la toxicidad y\_consideraciones afines sobre el control y supervisión de la sección de la planta. Sobre el control y supervisión de la sección de la planta. las categorías asignadas a los valores del índice unitario de toxicidad (U) son:

## INDICE UNITARIO DE TOXICIDAD.

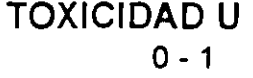

1 - 3  $3 - 6$ 6- 10

arriba de 10

CATEGORIA ligero bajo moderado alto muy alto

Usando una combinacion del indice unitario de toxicidad U y el factor de cantidad Q. Se obtiene el índice del máximo incidente toxico c.

Se debe aclarar que si ha sido derivado a partir de una cantidad de material que no es el material tóxico, en este caso se debe derivar de la cantidad de material tóxico presente en la sección:

## ÍNDICE DEL MÁXIMO INCIDENTE TÓXICO ( C ) CATEGORÍA

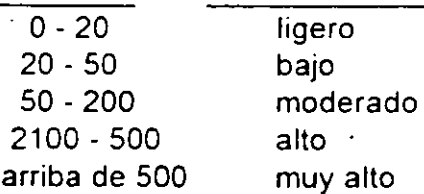

12) índice global de riesgo (r).  $r = d ( 1 + ($  (fuea) 1/2)/10 e3

si uno de los factores tiene un valor de cero, se debe considerar un valor mínimo del en esta formula.

las categorías para r se aplican como sigue:

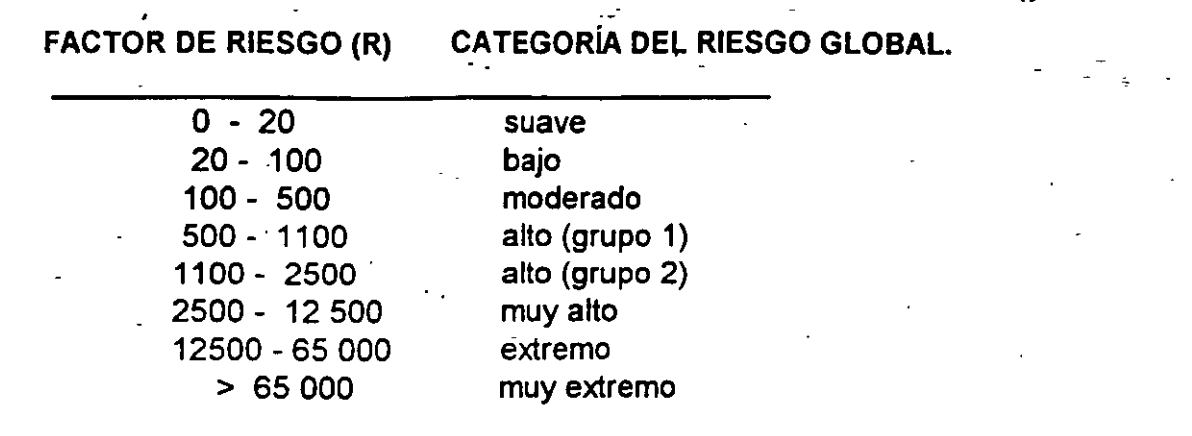

El uso de esta categoría del riesgo global en el arreglo de una planta se considera con más detalle en la referencia 10 como diferentes niveles aceptables de riesgo global, pueden ser apropiadas según las circunstancias, la lista de valores del factor global de riesgo a la mitad del rango se divide en dos conjuntos más pequeños: alto (grupo 1) y alto ( grupo 2), ya que uno puede considerarse aceptable y el otro no.

#### 13) DISMINUCIÓN EN EL VALOR DE LOS ÍNDICES POR LA ADOPCIÓN DE MEDIDAS ADECUADAS MEDIANTE EL DISEÑO. DE SEGURIDAD

El valor y la categoría de los índices se pueden considerar aceptables; en caso contrario,-se-requerirá-trabajo-posterior-para-lograr-tal-objetivo.-El-primer-paso-esrevisar los factores individuales y asegurarse si se puede hacer una reducción por cualquiera de las siguientes razones:

 $\Rightarrow$  Si se ha sobrestimado un riesgo en la evaluación original.

---

- $\Rightarrow$  Alteraciones hechas a tamaños, condiciones de operación, etc., Relativas a las unrdades que forman parte de la sección.
- $\Rightarrow$  Sustitución por diferentes tipos de equipo de procesó de aquellos seleccionados originalmente.
- $\Rightarrow$  Adopción de diseños de equipo que involucren menos riesgos de fallas de operación de la unidad o fugas de materiales clave.

En el caso de propuesta para una planta con proceso nuevo, pueden existir pocas posibilidades de efectuar cambios a menos que se efectúe una investigación adecuada de las alternativas. si un cambio en particular puede reducir en forma considerable el riesgo, se justifica el trabajo de investigación  $($  | necesario.

Con plantas en operación, los registros y experiencias y accidentes deben tomarse como guía para 'mejorar diseños y técnicas de operación. sin embar90, debe tenerse cuidado al usar las experiencia de operación para disminuir los factores de riesgo en áreas donde se hayan presentado accidentes. para poderlo hacer se requiere que:

- a) La planta se haya operado de la misma manera por un periodo de tiempo determinado.
- b) Que se hayan presentado un número adecuado estadístico de paros, arranques y otras situaciones anormales.

Siempre que los factores de riesgo individual se reduzcan, el nuevo valor debe aparecer en una columna de "valor reducido" en las formás y se debe añadir una nota de la razón del cambio. una vez que los cambios individuales se hayan hecho, los· índices se deben recalcular. esto se identifican por el sufijo uno para distinguirlos de los valores calculados anteriormente. ~~-~ - -

14) clasificaeión de factores de seguridad y medidas preventivas.

Los diversos factores de seguridad y medidas preventivas que se pueden incorporar a una unidad, se dividen en dos clases, que se definen como:

i.- Reducción de riesgo por disminución de la frecuencia.

ii.- Reducción de riesgo por disminución de la gravedad potencial.

La primera clase comprende los factores de seguridad y medidas preventivas tendientes de evitar los accidentes y/o que disminuye las frecuencia de los mismos. la naturafeza de estos factores se relaciona con el diseño mecánico, instrumentación de control y seguridad, procedimientos de operación y mantenimiento, entrenamiento de personal enfocado a la seguridad, la buen a operación de la planta se puede decir de algunos de estos factores que actúan en forma directa reduciendo el potencial de riesgo; como el entrenamiento de personal. juegan un papel importante al asegurar que la eficiencia de los factores de diseño no se vea afectada por errores humanos.

La segunda clase de factores de seguridad y medidas preventivas esta constituida por las acciones que se deben tomar en cuando suceda un accidente para minimizar sus consecuencias. además para minimizar sus consecuencias, además de aquellas como protección contra incendios, sistemas fijos para combatir fuegos, etc., que también sirven para reducir el daño producido por fuegos y explosiones. estos son muy importantes ( a pesar de que la frecuencia de los accidentes se reduzca por otros medios), · porque un accidente puede presentarse en cualquier momento sin importar la frecuencia.

. .

---

Hay situaciones particulares en las cuales los factores o cambios específicos pueden lograr mejoras en ambas clases al mismo tiempo. para el propósito de este manual se clasifican de acuerdo al efecto más importante que se intente producir.

No se deben incluir bajo ambas clasificaciones porque esto produciría una disminución excesiva de riesgos.

El efecto combinado de estas dos clases de medidas es disminuir la categoría de riesgos de una unidad, lo que es aceptable y para decidir asuntos tales como un arreglo apropiado para la planta.

Los factores seleccionados en cada apartado se multiplican entre si para obtener los valores de k1 a k6. cuando algún incisos no aplique, ya sea porque no se cuente con lo que especifique o no sea necesario, se le asignara un valor de 1.

## **MEDIDAS DE DISMINUCIÓN DE LA FRECUENCIA**

k1) sistemas de contención.

(

Referido a la reducción de riesgo como consecuencia de riesgo como consecuencia de cualquier mejora en el diseño estándar de los recipientes a presión y sistemas de tuberías y protección de estos contra daño accidental o efectos de "knock-out"; incluyendo procedimientos de mantenimiento y modificaciones. Los sistemas de detección de fugas que puedan advertir de un escape de material, si el equipo esta protegido adecuadamente contra sobrepresión interna y también si el material venteado o de desecho se envía a lugares seguros.

Las fallas del sistema de contención se indican por fugas del contenido de la atmósfera. muchas mejoras del sistema de contención (especialmente en unidades que llevan a cabo una operación o reacción especifica), se puede hacer por la selección de un diseño diferente de juntas o empaques y a menudo,al reducir su numero en la unidad. Igualmente, se pueden hacer cambios en. los materiales de construcción y reducir la mfluencia de los puntos mecánicos débiles (tales como fuelles de expansión).

Cuando se trata de sistemas de almacenaje, contenedores de transporte, tuberías de transferencia o sistemas de alta velocidad de reacción a presión, el principio básico para mejorar los sistemas de contención es adoptar un estándar de diseño. superior al común y una mejor técnica de fabricación/inspección que la usual. Como la mayoría de estos sistemas fendrán grandes inventarios, la <sup>1</sup>

disminución de riesgo potencial es considerable con estos cambios y *tienen* que ser compensada adecuadamente antes de que estén disponibles las clasificaciones reales de riesgo del arreglo general de la planta.

#### a) Recipientes a presión.

Si un recipiente esta de acuerdo con el ASME pressure vessel code section 8, div. 1 o 2, se utiliza un factor de disminución de 0.9, si no se cuenta con información sobre el código que se utiliza en su construcción o el recipiente esta deteriorado, se utiliza un factor de 1.0.

#### b) Tanques de almacenamiento atmosféricos verticales.

Los tanques de almacenamiento atmosférico verticales se usan para almacenar líquidos *y* gases licuados a presiones que van de 6 mbar de vacío interno a un presión- de vapor interna máxima de 140 mbar (más el peso contenido) *y* se diseñan de acuerdo con los estándares de ingeniería aprobados. no es probable en un tanque atmosférico de almacenamiento vertical hacer un prueba de presión al grado que normalmente se hace con un recipiente a presión. el esfuerzo adicional que se tiene en un tanque de almacenamiento vertical por efecto de la corrosión, es menor en los tanques de diámetro grande (igual que el caso de los recipientes a presión) que con los tanques de almacenamiento pequeños.

Por estas razones, un tanque de almacenamiento vertical de gran diámetro no garantiza un factor de disminución aun cuando se estipule en los códigos ·de diseño el uso de una pequeña cantidad de pruebas no-desiructivas.

Esto no implica que el estándar de construcción sea inferior sino que la ausencia de pruebas de rendimiento más la verificación mínima de soldadura es indicada en el asme, pressure vessel code. sección 8, div. 1 o 2. se aplica un factor de disminución de 0.9 (o excepcionalmente 0.8) para tanques de diámetro pequeño (hasta 10 metros de diámetro), o cuando en casos especiales se adoptan estándares extensivos de prueba no-destructivas y otras pruebas que las normales.

e) tuberías de transferencia.

Las tuberías que sé usan para transportar cantidades de materiales peligrosos entre unidades de una planta o entre complejos de plantas de un sitio dado, o entre fabricas a través del campo o terceras partes, frecuentemente se diseñan con estándares superiores a los normales para tuberías de proceso. el potencial total de fuga de estas tuberías de transferencia puede ser grande, debido a que los inventarios considerables de material en la tubería *y* a los sistemas de recipientes de recepción/alimentación.

En el American National Standar For Gas Transmission And Distribution Piping Systems (sistemas de tuberías para transmisión *y* distribución de gas de E.U.A.), referencia 12, se menciona en la cláusula 841.151 cuatro tipos de diseñopermitidas que se reducen progresivamente dependiendo de la localización a fin de controlar el riesgo a un nivel razonable de exposición a comunidades.

El grado de reducción global de riesgo logrado por estándares de diseño superiores también se refiere a eliminar conexiones bridadas hasta que sea posible, así como el uso de diseños óptimos donde las bridas sean necesarias y el uso de modelos de válvulas, bombas, etc., en los que las fugas de los empaques se reduzcan al mínimo por arreglos especiales de doble sello, diseños de rotor canned, sellos de fuelle, etc.

Para uso de procesos, la tubería debe sujetarse a un prueba hidrostática después de su fabricación y también a una prueba apropiada al ser instalada. no es aceptable la limitación de numero de bridas normales ni de bridas de traslape. las condiciones de diseño se proporcionan en la American National Standar For Gas Transmissión<sup>--</sup>And Distribution Piping Systems (sistemas de tuberías para transmisión-y-distribución de gas de E.U.A.), referencia 13, para servicio de fluidos no incluidos en las categorías do m.

Esto se considera como el diseño estándar "normal" respecto al cual se asignan los factores de disminución por mejoras de tubería de transferencia de fluido (dentro o fuera de ia planta).

Los factores de disminución para tubería de transporte de fluidos diseñada de -acuerdo-con-ei-ANSI-B31-8:-1975-se-asignan-de-Ja-siguiente-manera;

1) Cuando la tubería se diseña y se construye de acuerdo a las clases de localización 1, 2, 3, O 4 de conformidad con la cláusula 841. 151, use un factor de disminución de 0.90.

2) si el tipo de diseño y construcción adoptado en una categoría más resistente que el tipo especificado, use un factor de disminución de 0.80.

3) Si el tipo de diseño y construcción adoptado es dos categorías (o su equivalente, aunque no este en el código) más resistente que el especificado use un factor de disminución de O. 70. ·

4) Si el tipo de diseño *y* construcción adoptado es 3 categorías (o su equivalente, aunque no este en el código) más resistente que el especificado, use un factor de disminución de 0.60.

(

---

23

..

En adición a los anteriores factores de disminución por diseño *y* construcción de tubería de acuerdo a diseños más resistentes que los estándar, se debe aplicar un factor de disminución adicional apropiado por medidas relacionadas con fugas en juntas, válvulas, bombas, etc., para dar un factor de disminución de ''fugas" se deben asignar como sigue:

1) Por el uso de tubería completamente soldada y 100% radiografiada sin bridas, excepto en las secciones de válvulas, como se especifica en la cláusula 846.11 de la ref. 23, use un factor de 0.90. -

2) Por el uso de bridas de cuello soldadas en lugar de bridas de traslape en todas las uniones bridadas, use un factor de 0.95.

3) Por el uso de caras realzadas y juntas restringidas (anillos sólidos en el interior y exterior· o diseños de trampa) en todas las uniones bridadas, use un factor de 0.95. •

3) Por el uso- de diseños de rotor conned, válvulas selladas por fuelles y otros sistemas especiales para sellado de la flecha, use un factor de 0.95.

Se permite usar más de uno de los factores anteriores multiplicandolos·entre si.

Usando ambos grupos de factores de disminución para tubería de transferencia bajo condiciones optimás, se puede obtener un factor de reducción total hasta de 0.50.

d) Contenido adicional, chaqueta para recipientes y diques.

Una técnica que se puede aplicar para mejorar los estándares de contención de recipientes de almacenamiento y de proceso a presión, así como en recipientes atmosféricos y en los grandes tuberías de transferencia, es -proveerlos de una segunda (y ocasionalmente tercera) cubierta o pared, de manera que más de una "barrera" tenga que fallar antes de que haya un escape incontrolable a la atmósfera, también un dique es medio de mejorar los estándares de contención para que una falla no conduzca a un escape de material que se extienda sino que asegure la permanencia en un área limitada para combatir incendios, neutralizar o recuperar.

Cuando un recipiente de almacenamiento que contiene líquidos inflamables o tóxicos (o gas licuado bajo condiciones totales o parciales de refrigeración) se provee con una segunda pared de contención (para presión atmosférica), que se construye a todo lo largo del recipiente, se le asigna un factor de 0.45 si la segunda pared resistente la carga del contenido-total después de la falla de la

primera pared. en el caso de un recipiente a presión, la provisión de una segunda cubierta fuera de una capa de aislamiento también capaz de contener los contenidos a presión, aplica un factor de 0.50.

Bajo condiciones donde una segunda pared o cubierta este provista por fuera de un recubrimiento de al menos 150 nim. de espesor *y* la pared o la cubierta este · sellada *y* tiene una resistencia equivalente a 3 mm. de acero suave, use un factor de 0.75.

En el caso de los recipientes transportables que contengan líquidos inflamables o tóxicos {gases licuados) que están provistos en los extremos con protección contra impacto equivalente a 12 mm de espesor de acero suave. use un factor de 0.80. estos se puede aplicar en adición a los factores de la segunda cubierta ya especificados.

Cuando las tuberías de transporte están provistas de una cubierta exterior equivalente a 6 mm. de acero suave, aplique un factor de 0.6.

En casos excepcionales en los que se proporciona una tercera cubierta o pared. multiplique entre si los factores apropiados para cada una de ellas.

( Cuando el área de tanques de almacenamiento esta provista de diques según los requerimientos normales para líquidos inflamables, use un factor de o.95. si la altura dela pared del dique es igual al 50% de la altura del tanque más alto que se encuentra dentro de el, o cuando su capacidad se cálculo tomando en cúenta la formación de espuma u otra condición más severa, use un factor 0.75. cuando -la-pared-del-dique-es-vertical-o-incluida-hacia-adentro-("más acerca aplique ún factor adicional de 0.85.

Si la base del dique es de concreto o se aplanado para tener para tener menor superficie de contacto con el material que se escape, aplique un factor adicional de 0.90. si el dique esta sellado por completo de manera que el material que se· escape no pueda salir fuera del dique ni penetrar en la tierra. use un factor adicional de o.90.

\

Si especialmente para equipos de investigación o planta piloto. las condiciones de diseño del rec:- .ente son capaces de soportar una explosión interna previsible, use un factor de 0.4.

Se puede incrementar la eficiencia de los sistemas de contención si se tienen instalados en forma permanente sistemas de detección de fugas 'de gas o vapores de todas las posiciones factibles alrededor de la sección. este sistema de detección de fugas debe contar con una indicación de la localización del sensor que es respondido en el cuarto de control. desde donde se puede tomar una acción inmediata para aislar y/o depresurizar el área. se asigna factores de

(

...

reducción como sigue:

---

1.- Si el sistema de detección de fugas se ha instalado de manera-que sea necesaria una investigación antes de iniciar las actividades de paro, use un factor de 0.95.

2.- Si el sistema de detección de fugas permite a Jos operadores en el cuarto de control la rápida identificación del punto que requiere aislarse y/o despresurizado, use un factor de 0.90.

3.- Cuando por detección de la fuga se puede tener una identificación. y respuesta rápida para paro de la planta, por parte de los operadores en el cuarto de control, use un factor de 0.85.

4.- Cuando después de la detección de la fuga, .los operadores en el cuarto de control puedan lograr el aislamiento y la efectiva despresurizacion por medio de válvulas accionadas remotamente con un tiempo de respuesta de 10 a· 20 segundos por diámetros de 2" - 4" de 30 segundos a 1 minuto para válvulas con diámetro entre 9 " y 18 " en si proporcionalmente, use un factor de 0.80.

5.- En el caso de líneas de transferencia en el que todas las válvulas de corte pueden operarse remotamente por el personal del cuarto de control, aplique un factor de 0.90.

Los factores anteriores se aplican cuando las unidades de detección operan una concentración equivalente al 25 % del limite inferior de inflamabilidad: si se ajustan para operar una concentración menor o igual al10% del limite inferior de inflamabilidad, aplique un factor adicional de 0.90.

f) manejo del material relevado, venteado o de desecho.

En general se reduce el riesgo si el material que debe ser' eliminado de un sistema de contención se maneja de tal manera que se evite la contaminación del ambiente por lo que se puede aplicar un factor de reducción apropiado por mejorar el sistema de contención, como sigue: ·

1.- Si todo el material en estado gaseoso o de vapor que se releva se ventea en una emergencia.o se desecha, se envía a un quemador elevado o a un recibidor de venteo cerrado, use un factor de 0.9.

2.- Si se arregla que el liquido u otro contenido que se vaya a desechar se envíe a un quemador del campo a una fosa alejada (cuando menos 15 m), use un factor entre 0.95 y 0.90 de acuerdo con la eficiencia que se prevea para el sistema en el enfriamiento neutralización de reacciones peligrosas.

## K2) **CONTROL DE PROCESO.**

Referido a alarmás y/o sistemas de paro de seguridad activados por condiciones normales especificas de proceso. los. factores especiales tales como sistemas dé enfriamiento de emergencia para el proceso, suministro de energía de emergencia para operaciones vitales (como unidades de refrigeración, agitadores y bombas) y sistemas de gas inerte, están claramente relacionados con el control de procesos bajo condiciones normales *y* construyen frecuentemente un factor esencial para cualquier sistema de seguridad.

La instalación de equipo de supresión de explosión, equipo diseñado para registrarlo o equipo de venteo seguro para explosiones internas, también son parte importante del sistema de control de procesos.

La interconexión de arreglos de válvulas en lineas de procesos y la posibilidad para aprobar la instrumentación y el control de seguridad durante la operación de la unidad; son otros aspectos deseables para un buen sistemas de control de procesos.

Una mejora en la eficacia del control de procesos es cuando se efectúa por medio de una computadora que también este ligada al sistema de paro de seguridad.

Un-aspecto-muy-importante-del-control-de-procesos-son-los-procedimientos-deoperarión para:

- $\Rightarrow$  Operación Normal
- $\Rightarrow$  Arranque
- $=$ Paro

(

(

---

- $\Rightarrow$ Trabajo De Mantenimiento
- $\Rightarrow$  Prevenir Situaciones Anormales
- $\Rightarrow$  Modificaciones A La Planta

Así mismo es esencial para el buen funcionamiento del control del proceso el enfriamiento de los operadores, para que la protección, la inspección frecuente del equipo de la planta por operadores o donde haya un circuito cerrado de televisión adecuado que ayude efectivamente al control de proceso vía instrumentación instalada

Siempre que se cuente con un sistema automatizado de control de proceso *y* se tenga confianza en los sistemas de alarma de seguridad y de paro, resulta necesario el contar con el suministro adecuado de energía para el control de las

principales operaciones durante condiciones anormales, todos estos aspectos requieren la adopción de factores de reducción de acuerdo con la confianza que se tenga al sistema como fue diseñado.

#### A) Sistemas de alarma.

La ayuda más simple para la operación segura de una planta es el proporcionar un sistema de alarma que indique las diversas fallas que se pueden encontrar en operación. si el sistema requiere de decisiones por parte del operador y acciones de corrección o paro para evitar una acción potencial de riesgo que puede convertirse a un accidente, un factor de 0.95 es apropiado.

Si el sistema de alarma es del tipo en que las condiciones anormales especificas se indiquen como situaciones peligrosas contra la retroalimentcion de otras indicaciones de alarma aplique un factor de 0.90.

b) Suministro de energía de emergencia.

El contar con suministro de energía de emergencia para servicios esenciales (aire de instrumentos, instrumentación de seguridad y de control clave, agitadores, bombas, ventiladores) donde el cambio de suministro normal al de emergencia se lleva a cabo automáticamente sin necesidad de rearrancar motores constituye un aspecto clave en la reducción de riesgos. el numero de unidades de energía que se justifica para tener este tipo. de servicio. solamente puede determinarse efectuando un estudio detallado de .riesgos en la sección. sin embargo, es posible definir durante las primeras etapas del diseño si se va a contar con un suministro de energía de emergencia con cambio automático; si se toma esta decisión, un factor de 0.90, es apropiado.

e) Sistemas de enfriamiento de proceso.

Es frecuente que cuando se presenta una situación anormal en la planta, sea necesario evitar que los sistemas de enfriamiento y refrigeración dejen de funcionar rápidamente, si los sistemas de enfriamiento de proceso están diseñados con una capacidad para poder continuar trabajando por espacio de 10 minutos al presentarse un situación anormal se usa un factor de 0.95. si el sistema de enfriamiento es capaz de proporcionar el 150% de los requerimientos marcados en el diagrama de flujo durante 10 minutos se aplica un factor de 0.90.

d) Sistemas de gas inerte

- --

Si se cuenta con una cantidad de gas inerte capaz de purgar toda la sección cuando se requiera, sin suspender el suministro normal se aplica un factor de 0.95.

Si los equipos que contienen líquidos inflamables cuentan con un colchón permanente de gas inerte para reducir el nivel de oxigeno por bajo de 1% v/v ( en base libre de combustible), se aplica un factor de 0.8.

Si se tiene conectada la sección una tubería permanente de vapor, asigne un factor de 0.90.

e) Estudios de riesgo

Solamente pierde ser efectivo un sistema de paro de seguridad si se ha hecho un estudio completo de riesgos en la sección, para identificar las fallas que puedan crear condiciones riegosas y cada una de estas citaciones se ha evaluado para obtener el grado de riesgo resultante. en un sentido amplio, el valor inicial del factor r de riesgo global da una idea de la magnitud potencial del incidente que pide presentarse en una sección, pero no pretende identificar las fallas que lo originan.

Antes de seleccionar los factores de reducción para los sistemas de control de seguridad propuestos (o existentes) se necesitan factores de reducción equivalente al grado de detalle con que se ha efectuado (o se efectuara) el estudio de riesgos. se aplica un factor entre 1.0 y 0.7 de acuerdo al tiempo y al personal con experiencia disponible para el estudio de riesgos.

La categoría del riesgo global y su aceptación (junto con .los resultados de riesgos)-servirá-para-definir-la eficiencia que debe tener el sistema de paro de seguridad con la que se obtiene un factor de reducción. es· obvio que antes de asignar un factor ·de reducción es importante verificar que sea efectuado (o que se efectuar) un estudio completo de riesgo; de otra manera puede suceder que cualquier sistema de paro de seguridad seleccionado no se diseñe correctamente.

f) Sistemas de paro de seguridad

---

(

Se pueden identificar tres niveles de sistemas de paro, para los que se tienen los siguientes factores de reducción

1.- Cuando se usa un sistema de protección altamente integrado un factor de 0.75 es apropiado. estos sistemas constan de varias señales de disparo consideradas por un sistema de votación en el sistema de paro de seguridad antes de que cualquier instrumento ( más de uno por servicio ) de paro sea activado.

2.- Un nivel intermedio de sistemas de para es el sistema de redundancia directa donde se duplican las funciones de disparo de manera que una condición anormal iniciara el paro. para este tipo de sistema de seguridad se aplica un factor de reducción de 0.85, a menos que se tenga otra opinión por parte de ingenieros de seguridad *y* control.

3.- Pará ·el sistemas simple de paro de seguridad constituido solamente por funciones individuales de disparo o paro u operaciones de venteo, es apropiado un factor de 0.95 se debe recalcar que es necesaria la experiencia o guía ·de un experto para asignar factores de reducción en un estudio de riesgos y par todo lo relacionado con sistemas de paro, y que los valores sugeridos constituyen una guía básica. si se puede probar regularmente la instrumentación de control y de seguridad con la planta en operación y la frecuencia de las pruebas se define de acuerdo al análisis de confiabilidad y estudios de riesgos use un factor adicional de 0.80.

Si como parte de la sección que tiene equipo rotatorio como compresores, ventiladores, turbinas, etc., cuentan con equipo de detección de vibración, seleccione uñ factor de 0.90 únicamente consta de alarmás y de 0.80 si se inicia el paro de sección.

g) control de computadora.

Si la planta esta controlada por computadora en línea directa a los controles y monitores de flujo de proceso de manera que continuamente se toman acciones correctivas, se logra generalmente una operación más uniforme que con instrumentación o control manual esto tiene una influencia para el nivel de riesgo de la planta siempre que esta sea operada únicamente por control de computadora y que tenga func1ones de paro independientes del sistema de control de paro. si se tiene estas condiciones, se usa un factor de 0.85. cuando la computadora en línea func1ona únicamente como ayuda para los operadores no controla directamente las operaciones clave o cuando la planta se opera frecuentemente con la ayuda de la computadora, use un factor de 0.95.

h) protección contra explosiones y reacciones incorrectas.

La planta esta provista de un sistema de interlock para prevenir el flujo incorrecto de material y evitar reacciones indeseables aplique un factor de 0.95.

Cuando se tiene instalado un equipo de supresión de explosión en una unidad de proceso o de almacenamiento. use un factor de 0.80. si el equipo de la planta esta provista de instrumentos de relevo de sobreprecios o de venteo de explosión (en el caso de riesgo de explosión interna) adecuados para protegerlo de condiciones anormales previsibles. seleccione un factor entre 0.95 y 0.85 de acuerdo a la eficacia de los instrumentos de sobreprecios en el caso de: gas,

vapor, neblina o venteo de reacción interna. con riesgos de explosión de polvo, debe usarse un rango de  $0.90 \times 0.70$ , seleccionando factores cercanos de-0.90 para los polvos que producen explosiones más violentas.

En el caso de edificios que manejan polvos *y* productos similares, se seleccionan un factor de 0.85 si se cuenta con relevo de explosión para er edificio diseñado según **NFPA** o un código equivalente.

i) lnstruccicones de operación

Las instrucciones de operación debe cubrir las condiciones normales de operación pero su valor se aumenta si incluye otros aspectos como:

1.- arranque

(

---

2.- paro normal

3.- paro de·'emergencia

4.- arranque después de un paro de poca duración

5.- procedimientos para el mantenimiento incluyendo permisos de trabajo o sistemas de limpieza, descontaminaron para mantenimiento etc.,.

6.- arranque después del periodo de mantenimiento.

-7.--situaciones.anormales.predecibles

- 8.- procedimientos de control para modificación de equipo de tubería (necesidad de re-examinar los estudios como resultado de la modificación).
- 9.- Condiciones normales de operación.
- 10.- Condiciones normales durante el paro.
- 11.- Condiciones de operación con una capacidad mayor (por arriba) de la mencionada en el diagrama de flujo)
- 12.- Condiciones cuando esta recirculando (recirculación total sin reacción química a temperatura y presión normal).

Para aplicar el factor, determine cuantas condiciones de las doce mencionadas arriba se cubren efectivamente. Si el numero de condiciones cubiertas es x, . aplique un factor de:
$1 - x/100$ 

Este factor de ·reducción se encontrara en el rango entre o.97 *y* 0.88, dependiendo del grado de explicación que tenga las instrucciones de seguridad.

j) Supervisión de la planta.

Si la planta se encuentra normalmente patrullada a todas horas del día y de la noche *y* sé pueden tener una buena vigilancia del equipo principal mediante el circuito cerrado de televisión, use un factor de 0.95. si es posible ponerse en contacto con todos los operadores por medio de un radio o un.medio equivalente desde el cuarto de control use un factor adicional de 0.97.

## K3) ACTITUDES DE SEGURIDAD.

La actitud de la gerencia hacia normás de seguridad contribuye (cuando el énfasis es correcto) significativamente a la reducción de la frecuencia de accidentes. el resultado de fomentar la seguridad se ve en aumento en el nivel de entrenamiento de todo el personal, la adhesión o procedimientos de operación establecidos, buenas normás de mantenimiento, la aplicación correcta de sistemas de aprobación a las modificaciones y permisos de trabajo, verificaciones regulares y eficientes de todos los sistemas de seguridad y control y un informe concienzudo de circunstancias anormales, fallas y accidentes menores.

la actitud gerencial hacia la seguridad, solo será plenamente efectiva si es visible *y* esta respaldada por actividades apropiadas (inspección, exigencia, modelaje, acciones disciplinarias, entre otras.)

Aunque la planta este adecuadamente diseñada, construida, provista de<br>instrucciones de operación por escrito, etc., la actitud general en el sitio hacia las normás de seguridad tendrá efecto sobre el grado de alcance en la .obtención de un operación segura.

a) Actitud de la gerencia.

f

.. ·

Es de esperarse que en toda compañia *y* sitio bien organizado se tenga la firme resolución de seguir normás altas de procedimientos de seguridad, se selecciona un factor de 0.95 y 0.90.

## b) Entrenamiento en seguridad.

(

(

---

Si regularmente se lleva a cabo un programa de entrenamiento sobre seguridad que incluya a todos los operadores, personal administrativo, auxiliar o del contratista en planta, use un factor entre 0.80 y 0.95, de acuerdo a las características del programa.

e) Procedimientos de mantenimiento y seguridad.

La observancia estricta de permisos de trabajo o sistemas de certificación de limpieza para mantenimiento y trabajos de modificaciones proporciona un factor entre 0.98 y 0.90, dependiendo del apego a los procedimientos.

En una planta donde se efectúe el mantenimientos preventivo programado, se usa un factor adicional de acuerdo a la eficacia con la que se efectúen las inspecciones de seguridad y limpieza en la planta, se debe escoger un factor en el rango de 0.97 a 0.90 que depende de la ausencia de basura (particularmente de materiales combustibles e inflamables), de fugas de materiales tóxicos, inflamables, fluidos e servicio, etc.

Cuando se elaboren Cursos completos de accidentes, condiciones anormales de proceso y falla (que cubran cuando menos el 50% de dichos eventos ), se aplica un factor de 0.95.

En una planta donde se manejan sólidos inflamables, combustibles o tóxicos, al contar con un equipo fijo de limpieza por medio de vacío u otro sistema equivalente que se use regularmente y evite la acumulación de polvos fuera del equipo de proceso. justifica el uso de un factor de 0.80.

## **MEDIDAS DE DISMINUCIÓN DE LA GRAVEDAD POTENCIAL.**

## K4 PROTECCIÓN CONTRA FUEGO.

La medida más importante para reducir el riesgo es asegurarse de que las estructuras *y* recipientes de la sección estén provistos de la protección efectiva contra el fuego, así como contar con cortinas de agua o vapor, paredes resistentes a fuego, arrestadores de flama, pisos sólidos, etc., que eviten que se propague el fuego *y* el humo.-

Otro aspecto es la protección contra exposición al fuego o agentes corrosivos de los cables de instrumentos, líneas de corriente, cables de potencia, con el fin de que no se interrumpan las funciones de control durante una situación anormal.

La protección contra fuego de las estructuras de las plantas (de acero, pisos, etc.) que soportan el peso del equipo de proceso, debe considerarse de manera diferente a las paredes o barreras contra fuego que únicamente proporcionan una cubierta de carga se limitan a evitar que la pared o barrera se caiga por efecto de su propio peso.

El equipo de la planta requiere protección contra fuego para evitar que se dañe por el calor y que se efectúe una transferencia de calor inaceptable hacia el contenido del mismo. la cantidad de calor transferible es una función de las características del contenido y la presión de operación.

Cuando se lleva a cabo un entrenamiento regular por operadores sobre el uso de extintores portátiles, equipo de flujo y colaboración con las brigadas contra incendio, a signe un factor de 0.90.

#### h) ventiladores para humo.

Si se tiene ventiladores para humo colocados en los techos d edificios de almacenamiento, empaque u otros procesos, además de separadores de humo a nivel del techo para evitar que otros edificios se vean afectados, aplique un factor de 0.90.

15) Cálculo del efecto global de los factores de reducción

carga de fuego  $f1 = fk1$  k4 k5

índice de explosión e1 =  $ek2 k3$ 

índice de explosión aérea= a1 =a k1 kS k6

índice global mond r1 = r k1 k2 k3 k4 kS k6

Los resultados obtenidos en cada encabezado por el producto y los factores son utilizados para el cálculo de los valores revisados de: la magnitud del fuego (f1), el índice de explosión (e1), el índice de explosión aérea (a1) y el índice global de riesgos (r1).

Este ultimo valor es importante para determinar si el nivel de riesgo de la sección es aceptable o no y para-escoger un arreglo satisfactorio de la planta durante las primeras etapas de diseño.

Finalmente, los elementos principales de la reducción de r a r1 deben anotarse en la hoja para recordar la necesidad-de apegarse a ellos durante las ultimás etapas· de diseño.

#### 16)conclusiones

(

---

Los lineamientos dados para los factores de reducción están basados en la experiencia obtenida por las compañías de seguros y los análisis de accidentes y se consideran razonables para poder asegurar que se ha dado un peso adecuado a los factores que indirectamente disminuyen los riesgos, al efectuar la revisión de los riesgos y definir un arreglo de equipo adecuado. no se les debe asignar una confiabilidad mayor del + 20 % que tiene globalmente el método de índice de mond para fuego, explosión y toxicidad.

----.---------

# **SECUENCIA DE CÁLCULO ÍNDICE MONI**

Cálculo de índices sin considerar los factores de seguridad·

1.-SELECCIÓN DEL MATERIAL CLAVE (MÁS RIESGOSO Y EN MAYOR CANTIDAD)

- a) Listado de materiales, reacciones , características termodinámicas y fisicoquímicas.
- b) Selección del material clave.

2.- CÁLCULO DEL FACTOR MATERIAL B

- a) Material  $t$ nfiamable b = f  $f(calor de formación) = 'hc/1000 (btu/lb)$
- b) Material no inflamable o no combustible en transporte  $b = f$  (calor de formación) =  $\text{Ar}^*1.8/\text{peso}$  molecular (kcal/gmol)

c) Material no combustible  $b = 0.1$ 

d) Sólidos o polvos combustibles b=0.1 a menos que se encuentren en la forma granular  $b = f(calor de combusfión)$ 

e) Material de composición no conocida  $b = pt/288*6.2$ 

3.- DETERMINACIÓN DE RIESGOS ESPECIALES DE MATERIAL M = SUMA DE FACTORES.

a) Material oxidante

'

---

b) Reacción con agua que produzca gases o vapores combustibles.

c) Características de mezclado y dispersión =  $m$ 

d) Sujeto a calentamiento espontaneo

e) Sujeto a rápida polimerización espontanea,

g) Sujeto a descomposición explosiva.

h) Sujeto a detonación en fase de gas.

i) Propiedades de la fase condensada.

j) Otros riesgos.

4.- DETERMINACIÓN DE RIESGOS GENERALES DE PROCESO P=SUMA DE FACTORES.

a) Manejo y cambio físico solamente .

b) Reacción única

(

(

--

e) Reacción única por etapas

d) Múltiples reacciones en un mismo equipo.

e) Transferencia de material.

.f)\_Con<u>tenedo</u>res transportables.

S.-DETERMINACIÓN DE RIESGOS ESPECIALES DE PROCESO S = SUMA DE FACTORES.

a) Baja presión(< 15 psi.)

b) Alta presión= p

e) Baja temperatura- acero al carbón +10oc, -10oc.

- $-$  ac $\epsilon$ ;  $\delta$  al carbón  $-$  10oc.
- otros materiales.

d) Alta temperatura - inflamabilidad

- materiales de construcción.

E) Corrosión y erosión.

f) Fugas en juntas y empaques.

g) Vibración, ciclos de carga, etc.

h) Procesamiento o reacciones difíciles de controlar.

- 1 •

i) Operación cerca o dentro de los limites de inflamabilidad.

j) Proceso con riesgo de explosión mayor que el valor promedio de riesgo.

k) Polvos o mezclas riesgosas.

·1) Oxidantes altamente fuertes.

- m) Sensibilidad del proceso a la ignición.
- n) Riesgos electrostáticos temperatura de proceso  $t = k$

6.- RIESGOS POR CANTIDAD DE MATERIAL TOTAL Q.

Cantidad en toneladas = k.

En toda la unidad a estudiar, incluye tuberias, tanques. y recipientes de proceso.

7.- RIESGOS POR DISTRIBUCIÓN DE LA UNIDAD L =SUMA DE FACTORES.

Altura en m = h área normal de trabajo en m'= n

a) Diseño de estructuras.

b) Efecto domino.

C) Bajo tierra.

d) Drenaje superficial.

e) Otros.

 $\mathbf \zeta$ 

8.- RIESGOS POR TOXICIDAD T = SUMA DE FACTORES. a) TLV b) Forma de material. c) Riesgo de exposición corta. d) Absorción por la piel. é) Factores físicos. 9.- CÁLCULO DE ÍNDICES. ~ *.:,* ..:. a) Índice general de riesgos.  $d = b( 1 + \pi/100 )$ <sup>\*</sup>( 1 + s+q+l/100 + t/400 )<sup>\*</sup>( 1 + p/100 ) d = factor material (riesgo material) (r.g. proceso) (r.e. proceso. cant. distribución y toxicidad). b) Carga de fuego <sup>f</sup>*=* b\*kfn \*20500 btu/ft2 *=* f.material\*ton material/área de trabajo c) Indice de toxicidad  $u = t/100$  \* (1 + m+p+s/100) = % r toxicidad (r. material, g.proceso e. proceso) d) Indice de incidente mayor de toxicidad  $c = q * u = r$  cant. material, indice toxicidad. e) Índice de explosión e = 1 + m+p+s/100 = r. material, g proceso, e.proceso. f) Índice de explosión aérea.  $a = b ( 1 + m/100 ) (q^2 h^* e)^* t/300 * 1 + p/1000$  $a = f$ , material. r.cant. mant., altura, indice explosión carac. mezclado, temperatura. presión alta

 $\left($ 

 $\overline{C}$ 

- --

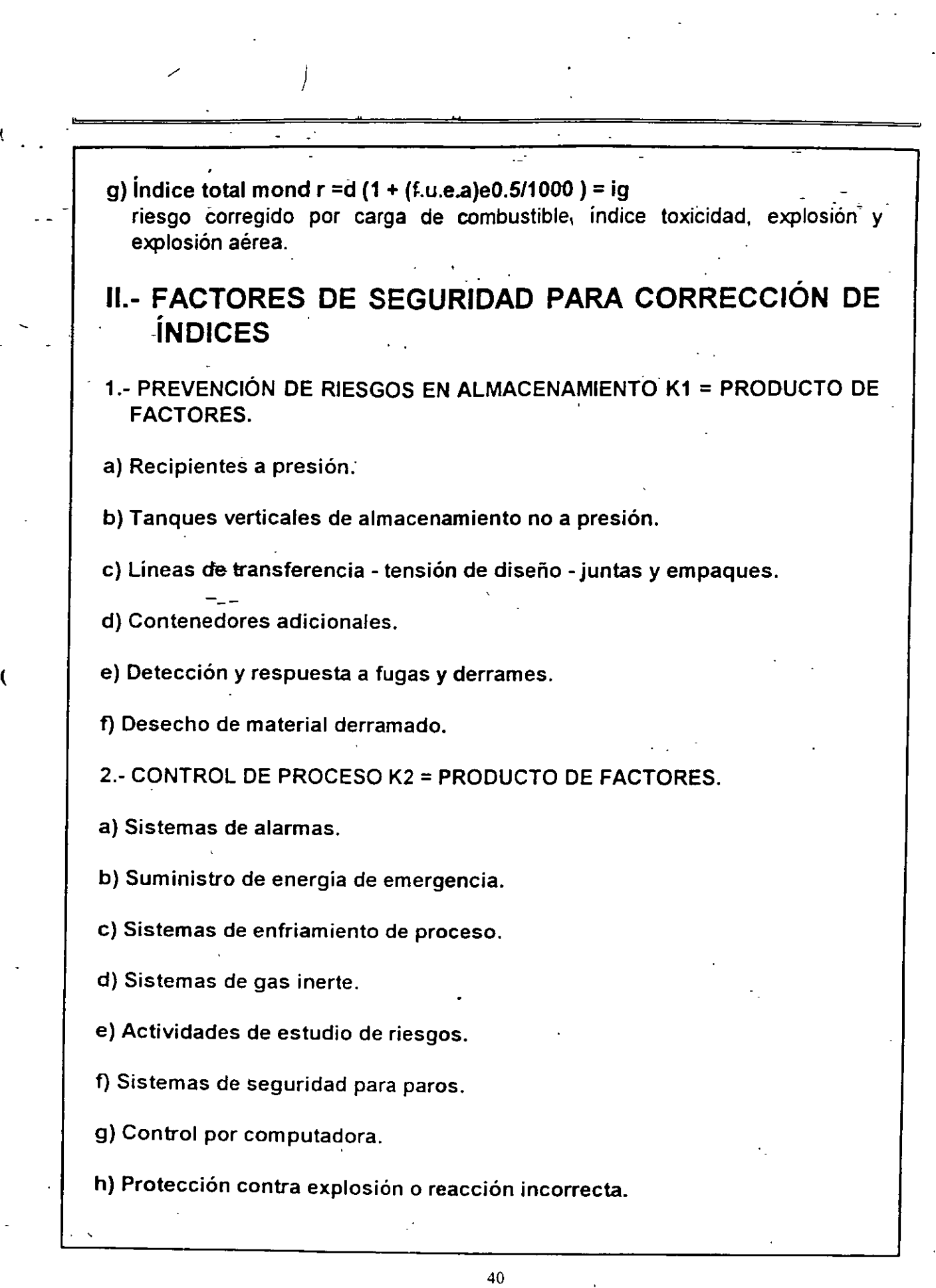

. .

---

 $\bar{\mathbf{t}}$ 

. i) Instrucciones de operación.

j) Supervisión de planta.

3.- ACTITUD DE SEGURIDAD K3 = PRODUCTO DE FACTORES.

a) lnvolucramiento de la gerencia.

b) Entrenamiento de seguridad.

e) Procedimiento de seguridad y mantenimiento.

4.- PROTECCIÓN CONTRA INCENDIOS K4 = PRODUCTO DE FACTORES.

a) Recubrimiento a estructuras .

 $\cdot$  .  $\pm$  . b) Barrera§ resistentes a fuegos.

e) Equipos de protección contra incendios.

5.- AISLAMIENTO DE CORTE DE MATERIAL KS = PRODUCTO DE FACTORES.

———————————————————————————<mark>—</mark>——

a) Sistemas de válvulas.

b) Ventilación.

(

(

---

6.- COMBATE DE INCENDIOS KG =PRODUCTO DE FACTORES.

a) Alarma de emergencia.

b) Extinguidores.

e) Red contra incendios.

d) Espuma o inertización.

e) Respuesta a la brigada.

f) Cooperación con otras plantas.

g) Extractores de humo.

7.- CÁLCULO DE ÍNDICES FINALES.

- a) carga de fuego f1 = f1 k1 k4 k5 corregido por prevención en almacenamiento, ·protección contra incendios. aislamiento material .
- . b) índice de explosión e1 = e1 k2 k3 corregido por el control de proceso *y* .actitud en seguridad.
- e) índice de explosión aérea a1 = a k1 kS k6 corregido por prevención en almacenamiento. aislamiento de material *y* combate de incendios.

 $42$ 

d) indice global mond  $r1 = r k1 k2 k3 k4 k5 k6$ 

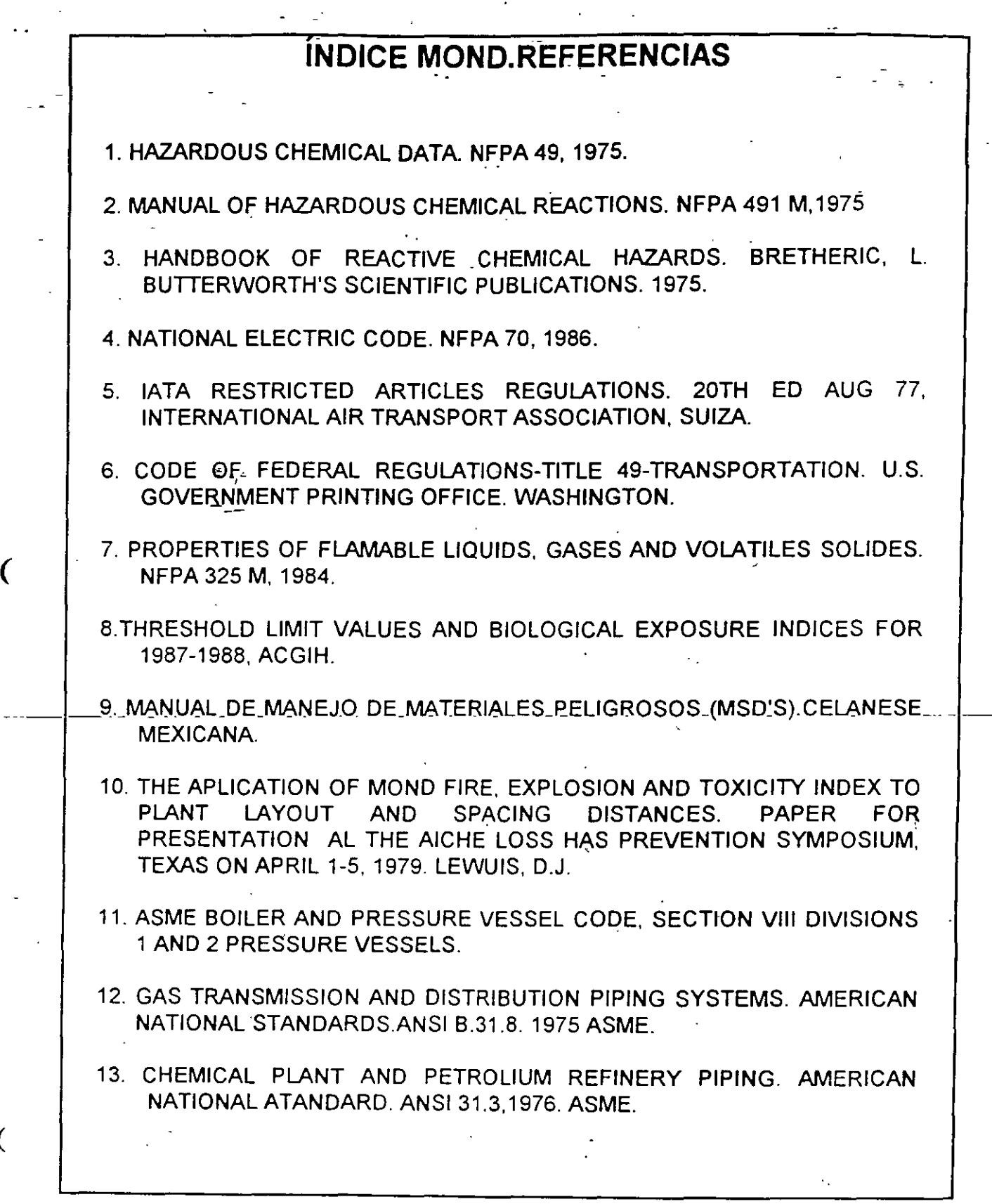

43

(

---

14. OPEREBILITY STUDIES ANO HAZARDS ANALISYS. LAWLEY, H.G., AICHE . LOSS PREVENTION VOL.8 PP105-106, 1974.

15. LOSS PREVENTION DATA, SECTION 1-21, FMEC. JULY 1977.

16. .STANDARD FOR WATER SPRAY FIXED SYSTEMS FOR FIRE PROTECTION. NFPA 13, 1977.

- --

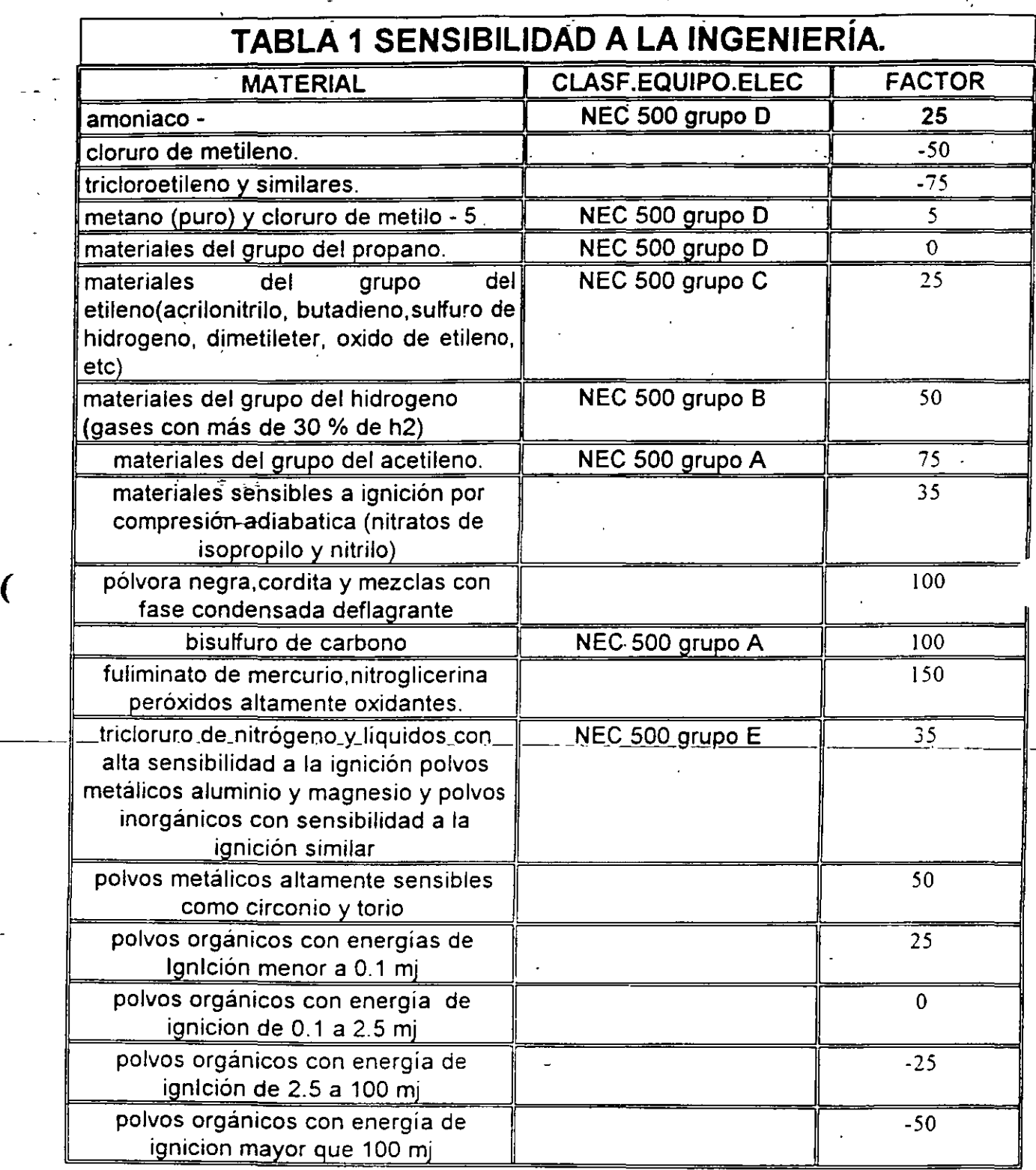

*(* 

# ÍNDICES DE RIESGOS **MOND.**

## GENERAL DE RIESGO

## FACTOR GENERAL DE RIESGO

# CATEGORÍA.

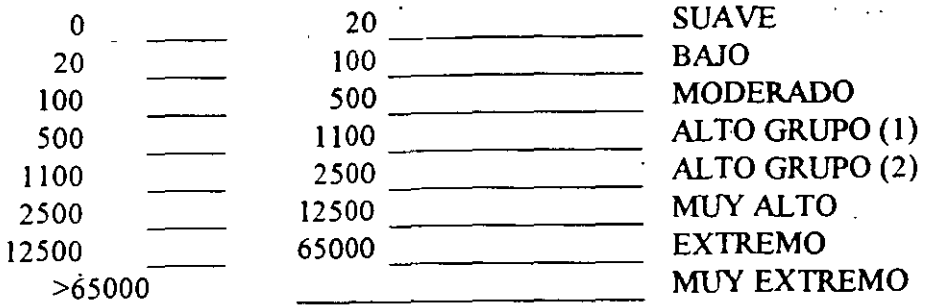

# CARGA DE FUEGO

--

## CANTIDAD DE FUEGO (F) EN BTUIFT2 DEL ÁREA NORMAL DE TRABAJO

## **CATEGORÍA**

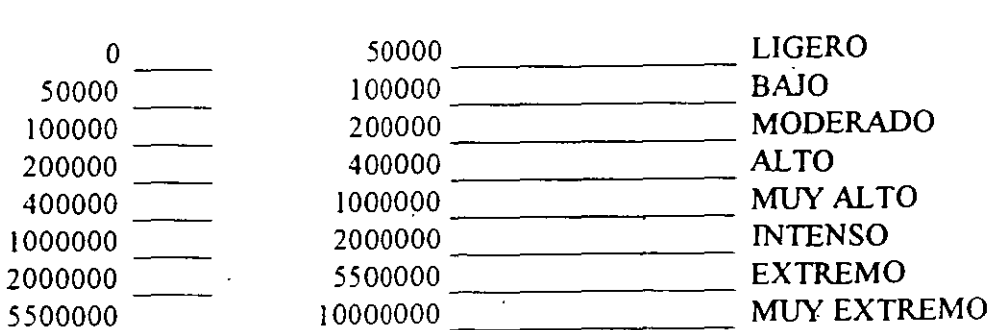

## TOXICIDAD DE LA UNIDAD

## ÍNDICE UNITAR'IO DE TOXICIDAD

## CATEGORÍA

·.

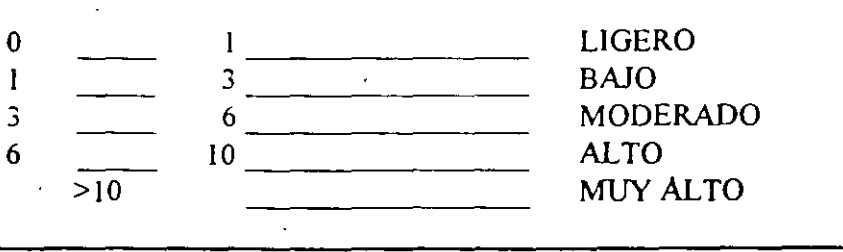

## **TOXICIDAD MAYOR** ÍNDICE DEL MÁXIMO **CATEGORÍA INCIDENTE TÓXICO**  $\frac{0}{20}$   $\frac{20}{50}$ **LIGERO** BAJO  $20$  $\frac{50}{200}$   $\frac{200}{500}$   $\frac{200}{500}$ **MODERADO ALTO** MUY ALTO  $> 500$ ÍNDICE DE EXPLOSIÓN CATEGORÍA ÍNDICE DE EXPLOSIÓN **INTERNA DE LA SECCIÓN**  $\frac{0}{2.5}$   $\frac{1}{4}$   $\frac{1}{4}$ **LIGERO BAJO MODERADO ALTO** MUY ALTO ÍNDICE DE EXPLOSIÓN AÉREA AÉREA **LIGERO**  $0 \quad \overline{\quad}$  $\frac{10}{\frac{1}{20}}\frac{100}{\frac{1}{20}}\frac{100}{\frac{1}{20}}\frac{100}{\frac{1}{20}}\frac{100}{\frac{1}{20}}\frac{100}{\frac{1}{20}}\frac{1}{\frac{1}{20}}\frac{1}{\frac{1}{20}}\frac{1}{\frac{1}{20}}\frac{1}{\frac{1}{20}}\frac{1}{\frac{1}{20}}\frac{1}{\frac{1}{20}}\frac{1}{\frac{1}{20}}\frac{1}{\frac{1}{20}}\frac{1}{\frac{1}{20}}\frac{1}{\frac{1}{20}}\$ **BAJO**  $\begin{array}{c|c}\n 30 & 100 \\
\hline\n 100 & 500\n \end{array}\n \begin{array}{c}\n 100 \\
\hline\n 500\n \end{array}\n \begin{array}{c}\n \text{MODERADO} \\
\text{ALTO} \\
\text{ALTO}\n \end{array}$  $> 500$ MUY ALTO

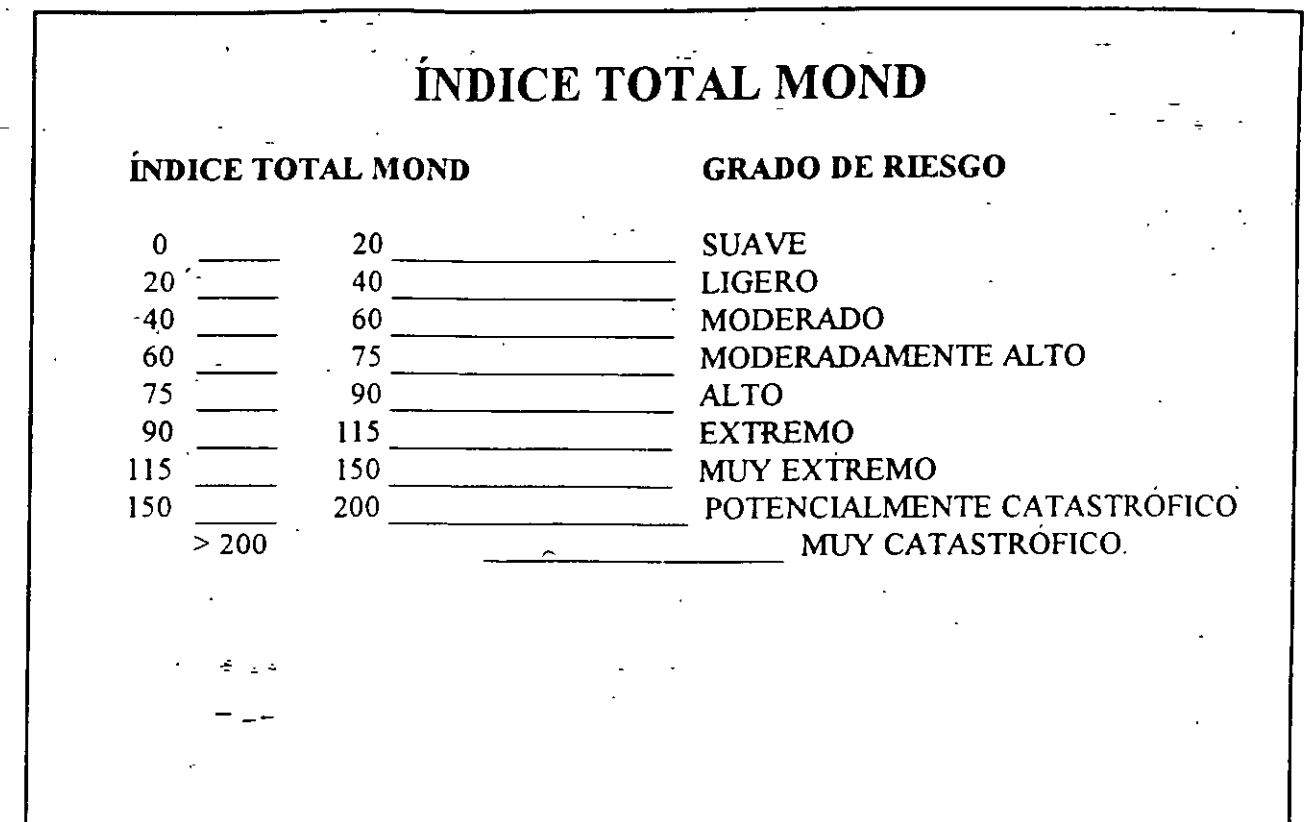

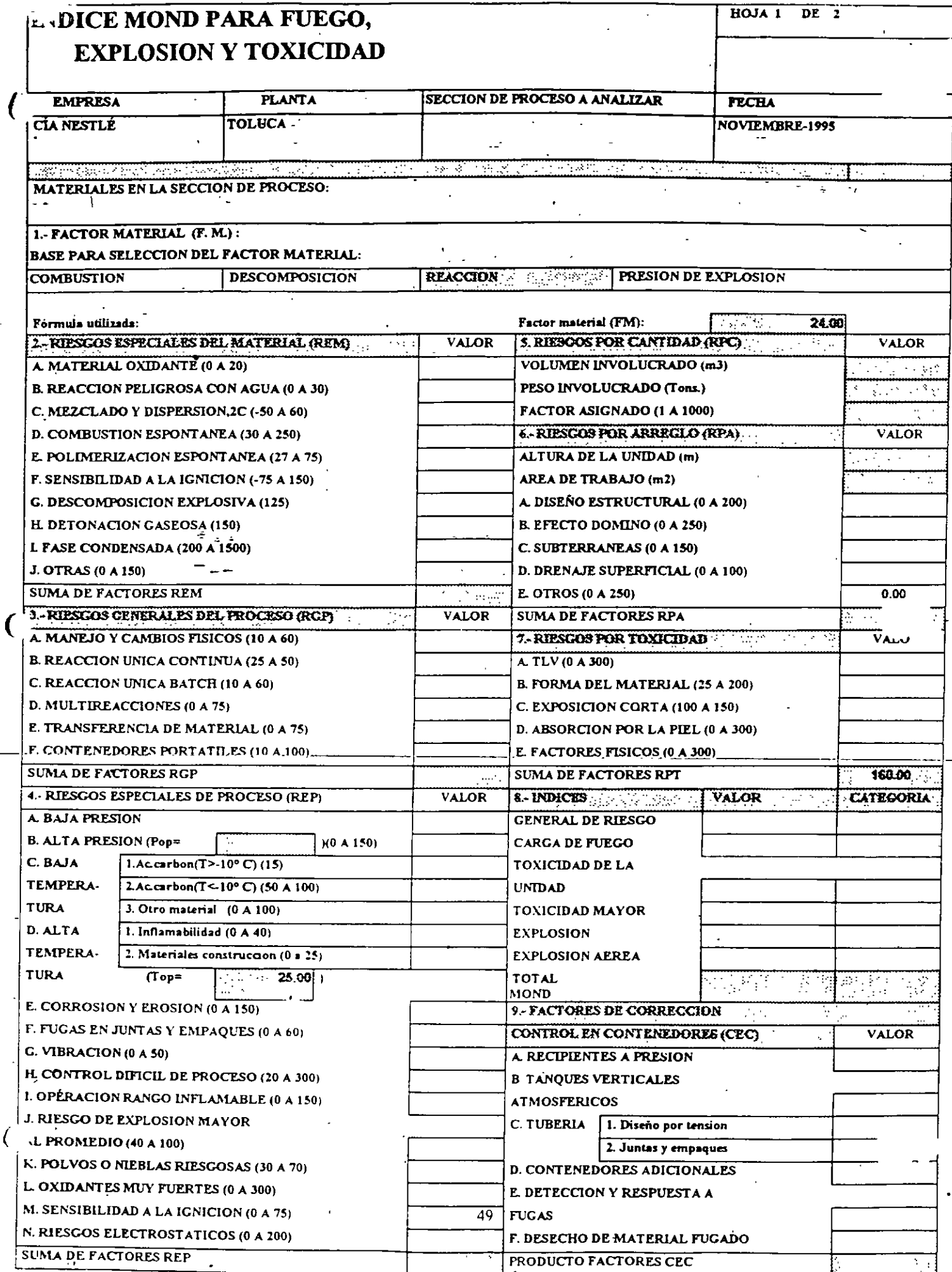

 $\mathcal{L}^{\pm}$ 

 $\ddot{\phantom{a}}$ 

∹

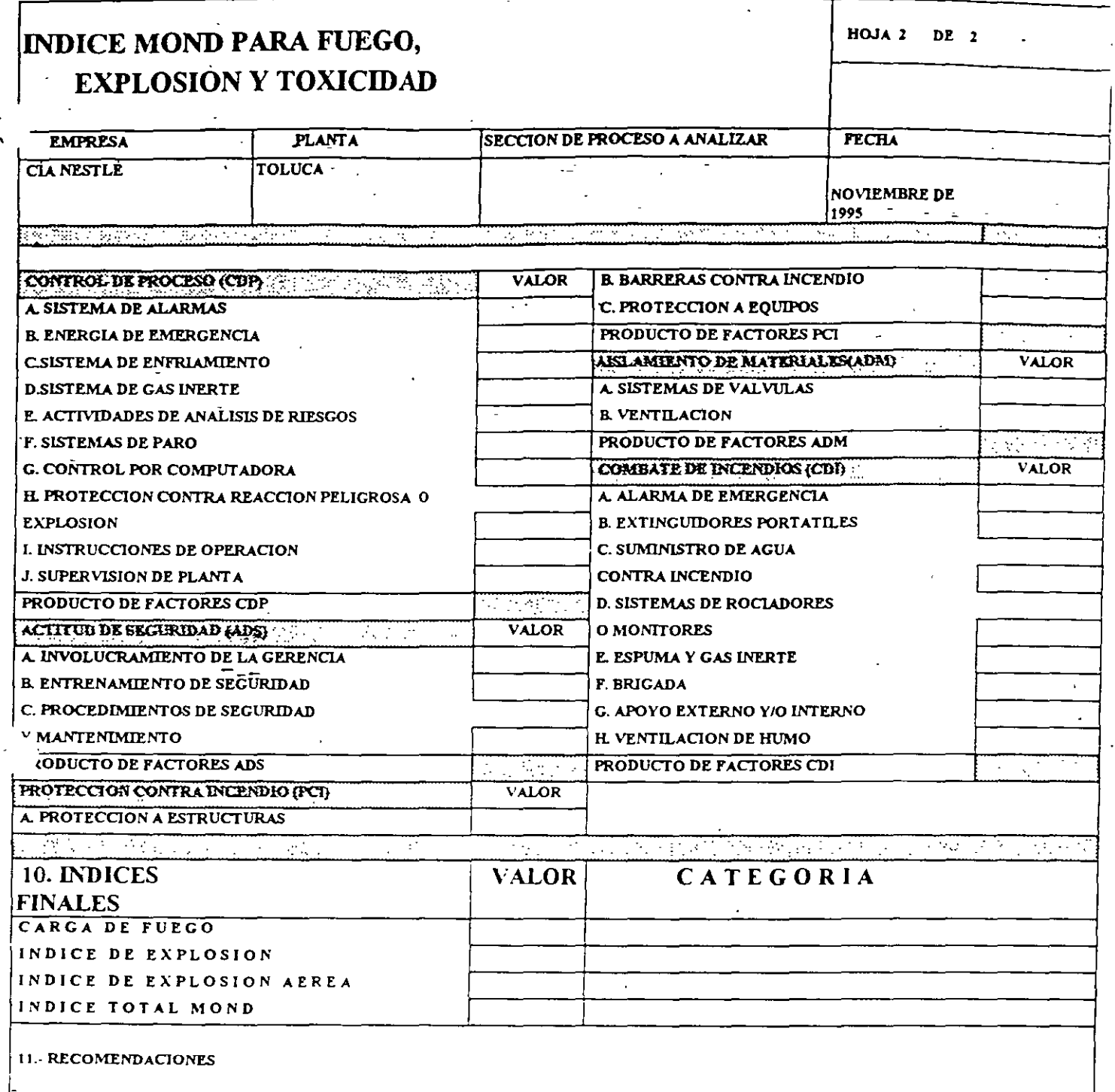

 $\mathcal{O}(\mathcal{O}(\log n))$ 

 $\label{eq:2.1} \frac{1}{\sqrt{2}}\left(\frac{1}{\sqrt{2}}\right)^{2} \left(\frac{1}{\sqrt{2}}\right)^{2} \left(\frac{1}{\sqrt{2}}\right)^{2} \left(\frac{1}{\sqrt{2}}\right)^{2} \left(\frac{1}{\sqrt{2}}\right)^{2} \left(\frac{1}{\sqrt{2}}\right)^{2} \left(\frac{1}{\sqrt{2}}\right)^{2} \left(\frac{1}{\sqrt{2}}\right)^{2} \left(\frac{1}{\sqrt{2}}\right)^{2} \left(\frac{1}{\sqrt{2}}\right)^{2} \left(\frac{1}{\sqrt{2}}\right)^{2} \left(\$ 

 $\label{eq:2.1} \frac{1}{\sqrt{2\pi}}\sum_{i=1}^n\frac{1}{\sqrt{2\pi}}\sum_{i=1}^n\frac{1}{\sqrt{2\pi}}\sum_{i=1}^n\frac{1}{\sqrt{2\pi}}\sum_{i=1}^n\frac{1}{\sqrt{2\pi}}\sum_{i=1}^n\frac{1}{\sqrt{2\pi}}\sum_{i=1}^n\frac{1}{\sqrt{2\pi}}\sum_{i=1}^n\frac{1}{\sqrt{2\pi}}\sum_{i=1}^n\frac{1}{\sqrt{2\pi}}\sum_{i=1}^n\frac{1}{\sqrt{2\pi}}\sum_{i=1}^n\$ 

 $\frac{1}{\sqrt{2}}\sum_{i=1}^{n} \frac{1}{\sqrt{2}}\left(\frac{1}{\sqrt{2}}\right)^{2} \left(\frac{1}{\sqrt{2}}\right)^{2}$ 

 $\label{eq:1} \mathbf{Y} = \mathbf{X} \mathbf{X}$  $\mathcal{L}^{\text{max}}_{\text{max}}$ 

 $\mathcal{A}^{\text{max}}$  $\label{eq:2.1} \frac{1}{\sqrt{2}}\int_{\mathbb{R}^3}\frac{1}{\sqrt{2}}\left(\frac{1}{\sqrt{2}}\right)^2\frac{1}{\sqrt{2}}\left(\frac{1}{\sqrt{2}}\right)^2\frac{1}{\sqrt{2}}\left(\frac{1}{\sqrt{2}}\right)^2\frac{1}{\sqrt{2}}\left(\frac{1}{\sqrt{2}}\right)^2.$  $\mathcal{A}_{\mathcal{A}}$  .

 $\label{eq:2} \mathcal{L} = \mathcal{L} \left( \mathcal{L} \right) \mathcal{L} \left( \mathcal{L} \right)$  $\label{eq:2.1} \mathcal{L}(\mathbf{x}) = \mathcal{L}(\mathbf{x}) \mathcal{L}(\mathbf{x}) = \mathcal{L}(\mathbf{x})$ 

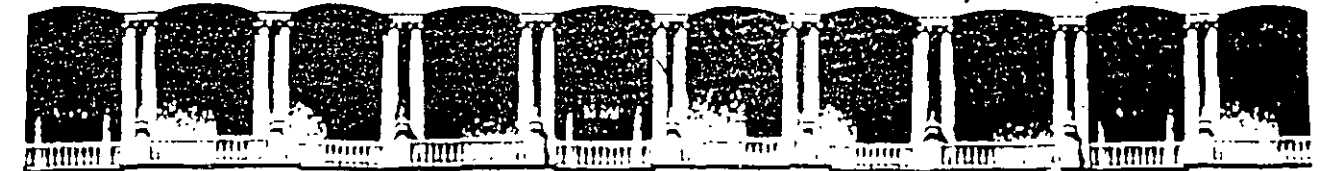

## FACULTAD DE INGENIERIA U.N.A.M. DIVISION DE EDUCACION CONTINUA

## DIPLOMADO EN RIESGO AMBIENTAL

## MODULO 111: METODOS DE ANALISIS DE RIESGO (CUALITATIVO Y CUANTITATIVO)

## ANALISIS DE CONSECUENCIAS

EXPOSITOR: ING. ENRIQUE JIMENEZ VARGAS

1

·.

1997

 $\label{eq:2.1} \frac{1}{2} \sum_{i=1}^n \frac{1}{2} \sum_{j=1}^n \frac{1}{2} \sum_{j=1}^n \frac{1}{2} \sum_{j=1}^n \frac{1}{2} \sum_{j=1}^n \frac{1}{2} \sum_{j=1}^n \frac{1}{2} \sum_{j=1}^n \frac{1}{2} \sum_{j=1}^n \frac{1}{2} \sum_{j=1}^n \frac{1}{2} \sum_{j=1}^n \frac{1}{2} \sum_{j=1}^n \frac{1}{2} \sum_{j=1}^n \frac{1}{2} \sum_{j=1}^n \frac{$  $\label{eq:2.1} \frac{1}{\sqrt{2}}\int_{\mathbb{R}^3}\frac{1}{\sqrt{2}}\left(\frac{1}{\sqrt{2}}\right)^2\frac{1}{\sqrt{2}}\left(\frac{1}{\sqrt{2}}\right)^2\frac{1}{\sqrt{2}}\left(\frac{1}{\sqrt{2}}\right)^2\frac{1}{\sqrt{2}}\left(\frac{1}{\sqrt{2}}\right)^2.$ 

 $\label{eq:2.1} \frac{1}{\sqrt{2}}\int_{\mathbb{R}^3}\frac{1}{\sqrt{2}}\left(\frac{1}{\sqrt{2}}\int_{\mathbb{R}^3}\frac{1}{\sqrt{2}}\left(\frac{1}{\sqrt{2}}\int_{\mathbb{R}^3}\frac{1}{\sqrt{2}}\left(\frac{1}{\sqrt{2}}\int_{\mathbb{R}^3}\frac{1}{\sqrt{2}}\right)\frac{1}{\sqrt{2}}\right)\frac{1}{\sqrt{2}}\right)=\frac{1}{2}\int_{\mathbb{R}^3}\frac{1}{\sqrt{2}}\int_{\mathbb{R}^3}\frac{1}{\sqrt{2}}\frac{1}{\$ 

 $\label{eq:2.1} \frac{1}{\sqrt{2}}\sum_{i=1}^n\frac{1}{\sqrt{2}}\sum_{i=1}^n\frac{1}{\sqrt{2}}\sum_{i=1}^n\frac{1}{\sqrt{2}}\sum_{i=1}^n\frac{1}{\sqrt{2}}\sum_{i=1}^n\frac{1}{\sqrt{2}}\sum_{i=1}^n\frac{1}{\sqrt{2}}\sum_{i=1}^n\frac{1}{\sqrt{2}}\sum_{i=1}^n\frac{1}{\sqrt{2}}\sum_{i=1}^n\frac{1}{\sqrt{2}}\sum_{i=1}^n\frac{1}{\sqrt{2}}\sum_{i=1}^n\frac$ 

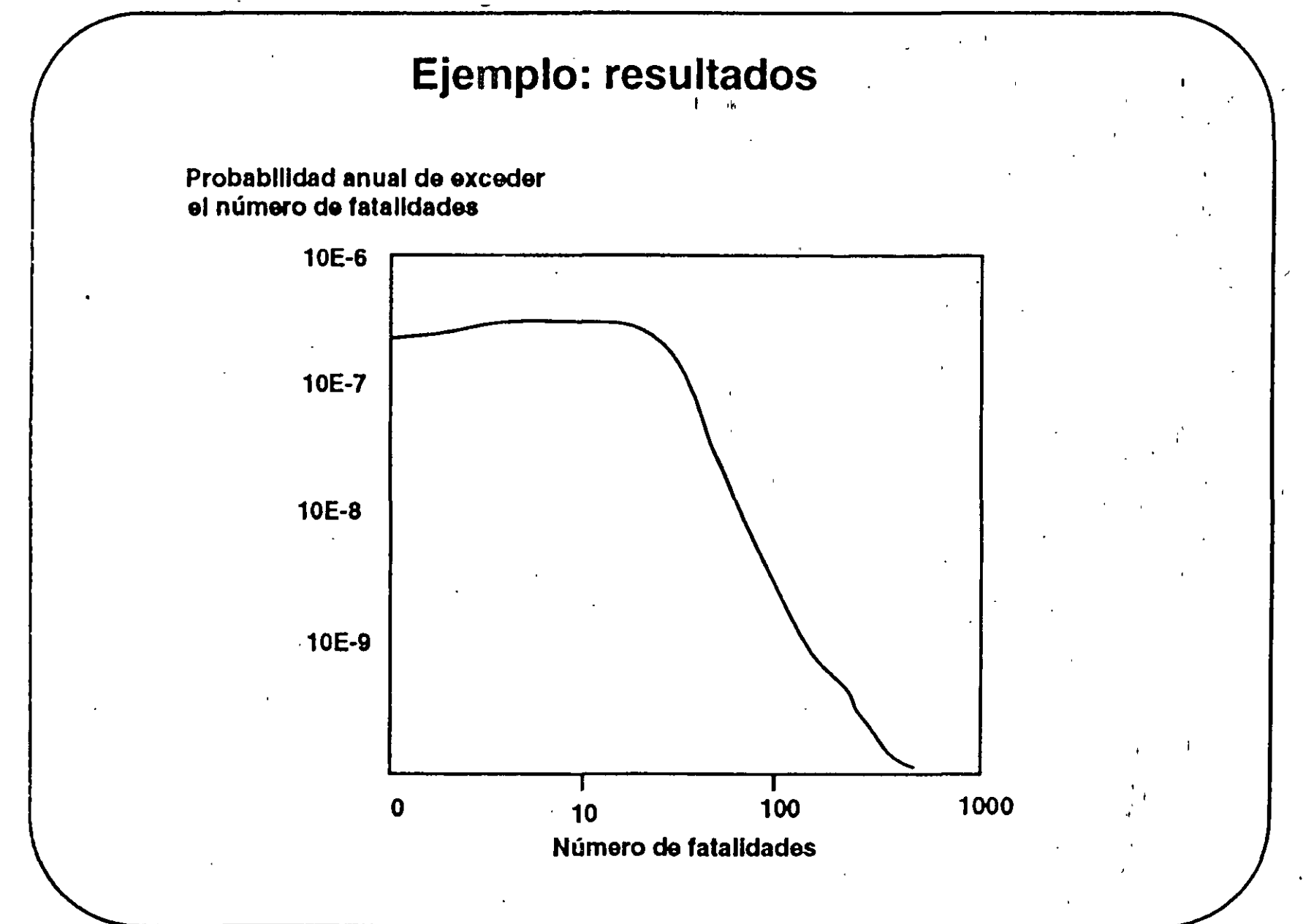

1

 $\mathbf{D}$ 

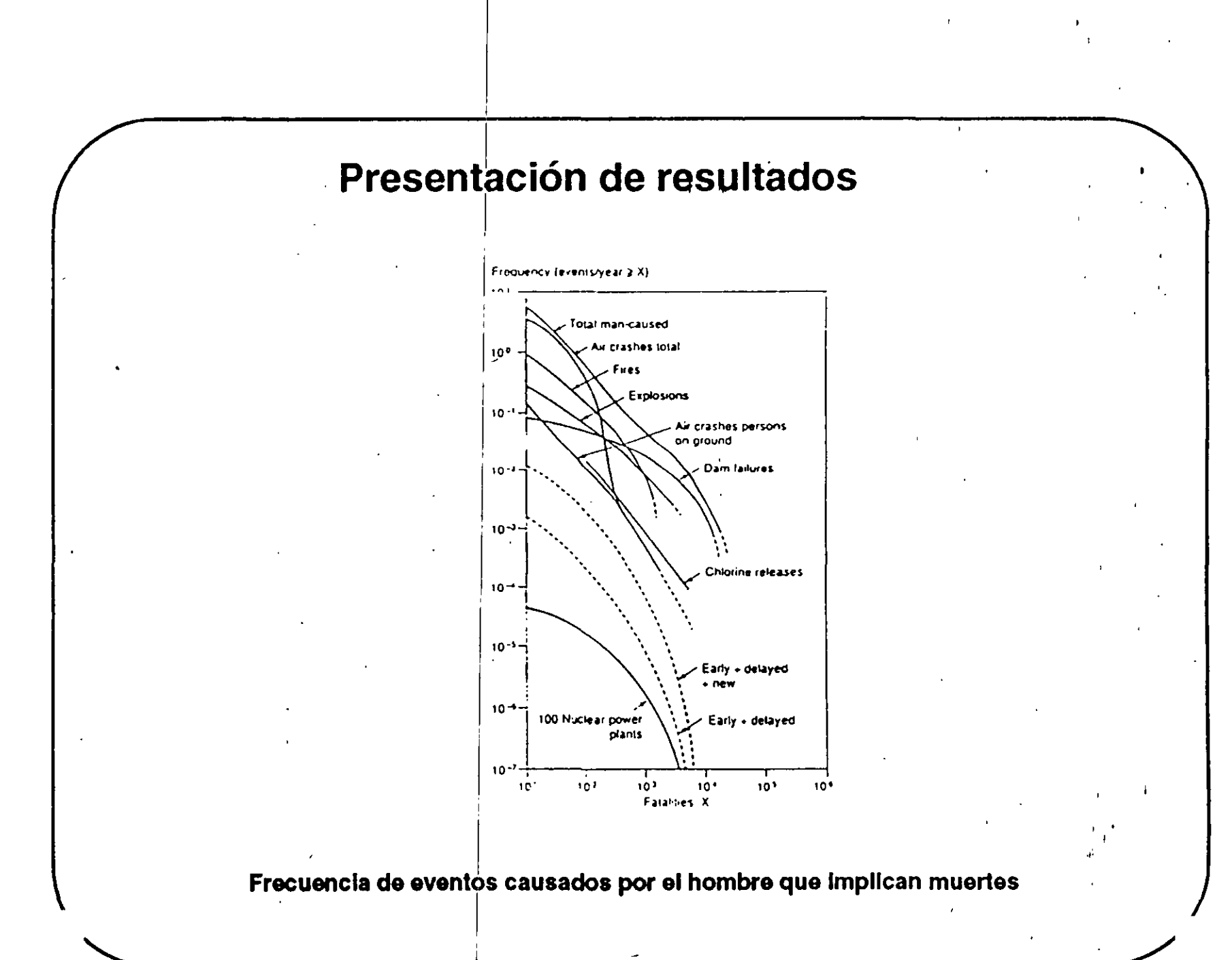

ೊ

## Definición matemática de riesgo

$$
Riesgo\left(\frac{\text{consecuencia}}{\text{tiempo}}\right) = frecuencia\left(\frac{\text{evento}}{\text{tiempo}}\right) * magnitude\left(\frac{\text{consecuencia}}{\text{evento}}\right)
$$

## Riesgo de muerte en accidentes automovilísticos en EUA:

frecuencia: 15 millones de accidentes por año magnitud: 1 muerte por cada 300 accidentes

Riesgo = 15 \*106 (accidentes/año) \* (1 muerte /300 accidentes) = 50.000 muertes / año

Riesgo Individual: 50.000 / 250.000.000 = 0.20 parmill por año (0.0002 por año)

 $=0.0002$  (1/año) \*70 años = 0.014 por vida entera

Suposiciones:

↩

participacion involuntaria

sexo y edad no son factores

todos tienen la misma exposición al pellgro

probabilidad de morir en accidento entromemente distribuida en la población

población de 250 millones

esperanza de vida de 70 años

## **RIESGOS GENERALES DEL PROCESO**

Estas consideraciones de riesgo se refieren al tipo básico de· proceso u otra operación que se efectúe en la unidad.

#### **1.- Manejo y cambio físico**

Al almacenamiento de materiales inflamables que esté provisto de protección adecuada (dique) y separado de las operaciones de cargas y descarga se le debe un factor de 10.

Cuando un material que está siendo almacenado está caliente y tiene una fase acuosa separada, y/o el recipiente de almacenamiento está calentado con vapor, se usa un factor de 50.

Las operaciones de proceso que incluyen manejo y cambio físico solamente se llevan a cabo en sistemas cerrados con tubería permanentemente instalada ( como destilación, absorción, evaporación, etc), deben ser asignadas con un factor de 10.

Los procesos como centrifugado, mezclado "batch'; filtración, etc., requieren un factor de 30. --~------ ---- ---

#### **2.- Reacciones continuas simples**

Para reacciones endotérmicas y aquellas exotérmicas que se efectúen en soluciones diluidas de manera que el solvente pueda absorber todo el calor que se genere en un disparo de reacción sin crear una situación peligrosa, úsese un factor de 25; algunos ejemplos son reacciones de separación (cracking) e isomerización y también producción de clorohidrina cuando la sección del reactor contenga más de 90% de agua.

El factor 50 se asigna a otras reacciones exotérmicas como poljmerización, cloración, oxidación, etc.

(Je<sub>s</sub>tsunto,

### **INDICE MONO** 2

A los procesos que incluyen materiales sólidos como pulverización, mezclado, transportación neumática, tolvas, filtración de polvos, secado de polvos, secado de sólidos, etc., se les debe dar un factor de 50.

#### **3.- Reacciones ''batch" simples.**

El factor escogido debe ser mayor cuando la reacción batch sea rápida ( menos de 1 hora) o lenta ( más de un día). Las reacciones de velocidad media entre estos valores deben tener un factor bajo. Se debe usar además un factor adicional entre 10 y 60 para tomar en cuenta un posible error del operador.

## **4.- Multiplicidad de reacciones diferentes operaciones de proceso éfectuadas en el mismo equipo**

Se debe incluir otro factor extra por el riesgo de contaminación de una a otra reacción o por obstrucción de sólidos. El procedimiento debe considerar las reacciones individuales u operaciones y seleccionar el factor más alto para la reacción u operación individual.

. Se debe aplicar un factor de contaminación cuando las reacciones u operaciones difieran considerablemente una de otra o cuando se use el reactor para hacer otro tipo de producto en el que la contaminación afecte a la reacción. Aplique un factor de hasta 50 de acuerdo con el grado de contaminación.

Donde haya una alteración en el orden o secuencia de admisión de reactivos en una situación de multi:reacción, que pueda conducir a reacciones inesperadas, aplíquese un factor de hasta de 75.

S1 por la multiplicidad de reacciones u operaciones se tiene un riesgo de obstrucción debido a las reacciones de subproductos, úsese un factor de 25.

### 5.- **Transferencia de materiales**

**I.Q.I. ENRIQUE JIMÉNEZ VARGAS** 

l

(Je stanatz

T.

Bajo este encabezado se consideran los riesgos adicionales asociados con métodos específicos de llenado, vaciado o transferencia de materiales. Los factores que deben aplicarse son como siguen:

- Solamente donde haya tubería permanentemente instalada, completamente cerrada, aplíquese un factor de CERO.
- Donde haya tubería flexible o donde la operación requiera la conexión o desconexión de tubería, úsese un factor de 25.
- Donde las operaciones de llenado o vaciado se efectúen a través de compuertas o otras tapas o salidas Inferiores ( por ejemplo reactores " batch'; mezcladores, centrífugas, filtros) úsese un factor de 50.

#### **6.- Recipientes Transportables**

Si los tambores, tanques desmontables, pipas carros tanque están bien cerrados (excepto cuando se llenan o vacían), las consecuencias de choques, fuego externo y otros incidentes pueden ser mayores que en las unidades fijas de las plantas, debido a que el venteo disponible es insignificante o mínimo. Esta sección considera los riesgos adicionales causados por esta razón, también se ha tomado en cuenta el caso de tambores llenos de vapor y otros recipientes. Se les debe asignar el factor como sigue:

- Cuando se trate de tambores llenos( que no estén en vehículos de tran·sporte) úsese un factor de 25.
- Cuando se trate de tambores llenos en vehículos de transporte, úsese un factor de 40.

l

- Cuando se trate de tambores vacíos (en o fuera de vehículos) úsese un factor de 1 O.
- Cuando se trate de pipas o trailers, úsese un factor de 100. ·
- • Cuando se trate de carros-tanque, úsese un factor de 57.

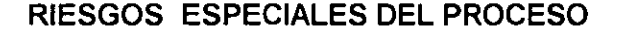

En esta sección los factores se asignan con respecto a las características de operación del proceso, almacenamiento, transferencia, etc., que intensifiquen el riesgo total sobre la clasificación determinada por las características del material clave y del proceso u operación básica de que se trate.

Esta es la sección donde es de la mayor importancia hacer una estimación correcta de las medidas de control y protección.

#### **1.- Baja presión**

Cuando los procesos operan a presión atmosférica o al vacío ( condiciones subatmosféricas), el aire o contaminantes pueden entrar al sistema de proceso. Cuando el aire u otro contaminante (por ejemplo vapor de agua) no represente un riesgo, no se

(Je<sub>r</sub>tsmatr,

## **INDICE MOND** 5

necesita aplicar un factor, por ejemplo : unidades que contienen freón" o 'argón': unidades de compresión de cloro, sistemas de condensación de agua, etc. Si el aire o los contaminantes que entren al sistema reaccionan con materiales allí presentes para producir una condición riesgosa, aplíquese un factor de 50. Un ejemplo es el manejo de diolefinas (dioxano) donde hay el peligro de formación de peróxido y polimerización catalítica subsecuente; y el manejo de materiales pirofóricos etc., requiere tratamiento similar.

Los procesos que operan casi a presión atmosférica (defina como más/menos 0.5 psig ó más/menos 0.35 bar) o al vacío (hasta un diferencial de 600 mm Hg) con materiales inflamables, presentan un gran peligro por el riesgo de explosión originado por la entrada de airé al sistema. En tales casos debe usarse un factor de 1 OO. Ejemplos de estas situaciones son los sistemas colectores de hidrógeno, destilación a vacío parcial de líquidos inflamables, etc.

Los procesos que operan a más alto vacío (diferencial) superior a 600 mm Hg) con materiales inflamables, presentan un riesgo menor y se debe usar un factor de 75.

#### 2.- Alta presión

----------- ---------- Donde se opera una unidad de planta a una presión más lata que la atmosférica, se requiere un fáctor para compesar la magnitud de riesgos de fuego y de explosión interna.- Los riesgos de fuego se incrementan si se aumenta la presión de la sección y por lo tanto el riesgo de una explosión interna que sobrepresionará alguna parte de la unidad. Se debe usar un factor p para representar el peligro de alta presión, el cual se determina graficando dos curvas: la primera curva o curva principal va del rango 0-900 psig (0-62.1 bars man), mientras que la segunda curva va del rango 1,000- 10, 000 psig (69 a 690 bars manométricos)\_

> Para sistemas de más de 3,000 psig (207 bars manométricos, el sistema está fuera de códigos estándar ( sección VIII, DIV. 1 del código ASME para recipientes a presión no sujetos a fuego directo) y las juntas especiales para.esa presión, los sellos de cono o

 $\mathfrak{g}$ 

Gerpanotos

## **INDICE MONO** 6

equivalentes se deben usar en el diseño de bridas. Puede resultar un riesgo considerable de un escape grande de fluido descargado a la atmósfera proveniente de sistemas a estas elevadas presiones (excepto donde se trata de sólidos como es en las operaciones de moldeo por extursión o invección). La segunda curva aumenta más rápidamente arriba de 3, 000 psig (207 bars manométricos) por el problema descrito. Arriba de 10,000 psig (690 bars manométricos); debe aumentarse al **factor p** en 10 por cada 2,500 psig adicionales ( 172.4 bars).

#### 3.- **Baja temperatura**

Donde se use acero al carbón normal en la construcción de equipos para la planta y las temperaturas normales de operación OSCilen entre 10° C 850°F) y -10°C (14°F), asígnese un factor de 15.

Cuando se use acero al carbón normal a temperaturas normales de operación entre -10°C (14°F)  $\overline{y}$  -25°C (-13°F) sin posibilidad de alcanzar temperaturas menores a -25°C bajo cualquier condición, asígnese un factor de 30.

Donde se use acero al carbón normal a temperaturas normales de óperación menores de 25°C (-13°F) o donde haya posibilidad de alcanzar temperaturas menores a -25°C bajo condiciones anormales, asígnese un factor de 100.

El propósito de esta sección es tomar en cuenta el posible debilitamiento de unidades de acero al.carbón al ser operadas a una temperatura igual o menor a la de transición. Sin embargo, si las pruebas muestran que el acero al carbón ha operado siempre sobre su temperatura de transición, no se aplica ningún factor.

Cuando se usan grados de acero para bajas temperaturas, aleaciones de acero u otras aleaciones, resistentes a la corrosión, debe aplicarse un factor adecuado (normalmente entre O y 30, pero ocasionalmente hasta 100) cuando la temperatura normal de operación difiera en menos de 10°C de la temperatura de transición (tomando la temperatura normal de transición de acero al carbón como 0°C). Se debe buscar la guía de los especialistas en Diseño de recipientes a presión y de metaluirgistas para los

Ge paarte,

valores de la temperatura de transición de aleaciones de acero etc. y para los efectos que se pueden anticipar al usar construcciones de paredes gruesas.

### **4.- Alta temperatura**

La operación a lata temperatura presenta un efecto doble: primero, aumenta los riesgos inherentes al manejo de material inflamable; y segundo, la resistencia del equipo de planta se puede ver afectada negativamente.

Los efectos de la alta temperatura en los riesgos del material dominante presente, son mayores cuando el material es un líquido inflamable, pero también son significativos con gases y vapores inflamables.

Cuando la unidad contenga el material dominante en fase líquida o sólida se asigna el factor de inflamabilidad por alta temperatura como sigue:

- Cuando un líquido o sólido inflamable esté arriba de su punto de inflamación de copa cerrada, usesé un factor de 20.
- Si el líquido o sólido está por arriba del punto de inflamación de copa abierta úsese un factor de 25.
- Si el material dominante está en fase liquida a una températura arriba de su punto de ebullición a 760 mm Hg, úsese un factor de 25. Esto también se aplica en el caso de GASES LICUADOS INFLAMABLES presentes en la sección como un LIQUIDO.
- **<sup>o</sup>**Si el material es un sólido a temperatura normal, pero se presenta en la unidad en fase líquida, úsese un factor de 10.
- **<sup>o</sup>**También para todos los materiales inflamables, si el material (ya sea su estado normal gas, líqu1do o sólido) se maneja arriba de su temperatura normal de autoignición, úsese un factor de 35.

Cuando algún material cae bajo varios criterios se usa el factor más grande, o donde los factores sean iguales, se debe usar un factor de 1.1 VECES el factor individual para este efecto de temperaturas en el material.

Un factor adicional se debe asignar, cuando sea apropiado, para· el efecto de la temperatura sobre la resistencia del equipo de la planta, como sigue:

- **<sup>o</sup>**Si la temperatura es tal que el material (metales, plásticos, plomo etc) usado para construir los equipos de la planta se opera bajo condiciones d esfuerzo longitudinal a progresivo, aplíquese un factor de 25.
- **<sup>o</sup>**Si la temperatura de operación está en el rango donde la resistencia disponible del material de construcción se reduce en un 25% o más, por un aumento en la temperatura de 50°C, aplíquese un factor de 10.

#### 5.- Riesgos de corrosión y erosión

Bajo este encabezado se consideran los riesgos debido a los efectos de . corrosión/erosión. Los factores que se deben aplicar son como sigue:

- **o** Velocidad de corrosión menor que 0.1 mm/año, faCtor de O.
- **o** Velocidad de corrosión menor que 0.5 mm/año con algún riesgo de perforación o erosión local, factor de 10.
- **<sup>o</sup>**Velocidad de corrosión cercana a 1 mm/año con o sin defectos de erosión, factor de 20.
- **<sup>o</sup>**Velocidad de corrosión mayor que 1 mm/año sin efectos de erosión o hinchazón de plásticos, factor de 50.
- **o** Velocidad de corrosión mayor que 1 mm/año acompañada de efectos de erosión, factor de 100.
- **<sup>o</sup>**Alto riesgo de desarrollo de tensión y agrietamiento, factor de 150.

I.Q.I. **ENRIQUE JIMÉNEZ VARGAS** ,;::.

Ge paints

 $\frac{1}{2}$ 

• Cuando un tubo soldado en forma espiral se usa en lugar de un tubo soldado longitudinalmente o fundido, se debe usar un factor de 100 A MENOS que la calidad del tubo y su uso se controle de manera que su comportamiento no esté por abajo del tubo longitudinalmente soldado.

Estos factores deben asignarse tanto un respecto a la corrosión interna como a la corrosión externa. Se debe vigilar la influencia de impurezas menores en la corrosión o erosión-producidas por el fluido del proceso y también la corrosión externa producida por la caída de la pintura o por líquidos contaminantes en el recubrimiento, que se concentran por evaporación. Cuando la planta se construye con revestimientos resistentes ( plásticos, ladnllos, hule, metales, recubiertos, etc) los efectos del resquebrajamiento en los agujeros para espigas, uniones con cemento, soldaduras contaminadas, etc., se deban tomar en cuenta en todos los problemas de corrosión. Igualmente se deben revisar los efectos de la corrosión dé sub-productos normalmente producidos cuando la reacción deseada se inhibe o se modifica.

#### 6.- Riesgos de juntas y empagues

Un equipo de proceso puede contener partes donde el sellado de juntas o flechas se efectué. Estas partes pueden causar problemas, particularmente donde se tienen ciclos de temperatura y de presión. Se debe seleccionar un factor de acuerdo con el diseño y los materiales escogidos para estas partes, como sigue:

- Construcción soldada para la mayoría de las uniones, más uniones con bridas se sabe que no causan problemas, cuellos de bombas y válvulas bien sellados (posiblemente con fuelles o doble sello mecánico) ; factor de O.
- Uniones bridadas que se sabe llegaran a tener fugas regulares de menor cuantía, factor de 30.
- Sellos de bombas que podrían tener fugas de menor cuantía, factor de 20.

Gu paraby

 $\leq 3$ 

I.Q.I. ENRIQUE JIMÉNEZ VARGAS

• Problemas· mayores de sello en el proceso (fluido del proceso que penetra, lodos abrasivos, etc.) factor de 60.

## 7.- Riegos de vibración y de fatiga por carga cíclica y fallas en los cimientos o ganchos de soporte

Algunos tipos de operaciones tales como unidades de compresión, introducen vibración en equipos asociados y tuberías. Efectos similares, en un período más largo de tiempo se pueden producir en un equipo donde las condiciones de temperatura y presión varían cíclicamente dentro de un rango razonable. Ambas situaciones introducen riesgos de fatiga en equipo, que intensifican el riesgo de la sección. En estos casos aplíquese un factor de HASTA 30 de acuerdo con las consecuencias que ocasione la falla.

Cuando un recipiente se coloca sobre celdas de carga o artefacto similar de tal manera que los movimientos laterales puedan causar inestabilidad al recipiente, úsese un factor de 50.

#### 8.- Procesos o reacciones difíciles de controlar

Cuando se llevan a cabo reacciones de naturaleza exotérmica o en casos en los que se puede evitar una reacción lateral de naturaleza exotérmica, hay una gran posibilidad de que la reacción quede peligrosamente fuera de control. Algunos ejemplos lo constituyen las nitraciones, algunas polimerizaciones y reacciones de Friedei-Crafts.

La operación de un proceso a temperatura normal dentro de 20°C del limite de tempeartura especificado por seguridad para dicho proceso ( definido con respecto a la capacidad REAL de operación y materiales de construcción) debe asignarse un factor de 100.

 $Q_{\!\!\mathsf{R}} ,$ tsantos

 $\cdot$  K.

Factores en el rango entre 20 y 300 se deben usar para otros aspectos de difícil control, dependiendo la dimensión del Factor, de la influencia de impurezas y cantidad de catalizador, de la sensibilidad general de la reacción. a condiciones súbitas tuera- de control sin cambios de avance detectables, etc.

Para asignar el valor del factor que se debe usar, se debe considerar el efecto de inercia a cambios del material en una unidad. Con reacciones liquido-líquido y líquido-gas, hay · una cantidad amortiguadora que actúa como un agente buffer en los riesgos introducidos por un cambio en el flujo de material. En estas situaciones, se debe considerar un valor en el rango de 20 a 75. En el caso de sistemas de gas o fase de vapor, el tiempo de residencia es mucho más corto y los efectos de un cambio en velocidad de un material son más pronunciados. Aquí se deben seleccionar factores más altos en el rango de 100 a 300, de acuerdo con el grado de dificultad de control esperada.

#### 9.- Operación en o cerca del rango inflamable

No se necesita considerar aquí a las unidades de proceso que operan a baja presión. Los límites de inflamabilidad considerado bajo este apartado son aquellos determinados con el aparato de 2"del US Bureau of mines por propagación hacia arriba ( NO aquellos observados en la práctica que tienden a ser más pequeños, ni aquellos determinados en aparatos más grandes).

En el caso de almacenamiento de líquidos inflamables dentro de recipientes cerrados que no tienen venteo atmosférico, se debe usar un factor de 25 si el espacio de vapor puede caer dentro dél rango inflamable por venteo accidental. Un ejemplo de esto sería un tanque de m etanol normalmente purgado con nitrógeno donde el espacio de vapor se puede inflamar si se permite al nitrógeno dispersarse en la atmósfera.

Se debe asignar un factor de 150 a los tambores vacíos u otros recipientes que hayan contenido materiales inflamables y no hayan sido purgados o descontaminados totalmente.

Gertantos

 $\sim 15$
Donde se haya. almacenado líquidos inflamables de manera que el espacio de vapor esté (bajo condiciones normales o de equilibrio) fuera del rango inflamable, pero que puedan entrar en el rango inflamable durante el vaciado o llenado, o en otras situaciones frecuentes pero-normales, se debe usar un factor de 50. Por ejemplo: tanques de almacenamiento de gasolina y crudo (normalmente ricos en combustible) que pueden producir- una atmósfera inflamable si se vacian rápidamenie.

Igualmente un líquido inflamable almacenado a una temperatura por abajo de su punto de inflamación de copa cerrada, puede producir un espacio de vapor inflamable por la entrada de líquido caliente, formación de neblina, etc. Donde se tiene un llenado de golpe ( sin evitar salpicaduras) en tales condiciones se debe usar un factor de 50)

Las reacciones de proceso y otras operaciones, que se lleven a cabo cerca del rango inflamable dOnde se debe tener confianza en la instrumentación para permanecer fuera de los límites de inflamabilidad, se aplica un factor de 100. Un ejemplo es la oxidación de tolueno a ácido benzoico con aire.

Se les debe asignar un factor de 150 a los procesos que siempre operen dentro del rango inflamable. Un ejemplo es la destilación y/o vaporización del óxido de etileno.

#### 10.- Riesgos de explosión mayor que el promedio

Para los procesos que usen liquidas inflamables o gases licuados inflamables a temperaturas y presiones tales que una descarga procedente del equipo resulte en rápida vaporización y formación probable de concentración inflamable en una gran parte del edificio o atmósfera circundanle, usese un factor de 40.

A los procesos con nesgo de explosiones de vapor se les debe dar un factor de 60; por ejemplo; procesos donde el agua de enfriamiento se usa en conjunto con circuitos de sales fundidas.

\

(Je staants

 $'$ ' $\mathbf{G}$ 

# **INDICE MOND** 13

A los procesos susceptibles de acumular contaminantes que puedan causar una explosión, se les daba dar un factor de 100; por ejemplo plantas de separación de aire, almacenamiento de óxido de etileno.

Para cualquier proceso donde por la experiencia que se tiene se sospeche que la ESCALACION en tamaño PUEDA AFECTAR LA REACTIVIDAD· y aumentar la naturaleza peligrosa de la operación, úsese un factor de POR LO MENOS 60. Ejemplos: el uso a gran escala· de químicos sensibles tales como el etileno, acetileno, óxido de etileno, presurizados o el cambio de un proceso de reactores con serpentín a reactores con hervidor, etc.

Donde los subproductos, productos corrosivos o residuos puedan acumularse en la unidad *y* afectar la estabilidad de los materiales que están siendo procesados, produciendo una descomposición, úsese un factor de POR LO MENOS 50.

Donde se almacenan gases licuados inflamables usando refrigeración y en los casos de almacenamiento de líquidos criogénicos inflamables u oxidantes, aplíquese un factor de 80.

#### 11.- Riesgo de explosión por polvo o neblina

Se debe aplicar un factor para este riesgo cuando la experiencia muestra que bajo condiciones normales o ligeramente anormales se pueda desarrollar un potencial de explosión por polvo o neblina.

Si se sabe que un proceso bajo condiciones y variaciones definidas NO .se origina un riesgo por polvos, no se necesita ningún factor; por ejemplo: el manejo y transporte controlado de "pellets" de polietileno donde no exista peligro de polvo.

Para procesos donde los materiales se manejen de tal manera que los riegos de explosión por polvo o neblina dentro o fuera del equipo puedan producirse únicamente por ruptura o mal funcionamiento del equipo, úsese un factor de 30. Ejemplos: aceite

R soints

 $\sim 12$ 

#### **INDICE MOND 14**

hidráulico de alta presión, óxido de difenilo, sistemas de azufre o naftaleno fundido, cuando la falla del sistema de contención de lugar a la formación de una nube de polvo o niebla.

Si el proceso o la operación usa líquidos a una temperatura que sea susceptible de ignición o explosión de tal manera que pueda haber formación de neblina DENTRO del equipo, apiiquese un factor de 50. Por ejemplo: Sistemas Dowtherm" de transferencia de calor y el bombeo de aceites hidráulicos calientes, aceites minerales, aceites, fluidizantes, etc.

En los procesos en los que el riesgo de formación de polvo o neblina casi siempre está ../ presente, se les debe dar un factor de 50 a 70. El manejo de polvos finos que se clasifican como inflamables por pruebas estándar, es ejemplo de lo anterior y el valor del factor debe relacionarse con el grado de riesgo presentado por el polvo. La neblina se debe tratar de igual manera.

#### **12.- Procesos que usan oxidantes gaseosos muy fuetes**

La liberación potencial de energía en procesos que usan oxígeno, mezclas de aireoxígeno, óxidos de nitrógeno y cloro, ·se intensifica considerablemente sobre los procesos de oxidación con aire a la misma temperatura y presión. Se debe hacer una consideración basada en la concentración máxima del soporte en la corriente del proceso de la planta bajo la base libre de combustible:

- Donde el oxígeno se use como oxidante, úsese un factor de 300.
- En el caso de aire enriquecido por oxígeno, úsese un factor calculado de acuerdo con el x% de oxígeno disponible en el aire enriquecido.

<u>Ge</u>rpantoj

 $\sim \tilde{\Omega}$ 

#### $(x-21)$  300/79

- **o** Donde se use cloro sin dilución, úsese un factor de 125.
- **o** Si el cloro se diluye con un inerte hasta una concentración de y% C 12 , en una base libre de combustible, úsese un factor dado por:

(y-39) 125 1 61

- Donde N<sub>2</sub>O o NO<sub>2</sub> se usan sin ser diluidos, el aumento en la liberación de energía . potencial es similar al del oxígeno. Por lo tanto, s debe usar un factor de 300.
- **·** La dilución de N<sub>2</sub>O o NO<sub>2</sub> se debe tratar igual que la del oxígeno diluido.
- **o.** Si el óxido\_Nítrico sin dilución es el oxidante, se debe usar un factor de 230.
- **<sup>o</sup>**En lo que se refiere al Oxido Nítrico diluido, se debe calcular el factor basado en la composición z% del Óxido Nítrico, como s1gue:

Factor= ( z-26) 230/74

**o** En lo referente a oxidantes mezclados, recúrrase a especialistas.

No se deben dar factores negativos para las condiciones en las que el soporte se diluye abajo del equivalente de aire, ya que el AIRE puede entrar al equipo de la planta durante una operación anormal.

**13.- Sensibilidad a la** ignición del proceso

ं पे

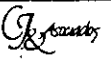

# **INDICE MOND** 16 <sup>16</sup>

Al igual que los efectos anteriores sobre la liberación potencial de energía, se debe introducir un factor separado para ajustar una mayor sensibilidad a la ignición de algunas mezclas de procesos comparada con el mismo material en el aire. Este factor también se debe usar para tomar en cuenta la posible formación de sub-productos pirofóricos, peróxidos inestaoles, etc. que puedan actuar como fuentes de ignición eficientes.

El factor usado se debe seleccionar como sigue:

- Si  $O_2$  concentrado, N<sub>2</sub>O o NO es el oxidante, úsese 50.
- Donde C1 $_2$  concentrado o NO $_2$  es el oxidante, úsese 75.
- Donde el oxidante se diluye, úsese un factor linealmente proporcional, de· manera que de un factor cero a 21% N<sub>2</sub>O 26% NO, 21% NO<sub>2</sub> y 39% C1<sub>2</sub>
- Donde es probable que el proceso produzca materiales pirofóricos, que pueden provocar ignición en espacios de vapor o donde es probable que se formen pequeñas cantidades de materiales inestables como peróxidos, úsese un factor de 25.

#### **14.-** Riesgos electroestáticos

Los riesgos electrostáticos se pueden introducir cuando una unidad contiene:

- Polvos y materiales granulados en movimientos.
- Líquidos puros de gran resistividad.
- Líquidos que contienen dos fases
- Descargas de gas que contienen dos fases y
- Cuando el equipo en estudio está hecho de materiales aislantes o tiene recubrimientos aislantes, por ejemplo plásticos y hule.

El comportamiento de POLVOS O MATERIALES GRANULADOS, de alta resistividad (ejemplo: materiales en polvo o forma granular a partir de los que se elaboran los

# **INDICE MOND** 17

aislantes eléctricos) es tal, que pueden generar cargas electrostáticas cuando fluyen dentro de equipos de la planta, ductos, silos, etc. El riesgo se aumenta cuando se tratan volúmenes considerables de material, ya que la carga en las particulas sólo puede pasar a tierra lentamente.

Si el equipo está recubierto con materiales aislante, el riesgo es mayor: Cuando se tiene este riesgo, se debe usar un factor de entre 25 y 75 más un factor adicional de 50 si el equipo- es de material aislante o tiene recubrimientos aislantes (incluyendo recubrimientos de polietileno no fijos para tambores)

LOS LIQUIDOS ORGANICOS de alta resistividad también tienen la facilidad de generar cargas electrostáticas cuando: son bombeados a altas velocidades, caen libremente en superficies liquidas dentro de los recipientes , pasan a través de filtros y unidades similares, etc. Cuando se trata de liquides sustancialmente puros ( no contaminados por una segundá' fase de material como agua otro material en particulas) el potencial de generación de cargas electrostáticas peligrosas durante las operaciones convencionales de flu¡o de liquido, puede relacionarse con la resistividad eléctrica del liquido puro. Si esta resistividad es menor de 10" ohms cm, se puede concluir que el manejo del LIQUIDO SUSTANCIALMENTE PURO presenta riesgos minimos de generación de carga electrostática. Si el liquido se va a manejar en estado contaminado o si la pureza en la operación puede ser tal que se espere un valor de resistividad más alto, se recomienda que los riesgos se consideren mínimos, si la resistencia es menor de 10<sup>10</sup> ohms cm. Los combustibles que generalmente se encuentran en esta categoría de riesgo son: gasolina, nafta, benceno, tolueno, parafinas, xileno, etc. Alcoholes, cetonas, aldehidos y ésteres generalmente tienen baja resistividad.

Los sistemas acuosos tienen resistividad que son mucho más bajas ( $10<sup>7</sup>$  ohms cm. o menos) y en general no presentan ningún potencial de generación de carga, ya que cualquier carga formada, rápidamente descarga en componentes de tierra. Al otro extremo de la escala, un hidrocarbuo altamente purificado es esencialmente noconductor y tiene una resistividad muy alta. Como resultado, los valores de resistividad del liquido están en función del nivel de pureza y de la naturaleza de las impurezas. Las listas de los valores de resistividad no -siempre se encuentran en los documentos de

 $2:$ 

 $\overline{\mathcal{G}_{\mathcal{K}}$  to early

#### **I.Q.I. ENRIQUE JIMÉNEZ VARGAS r)** .,

# **INDICE MONO** 18 ~~~~===================================

referencia sobre propiedades de líquidos. PARA EL LÍQUIDO EN CUESTIÓN, ESTE DATO DEBE SOLICITARSE EN ESTADO SIMILAR AL PREVISTO EN LA UNIDAD. Se aconseja un factor de entre 10 y 100 cuando se prevean riesgos de descarga electrostática en líquidos. Se debe buscar la quía de un experto en esta materia cuando probablemente estén presentes dos fases ( partículas o un segundo líquido inmiscible) y seleccionar así un factor de 50 a 200. Algunos GASES, cuando se descargan a gran velocidad, también pueden generar cargas electrostáticas, por ejemplo: diósido de carbono gaseoso, vapor húmedo, gases conteniendo partículas sólidas, etc Esto también es un asunto para que un experto decida'un factor en el rango de 10 a 50.

#### **MEDIDAS DE SEGURIDAD**

Cuando se habla de riesgo de proceso es necesario hablar también de algunas ~ medidas que se deben considerar para operar los equipos con seguridad. A continuación, y a manera de ejemplo, se mencionan algunas de estas.

- Para permitir el escape de gases, las cajas de los manómetros Bourdon deberán estar previstas de grandes orificios respiraderos cubiertos con papel o una fina hoja metálica para protegerlos contra el polvo. Para proteger el aparato contra el polvo, debe sustituirse el v1drro con una lámina gruesa o vidrio de seguridad.
- Los barómetros de Bourdon deben ponerse a una altura mayor que la de los ojos. Debe hacerse uso de los cierres de aceite para impedir la corrosión, regular con una válvula la toma de presión para evitar la fatiga por las oscilaciones, y el empleo de dispositivos de retención para impedir que la presión suba o baje bruscamente.
- Con gases inflamables a presiones elevadas, el efecto Armstrong es una fuente posible de accidentes, debido a que el gas puede contener partículas líquidas o sólidas que pasan a gran velocidad sobre un objeto metálico aislado, el cual puede

<sup>~</sup>.... · ¡ **,J** 

•' .

(Je sacintos

**I.Q.I. ENRIQUE JIMÉNEZ VARGAS** 

1

adquirir una carga eléctrica tan grande capaz de provocar una chispa que a su vez inflame el gas.

- Los efectos de fricción pueden hacerse presentes cuando se rompen recipientes metálicos, situación que puede provocar temperaturas locales muy elevadas e inflamar los gases.
- Cuando no es factible usar una válvula de seguridad de reposición automática, es a veces factible tener dos válvulas de seguridad, uha puesta en punto para una presión , ligeramente mayor que la de trabajo con una válvula de cierre interpuesta entre ella y el aparato que se quiere proteger, y la otra regulada para una presión algo más elevada y sin la válvula de cierre o interrupción. Cuando la válvula de seguridad regulada para la presión más baja funciona, puede reponerse con la válvula de interrupción cerrada; mientras que la observación minuciosa y la válvula de seguridad a presión mas alta proporcionan la seguridad necesaria.
- Las piezas mayores y más calientes de las instalaciones de alta presión pueden colocarse detrás de gruesas barricadas de protección; pues en. caso de explosión, los muros gruesos y los techos ligeros protegen al resto de la instalación que los rodea. Al mismo tiempo, debe advertirse la conveniencia de evitar todo lo que permita la formación de bolsas de gases; los edificios en los cuales estén instalados los aparatos de alta presión deben permitir el paso libre de aite por todas sus partes, especialmente debajo del tejado.
- Un dispositivo de seguridad muy empleado por su acción positiva y porque es muy dificil que deje de actuar cuando la presión exceda de un valor determinado es el disco de ruptura. Cuando la presión sube demasiado o es muy baja, el disco se debilita por corrosión y se rompe.
- Las válvulas de seguridad y los discos de ruptura deben conectarse con tuberias, de modo que la descarga se produzca en algún lugar donde no puedan. causar daño

**f..J f\_** 

Je staantos

19.

alguno. La tubería de descarga debe ser de un diámetro suficiente para que no  $($ entorpezca la descarga libre.

## **RIESGOS DE CANTIDAD**

En este punto se asigna un factor para los riesgos relacionados con el uso de grandes cantidades de combustibles, inflamables, explosivos o materiales que puedan descomponerse.

Se calcula la cantidad total de material en la sección estudiada (incluyendo tubería, tanques de alimentación, columnas, así como recipientes de reacción}, por medio de volumen y densidad o directamente como peso de material. Haciendo referencia a: gases, sólidos y mezclas, con base al peso, se logra una comparación lógica de riesgo.

La cantidad de material se registra como cantidad total en peso.

Se asigna el factor de cantidad, relacionándolo con el peso de material en tonelada. Se debe usar el valor mínimo de 1 para una cantidad menor o igual a los 100 kg.

## **RIESGOS POR EL ARREGLO DEL EQUIPO (L)**

Un aspecto importante es la altura a la que se encuentra en cantidades considerables el material inflamable. Para considerar aspectos relacionados con el arreglo de equipo en la sección, es necesario especificar las principales dimensiones de ésta. La ALTURA de una sección se define como la altura arriba del piso terminado de la UNIDAD DE PROCESO o de la TUBERÍA DE TRANSFERENCIA DE MATERIALES más alta. La tubería de venteo y las estructuras para levantar vigas no se usan para determinar la altura, pero la posición de las tuberías principales de salida de los equipos, los condensadores de productos del domo, recipientes de alimentación elevados, se toman en cuenta. La altura en metros se identifica como H.

Je Ascaroz

El área normal de trabajo de una unidad de proceso se define como el área plana de la estructura asociada con la sección, incluyendo bombas, tubería y equipo que no estén dentro del área de la estructura. Se debe considerar como el área rodeada por una cerca<br>colocada alrededor de la estructura de la sección y equipos auxiliares. El área normal de trabajo en metros cuadrados se identifica como N.

En el caso de un tanque (o tanques) de almacenamiento dentro de un dique, tomado como una sección, el área de trabajo se define como el área plana del tanque, más el área local ocupada por cualquier bomba y tubería asociada cuando estas se incluyen en la sección de la planta que está siendo estudiada. El total del área NO se debe usar como área normal de trabajo.

En el caso de tanques de almacenamiento enterrados, el área normal de trabajo se define por la posición de los contornos del tanque cuando estos no estén a más de 10 metros por abajo del nivel de piso. Para almacenamientos subterráneos localizados a profundidades más grandes, el área normal de trabajo se define por la posición en plano de las entradas-hombre y conexiones de tuberías a nivel del piso o a menos de 1 O metros de la superficie.

#### **A) Diseño de la estructura**

Aunque el arreglo del equipo en una cantidad incluye muchos factores que no se pueden prever en un análisis preliminar de nesgo global, hay algunos aspectos clave que fácilmente identifican y tratan como sigue. Se debe aplicar un factor para estructura de acuerdo con las siguientes indicaciones:

1. Para estructuras abiertas de proceso sin pisos intermedios sólidos o diques locales y con más de'5 toneladas de material inflamables presentes en un recipiente cuya base tenga una elevación de 7 m sobre el nivel del piso, factor de 50.

(Je<sub>r</sub>tswate<sub>)</sub>

25

**I.Q.I. ENRIQUE JIMÉNEZ VARGAS** 

- 2. Para estructuras abiertas de proceso, de altura mayor de 7 m conteniendo entre 1 y 5 toneladas de material. inflamable arriba de los 7 m sin pisos intermedios sólidos o diques locales, factor de 30.
- 3. Para estructuras abiertas de proceso, de altura mayor de 7 m donde hayan sido adaptados diques individuales abajo de todos los recipientes elevados que contengan 1 tonelada o más de material inflamable, factor de 15.
- 4. Para estructuras abiertas de proceso sin pisos intermedios. sólidos o diques y con una altura menor de 7 m conteniendo más de 5 toneladas de material inflamable presente en o arriba de una elevación de 3 m sobre el nivel del piso, factor de 25.
- 5. Para estructuras abiertas de proceso, con altura menor de 7 m conteniendo menos de 5 toneladas de materiales inflamables con o sin diques locales o con o sin pisos intermedios sólidos, factor de 10.
- 6. Para áreas de procesos cerradas que tengan ventilación menor de 6 cambios por hora y contengan más de 5 toneladas de material inflamable por piso (pisos sólidos) factor de 100.
- 7. Para áreas de procesos cerradas que tengan ventilación de más de 25 cambios por . hora, conteniendo 5 toneladas o más de ,material inflamable, factor de 20.
- 8. Para casas de compresor donde se manejen gases inflamables, aplique un factor de 200 si las paredes son continúas hasta el nivel del piso, pero en caso de un cobertizo con ventiladores de caballetes, estilo Dutch, aplique un factor de 40.
- 9. Si la unidad es un edificio o estructura conteniendo materiales inflamables que tengan una densidad de gas o vapor relativa a la del aire de 3 o más y el patrón de ventilación sea solamente hacia arriba, factor de 1 OO. Si la unidad está sujeta a ventilación natural solamente, use un factor de 50. Si se cree que el material inflamable va a fomnar una niebla en el edificio o estructura, trátese como estructura y como si tuviera una densidad de 3 o más. Si la unidad cuenta con extracción de aire

 $\cdot$   $\cdot$   $\cdot$   $\cdot$ 

Je staats

..

**I.Q.I. ENRIQUE JIMÉNEZ VARGAS** 

por la parte inferior, no se requiere factor de riesgo para Jos arreglos que incluyan escapes de materiales densos.

# **EFECTO DOMINÓ**

Cuando unidades de proceso o edificios se localizan juntos, un incidente en una uñidad puede involucrar los adyacentes por el efecto dominó. Aquí se considera el debilitamiento de estructuras por fuego, explosión, colapso de Jos cimientos; Jo principal es asegurarse de que haya suficiente espacio. Además, se debe considerar la propagación a unidades adyacentes por medio de corrientes de liquido en combustión o gas o brasas u otros medios.

Debido a que\_,no hay un acuerdo uniforme en estándares sobre espaciamiento y porque las consecuencias de un incidente son diferentes para variar actividades industriales, no hay ninguna base para un arreglo hormal"de equipo en las plantas. Sin embargo está claro que las unidades de proceso muy altas tienen más probabilidad de crear un efecto Dominó, especialmente si son unidades con base pequeña.

Si la sección tiene más de 20 m de altura, se aplica un factor de acuerdo con la siguiente escala, EXCEPTO EN LOS CASOS DE UNIDADES DE ALMACENAMIENTO:

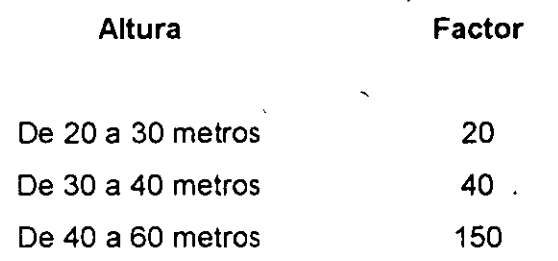

Dependiendo de la proporción de dimensiones entre la altura y la base de la sección, se requiere un factor adicional cuando la unidad tenga más de 15 m de alto, como sigue:

 $Q_{\chi}$  to early

27.

#### **INDICE MONO** 24  $=$

Cuando la altura sea entre 3 y 5 veces la\_ dimensión más pequeña (largo o ancho) del área normal de trabajo factor de 25.

Si la altura es entre 5 y 8 veces la dimensión más pequeña del área normal de trabajo factor de 50.

Si la altura es entre 8 y 12 veces la dimensión más pequeña del área normal de trabajo factor de 100.

Si la altura es más de 12 veces la dimensión más pequeña del área normal de trabajo use un factor de 10 veces la relación entre la altura y el área normal de trabajo más pequeña.

## **C)ÁREAS SUBTERRÁNEAS**

Si la estructura de la unidad o el edificio de la planta incluye áreas subterráneas, fosas de recolección o separación, fosas de bombeo u otras abajo del nivel del piso, colocadas dentro del área normal de trabajo de la unidad, factor de 150. este factor no se aplica en áreas rodeadas de diques alrededor de tanques de almacenamiento, esferas, etc. que puedan incluir una excavación abajo del nivel de piso terminado.

Tampoco se debe aplicar a unidades de tratamiento o separación de afluentes o fosas, siempre que esién separadas de las áreas de drenaje de la unidad de proceso.

A los tanques encerrados se les da un factor de O a 50.

DESCRIPCION SIMPLIFICADA DE LOS DIFERENTES TIPOS DE CAJA O GABINETE SEGUN DESIGNACIONES DE NEMA Y CCONNIE.

Definición.- TIPO 1.- TIPO 2.- TIPO 3.- TIPO 3R.- TIPO 4.- TIPO 4X.- TIPO 5.- ' TIPO ó.- TIPO 7.- TIPO 8.- TIPO 9.- TIPO 10.- TIPO 11.- TIPO 12.- TIPO 13.- GABINETE.- Es un recinto o recipiente, que rodea o aloja un,equipo eléctrico, con el fin de prole gerlo contra las condiciones externas y con objeto de prevenir a las personas de contacto accidental con-partes vivas. USOS GENERALES.- Diseñado para uso en interiores, en areas donde no existen condiciones espe ciales de servicio, y proteger el contacto accidental de personas con el equipo protegido. A-PRUEBA DE GOTEO.- Diseñado para uso en interiores, proteger el equipo contra goteo de liquides no corrosivos y contra la salpicadura de lodos. PARA SERVICIO INTEMPERIE.- Diseñado para uso en exteriores y proteger el equipo que encierran contra tolvaneras y aire humedo. Gabinete metálico resistente a la corrosión. A PRUEBA DE LLUVIA.- Diseñado para uso en exteriores y proteger el equipo que encierran contra la lluvia; Gabinete metálico resistente a la corrosión. ب:<br>-HERMETICO AL AGUA Y AL POLVO.- Diseñado para equipo expuesto directamente a severas con densaciones externas, salpicaduras de agua o chorro de manguera. HERMETICO AL AGUA, POLVO Y RESISTENTE A LA CORROSION.- Debe cumplir con los mismos requisitos que se indican para gabinetes Tipo 4,y además ser resistentes a la corrosión (con acabado especial para resistir corrosión o gabinete hecho de poliester). HERMETICO AL POLVO.- Diseñado para uso en interiores y proteger el equipo que encierran  $\sim$  tra el polvo. SUMERGIBLE, HERMETICO AL AGUA Y AL POLVO.- Diseñado para uso en interiores y exteriores, en caso de inmersión ocacional, caida de chorros directos de agua, polvos o pelusas. A PRUEBA DE GASES EXPLOSIVOS.-(Equipo encerrado en aire) Diseñado para uso en atmosferas peligrosas Clase 1 Grupos B, C o D (ver Código Nac. Eléct.) y soportar una explosión interna. sin causar peligros externos. A PRUEBA DE GASES EXPLOSIVOS.- (Equipo encerrado en aceite) Diseñado para el mismo fin que el Tipo 7 pero su equipo trabaja sumergido en aceite y evitar cualquier posibilidad de chispas que se produzcan, arriba del aceite. A PRUEBA DE POLVOS EXPLOSIVOS.- (Equipo encerrado en aire) Diseñado para uso en atmosferas peligrosas Clase II Grupos E, F y G. (ver Código Nac. Eléct.) y evitar el ingreso de cantidades peligrosas de polvos explosivos. PARA USO EN MINAS.- Diseñado para uso en minas, cumpliendo los requisitos para atmósferas que contienen mezclas de metano y aire. Gabinete a prueba de explosión con juntas y seguros adecuados. RESISTENTE A LA CORROSION.- (Equipo encerrado en aceite) Diseñado para proteger al equipo contra condensaciones externas de liquidas corrosivos, humos y gases corrosivos. Gabinete resisten te a la corrosión. USO INDUSTRIAL, HERMETICO AL POLVO Y AL GOTEO:- Diseñado para uso en interiores y proteger el equipo contra fibras, insectos, pelusas, polvos, salpicaduras ligeras, goteos y,condensaciones externas de liquidos. USO INDUSTRIAL, HERMETICO AL ACEITE Y AL POLVO.- Diseñado para uso en interiorer teger el equipo contra aceites, liquidos refrigerantes y polvos. Principalmente en gabinetes d positivos piloto para máquinas herramientas. ·o- $\Box$ <br> $\Box$ 

•

# **MODELOS DE** -- **DISPERSION DE**  CONTAMINANTES<br>ATMOSFÉRICOS

LOS MODELOS DE DISPERSIÓN DE CONTAMINANTES ATMOSFÉRICOS SON HERRAMIENTAS QUE PERMITEN SIMULAR EL COMPORTAMIENTO DE DICHOS CONTAMINANTES EN LA ATMÓSFERA. RESULTA! IMPRESCINDIBLES EN MUCHOS ESTUDIOS, DESDE LOS DE IMPACTO AMBIENTAL DE ACTIVIDADES QUE ·EMITAN ALGUNA SUSTANCIA EN EL SENO DEL AIRE, HASTA LOS PURAMENTE CIENTÍFICOS, PARA LA COMPRENSIÓN DE LA QUÍMICA Y LA FÍSICA ATMOSFÉRICAS. SE PRESENTAN EN ESTE ARTÍCULO LOS MODELOS DE DISPERSIÓN DE FORMA GENERAL, INCIDIENDO EN LOS DISTINTOS TIPOS Y POSIBLES APLICACIONES. ASIMISMO, SE DESCRIBEN JAMBIEN DOS MODELOS CONCRETOS, COMO EJEMPLOS DE LA GRAN VARIEDAD EXISTENTE EN ESTE CAMPO.

**JOSt M. BALDASANO, LÁZARO CREMADES Y IOSIP CALBO**  •<br>•

En todo proceso de combustión se ob· **tienen, además de calor, otros** produc~ tos no deseados, como son el vapor de agua y el anhídrido carbónico (principalmente), y tambien óxidos de azufre y nitrógeno, infinidad de minúsculas panículas (que según su tamaño, sedi**mentarán rápidamente o permanecerán**  en suspensión), etc. Estos últimos son **en general conocidos como productos contaminantes, tanto porque alteran la composición de la atmósfera natural.**  como por sus *efectos* potenciales más **o menos nocivos.** 

El anhídrido carbónico, a pesar de que ha sido y es emitido en cantidades muy importantes, no había sido considera**do contaminante hasta hace poco tiempo. Actualmente, si se le considera un contaminante más, ya que se sabe que el aumento de su concentración en el aire, que refuerza el efecto invernade**ro, puede Uevar a un calentamiento global de la atmósfera.

**Después de' su emisión, los contaminantes son transportados por el aire, donde además sufren diversas transformaciones, permaneciendo un tiempo** 

de residencia variable en función de su propia·naturaleza y de las condiciones meteorológicas existentes. La cantidad de un contaminante contenida en un cierto volumen de aire, relativamente lejano de una fuente de emisión; se lla-. ma normalmente concentración en inmisión, aunque también se habla a veces de nivel de calidad del aire. Se\_ mide habitualmente en  $\mu$ g/Nm<sup>3</sup> (microgramos por metro cúbico normal), ppm (partes por millón en volumen) *ó* ppb (partes por billón). La primera unidad empleada nos indica que la concentración en inmisión es de mil a un millón de veces inferior al de la emisión, ya que ésta se mide normalmente en mg/Nm', y en ciertos casos, en g/Nm' (cuando se utilizan carbones con alto contenido de azufre, por ejemplo). La existencia de una cierta cantidad (incluso pequeña) de algunos contaminantes en la atmósfera puede tener

efectos perjudiciales, directos o indirectos, sobre las personas, la naturaleza o los materiales en general. Por tanto, es lógico que se estén desarrollando sistemas para el control de la contaminación atmosférica y legislación dirigida a establecer los niveles aceptables de calidad del aire.

Para ello, las autoridades encargadas del control de la contaminación atmos· férica requieren dos tipos de información: por una parte, la de las emisiones en sí, y por otra, la de la calidad; del aire en una región dada. Mientras en el primer caso, la realización de un inventario es un proceso tedioso pero realizable, en el segundo, el problema de establecer la contribución de cada fuente sobre los niveles de inmisión, no es nada evidente. En consecuencia, es \_difícil imponer restricciones a fuentes individuales si no se pueden establecer sus relaciones con los receptores. Es en este punto donde los modelos de dispersión de contaminantes armosféncos juegan un papel importante, $\omega$  ya que permiten estimar estas relaciones, o predecir los efectos sobre la calidad del aire de una o varias fuentes de emisión.

4IIIF1guro *l. Representoc,ón bid:.--:rens,onol de !a*  **base de datos topograficos del** *paquete ,nformót1co que se c,ro en el texto. En la .. ers1ón actual,..esra base contiene las catas* sobre *el r.rvel del mar de un modela digital del terreno de Catcluño (26lx268 km) con un espac,cdo m1·ruma de 0,5 km En lo foto estó* 

- r~presentado *lo base con* vn *espaciado de 3 km. Se oveden aorec1ar as1m,smo la locclización de las estaciones*
- *meteorológ,cos que integran* lo *base de datos meteorológiCOS y el área de estud1o escog,da poro el e¡emplo que se presento en les SIQI.IIentes iotas*

#### **VIENTO (ADVECCIÓN)** DECAIMIENTO **SORRECTED** DEPOSiCIÓN HÚMEDA REMOUNOS (Difusión) REACCIONES OUIMICAS **RECEPTOR** DEPOSICIÓ **ふい 古代主義 RECEPTOR FUENTE**<br>(EMISIÓN) <u>. FUENTE</u><br>(EMISIÓN) (DISPERSIÓN) (INMISION) LOCALIZACIÓN **TRANSPORTE I** LOCAUZACIÓN -Viento -Circulaciones locales CONFIGURACIÓN **MONITORIZACIÓN** EMISiONES DifUSIÓN SENSIBILIDAD -Horo y duración -Animales y plantas -Materiales CARACTERISTICAS TRANSfORMACIÓN -Aitu<O -QuímiCO -Caudal volumétrico -~empercturo **ELIMINACIÓN** -Deoos¡c,ón seco -Deposición húmeda

*.C,r;:..·r::* ~ *Agentes v 'enór:"lenos* oue *pueden mtervemr en la dispersión* de *e ;r:o.-vonres c:r-:1csfériccs y sus reloCJones entre ellos o) Los contommantes se em1ten en fas*  ;ue'"''es *e* .::gen~es *emisores. la irr.oorror:CIO aue tendrá esa emisión en los agentes xs:e··ares depenaeró de* lo *hora y dio de lo emisión. así cOmo de* su *dvrcc1ón, alturo a la*  c~.~e *se er-,re,* c:;~..·ccf, ere, *b) los conrom,nontes emrt,dos* !.;r: *rronsportodos por los v1entos {oc.ec::Jón) v dtscers;::d':)s esenc.olmente oor los remo/mas exrstentes* en *el o're* {:ur:J~..ierCJo) *Er: el <:Me agente tronsoorrodor-d,soersonte) pueden sufnr tronsformoc1ones*  f,s . .;;:ccw·rr.licos. 4srrn,s.-o o~..ede'l *ehmincrse del aire deb1d0* o *fenómenos de :;dsorCicn sobre* lo *Si..·cer.·,cie del terreno, plantos, eddicios, etc. {deposiciÓn seca) o orrcs:."=cos por el* ogLC de *lluv10* u *orros fenómenos de absorción (deposición húmedo);*   $\sigma$ ) tanto debido a su presencia en el aíre, como a su contacto físico par fenómenos *ce oe:x:s'c'ér:. los :.::;n•ominor.,res cueden afectar* o los *agentes receptores ( ...... c:e; . .;:;,es y* se.-es *.,.,,es).* 

### DISPERSIÓN DE CONTAMINANTES ATMOSFÉRICOS

•

Entre la emisión de un contaminante y su medida en inmisión (o su respirac1ón por una persona o su efecto sobre un material} hay una gran cantidad de fenómenos bastante complicados, que uenen lugar en la no menos complica· da atmósfera. Estos mecanismos son varios (véase la fig. 2):

...<br>• <u>- አንሮ-ጋያእንደ 10 እየ ግል አመር አያእ<sub>ን</sub> ..</u><br>• - የሰ**g) ከሰ**g) እያደ

*Transporte por advección:* es decir, el desplazamiento de la masa de contaminantes debido al viento existente .. *Transporte por difusión:* que puede ser

molecular, debida al movimiento de las moléculas en el seno del aire y a las diferencias de concentración entre distintos puntos; pero es poco importante su efecto frente al de la difusión turbulenta, mecanismo equivalente en cuanto a su formulación matemática, pero mucho más efectivo como mecanismo de transporte. (La difusión turbulenta se debe a ta existencia de remolinos en el

 $\mathbb{S}$  .

(1) M. Benisron, D Ruflieux y J A Henrg, cA ' combined numerical and wind-tunnel  $\mathfrak{so}_\mathtt{C}$  . of ventilation ch Otr pollut•on episodes in a I\.II'C'' ..., el Sw. a.,<br>Bo∟ /c*.e•* Bol 12-e'<br>Meteorology<br>48, po 129-11-<br>1989 .tOsi M. a.u,.g,UANO, LAZARO CUM.ADU 1'  $\frac{1}{2}$ pe: al<br>De: nto Der pro mais.<br>de Pro<sub>ze</sub>ct**os de** lngen eríc. Universität Politècnico de Co1olvnyo.

aire, provocados por las irregularidades del terreno (turbulencia de origen mecánico) o por el calentamiento diferencial de las distintas capas de aire (turbulencia de origen térmico).) *Reacciones quúnicás:* existen multitud

de reacciones químicas de unos contaminantes emitidos directamente (primarios) con otros, o con los componentes naturales de la atmósfera. Estas

reacciones dan lugar a los contaminantes conocidos como secundarios. *Deposición seca:* debida a efectos gravitacionales sobre las panículas relativamente grandes (su peso es superior a la fuerza de rozamiento por la viscosidad del aire) o a la adsorción que su fren por parte de las superficies (el resto de los contaminantes).

*Deposición húmeda:* tanto las gotas de lluvia cómo las de las nubes, e incluso las de rocío, pueden capturar y disol-<br>ver los contaminantes, eliminándolos ver los contaminantes, eliminándolos Un modelo de dispersión de contamidefinitivamente de la atmósfera en caso *i* nantes atmosféricos es un instrumende que las gotas alcancen la superficie, *i* to que permite reproducir el comporde que las gotas alcancen la superficie.  $\frac{1}{2}$  to que permite reproducir el compor-<br>*Imiento:* los contaminantes radiac- tamiento de los contaminantes en la Decaimiento: los contaminantes radiac- . tamiento de los contaminantes en la<br>tivos pierden actividad en el transcur- atmósfera, de manera que partiendo de so del tiempo, por lo que, aunque si- $\frac{1}{2}$  datos sobre la emisión y la meteorolo-<br>gan existiendo moléculas o átomos, gía, se obtengan los valores de inmigan existiendo moléculas o átomos, pueden dejar de considerarse contaminantes desde ese punto de vista después plicado, se hace imprescindible para la<br>del paso de un cierto tiempo (que osci- obtención de estos valores (si no son la entre unos segundos y unos años, se- medidos directamente, claro está). Algún el material radiactivo de que se guien podría preguntarse aquí el porgún el material radiactivo de que se

De todos los anteriores, los dos prime- alguna manera equivalente a preguntar-<br>ros mecanismos existen siempre en me- se el porqué de los modelos de predicros mecanismos existen siempre en me-<br>nor o mayor grado. La combinación de nor o mayor grado. La combinación de ción meteorológica si ya se miden las sus efectos es lo que se llama disper- variables. En cualquier caso, a contisión de contaminantes, aunque puede nuación pasaremos a indicar algunas generalizarse este concepto para incluir de las aplicaciones de los modelos de todos los demás mecanismos. Es decir, dispersión de contaminantes atmosfécoñjunto de mecánismos que se dan en la atmósfera, en que intervienen los contaminantes y cuyo efecto es reducir la concentración en que han sido emi· tidos. Esencialmente, la dispersión es, pues, la explicación de las ya comentadas diferencias de concentración de varios órdenes de magnitud entre emisión e inmisión.

La física y la química implicadas en todos los procesos mencionados no son nada sencillas. Además, ciertos datos que son necesarios para resolver lamayor parte de las ecuaciones tampoco son conocidos, o al menos, no lo son de forma completa. Por ejemplo, es necesario conocer el campo de vientos existente en la zona para resolver la ecuación de transporte-difusión, pero normalmente sólo se dispone de un numero limitado de medidas superficiales (a 10m del suelo) de dirección y velocidad, y sólo en contadas ocasiones de datos en altura (muy importantes para definir la estructura vertical de la capa fronteriza atmosférica). En cuan-

to a los datos necesarios para la caracterización de la turbulencia atmosférica, son por lo general difíciles de medir, incluso en un solo punto. Por lo tanto, sea por una razón (complejidad de las ecuaciones) sea por la otra (falta de datos en cantidad o calidad su ficiente) es dificil resolver el problema. de la dispersión de los contaminantes atmosféricos.

#### ' . MODELOS DE DISPERSION DE CONTAMINANTES ATMOSFÉRICOS: . DEFINICION, APLICACIONES Y CARACTERIZACION •

atmósfera, de manera que partiendo de<br>datos sobre la emisión y la meteorolosión. Un modelo, sea sencillo o comobtención de estos valores (si no son medidos directamente, claro está). Altrate). qué de los modelos, pero ello sería de<br>De todos los anteriores, los dos prime- alguna manera equivalente a preguntarvariables. En cualquier caso, a contiricos, en las que se notará su importancia fundamental, para después consi-

·derar la caracterización de los distintos tipos de modelos.

En primer lugar, los modelos pueden usarse para los estudios de impacto ambiental de cualquier actividad contaminante de la atmósfera. Es decir, se hace imprescindible algún modelo para predecir con una cierta objetividad y rigor el efecto en una determinada zona de una nueva emisión contaminante en la atmósfera. Así, el modelo podrá informar aproximadamente de cuáles serán las zonas potencialmente más afectadas, a qué nivel llega esta afectación, etc. En el caso de que la emisión permita más de un emplazamiento, el modelo puede soponar la decisión de cuál es el mejor (desde el punto de vista del medio ambiente). También puede ser valiosa su ayuda para determinar las características geométricas de la chimenea, etc. Para este tipo de estudios, de evaluación de impacto y minimización del daño, previos a la emisión real, un modelo se hace absolutamente imprescindible.

En segundo lugar, los modelos pueden ser usados (y, de hecho, lo son) complementados por una red de medida en inmisión (de la misma manera que los modelos meteorológicos se complementan con la red de estaciones meteorológicas), tanto por pane de las industrias potencialmente contaminantes como por las administraciones encargadas de proteger el medio ambiente. Las primeras pueden obtener de los modelos datos varios, como puede ser saber cuándo es aconsejable un cambio de combustible, conocer el momento más adecuado (es decir, el menos perjudicial) para efectuar una emisión extraordinaria, etc.

La administración usará los modelos

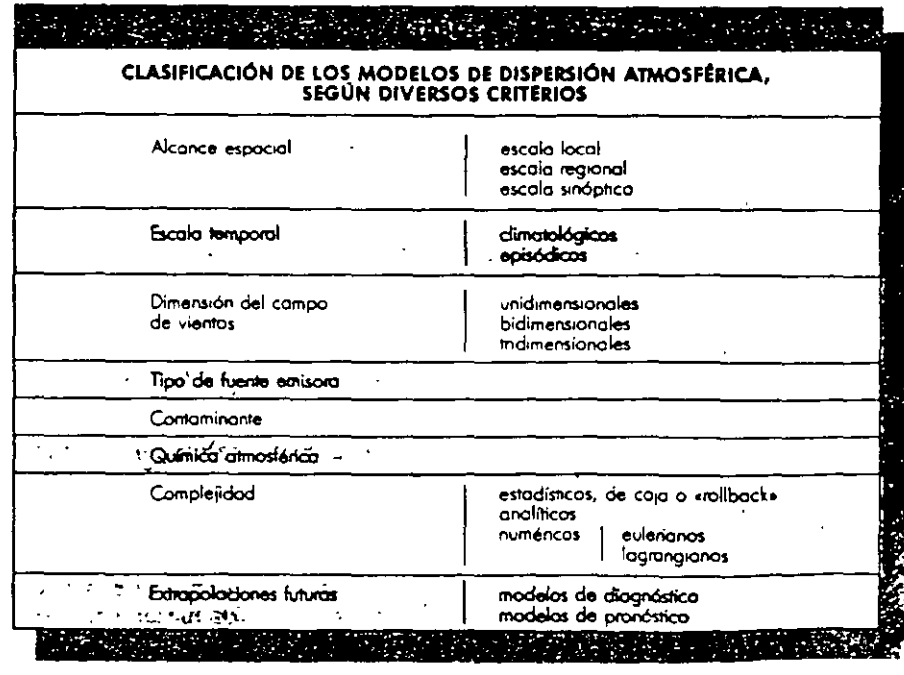

MUNDO CIENTÍFICO Nº 114 VOLUMEN 11

básicamente en dos direcciones: para la previsión de episodios de altos niveles de contaminación, y actuación en consecuencia (sobre todo en ciudades grandes o en zonas muy industrializadas), y para la realización de auditorías ambientales, es decir, la asignación de responsabilidades, la determinación del . origen de problemas de contaminación, la justificación de sanciones, etc. De hecho, desde hace *?.ños,* ciertas legislaciones han incluido modelos de dis· persión de contaminantes atmosféricos en su texto.

Por último, los modelos son útiles desde un punto de vista científico, ya que pueden ayudar a comprender en menor o mayor grado los mecanismos de la dinámica atmosférica.

En todas las aplicaciones anteriores<sup>(2)</sup> se observa que un modelo es imprescindible, ya que las medidas de inmisión (cuando éstas pueden realizarse) dan una información necesaria pero insuficiente. Esto es debido a que la gran diversidad de situaciones de dispersión que pueden darse (resultado, por ejemplo, del ciclo diario) obligarían a instalar una importantísima red de medida para poder ser recogidas, lo que es técnicamente imposible. Es decir, las redes de calidad de aire actuales pueden tener una buena resolución temporal, pero la resolución espacial no es completa. Este detalle espacial puede ob· tenerse con la ayuda de un modelo (que puede dar, además, la situación de con· taminación a distintas alturas, lo que también es dificil conseguir partiendo únicamente de medidas en superficie). Se ha visto hasta aquí el porqué de los modelos, la definición de lo que se entiende por modelo y su utilidad. Pero, lógica:nente, falta por concretar qué tipos de modelos de dispersión de contaminantes atmosféricos existen.

Una forma de presentar la gran variedad de modelos de dispersión de con· taminantes atmosféricos y la razón de esta diversidad, es estableciendo su cla-Sificación por distintos conceptos (véase la tabla).

El primer aspecto que parece ser im· . portante en cuanto a la clasificación de modelos es su alcance espacial, es decir, a qué zona territorial pueden ser aplicados. Hay, bajo este punto de vista, *modelos.locales*, que tratan la dispersión a escala local, a distancias infenores a 10 km del foco emisor. En terminología meteorológica, podría decirse que son modelos que trabajan en la mesoscala  $\beta$ . Otros modelos estudian la dispersión a *escala regional* (o me-. soscala a), es decir en zonas de unos cientos o miles de kilómetros cuadrados. Por último, hay *modelos de esca- ·la sinóptica,* también llamados de larga distancia, que tratan la Jispersión en la macroescala, es decir, en distancias superiores a los 100 km.

Otro aspecto importante es la escala temporal en que trabajan los modelos. es decir, qué periodos de tiempo se simulan, y a qué periodos corresponden los resultados. Básicamente, existen dos p9sibilidades: los *modelos de tipo cli-. matológico,* qué simulan la dispersión durante largos periodos de tiempo (meses, estaciones, año), y que de hecho in· tentan predecir el comportamiento climatológico (entendido comportamiento medio durante varios años) de los contaminantes emitidos en una determinada zona; y los *modelos episódicos,* que permiten simular con mayor detalle la dispersión durante un corto periodo de tiempo (unas horas *o*  unos días).

En tercer lugar, y teniendo en cuenta

tical; y finalmente, los *modelos tridimensionales* sorr aquellos que consideran las tres componentes del vector viento, que varían además a lo largo de la zona de estudio.

En este punto conviene distinguir los *modelos matemáticos* de los *modelos fisicos.* Estos últimos son representa· ciones a pequeña escala de la dispersión atmosférica. Requieren el uso de maquetas de la zona de estudio, túneles de viento, cámaras de humo, etc., en general, de toda clase de medios que permitan simular y medir «físicamente» los fenómenos que intervienen en la dispersión de contaminantes.

En cuanto a los modelos matemáticos, que son a los que nos referiremos exclusivamente más adelante, además de la hipótesis considerada en el tratamiento del viento, otras muchas hipó-

les sean éstas, se tienen modelos de complejidad muy distinta. Los *modelos más simples* son los estadísticos, de caja o «rollback)), que no tienen apenas en cuenta los fenómenos físicos y quími-

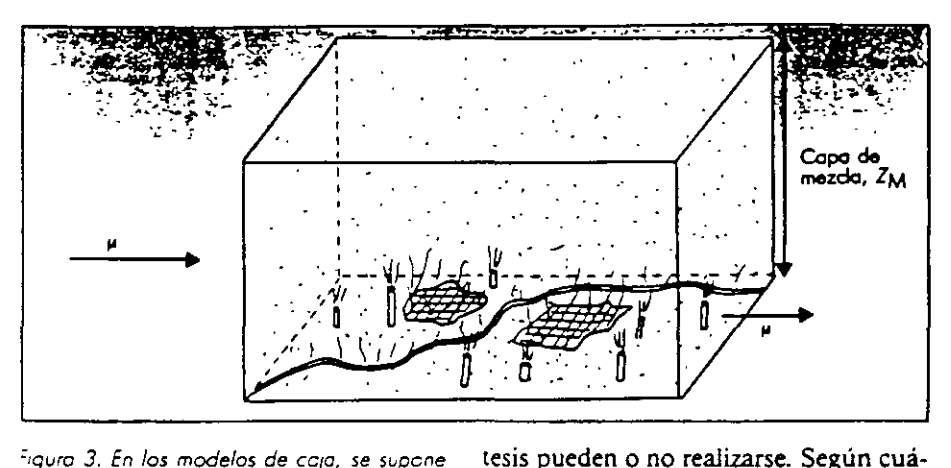

=~guro *3. En los modelos de cc¡o, se supcne ::ue roda lo contommoción está igualmente repart1do dentro de uno cojo Que viene limitcda por lo superfic1e de lo zona de estudio y por la olturc de lo copo de r;;ezcla,* ZM *{mvers1ón térmico) /.as d1mens1ones horizontales de la cojo c::;rresponden a las de la zona que se deseo estudiar (normalmente, uno c1udod o =:el/geno mdustnol}. Son modelos estadísticos*  ~ue *correlacionan lo co'nt1dod emd1do de* · *C1erto' contaminantes dentro de* lo *cojo con*  le *concenrroción med'o en mm1S1ón med,do en su intenor.* De esto *manero, conocida lo em1S1ón, lo concentroc1ón de mm1s1ón es .nmed,ato. l.os únicos parámetros* que se *f-ocen mtervenir son lo veloc1dcd del viento*  v *y lo citado* olft.Jro *de lo be se de la •nversión.* 

que el viento es una característica meteorológica que afecta de forma muy 1m portante al resultado de un modelo de dispersión, hay que clasificar los modelos según la dimensión del campo de vientos que utilizan. Están los mo*delos unidimensionales*, que consideran que el viento medido en un punto es constante y uniforme en toda la zona estudiada; los *modelos bidimensiOna*les, en los que se considera que el viento varia según el punto del espacio. pero sin tener en cuenta su componente ver-

cos implicados (fig. 3). A continuación se deben mencionar los modelos analiticos y los modelos numéricos. Los *modelos analíticos* están basados en soluciones explicitas analiticas. Estas soluciones sólo pueden hallarse bajo hipótesis simplificadoras, tales como suponer condiciones homogéneas y estacionarias. Estos modelos no requieren necesariamente el uso de ordena. dor, aunque la mayoría de ellos han sido implementados en programas de software para facilitar su aplicación. Entre estos modelos destacan los modelos semiempírioos basados en la fórmula del penacho gaussiano (fig. 4). Los *modelos numéricos* por su pane están basados en aproximaciones numéricas (tales como diferencias finitas, elementos finitos, métodos de Montecario, etc.) de las ecuaciones en derivadas parciales que representan los fenó- ·menos de dispersión atmosférica. Pueden manejar. al menos teóricamente, condiciones no estacionarias y no ho-

 $(2)$  P  $Z:$  premi •Air poliution<br>models» (<sup>g</sup>A) models». E.tviran Meer·" viembrè, ul ger<br>Noruega, 1957

 $\frac{1}{\sqrt{2}}$  .  $\frac{1}{\sqrt{2}}$ 

.'.'U~,')() (1~."-JTo(o(;: "-,J 0 ::4 '.C\L;MfN Ir **PlOIHA 501** 

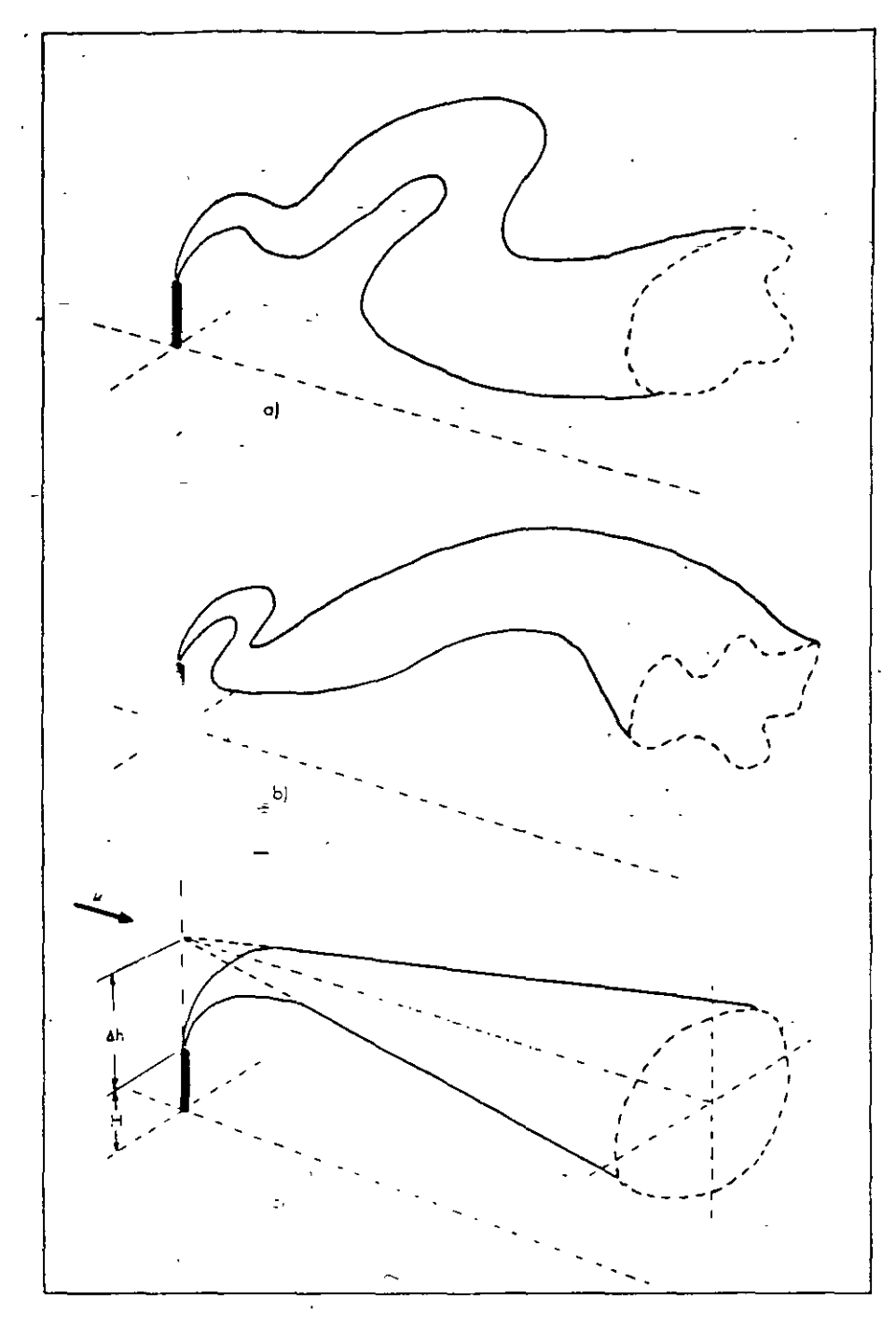

Para acabar con esta clasificación, añadir que hay *modelos de diagnóstico* (si· mulan a partir de una determinada serie temporal de datos, sin poder realizar extrapolaciones hacia el futuro) y modelos de pronóstico (que realizan predicciones del comportamiento futuro de los contaminantes debido al cambio de las variables meteorológicas).

Todos los modelos anteriores, por lo general, son «deterministas», esto es. están basados en la existencia de una relactón causa-efecto entre la emisión de los contaminantes atmosfericos y la calidad del aire ambiente.

Además de todo lo anterior, es convemente añadir otras caracterisucas que permiten distinguir los modelos. u otras posibles formas de clasificarlos. Una de éstas, es en func1ón del tipo de fuente emisora que consideran (puntual, lineal, superficial; sencilla o multiple; fija o móvil). Otra, en función del contaminante que consideran (óxidos de azufre, partículas en suspensión, partículas radiactivas, óxidos de nitrógeno, etc.). También, según simulen la química atmosférica o no, etc.

Figura 4. Uno de los modelos que lavise a  $s\bar{\nu}$  sencillez, mas se conoce ,  $\bar{\nu}$  *iniza* en las cálculos de dispersion de conraminantes, es el *besado en* e/ *:::encchc* gcv5s"r,; *:s mc.de!o semre.cp(r.cc* 4'-'e *'ere -::.e·*  oplicación para estimar los medios mos<br>-probables de concentraciones -te *prcbcbles de* cc-,..ce-r:~·c:-or:es *:e ccnrc,-;ur.cnte* e, el *c•re ocre* · *.,.-::* :~ ::<;> primamments of the state of the state of the state promotion of the state of the state of the state of the sta si hiciéramos una forc en un momento determinado a un bendano de numa que sale de una chimenea, podríamas corener *una .mcger. ccmo* 1..:: *·er:rese,..,·c:::* -:-· ; *¡.* otro instante, se podría obtener, cor elemento lo *rmcaen b Perc* s. *:3e:c:cmcs* ,;;:: . .,-~ .- ·' *d•,;froOmc de le* rccv•rc vn *··e--:::*  suficientemente iarao (suponienco z.e. z película na se velara<del>), se bodira livear a</del> conseguir una imagen como la recresentado en c, que es la que nos ofrece el minas z de cenacha gaussiano

mogéneas y configuraciones complejas del dominio espacial, como por ejemplo, terrenos con orografía complicada. Estos modelos tienen que tratarse furzosamente mediante ordenadores. Entre estos últimos. podemos d¡stingeir además los modelos eulerianos y los modelos lagrangianos (los modelos gaussianos pueden considerarse como una solución particular, bajo hipótesis simplificadoras, de ambos modelos eulerianos y lagrangianos). Los primeres estudian los cambios de la concentración en varios puntos fijos en el espacio. Los segundos, por el contrario, ! :jan su atenc1ón en vanos volúmenes de aire y estudian sus cambios siguiéndoles en su movimiento.

## **DISPERSIÓN DE CONTAMINANTES**

La contaminación atmosfénca es, en primer lugar, un problema local. Sin embargo, la atmósfera arrastra la contaminación alejándola de las ciudades, sobre la tierra y el mar, alrededor del mundo. Este proceso de transporte es al mismo tiempo un inconveniente y una ventaja.

La contaminación se diluye a medida que se expande alejándose de su fuente y, al cabo de unos días, gran parte de ella es "barrida" de la atmósfera por las precipitaciones y absorbida por el suelo. Estos procesos de autolimpieza (depuración por descenso), pueden producirse lejos del punto de emisión.

La· constante oscilación de las concentraciones de la contaminación urbana; regional son el resultado del desequilibrio entre los índices de producción de contaminantes y los de su dilución y desaparición. Estos ultimas son:

- 1) mezcla vertical a través de la capa de la superficie;
- 2) transporte por el viento fuera del espacio atmosférico regional;
- 3) reacciones químicas dentro del espacio atmosférico; y
- 4) absorción por el suelo y barrido por la precipitación.

Para determinar el grado de dispersión de contaminantes del aire, que una chimenea tiene, en un lugar dado y bajo condiciones atmosféricas específicas, se han desarrollado diferentes modelos matemáticos, que simulan el comportamiento de un contaminante, una vez que se descarga en la atmósfera.

La distribución gaussiana es el modelo empleado más comunmente, para estimar la concentración de un contaminante en un punto de coordenadas(x,y,z), ubicado corriente abajo de la fuente de em1sión.

La dispersión de emisiones por medio de una chimenea, no es un procedimiento de control de contaminación, sino que se trata tan solo de una dilución de los mismos dentro de la atmósfera.

#### **1, ECUACIONES DE DIFUSIÓN**

La concentración (C) de un gas o aerosol en un punto  $(x,y,z)$  de la fuente y con una altura efectiva de emisión (H), se obtiene de la siguiente ecuación<sup>-</sup>

Ecuación 1

E  $C(X, Y, Z; H) = \frac{1}{2} \left\{ E(X, Y, Z; H) - E(X)E(X, Y, Z) \right\}^{2} + \frac{1}{2} \left\{ E(X)E(X, Y, Z; H) + \frac{1}{2} \left( \frac{1}{2} \sum_{i=1}^{n} \frac{1}{2} \sum_{j=1}^{n} \frac{1}{2} \sum_{j=1}^{n} \frac{1}{2} \sum_{j=1}^{n} \frac{1}{2} \sum_{j=1}^{n} \frac{1}{2} \sum_{j=1}^{n} \frac{1}{2} \sum_{j=1}^{n} \frac{1}{2} \sum_{j=1}^{n} \$ 

 $2 \pi \sigma_y \sigma_z u$ 

,.,-~ ~- , \_\_ , **,J** 

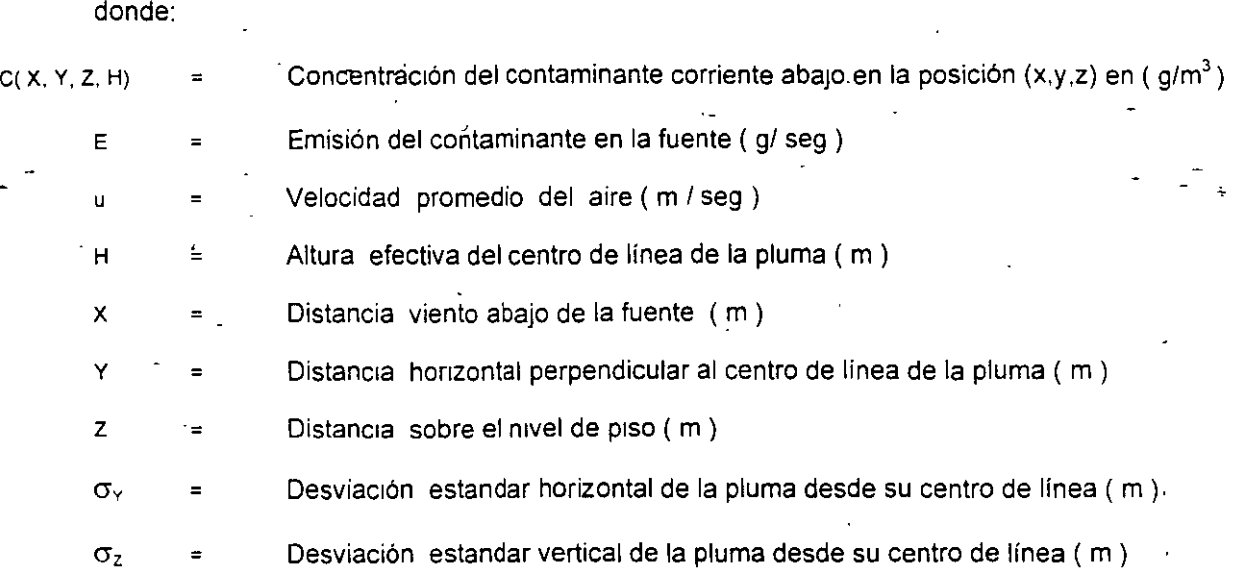

Para calcular la concentración a nivel de piso ( z=0 ) la ecuación 1 se simplifica a :

Ecuación 2

E C( X, Y, O: H) = ------------------EXP [-112 (Y 1 <Jy) <sup>2</sup> ] EXP [-112 ( H 1 <Jz) <sup>2</sup> ]  $2 \pi \sigma_Y \sigma_Z u$ 

Para el caso de concentración a nível de piso y a lo largo del centro de línea (y=0), las ecuaciones 1 y 2 se<sub>.</sub> reducen a :

Ecuación 3

E  $C(X, 0, 0, H) =$  ------------------------- EXP  $[ -1/2 (H / \sigma_z )^2 ]$  $2 \pi \sigma_y \sigma_z$ u

Si además de lo anterior. se tiene que la altura efectiva de la pluma es despreciable ( H = O ) , la ecuación 3 se simplifica a \ .

Ecuación 4

E  $C(X, 0, 0, 0) =$  $2\pi\sigma_y\sigma_z$ u

#### **2. DETERMINACIÓN DE ALTURA EFECTIVA DE EMISIÓN**

La altura efectiva de emisión ( **H** ) está dada por la siguiente ecuación:

Ecuación 5

 $H = h + \Delta H$ 

donde:

 $h =$  altura $\sinh$  de la chimenea (m)

 $\Delta H$  = altura de la pluma sobre la salida de la chimenea (m)

∆H se obtiene de la ecuación de Holland que establece:

Ecuación 6

 $\Delta H = v_s d / u$  [ 1.5 + 2.68 P ( (Ts-Ta) / Ts) d ] K<sub>s</sub>

donde:

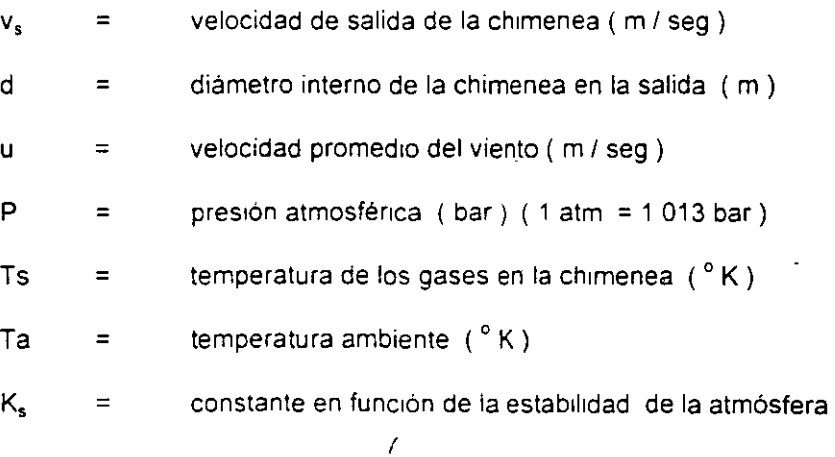

 $\mathcal{L}^{\text{max}}$ 

#### valores de K, :

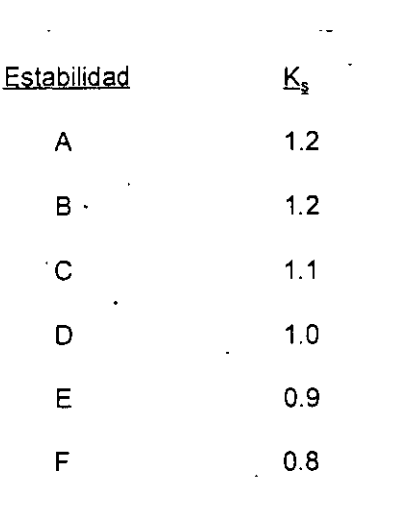

#### 3. **CORREGCIÓN DE LA VELOCIDAD DEL VIENTO**

Cuando el dato de velocidad del viento. fué tomado a una altura diferente del punto de descarga de la chimenea, se debe hacer una corrección, en base a la siguiente ecuación :

#### Ecuación 7

 $u_2 = u_1 (z_2 / z_1)^a$ 

#### donde:

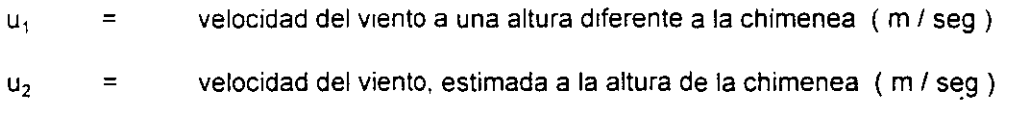

 $z_1$  = altura a que se tomó la medición de velocidad del viento (m)

 $z_2 =$  altura física de la chimenea (m)

/ a = exponente que varia en función a la clase de estabilidad .;

#### **4. ESTIMACIÓN DE CONCENTRACIÓN PARA TIEMPOS DE MUESTREO MAYORES A 10 MINUTOS**

Tanto Pasquil! y Gifford como Holland, desarrollaron el modelo de difusión para un tiempo de muestreo de 10 minutos, sin embargo, las técnicas de monitoreo ambiental y las normas-de calidad del aire, están referidas para periódos de tiempo diferentes de 10 minutos. Para poder comparar los resultados en el modelo de difusión contra la reglamentación ambiental, se aplica la siguiente ecuación:

Ecuación 8

 $C(x,y,z)_{2} = C(x,y,z)_{1} (t_{1}/t_{2})^{0.165}$ 

donde:

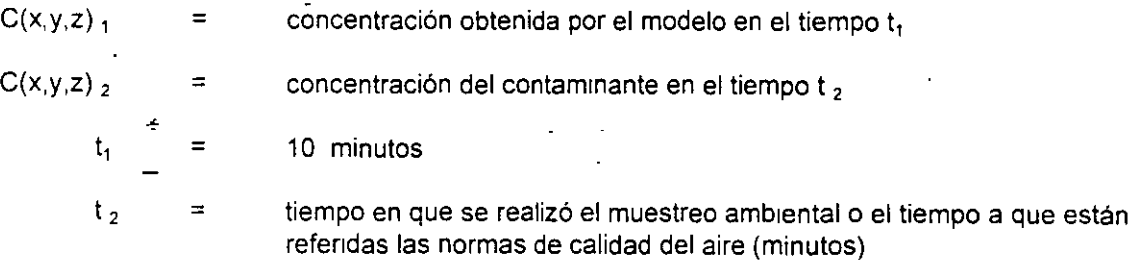

< l **<sup>t</sup>**' '· 1 ( **j** 

## **TABLA DE CONTENIDO**

#### l. INTRODUCCION

11. MODELO DE DISPERSION DE UNA EMISION PUNTUAL CONTINUA DE GASES  $(DEPC)$ 

╲

11.1 MODELO MATEMATICO

11.2 OPERACION DEL MODELO

11.3 EJEMPLOS DE APLICACION

#### 111. MODELO DE DISPERSION DE UN GAS O VAPOR PROVENIENTE DE UNA FUGA O DERRAME DE UN LIQUIDO QUE SE EVAPORA (DFD)

411.1 MODELO MATEMATICO

- 111.2 OPERACION DEL MODELO

111.3 EJEMPLOS DE APUCACION

#### IV. MODELO DE DISPERSION DE UN GAS LIBERADO EN FORMA MASIVA E INSTANTANEA (DFMI)

IV.1 MODELO MATEMATICO

IV.2 OPERACION DEL MODELO

IV 3 EJEMPLOS DE APLICACION

/

#### V. MODELO DE EVALUACION DE DAÑOS PROVOCADOS POR NUBES EX-PLOSIVAS (EDNE)

V.1 MODELO MATEMATICO

V 2 OPERACION DEL MODELO

V.3 EJEMPLOS DE APLICACION

·--~----

 $\mathbf{r}$ 

#### **REFERENCIAS**

#### **APENDICES**

\t.::~·· .,..\_\_\_\_\_\_

APENDICE A: Estándares y criterios de calidad del aire en algunos países.

APENDICE B: Tablá indicativa de datos sobre características de productos riesgosos.

 $\frac{1}{2}$  ,  $\frac{1}{4}$ 

APENDICE C: Operación del archivo de consulta a información de apoyo.

# IV. **MODELO DE.DISPERSION DE UN GAS LIBERADO EN FORMA MASIVA E INSTANTANEA (DFMI)**

#### IV.1 MODELO MATEMATICO

El modelo está desarrollado en base a las ecuaciones de dispersión gaussiana de una nube o''puff" tridimensional. formada por la masa de una substancia gaseosa que es liberada a la atmósfera en unos cuantos segundos, tal como sería la liberación de una ri·ube de gas tóxico provocada por una explosión o ruptura de un almacenamiento.

La fig 4 muestra la representación esquemática del modelo, el cual ha sido diseñado para proveer de una estimación de la zona afectada por el puf! durante su desplazamiento, asl como de un seguimiento de la concentración en función del tiempo de arrastre.

~ Una caracterlstica básica del modelo es que se asume que la dispersión de la nube a lo largo de la dirección del viento  $(x)$ , es igual a la dispersión en la dirección lateral  $(y)$ . Por lo tanto, se considera que el viento interviene únicamente como un vector de movimiento del puf!, condicionando su posición viento abajo del punto de emisión, no existiendo dilución debida al viento. Asi mismo, el modelo involucra sólamente concentraciones a nivel del piso i.e. :  $z = 0$ .

La ecuación de la dispersión gaussiana tridimensional que constituye al modelo es (refs. 3, 5, 9, 10):

> C (x,y,0;He) =  $(2Q/(2Pi)^{3/2}$  Sp<sup>2</sup> Sz) exp  $((-1/2)$   $(((x-Ut)^2 + y^2)$  /Sp<sup>2</sup>) + (He<sup>2</sup>/Sz<sup>2</sup>)))  $(27)$

Donde:

 $C(x,y,0,He) =$  Concentración a nivel de piso en la posición  $(x,y)$  a partir del centro de la nube,  $(g/m<sup>3</sup>)$ 

 $Q =$  Emisión total de gas,  $(q)$ 

He = Altura de emisión de la nube. (m)

 $Sp = Sy = Sx = Coeficients$  de dispersión de la nube en las direcciones x e y. (m)

Sz = Coeficiente de dispersión de la nube en la dirección z, (m)

4. T

# Figura 4. Esquema conceptual del modelo genssiento pufit,

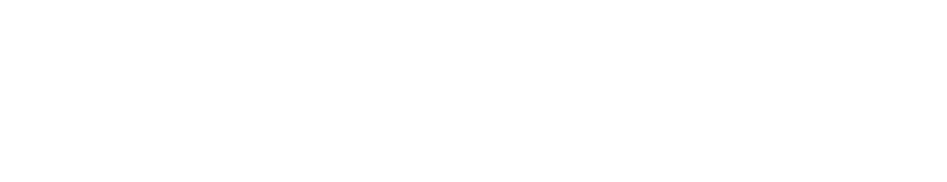

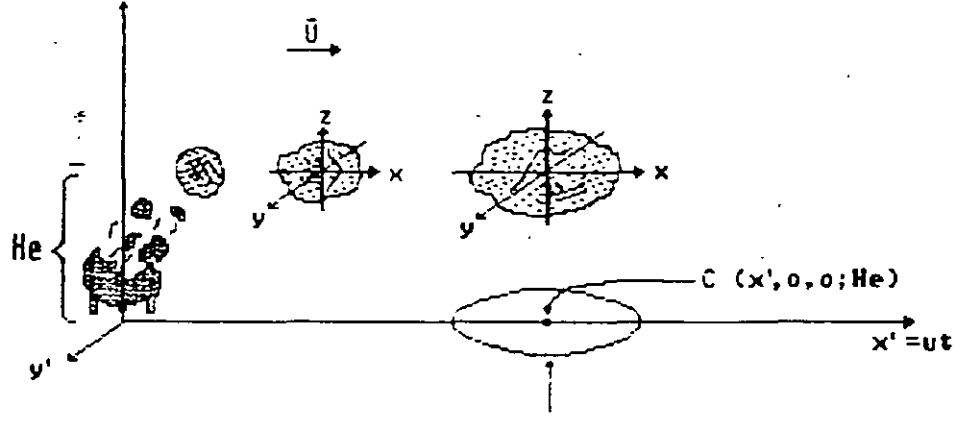

C  $(x^*, y^*, \alpha; He) =$  Cmpe

 $Pi = 3.1416$ 

 $\cdot$   $t =$  Tiempo de desplazamiento o recorrido de la nube, (s)

 $-U =$  Velocidad promedio del viento. (m/s)

 $x =$  Distancia a partir del centro de la nube en la dirección del viento x, (m)

 $y =$  Distancia a partir del centro de la nube en la dirección lateral y, (m)

 $z =$  Distancia a partir del centro de la nube en la dirección vertical z, (m)

Los coeficientes de dispersión Sy y Sz, los cuales definen el tamaño de la nube, son función de la distancia recorrida por el mismo (Ut) y de las condiciones de estabilidad i atmosférica prevalecientes. En el modelo se asume que la estabilidad, así como el viento, permanecen constantes durante todo el recorrido del puff; los coeficientes Sy y Sz se determinan de acuerdo con el procedimiento de Pasquill (ref. 3), ya descrrto en el modelo puntual contfnuo y seleccionándolos de tal forma que la concentración estimada resultante sea representativa de la concentración que se tendrfa desde una fuente emisora puntual contfnua (ref. 10). El tamaño imcial de la nube se estima considerando una distancia ficticia x<sub>f</sub> en la cual Syo =  $S_{20}$  = radio recipiente/2.15 (ref. 3).

Los resultados suministrados por el modelo son la distancia recorrida por el puf!. el tiempo recorrido, y la concentración en el centro del mismo a nivel de piso, así como una gráfica de concentración-distancia en el centro del puff. Los cálculos se interrumpen cuando se alcanza una distancia de interés o una concentración determinada por el usuario (que puede ser una concentración máxima permisible de exposición (empe)). Igualmente se determinan las curvas de isoconcentración, correspondientes a la concentración de interés suministrada por el usuario, en varios puntos del recorrido del puff, con ayuda de la ecuación:

$$
y = (2 \ln (C (0,0,0;He) / C (x,y,0;He))^{1/2}) Sy
$$
 (28)

Donde:

 $C(0,0,0;He) =$  Concentración del gas en el centro del puff, a nivel del piso y a una distancia Ut del punto de emisión (g/m<sup>3</sup>)

 $C (x, y, 0; He) = C m \rho e = Concentration corresponding to a la curva de isocom$ centración deseada  $(q/m<sup>3</sup>)$ ) the contract of  $\mathcal{L}_1$  is a set of  $\mathcal{L}_2$ 

Debido a las suposiciones efectuadas, en particular que

$$
Sx = Sy
$$

se tiene que la curva de isoconcentración estará representada por un círculo Cabe recalcar que en cualquier punto situado dentro del círculo se tendra que la concentración en el punto es superior a la concentración máxima de exposición (Cmpe) suministrada por el usuario.

Al joual que en el modelo de fugas y derrames, es necesario mencionar que las características de la ecuación gaussiana empleada en el modelo puff condicionan su aplicación considerando las suposiciones y restricciones señaladas en el modelo puntual contínuo, además de las siguientes:

. El gas es em1tido masiva e instantáneamente

. La dispersión horizontal es igual a la lateral  $(Sx = Sy)$ 

. El viento no provoca una dilución de la nube en la dirección x

#### fV.2 OPERACION DEL MODELO

Para iniciar el uso de este modelo es necesario entrar previamente al Menú Principal · tecleando la palabra SCRI y oprimiendo la teda [Return] (regreso); aparece la pantalla de presentación de SCRI; teclear [Return]:

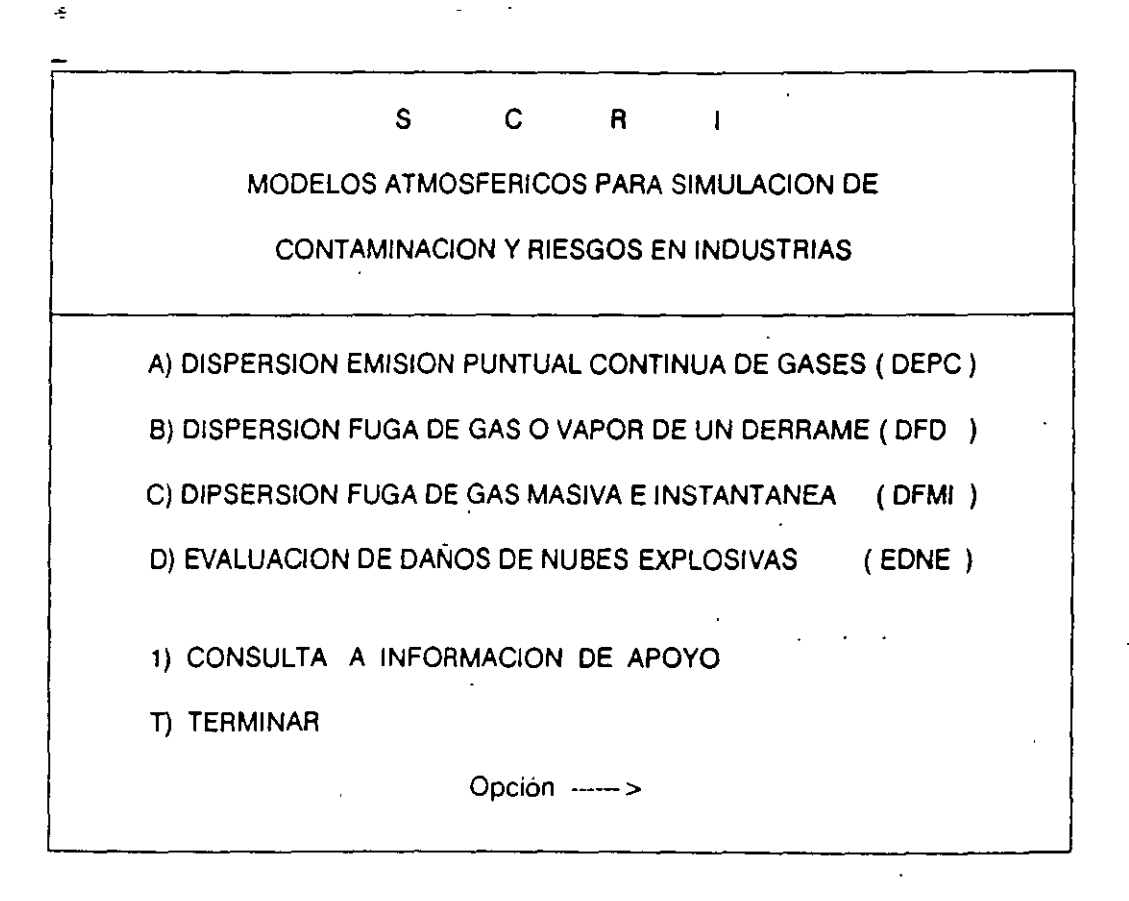

La segunda etapa de cálculo corresponde a la determinación de la curva de isocon. centración para Cmpe. empleando la ecuación:

<sup>y</sup>~ (21n (C (x,O.O;He) <sup>1</sup>e (x.\_y.O;He)) <sup>112</sup> ) S y (21)

Para el caso de fuga de gas (fig. 3 (a) ) :

$$
C (x, 0, 0, He) = (Q/Pi Sy SzU) exp ((-1/2) (He/Sz)2)
$$

 $C (x,y,0;He) = Cmpe$  (23)

Donde:

 $\angle$  C (x,0,0,He) = Concentración del gas (g/m<sup>3</sup>), x metros viento abajo de la fuga

 $Pi = 3.1416$ 

Sy = Coeficiente de dispersión en la dirección y, (m)

Sz = Coeficiente de dispersión en la dirección z, (m)

 $He =$  Altura de emisión,  $(m)$ 

Cmpe = Concentración máxima permisible de exposición,  $(g/m^3)$ 

 $U =$  Velocidad media del viento (m/s)

Para el caso de derrame liquido la emisión se estima asumiendo una fuente de área (fig. 3 (b)) y considerando que su forma es cuadrangular.

Para una fuente de área es necesario efectuar una modificación en el cálculo del coeficlente de dispersión lateral Sy, asumiendo una desviación estándar inicial<sup>-</sup> Syo que toma en cuenta una emisión en línea cuya dispersión se efectúa en forma gaussiana (ref. 3). Esto se hace considerando una distancia ficticia de la pluma XI tal que:

 $Xf = x + Xv$ 

) (22)

Xy se obtiene asumiendo que la longitud de un lado del cuadrado (S) del derrame sera

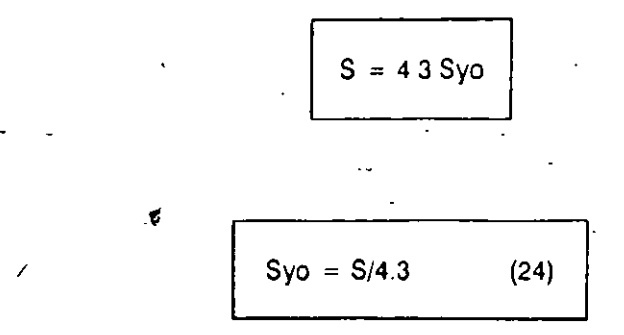

Donde Syo es el coeficiente de dispersión a la distancia Xy.

y

Una vez conocido Syo se determinan Xy y Xf, empleándose ésta última para el cálculo de Sy.

Las ecuaciones de cálculo de la concentración para la dispersión del vapor son:

$$
C (x, 0, 0; 0) = Q/P I S y S z U
$$
 (25)

Como el derrame ocurre a nivel del piso  $He = 0$  m.

Los cálculos anteriores darán como resultado importante la distancia máxima (Xmax) alcanzada por la curva de isoconcentración Cmpe y el ancho máximo de la elipse Ymax. Cabe mencionar que en cualquier punto dentro de la elipse se tendrá una concentración superior a Cmpe.

 $C (x,y,0,0) = C m p e$  (26)

La tercera etapa de cálculo se refiere a la determinación del área de exclusión. Debido a que ésta última estará determinada por las condiciones de estabilidad atmosférica y por la dirección del viento, se ha definido un ángulo de variación o fluctuación ( 6) de la pluma de gas o vapor, que es función del tipo de estabilidad. En el modelo se asumen los ángulos siguientes (ref. 7):

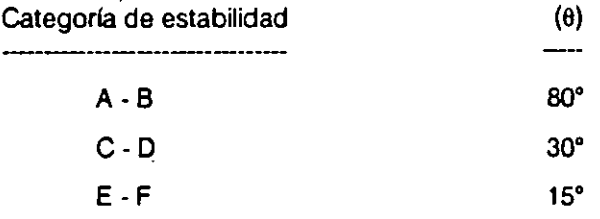

 $\mathcal{L}^{(1)}$  .

Para el caso de estabilidad intermedia B-C se considera un ángulo de 55'.

' El área de exclusión estará entonces definida por un sector con un ángulo ij mas la dis- . tanela Ymax a ambos lados, alcanzando una distancia Xmax (fig. 3).

. Cabe recordar que las ecuaciones de dispersión gaussianas y sus parametros  $\leq$  asociados son los mismos que se presentaron en el modelo puntual contínuo, y por lo tanto las suposiciones y restricciones asociadas en el mismo deben ser tomadas en cuenta para la aplicación de este modelo.

#### tll.2 OPERACION DEL MODELO.

Para iniciar el uso de este modelo es necesario entrar previamente al Menú Principal tecleando la palabra SCRI y oprimiendo la tecla [Returnj (regreso); aparece la pantalla de presentación de SCRI; teclear [Returnj:

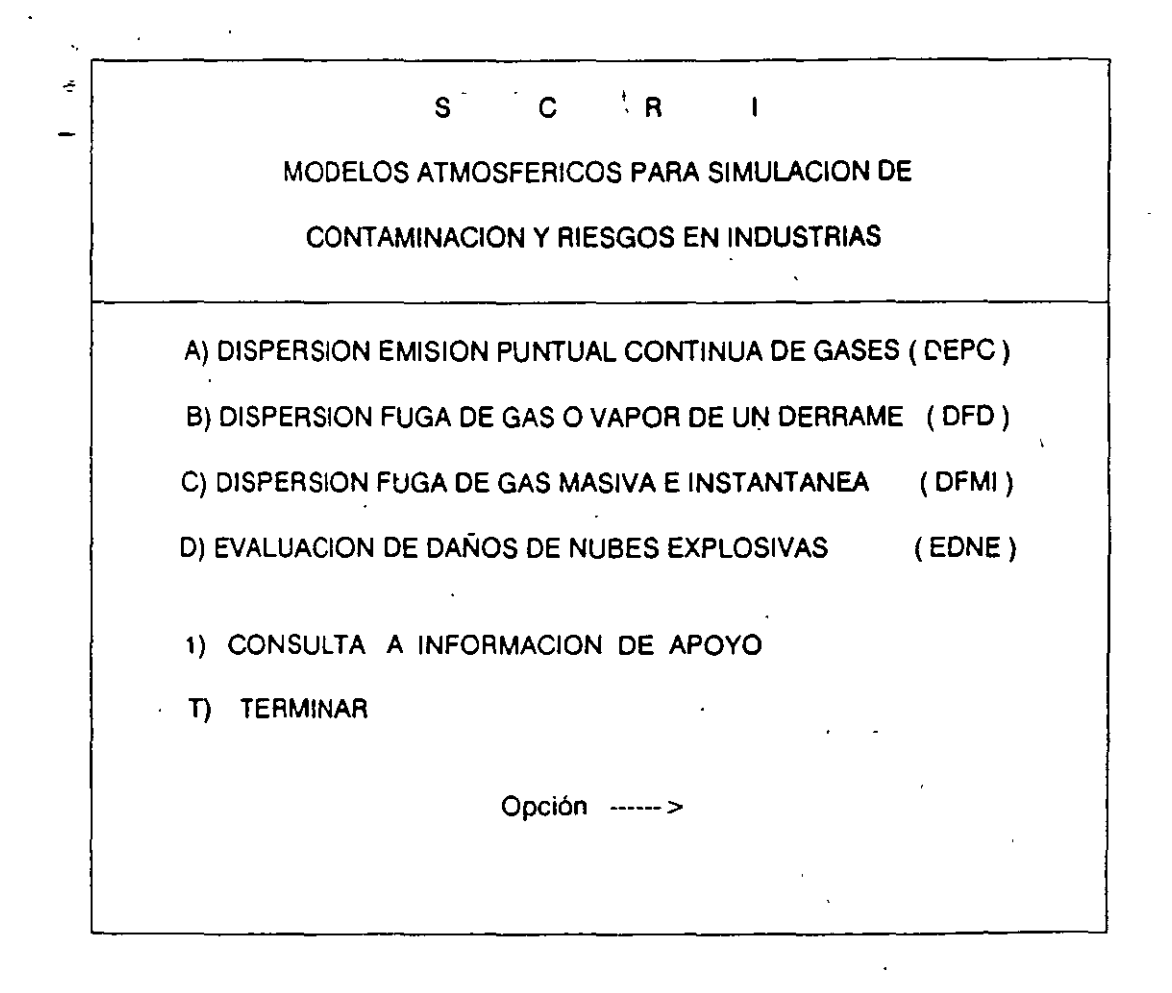

# PASO 1

#### SELECCION DEL MODELO DFD

Se oprime la letra B para seleccionar el modelo DFD. En la parte supenor aparece una gráfica a cuadros y en la parte inferior un\_ desplegado:

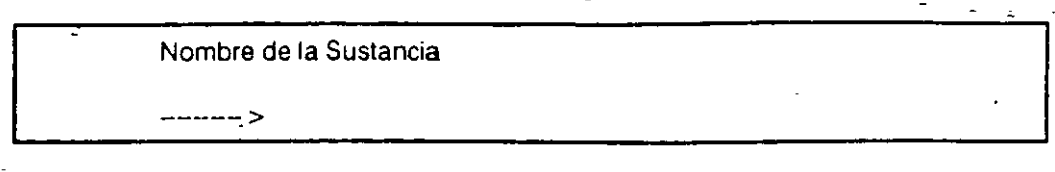

#### PASO<sub>2</sub>

Una vez que se introduce el nombre de la sustancia se oprime la tecla [Return). Inmediatamente aparece en la parte inferior de la pantalla las opciones que contiene el modelo:

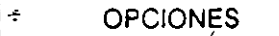

- <sub>-</sub> A) Correr el Modelo
	- B) Cambio de Escalas [X, Y,)
	- C) Cambio Nombre de Sustancia
	- O) Reporte Impreso de Modelación
	- S) Salir

Opción ---- <sup>&</sup>gt;

#### PASO 3

#### CORRER EL MODELO, OPCION A) **DEL MENU**

Se Inicia la corrida del modelo tecleando la letra **A,** con lo cual aparece en la parte Inferior de la pantalla:

> Concentración 1 de interés (mg/m3) Conc.  $---$

 $\sim$  1

Esta es la primera concentración a localizar *y* que servirá para graficar el área de exclusión Esta concentración debe ser diferente de cero. Opcionalmente pueden involucrarse otras 2 concentraciones, si no se desean, teclear cero a esas solicitudes. Presionar la tecla [Return] después de la introducción de cada dato de concentración.

Nota: A partir de este momento los datos que se introduzcan a este modelo aparecen en la parte superior de la pantalla en forma simplificada.

#### PASO 4

Este paso consiste en definir qué tipo de evento se desea modelar:

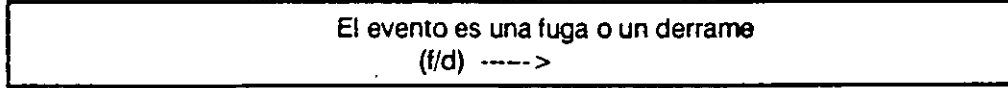

En el caso de que sea una fuga, se pide primero la altura:

Gasto de Emisión (g/s)

Altura de la Fuga (m)  $H$   $-- >$ 

Oprimir la tecla [Return].

ě

Después, el gasto de emisión :

Gasto de Emisión (g/s)  $Q$  --->  $\mathcal{L}$ 

Oprimir la tecla [Return].

#### PASO 5

En caso de que sea un derrame el modelo solicita:

**SCRI** 

-La longilud del derrame:

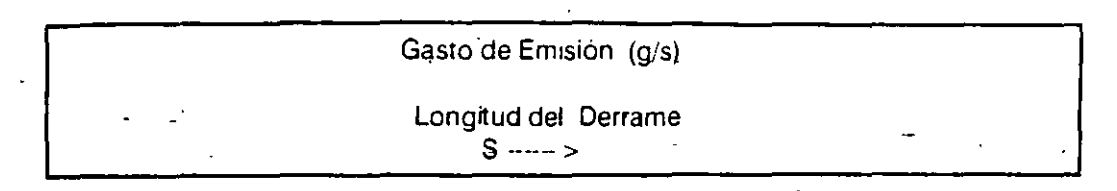

Ogrimir la 1ecla [Return].

- Si el gasto de emisión es conocido o no:

Gasto de Emisión (g/s)

Gasto "O" Conocido o Desconocido?  $(c/d)$  ----->

En caso de respuesta afirmativa se introduce el gasto de emisión directamente: . '

 $\overline{a}$  ---> Gasto de Emisión (g/s)  $\overbrace{Q \ \ \text{mass of} \ \text{d}}$   $\overbrace{Q \ \ \text{mass of} \ \text{d}}$ 

-Oprimir la 1ecla [Aeturn].

#### **PASO 6**

Si el gasto de emisión no es conocido, se solicita la presión de vapor del líquido:

Gasto de Emisión (g/s)

Presión de Vapor de Sustancia Uq. (mm Hg) Pv1 ----->

Oprimir la tecla [Aelurn].

Enseguida se pregunta si es conocido o no el peso molecular. En este paso se- selecciona el procedimiento para estimar el gasto de vapor emitido. -
Peso Molecular Conocido?

 $(s/n)$  ---->

Si el peso molecular es conocido el procedimiento de cálculo de vapor emitido será con las ecuaciones 19 y 20; introducir su valor:-

> Gasto de Emisión (g/s) Peso Molecular ----->

Oprimir la tecla [Return].

Enseguida aparece el gasto Q de emisión en la pantalla.

### **PASO 7**

Si el peso molecular no es conocido el procedimiento de cálculo de vapor emitido será con las ecuaciones 17 y 18; se solicita:

- El gasto del liquido derramado:

Gasto de Emisión (g/s) Gasto Líquido Derramado (Vs) Lo ---->

Oprimir la tecla [Return].

- El peso especifico de la sustancia:

Gasto de Emisión (g/s) Peso Específico de la Sustancia Ro---->

Oprimir la tecla de [Return].

En este momento se muestra en la pantalla el % de evaporación del líquido y el gasto Q de emisión.

石岩

**1** 

Enseguida el modelo solicita la información meteorológica de la corrida lnicia preguntando si la estabilidad es conocida o no. Si el tipo de estabilidad es conocida es necesario elegir un tipo de ésta:

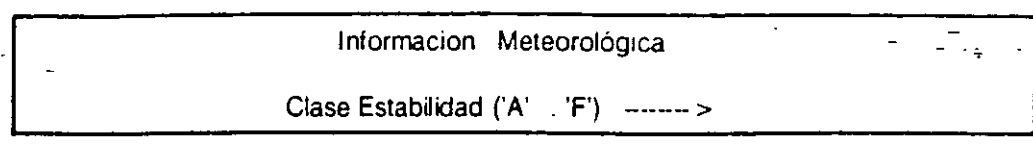

Asimismo se pide la velocidad promedio del viento:

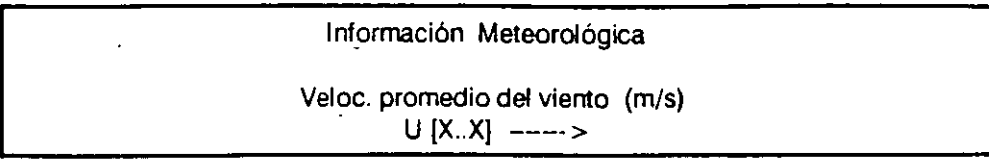

Oprimir la tecla (Return]. El tipo de estabilidad aparece en pantalla\_

En caso que se teclee la letra d señalando que la estabilidad es desconocida, el modelo pregunta otro tipo de información que es necesaria para estimar el tipo de es- \_-~abilidad de que se trata. Esta información aparece en la parte inferior de la sigUiente \_manera:

- Velocidad promedio del viento del lugar de interés:

Información Meteorológica

Veloc. promedio del viento (m/s)

u ---->

Oprimir la tecla (Aeturn].

- Es de día o de noche:

Dia o Noche  $(d/n)$  -->

- En caso de que sea de día, suministrar la intensidad de la radiación solar:

42

( . . <u>.</u><br>( ) . . .

--------------------------

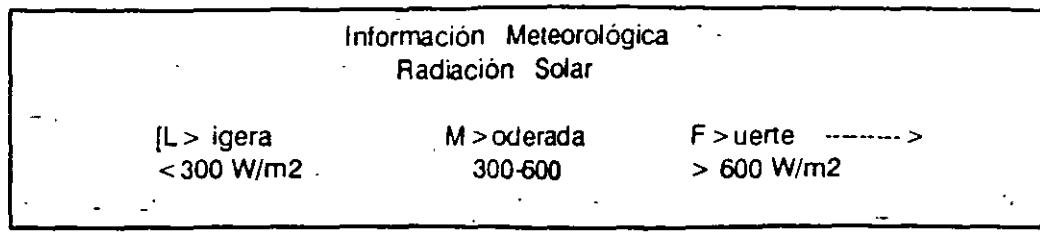

- - En caso de que sea de noche indicar la nubosidad:

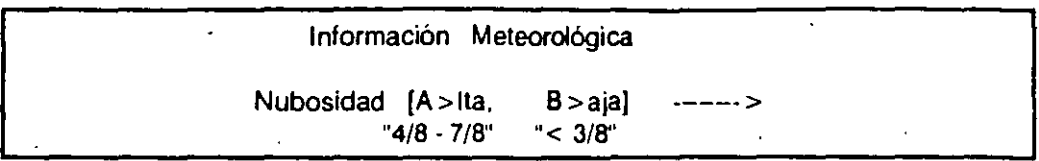

El tipo de estabilidad es desplegado en pantalla.

### **PAS09**

En este punto se pregunta si se quiere o no modificar el ángulo de fluctuación de la  $pluma.$   $G = Grados.$ 

El ángulo de Fluctuación de la Pluma = XX G

Desea modificarlo (s/n) ----->

Si la respuesta es afirmativa- se teclea el nuevo valor del ángulo de fluctuación a considerar:

Angula de Fluctuación

 $\sim$   $>$ 

Oprimir la teda [Retum].

 $\overline{J}$ 

 $\langle \mathcal{L}_1 \rangle$ 

La siguiente pregunta del modelo es si se desea modiflcar los datos ya capturados .

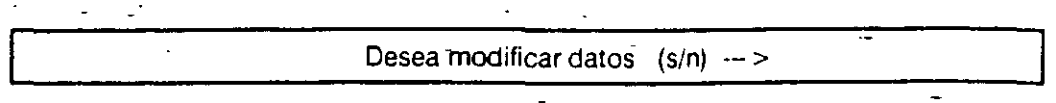

En caso de que la respuesta sea afirmativa se regresa hasta la primera pregunta. es decir, la primera concentración de interés y se repasan cada una de las preguntas ya mencionadas, si no se desea modificar algún valor solo presionar [Return] a esa solicitud. En caso de que la respuesta sea negativa el modelo procesa todos los datos y efectúa la corrida.

### PASO 11

Resultados de la modelación.

Lo que primero aparece en la gráfica de la pantalla son los datos de gasto de emisión, .. velocidad del viento, y la altura .de emisión, en la parte inferior izquierda. En la parte in·

feriar derecha de la pantalla aparece la concentración a localizar y el ángulo de fluctuación, asf como la palabra "Procesando":

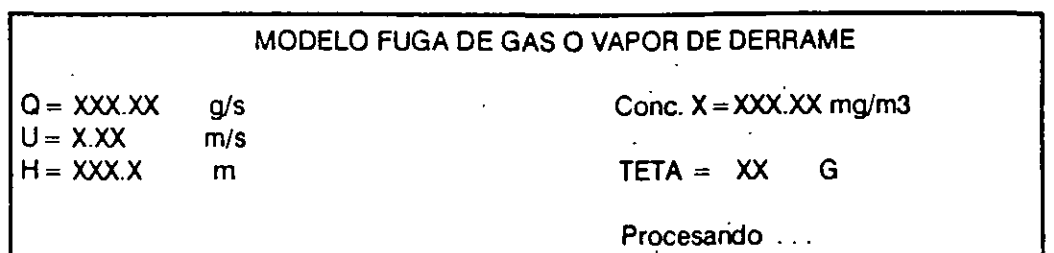

Enseguida el modelo al term\_inar sus cálculos despliega la distancia final en kilómetros en la parte inferior y comienza el cálculo de la distancia de exdusión asf como la gráfica de exclusión:

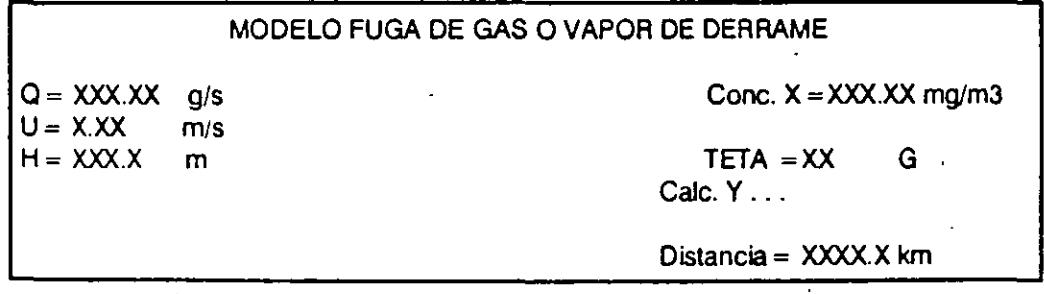

 $\mathcal{L}^{\text{L}}$ 

Finalmente. en la gráfica aparece el área afectada y la estabilidad considerada por el modelo. En la parte inferior aparece un desplegado como el siguiente:

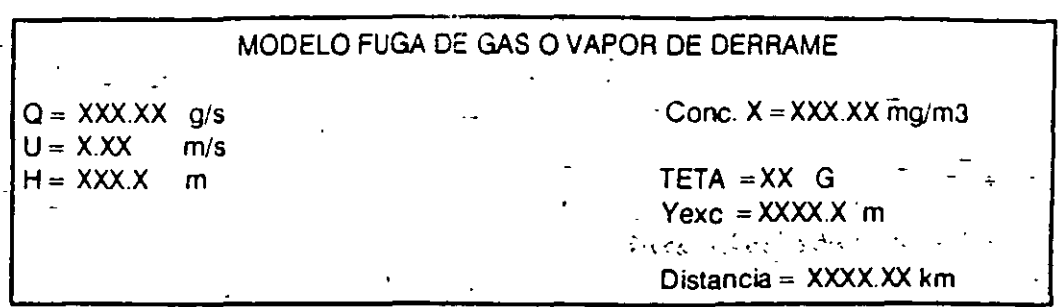

A continuación el modelo emite un sonido semiagudo con el cual se avisa que la cor· rida ha terminado. Se debe oprimir la tecla [Return] para volver al menú del modelo, o para procesar eventualmente la segunda y tercera concentraciones de interés.

En caso de que se hayan introducido dos o tres datos de concentración, es necesario oprimir la tecla [Return] y aparecerá un desplegado como el siguiente:

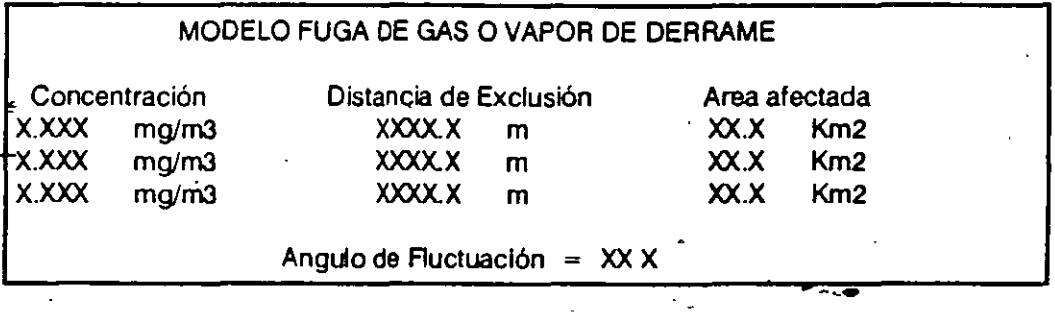

Oprimir [Aetum] para regresar al menú del modelo.

### PASO 12

### CAMBIO DE ESCALAS [X, Y], OPCION B) DEL MENU

Esta opción se puede elegir antes o después de usar la opción A lo cual permite mucha Hexibilidad al modelo. Al oprimir la letra B del menú aparece en la pantalla las escalas disponibles para las coordenadas  $X$  y Y. En primer lugar aparecen las escalas disponibles para X:

i di

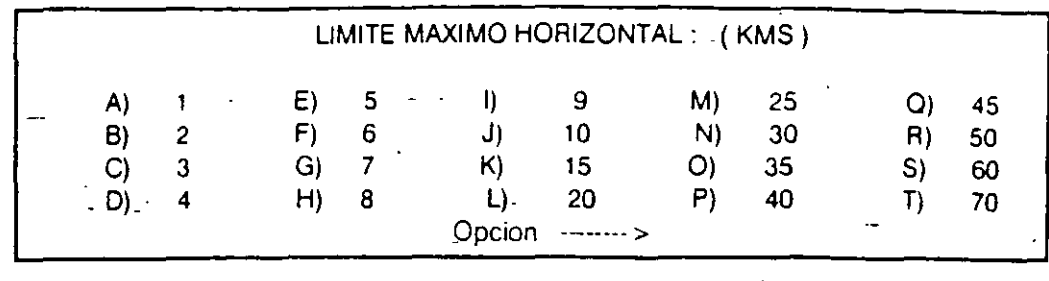

Después de seleccionar la escala X es necesario oprimir la tecla [Return]. Enseguida en la parte inferior de la pantalla aparecen las escalas disponibles para la coordenada Y:

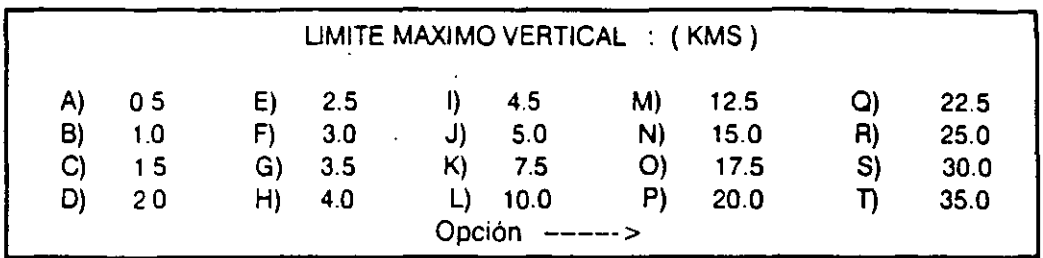

Después de seleccionar la escala Y es necesario oprimir la tecla [Return].

Al introducir la elección más conveniente el modelo regresa al menú del modelo. En caso de que se realice este cambio de escalas después de usar la opción A del menú principal (corrida del modelo), el modelo cambia las escalas y calcula automáticamente la gráfica nuevamente.

### PASO 13

### CAMBIO DEL NOMBRE DE LA SUSTANCIA, OPCION C) **DEL MENU**

En la parle superior aparece una gráfica a cuadros y en la parle inferior un desplegado como ef siguiente:

Nombre de la Sustancia

L---------------------N----~m\_-\_:\_re\_d\_e \_\_ ~\_S\_u\_s-ta\_n\_c\_ia------------~--~--\_j~·

k.

13

 $\ddot{\phantom{0}}$ 

Se introduce el nuevo nombre de la sustancia y se oprime la tecla [Return] Inmediata mente, aparece nuevamente el menu del modelo.

### **PASO 14**

### **REPORTE IMPRESO DE LA MODELACION, OPCION O) DEL MENU**

Para obtener un ejemplar impreso de la corrida del modelo es necesario oprimir la tecla D. Enseguida el modelo solicita el número de datos a imprimir (en este caso se refiere al número de puntos horizontales en que se efectúan los cálculos del área de exclusión). Si se desea cancelar esta opción teclear 0. En caso de proceder la impresión, el modelo pregunta si se desean numerar las páginas. A continuación se inicia la elaboración del reporte.

Para efectuar lo anterior es evidentemente necesario tener conectada la impresora y en linea. Si la impresora no está lista, aparecerá el mensaje: "A)bort R)etry l)gnore."

Para continuar encender (o poner en línea) la impresora, ajustar el papel y presionar la tecla R.

#### **PASO 15**

### **SALIR, OPCION S) DEL MENU**

Para regresar al menú principal de SCAI simplemente teclear S.

!'" ' **l.·, ;\_1 o**  Este paquete de modelos SCRI puede ser obtenido con nuestro distribuidor mayorista o solicitando a la siguiente dirección:

Sistemas Heurísticos. S.A. de C.V. San Ramón # 19-1 Col. del Valle Deleg. Benito Juárez México, D.F. C.P. 03100 **Tel.:** 523-20-11

 $\frac{1}{2}$  Or

**11. MODELO DE DISPERSION DE UNA EMISION PUNTUAL CONTINUA DE GASES (DEPC)** 

> -Antes de entrar propiamente a la descripción de este modelo, a continuación se . présentan algunos conceptos que son generales a los modelos de difusión gaussiana y se aplican tanto al modelo de emisión puntual contínua como al de fugas y derrames y al de nube o puff.

> En los modelos de difusión gaussiana se tiene que la concentración promedio de contaminante en la pluma o masa gaseosa. a una distancia x viento abajo del punto de emisión o del centro de la pluma. es inversamente proporcional a la cantidad de dispersión de la pluma en las direcciones lateral y vertical (Dy, Dz), y a la velocidad del viento de transporte (U) (ref. 1):

$$
C \propto \frac{Q}{U Dz Dy}
$$
 (1)

<sup>\*</sup> Donde Q es el flujo o masa de contaminante emitido. -<br>74

/A partir de observaciones efectuadas se ha encontrado que la concentración dentro de la pluma no es uniforme, sino que se tiene un máximo hacia el centro, disminuyendo ' hacia los bordes. Los resultados teóricos y experimentales indican que el perfil de la , cóncentración dentro de la pluma sigue aproximadamente una curva de- distribución en \forma de campana. también llamada distribución normal o gaussiana (fig. 1), (refs. 1, 2).

El pico de la curva (la media poblacional) corresponde a una concentración muy cerca del centro de la pluma y los puntos a  $\pm$  3 desviaciones estándar (S) de la media, representan aproximadamente los bordes de la pluma o nube.  $\cdot$ <sup>'</sup>

En la práctica S es igual a la distancia, a partir del centro de la pluma, en donde la concentración es igual a 0.6066 la concentración en el centro de la pluma.

La función gaussiana para las direcciones Y y Z puede emplearse entonces para reemplazar:

$$
Dy = Sy (2 \overline{P1})^{1/2}
$$
 (2)

4 SCRI

# **REFERENCIAS**

- Noll K.E., Miller T.L., "Air Monitoring Survey Design", Ann Arbor Science,  $(1)$ Michigan, 1977.
- O.I.E.A., "Dispersión Atmosférica en Relación con el Emplazamiento de Centrales  $(2)$ Nucleares: Guía de Seguridad", STI/PUB/549, Viena, 1982.
- Turner D.B., "Workbook of Atmospheric Dispersion Estimates", Environmental  $(3)$ Protection Agency, Office of Air Programs, Research Triangle Park, North Carolina, 1970.
- Mery P., Deniau R., "Les Moyens d'Estimation de la Dispersion des Polluants 'a l'- $(4)$ Aval des Cheminées Industrielles", E.D.F., Bulletin de la Direction des Etudes et Recherches, Série A-Nucleaire, Hydraulique, Thérmique, No. 3., pp. 5-64, 1972.
- Pasquill F., "Atmospheric Diffusion: The Dispersion of Windborne Material from In- $(5)$ dustrial and Other Sources", Ellis Horwood Lt., 2nd. Edition. New York, 1974.
- Perkins H.C., "Air Pollution", McGraw Hill KogaLusha Ltd., Tokio, 1974.  $(6)$
- Environmental Protection Agency, "Accidental Episode Manual", Office of Air  $(7)$ Programs, Research Triangle Park, North Carolina, 1972.
- S.E.D.U.E., "Guía Metodológica para la Evaluación del Riesgo Derivado del Uso  $(8)$ Antagónico del Suelo", México 1985.
- U.S. Nuclear Regulatory Commision, "Methods for Estimating Atmospheric  $(9)$ Transport and Dispersion of Gaseous Effluents in Routine Releases from Light-Water Cooled Reactors", Regulatory Guide I.III., U.S.A., July 1977.
- (10) Ludwig F.L., Gasiorek L.S., Ruff R.E., "Simplification of a Gaussian Puff Model for Real-Time Minicomputer Use", Atmos. Environ., Vol. II, pp. 431-436, 1977.
- (11) Lees F., "Loss Prevention in the Process Industries", Vols. 1-2, Butterworths, London, 1985.

 $\ddot{\dot{\mathbf{z}}}$ 

### 111.3 EJEMPLOS DE APLICACION

### EJEMPLO 1:

Se desea evaluar el impacto que producirá una fuga de 3 kg/s de acido sulfhidrico (H<sub>2</sub>S) debido a la ruptura de una linea de conduccion situada a nivel de piso Los puntos identificados como críticos a la exposición de H2S se sitúan a 1 y 4 Km del punto de -ruptura. El escenario meteorológico se considera del tipo de estabilidad neutra. La concentración máxima de exposición se ha fijado en 18 mg/m<sup>3</sup>.

### SOLUCION:

a) Datos suministrados .

Al entrar al Modelo DFD ó con la Opción C) Cambiar

Nombre de Sustancia

Nombre de la sustancia : H2S

Opción A) Correr el Modelo

Concentración 1 de interés : 18 mg/m<sup>3</sup>

Concentración 2 de interés : O

Concentración 3 de interés : O

Fuga o derrame: fuga

Altura de emisión : O m

Gasto de emisión : 3000 g/s

Estabilidad : conocida

tipo D neutra

velocidad del viento : 3 nvs

Angula de Fluctuación = 30 G

Desea modificarlo : N

b) Resultados :

El modelo proporciona el área de exclusión con las siguientes características : Distancia : 3.39 Km

• Y exc : 1.05 Km

# **II. MODELO DE DISPERSION DE UNA EMISION PUNTUAL CONTINUA** DE GASES (DEPC)

Antes de entrar propiamente a la descripción de este modelo, a continuación se presentan algunos conceptos que son generales a los modelos de difusión gaussiana v se aplican tanto al modelo de emisión puntual contínua como al de fugas y derrames y al de nube o puff

En los modelos de difusión gaussiana se tiene que la concentración promedio de contaminante en la pluma o masa gaseosa, a una distancia x viento abajo del punto de ernisión o del centro de la piuma, es inversamente proporcional a la cantidad de dispersión de la pluma en las direcciones lateral y vertical (Dy, Dz), y a la velocidad del viento de transporte (U) (ref. 1):

$$
C x = \frac{Q}{U Dz Dy}
$$
 (1)

Donde Q es el flujo o masa de contaminante emitido.

A partir de observaciones efectuadas se ha encontrado que la concentración dentro de la pluma no es uniforme, sino que se tiene un máximo hacia el centro, disminuyendo hacia los bordes. Los resultados teóricos y experimentales indican que el perfil de la concentración dentro de la pluma sique aproximadamente una curva de distripución en forma de campana, tambien liamada distribución normal o gaussiana (fig. 1), (refs. 1,  $2)$ 

E! píco de la curva (la media poblacional) corresponde a una concentración muy cerca. del centro de la pluma y los puntos  $a \pm 3$  desviaciones estándar (S) de la media, representan aproximadamente los bordes de la pluma o nube.

En la practica S es iqual a la distancia, a partir del centro de la pluma, en donde la concentración es ígual a 0 6066 la concentración en el centro de la pluma.

La función gaussiana para las direcciones Y y Z puede emplearse entonces para reemplazar:

$$
Dy = S_{\frac{1}{2}} (2 \text{ Pi})^{1/2}
$$
 (2)

4

 $SCHI$ 

ਨੇ ਨੂੰ

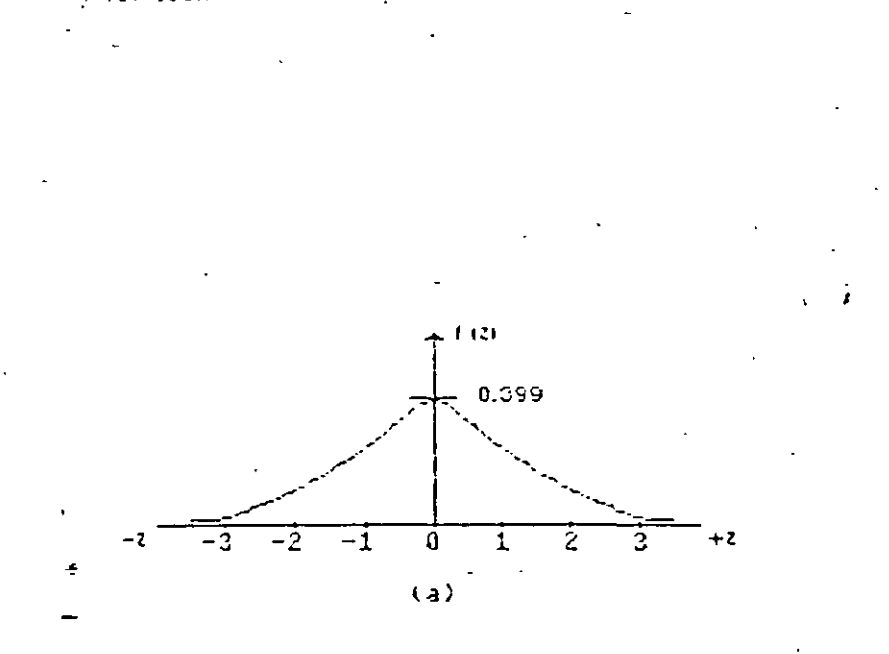

Figura 1. Representación esquemante de las curita de clambución normal estamar  $\varphi$  (b) or encientes de dispersion  $\mathbb{C}^2$  ,  $\varphi$  ,  $\mathbb{S}^2$ ,

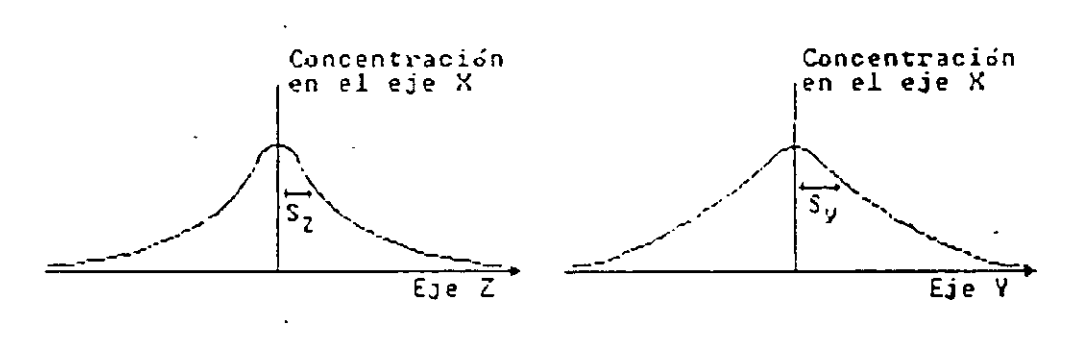

 $(b)$ 

$$
Dz = Sz (2 Pi)^{1/2}
$$
 (3)

 $PI = 31416$ 

Sy y Szison conocidos como los coeficientes gaussianos de dispersion lateral y vertical respectivamente.

### II.1 MODELO MATEMATICO

El desarrollo del modelo matemático para la dispersión de una emisión puntual contínua, como es el caso de una chimenea, se basa en el esquema de la fig. 2.

De acuerdo con este esquema la concentración de un contaminante gaseoso en una posición x.y.z, proveniente de un emisor puntual contínuo, está representada por la ecuación (refs. 2, 3) -

é

 $C(x,y,z; He) = (Q/2PISySzU) exp((-1/2) (y/Sy)^2)$  $(exp((-1/2) ((z \cdot He)/Sz)^{2})$ +  $exp((-1/2) ((z + He) / Sz)^{2}))$  $(4)$ 

Donde:

 $C(x,y,z;He) =$  Concentración en la posición x,y,z, (q/m<sup>3</sup>)

 $Q =$  Emisión de contaminante,  $(g/s)$ 

 $U =$  Velocidad promedio del viento, (m/s)

 $Pi = 3.1416$ 

He' = Altura efectiva de emisión, (m)

Sy = Coeficiente de dispersión en la dirección lateral y, (m)

 $Sz = Coeficiente de dispersion en la dirección vertical z, (m)$ 

Esta ecuación representa la forma más general del modelo, que para ciertos casos puede ser simplificada:

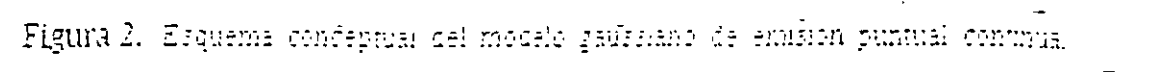

 $\frac{1}{2}$ 

 $\overline{\mathsf{U}}$  $(x, 0, 0)$ x  $(x, y, z)$ 

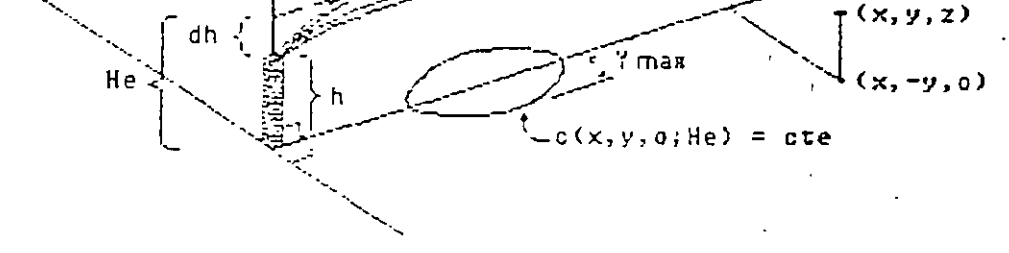

Caso 1:

Si se desea estimar la concentración a mvel de piso. entonces z =O Y :

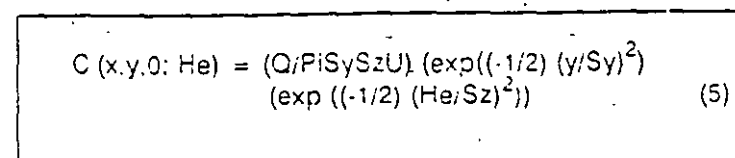

### Caso **2:**

Si se quiere estimar la concentración a lo largo del centro.de la pluma y a nivel de piso, entonces  $y=0$ ,  $z=0$  y.

e (x.O,O,He) (O,PiSySzU) (exp ((-1/2) (HetSz)<sup>2</sup> )) (6)

### Caso 3:

Si la emisión de contaminante se produce a nivel de piso y se desea estimar la concentración a lo largo del centro de la pluma y a nivel de piso, entonces  $y = 0$ ,  $z = 0$ .  $He = 0$  y:

$$
C (x, 0, 0, 0) = Q/PISySzU
$$
 (7)

En algunas ocasiones es interesante determinar cual es la concentración máxima al-C3nzada en el centro de la pluma de un emtsor elevado (He > 0), y a nivel de piso  $(C(x.0,0,He)$ max), y a qué distancia se presenta  $(Xmax)$ . Esto ocurre cuando (ref. 2):

$$
X = X \text{max para } Sz = He(2)^{0.5}
$$
 (8)

y

 $C$   $(x, 0, 0, He)$  max = 2 Q Sz/2.718 Pi U He<sup>2</sup> Sy

 $(9)$ 

 $G^{(i)}_A$ 

La altura efectiva de emisión He es igual a la suma de la altura de la chimenea h mas el termino de elevación de la pluma dh. debida a la velocidad Y temperatura de los gases a la salida de la chimenea. La elevación de la pluma puede ser calculada empleando la ecuación empírica de Holland (refs. 2. 3):

dh =  $(NsD/U)$  (1.5 + 2.72P((Ts-Ta)  $/Ts$ )D)  $(10)$ 

Donde.

dh = Elevactón de !a pluma. (m)

 $Vs = Velocidad de emisión del cas, (m/s)$ 

 $D = Diámetro interno de la chimenea, (m)$ 

 $U =$  Velocidad del viento, (m/s)

Presión atmosférica. (atm)

 $Ts = Ternperatura del gas.$  (°K)

 $Ta = Temperature$  Temperatura del aire,  $({}^{\circ}K)$ 

Debido a que la elevación de la pluma se produce a una cierta distancia de la base de la chimenea, se recomienda no aplicar esta ecuación en el cálculo de concentraciones en los primeros metros a partir de la base de la chimenea. Existen otras ecuaciones para el cálculo de la elevación de la pluma. sin embargo se seleccionó la de Holland debido a que los parametros que involucra son fáciles de obtener o estimar. El empleo de la ecuación de Holland da resultados conservadores de las concentraciones calculadas. ya que en algunos casos subestima la elevactón de la pluma (re!. 3). Se sugiere que para condiciones atmosféricas inestables se multiplique el valor de dh por 1.1-1 2 obtenido con la ecuación (10), y para condiciones estables por 0.8-0.9 (ref. 3).

Para el calculo de los coeficientes de dispersión Sy y Sz se requiere considerar el tipo de estaotlldad atmoslénca prevaleciente. En el modelo se emplea la clasificación de estabilidad de Pasquill (refs. 3, 4):

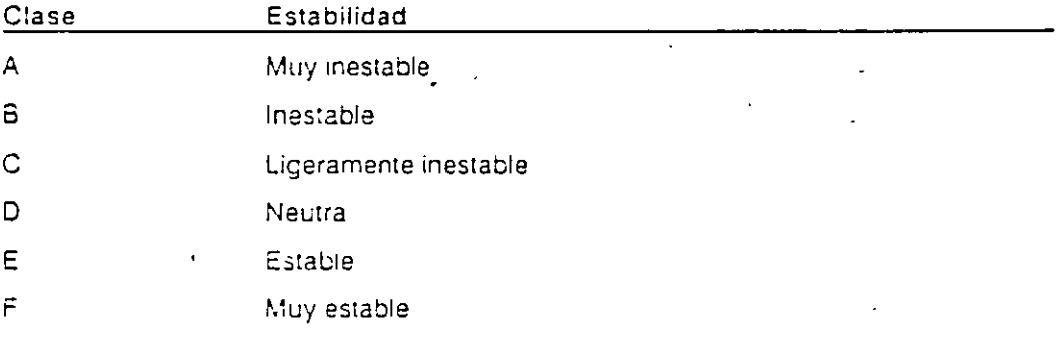

 $0.6$ 

La clase se determina a partir de la tabla siguiente, la cual considera varia's combinaciones entre la velocidad del viento y la radiación solar durante el día, y la nubosidad durante la noche:

 $\mathbf{I}$ 

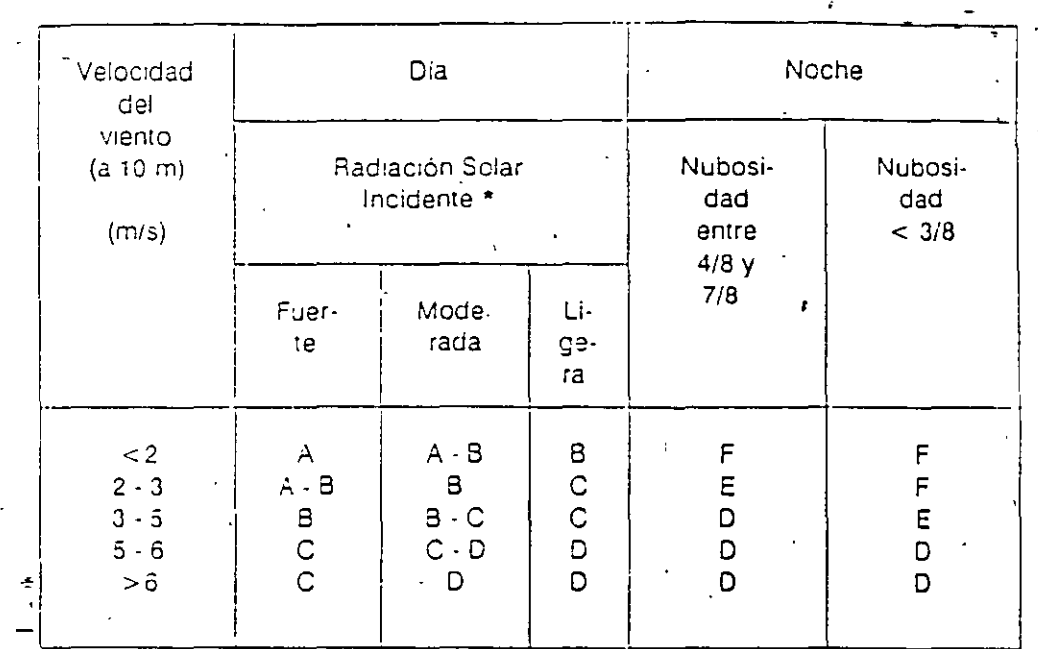

Radiación solar fuerte significa :  $\geq 600$  W/m<sup>2</sup> \* NOTA

Radiación scíar moderada significa entre, 300 y 600 W/m<sup>2</sup>

Radiación solar lígera significa: < 300 W/m<sup>2</sup>

Los valores de Sy o Sz se obtienen utilizando la equación:

$$
Sy \circ Sz = a x^{n} + c \qquad (11)
$$

Donde los coeficientes correspondientes, en función del tipo de estabilidad, son (ref. 4):

 $\overline{\text{SCHI}}$ 

69

 $\overline{3}$ 

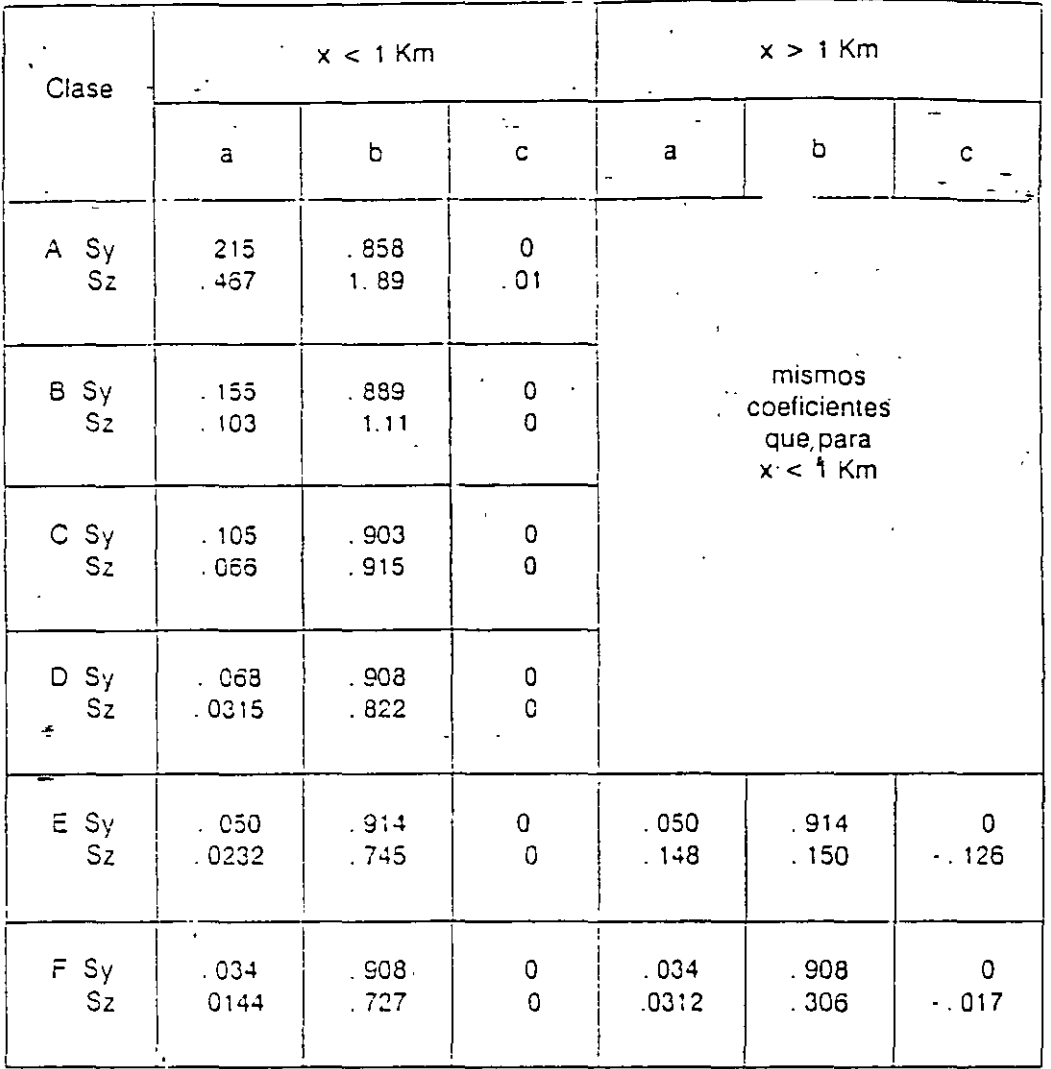

Ą

Para los casos de estabilidad intermedia (A-B, B-C, C-D) se obtienen por separado Sz y Sy para ambos tipos de estabilidad y se calcula su promedio.

Los coeficientes de dispersión estimados con el procedimiento anterior se aplican para sitios planos sin obstáculos físicos importantes y probablemente subestiman el potencial de dispersión de la pluma de emisores a baja altura en areas construidas.

Lo anterior es debido a que en la atmósfera existen variaciones espaciales de la turbulencia debido a los efectos de la estratificación del viento en función de la altura y a la rugosidad de la superficie terrestre: en general, la intensidad de la turbulencia es mayor cerca de la superficia terrestre que a alturas elevadas (algunos cientos de metros de attitud), y es generalmente más elevada sobre un terreno rugoso (colinas, edificios, etc.) que sobre un terreno suave (pradera o desierto) (refs. 2, 3, 4).

SCRI

Es tambien importante mencionar que los coeficientes calculados con la técnica de Pasquill son representativos para períodos de monitoreo de cerca de 10 minutos. En la realidad y debido a las variaciones del viento, las concentraciones medidas viento abajo de un emisor disminuyen a medida que se incrementa el tiempo de muestreo Para estimar las concentraciones con tiempos de muestreo superiores a unos cuântos minutos se puede emplear la relación (ref 3):

$$
C = C c (T c/Tt)^{p}
$$
 (12)

Donde:

- Ct = Concentración en base al tíempo de muestreo superior a unos cuantos minutos (Tt)
- $Tt =$  Tiempo de muestreo superior a unos cuantos minutos
- Cc = Concentración conocida y calculada en base a un período de muestreo corto  $\epsilon$  (Tc)
- $Tc =$  Tiempo de muestreo corto (generalmente 10 minutos)
- $P =$  Constante, con valores entre 0,17 y 0.2

En el caso de tener la presencia de una capa de inversión térmica, la pluma quedará "atrapada" enti-s esta y la superficie del suelo, a partir de una cierta distancia (XL).

Cuando se presenta esta situación es necesario incluir un término adicional en la ecuación 4, con el fin de tomar en cuenta las reflexiones del contaminante tanto sobre el piso como bajo la capa de inversion (se asume que el contaminante no atraviesa la base de la capa de inversión) (rels. 3, 5, 6).

El modelo tiene incorporado un algoritmo de calculo para involucrar la presencia de una capa de inversión cuya altura de su base está a L metros sobre el nivel del piso. El procedimiento de cálculo es el siguiente:

a) Cálculo de la concentración con la ecuación 4 hasta una distancia x = XL tal que XL corresponda a una  $Sz = 0.47 L$ 

b) Entre  $x = X_1 y / x = 2X_1$ se efectúa el cálculo con:

 $\overline{\text{SCBI}}$ 

El programa calcula primeramente las d;stancias en las cuales la curva de isoconcentración corta al eje X. y en seguida determina los valores de la distancia lateral Y en función de incrementos de la distancia X. Puesto que la **forma** de la curva se aproxima a uná elipse, el-área se puede estimar por (3.1416 AB), donde A es el semieje mayor y **B** el semieje menor.

El modelo implica las Siguientes suposiciones:

- La pluma posee una distnbución gaussiana de la concentración de contaminante en las direcciones vertical y lateral, con desviaciones estándar de Sy y Sz.
- La velocidad media del viento es U y se considera constante durante el tiempo de aplicación del modei».
- . La fuente emita con un gasto constante Q.
	- **No existe depósito de contaminante hacia el suelo. ni reacciona con el m1smo.**
	- La difusión de contaminante en la dirección x es insignificante, lo cual es adecuado si la emisión es contínua o si la duración de la emisión es igual o mayor al tiempo de desplazamiento de la pluma (x/U).
- \_ La densidad del gas en la pluma tiene un vo:!or cercano **a** la densidad del aire.

-'

El modelo es aplicable en zonas con topcgraiía p!ana sin obstáculos físicos importantes.

1'; •.  $\epsilon$  (  $\epsilon$  SCRI

# IV. MODELO DE DISPERSION DE UN GAS LIBERADO EN FORMA MASIVA E INSTANTANEA (DFMI)

## IV.1 MODELO MATEMATICO

El modelo está desarrollado en base a las ecuaciones de dispersión gaussiana de una nube ò "puff" tridimensional, formada por la masa de una substancia gaseosa que es liberada a la atmósfera 'en unos cuantos segúndos, tal como sería la liberación de una nube de gas tóxico provocada por una explosión o ruptura de un almacenamiento.

La fig. 4 muestra la representación esquematica del modelo, el cual ha sido diseñado para proveer de una estimación de la zona afectada por el puff durante su desplazamiento, así como de un seguimiento de la concentración en función del tiempo de arrastre.

Una característica básica del modelo es que se asume que la dispersión de la nube a lo largo de la dirección del viento (x), es igual a la dispersión en la dirección lateral (y) Por lo tanto, se considera que el viento interviene únicamente como un vector de movimiento del puff, condicionando su posición viento abajo del punto de emisión, no existendo dilución debida al viento. Así mismo, el modelo involucra sólamente concentraciones a nivel del piso i e. :  $z = 0$ .

La ecuacion de la dispersión gaussiana tridimensional que constituye al modelo es  $(refs, 3, 5, 9, 10)$ 

$$
C (x,y,0;He) = (2Q/(2Pi)^{3.2} Sp^{2} Sz)
$$
  
exp ((-1/2) (((x-Ut)^{2} + y^{2})/Sp^{2})  
+ (He<sup>2</sup>/Sz<sup>2</sup>))) (27)

### Donde:

 $C(x,y,0,He) =$ Concentración a nivel de piso en la posición  $(x,y)$  a partir del centro de la nube, (g/m<sup>3</sup>).

- $Q = \text{Emission total de gas}, (q)$
- He = Altura de emisión de la nube,  $(m)$
- $Sp = Sy = Sx = Coeilcientes de dispersion de la nube en las$ direcciones  $x e y$ ,  $(m)$

 $Sz = Coefic$ :ente de dispersion de la nube en la dirección z, (m)

# Figura 4. Esquema cinceptual del modelo gaussiano pulh

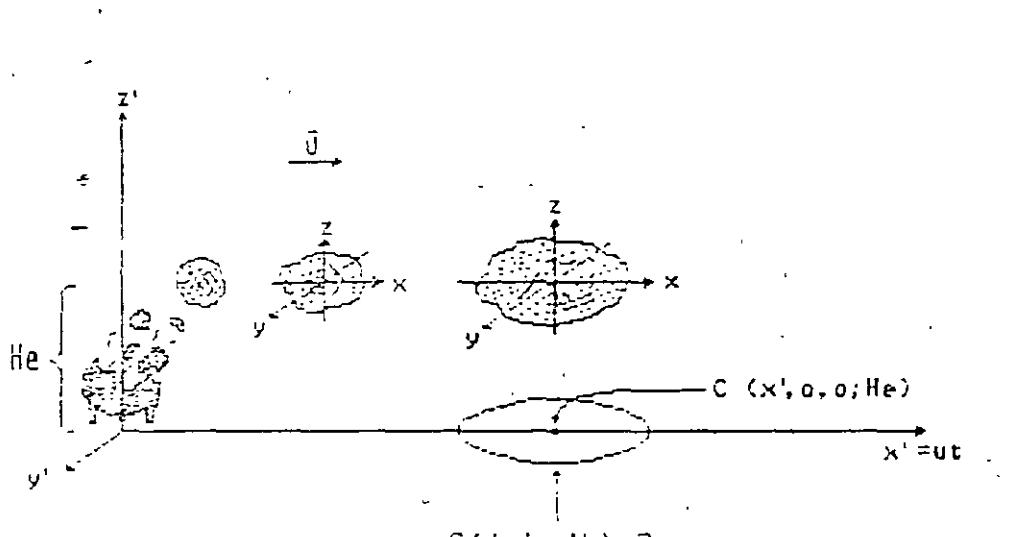

 $C(x', y', o, He) = Cmoe$ 

 $7\,\zeta$ 

 $Pi = 3.1416$ 

 $t =$  Tiempo de desplazamiento o recorrido de la nube, (s)

 $U =$  Velocidad-promedio del viento, (m/s)

x = Distancia a partir del centro de la nube en la dirección del viento x, (m)

y = Distancia a partir del centro de la nube en la dirección lateral y, (m)

z = Distancia a partir del centro de la nube en la dirección vertical z. (m)

Los coeficientes de dispersion Sy y Sz, los cuales definen el tamaño de la nube, son función de la distancia recorrida por el mismo (Ut) y de las condiciones de estabilidad atmosférica prevalecientes. En el modelo se asume que la estabilidad, así como el viento, permanecen constantes durante todo el recorrido del puff; los coeficientes Sy y Sz se determinan de acuerdo con el procedimiento de Pasquill (ref. 3), ya descrito en el modelo puntual contínuo y seleccionándolos de tal forma que la concentración estimada resultante sea representativa de la concentración que se tendría desde una fuente emisora puntual continua (ref. 10). El tamaño inicial de la nube se estima considerando una distancia ficticia xi en la cual  $Sy_0 = Sz_0 =$  radio recipiente/2.15 (ref. 3).

Los resultados suministrados por el modelo son la distancia recorrida por el puff, el tiempo recorrido, y la concentración en el centro del mismo a nivel de piso, así como una gráfica de concentración-distancia en el centro del puff. Los cálculos se interrumpen cuando se alcanza una distancia de interes o una concentración determinada por el usuario (que puede ser una concentración máxima permisible de exposición (Cmpe)) Iqualmente se determinan las curvas de isoconcentración, correspondientes a la concentracion de interes suministrada por el usuario, en varios puntos del recorrido dei puff, con ayuda de la ecuación:

y = (2 In (C (0,0,0;He)  $i$  C (x,y,0;He))<sup>1/2</sup>) Sy

 $(28)$ 

SCRI

### Donde

C (0.0.0.He) = Concentracion del gas en el centro del puff, a nível del piso y a una distancia Utidei punto del emisión (g/m<sup>3</sup>).

 $C(x,y,0,He) = C$ mpe = Concentración correspondiente a la curva de isoconcentración deseada (g/m<sup>3</sup>)

Debido a las suposiciones efectuadas, en particular que

 $Sx = Sy$ 

se tiene que la curva de isoconcentracion estara representada por un círculo. Cabe recalcar que en cualquier punto situado dentro del circulo se tendra que la concentracion en el punto es superior a la concentración máxima de exposición (Cmpe) suministrada por el usuario.

Al igual que en el modelo de fugas y derrames, es necesario mencionar que las características de la ecuación gaussiana empleada en el modelo puff condicionan su aplicación considerando las supesiciones y restricciones señaladas en el medelo buntual continuo, ademas de las siguientes:

. El gas es emitido masiva e instantáneamente

. La dispersión horizontal es igual a la lateral (Sx = Sy)

. El viento no provoca una dilución de la nube en la dirección x

 $\overline{SCRI}$ 

 $76$ 

# EJ ENPLO DEL MODELO PUNTUAL CONTINUO

Lna industria emite 5.78 g/s de ácido sulfhídrico en forma contínua. La emisión se hace a partir de una chimena de 68 m con un diámetro interno de 2.44 m. Los gases salen a una velocidad de 13.7 m/s y a 121°C de temperatura. El aire ambiente se encuentra a 20°C y la presión atmosférica es de 0.92 atmósferas. Se desea determinar la curva de isoconcentración correspon diente a 2.9 x  $10^{-5}$  g/m<sup>3</sup> y la concentración a 1700 metros viento abajo de<sup>1</sup> la fuente emisora. El viento se asume sopla a 2 m/s durante la mañana, y capa de inversión térmica a 1,500 mts.

EJ EQUICION DEL PAQUETE SCRI

3 .

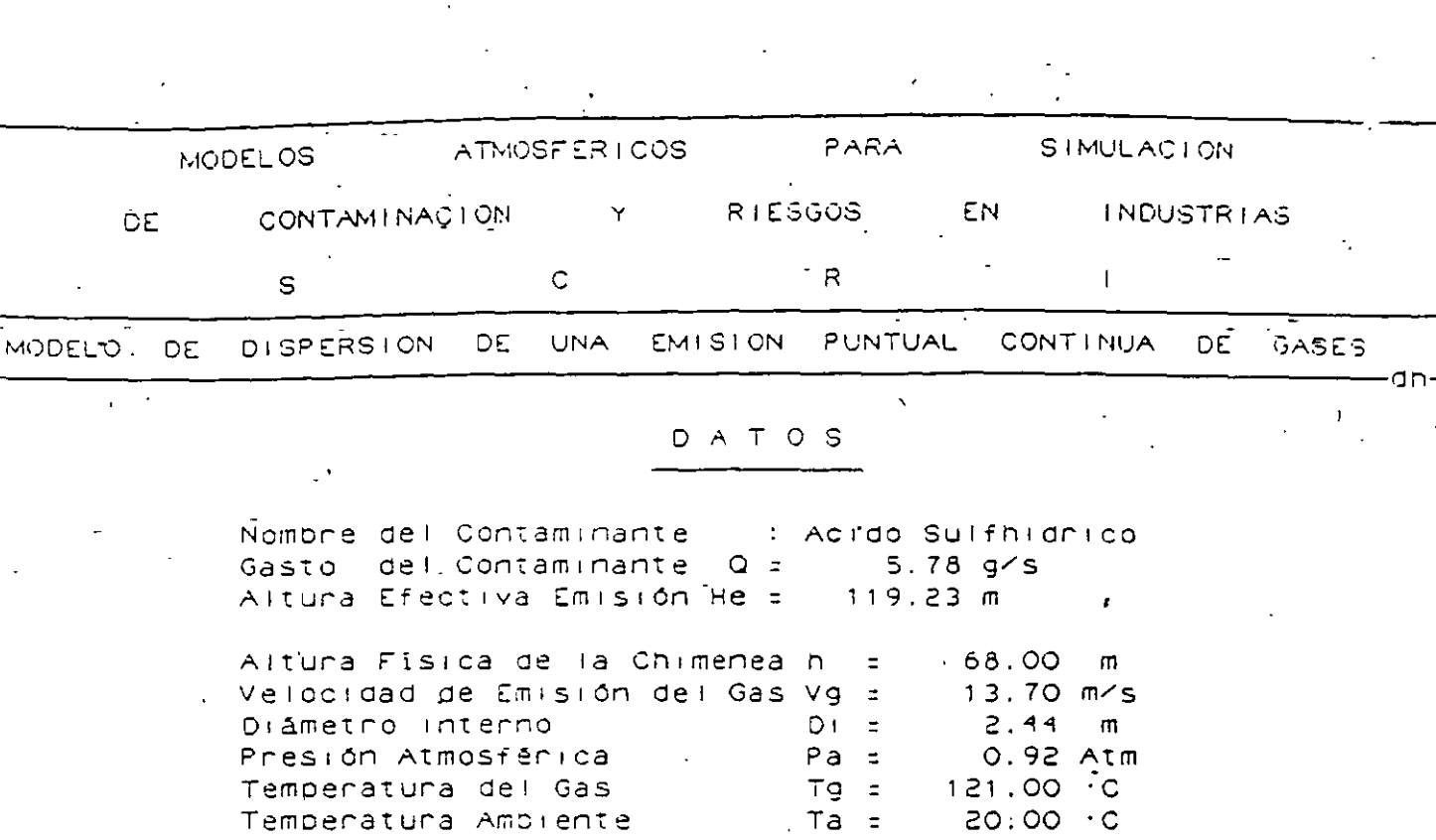

Velocidad del Viento  $U = 2.00$  m/s Clase de Estabilidad (C. C. Ligeramente Inestable).<br>Altuna Capa Invensión (L. ± 1500.00 m)

RESULTACOS

ConcMax = 0.030 mg/m3 en X = 1.307 km

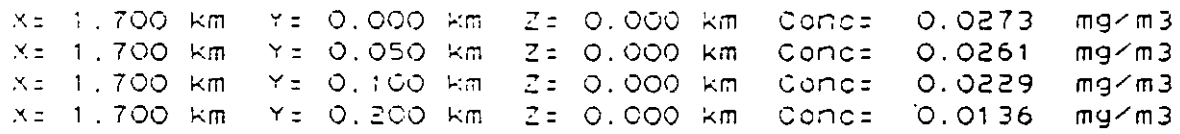

Isoconcentración 1 = 0.0290 mg/m3

Y Māxima = 35.61 m

Tempenatura Ambiente

Area afectada  $1 \div 0.03$  km2

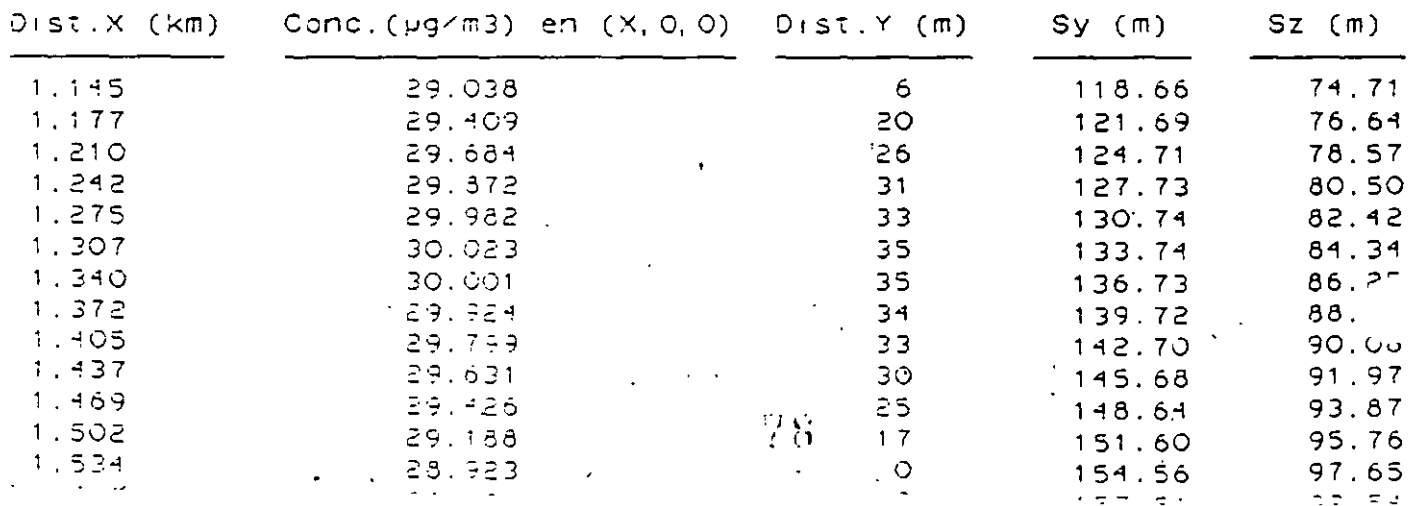

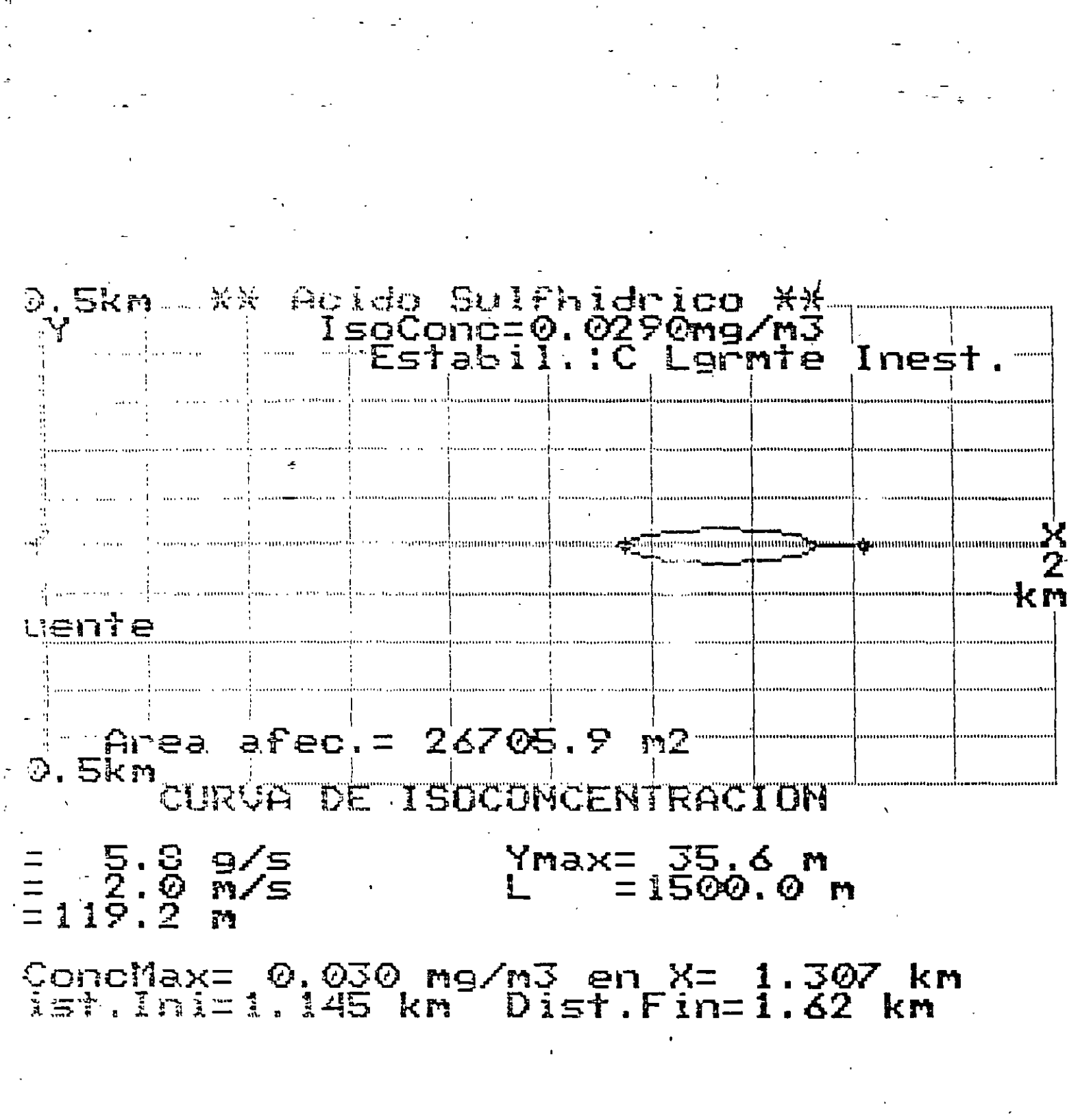

 $\overline{\mathbf{5}}$ 

学校

# EJ ENPLO DEL MODELO DE FLCAS Y DERRANES

'¡

Una fuga de amoniaco anhídro  $(NH_3)$  se produce por la ruptura de un carro tanque de 'ferrocarril, con un gasto de 1 kg/s y situada a 1.5 m del nivel del piso.

A 2500 metros del lugar del·accidente se tiene un asentamiento rural, extendiéndose éste hasta una distancia de 10 Km. Se desea estimar si la poulación será expuesta a niveles de concentración mayores a 27 mg/m<sup>3</sup> de .NH<sub>3</sub>, considerando que el accidente se produce durante una noche despejada con un viento de 2 m/s.

### EJECUCION DEL PAQUETE SCRI

El asentamiento rural se verá afectado en un sector cuya distancia será de 5.65-2.5 = 3.15 Km. Se recomienda efectuar la evacuación de toda la población. El tiempo aproximado que tardará la nube en alcanzar el asentamiento es de :

 $2500 \text{ m} / (2 \text{ m/s}) = 1250 \text{ s} = 20.8 \text{ minutes}.$ 

6

8#

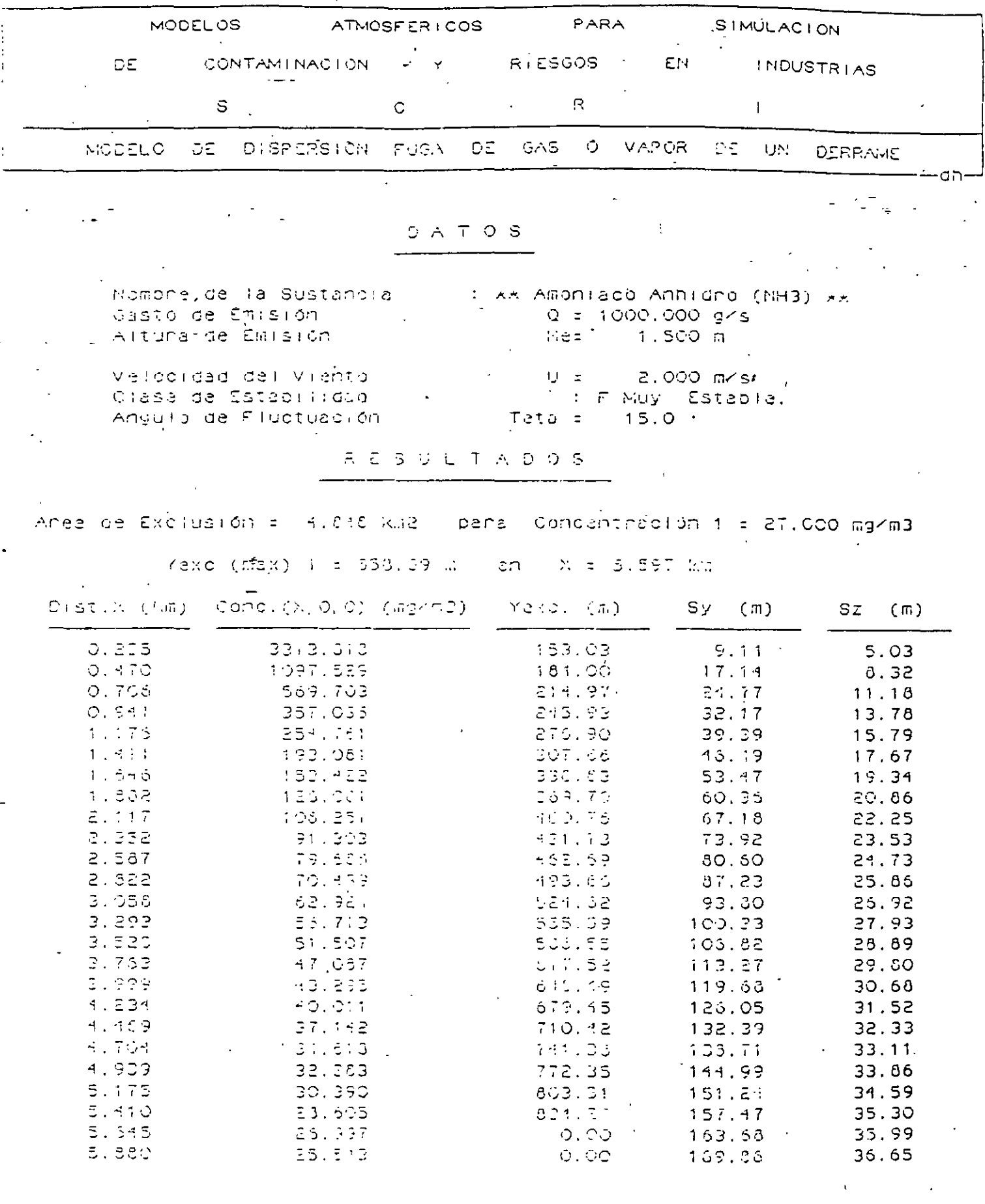

٠,

 $\overline{\mathcal{I}}$ 

 $\begin{bmatrix} 35 \end{bmatrix}$ 

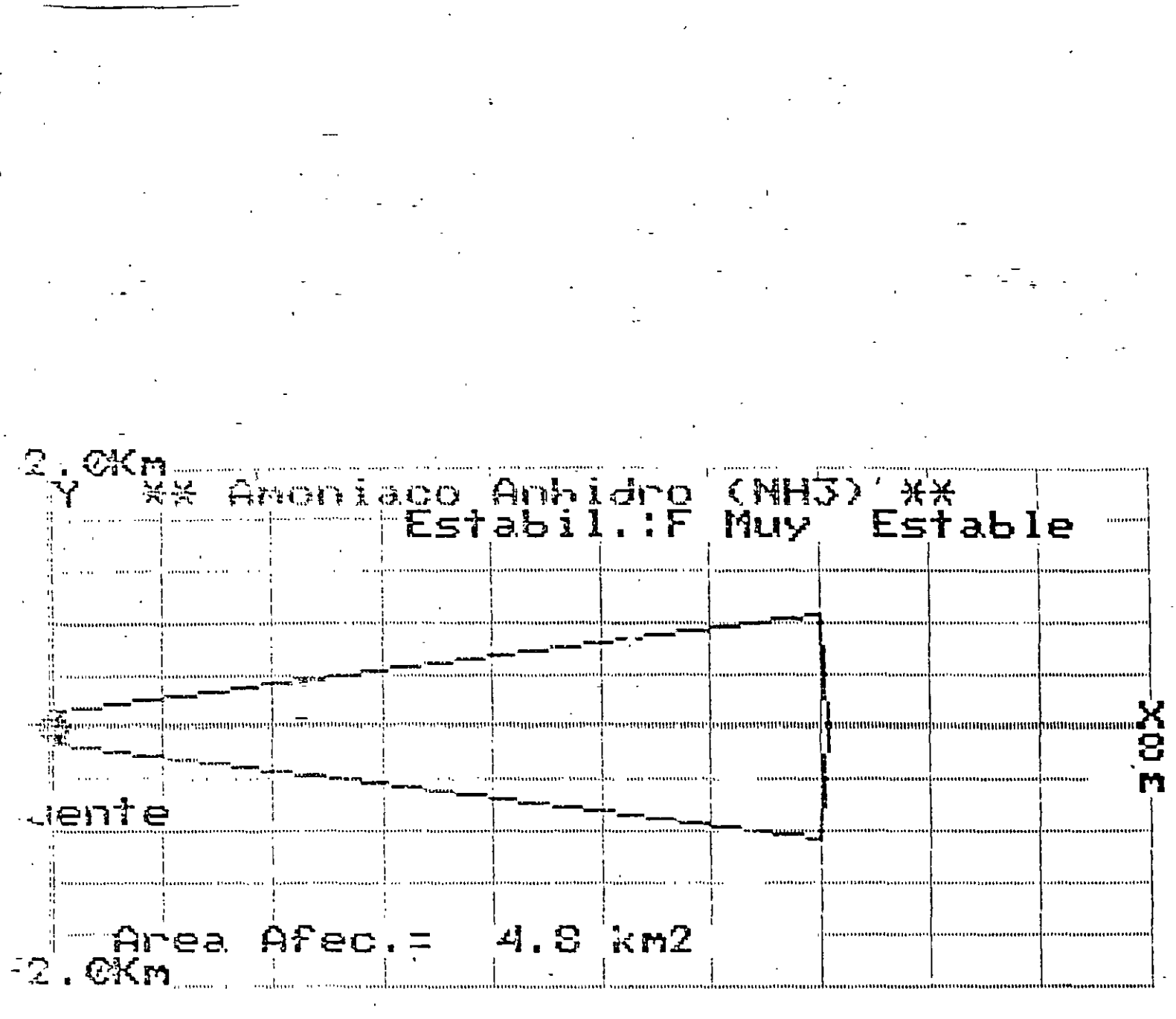

MODELO FUGA DE GAS O VAPOR DE DERRAME

 $0 = 1000.095$ Ì  $\frac{1}{2}$ .  $\frac{5}{9}$  m/s

Concl= 27.000<br>Teta= 15.0 G<br>Yexc=858.9 r 27.000 mg/m3  $\mathbf{m}$ Distancia=5.645 Km

82

# TJEWPLO DEL MODELO DE FUCA MASIVA E INSTANTANEA

( FUFF )

Se produce una· 1 iberación rmsiva *e* instantánea de 1 tonelada de cloro gas (CI<sub>2</sub>) a 2 metros del nivel del piso, debido a la ruptura de un almacenamiento de aproximadamente 3 m de diámetro. El accidente se produce durante una noche nublada con viento de 2 m/s. Viento abajo del lugar del accidente se encuentran 2 centros de habitación situados a 5 km y 1 km. Se desea evaluar. si los pobladores de los centros estarán expuestos a concentra ciones superiores a 72.5 mg/m<sup>3</sup>.

## EJECUCION DEL PAQUETE SCRI

A 5 km de distancia la concentración es inferior a 72.5 mg/m $^3.$ 

**El centro**  situado a 1 km se verá afectado por concentraciones del orden de 2000 mg/m $^3$  y la nube tardará en alcanzarlo aproximadamente 1000 m/(2m/s) = 500 s =  $8'20$ ".

9

 $R_{\rm H}$ 

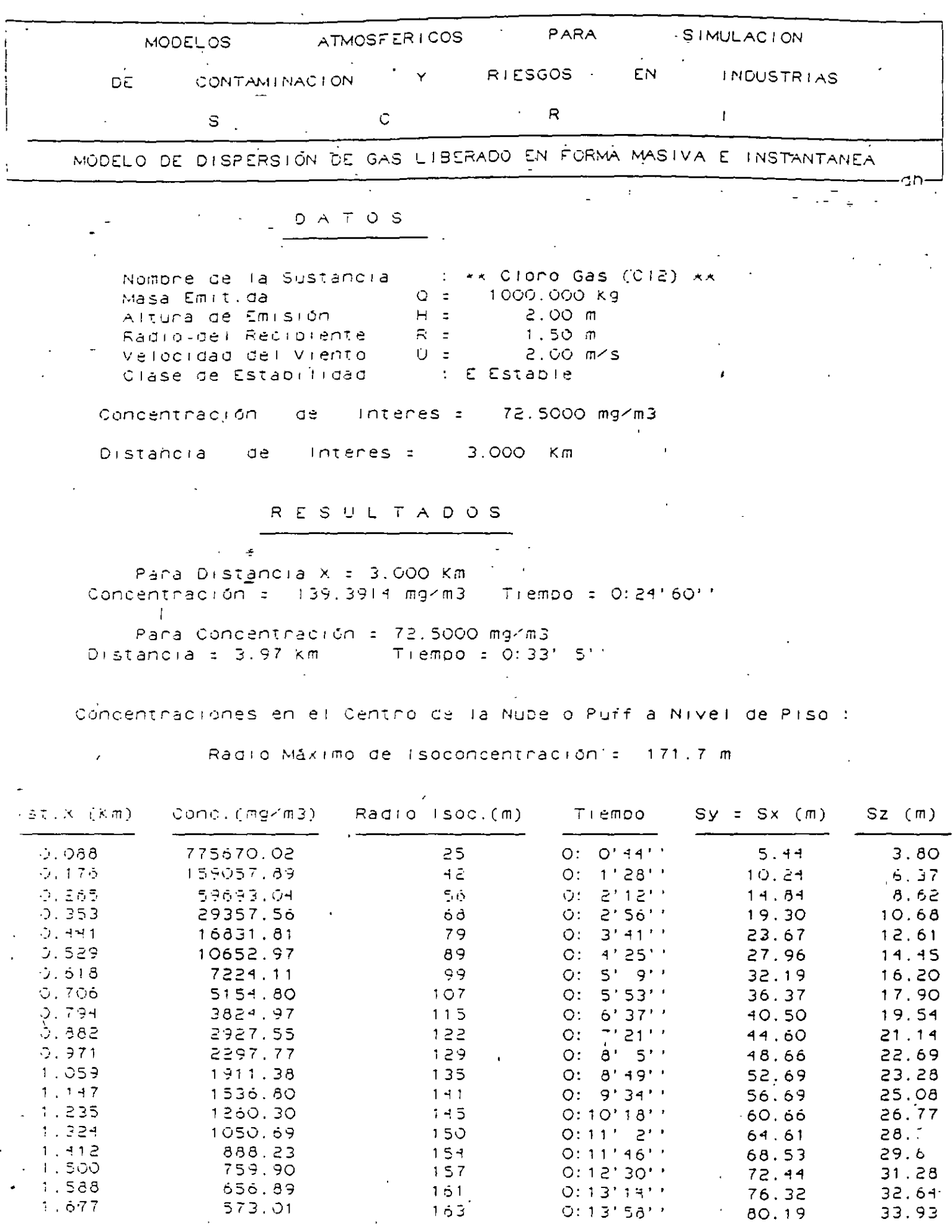

ŗ

 $\ddot{\phantom{0}}$ 

 $\mathbb{R}^{\mathbb{Z}_2}$  $(10)$ 

 $\ddot{\phantom{1}}$ 

 $\frac{1}{4}$ 

 $\frac{1}{1}$ 

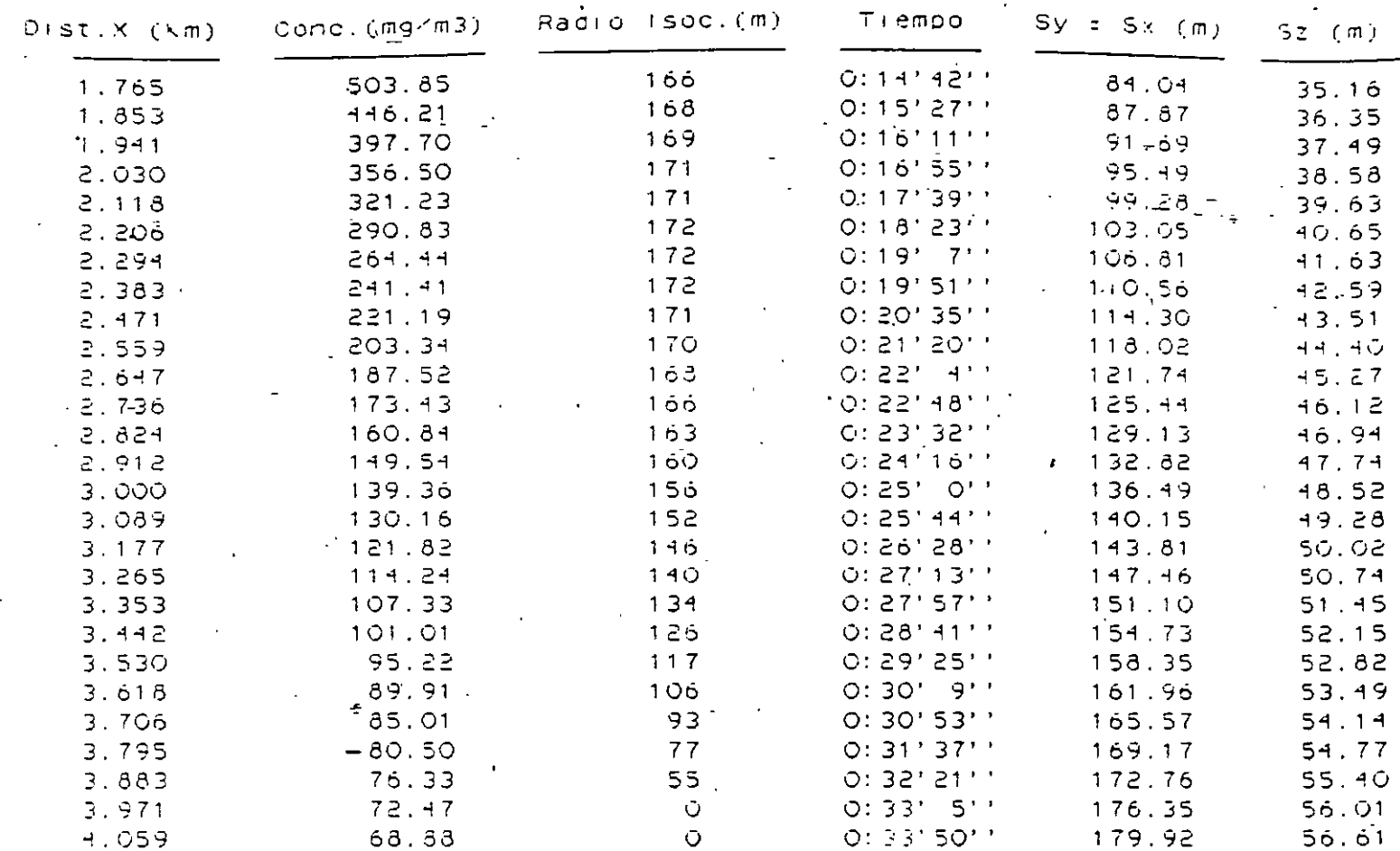

 $\frac{1}{2}$  ,  $\frac{1}{2}$  ,  $\frac{1}{2}$  ,  $\frac{1}{2}$ 

 $\frac{11}{\sqrt{2}}$ 

 $\cdot$  $\frac{1}{\sqrt{2}}$   $1.86$ 

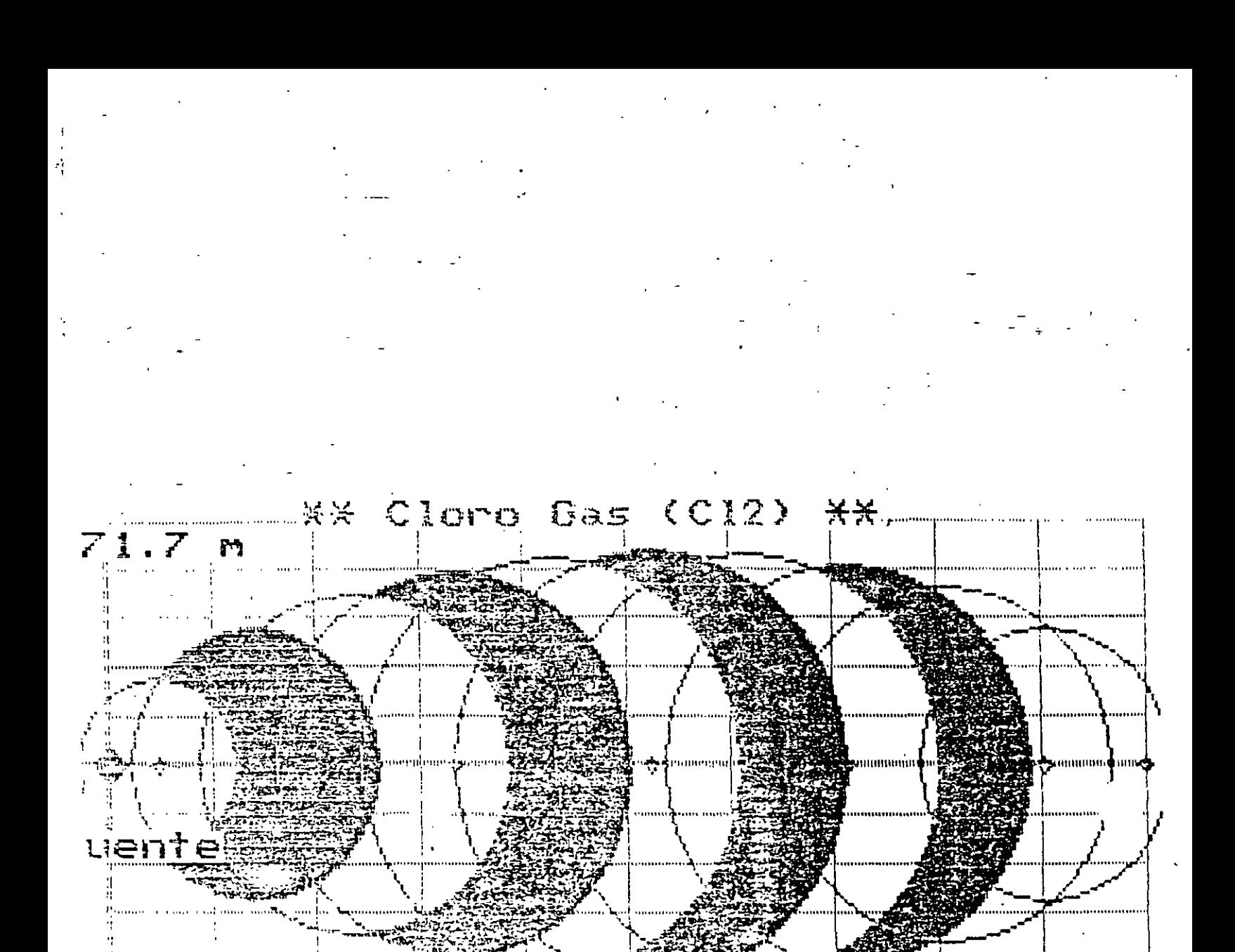

Modelo Mube o Puff

Para X int = 1.000 Km<br>onc= 2240.371 mg/m3 Tiempo= 0:8'20'' Para Concentracion = 72.500 mg/m3<br>ist= 3.97 Km = Tiempo= 0:33' 5''

 $12$ 

84

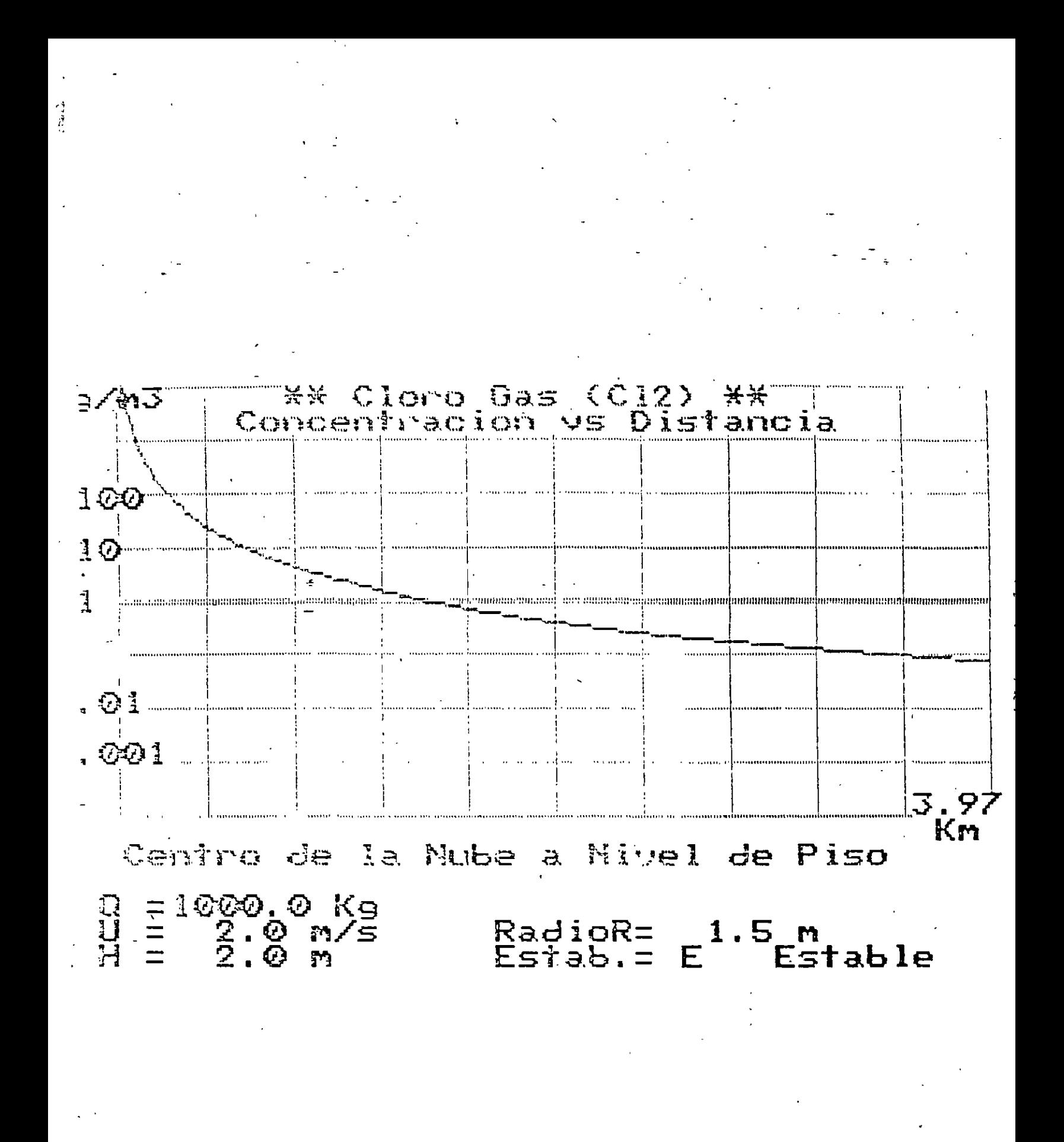

 $13$ 

只是
#### EJENPLO DEL MODELO DE NUBES EXPLOSIVAS

Se tiene un cilindro de almacenamiento de n-Butano, conteniendo 1000 ft<sup>3</sup> del gas (referidos a 0°C y 1 atm) a una presión de 600 psi. Se desea evaluar el radio de afectación que produciría el almacenamiento en caso de explosión, asumiendo que la máxima sobrepresión admisible sea de 3 psi. Se considera que la nube de gas alcanza una altura de 8 ft. El n-Butano presentá las siguientes características:

- Peso molecular : 58

- Temperatura de ebullición : 0.6°C
- Calor de combustión : 19665 Btu/Ib
- Límite superior de explosividad : 8.5 %
- Limite inferior de explosividad : 1.9 %

EJECUCION DEL PACUETE SORI

 $\Omega$   $\Omega$ 

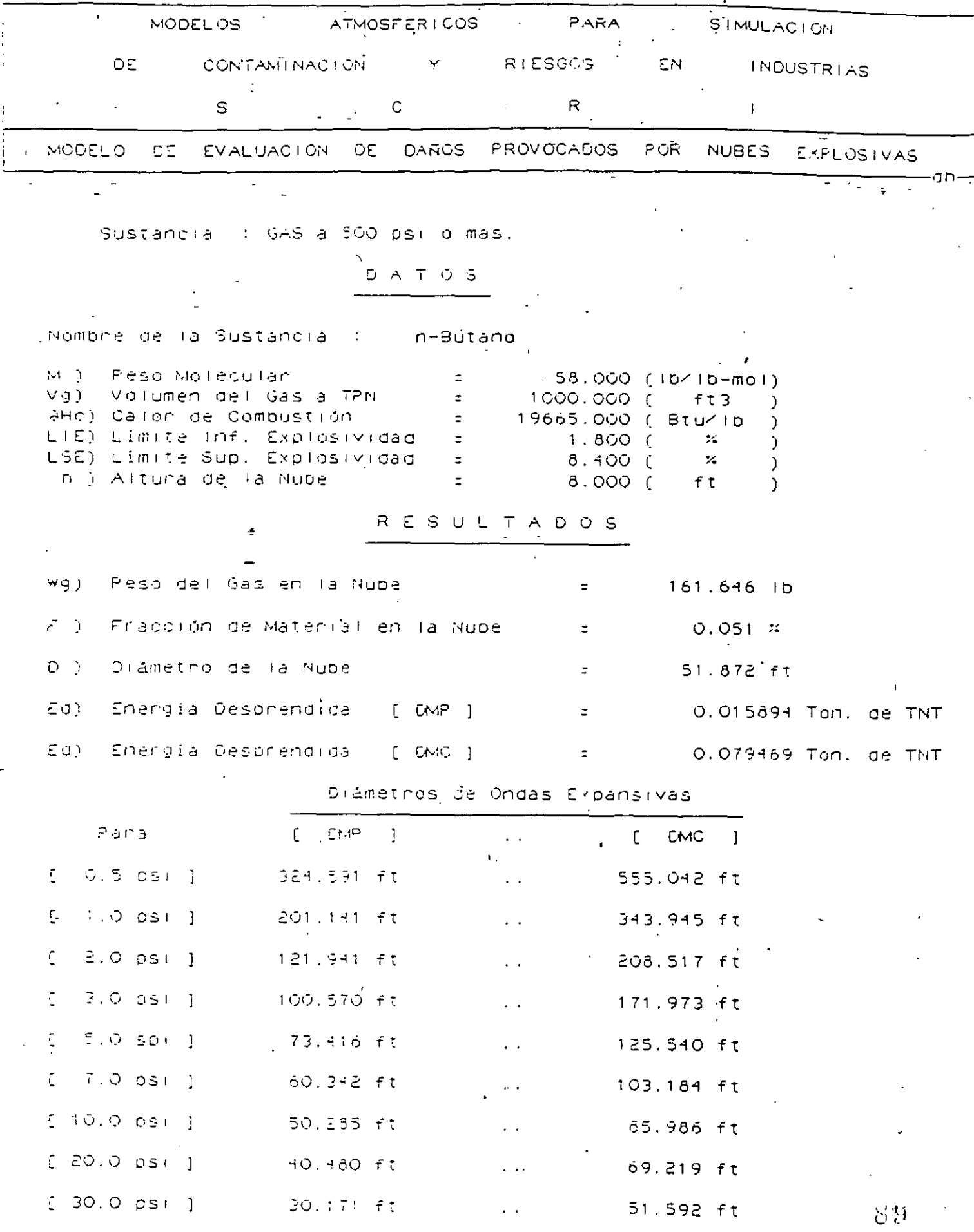

### CAPITULO VIII ESTRUCTURA DEL SUELO Y MODELOS MATEMATICOS

**Land School** 

PARA EL ESTUDIO DE CONTAMINACION DEL SUELO  $VIII-1$ 

DEFINICION

EL TERMINO ESTRUCTURA DEL SUELO SE HA USADO PARA REFERIRSE A UNA GRAN DEIVERSIDAD DE IDEAS, QUE. ALGUNAS VECES SE DEFINEN CON VAGEDAD. DESDE EL PUNTO DE VISTA MORFOLOGICO EL TERMINO ESTRUCTURA DEL-SUELO SEA DEFINIDO COMO LA DISPOSICION DE LAS PARTICULAS ELEMENTALES ( ARENA, LIMO Y ARCILLA) QUE FORMAN PARTICULAS COMPUESTAS SEPARADAS DE LAS CONTIGUAS Y QUE TIENEN PROPIEDADES DIFERENTES DE LAS DE UNA MASA IGUAL DE PARTICULAS ELEMENTALES SIN AGREGACION.

CARACTERISTICAS DE LA ESTRUCTURA DEL SUELO EN RELACION CON EL AIRE Y AGUA DEL SUELO.

LA ESTRUCTURA DEL SUELO-AFECTA EL CRECIMIENTO DE LAS PLANTAS DEBIDO A LA INFLUENCIA EN EL AIRE Y AGUA DE SÚELO; ASIMISMO, PERTURBA EL MOVIMIENTO MECANICO DE RAICES Y BROTES. Y LAS RELACIONES DE TEMPERATURA EN EL SUELO.

#### AIRE EN EL SUELO

CUANDO LA CONCENTRACION DE CO2 SE TORNA MUY ALTA Y LA DE OXIGENO MUY BAJA, EL CRECIMIENTO DE LAS PLANTAS SE RETARDA. LA VELOCIDAD DE DIFUSION DE LOS GASES EN EL SUELO ESTA EN RELACION DIRECTA CON LA POROSIDAD LLENA DE AIRE LA DIFUSION DE GASES ATRAVES DEL SUELO Y EL CAMBIO CON LA ATMOSFERA SON MUY PEQUEROS CUANDO LA POROSIDAD LLENA DE AIRE ES MENOR DEL 10 %; PRESUMIBLEMENTE PORQUE LOS POROS NO SON CONTINUOS. EN TALES CONDICIONES, AUN LAS PLANTAS MAS TOLERANTES DE LAS TIERRAS ALTAS SIEMPRE SUFREN POR LA AEREACION RESTRINGIDA DEL SUELO.

EL TAMARO DE LOS POROS Y LAS CONDICIONES DE DRENAJE DETERMINAN LA POROSIDAD LLENA DE AIRE. LO MISMO QUE EL ENCOGIMIENTO Y EL INCHAMIENTO. SI EL SUELO CONTIENE UNA CANTIDAD APRECIABLE DE AGRAGADOS, RELATIVAMENTE ESTABLES, DE TAMARO MODERADO, 1 A 5 MM DE DIAMETRO POR LO GENERAL TENDRAN. SUFICIENTES POROS GRANDES PARA UNA AEREACION ADECUADA, CUANDO LAS CONDICIONES DE DRENAJE SON BUENAS. EN SUELOS CON MAL DRENAJE, AUN LOS POROS MAS GRANDES ESTARAN LLENOS DE AGUA Y EL SUELO TENDRA AEREACION INADECUADA.

#### *AGUA DEL SUELO*

- LA INFILTRACION Y LA PERMEABILIDAD ESTAN INTIMAMENTE RELACIONADAS CON EL TAMARO DE LOS POROS Y LA ESTABILIDAD DE LAS UNIDADES ESTRUCTURALES DEL SUELO.

EN LOS SUELOS QUE TIENEN UNIDADES ESTRUCTURALES GRANDES, LA INFILTRACION PUEDE SER ALTA, INICIALMENTE. SIN EMBARGO, LA VELOCIDAD DE INFILTRACION BAJARA TAN PRONTO COMO LAS GRIETAS GRANDES SE LLENEN LUEGO. EL SUELO SE INCHA Y LA VELOCIDAD SE PUEDE REDUCIR HASTA UN VALOR CERCANO A CERO.

 $\mathbf{Q}(\mathbf{r})$ 

 $VIII-3$ 

LOS SUELOS BIEN ESTRUCTURADOS, CON UN TAMARO APROPIADO DE AGREGADOS COMO ARCILLA, TIENEN UNA BUENA VELOCIDAD DE INFILTRACION INICIAL, QUE NO SE REDUCE A UN VALOR MUY BAJO CUANDO SE MOJAN. LAS UNIDADES ESTRUCTURALES SON GRANULARES Y DURAS. Y NO SE INCHAN Y SE DESTRUYEN CUANDO SE MOJAN. e litera

LA INFLUENCIA DE LA MOJADURA EN LA ESTRUCTURA LA PONE DE MANIFIESTO LA PROPORCION DE PERMEABILIDAD INTRINSECA EN EL AGUA, CON LA PERMEABILIDAD DEL AIRE. SI LOS AGREGADOS FUERON COMPLETAMENTE ESTABLES, LA RAZON SERIA IDEAL, IGUAL A 1, SIN EMBARGO ESTE IDEAL NO<br>SE ALCANZA NI AUN CUANDO SE USE EL ESTABILIZADOR DE SUELOS.

LOS SUELOS QUE TIENEN UNA APRECIABLE CANTIDAD DE COLOIDE PRESENTAN UNA DISMINUCION DE PERMEABILIDAD CONFORME AUMENTA EN ELLOS EL PORCENTAJE DE SODIO COMBINABLE.

EL SUELO BIEN ESTRUCTURADO, TODA LA MAYOR PARTE DEL AGUA O LA MAYOR PARTE DEL AGUA QUE SALE ES REEMPLAZADA POR AIRE EN LOS ESPACIOS POROSOS. EN SUELOS DE ESTRUCTURA DEFICIENTE. LA ELIMINACION DEL AGUA PUEDE OCASIONAR EL ENCOGIMIENTO DEL SUELO; TALES SUELOS TIENEN LA TENDENCIA A FORMAR TERRONES GRANDES Y MASIVOS, CON GRANDES GRIETAS EN LUGAR DE GRANOS FREABLES.

LA FUERZA DE RETENCION Y FACILIDAD RELATIVA DE REMOCION DEL AGUA DEL SUELO. EN EL RANGO DE CRECIMIENTO DE LAS PLANTAS, ESTA EN RELACION CON EL ARREGLO DE LOS AGREGADOS FINOS DEL SUELO LLAMADO MICROESTRUCTURA QUE SE MANIFIESTA EN LAS CURVAS DE RETENCION DE HUMEDAD. POR ULTIMO LA ESTRUCTURA MAS DESEABLE ES AQUELLA EN QUE LAS CANTIDADES CASI IGUALES DE AGUA SE LIBERAN DEL SUELO CON DISMINUCION IGUALES DE POTENCIAL.

EFECTO DE LA ESTRUCTURA DEL SUELO EN EL CRECIMIENTO DE LAS **PLANTAS** 

LA ESTRUCTURA DEL SUELO NO AFECTA DIRECTAMENTE A LAS PLANTAS, SINO ATRAVES DE UNO O MAS DE LOS CUATRO FACTORES SIGUIENTES: AEREACION. COMPACTACION RELACION DE AGUA. Y TEMPERATURA. ADEMAS HAY INTERACCION ENTRE ELLOS.

LA ESTRUCTURA Y LOS FACTORES ASOCIADOS SON FUNCIONES DE TIEMPO EN CAMBIO CONSTANTE, HAY CAMBIOS ETACIONALES DE ESTRUCTURA COMO COMO CONSECUENCIA DE LAS PRACTICAS DE LABOREO DEL SUELO CRECIMIENTO DE LAS PLANTAS, IRRIGACION, LLUVIA Y PRACTICAS DE MANEJO.

LA EXPERIENCIA A DEMOSTRADO QUE LOS SUELOS COMPACTADOS PRESENTAN DIFICULTAD, AL IGUAL QUE LAS COSTRAS O SUELOS DUROS, PARA LA BUENA SIEMBRA Y DESARROLLO DE LAS PLANTAS, AUN LAS RAICES DE LAS PLANTAS PEQUERAS COMO EL FRIJOL QUE TIENEN UNA FUERZA PARA VENCER UN MODULO DE RUPTURA HASTA DE 273 MILIBARS O MAS, A DIFERENCIA DE LOS SUELOS

9ŏ

CON AGREGADOS ESTABLES DE UNOS 2 A 6 MM DE DIAMETRO EN LOS CUALES PENETRAN FACILMENTE LAS RAICES.

ES CONVENIENTE TENER EN CONSIDERACION LA COMPOSICION DEL SUELO (ARENAS CON 1.75 GR/CM3) Y (ARCILLAS CON 1.46 GR/CM3). LOS SUELOS QUE CONTIENEN ESTOS AGREGADOS TIENEN LA FACILIDAD DE DAR UNA BUENA INTERACCION DE LOS FACTORES AL PRINCIPIO ENUNCIADOS DANDO COMO CONSECUENCIA LA MAXIMA EFICIENCIA Y LA OBTENCION DE BUENAS COSECHAS.

#### CLASIFICACION DE LAS ESTRUCTURAS

MUCHOS CIENTIFICOS DEDICADOS AL ESTUDIO DEL SUELO HAN INTENTADO HACER CLASIFICACIONES DE SU ESTRUCTURA. PERO A LA FECHA NO EXISTE UNA CLASIFICACION ACEPTADA UNIVERSALMENTE. DEBIDO A QUE NO SE HA ENCONTRADO UN METODO SATISFACTORIO.

EL CIENTIFICO NIKIFOROFF SUGIERE LA SIGUIENTE CLASIFICACION MORFOLOGICA DE LA ESTRUCTURA DEL SUELO:

A) TIPOS O FORMAS DE ESTRUCTURA DEL SUELO DETERMINADOS POR LAS FORMAS GENERALES DE LOS AGREGADOS

B) CLASE O TAMANO. DIFERENCIANDOLAS CON BASE EN SU TAMANO LAS ESTRUCTURAS PUEDEN SER:

> -MUY GRUESAS: 10 MM -GRUESAS: DE 5 A 10 MM -MEDIANA: DE 2 A 5 MM  $-FINA$ :  $DE$   $1$   $A$   $2$   $MM$ -MUY FINA: DE 1 MM

C) GRADO O ESTABILIDAD DE LA ESTRUCTURA. DETERMINADO POR LA DURABILIDAD O ESTABILIDAD DE LOS AGREGADOS Y SU FACILIDAD DE SEPARACION:

> 1.-POBREMENTE DESARROLLADA 2.-DEBILMENTE DESARROLLADA 3. -MODERADAMENTE DESARROLLADA 4.-BIEN DESARROLLADA 5.-FUERTEMENTE DESARROLLADA.

HAREMOS ALUSION A UNA CLASIFICACION ADAPTADA POR VARIAS FUENTES DE ESTUDIO DE AGRONOMIA Y QUE ESTA MUY SIMPLIFICADA Y PRACTICA EN LA CUAL SE OMITEN MUCHOS SUBTIPOS.

 $\Omega_{\rm H}$ 

*ESTA CLASIFICACION ESTA DE ACUERDO A LA* FO~. *TENIENDO 3 SUBGRUPOS A*  SABER ESTRUCTURA DE GRANOS SIMPLES, ESTRUCTURA MASIVA, ESTRUCTURA *COMPUESTA.* 

*TANBIEN ESTA CLASIFICACION ATIENDE A LA DUREZA DE LOS AGREGADOS Y ESTA SUBDIVIDA DE ACUERDO AL TAMARO DE LOS AGREGADOS Y DE ACUERDO AL TAMARO DE LOS POROS.* 

• *COMPUESTOS Y CEMENTANTES ORGANICOS, MICROORGANISMOS. TEMPERATVRA Y PRESION.* 

LA FORMACION DE AGREGADOS ESTA ESTRECHAMENTE RELACIONADA *CON LA FLOCULACION Y COMPORTAMIENTO DE LA DOBLE CARGA 'ELECTRICA. CUANDO SE LES DEJA SOLOS, LOS VELOS QUE POSEEN UNA DOBLE CAPA ELECTRICA FAVORABLE, TIENDEN A REGENERAR AGREGADOS Y PRODUCIR UNA ESTRUCTURA FAVORABLE.* 

*EL CULTIVO DEL CESPED. O LEGUMINOSAS QUE NO NECESITAN LABOREO DEL SUELO. TAMBIEN PUEDEN AYUDAR A LA REESTRUC17JRACION DE LOS AGREGADOS DESTRUIDOS POR EL LABOREO.* 

*LOS SUELOS* QUE~ *CONTIENEN PROPORCIONES ALTAS DE SODIO. EN LA DOBLE CAPA ELECTRICA.TIENDEN A PERMANECER DISPERSOS Y LOS AGREGADOS NO SE CONSTITUYEN POR MEDIO DE LOS PROCESOS NATVRALES; POR LO TANTO, TALES SUELOS TIENEN UNA CAPA ESTRUC17JRAL DEFICIENTE.* 

*LA MATERIA ORGANICA LOS SILICATOS Y LAS ARCILLAS. CUNADO SE COMEINAN CON LOS CATIONES APROPIADOS EN EL COMPLEJO DEL CAMBIO DEL SUELO,*  PARECEN FORMAR LOS INGREDIENTES BASICOS DE LOS CEMENTOS: AUNQUE. BAJO *CIERTAS CONDICIONES DE HIDROXIDOS DE HIERRO Y ALUMINIO PUEDEN*  CEMENTAR PARTICULAS Y UNIRLAS. EN ALGUNOS SUELOS CALCAREAOS, EL *CARBONATO DE CALCIO TANBIEN FORMA LA ARHAGAZA QUE MANTIENE JUNTAS LAS ?ARTICULAS. A CONTINUACION IREMOS ENUMERANDO LOS FACTORES PRINCIPALES QUE AFECTAN LA FORM.ACION DE AGREGADOS PARA UNA BUENA SIEMBRA.* 

#### *ARCILLA*

*ENTRE MAS ARCILLA HAYA EN EL SUELO. SE TENDRA MAYOR NUMERO DE*  AGREGADOS PUESTO QUE UNE A LAS DEMAS PARTICULAS DE TAMAROS MAYORES PARA FORMAR AGREGADOS, LA FORMACION DE AGREGADOS ESTABLES NO SE *REALIZA EN ARENAS Y LIMOS EN AUSENCIA DE COLOIDES, ES UN REQUISITO INDISPENSABLE DE LA FORMACION DE AGREGADOS ES QUE HAYA UN MATERIAL DISPONIBLE DE QUE PUEDE SER AGREGADO.* -

*EL EFECTO AGREGANTE .DE LA ARCILLA SE DEBE A LA ACCION CONSTANTE Y A SU PROPIEDAD DE HINCHAMIENTO Y CONTRACCION CON LOS CAMBIOS DE HUMEDAD.* 

 $: 1 \mathcal{L}_\tau$ 

#### **IONES INTERCAMBIABLES**

LOS IONES INTERCAMBIABLES TALES COMO EL Ca++, Mg++, Y EL DEL K TIENEN EFECTO PECTIZANTE SOBRE LAS ARCILLAS PARA DAR LA FLOCULACION NECESARIA QUE SOLO ALCANZAN EL TAMANO DE LAS PARTICULAS DE LIMO.

. EL Ca++ Y EN MENOSGRADO EL MG++ INDUCEN LA FLOCULACION DE LA ARCILLA Y AL MISMO TIEMPO SON IMPORTANTES EN LA NUTRICION Y EN PROPORCIONAR AL SUELO UNA REACCION FAVORABLE PARA EL CRECIMIENTO DE RAICES Y MICROORGANISMOS. UN SUELO EXCENTO DE MATERIA ORGANICA NO SE AGREGA FACIL Y RAPIDAMENTE AL AGREGARLE Ca++. POR OTRO LADO EL Na+ TIENDE A FLOCULIZAR LA ARCILLA Y A CREAR UNA REACCION EN LA QUE MUCHOS DE LOS NUTRIENTES PRESENTES NO PUEDEN APROVECHARSE. DISMINUYENDO EL CRECIMIENTO DE RAICES Y MICROORGANISMOS ADEMAS DE UNA MALA AEREACION.

#### CEMENTANTES INORGANICOS

LOS PRINCIAPALES SON LOS SESQUIOXIDOS DE FIERRO Y ALUMINIO QUE FORMAN COLOIDES IRREVERSIBLES, O MUY LENTAMENTE REVERSIBLES, Y QUE AYUDAN A FORMAR AGREGADOS ESTABLES A LA ACCION DEL AGUA. ES RECOMENDABLE NO UTILIZARLOS.

#### PLANTAS Y RESIDUOS VEGETALES

LAS PLANTAS AYUDAN A AGREGAR LAS PARTICULAS DEL SUELO EN MUCHAS FORMAS, LA MAS IMPORTANTE ES QUIZA, LA EXCRESION DE COMPUESTOS ORGANICOS GELATINOSOS POR LAS RAICES QUE SERVIRAN COMO LIGAMENTOS ENTRE LAS SUSTANCIAS INORGANICAS.

LA PRESION EJERCIDA POR LA RAIZ, EL CO2, PRODUCIDO EN LA RESPIRACION Y LOS MINERALES ESCRETADOS TAMBIEN SON IMPORTANTES. LAS PEQUERAS RAICECILLAS MANTIENEN JUNTAS LAS PARTICULAS. LA DESHIDRATACION DEL SUELO POR LA RAIZ CAUSA GRIETAS AL ENCOGERSE EL SUELO LO QUE ORIGINA ROMPIMIENTOS Y POSTERIORMENTE FORMACION DE AGREGADOS. EL FOLLAJE DE LAS PLANTAS Y SUS RESIDUOS CUBREN EL SUELO Y LO PROTEGEN DE LOS CAMBIOS BRUSCOS DE TEMPERATURA Y HUMEDAD Y DE LOS DEFECTOS DE LAS GOTAS DE LLUVIA, ADEMAS DE QUE SIRVE DE ALIMENTO A LOS *MICROORGANISMOS.* 

星期

#### \*PRINCIPIOS BASICOS

UN MODELO ES LA EXPRESION MATEAMIICA QUE DESCRIBE UN FENOMENO FISICO. AL APLICARSE A UNA REGION DETERMINADA. SE UTILIZAN DATOS OBTENIDOS EXPERIMENTALMENTE O EN EL CAMPO Y SE EXAMINA SU COINCIDENCIA CON LAS SOLUCIONES DE LAS EXPRESIONES MATEMATICAS OUE. DESCRIBEN EL SISTEMA.  $\mathcal{F}^{\text{max}}_{\text{max}}$ 

EL MODELO DEBE DE SER LO MAS SENCILLO POSIBLE Y SOLO SE INCREMENTA SU COMPLEJIDAD CUANDO REALMENTE SE REQUIERE. LAS EXPRESIONES MATEMATICAS QUE DESCRIBEN LA NATURALEZA DEL MODELO, PUEDEN SER DESDE ECUACIONES LINEALES DE PRIMER GRADO. HASTA SISTEMAS DE ECUACIONES DIFERENCIALES CUYA SOLUCIOIN NO ES SIEMPRE FACIL.

LOS MODELOS DE CALIDAD DEL AGUA TIENEN DOS PROPOSITOS'GENERALES: EL PRIMERO. PROVEER LOS FUNDAMENTOS CIENTIFICOS BASICOS PARA EL ENTENDIMIENTO DE LAS INTERACCIONES OCASIONADAS POR LA ENTRADA DE UN MATERIAL AL AGUA. ESTAS INTERACCIONES SE EXPRESAN EN FORMA DE ECUACIONES MATEMATICASQUE CONSTITUYEN LA SINTESIS DE LAS OBSERVACIONES DE UN FENOMENO. LA SEGUNDA FUNCION ES DE NATURALEZA PRACTICA: CON BASE EN LA CONFIABILIDAD DE LAS RELACIONES OBTENIDAS. LAS ECUACIONES SERAN UTILIZADAS COMO AUXILIARES EN EL MANEJO. PLANEACION. Y POLITICA DE LOS RECURSOS DE AGUAS SUBTERRANEAS.

EL ESTUDIO DE LOS SISTEMAS DE AGUAS SUBTERRANEAS ES PARTICULARMENTE DIFICIL DEBIDO A LA MULTITUD DE FACTORES QUE INTERVIENEN, TANTO DE INDOLE NATURAL COMO LOS PRODUCIDOS POR EL HOMBRE. NO OBSTANTE. EL PROBLEMA PUEDE SER ANALIZADO UTILIZANDO PARA ELLO LOS CONCEPTOS DE HIDRAULICA FISICA QUE CONDUCEN LA MAYORIA DE LAS VECES A CA; CULOS SENCILLOS.

LAS PRINCIPALES SUSTITUCIONES EN LAS CUALES SE PUEDEN UTILIZAR MODELOS MATEMATICOS INCLUYEN:

- CAMBIOS EN LA DISPONIBILIDAD DE AGUA SUBTERRANEA.
- CAMBIOS EN LOS NIVELES DE AGUA SUBTERRANEA DEBIDOS A LA OPERACION HIDRAULICA
- CAMBIOS EN EL FLUJO SUBTERRANEO PRODUCIDOS POR LA VARIACION EN EL REGIMEN DE FLUJO SUPERFICIAL. POR EL. URBANIZACION DE ZONAS DE RECARGA.
- MOVIMIENTO DE CONTAMINANTES EN EL SISTEMA ACUIFERO
- HUNDIMIENTO O SUBSIDENCIA DE LA SUPERFICIE DEL TERRENO OCASIONADO POR EL ABATIMIENTO DE LOS NIVELES DE AGUA SUBTERRANEA.

LAS MAYORES DIFICULTADES QUE SURGEN PARA LA REALIZACION DE UN ESTUDIO : SOBRE LOS TEMAS ANTERIORES APARECEN POR FALTA DE CONOCIMIENTO DE ALGUNO DE LOS PROCESOS INVOLUCRADOS, O BIEN, DE LA INTERACCION ENTRE

ELLOS, TODA LA VEZ QUE EL EFECTO DE UN PROCESO PODRA ESTAR MODIFICADO O CONDICIONADO POR OTRO.

LA HERRAMIENTA FUNDAMENTAL PARA OBTENER INFORMACION SOBRE LA \_-<br>VARIACION DE LA-CALIDAD O REGIMEN DEL AGUA SUBTERRANEA EN ACUIFEROS DE OPERACION CONSTANTE O CON FUERTES POSIBILIDADES DE CONTAMINACION ES LA REALIZACION PERIODICA DE MEDICIONES HIDRAULICAS Y ANALISIS FISICOS QUIMICOS Y BIOLOGICOS.

EL ESTUDIO DE LAS PROPIEDADES FISICO OUIMICO BIOLOGICAS PERMITE EVALUAR LOS PROCESOS QUE APARECEN COMO CONSECUENCIA DE LA INTRODUCCION DE MATERIALES AJENOS AL ACUIFERO LAS CUALES SON: .DIFUSION MOLECULAR. DISPERSION CONGUITUDINAL. DISPERSION TRANSVERSAL. ADSORCION. REACCIONES QUIMICAS (OXIDACION. REDUCCION. PRECIPITACION) OSMOSIS. ELECTROLISIS Y BIODEGRADACION, ENTRE OTROS.

#### \*MODELOS DE TRANSPORTE DE CONTAMINANTES

ç,

LOS MODELOS DE TRANSPORTE DE CONTAMINANTES ANALIZAN EL MOVIMIENTO. MEZCLA Y REACCIONES QUIMICAS DE AGUAS CONTAMINADAS EN UN ACUIFERO. SUPERFICIE, O CUALQUIER MATERIAL POR EL QUE ESTA FLUYA. TAL COMO LOS MODELOS DE fLUJO, LOS MODELOS DE TRANSPORTE SE CLASIFICAN DE ACUERDO AL TIPO DE FLUIDO. TIPO DE MEDIO. ASI COMO A LA NATURALEZA Y TIPO DE REACCIONES OUIMICAS INVOLUCRADAS.

LOS MODELOS DE TRANSPORTE DE CONTAMINANTES PUEDEN O NO CONSIDERAR LA PARTICIPACION DE REACCIONES QUIMICAS. LOS DOS TIPOS DE MODELOS BAJO ESTA CONSIDERACION SON: i) MODELOS DE TRANSPORTE CONSERVATIVO EL CUAL NO CONSIDERA REACCIONES QUIMICAS Y iil MODELOS ·DE TRANSPORTE NO CONSERVATIVO. QUE SI LAS CONSIDERA.

LOS MODELOS DE TRANSPORTE NO CONSRVATIVO PUEDEN SIMULAR UNA VARIEDAD DE REACCIONES QUIMICAS POSIBLES. POR EJ. LOS MODELOS PUEDEN CONSIDERAR LA PERDIDA DE CONTAMINANTES AL INCORPORARSE ESTOS AL MATERIAL POR EL QUE FLUYE EL AGUA. YA SEA POR REACIONES DE PRECIPITACION ,ADSORCION. POR EL MEDIO GRANULAR. O ROCOSO, O POR REACCIONES DE PRECIPITACION.

LOS DATOS NECESARIOS TANTO EN MODELOS DE TRANSPORTE CONSERVATIVO COMO LOS NO CONSERVATIVOS, INCLUYEN AQUELLOS DE LOS MODELOS HIDROLOGICOS EN FLUJO. ADEMAS DE AQUELLOS QUE DESCRIBEN LOS PROCESOS- DE MEZCLA DE AGUAS Y LAS REACCIONES QUIMICO BIOLOGICAS. ESTOS MODELOS GENERALMENTE CALCULAN LAS CONCENTRACIONES A FUTURO DE VARIOS CONTAMINANTES. ASI COMO SU COMPORTAMIENTO EN TIEMPO Y ESPACIO.

#### \*MECANISMOS DE DIFUSION

DIFERENTES MECANISMOS CONTRIBUYEN AL FENOMENO DE DIFUSION. LOS MAS IMPORTANTES SON:

Al DIFUSION MOLECULAR EN LA DIRECCION DEL FLUJO Y TRANSVERSAL A ESTE.

 $\bigcap_{i=1}^n \mathbb{N}^i$ 

#### B) MEZCLADO TURBULENTO

C) PROCESO DE TRANSPORTE LATERAL ACOPLADO CON LA VELOCIDAD Y/O LA DISTRIBUCION DEL TIEMPO DE RESIDENCIA. ESTE PRODUCTO INCLUYE LOS SIGUIENTES FACTORES: ل آباد -<br>م

- i) LA DIFUSION TIPO TAYLOR OCASIONADA POR LA INTERVENCION DE PERFILES DE VELOCIDADES EN VACIOS INDIVIDUALES CON DIFUSION MOLECULAR LATERAL
- ii) SEPARAMIENTO Y REMEZCLADO O INTERDIFUSION DE CORRIENTES CON DIFERENTES VELOCIDADES ALREDEDOR DE PARTICULAS.
- iii) ACOPLAMIENTO DE PERFILES DE VELOCIDADES GLOBALES. CAUSADO POR LA INESTABILIDAD DE VISCOSIDADES O POROSIDADES N OHIMOGENEAS CON DISPERSIO LATERAL.

D) GASTO DE TRANSFERENCIA DE MASA FINITA ENTRE LA MATRIZ POROSA Y LA FASE OUE SE ESTA MOVIENDO Y UN GASTO DE DIFUSION FINITO DENTRO DE LOS ELEMENTOS DE LA MATRIZ POROSA

LOS MECANISMOS ANTES MENCIONADOS PUEDEN ACTIVAR INDIVIDUALMENTE O COMBINADOS.

LA DISPERSION QUE TIENE LUGAR EN MEDIOS POROSOS PUEDE SER DESCRITA APROXIMADAMENTE POR SOLUCIONES A LA ECUACION DE DIFUSION CONSIDERANDO EL TERMINO RESPECTIVO DE CONVECCION. A CONTINUACION SE PRESENTAN ALGUNAS SOLUCIONES AL PROBLEMA DE VALORES EN LA FRONTERA EMPLEANDO EL MODELO DE DIFUSION.

**A \*DIFUSION MOLECULAR** 

CUANDO DOS PUNTOS EN UN MISMO PUNTO PRESENTAN CONCENTRACIONES DIFERENTES AL TRANSCURRIR CIERTO TIEMPO EL FLUIDO DEL PUNTO DE MAYOR CONCENTRACION SE DIFUNDIRA GRADUALMENTE HACIA EL DE MENOR CONCENTRACION, TENDIENDO A ALCANZAR UNA CONCENTRACION HOMOGENEA. INICIALMENTE SE PUEDE PENSAR QUE EXISTEN DOS FASES DEL SISTEMA, UNA CON ALTA Y OTRA CON BAJA CONCENTRACION, ENTRE LAS CUALES SE CREA UNA INTERFACE EN VIRTUD DEL GRADIENTE DE CONCENTRACION. AL PRODUCIRSE EL FENOMENO DE DIFUSION MOLECULAR, LA INTERFASE DESAPARECE, CREANDOSE EN SU LUGAR UNA ZONA DE MEZCLA POR DIFUSION MOLECULAR.

EL FENOMENO ANTERIOR SE PRESENTA POR LA LEY DE DIFUSION MOLECULAR DE FICK EN LA CUAL SE CONSIDERAN LAS SIGUIENTES RESTRICCIONES:

- NO EXISTE TRANSFERENCIA DE VOLUMEN DE MASA

- COMPORTAMIENTO ESTACIONARIO DEL SISTEMA

- MEDIO HOMOGENEO CONTINUO

BAJO ESTAS CONDICIONES LA CANTIDAD DE MATERIAL QUE SE DIFUNDE DE A a B CON RESPECTO AL TIEMPO SE EXPRESA:

$$
\frac{dG}{----} = - Do A' \frac{dC}{----}
$$
  
dt \frac{dx}{----}

DONDE:

G = CANTIDAD DE MATERIAL QUE SE DIFUNDE À TRAVES DE UN AREA  $A^+$ 

 $t = TIEMPO EN SEG$ 

Do- COEFICIENTE DE DIFUSION MOLECULAR (CM2/SEG)

C= CONCENTRACION, FRACCION VOLUMEN

 $x$  DISTANCIA EN CM

UNA DE LAS SOLUCIONES DE LA ECUACION DIFERENCIAL (1) ES:

×  $\mathbf x$ - C= 1/2 ( 1 erf  $2$  Do t

EN DONDE PUEDE OBSERVARSE QUE EL COEFICIENTE DE DIFUSION MOLECULAR (Do) ES FUNCION DE LA CONCENTRACION. EL CUAL ES VALOR ESTIMABLE EXPERIMENTALMENTE.

DESDE EL PUNTO DE VISTA EXPERIMENTAL. TAYLOR HA DEMOSTRADO QUE EL COEFICIENTE DE DIFUSION MOLECULAR PUEDE CALCULARSE POR MEDIOS GRAFICOS, UTILIZANDO LA SIGUIENTE ECUACION:

> $x90 - x10$  $\overline{2}$  $Do - -$ 3  $3.625$

DONDE X90 ES LA INTERFASE INICIAL EN QUE LA COMPOSICION ES DEL 90% DEL FLUIDO BAJO CONSIDERACION Y X 10 ES LA DISTANCIA PARA EL 10%.

្មារ

 $\overline{2}$ 

4-

5

#### •DISPERSION

CUANDO UN. FLUIDO ESTA FLUYENDO .A TRAVES DE MEDIOS POROSOS EXISTE UN FACTOR ADICIONAL AL DE DIFUSION. EL CUAL ES CAUSADO POR EL FLUJO DE FLUIDOS O POR UN GRADIENTE DE CONCENTRACION COMO RESULTADO DEL FLUJO DE FLUIDOS. AA ESTE MECANISMO SE LE DENOMINA DISPERSION.

#### inISPERSION LONGITUDINAL

OCURRE EN LA DIRECCION DEL MOVIMIENTO GLOBAL DE LOS FLUIDOS. PARA SU ESTUDIO SE HA RECURRIDO A MODELOS DIFERENTES COMO POR EJEMPLO TUBOS CAPILARES. RED DE TUBOS CAPILARES Y EMPACAMIENTO DE MATERIAL. ENTRE OTROS. PARA EL CASO DE MATERIALES GRANULARES NO CONSOLIDADOS. EL COEFICIENTE DE DISPERSION ES DE LA FORMA:

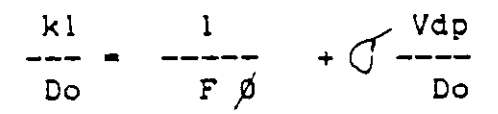

DONDE:

Kl - COEFICIENTE DE DISPERION LONGUITUDINAL(CM2/S)

~ V • VELOCIDAD PROMEDIO INTERSTICIAL DEL FLUJC (CM2/SJ

Do • COEFICIENTE DE DIFUSION MOLECULAR <CM2/Sl

- dP = DIAMETRO PROMEDIO DE PARTICULA (CM)
- F FACTOR DE FORMACION (EN FVNCION DE LA RESISTIVIDAD ELECTRICAJ• FACTOR DE INHOMOGENEIDAD.PARA EL CASO DE ARENAS NO CONSOLIDADAS • 1.75) • POROSIDAD.

•DISPERSION TRANSVERSAL

ESTE FENOMENO LO HAN DESCRITO VARIOS AUTORES COMO UN FENOMENO DE CORRIENTE DIVIDIDA. EN EL CUAL SE TIENE TRANSFERENCIA DE .<br>MASA ENTRE LAS CORRIENTES.

EL COEFICIENTE DE DISPERSION TRANSVERSAL PUEDE SER DETERMINADO MEDIANTE LA ECUACION:

> L - x90 - xlO *J* <sup>2</sup> *[* ---~~~;~--- <sup>V</sup> Kt• •

DONDE:

 $kt =$  COEFICIENTE DE DISPERSION LATERAL (CM2/ S)

V - VELOCIDAD PROMEDIO INTERSTICIAL (CM2/S)

L • DISTANCIA DE SEPARACION ENTRE DOS fUNTOS Xl. X2

6

- x90 DISTANCIA A PARTIR DEL PUNTO INICIAL. EN EL CUAL LA CONCENTRACION DE UN COMPONENTE ES DEL 90 % DE LA ORIGINAL (LIXIVIADO).
- X10 DISTANCIA A PARTIR DEL PUNTO INICIAL EN LA CUAL LA . CONCENTRACION DE UN COMPONENTE ES DEL 10 % DE LA. ORIGINAL (LIXIVIADO)

LOS VALORES DE V. L. X90.Y X10 SON DETERMINABLES A PARTIR DE ANALISIS QUIMICOS DE UN CONSTITUYENTE A LO LARGO DE UN LINEA DE FLUJO EN QUE HAYA POR LO MENOS TRES POZOS.

LA EXPRESION FINAL PARA CONDICIONES DE FLUJO LAMINAR EN MATERIALES GRANULARES CON DISTRIBUCION DE TAMARO NO UNIFORME Y EN MATERIALES NO CONSOLIDADOS ES:

> V.  $x90 - x10$ Kt  $\mathbf{1}$ 2 - 1 ---------- 1  $F$  0 Do  $\mathbf{L}$  $3.625$

\*DISPERSION TURBULENTA

LA DISPERSION TURBULENTA TIENE LUGAR PREFERENTEMENTE EN FLUJOS RADIALES (EN LA VECINDAD DE POZOS EN OPERACION.) SE PRESENTAN DOS CASOS GENERALES:

- A) FUENTE PUNTUAL Y METODO DE SUPERPOSICION
- B) FUENTE LINEAL INSTANTANEA Y FUENTE PLANAR
- A) FUENTE PUNTUAL Y METODO DE SUPERPOSICION (Li.W.H.)

ALGUNAS SOLUCIONES UTILES DE LA ECUACION DE DIFUSION CON COEFICIENTES CONSTANTES. SE PUEDEN OBTENER MEDIANTE LA SUPERPOSICION DE SOLUCIONES DE FUENTES PUNTUALES. SI BIEN, LOS COEFICIENTES DE DIFUSION Y DISPERSION NO OSN DEL TODO CONSTANTES. EN LOS CASOS PRACTICOS ESTAS SOLUCIONES TIENEN UN VALOR MUY APROXIMADO A LA DESCRIPCION DEL FENOMENO.

CONSIDERANDO UNA MASA M DE UN MATERIAL CONTAMINANTE INTRODUCIDO AL TIEMPO t=0 EN UN PUNTO DE UN FLUIDO EN MOVIMIENTO, Y ASUMIENDO QUE LA POROSIDAD Y EL COEFICIENTE DE DIFUSION PROMEDIO SON CONSTANTES. LA ECUACION DE DIFUSION ES:

> $\overline{2}$  $\overline{2}$ 2  $d_{\rm c}$ de l d c d c  $D$  (  $--- )$ dt.  $\overline{2}$  $2<sup>1</sup>$  $\overline{c}$  $\overline{d}$   $\times$  $\frac{d}{z}$ d y

> > $1000$

DONDE:

٠ţ

C= CONCENTRACION EN MASA POR UNIDAD DE VOLUMEN

t- TIEMPO

x.y.z. VARIABLES DE ESPACIO XYZ

LA SOLUCION DE ESTA ECUACION DIFERENCIAL PARA UNA FUENTE PUNTUAL INSTANTANEA ES DE LA FORMA:

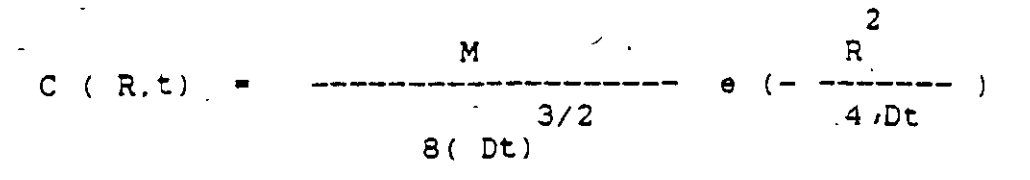

 $\overline{2}$  $\overline{a}$  $\overline{2}$ DONDE  $R = \forall x + y + z$  ES LA DISTANCIA DESDE EL PUNTO DE ORIGEN. : A VARIACION DE  $c(R,t)$ .

#### B) FUENTE LINEAL INSTANTANEA Y FUENTE PLANAR

UNA FUENTE LINEAL INSTANTANEA CONSISTE EN UNA MASA "M" POR UNIDAD DE LONGUITUD QUE SE INTRODUCE INSTANTANEAMENTE A LO LARGO DE UN LINEA RECTA INFINITAMENTE LARGA. TAL ES EL CASO DE UNA FUENTE CONTAMINANTE DE FORMA ALARGADA EN LA QUE EL FLUJO SUBTERRANEO ES PERPENDICULAR A LA DIMENSION MAYOR DE LA FUENTE...

PARA UNA FUENTE LINEAL A LO LARGO DEL EJE Z. COMO SE MUESTRA EN LA FIGURA 9A LA CONCENTRACION DEL CONTAMINANTE EN UN PUNTO P DEBIDA A UNA FUENTE PUNTUAL MDZ' SE OBTIENE CON LA ECUACION:

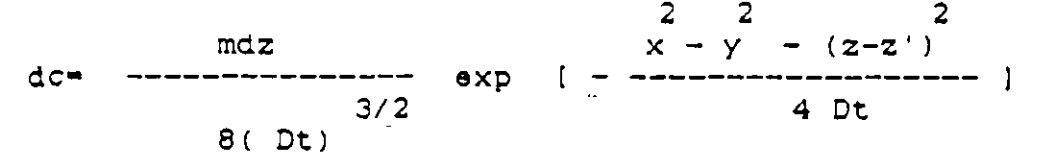

计有效

PERO COMO SE TRATA DE UN FUENTE LINEAL. LA CONCENTRACION DEL CONTAMINANTE DEBERA CALCULARSE MEDIANTE:

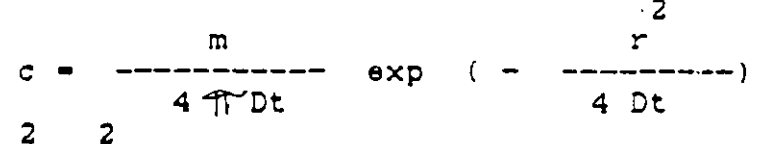

donde  $r = x + y$  ES LA DISTANCIA DEL PUNTO DE OBSERVACION A LA LINEA DONDE SE UBICA EL CONTAMINANTE.

UNA FUENTE PLANAR INSTANTANEA CONSISTE DE UNA MASA POR UNIDAD DE AREA QUE ES INTRODUCIDA INSTANTANEAMENTE EN UN PLANO INFINITO. PARA UAN FUENTE PLANAR SOBRE EL PLANO YZ. LA CONCENTRACION EN UN PUNTO P DEBIDA A UNA FUENTE LINEAL UBICADA EN Y' CUYA MASA ES UDY" POR UNIDAD

DE LONGUITUD, A LO LARGO DE LA DIRECCION Z. SE PODRA CALCULAR MEDIANTE LA ECUACION:

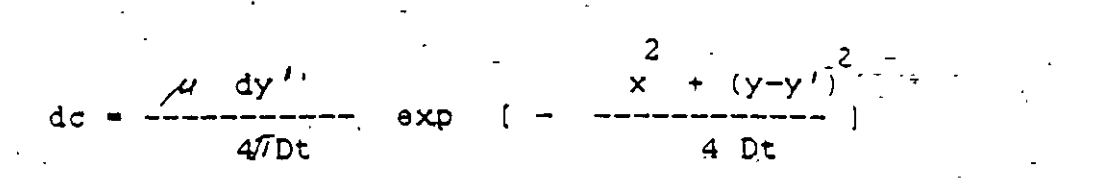

AHORA. PUESTO QUE LA FUENTE ES PLANAR. LA CONCENTRACION DEL CONTAMINANTE SERA:

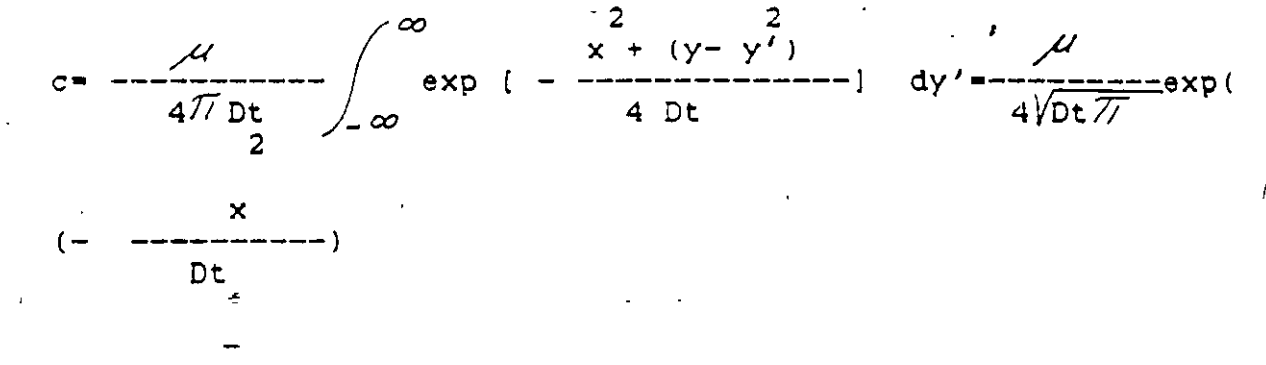

ESTA ULTIMA EXPRESION ES MUY UTIL PARA RESOLVER PROBLEMAS DE DIFUSION UNIDIRECCIONAL MEDIANTE LA SUPERPOSICION DE FUENTES PLANARES.

 $10<sup>2</sup>$ 

**BCS fue sede del Taller Regional sobre Evaluación y Modelación Hidrogeológica** 

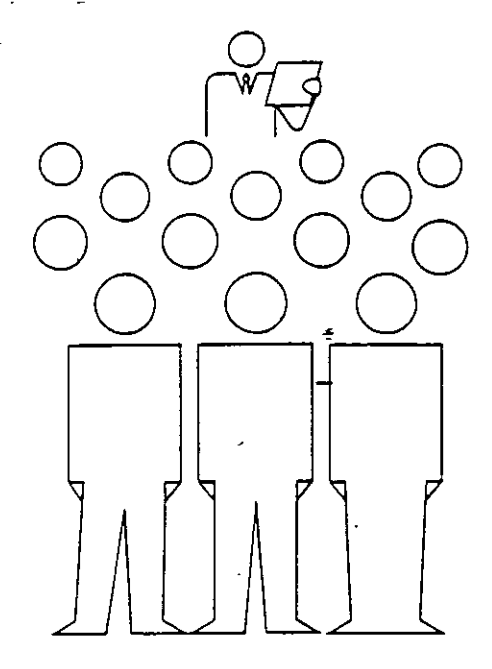

 $\tilde{t}$ --  $^{\sharp}$  : ' :.

l

i

 $\mathbf{I}$ i **1**  j

**1**  i

-i

 $P$ ara capacitar al personal de las Subgerencias Técnicas de los estados que mtegran la región noroeste de la Comisión Nacional del Agua, en el manejo· de las aguas subterráneas, en la ciudad de La Paz , Baja California Sur, se llevó a cabo el "Taller de Evaluación y Modelación Hidrogeológica de Acuíferos", los días 29 y 30 de noviembre y lo. de diciembre pasados.

En el taller, que fue inaugurado por el Ing. Pedro Castro Pérez, Gerente Estatal de la CNA, se estudiaron nuevas técnicas mediante el empleo de modelos matemáticos que permiten el análisis de las modíficaciones de los niveles de agua *y* su aplicación práctica, para efectuar predicciones del comportamiento de nuestros recursos hidráulicos subterráneos, én función a la extracción a que están siendo sometidos.

A los técnicos de las Gerencias Estatales de Sonora, Sinaloa, Baja California, Nayarit *y* Baja California Sur, el lng. Castro Pérez manifestó su interés porque se amplíen este tipo dé cursos, sobre todo en estados como el de Baja California Sur, que cifran su desarrollo en el buen uso que se de al recurso agua, .mediante acciones de protección *y* conservación de los acuíferos subterráneos. ·

Por su parte, el lng. Noel Hemández Laloth, expositor del curso, explicó a **"Vertientes"**  que el modelo tratado se basa en el manejo del conocimiento de aspectos geológicos, propiedades hidráulicas de los acuíferos, comportamiento de los niveles y calidad del agua, para experimentar la variación de circunstancias que pueden presentarse de acuerdo a las particularidádes de cada manto · freático.

 $1<sup>1</sup>$ 

Fanor de environ

#### **Dexter**

Es un programa francés de computación, creado para simular efectos en tercera dimensión. de sistemas e interacciones que incluyen una gran cantidad de partículas.

industriales, técnicas y científicas. Se pueden simular reacciones químicas, $\pm$  metalurgia/ herrería, dinámica de los contaminantes, procesos de producción, partículas elementales y

puede ser simulado. \_

Es posible realizar simulaciones científicas a nivel de mecánica- cuántica y efectos especiales sorprendentes en imágenes de síntesis o video,

Es útil en varias aplicaciones ·imagen de síntesis, lo eligió Por sus cualidades Softi*mage,* líder mundial de la como herramienta de exten-· sión a su producto, destinada a los profesionales del audiovisual, diseño e ingeniería creativa.

*Oexcer* está disponible para

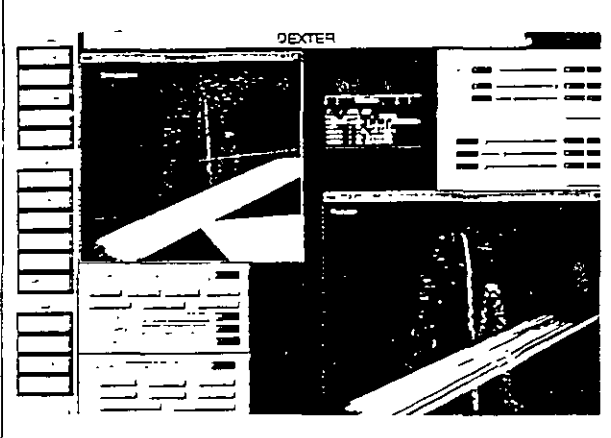

humo, fuego, nieve, arena, fluidos. Todo lo que es susceptible de ser representado bajo forma de sistema com- Centrofrances de Prensa Industrial y Técniplejo de objetos interactivos. **ca. Tel.: 511-97-83.** 

'··--.

 $A = -11$ 

estaciones de trabajo con UNIX tm y Windows NTtm. Se entrega "a la medida "en funCión de las necesidades específicas de su usua**rto.** 

Los servicios. técn1cos *y* desarrollo de *ArSciMed*  (empresa promotora del producto).

•

 $\mathbf{R}^{(1)}$ 

plasma; simulación de nubes. están disponibles para el estudio de todo problema. simula-Ción o aplicac1ón específica.

#### **CONTROL DE LA CONTAMINACIÓN EN LAGOS**  (Aplicación al lago de Chapala)

# ANTECEDENTES

Por razones culturales y económicas, y por la alta densidad de póblación, la cuenca del río Lerma es la más importante del país. El río Lerma drena una cuenca de casi 52,500 km<sup>2</sup>. Recibe efluentes urbanos, agrícolas e industriales de agua prácticamente sin tratamiento, provocando la entrada al lago de Chapala de un flujo con carga contaminante, que posteriormente es transportado dentro del cuerpo de agua debido a las corrientes generadas por el viento.

Desde 1991 se han desarrollado y entregado a la Gerencia Regional Lerma Balsas de la CNA, herramientas para el manejo de información, así como modelos numéricos que· permiten simular la hidrodinámica y el transporte de contaminantes en el lago de Chapala. Ello mejora su capacidad de toma de decisiones para la preservación de este cuerpo de agua. '

#### OBJETIVOS

Contribuir a la caracterización, cuantificación y solución de la contaminación del sistema Lerma-Chapala, a través del desarrollo de herramientas computacionales, para el análisis de transporte de contaminantes en el río Lerma y el lago de Chapala.

#### RESULTADOS

Se han producido herramientas computacionales que permiten estudiar el movimiento contaminantes y otras sustancias en el lago de Chapala y en el río Lerma con gran precisión; és herramientas comprenden: ICAS (Indices de Calidad del Agua), que permite evaluar la calidad del cuerpo de agua con parámetros muestreados; modelado de transporte de contaminantes en el río Lerma (DISPER); (SILCH), Sistema de Información del Lago de Chapala (hidrometría, batimetría,

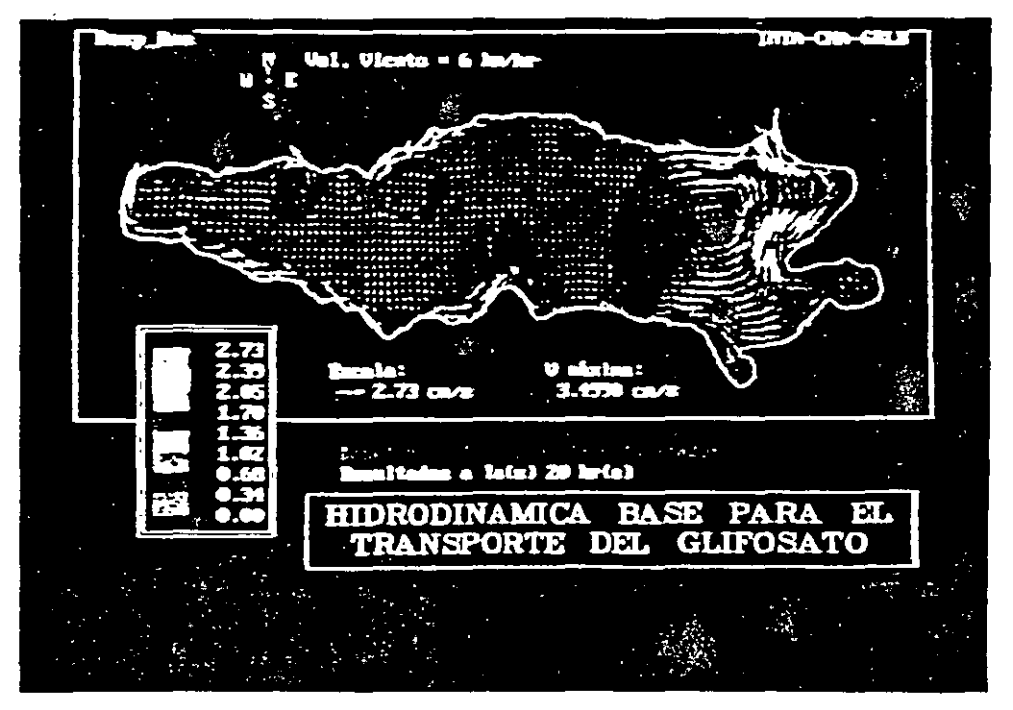

Figura a

宝白石

puntos de muestreo, niveles históricos, etc.); y simuladores de la hidrodinámica del lago (r• ''ORCO y CHAPCURV, ver figura a); y ·otro que realiza la modelación de transporte de *c.* .lminantes en el lagQ (CHAPCONT).

Por ejemplo, se simuló la aplicación de un herbicida (glifosato) sobre el lirio acuático del lago : considerando la acción del viento y entradas y salidas de agua, con los resultados de decaimiento mostrados (figura b). Con ello se demostró que este herbicida no rebasa las concentraciones<br>establecidas en las normas vigentes.

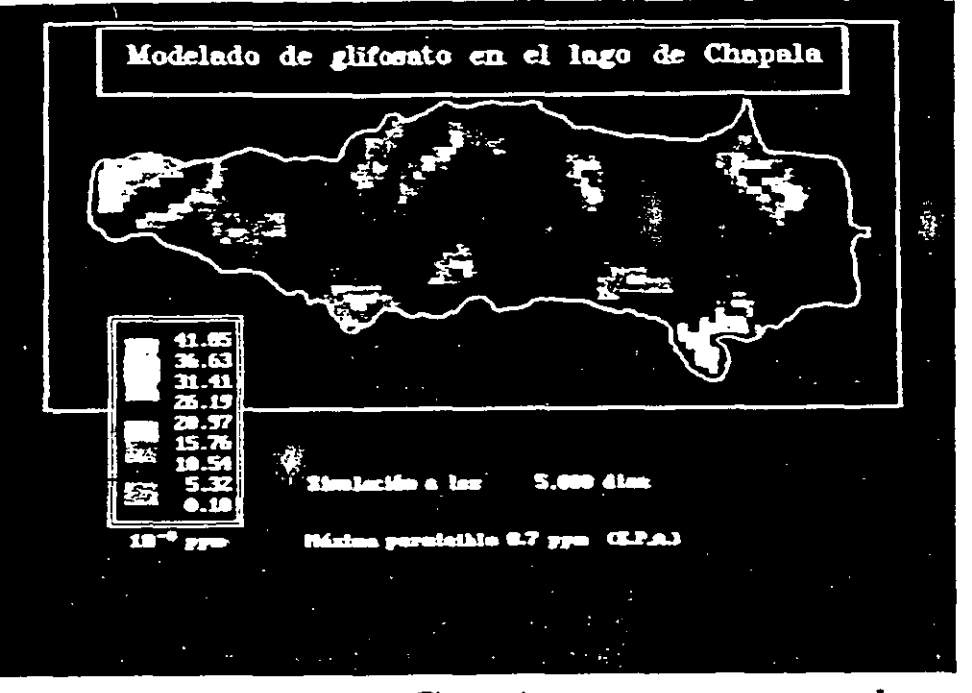

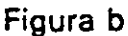

.: *:'* <sup>1</sup>*: ).* ~ 1 •

### **APLICACIONES DEL SISTEMA RAISON EN CALIDAD DEL AGUA**

#### ANTECEDENTES

.Dentro del ptoceso para evaluar la calidad de los cuerpos de agua son muy importantes las tareas de almacenamiento, análisis e interpretación de los datos de campo recolectados durante la etapa de monitoreo. Ei IMTA seleccionó entre diversas herramientas la que se considera más adecuada para México: El RAISON (Regional Analysis System ON/Micro) que es un sistema que permite efectuar las actividades antes mencionadas de manera sencilla, incorporando al mismo tiempo hoja de cálculo, base de datos y un sistema georreferenciado. El RAISON se desarrolló en el Instituto Nacional de Investigaciones Hidráulicas (NWRI) de Canadá, y se transfirió con un convenio internacional al IMTA en 1991 para su análisis, traducción al español y adaptación a las necesidades y casos específicos en México.

#### OBJETIVO

Contar con una herramienta informática, que permita analizar y explotar eficientemente las bases de datos de calidad del agua para mejorar el aprovechamiento, control y manejo del agua a nivel nacional y regional.

#### **RESULTADOS**

Se crearon en todo el pafs las correspondientes aplicaciones en RAISON para contar hoy con a la información de calidad del agua superficial y subterránea de que se dispone en la CNA en una sola plataforma de rápido uso. La información está disponible en cada región hidrológica del país.

El RAISON se ha transferido, a través del IMTA, a las gerencias regionales y a la Gerencia de Calidad del Agua de la Subcoordinación General de Administración del Agua de la CNA en su versión 2.6. También se ha capacitado ampliamente a usuarios de diferentes regiones del país y se - han generado varias aplicaciones en todo el territorio nacional relacionadas con evaluaciones ambientales.

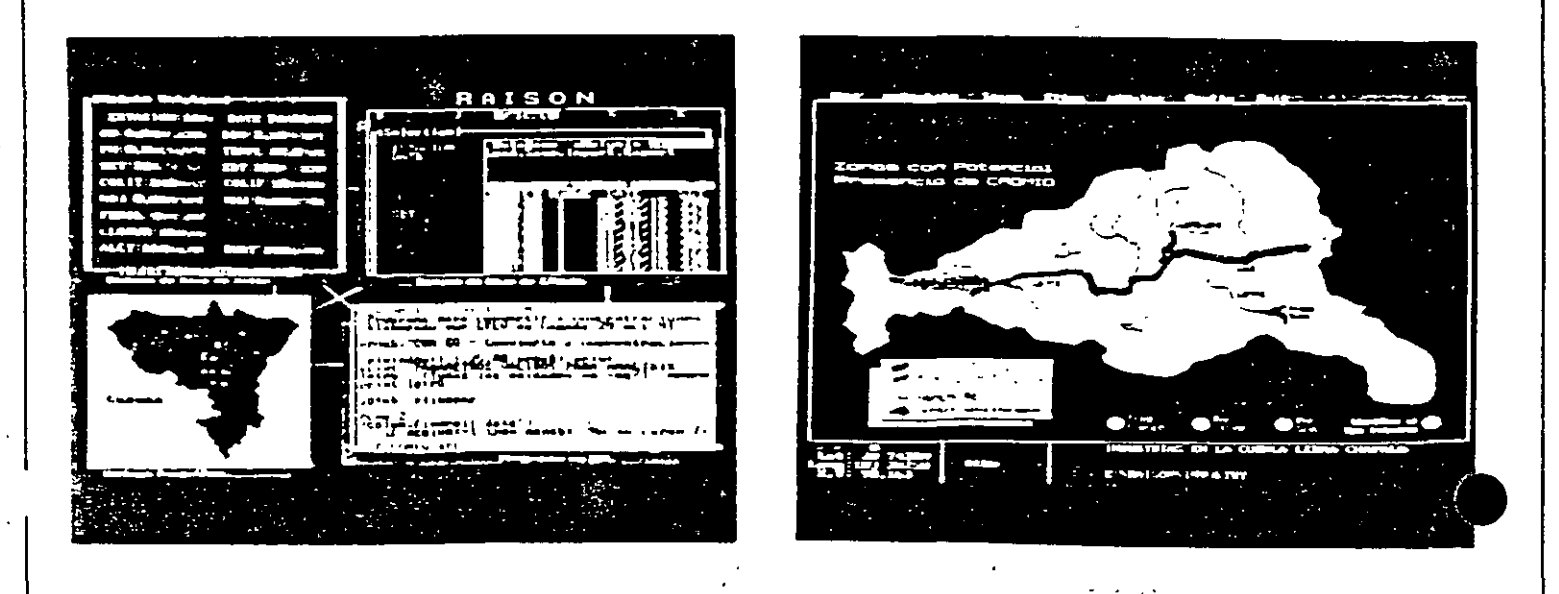

#### INSTITUTO MEXICANO DE TECNOLOGÍA DEL AGUA

A nivel regional, el principal destinatario de dichas aplicaciones ha sido la Gerencia Regional • "'rma-Balsas con lo que ha sido posible detectar tendencias y patrones de contaminación, así *mo* evaluar el agua en la cuenca. Se aplicó en RAISON el inventario industrial de la cuenca dentro del sistema, con lo cual se han identificado y evaluado las zona en peligro potencial de contaminación por metales pesados.

. Actualmente el IMTA cuenta con la versión 3.0 del Sistema RAISON en español, por lo que sería importante llevar a cabo üna actualización de los sistemas transferidos.

유민원

#### CONTROL DE LA CONTAMINACIÓN EN LAGUNAS (Aplicación al sistema lagunar Nichupté)

#### ANTECEDENTES

La zona urbana de la ciudad de Cancún ha experimentado un gran crecimiento durante los últimos diez años como resultado de la actividad turística del Caribe Mexicano. En Cancún, se han desarrollado los complejos hoteleros más importantes incrémentándose con ello las potenciales descargas contaminantes al sistema lagunar Nichupté. Por todo esto, la Gerencia Regional Sureste de la Comisión Nacional del Agua, solicitó que se analizara la recirculación del agua y el transporte de contaminantes en la Laguna de Nichupté, mediante la aplicación de modelos numéricos.

El Instituto Mexicano de Tecnología del Agua, a través de la Coordinación de Tecnología Hidráulica, inició en 1993 el planteamiento y aplicación de una herramienta,computacional para la predicción de las corrientes en la laguna de Nichupté. Como resultado, se llegó a desarrollar un programa de simulación numérica, adaptado a las condiciones de la laguna con el que es posible realizar simulaciones y determinar configuraciones o patrones de flujo.

#### OBJETIVO

Desarrollar una herramienta de cálculo que considere condiciones reales de simulación a fin de evaluar alternativas orientadas al saneamiento y control de la calidad del agua, dada la inquietud y preocupación que existe por evaluar y mantener el equilibiro ecológico del sistema lagunar Nichupté.

#### *IESULTADOS*

El Instituto Mexicano de Tecnología del Agua desarrolló un sistema denominado HID NICH 2.0, que modela la hidrodinámica de la laguna, el cual permite manipular el problema a simular mediante

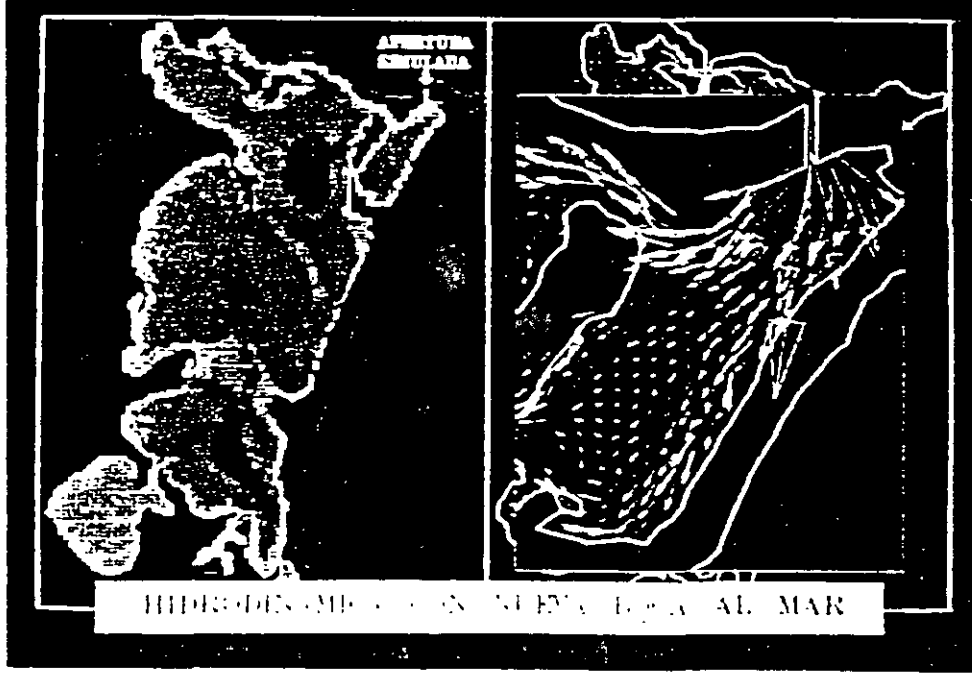

Figura a

#### INSTfTUTO MEXICANO OE TECNOLOGIA OEL AGUA

modificaciones relativamente sencillas a la batimetría (simular rellenos o dragados al fondo), y tomar efectos de marea por las bocas, condiciones de entrada o salida de gasto por diferentes •os de la laguna, previendo simular canales, o puntos de inyección diferentes a los canales de .unicación al mar (figura a).

Intimamente ligada con la simulación de la hidrodinámica, se desarrolló la aplicación de un modelo de transporte de contaminantes (figura b), donde se plantea en principio la modelación de contaminantes conservativos. Con esta herramienta será posible calcular tendencias de contaminación y· servirá para apoyar en la toma de decisiones en el saneamiento del sistema lagunar.

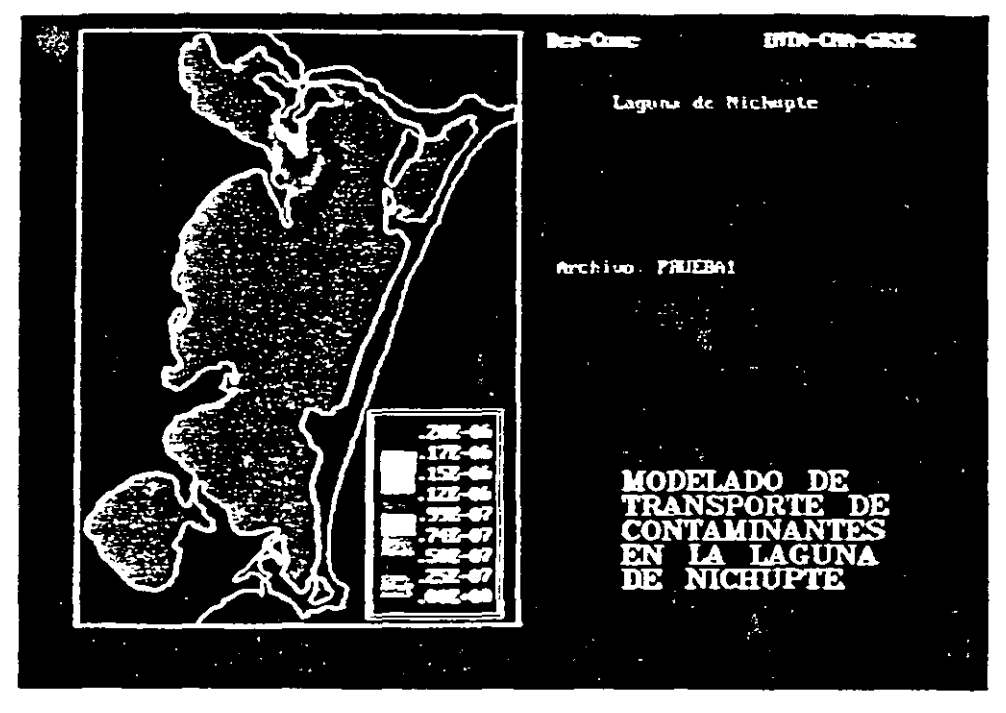

Figura b

 $\mathbf{1}$   $\ldots$   $\cdot$ 

### Contaminated Land and Water

INVESTIGATION, REMEDIATION AND PREVENTION

ONTARIO HYDRO TECHNOLOGIES DELIVERS EXPERT, INNOVATIVE SERVICE FOR ALL ASPECTS OF LAND AND WATER CONTAMINATION AND ITS PREVENTION. WE DETERMINE THE NATURE AND SCOPE OF EXISTING OR POTENTIAL HAZARDS, AND WE HELP YOU CONTROL THEM IN A SAFE AND COST-EFFECTIVE MANNER.

#### THE CHALLENGE

Your land or water is, or raight be, contaminated by metals, petroleum hydrocarbons. chlorinated organics such as PCBs, or even radioactive pollutants. Or there may be a danger that such contamination may move onto or off your site. Your land or water might fail to meet regulatory standards.

#### THE SOLUTION

Ontario Hydro Technologies can establish the existence or extent of potential contamination. We assess the risks involved, work with you to set priorities for prevention or remediation. and follow through with remediation if required.

#### **OUR EXPERTISE**

The Ontano Hydro Technologies team provides a full range of services to handle all types contaminants, including radionuclides. We hold an unparal-leled record in serving Canada's largest

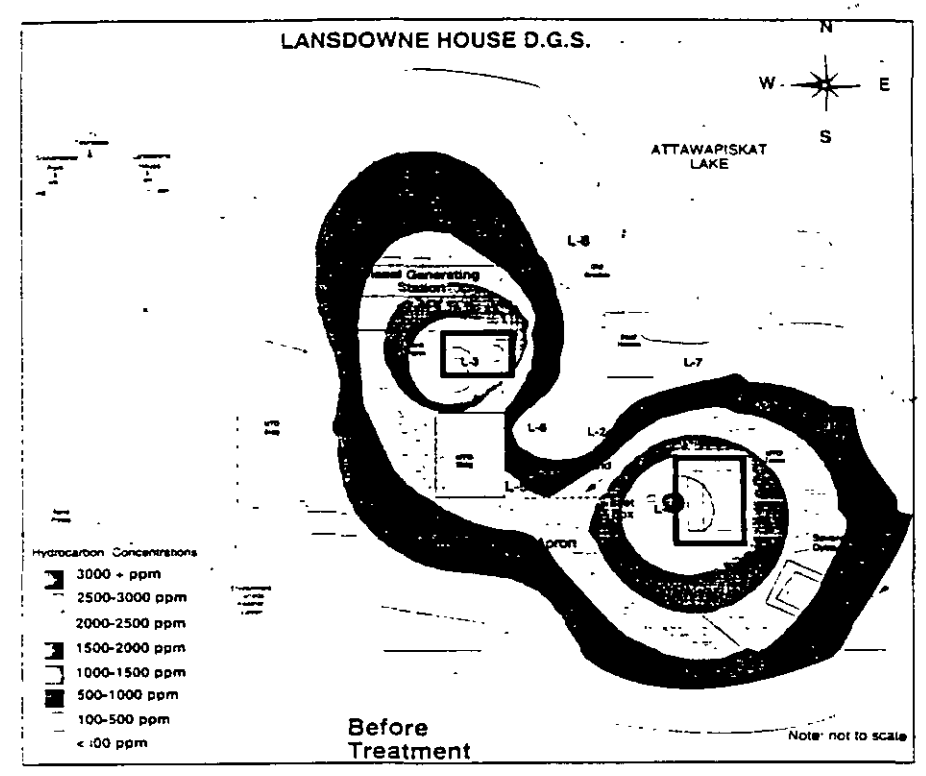

Assessed and treated 1000 cubic metres of soil contamination by diesel oil from a broken, underground pipe

energy producer. Ontano Hydro, as well as diverse external clients. You can trust our experienced, conscientious staff. precision instrumentation, and stateof-the-art facilities to handle a sensitive environmental situation with care.

#### SPECIAL SERVICES AND ADVANCED **TECHNOLOGIES FOR**

- · Site Assessment (soil and groundwater) - Phase I, Phase II, Remedial investigation and option selection
- Risk Assessment and Risk Management - prioritization among sites. contaminants, and options for

prevention and remediation

- Remediation, particularly Bioremediation of organic compounds
- · Surface and Drinking Water Quality - Assessment. Monitoring, and Improvement
- Long Term Monitoring of contaminants and process effectiveness
- Environmental Audit and other "due diligence" reviews

RELATED SERVICES ARE AVAILABLE IN WASTE MANAGEMENT, NUCLEAR WASTE MANAGEMENT, AND ENVIRONMENTAL IMPACT ASSESSMENT AND MITIGATION.

 $\mathbf{1}$ 

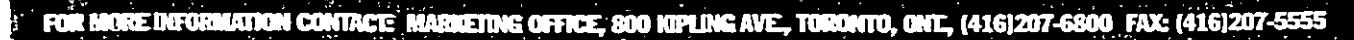

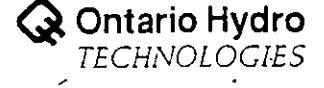

NumBlockParameters, Row, SumObjectsIn-Block, WSumObjectsinBlock

- $\mathbf{M}$ Trig & Hyperbolic Functions: Abs. Log, Log10, Mod. Power, Sqrt, ACos,  $\Box$ AS. . . . Tan. ATan2, Cos. CosH, Sin. SinH, Tan. TanH
- \*Other Functions: X.Y. If. Index. Interpolate
- \*Algebraic & Boolean Operators: \*. /. +. -.  $>$ .  $> = < = = = : = 8$ .

#### **Export to All Your Numerical Models**

Whether you develop your own numerical models, use public domain models or work with commercial models. MeshMaker enables you to do your pre-processing in one friendly environment and export the data you linked to vour grid and mesh to all your models. Using the Export Template dialog you create an Export Template for each of the models you use and save it to disk. Whenever vou need to export vour data to a model, just load the appropriate Export Template form disk and choose the Export menu. Using export templates, Argus MeshMaker users export their data to different models such as: .All USGS Public Domain models .Commercial numerical models such as: COSMOS/M. MATLAB, ECLIPSE, etc. ·Self Developed models

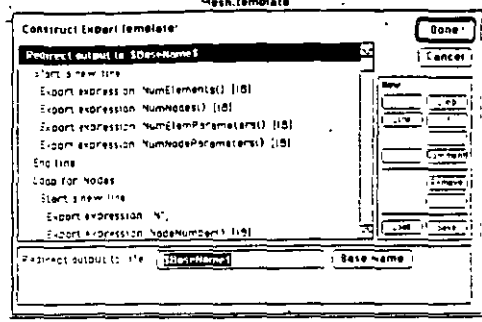

#### Orientation

Find your way in complex domains using:

- \*User-definable coordinates, scale & units •Drawing and text annotation tools
- .Import DXF, BMP, TIFF, GIF & Bitmap **\*Zooming** by percent
- . "Go to" and "Find" node/element/block
- •Laver Hiding reduces information clutter **Extensive Search and Ouerv capabilities**

#### General

- \*Unlimited number of windows
- \*Unlimited number of layers
- •Undo/Redo all commands
- •File compatibility across all platforms
- ·On-screen digitizer

#### **Printing Your Projects -**

Argus MeshMaker is device independent. Projects can be printed to any output device supported by your system such as: dot matrix. laser printers. postscript printers & plotters.

#### Protect Your Investment in Hardware

Regardless of the hardware you've purchased, or about to purchase. Argus products run on all your computing platforms.

- PC Windows Version PC 486. 8 Mb RAM, hard disk, and Windows 3.1 or NT.
- •UNIX Workstations Version X Windows. call or write for other requirements.
- Macintosh Version Any Macintosh, 8 Mb RAM and hard disk, System 6.0.4 or higher.
- Power Macintosh Version Any Power Macintosh, 16 Mb RAM and hard disk, System - as recommended by Apple.

### rgus MeshMaker Pro – Grid & Mesh Modules

ıangular

The Argus Numerical Environments are designed to support an unlimited number of different types of finite difference grids and finite element meshes. All of the available grid and mesh types are integrated within the Argus Numerical Environments using a consistent user interface. To ou to purchase only the grid and mesh types you use, the following Argus MeshMaker topological modules can be ordered separately:

The triangular finite element module is bun-

To automatically mesh even the most com-

plex domains, define the domain and click a

magic wand in it. You can easily set different

element sizes at different areas of the domain.

All mesh objects can be linked to information

layers to allow you to easily export your data.

\*Fast Auto Mesh Generation, 1000 elements

in under a minute on PC and Mac and under

•Unlimited number of nodes and elements

.Nodes & Elements are linked to informa-

**Triangular Meshing and Mesh Editing** 

5 seconds on UNIX workstations

•Refine and Smooth a mesh

tion (GIS) lavers

Auto mesh multiple domains at once

dled with the finite difference module.

finite element

module

#### finite differen module

The finite difference and module is the basic entry level module<sup>7</sup>.

To automatically grid even the most complex domains, define the domain and click a magic wand in it. You can easily set different block/ cell sizes at different areas of the domain. All grid objects can be linked to information layers to allow you to easily export your data.

#### **Grid and Grid Editing**

.Fast Auto Grid Generation for both block centered and grid centered grids

- •Unlimited number of blocks/cells
- «Intuitive grid density (block size) setting
- •Refining of a grid or parts of a grid
- •Manual row and column creation
- •Click to select grid, blocks, rows/columns
- •Grid blocks are linked to information (GIS) lavers
- . Automatically and manually remove grid
- blocks to follow the domain's outline. Assign graphical icons to blocks
- 

•Renumber (band width optimization) | •Manually create, move & reshape elements Assign graphical icons and alpha-numeric values to nodes and elements

#### finite elem Ouadrilateral

The quadrilaterals finite element module is bundled with the finite difference module. To automatically mesh even the most complex domains, define the domain and click a magic wand in it. You can easily set different element sizes at different areas of the domain. All mesh objects can be linked to information layers to allow you to easily export your data.

#### Quadrilateral Meshing and Mesh Editing

- .Fast Auto Mesh Generation, 1000 elements in under 2 minutes on PC and Mac and under 10 seconds on UNIX workstations
- \*Unlimited number of nodes and elements
- . Auto mesh multiple domains at once
- •Refine and Smooth a mesh
- .Nodes & Elements are linked to information (GIS) lavers
- •Renumber (band width optimization)
- •Manually create, move & reshape elements
- \*Assign graphical icons and alpha-numeric values to nodes and elements

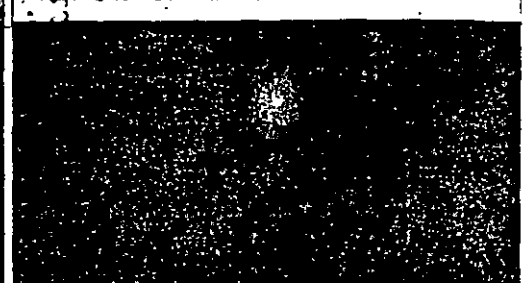

### Argus VITerical Environ "e'ts General Purpose Finite Element and Finite Difference Numerical Pre-Processors

For Windows, Unix Workstations, Macintosh and Power Macintosh

rgus Interware, Inc. offers numerical  $\sqrt{1}$  pre-processing tools for a wide range of engineering applications. Argus MeshMaker is comprised of a variety of modules including <sup>1</sup> Finite difference grids module, a Triangular finite element module and a Quadrilateral finite element module. all integrated within the Argus Numerical Environments.

Argus MeshMaker enables you to easily and ntuitively prepare vour data for any modeling package. finite element as well as finite lifference based. By automatically linking he physical data you enter in GIS layers to rrid blocks or mesh nodes and elements. Arzus MeshMaker keeps your data reusable. Changing vour mesh or grid doesn't require vou to re-enter vour data.

#### MeshMaker's Workplace

a MeshMaker's workplace, different types of information re created, edited and maintained in separate CAD-like tyers. The number of layers is unlimited.

#### **Viesh Layers**

mesh is created using automatic mesh generation bols. With interactive editing tools the mesh can be easv edited by point, click and drag tecnniques.

#### *arid Layers*

o grid is created using auto gridding tools. Rows and colmns can be manually added and deleted, the gnd can e resized and relocated, and blocks are automatically emoved to follow the domain's outline. Block Centered ad Gnd Centered Gnds are supported

#### Jomain Outline Layers

ne domain s'outline is created using on-screen digitizg tools or imported DXF files. The outline specifies the omain to be discretized, and the desired mesh/and ensities. A domain outline may contain internal disconnuities, river or fault lines and point sources

#### · nformation (GIS) Layers

iformation Layers enable you to incorporate, visualize, nd edit the spatial distribution of any physical parameer such as topographical data, material properties, georaphical information, initial and boundary conditions, ources and sinks, etc. The data can be automatically ssigned to meshes and grids

#### *<u>Drientation Layers</u>*

lackeround maps can be drawn or imported into Onenation Lavers to facilitate orientation within complex georaphical and topological domains. Bitmap as well as ector formats are supported. Arcs circles, lines and actangles can be created and copied into other orientaon, information and domain layers,

#### **Bringing in Your Data**

By importing information from ASCII and DXF files, digitizing from background pictures and using point & click contouring tools you describe the spatial distribution of continuous and discrete information and store it in information (GIS) lavers. In Information

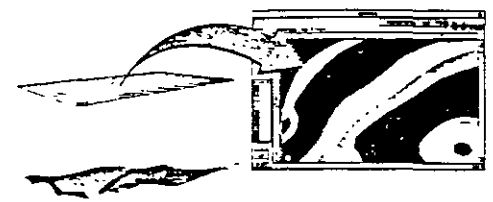

lavers you can store topographical data, material properties, geographical information, initial and boundary conditions, sources and sinks, etc. The information you bring into the

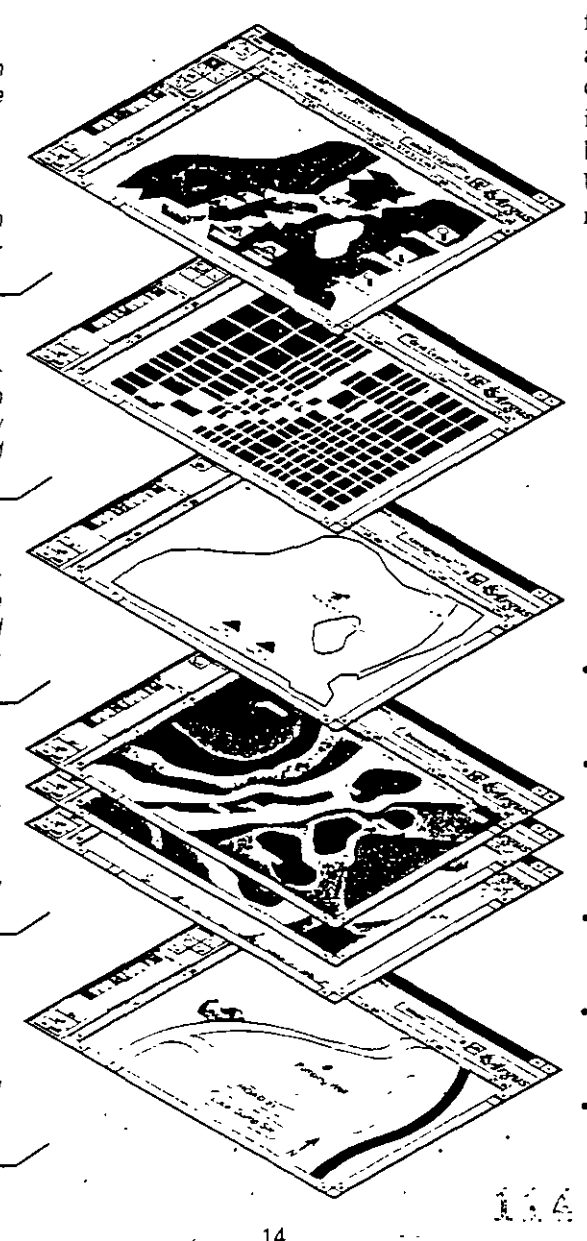

MeshMaker workplace can be used i. \_ fine the domain to be meshed or grided, to affect the mesh and grid density, and it can also be automatically linked to mesh nodes and elements and to grid blocks/cells.

#### Linking Your Data to Meshes & Grids

Link vour information lavers to Grid and Mesh objects and MeshMaker automatically assigns them their respective values in each of the information layers. When you refine vour grids or meshes MeshMaker automatically reassigns them their new values.

#### **Calculating Complex Expressions**

To easily calculate complex expressions use MeshMaker's expression editor and the abundance of functions supplied. You can calculate the "Thickness" of a geological formation, the mass through an element or a block, the length of a "River" or "Fault" crossing an element or a block and the mass it contributes to them. You can also interpolate any parameter onto a grid or a mesh Using these powerful tools will save you many programming hours.

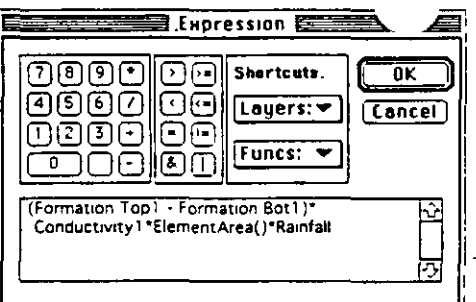

To incorporate functions and layers names in expressions, pop-up the Funcs & Lavers menus and choose the layer or function.

- Mesh Functions: MeshArea, NumElements. NumElemParameters, NumNodeParameters, NumNodes, NumParameters
- Element Functions: ElementArea, Element-Number, ElementOnBoundary, GCenterX, GCenterY, MinAngle, NthAngle, NthNeighbour-Num, NthNodeNum, NthSideCenterX, NthSide-CenterY. NthSideLength
- Node Functions: NodeEffectiveArea, Node-Number, NodeOnBoundary, PositionX, PositionY
- Grid Functions: ActiveArea, NumColumns. NumParameters. NumRows. TotalArea MhColumnPos. NthRowPos
- Block (Cell) Functions: BlockArea. BiockIs-Active, BlockOnBoundary, Column, CountObjectsInBlock, NthBlockSideLength.

### **GMS** - Groundwater Modeling System

The Department of Defense GMS is 1 a comprehensive graphical modeling environment designed for the simulation of ground-water flow and transport. The interface is written, however, so that it can be used for any type of 2D or 3D modeling.

GMS integrates and simplifies the process of ground-water flow and transport modeling by bringing together the majority of the tools needed to complete a successful study. Features include site characterization, two- and three-dimensional mesh generation, graphically-based model input for finite-element and finite-difference flow and transport codes, interpolation and geostatistics. DXF input and output, as well as complete 3D visualization.

GMS is available in both the UNIX X-Windows and Microsoft Windows environments. A common user interface, developed on both of these platforms takes full advantage of graphical interaction and editing techniques. The GMS interface is divided logically into nine well-integrated, task-oriented modules. se modules are: Triangulated Irregular orks-Borehole Data-Solid Models-2D

wieshes-2D Grids-2D Interpolation-3D Meshes-3D Grids-3D Interpolation.

#### **MODFLOW**

GMS is the most advanced pre and postprocessor available for the USGS ground-water model. MODFLOW. Fast point-and-click methods can be used to assign aquifer properties and boundary conditions. Intuitive dialogs, used to set up each of the MODFLOW packages, can also be used. Model calibration can be streamlined using the GMS gages tool. Close coupling with the GMS interpolation and geostatistics tools enable seamless definition of initial conditions and material properties. -

#### MT3D

GMS also provides an extensive graphical interface to the contaminant transport model. MT3D. The MT3D interface has been coupled with the MODFLOW interface to allow that and efficient transport solutions utilizing the head and flow results from a preceding MODFLOW simulation.

#### FEMWATER

 $A^{\text{N}}_{\text{max}}$  MWATER is a fully three-dimensional general element flow and transport model. It provides density driven, coupled flow and contaminant transport in both saturated and unsaturated conditions. GMS produces a fast and efficient integration of preprocessor, analysis and solution.

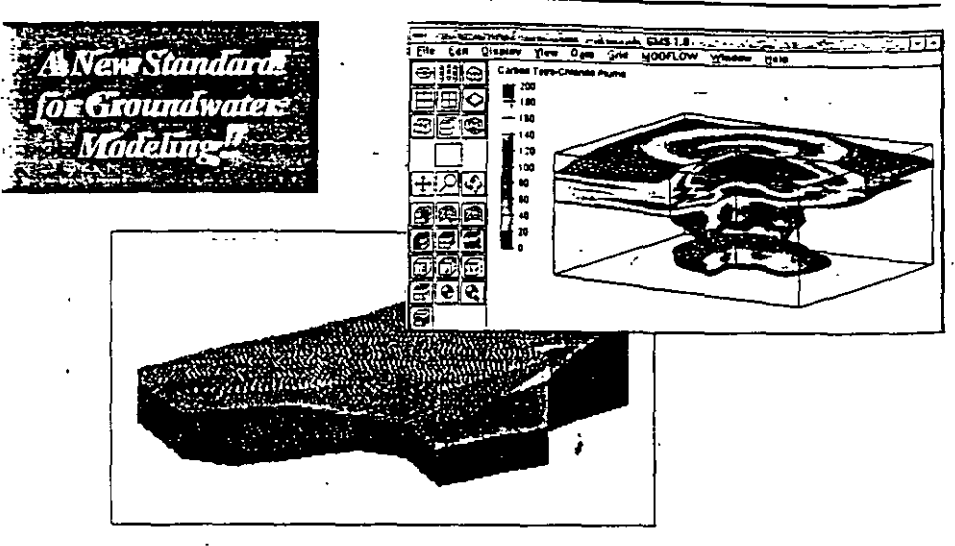

#### **3D Visualization**

GMS has coupled the most advanced flow and transport codes available with the state-ofthe-art in scientific visualization. From simple two-dimensional contour plots of head and drawdown to fully three-dimensional, rendered iso-surfaces of contaminant plumes, it is second to none in graphics and visualization.

#### Geostatistics

GMS has integrated a variety of two- and three-dimensional geostatistical and interpolation schemes within the system. A graphical interface to the standard Kriging libraries, GSLIB. enables rapid and intuitive generation of experimental and model variograms. Kriging and other methods can be used to characterize two- and three-dimensional contaminant plumes or for defining initial conditions and material properties for ground-water models.

#### Animation

The only way to truly visualize transient solutions is by utilizing ammation. The GMS "film loop" tool enables rapid generation of animations depicting drawdowns and head changes over time as well as two- and three-dimensional migration of contaminant plumes.

#### **Site Characterization**

GMS provides an extensive set of tools for modeling the stratigraphy of an existing site. Borehole data in the form of ASCII input files can be used to graphically build solid models of subsurface features. Fence diagrams and cross sections can be quickly defined to illustrate these teatures.

#### **Automated Mesh Generation**

One of the most time-consuming parts of a modeling project is the generation of the computational mesh. GMS automates the process with its comprehensive set of tools for generating two- and three-dimensional finite-element and finite-difference grids. Some of these tools include utilizing site maps directly from AutoCAD to define boundaries and interior features. Boreholes can be used to build three-dimensional finite elements. Graphical editing tools can also be used to modify an existing mesh.

Requirements: Windows: PC 386/486/Pentium running Microsoft Windows 3.1, 16 MB RAM (32 MB RAM recommended), and math coprocessor. UNIX X-Windows: IBM RS6000, Sun SparcStation, HP 9000 Series 700/800, Silicon Graphics, and DEC Alpha.

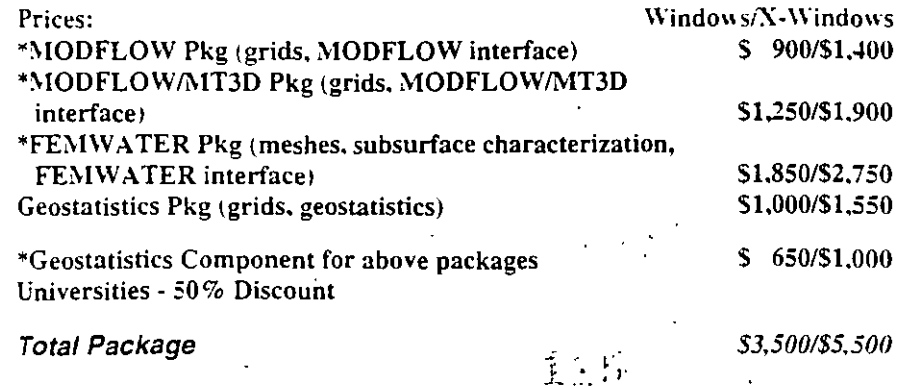

## **HYDROLOGY SYSTEM**

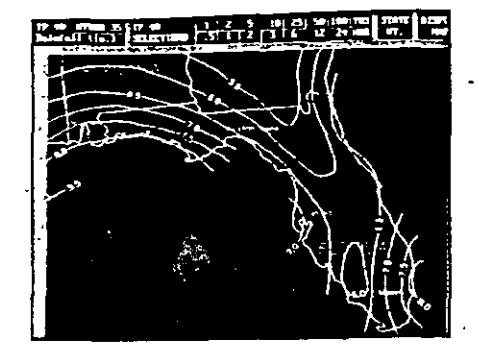

#### **Watershed Modeling**

Designed for hydrologic analysis of both simple and complex drainage basins, use as a tool for determining runoff from various historical and synthetic storms and in modeling flood control measures such as detention basins with various outlet structures.

- Unit hydrographs-SCS triangular, SCS curvilinear, Snyder, and Rational methods; define storms with actual hydrographs or synthetic distributions.
- Run-off hydrographs-compute hydrographs from unit hydrographs. Rational method. Santa Barbara Urban hydrograph, manual hydrographs, ability to import hydrographs, combine hydrographs at any point, up to 100 hydrographs of any type.
- Interdependent hydrologic operationsview the entire watershed computational sequence, upstream data edits automatically affect downstream results allowing easy sensitivity analysis.
- Design storms-SCS 24-hour distributions (Types I, IA, II, IIA, and III), synthetic storms of any duration and return period, ability to input precipitation hyetographs. IDF curves input by user or generated by using FWHA HEC #12 methodology.
- Channel and reservoir routing—Muskingum. Modified Att-Kin, and Convex channel routing methods: Storage Indication and Modified Puls reservoir routing methods; multiple storm routing through a reservoir with one pass.
- Detention ponds-stage-storage curves defined with equation or user-input data: approximate storage volume computations with linear. SCS TR55, and modified Rational methods.
- Outlet structures/rating curves-stagedischarge rating curves developed for multiple or individual outlet structures: many types of hydraulic devices defined. maximum of 100 structures per data file.
- Output graphics/reports-multiple hyirographs of any type, stage-storage, stage discharge rating curves, and sche-

matic of watershed computational operations: port capability to DXF files.

### **Water Surface Profiles**

Designed to compute water surface profiles through channels, culverts, and bridges, produces a comprehensive and effective hydraulic analysis of the effects of planned land development. Performs English or metric calculations.

- Standard methodology-HEC-2, Bernoulli energy equation, diverging/converging (eddy) losses, backwater curves.
- Analyzes flow in open channels—any shape and size, individual n-values and reach lengths for left and right overbank.
- Analyzes flow through bridges-modified standard step, computes pressure and/or weir flow based upon pier and abutment locations.
- Analyzes flow through culverts-multiple barrel circular and/or box cuiverts: entrance losses, weir and onfice coefficients; evaluates inlet and outlet control; computes pressure and/or weir flow.
- Analyzes critical and super critical flow regimes—determine critical depth, initial and final depths through hydraulic jumps. modeling at varying flow rates.
- Output graphics/reports-cross sections. profiles, and plan view.

#### **Storm Sewers Now Inside AutoCAD 12**

Designed to compute the hydraulic grade line and to design and analyze any new or existing storm sewer system. Make adjustments to new designs or modify existing collection networks, immediately receive a complete system analysis. Performs English or metric calculations.

- Computes hydraulic grade line-Bernoulli energy equation; standard step method; Manning's equation for friction losses; up to 500 lines per project under partial, full or surcharged flow conditions: junction losses at manholes, inlets. and J-boxes using several methods.
- Model existing and/or design new systems-easily add pipes to existing systems; insert new and/or remove old lines: user-defined design constraints include pipe size, minimum velocity, minimum depth of cover, maximum/minimum slopes, and/or invert elevations; circular and/or box sections.
- $\blacksquare$  FWHA HEC #12 capabilities for inletsdesign new and/or analyze existing curb, grate, slotted, or combination inlets; choose uniform or composite cross sections; user-defined coefficients, percent

 $\sim$   $\sim$ 

capture, spread, and clogging fract by-passed flow is shunted to next in

- Design flows-Rational method and/or user input. IDF curves input by user or generated using FWHA HEC #12 methodology.  $\sigma_{\rm{max}}$  .
- Output graphics/reports-IDF curves. sewer line protiles including HGL, network plan views: export capability to DXF files.

#### **Sanitary Sewers** Now Inside AutoCAD 12

Designed to model complex networks in full and/or partial flow, full design capabilities, size pipes and set invert elevations, and hydraulically model lift stations with multiple pumps. Performs English or metric calculations.

- Computes hydraulic grade line-Bernoulli energy equation; standard step method: Manning's equation for friction losses; up to 500 lines per project under partial, full or surcharged flow conditions; junction losses at manholes, inlets and J-boxes.
- Models existing and/or design new sys- $\blacksquare$ tems-easily add pipes to existin tems; insert new and/or remove old user-defined design constraints include pipe size, minimum velocity, minimum depth of cover, maximum/minimum slopes, and/or invert elevations; circular and/or box sections.
- Pump stations—user-defined multiple pump performance curves, up to 3 pumps per force main, pump on/off elevations, discharge piping losses, system operating points computed as required.
- Design flows-land use analysis or userdefined flows including infiltration rates and peak flow factors.
- Output graphics/reports-pump and system curves, sewer line profiles including HGL, network plan views; export capability to DXF files.

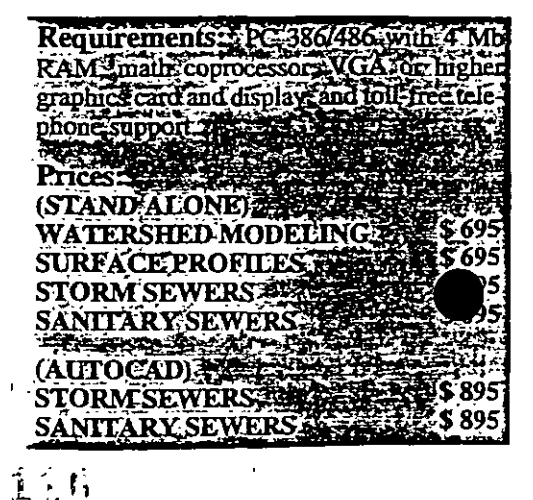

#### TOMORROW'S TECHNOLOGY FOR TODAY'S WORLD

WHAT OUR CUSTOMERS SAY ABOUT US "Ontario Hydro Technologies has a very ligh level of expertise in atmospheric modelling, from short-range dispersions to large scale air quality studies. This has allowed them to make significant contributions to the on-going Canadian No NOC Management Plan. Their current involvement in the development of a more sophisticated and powerful air quality modelling system will be invaluable to the progress of this program." Dr. A. McMillan Chief, Science Assessment and Policy

Integration

Atmospheric Environment Service Environment Canada -

#### OHT'S SERVICES

#### **Entission Measurements**

- \* Stack emission testing using standard reference methods
- · Emission testing support of control technology studies
- · Specialized sampling methods for stack emissions (e.g. mercury and chromium speciation)
- · Specialized sampling protocols for Certificate of Approval testing of other processes

#### Atmospheric Modelling

- · Short-range dispersion for both simple and complex scenarios. including multiple sources. shoreline settings, and varying meteorological stability conditions
- · Reactive plume simulations to assess downwind effects of industrial and urban sources of ozone precursors
- · State-of-the-science large scale modelling to study air quality related to pollutants such as ozone and acid rain
- Assessment of environmental impacts and risks to human health. agriculture, building materials and lake acidification from air pollutants

#### Ambient Air Monitoring

· Operation of sophisticated air monitoring stations for measurement

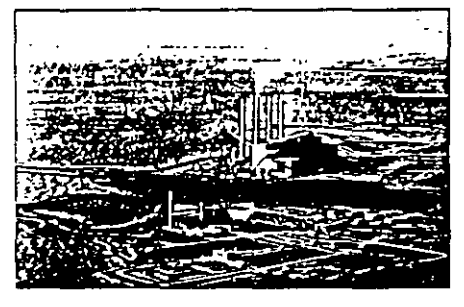

Ontario Hydro's Lakeview Generating **Station** 

- of ozone, sulphur dioxide, nitrogen oxides and carbon monoxide. including the capability for very sensitive mercury measurements
- . Mobile monitoring system for tracking in-plume mercury concentrations at ground level

#### BENEFITS ,

- · Provides an accurate and up-to-date inventory of stack emissions
- · Assesses environmental impact of stack emissions and effects of. operational changes
- · Enhances operational and environmental decision making processes
- · Ensures worker safety and protection
- · Demonstrates compliance withoperational and regulatory requirements

TAKE ADVANTAGE OF OUR TEAM'S EXPERIENCE AND EXPERTISE IN AIR **EMISSIONS CHARACTERIZATION AND** MODELLING. CALL OHT TODAY TO DISCUSS YOUR UNIQUE NEEDS.

GENERAL ENQUIRIES: MARKETING OFFICE, 800 KIPLING AVENUE, TORONTO, ONTARIO, CANADA, TEL: (416) 207-6800, FAX: (416) 207-5555. TECHNICAL ENQUIRIES: **MEASUREMENT** KEITH CURTIS, TEL: [416] 207-6150, FAX: (416) 207-6094 IELI (416) 207-6403, FAX: (416) 207-5550 **XIUDE LIN MODELLING:** TEL: (416) 207-5703. FAX: (4161-207-6094

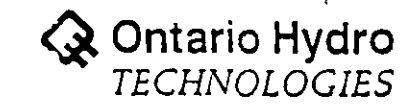

TOMORROW'S TECHNOLOGY FOR TODAY'S WORLD

# Air Emissions Characterization and Modelling

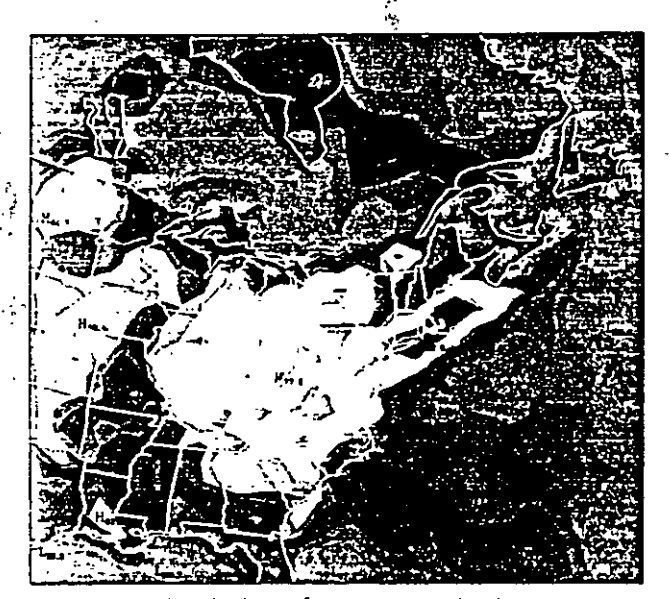

ONTARIO HYDRO TECHNOLOGIES (OHT) HAS A UNIOUE ATMOSPHERIC EMISSIONS ASSESSMENT CENTRE FOR UTILITY AND PROCESS INDUSTRIES. ONT HAS REEN MEETING CLIENTS' NEEDS FOR MORE THAN 20 YEARS THROUGH ITS COMPREHENSIVE MODELLING EXPERTISE AND SOFTWARE, WITH A RANGE OF SERVICES THAT INCLUDES ATMOSPHERIC EMISSION MEASUREMENT AND MODELLING, AND AMBIENT AIR MONITORING.

Computer simulation of an ozone episode over eastern North America

#### THE CHALLENGE

Are you in the electrical power, steel, pulp and paper, oil, gas or mining industry and are you concerned about the identification and environmental impact of atmospheric emissions from your stacks? Have you received public complaints or concerns about these emissions? Do you need to make an operational decision based on comparisons of emissions from a number or your facilities? Do you need to demonstrate that you are meeting all government environmental and testing regulations?

#### THE SOLUTION

OHT can help with your unique needs! Our team of experienced scientists and engineers has the expertise, equipment and facilities to provide a variety of short-range and long-range air emission characterization and modelling services. For example, our evaluation and comparison of your stack emissions can help you determine which facilities to operate, retrofit. or mothball. And we can help demonstrate that your industry complies with all government regulations.

**A Ontario Hydro**<br>TECHNOLOGIES

#### **OHT'S EXPERTISE**

The experts at OHT have worked successfully with the Ontario Ministry of Environment and Energy, Environment Canada and the U.S. Department of Energy on various air emissions projects. And we continue to work with numerous industries to help with their individual needs. For more than 10 years we have been assessing the environmental impact of current conditions and future scenarios of electricity generation for Ontario Hydro, the largest electric utility in Canada.

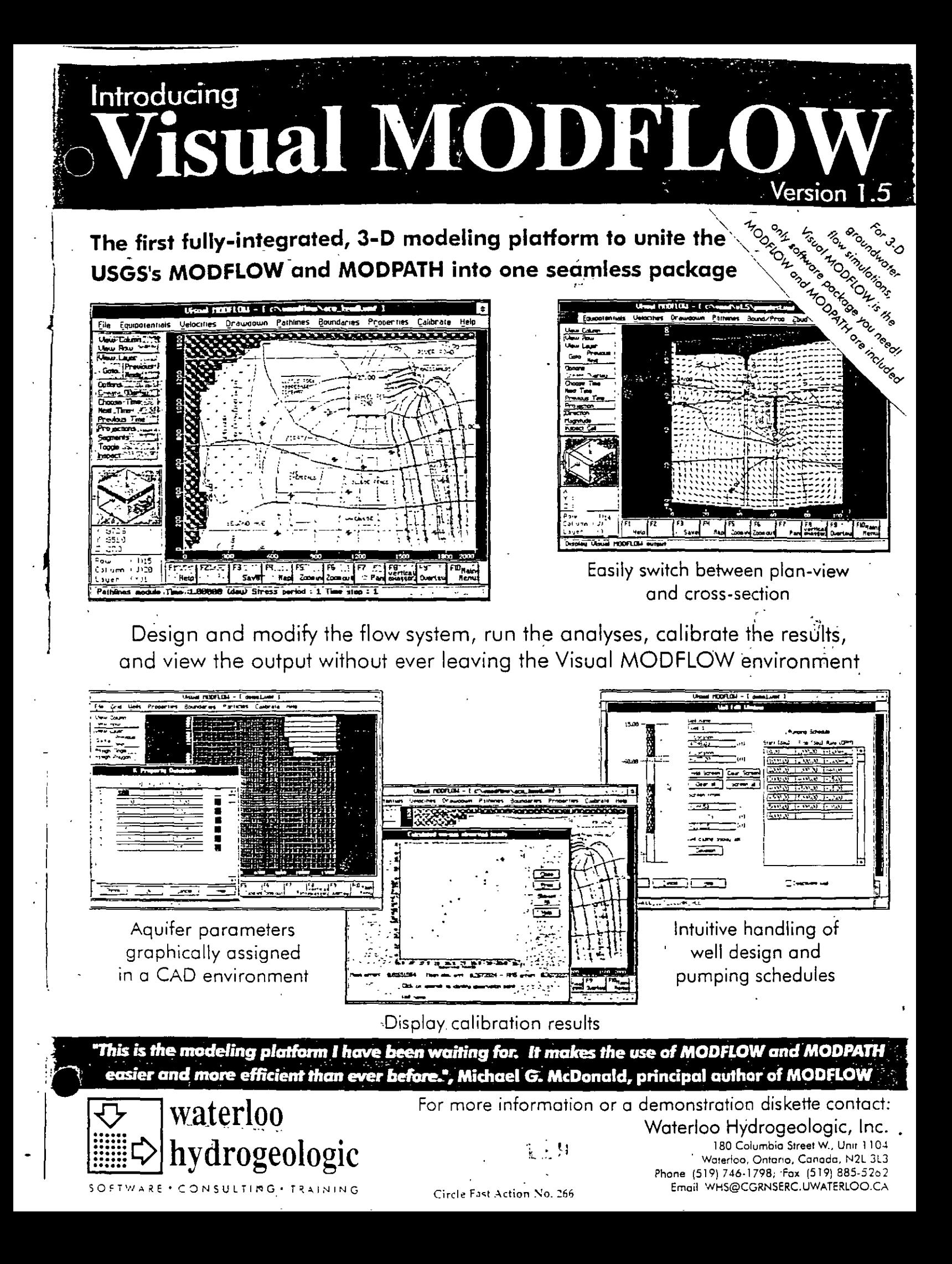

### With over 5,000 Users worldwide, FLOWPATH is the most proven and accepted 2-D flow and pathline model

**EQAMEAT** 

#### Fully-Integrated"

CAD modeling environment allows the user to:

- Design the flow system,
- . Run the simulations, and
- . Visualize the results

All in one easy-to juse package

#### **Typical Applications**

- · Remediation system design
- Wellhead protection studies
- Capture zone simulations
- · Site dewatering design
- · Preferred pathways delineation for risk assessments

#### **Comprehensive Analysis**

The unique design flexibility provided by FLOWPATH allows for the simulation of real world, complex flow problems (e.g. complex boundary conditions, multiple wells, irregular model domains, and heterogeneous aquifers) and overcomes the inherent limitations of analytically-based models such as WHAEM, WinFLOW, QuickFLOW and TWODAN.

### Regulatory Approvals

- Approved and used by the U.S. EPA
- Reviewed and recommended
- by the IGWMC Official model for wellhead protection
- studies in England

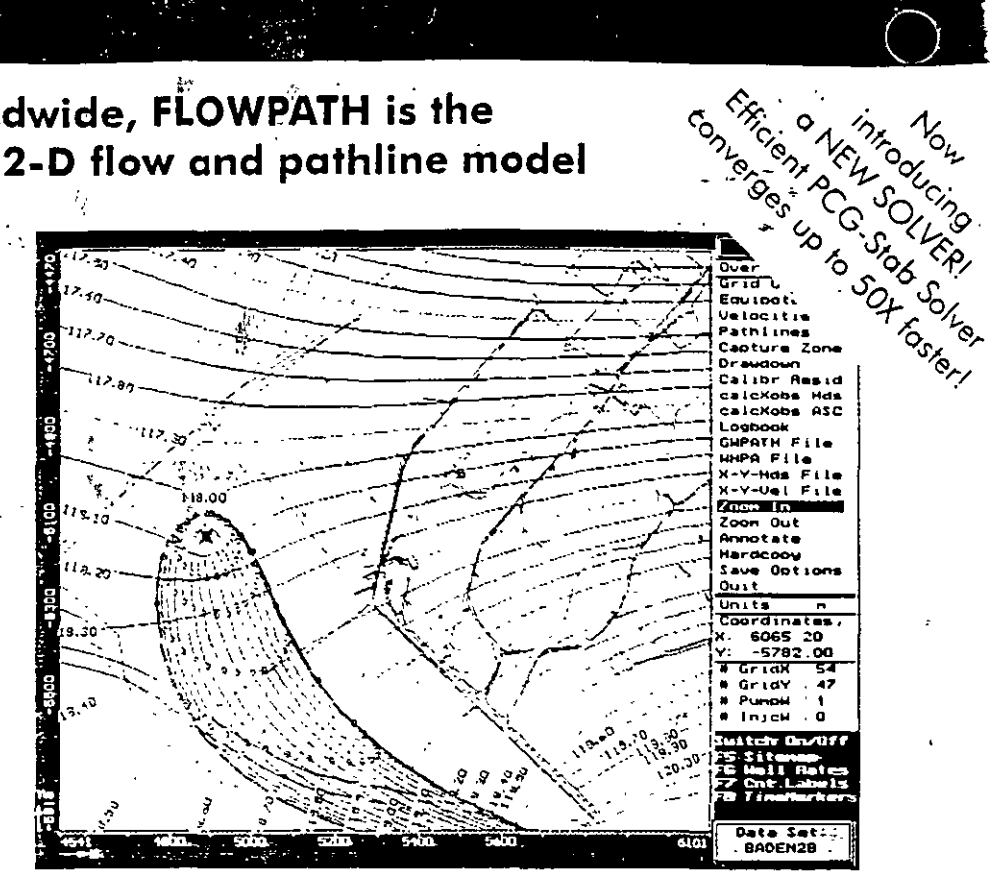

Version 5.2

IN T

Capture zone simulation for a heterogeneous, anisotropic aquifer

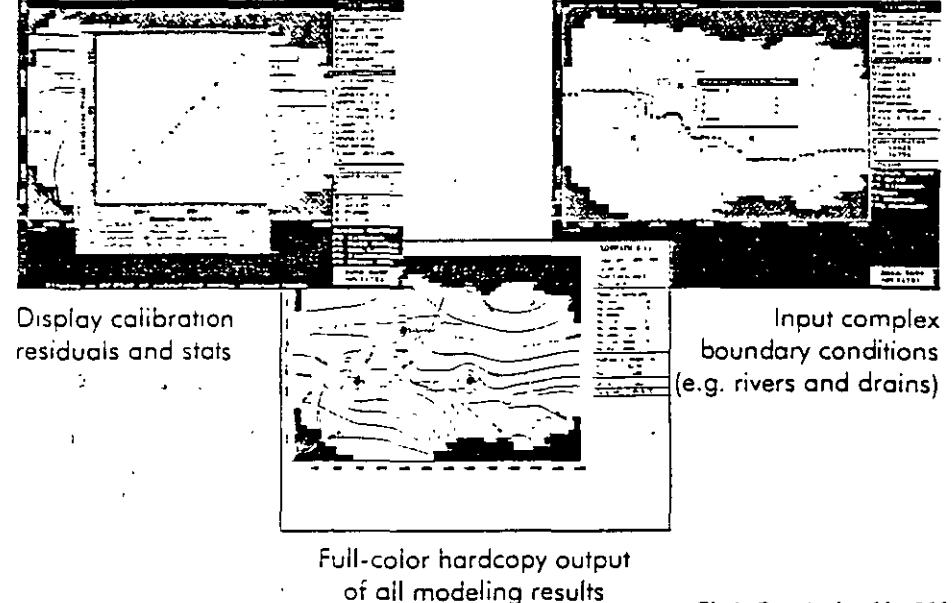

Circle Fast Action No. 266

#### Don't be fooled by simpler groundwater flow and pathline models. For real world problems and defendable results, GET FLOWPATH!

For more information or a demonstration diskette contc

Waterloo Hydrogeologic, Inc.,

180 Columbia Street West - Unit 1104

Waterloo, Ontario, Canada, N2L 3L3 Email whs@cgrnserc.uwaterloo.ca

Ph. (519) 746-1798, Fax (519) 885-5262

SOFTWARE · CONSULTING · TRAINING

waterloo

hydrogeologic

Hudsonanlogist spinles associates include Vienal MODELONE CONFITTRANS AIRELOWISVE and PRINCE

(28)

#### CONTAMINACION MARINA»

Software redice las 斎 condiciones de derrames de petróleo y ayuda a contener desastres marinos

Los riesgos inherentes en la explotación y el transporte de petróleo, y las desastrosas consecuencias ambientales, económicas y políticas de derrames petroleros se han demostrado una v otra vez en años recientes. Catástrofes tales 'como las del Exxon Valdez, el MV Braer y el Mar Egeo han vertido más de 180 millones de litros de petróleo en el ambiente marino entre 1991 y 1992. El autor Paul Jarman nos informa sobre un nuevo sistema de software que ha demostrado ser eficaz para predecir las condiciones de derrames petroleros y avudar a contenerlos.

unque la fuente más grande por sí sola de contaminación, el 25 por ciento, proviene de escorrentía de ríos, la fuente del 12 por ciento de la contaminación petrolera total es su transporte. Las industrias del gas y petróleo y del transporte se han conseguido expuestas a más responsabilidades consecuentes v bajo una presión intensificada de gobiernos v grupos conservacionistas para reducir el número de derrames mediante medidas : prevenuvas y limitar el impacto ambienial en caso de uno.

En respuesta a cambios recientes en la legislación internacional, tratados y responsabilidad ambiental, ha habido un incremento repentino en la actividad de compañías que ofrecen apovo técnico. Una organización. British Mariume Technology (BMT) se ha inspirado de l más de 30 años de experiencia para pro- costeras van a ser afectadas y cuál debeporcionarle a varios sectores de la industria de alta mar con lo último en tecnología de informática de punta. En colaboración con el laboratorio Warren Springo del gobierno británico. BMT combinó su pericia oceánica y sofisticado desarrollo de software con los años de experiencia de Warren Springs en la invésugación de errames petroleros para producir un " sistema de monitoreo de derrames avanzado.

El resultado de esta colaboración es el sistema basado en Windows OSIS (Oil imi.

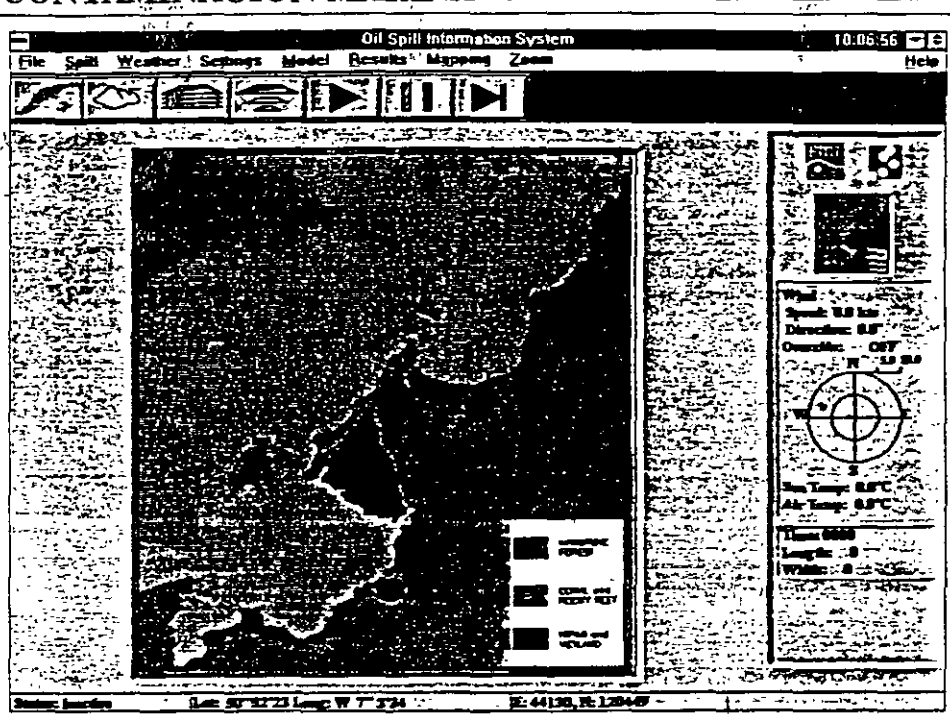

El Sistema de Información de Derrame Petrolero se usó en operaciones a por primera vez en el incidente del Braer en las islas Shetland.

Spill Information System, o Sistema de Información de Derrames Petroleros). El sistema está diseñado para proporcionar todas las informaciones pertinentes que requiere un equipo de expertos para vigilar la travectoria de un derrame. la velocidad a la que se exuende, el área probable de impacto del litoral y las propiedades físicas anticipadas del petróleo.

Predecir el movimiento de petróleo en el mar no es una tarea fácil; está influenciado por un número de procesos físicos imprevisibles. Crudo derramado en el mar también pasa por una variedad de cambios que pueden ser dramáticos y pueden iniciar modificaciones considerables en el comportamiento del petróleo en el agua, así como pueden crearproblemas inesperados para la operación de limpieza.

Una vez que ocurre un derrame, es vital que los equipos de respuesta tengan una evaluación tan rápido como sea posible del destino probable del petróleo. con el fin de determinar qué zonas ría ser la reacción más apropiada.

Debido al hecho que la viabilidad de la gestión de respuesta a un derrame significa que depósitos de equipos de limpieza de emergencia sólo pueden encontrarse en unas cuantas ubicaciones estratégicas en una región determinada, la logística para movilizar el equipo por largas distancias y a áreas remotas puede ser considerable. Bajo las influencias metoceánicas, los derrames petroleros se exuenden rápidamente y se vuelven sumamente difíciles de gestionar. La

capacidad de predecir la posición, la extensión y el destino de un derrame petrolero es por consiguiente fundamental para una respuesta eficaz. Con esta información, se pueden tomar las decisiones clave con respecto al despliegue de los equipos de respuesta, a la aplicación de dispersantes y al uso de equipos. mecánicos de manera más eficiente:

ara responder a estas preguntas, se debe tomar en cuenta el tipo de petróleo, el tamaño v la ubicación del derrame v las condiciones ambientales: En el pasado, estas observaciones se han realizado de barcos o de aviones, pero equipos modernos de respuesta requieren de un grado de exactitud y de la capacidad de predecir acontecimientos que sólo modelos sofisticados de computadora como el sistema OSIS pueden proporcionar.

Estos sistemas ofrecen pronósticos precisos v en tiempo real y se pueden usar en un número de aplicaciones. No sólo son utilizados por un equipo de respuesta en el sitio, pero son un instrumento para entrenamientos, la planificación en caso de emergencias y el análisis de los nesgos.

El estado físico del petróleo derramado es vital para la gesuón de una operación de limpieza. Durante el proceso de exposición a las intemperies, las fracciones más volátiles del petróleo se evaporan v su viscosidad aumenta para formar una emulsión de agua en aceite cuva mejor descripción es de "mousse de chocolate". Una vez que se vuelve una mous-

66.

se, el petróleo va no se puede tratar con ! dispersantes pero requerirá de recuperación mecánica especializada.

OSIS toma en cuenta la evaporación, la emulsificación v la dispersión del petróleo en la columna de agua. al igual que sus cambios de densidad. Estas son todas variables que cambian con las condiciones marinas v el upo de petróleo que inicialmente se derramó.

El OSIS, usando el ambiente Windows de Microsoft, le proporciona al usuario una visualización gráfica clara del derrame, con acceso al modelo por medio de una ventana accionada por el ratón y la interconexión con el menú. OSIS suministra un despliegue gráfico de la extensión del petróleo en un mapa local. v puede desplegar otros datos geográficos definidos por el usuario tales como la baumetria. las áreas sensibles, las reservas naturales y los almaceries de equipos.

BMT va nene mucho del detalle oceanográfico general que se requiere para hacer funcionar el OSIS para la zona costera del Reino Unido. A medida que crece la demanda del sistema. BMT actualizará aún más su banco de datos de la oceanografía regional y local del mundo para que el OSIS se pueda aplicar a cualquier tramo de litoral del mundo. El sistema va se está usando en líneas costeras tan distantes como Indonesia y Omán.

espués de algunos años de desarrollo v de uso en ejercicios mavores de entrenamiento y de gestión de crisis, particularmente los reaiizados por British Petroleum en el Estuario de Forth, el sistema OSIS se usó en operanciones actuales por primera vez durante el incidente del Braer en las islas Shetland. El incidente del Braer proporcionó una oportunidad importante para el OSIS, y según Andrew Tvler, el especialista de BMT responsable de crear el sistema, "el incidente del Braer avudó a validar aún más el sistema OSIS bajo condiciones operativas reales. BMT v Warren Spring Laboratory pudieron asisur a la Unidad de Control de Contaminación Marina y al Centro de Servicio de Derrames Petroleros con informaciones valiosas que predecían el movimiento del petróleo v sobre el mejor método de tratamiento de respuesta.

"Las flotas de buques petroleros trabajan a nivel mundial, haciendo que la mavoría de los litorales del mundo estén suscepubles al impacto posible de un derrame de petróleo. Variaciones en tipo de costa, oceanografía local y meteorología y densidades de tráfico hacen que ciertas regiones tengan un riesgo elevado de accidentes que implicarian perjuicios ambientales a gran escala. Las principales compañías petroleras compráron sis-

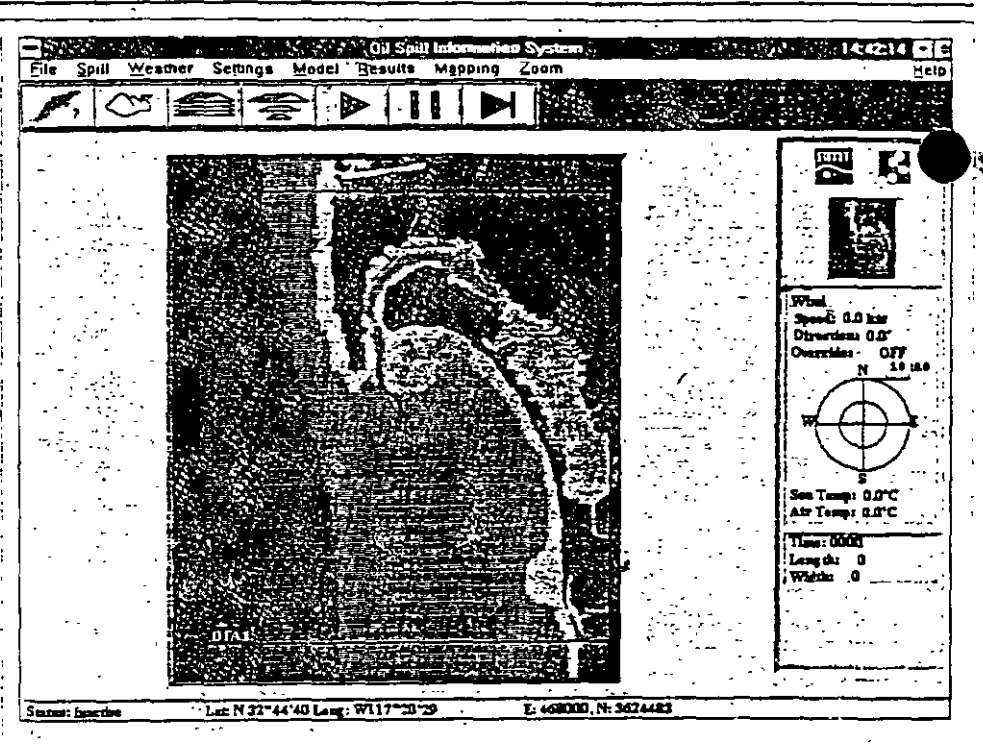

temas de BMT como parte de su planificación en caso de emergencias, y lo que es particularmente interesante es que el OSIS se está empezando a integrar en sistemas de gestión de tráfico de buques en .j ciertas partes del mundo.

"Al desarrollar el OSIS, consultamos varias de las agencias y compañías petroleras implicadas en respuestas a derrames petroleros para asegurarnos que el OSIS, mientras es capaz de realizar modelados oceanográficos de punta, se pudiera aplicar directa v efectivamente a sus necesidades y que fuera también fácil de usar por usuarios no expertos. En calidad de organización, BMT considera la seguridad v la consideración por el medio ambiente áreas problematicas criucas y enfatiza considerablemente el análisis de riesgos".

Tvler igualmente considera que el OSIS es considerablemente valioso en un rol de planificación en caso de emergencias. donde se puede usar para esumular escenarios hipotéticos que reflejen situaciones potenciales de derrames. Usando datos históricos, se puede lograr una idea de resultados posibles. OSIS también puede avudar a evaluar el impacto ! ambiental, construir planes en caso de emergencia, ubicar almacenes de equipos v planificar magnitudes de respuesta.

El OSIS actualmente está siendo utilizando operativamente para la planificación en caso de emergencias y para el entrenamiento. por BY Grangenmouth en el Estuario de Forth, el Gobierno de Omán para todo el litoral del país, el Centro de Servicio de Derrames Petroleros en Southhampton, R.E. Caltex en

Hong Kong, Total en el estrecho de Macassar en Indonesia y Shell y Elf para toda la costa del Reino Unido.

BMT ha estado involucrada desde hace mucho tiempo en el desarrollo de programas v software para operaciones en el medio marino. Creó una líne marca de Sistemas de Información Ma na incluvendo el OSIS, el Atlas Numérico de Mareas v sistemas de gestión de tráfico marino. En calidad de organización distribuidora no lucrativa, BMT invierte los beneficios de las actividades comerciales y ventas de sus sistemas en investigaciones adicionales. La compañía recientemente se ha concentrado en el problema de la contaminación orgánica y no orgánica en los estuarios. El resultado es un nuevo sistema basado en principios similares al OSIS, que modelará la dispersión de efluentes industriales en aguas estuarinas.

El autor, Paul W. Jarman, trabaja compañía bruánica Industry and. Relations, Ltd. (de Londres, Inglaterra), consultores de relaciones públicas para British Marine Technology.

ومراد والمناوب